# **SCPI Command Reference, Volume 3**

# **Agilent Technologies ESG Vector Signal Generator**

**This guide applies to the signal generator models listed below. Due to our continuing efforts to improve our products through firmware and hardware revisions, signal generator design and operation may vary from descriptions in this guide. We recommend that you use the latest revision of this guide to ensure you have up-to-date product information. Compare the print date of this guide (see bottom of this page) with the latest revision, which can be downloaded from the website shown below.**

**E4438C Vector Signal Generator**

*www.agilent.com/find/signalgenerators*

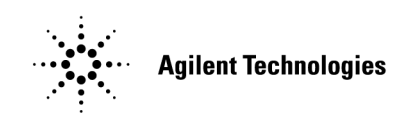

**Part Number: E4400-90594 Printed in USA March 2003**

© Copyright 2003 Agilent Technologies, Inc.

# **Notice**

The material contained in this document is provided "as is", and is subject to being changed, without notice, in future editions.

Further, to the maximum extent permitted by applicable law, Agilent disclaims all warranties, either express or implied with regard to this manual and to any of the Agilent products to which it pertains, including but not limited to the implied warranties of merchantability and fitness for a particular purpose. Agilent shall not be liable for errors or for incidental or consequential damages in connection with the furnishing, use, or performance of this document or any of the Agilent products to which it pertains. Should Agilent have a written contract with the User and should any of the contract terms conflict with these terms, the contract terms shall control.

#### **Questions or Comments about our Documentation?**

We welcome any questions or comments you may have about our documentation. Please send us an E-mail at **sources\_manuals@am.exch.agilent.com**.

# **SCPI Command Reference, Volume 1**

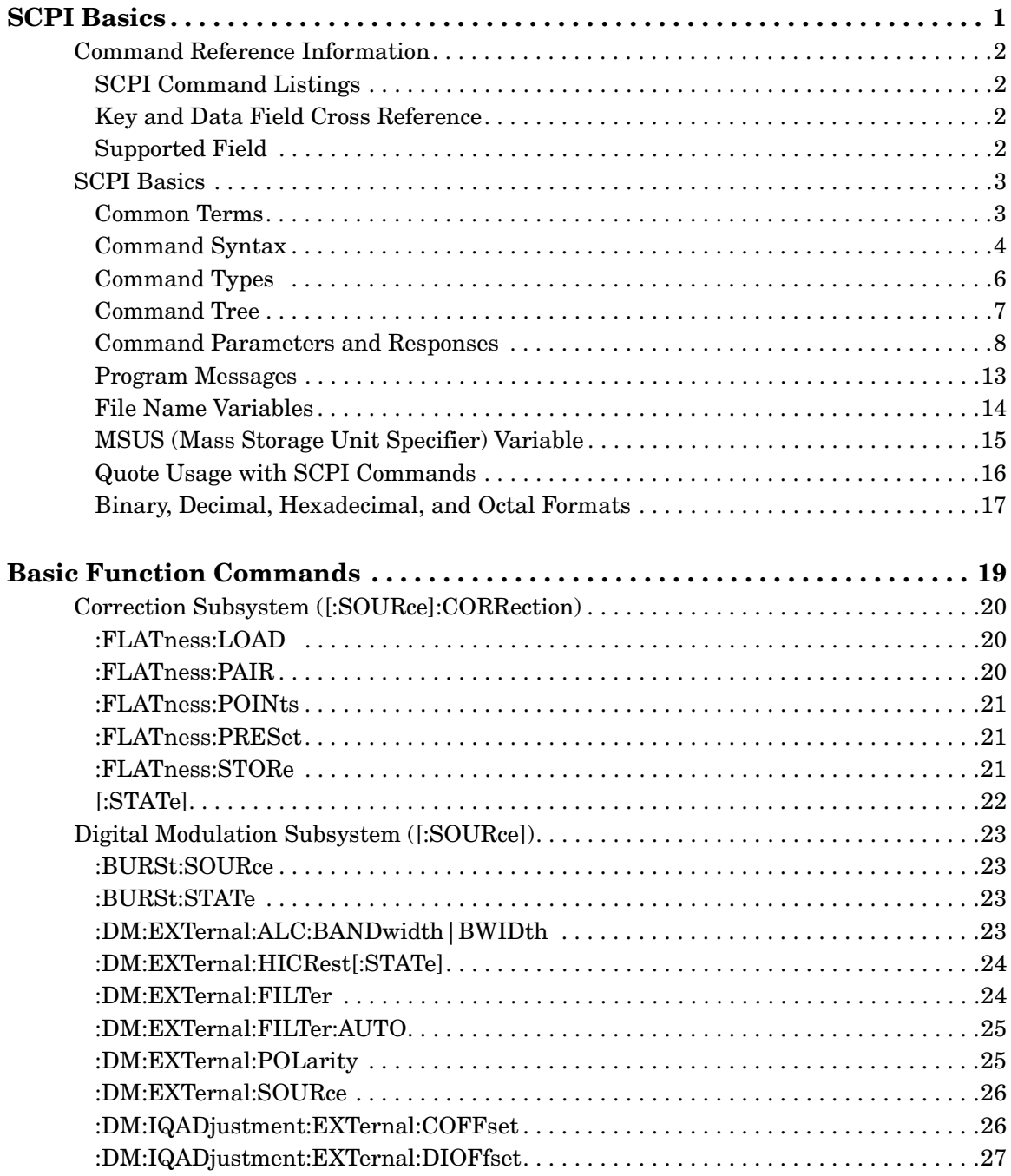

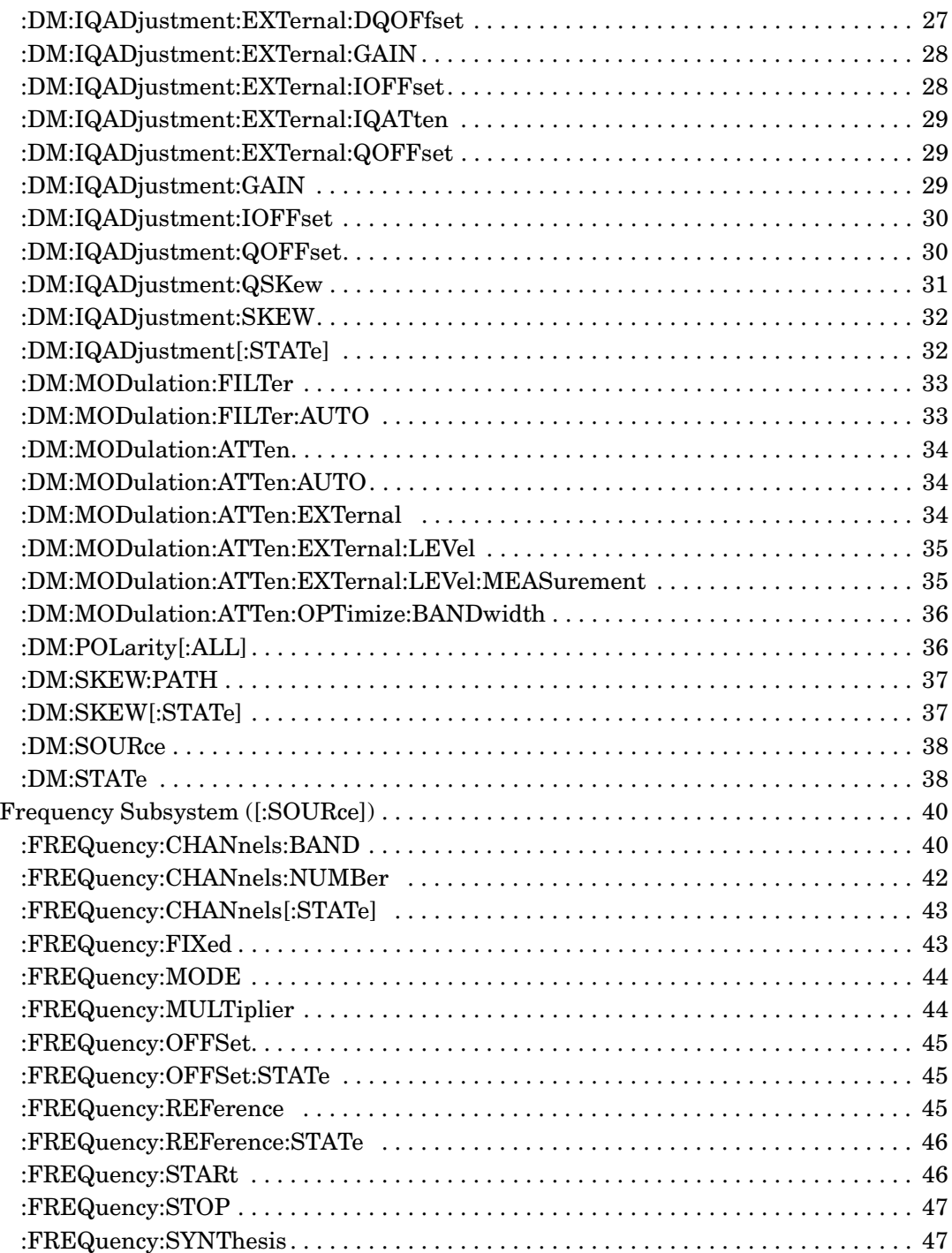

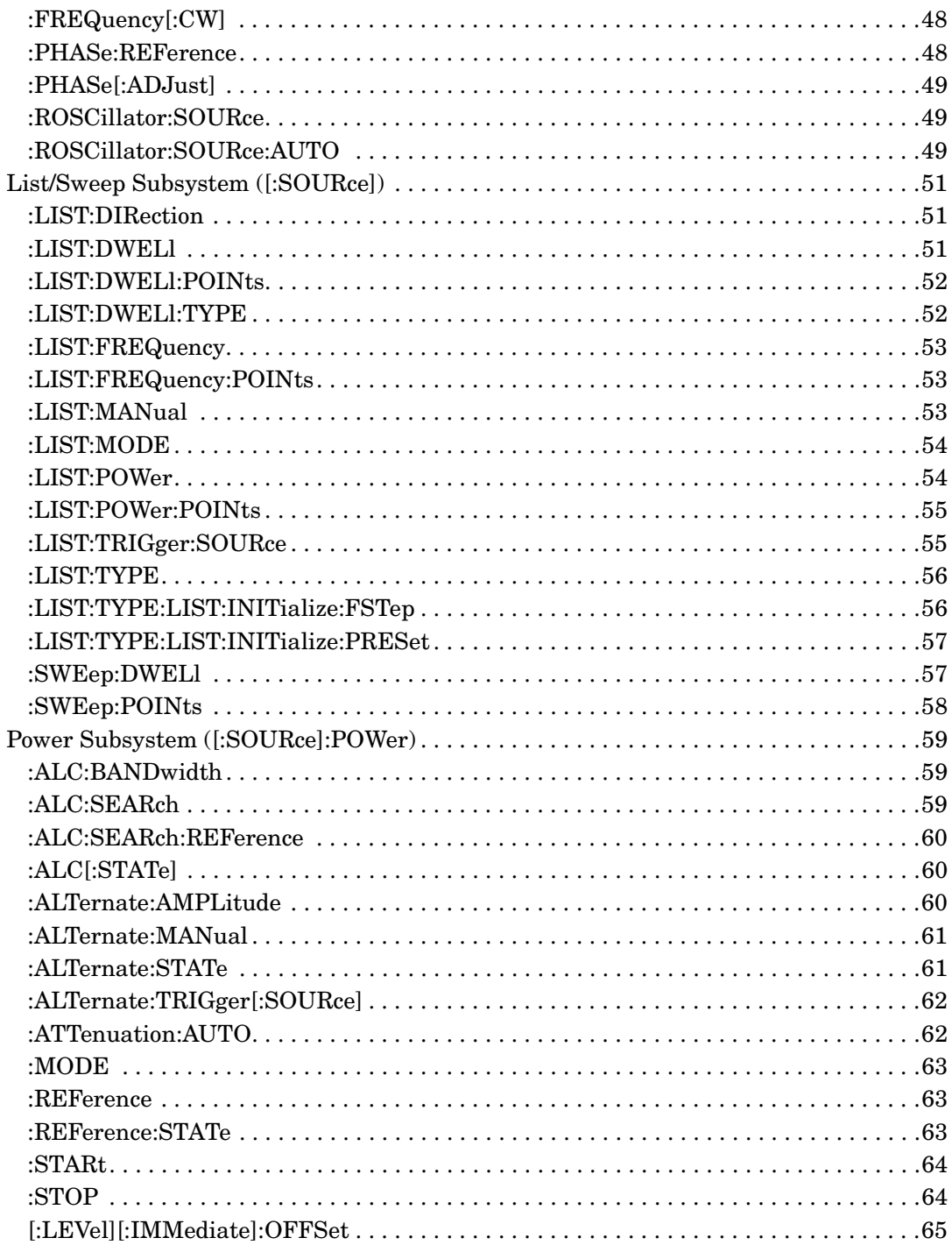

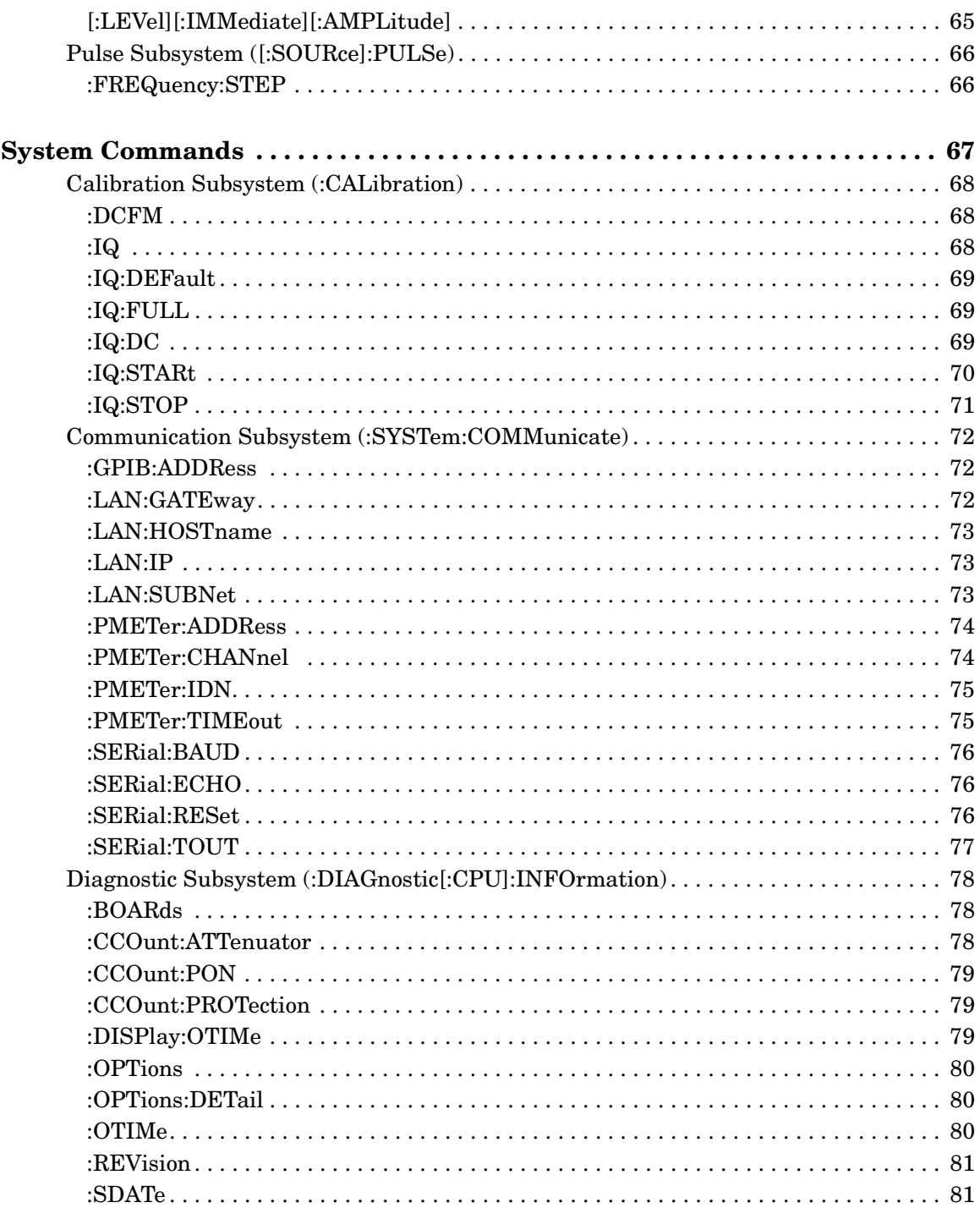

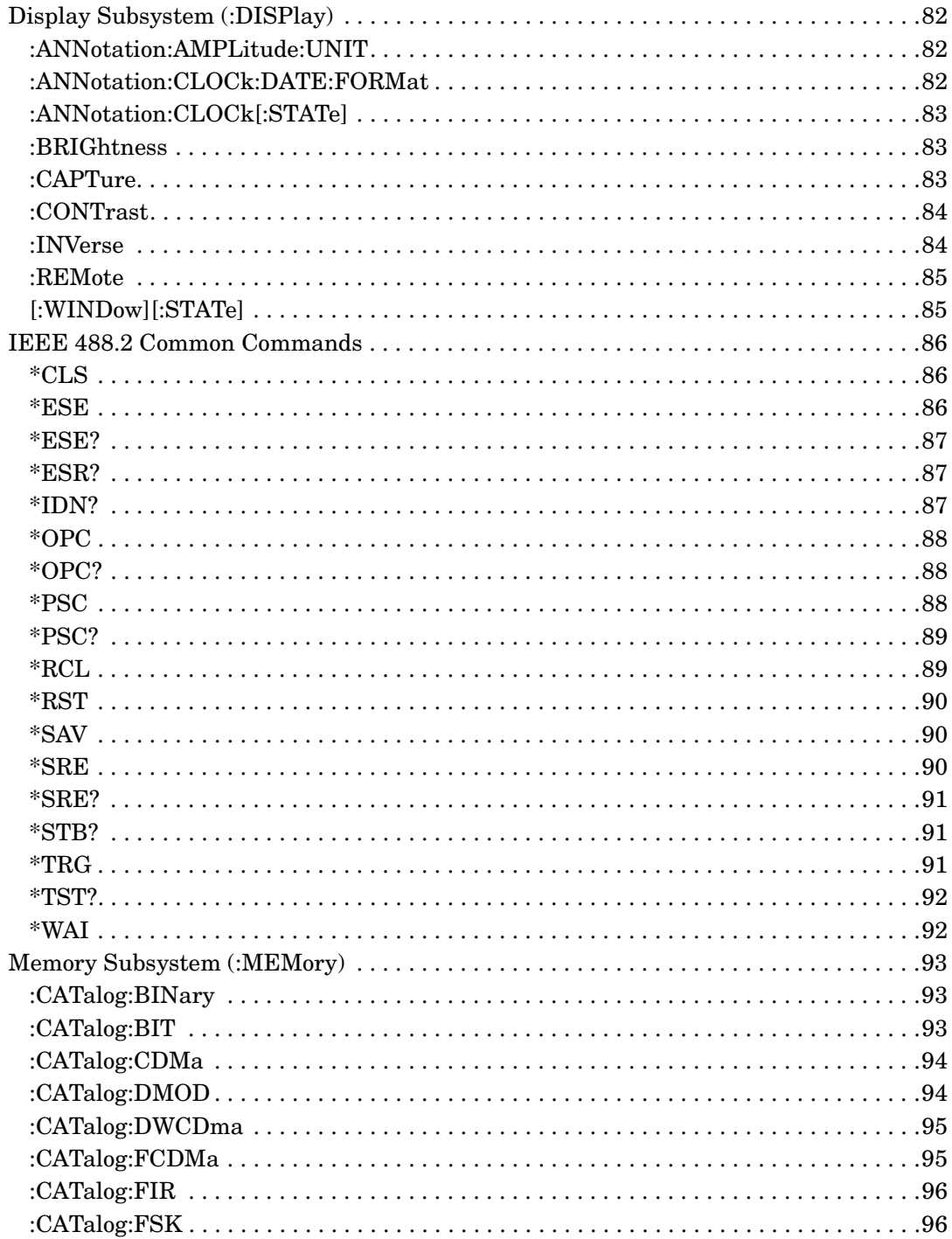

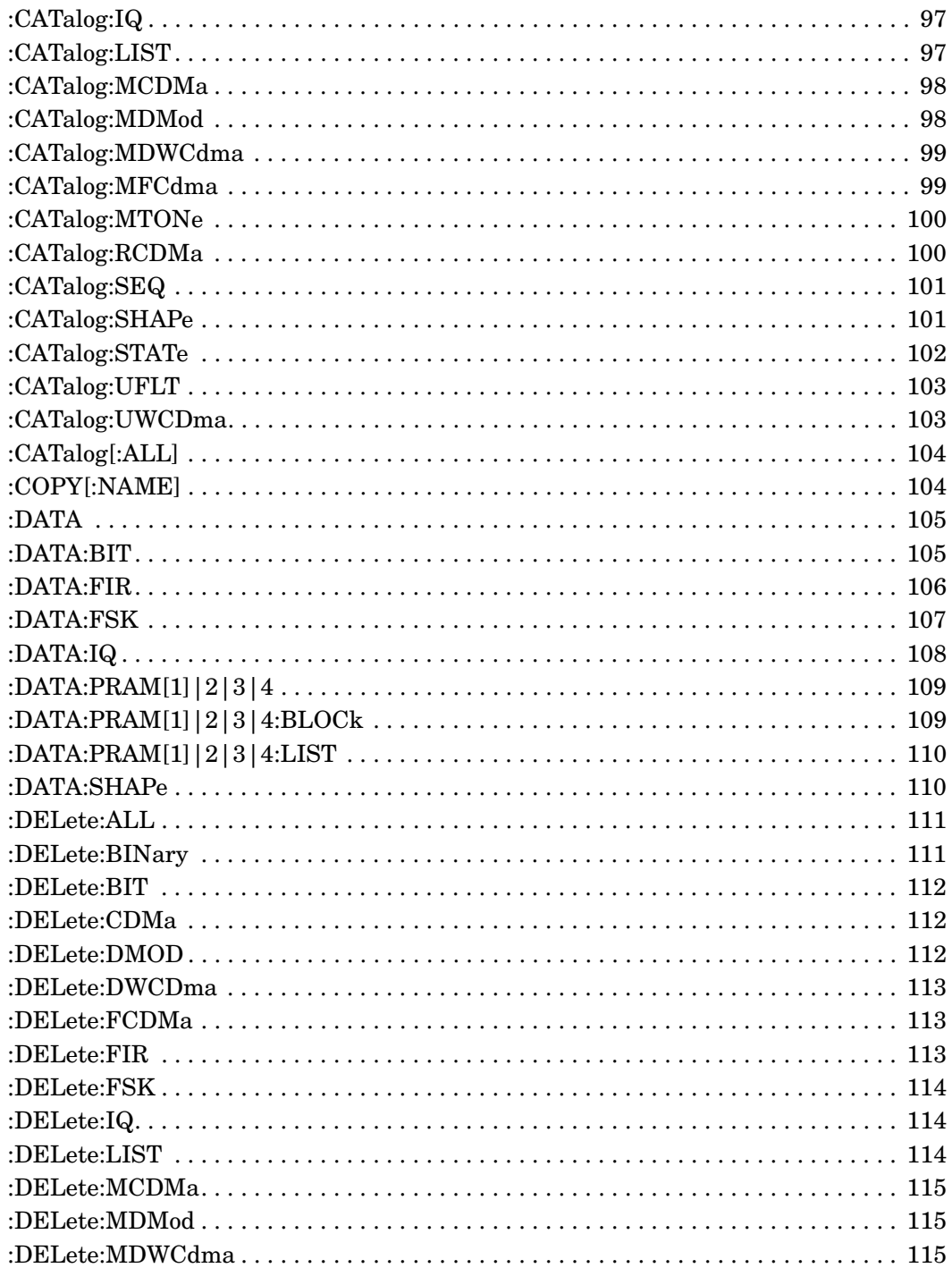

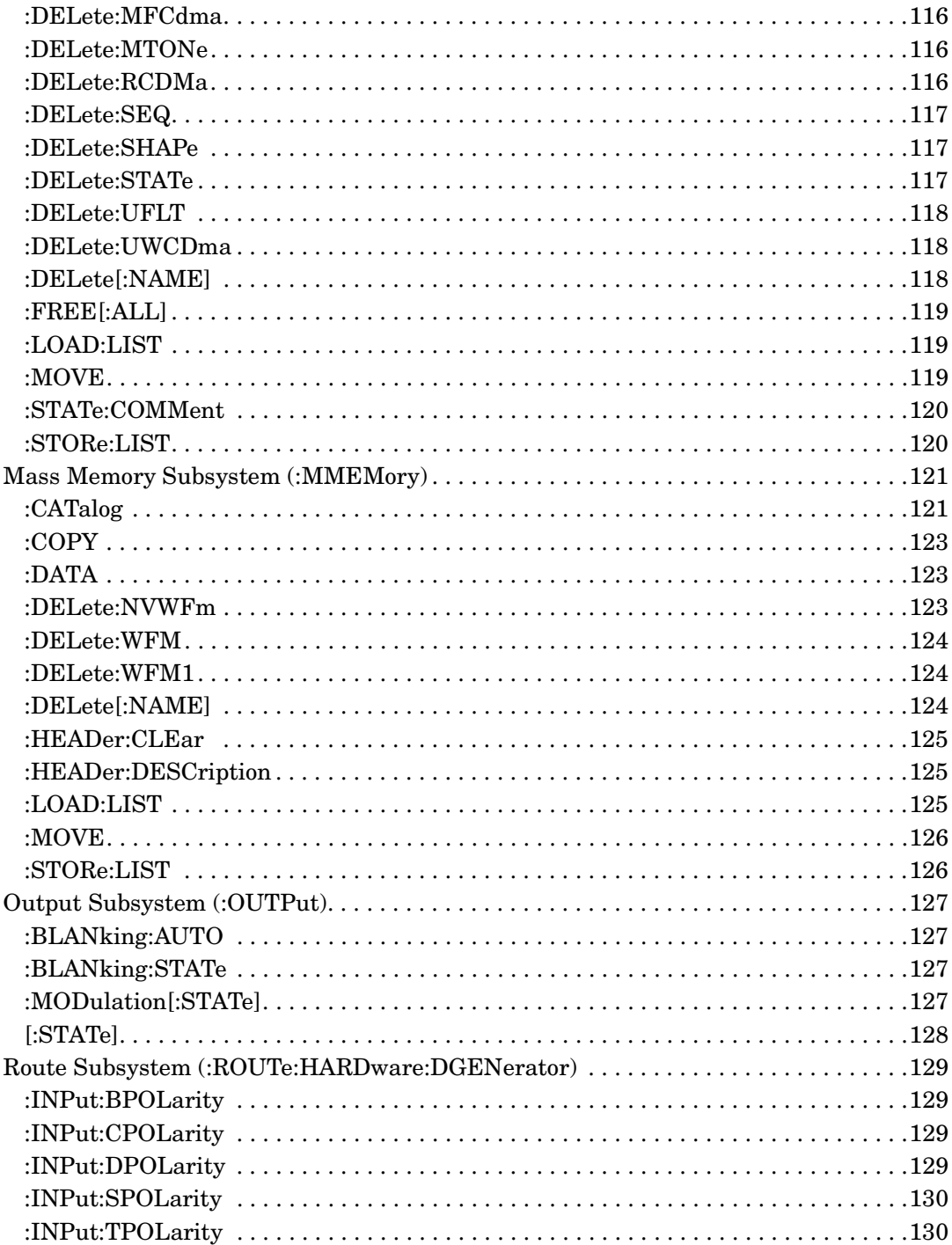

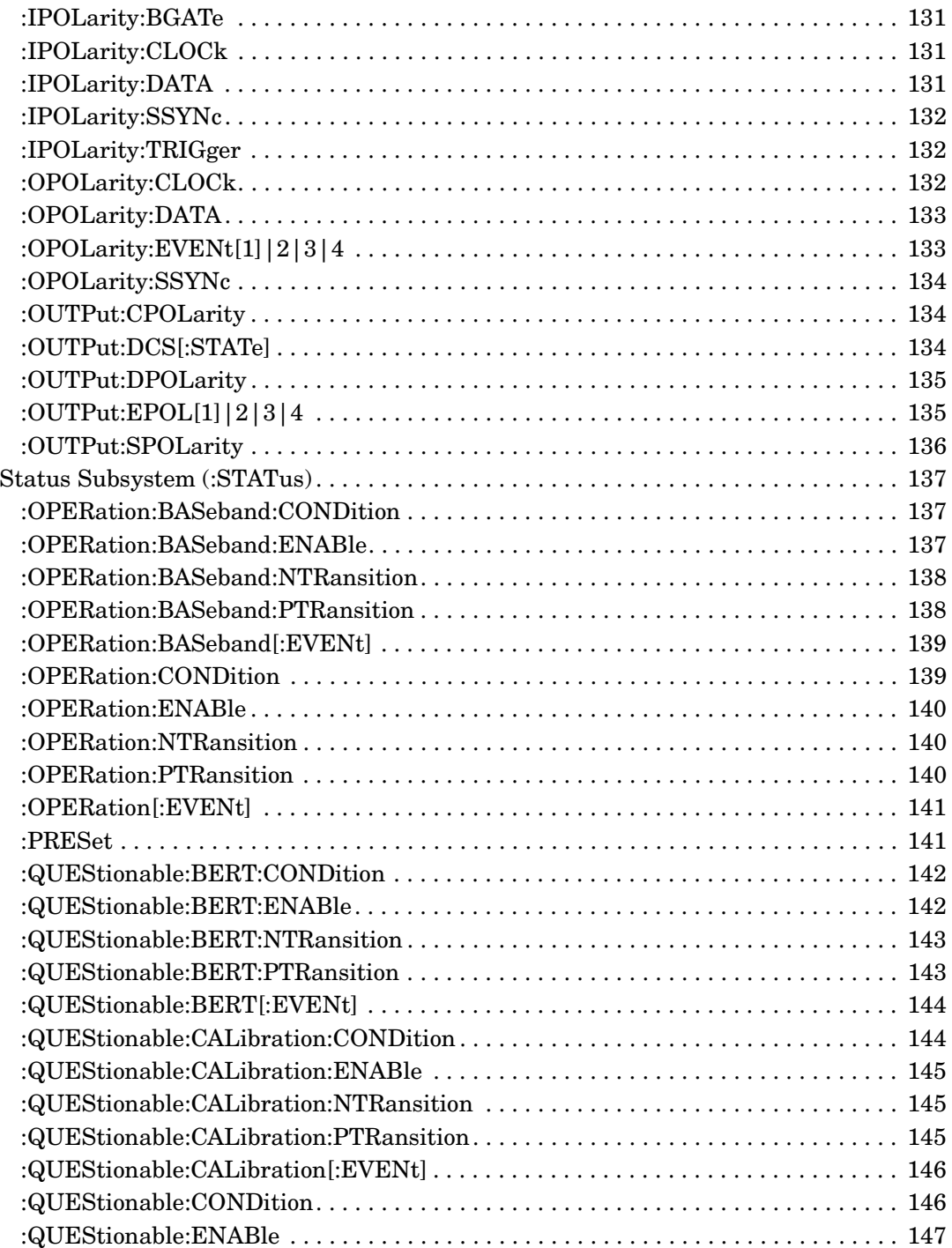

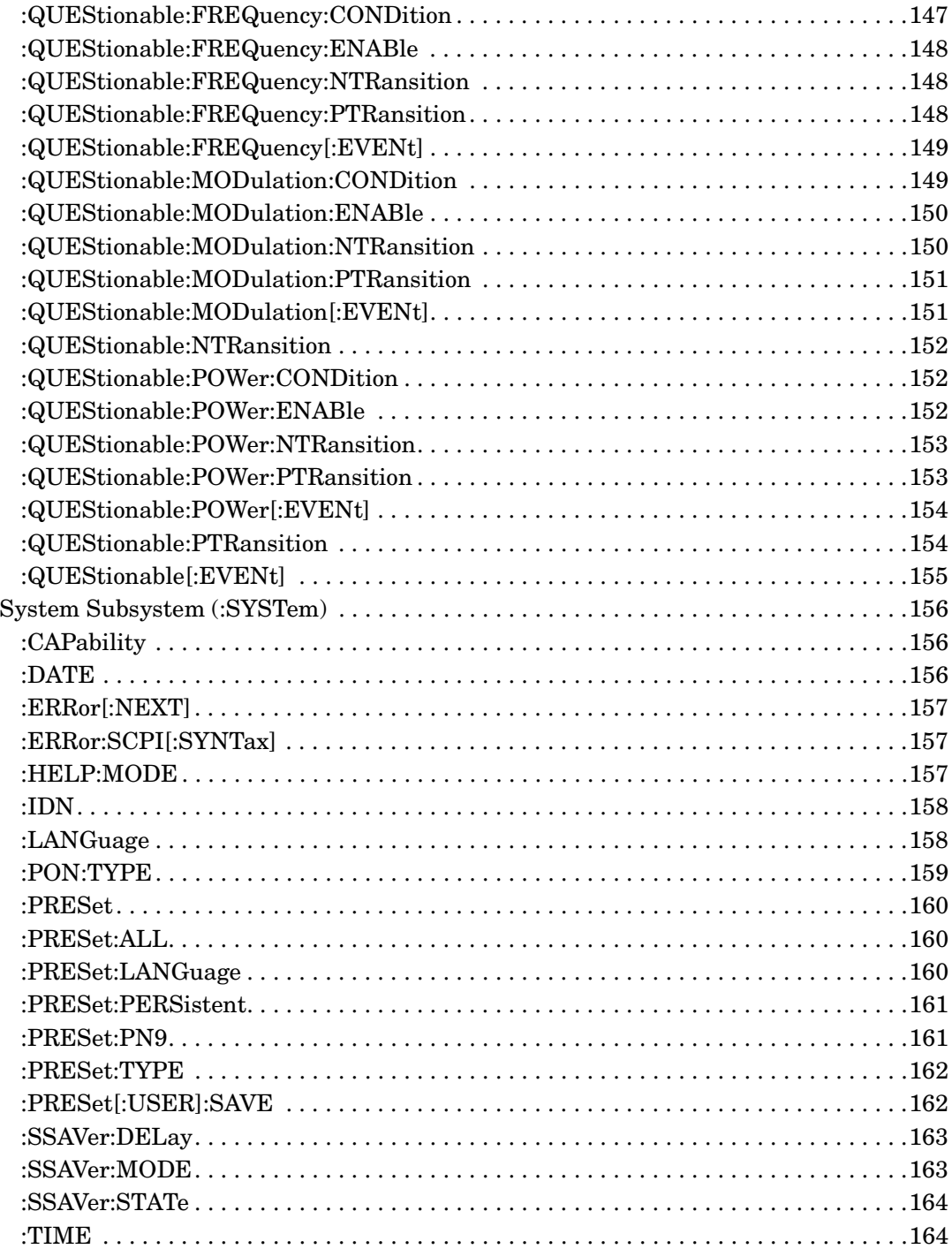

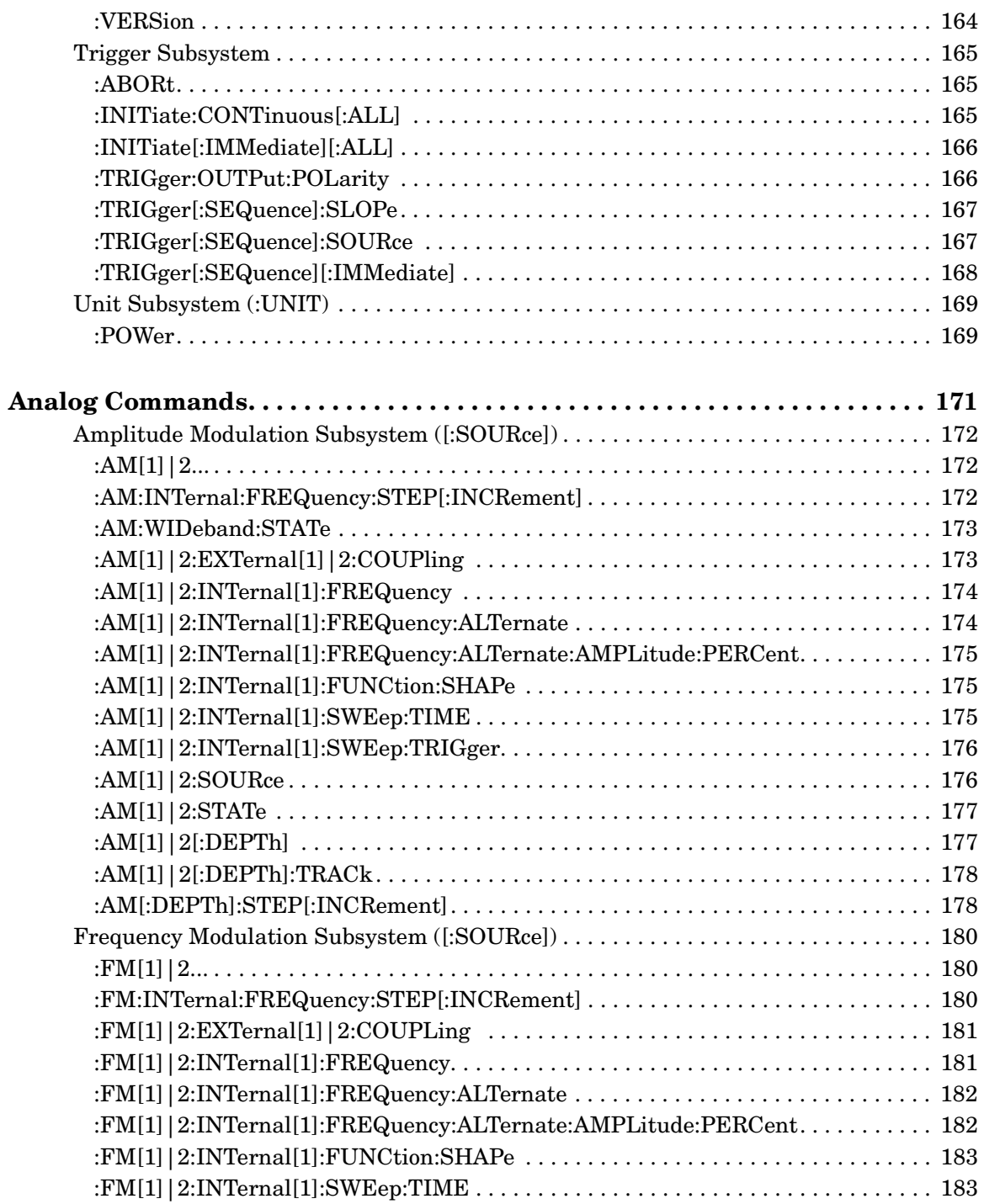

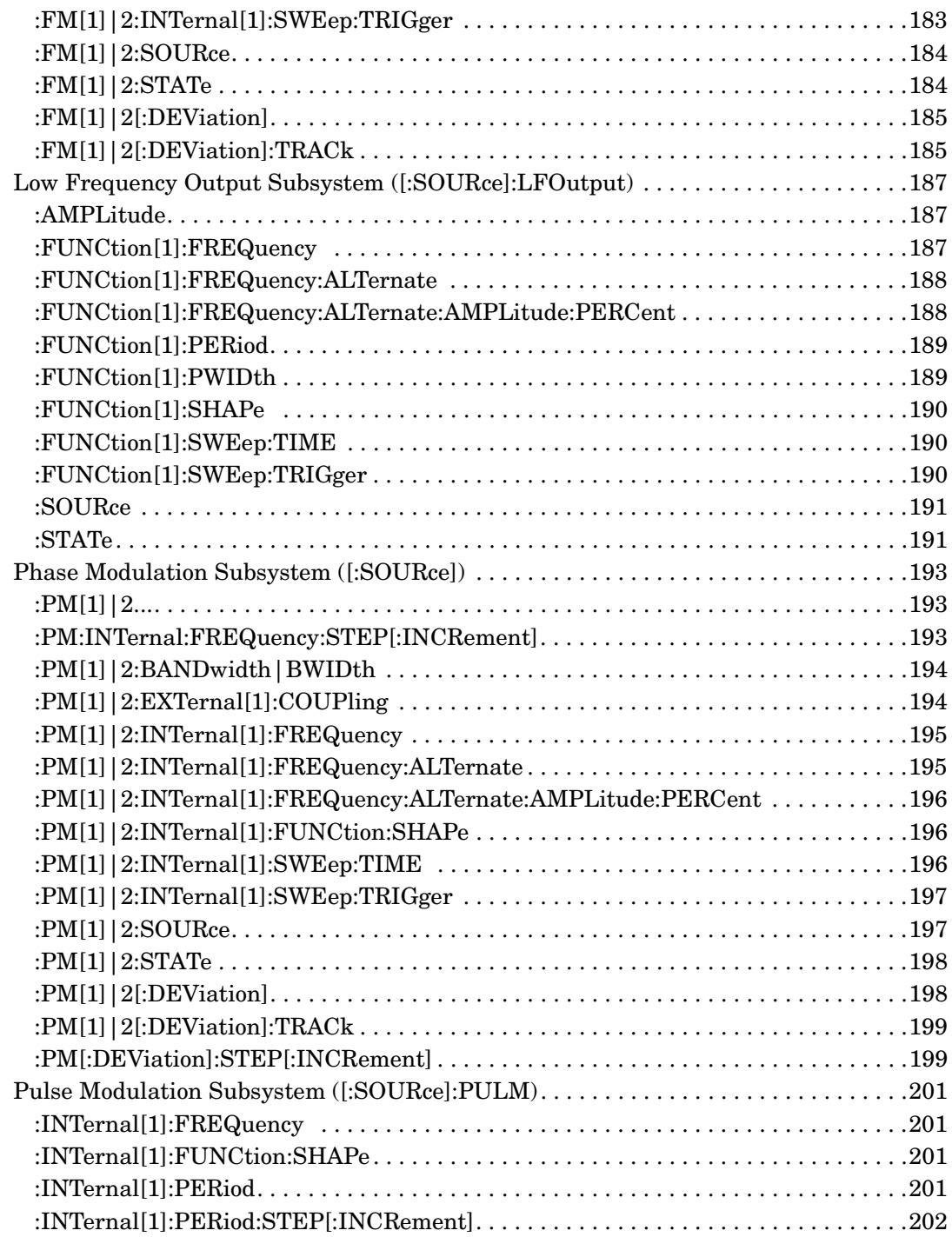

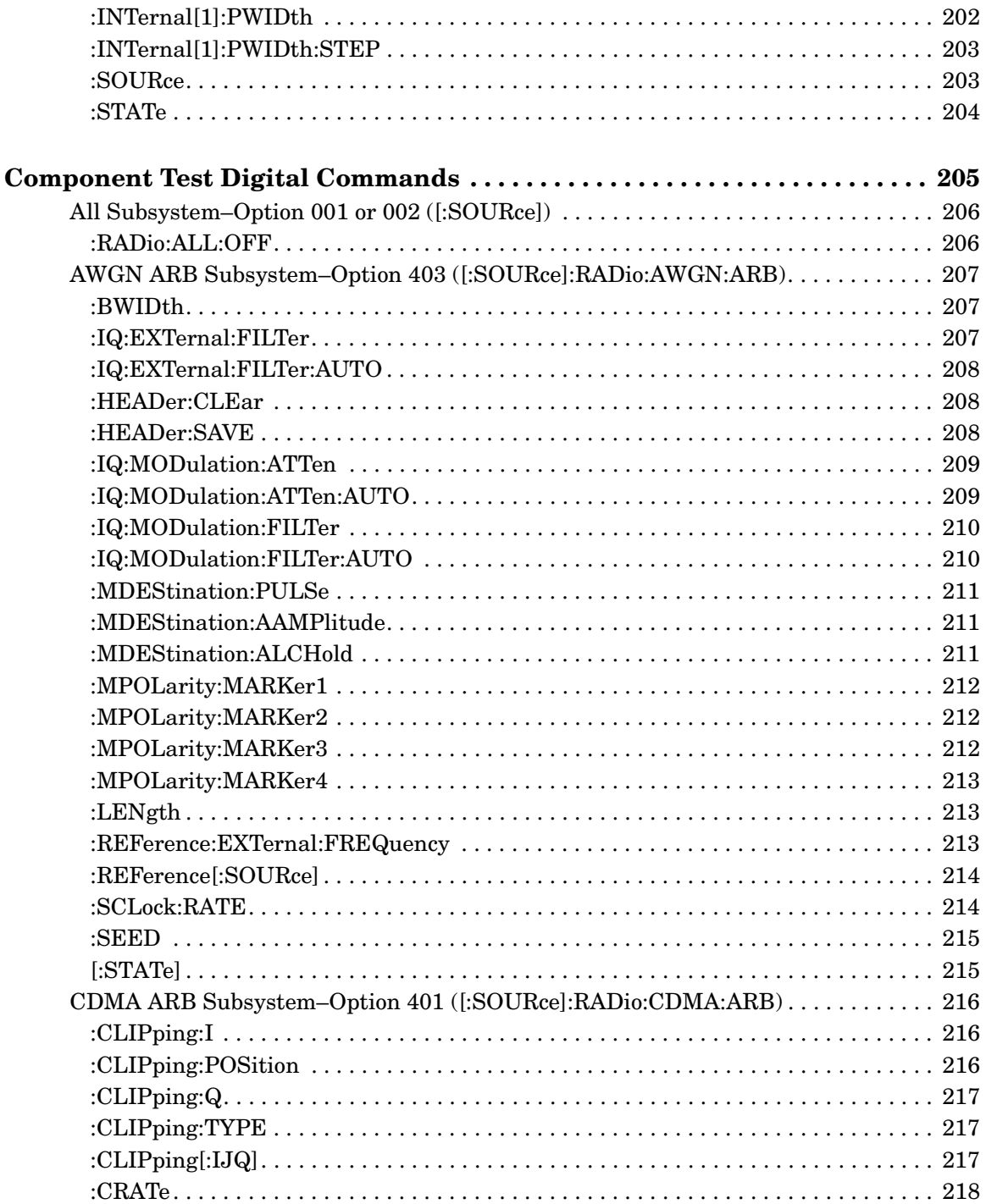

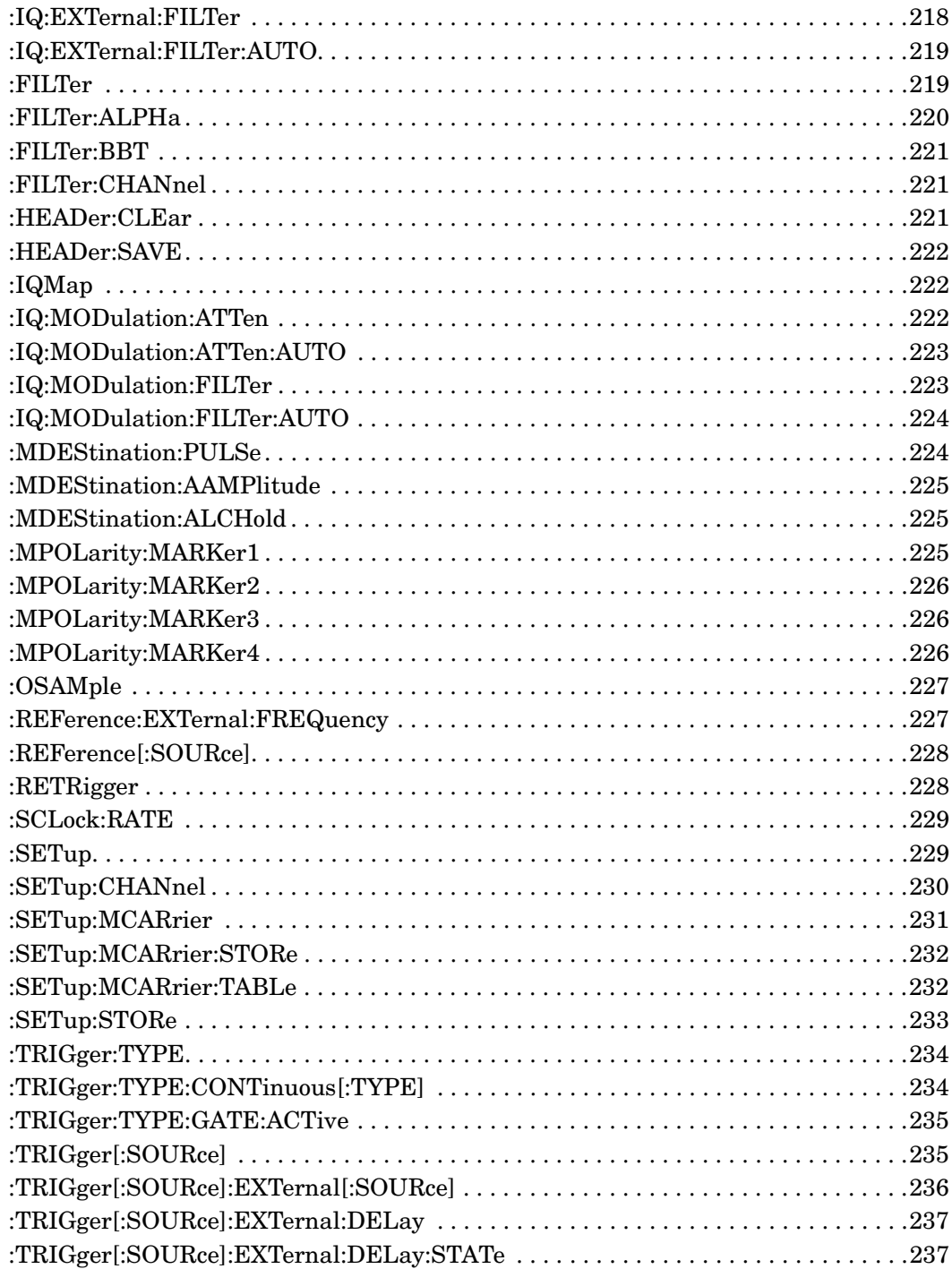

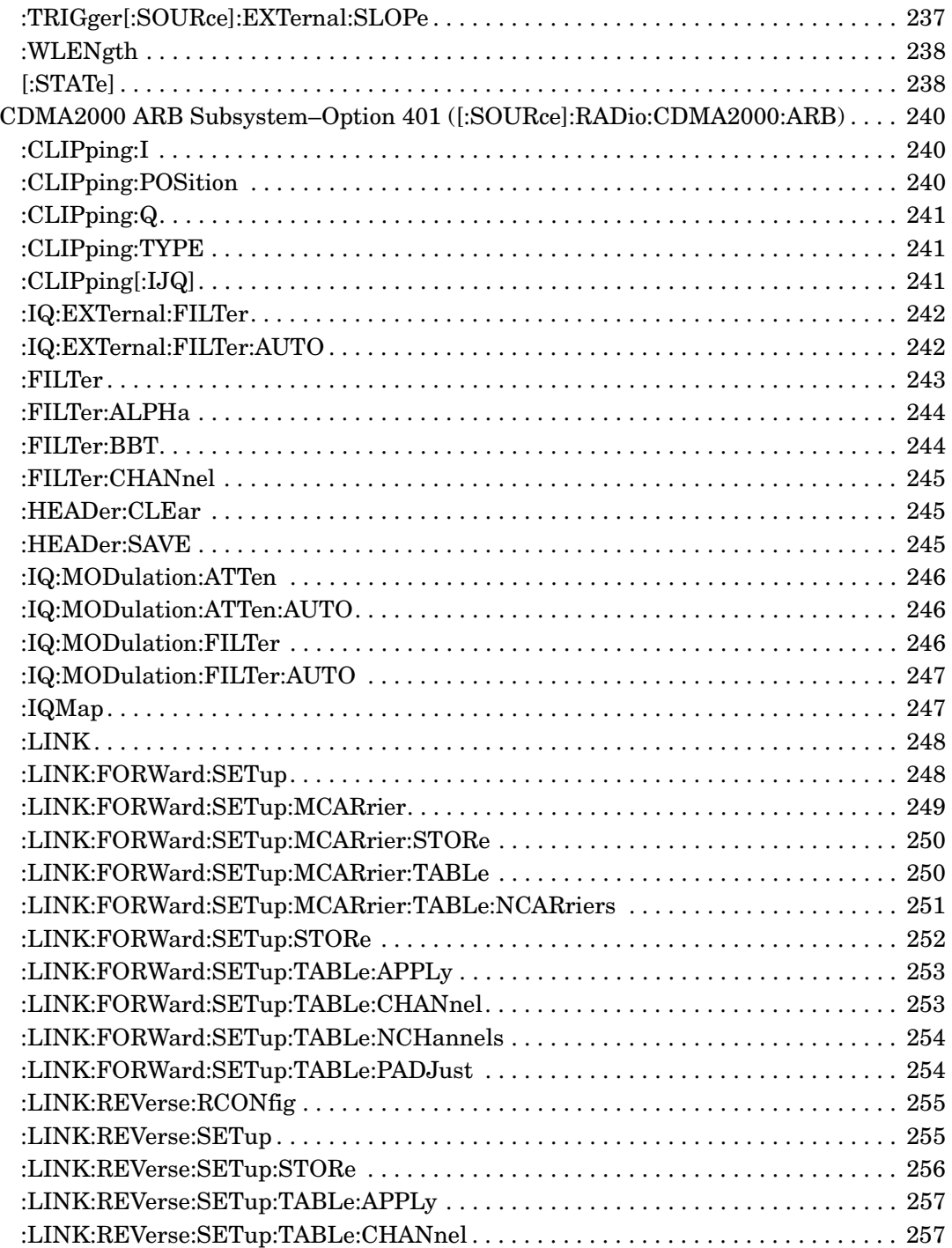

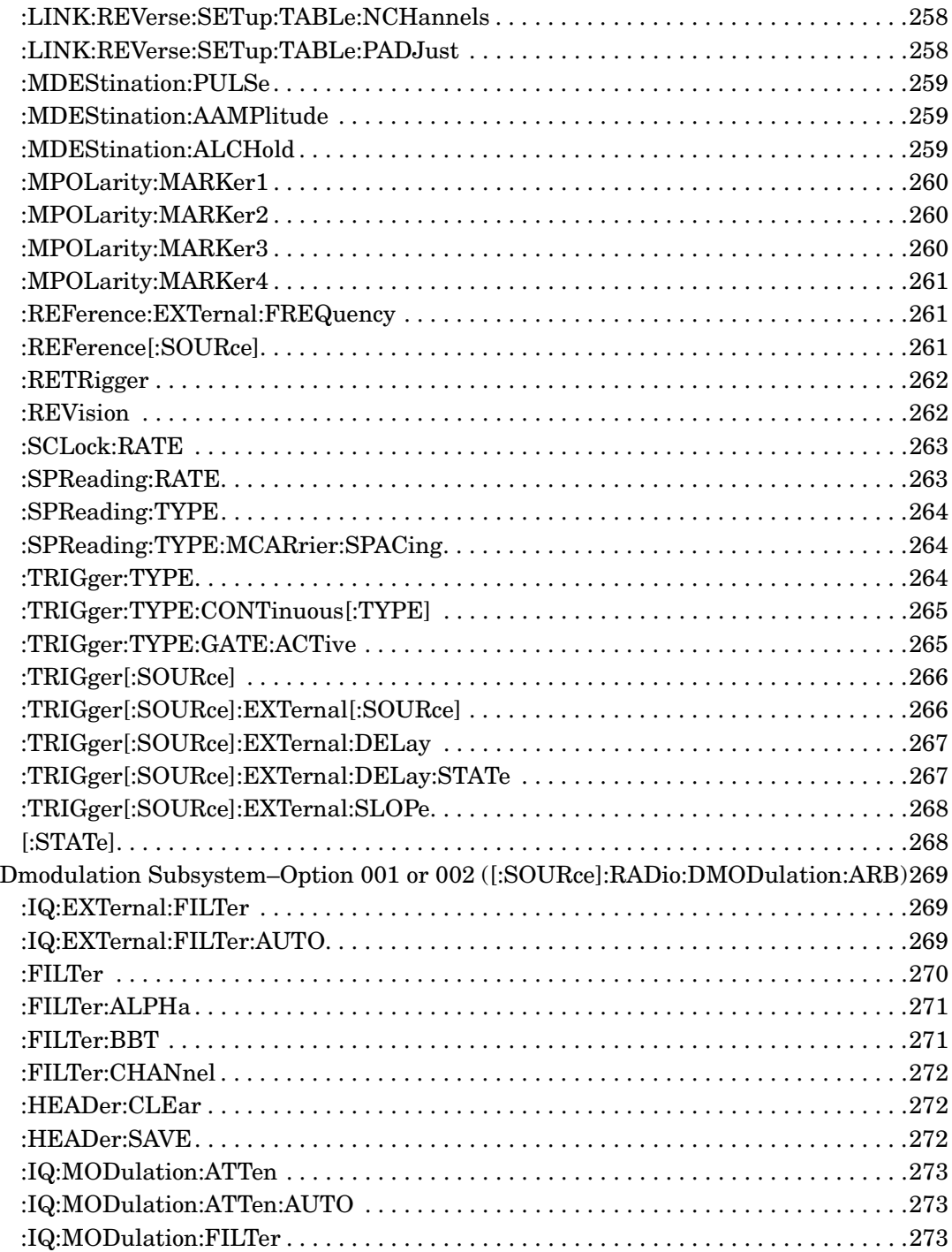

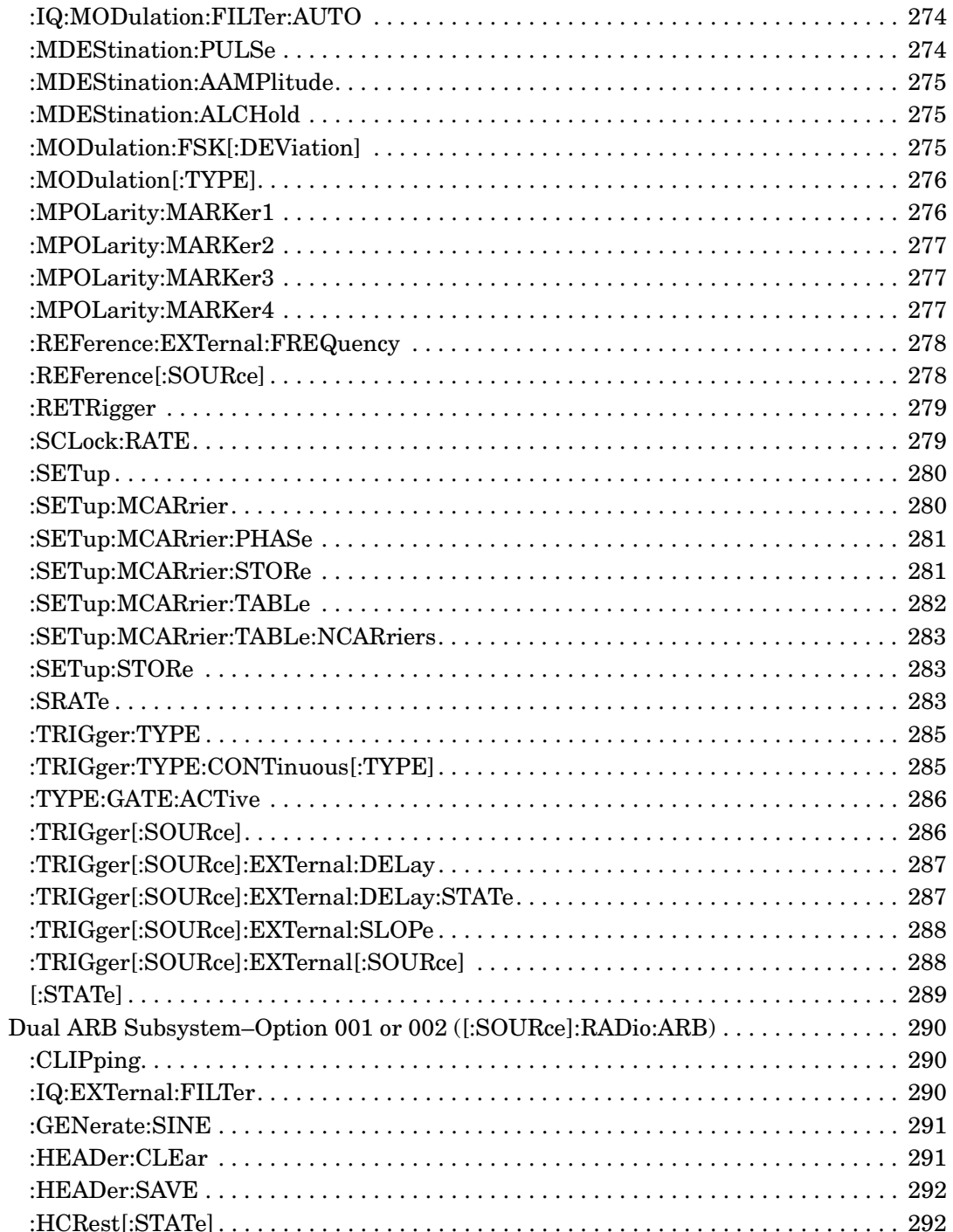

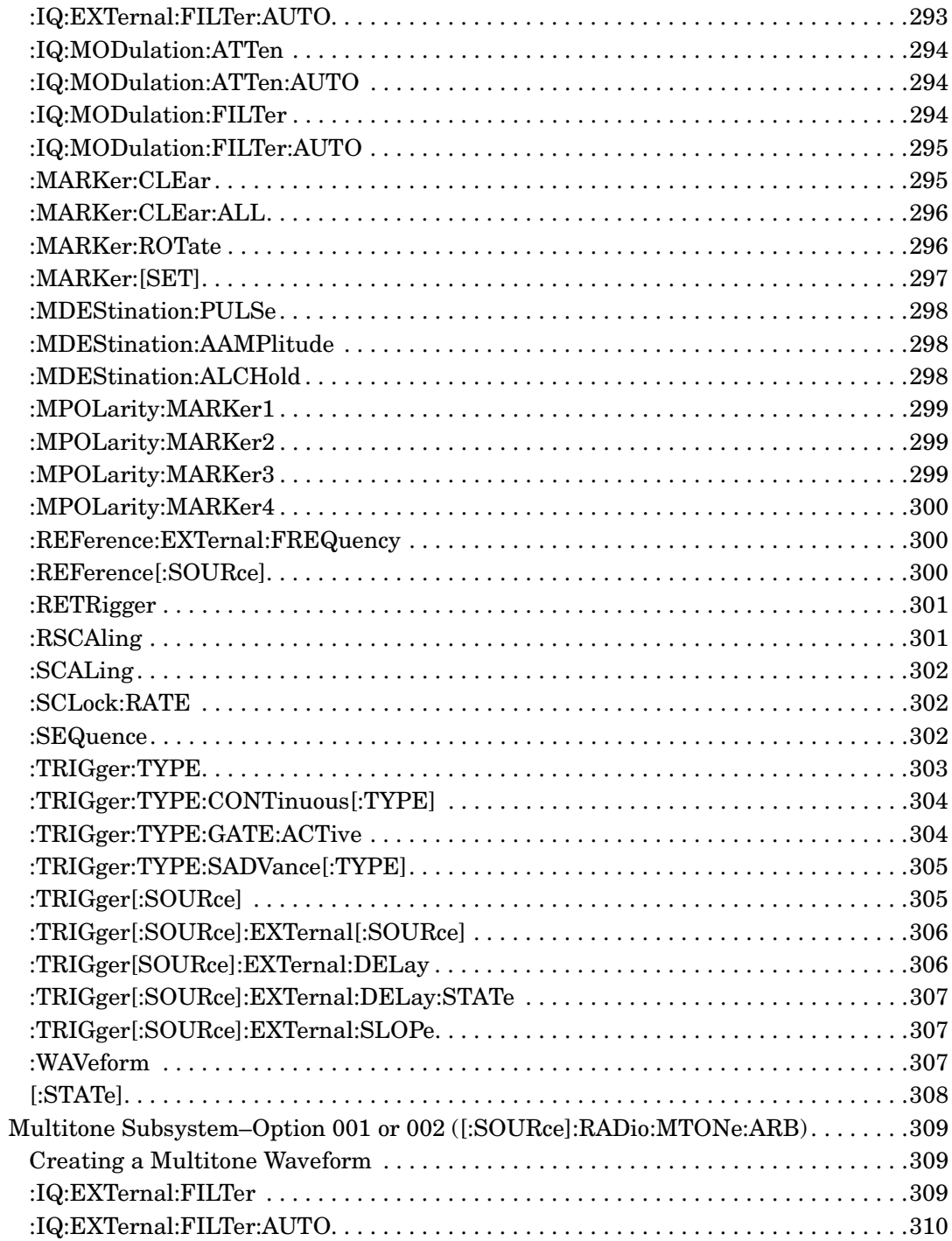

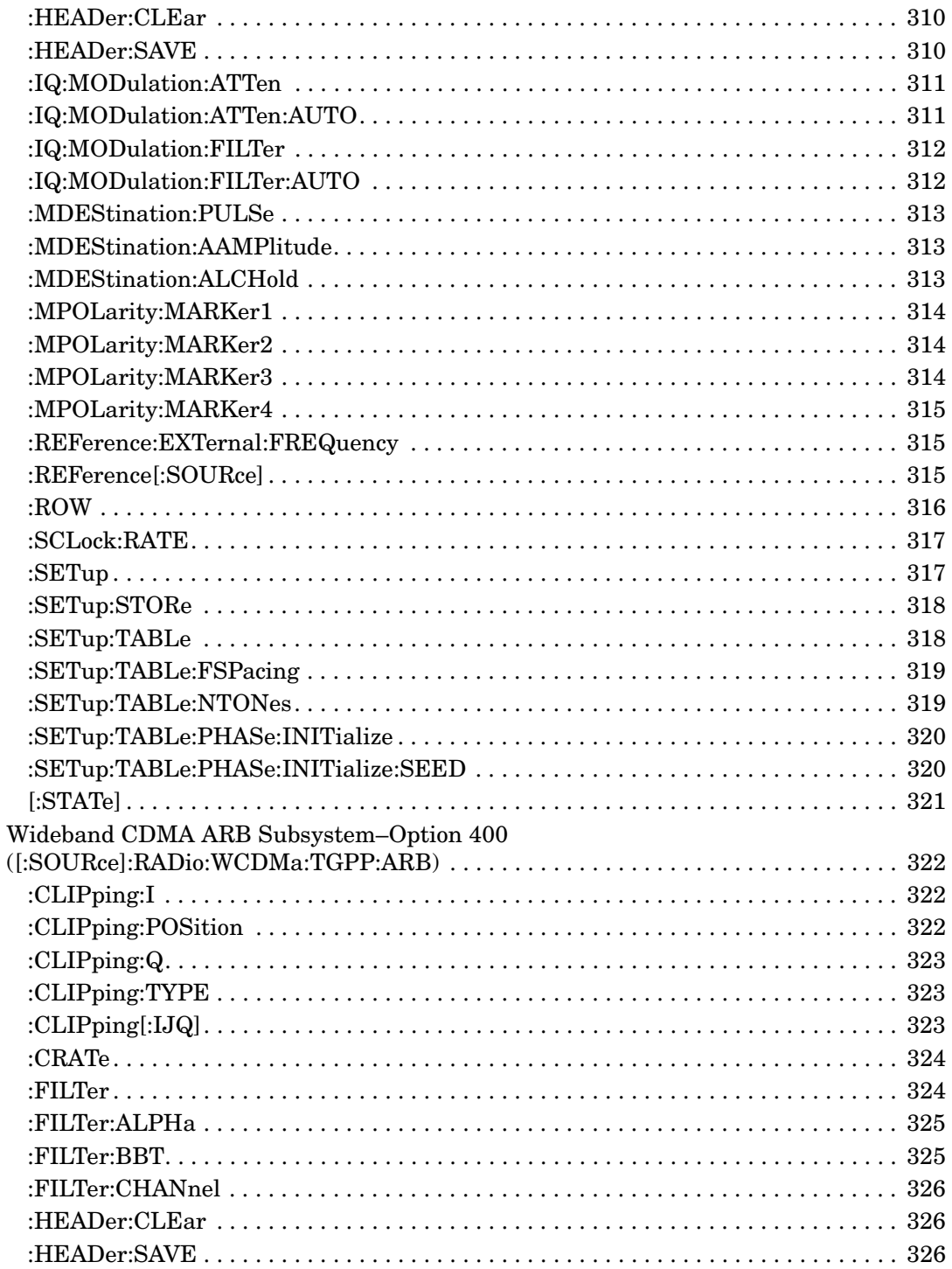

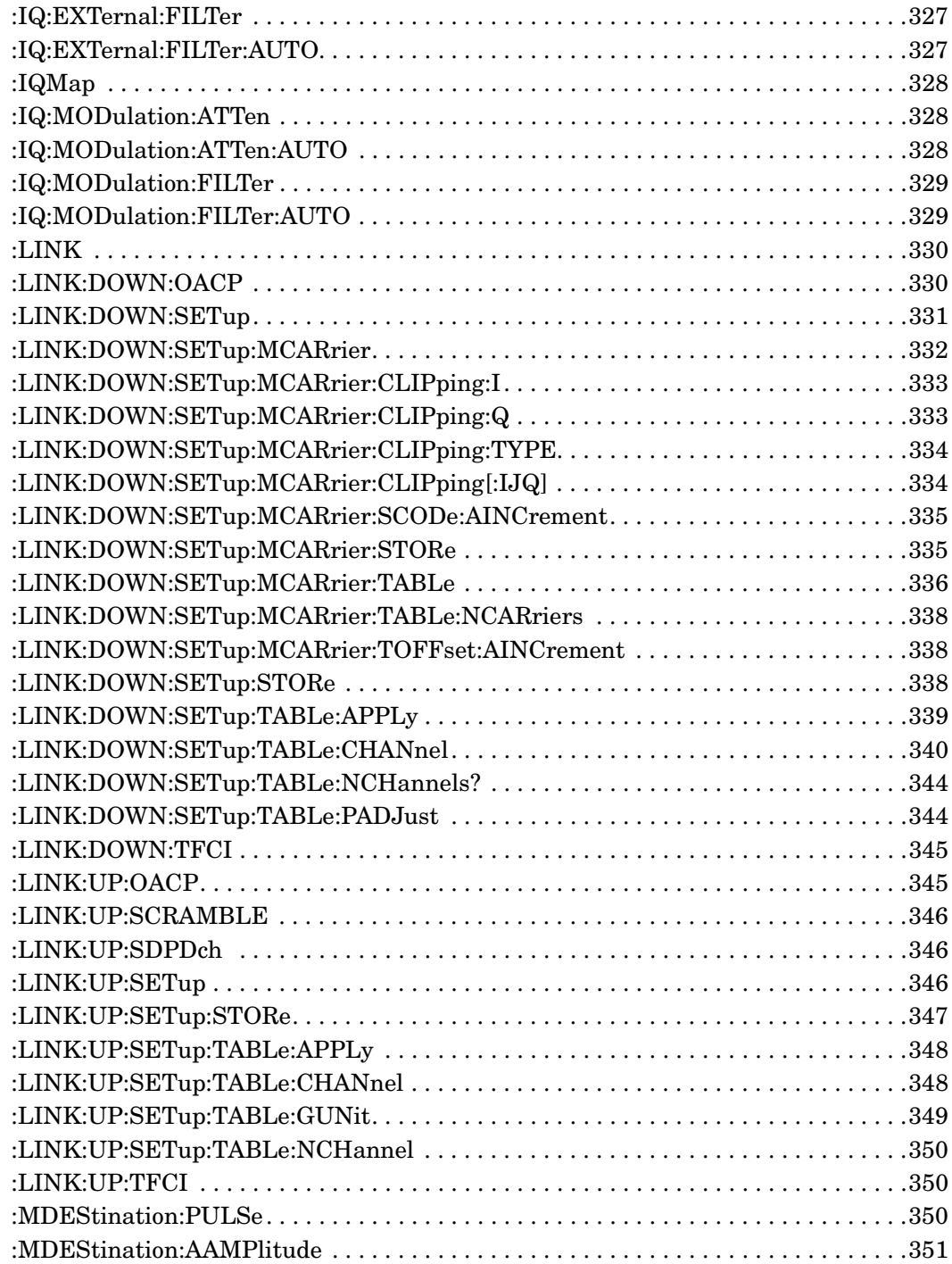

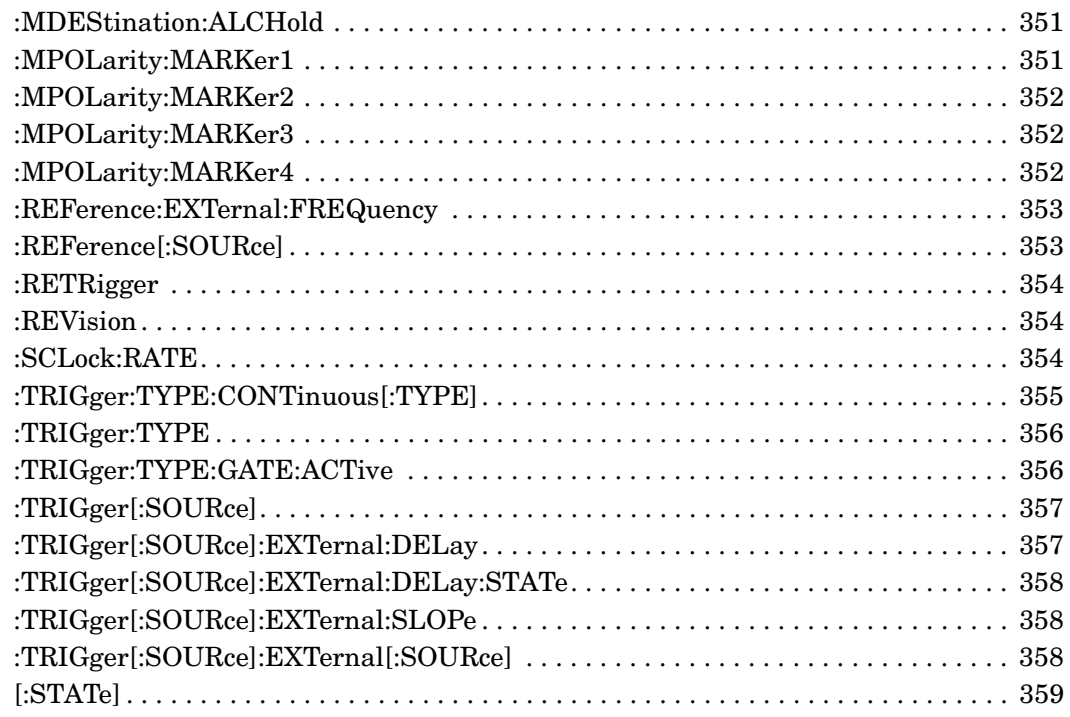

# **SCPI Command Reference, Volume 2**

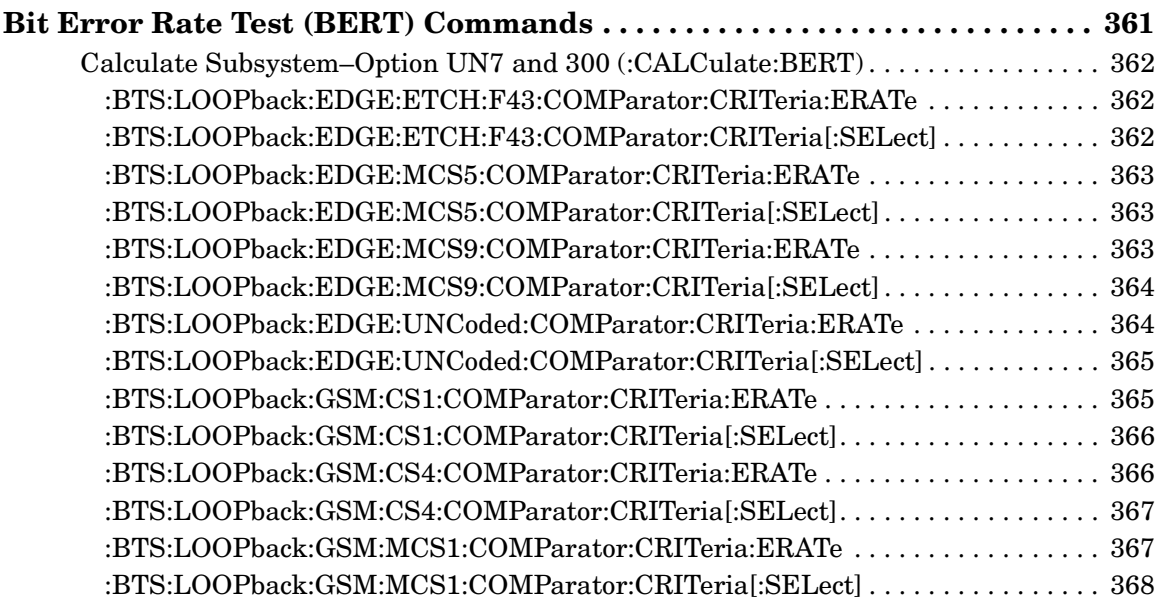

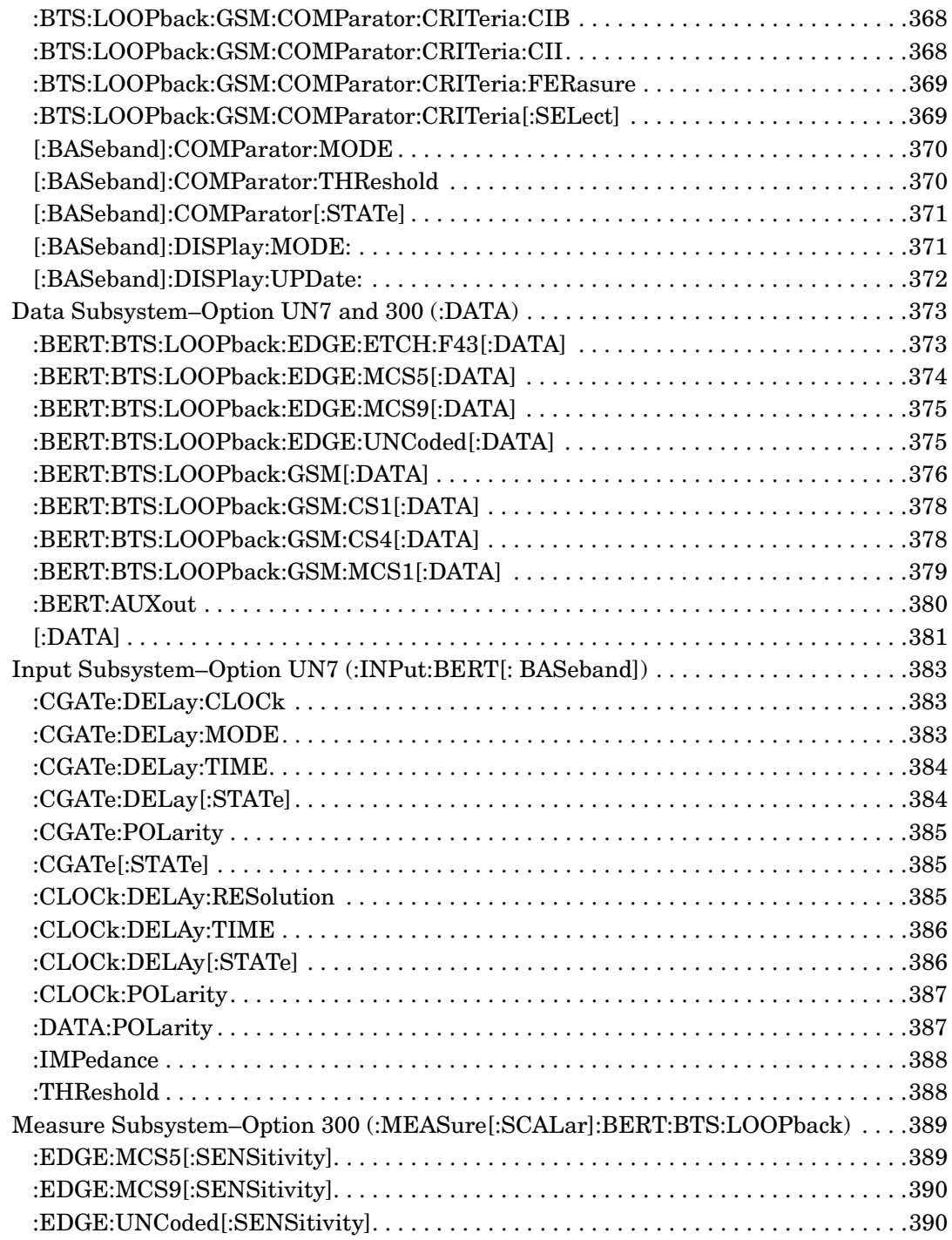

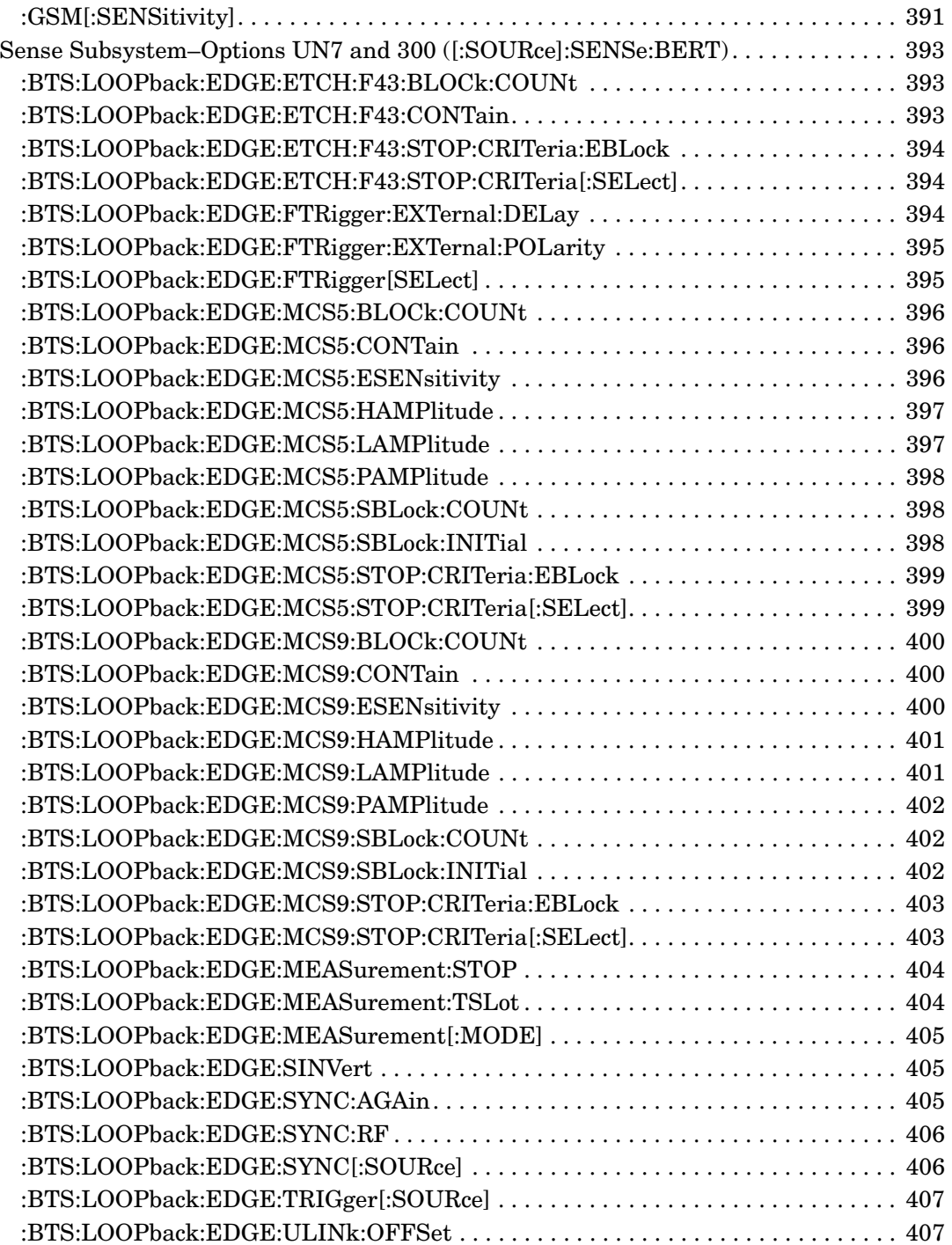

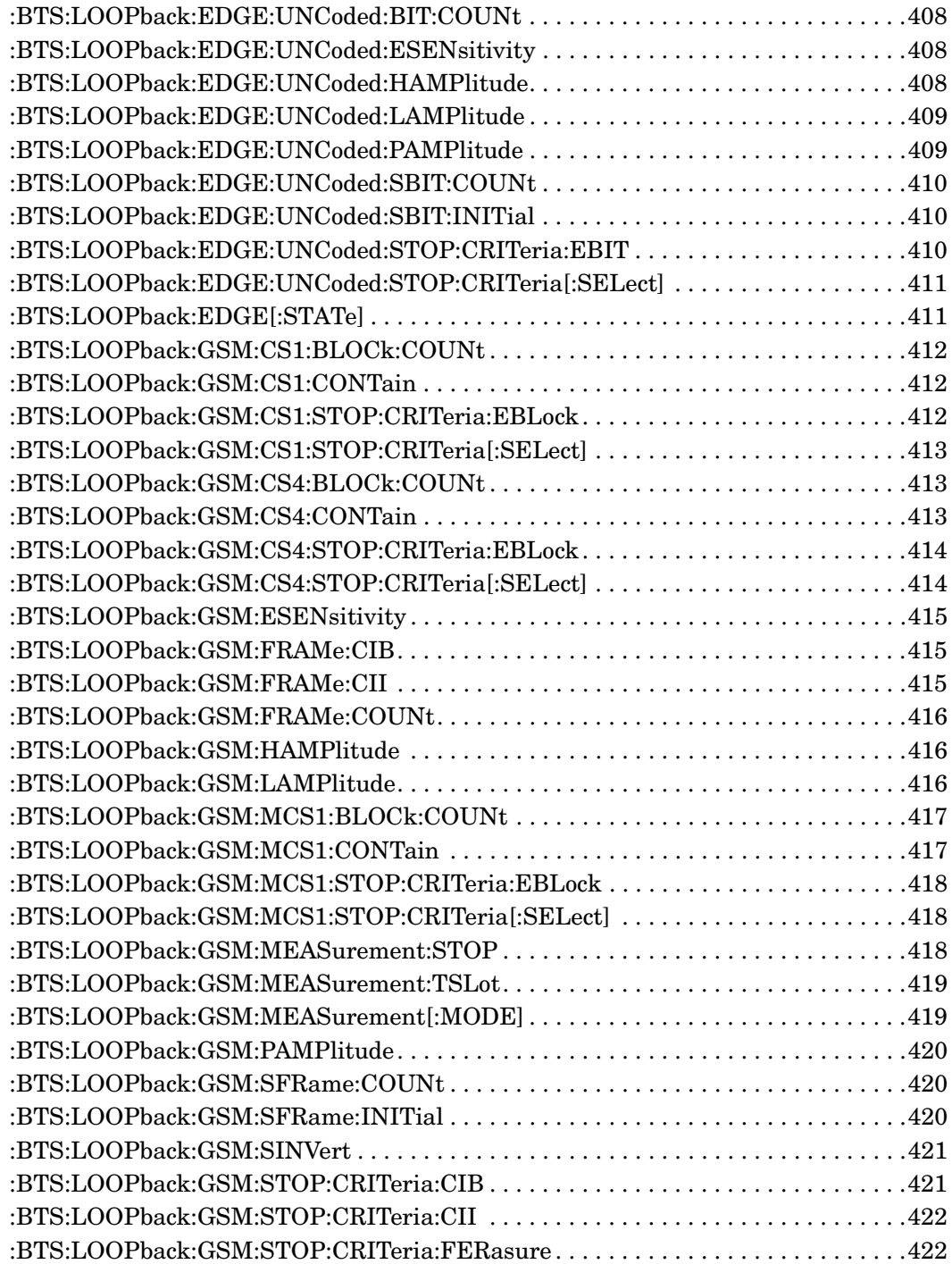

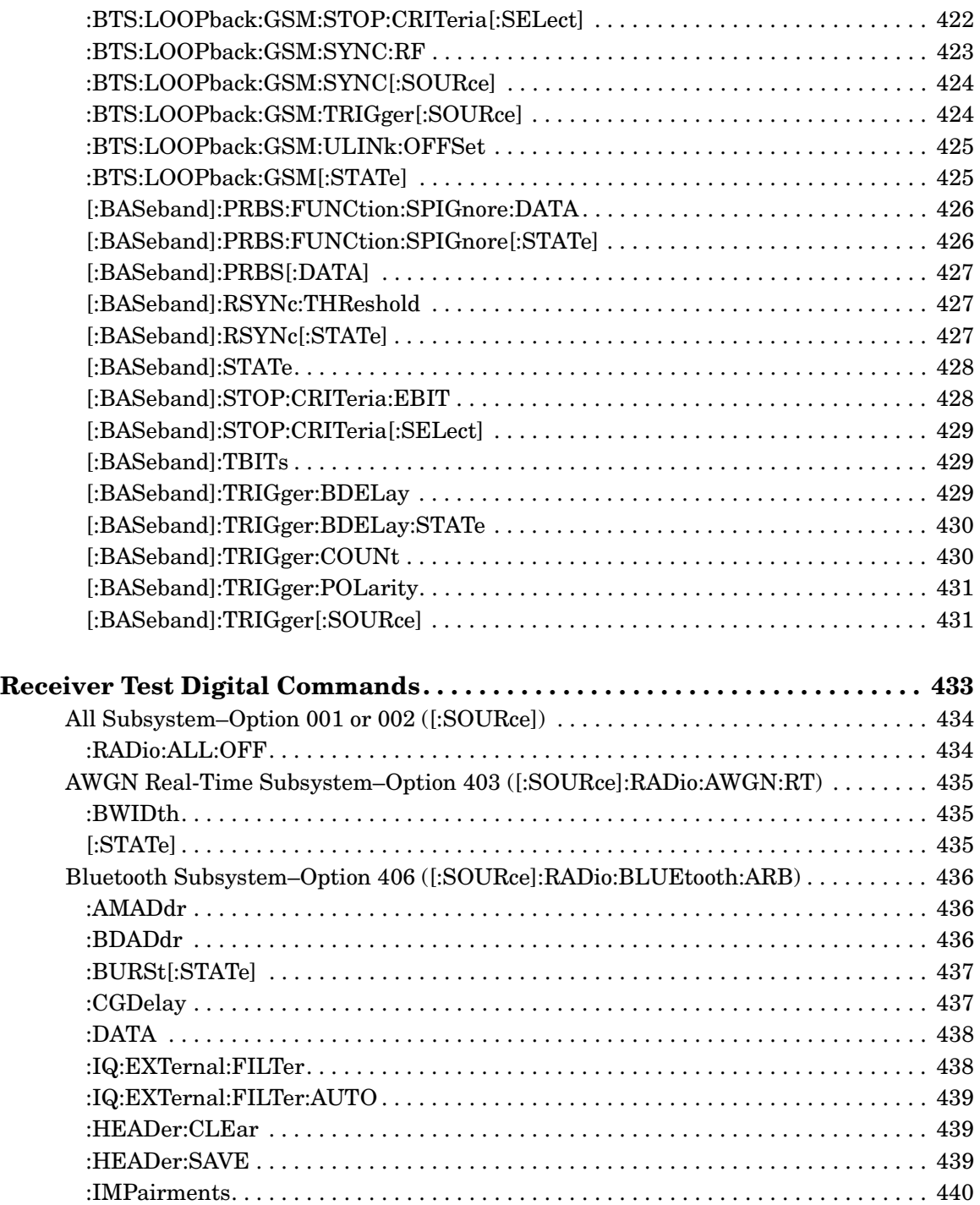

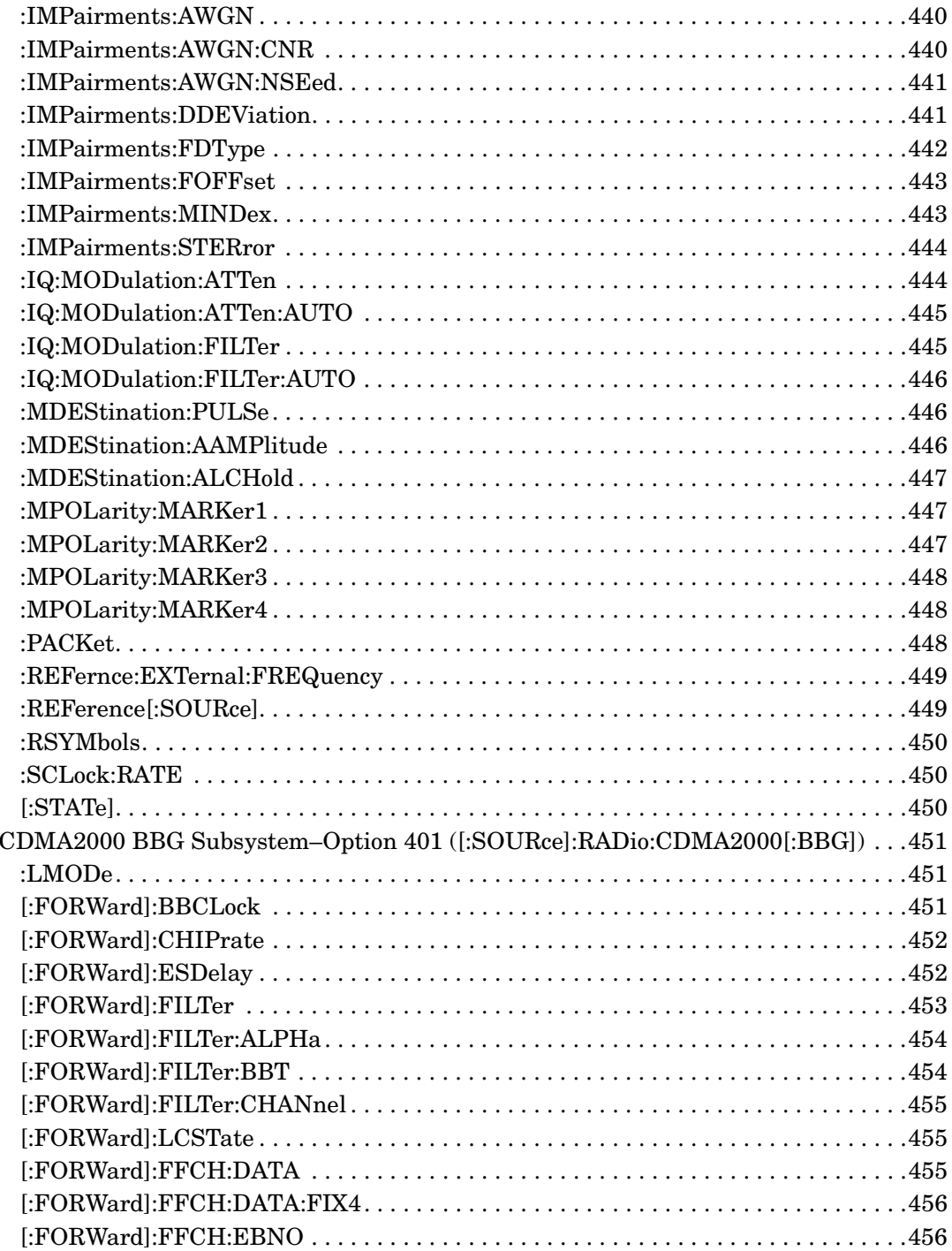

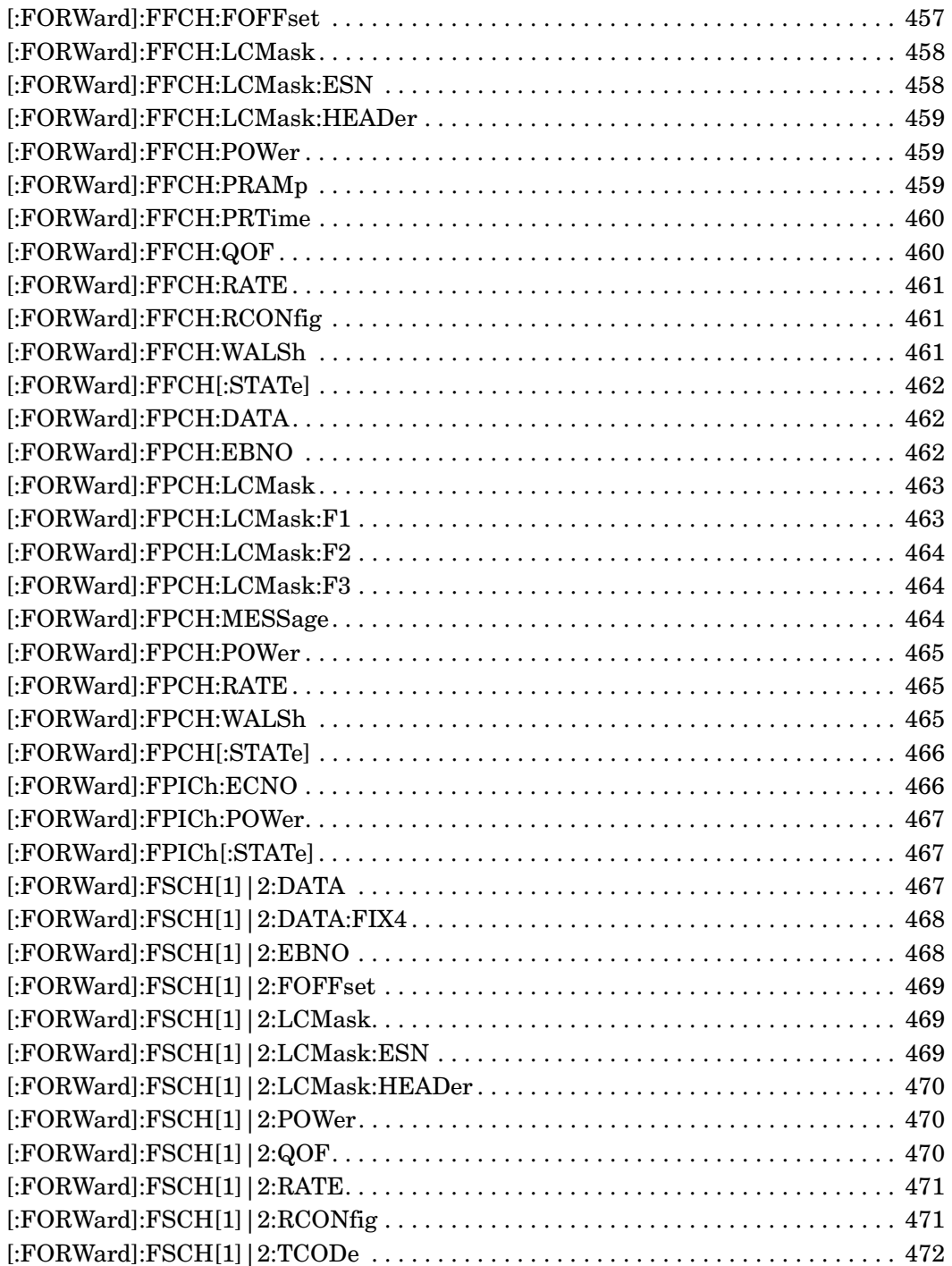

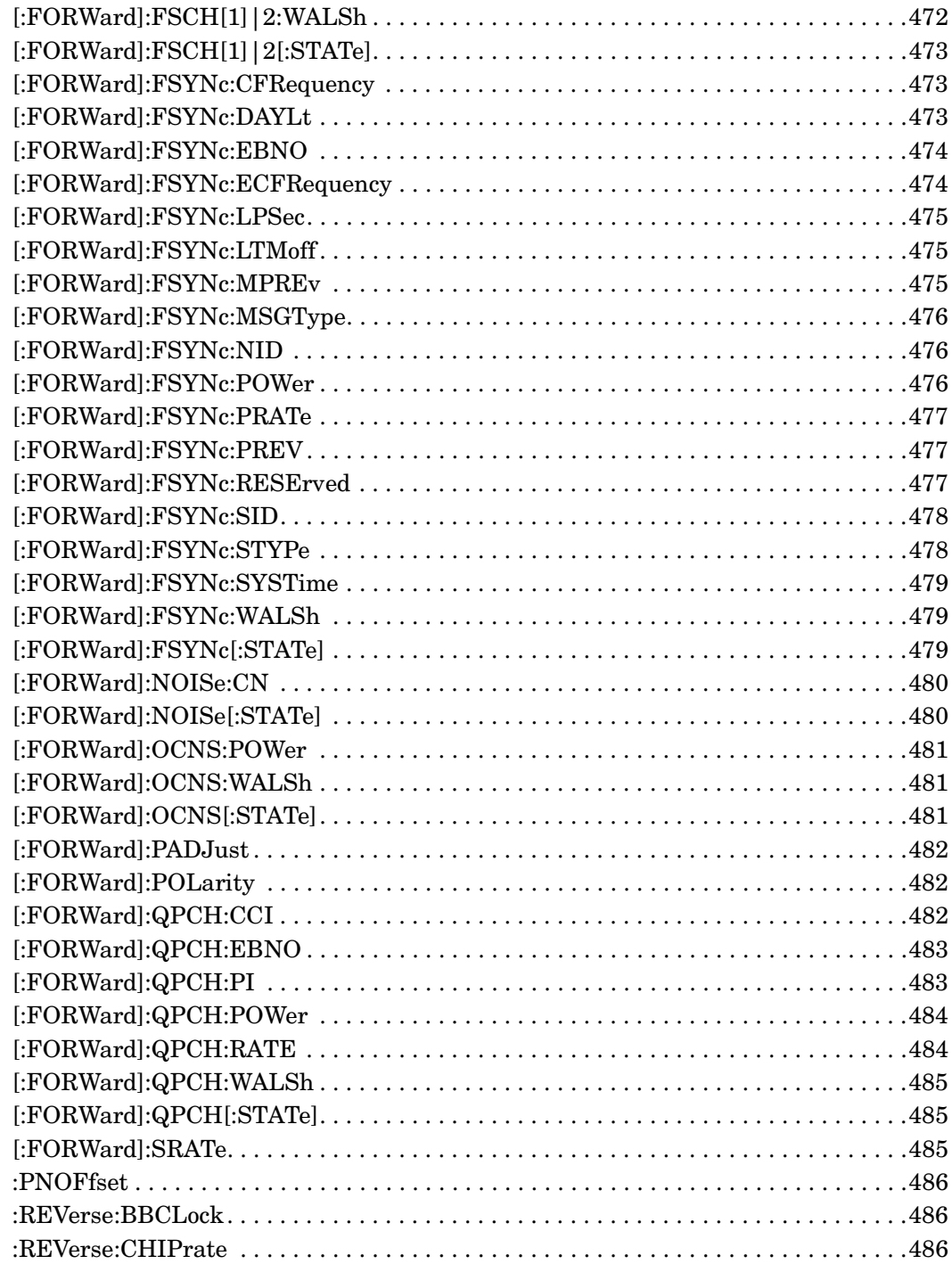

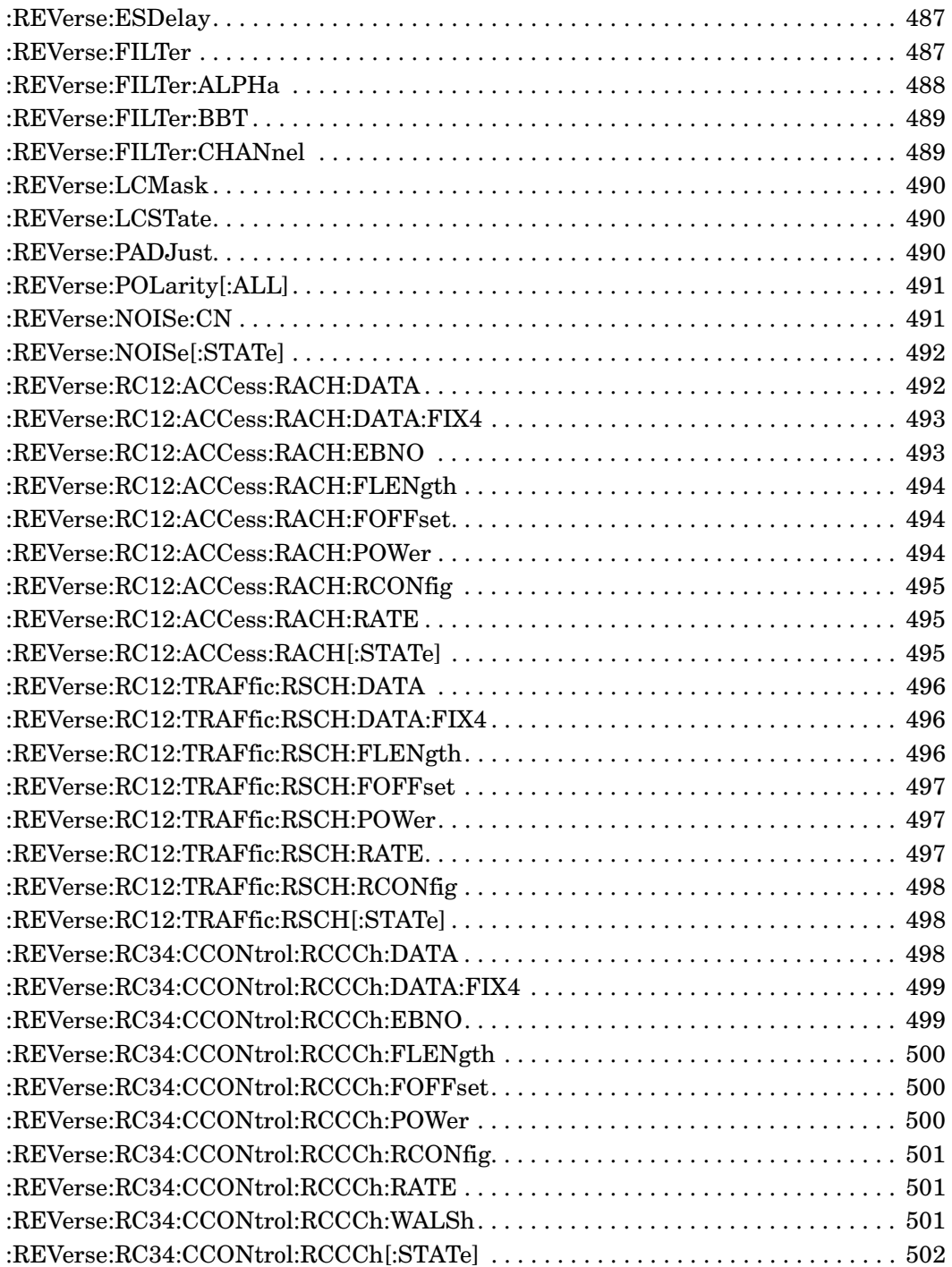

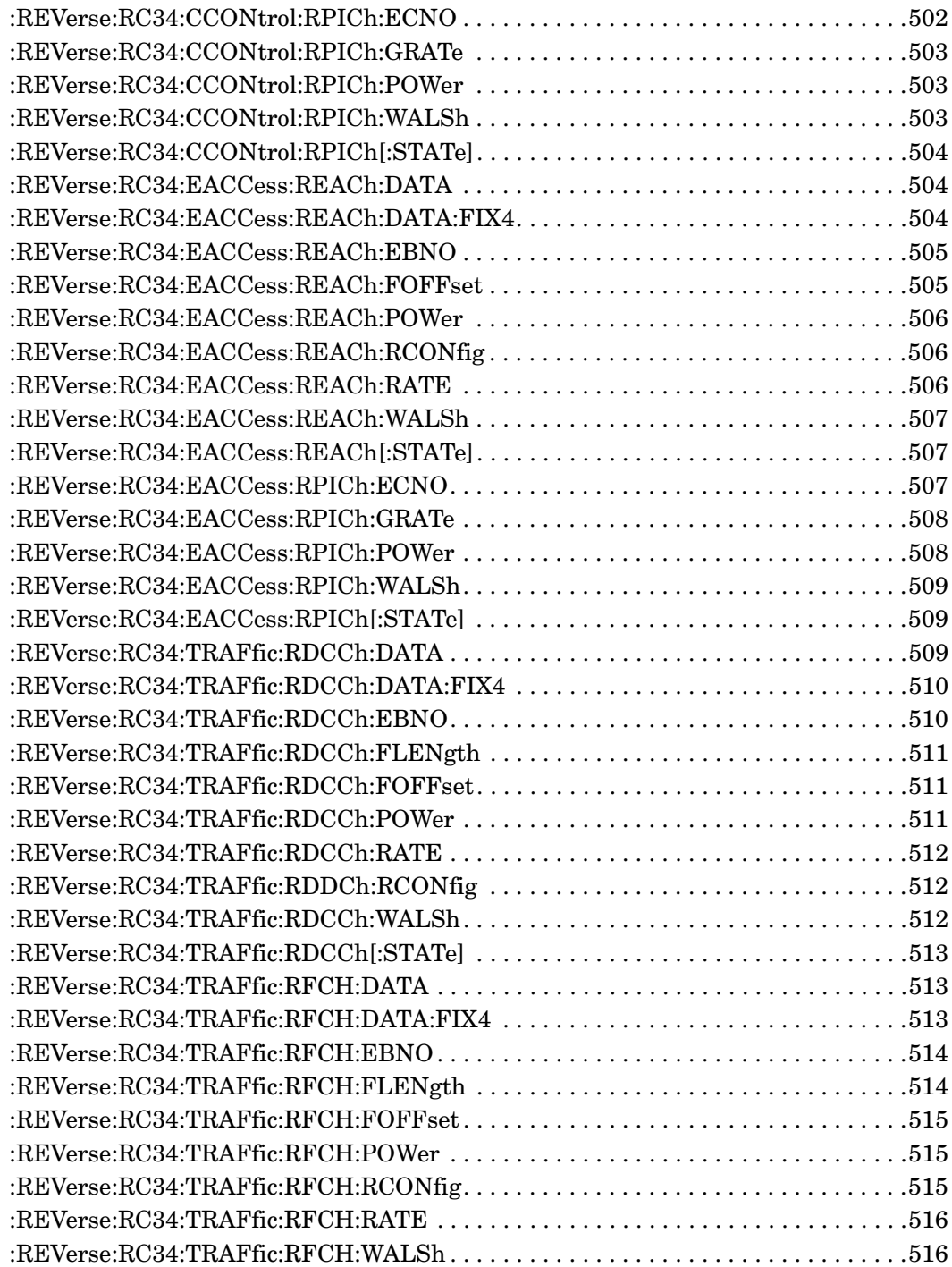

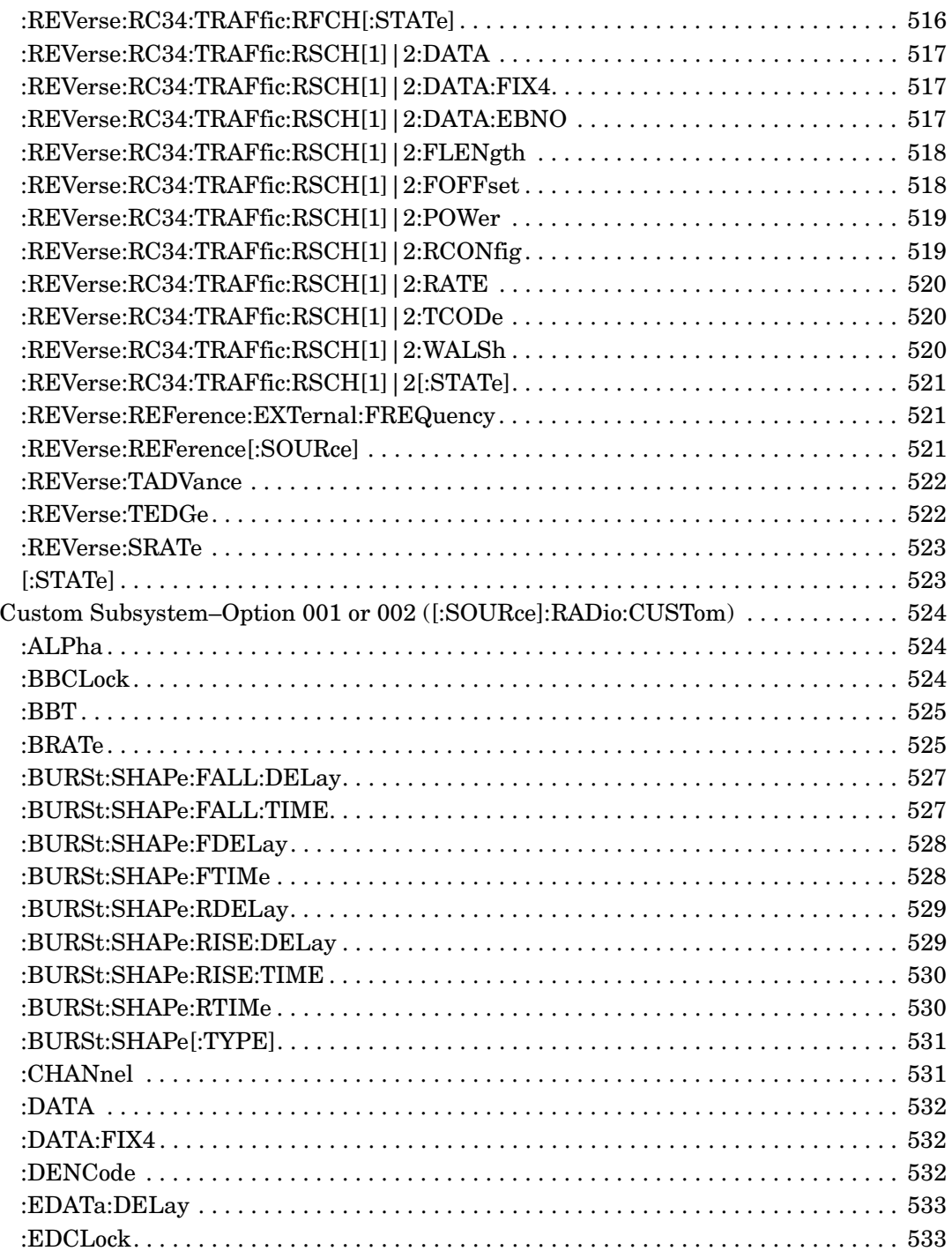

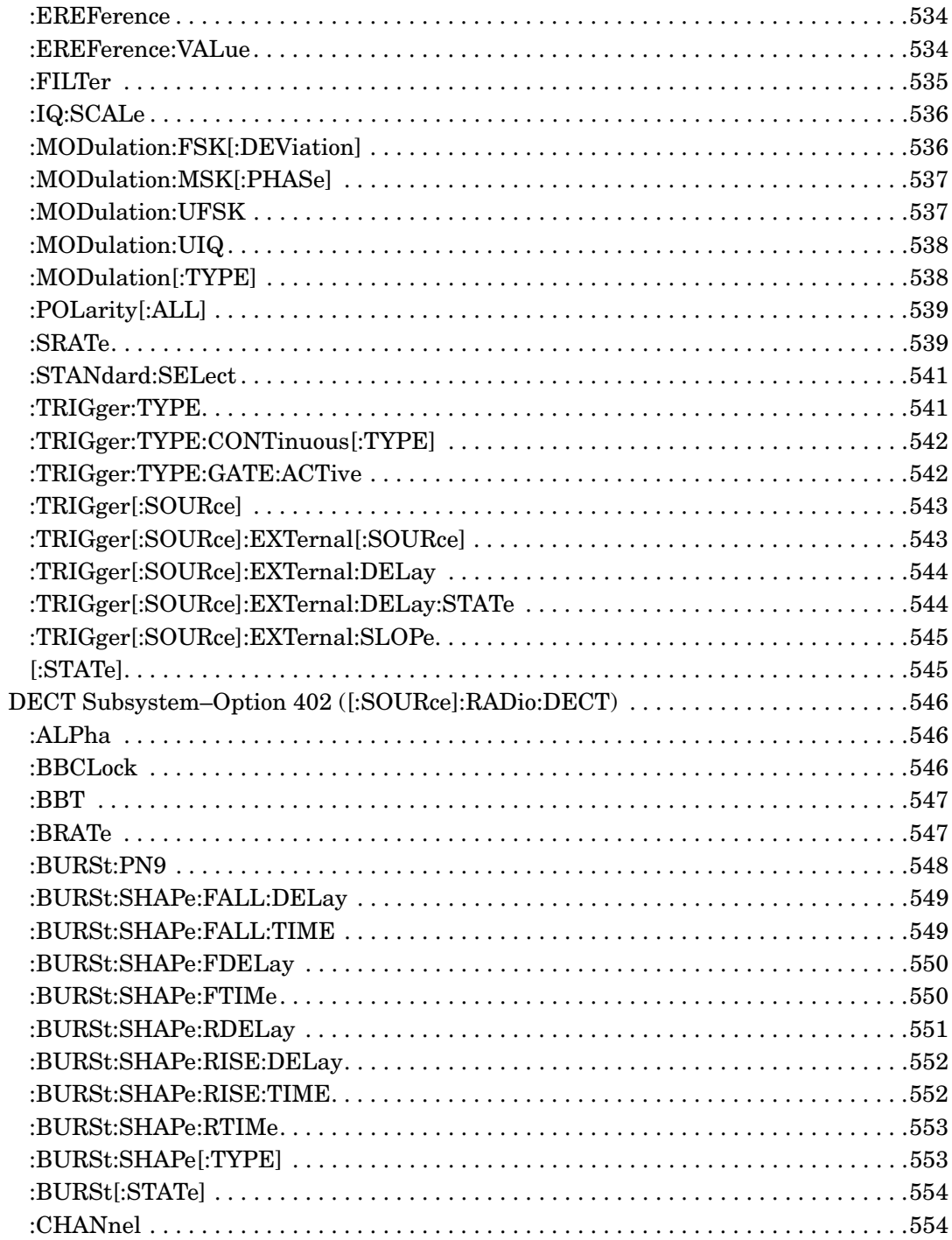

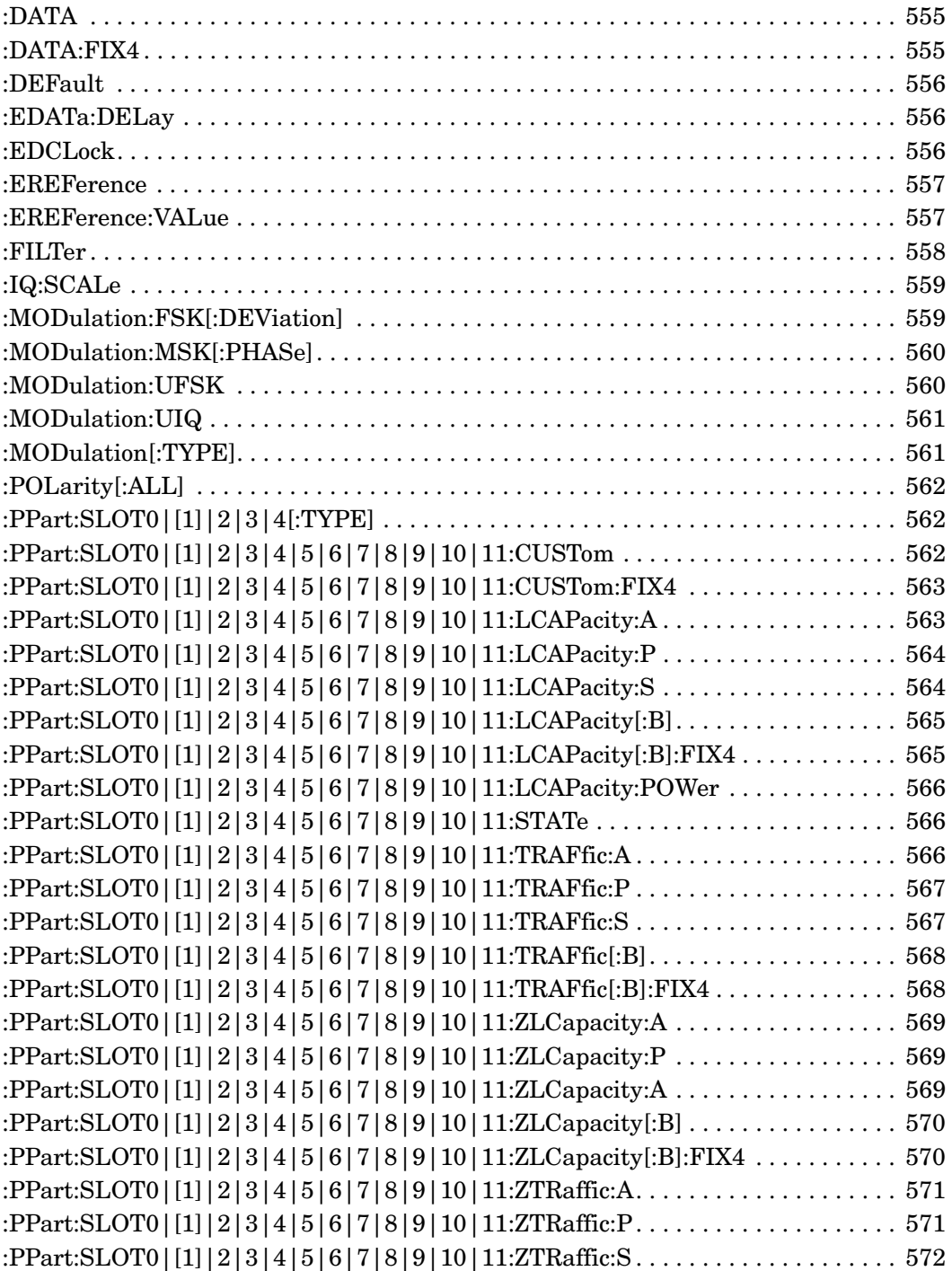

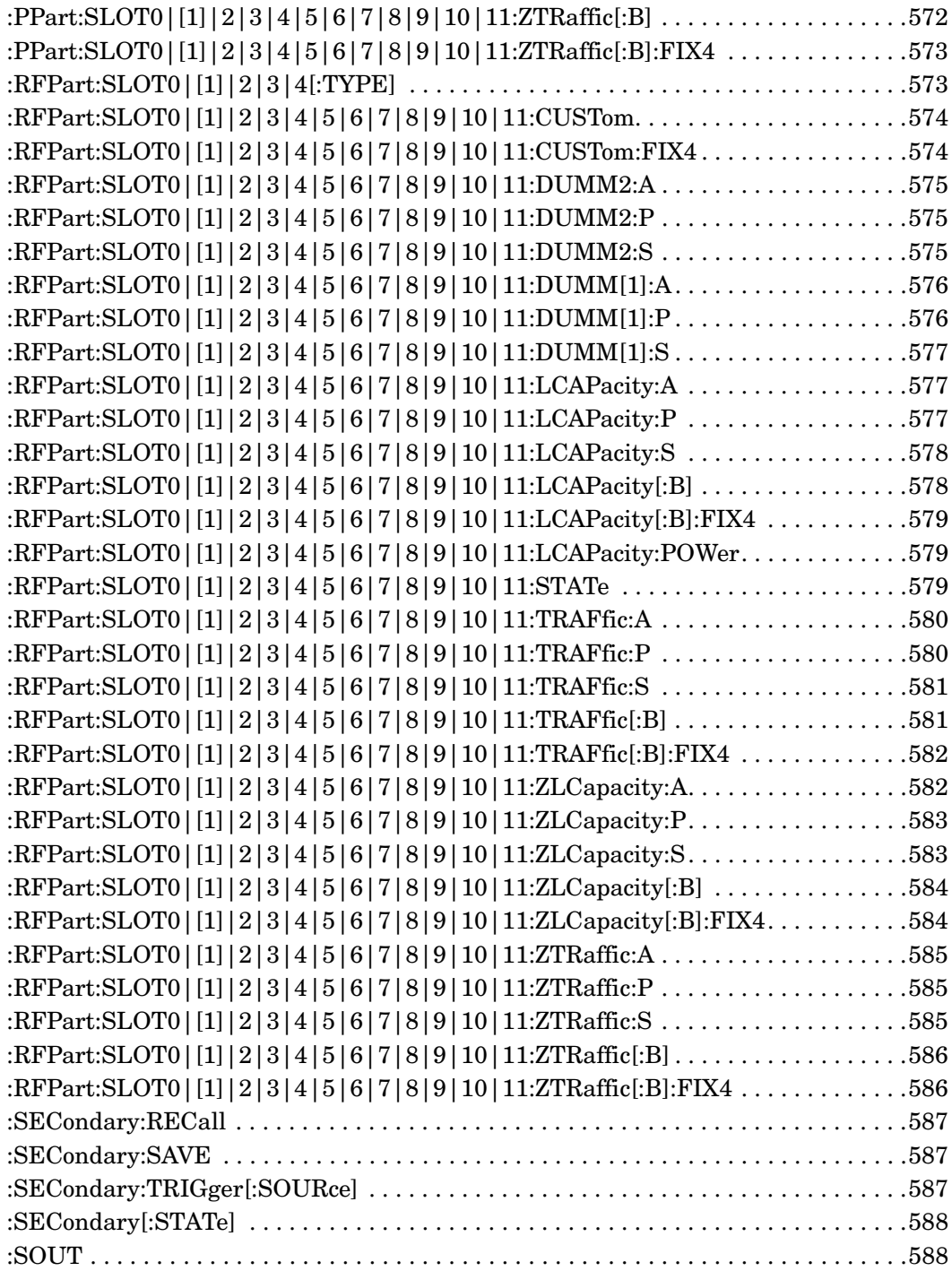

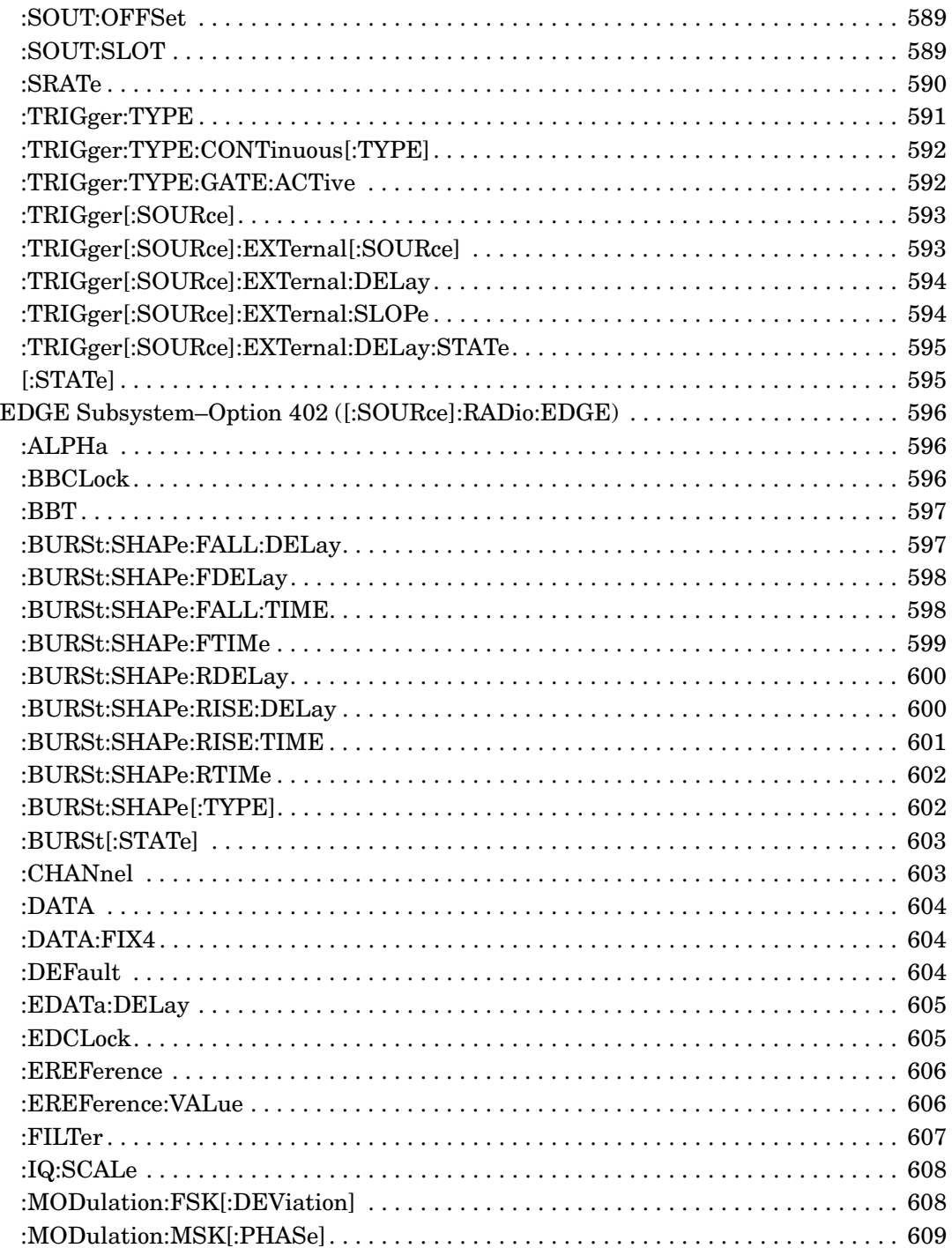
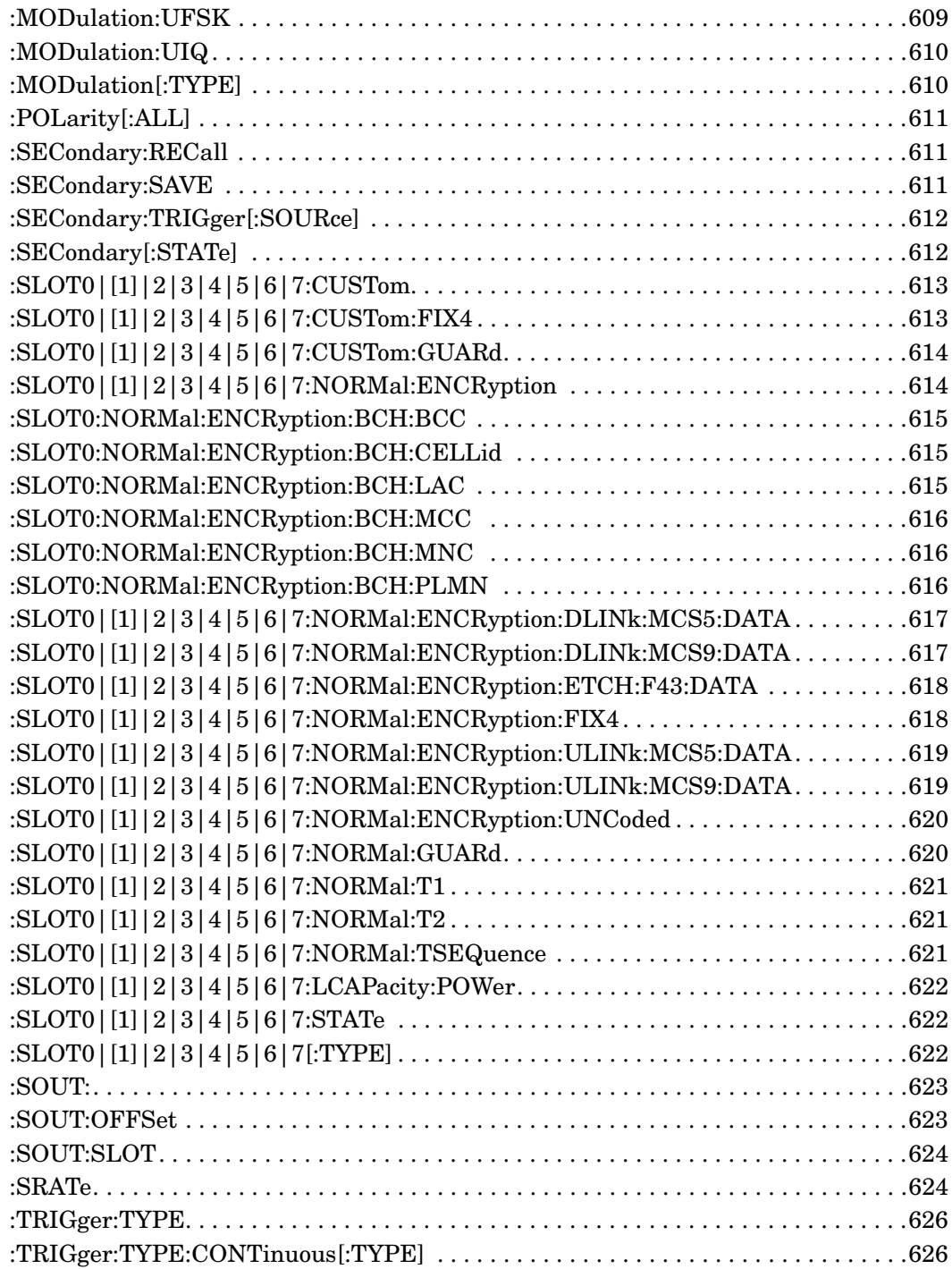

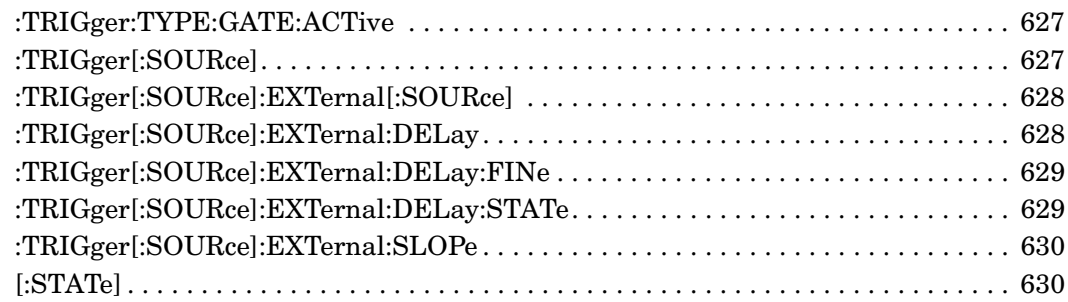

## **SCPI Command Reference, Volume 3**

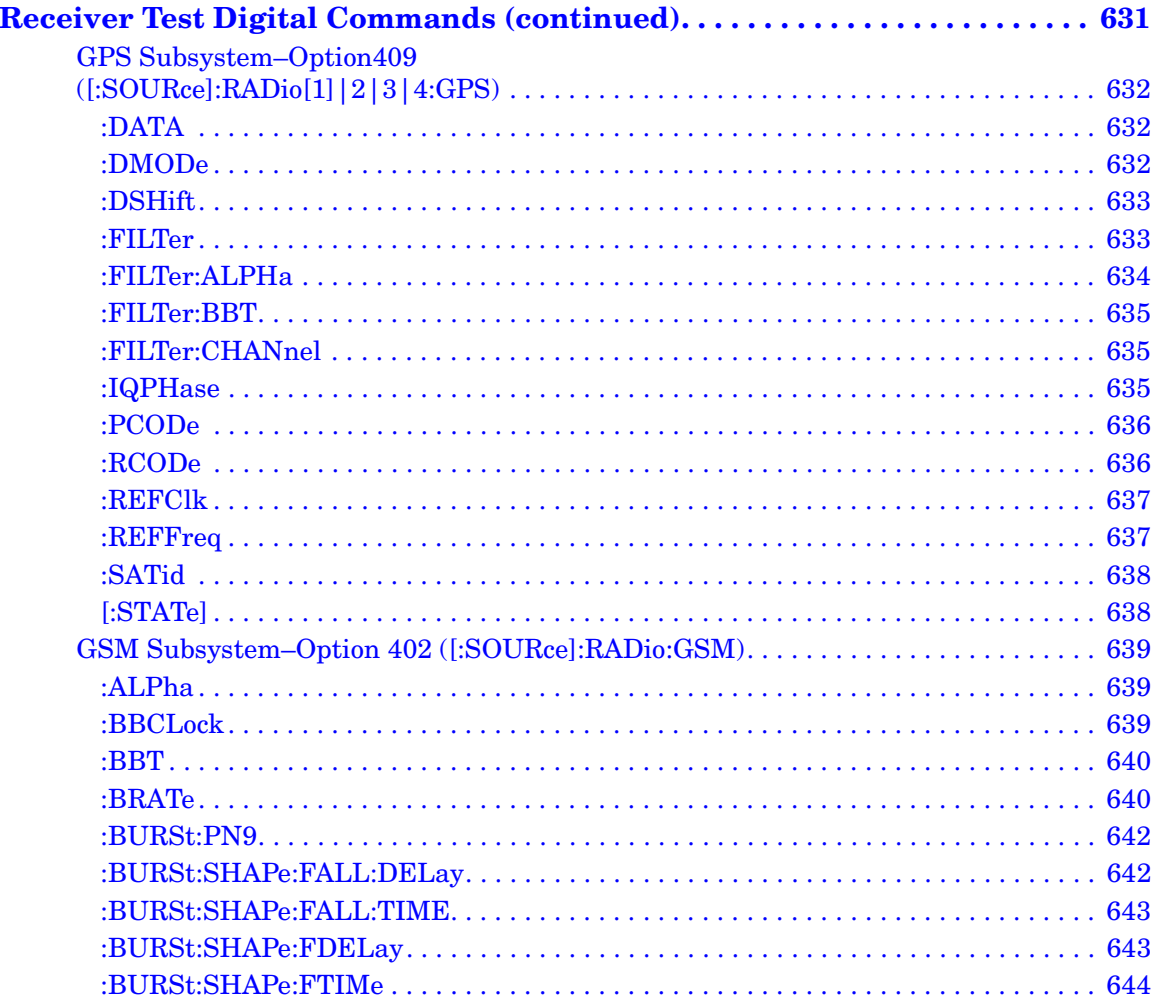

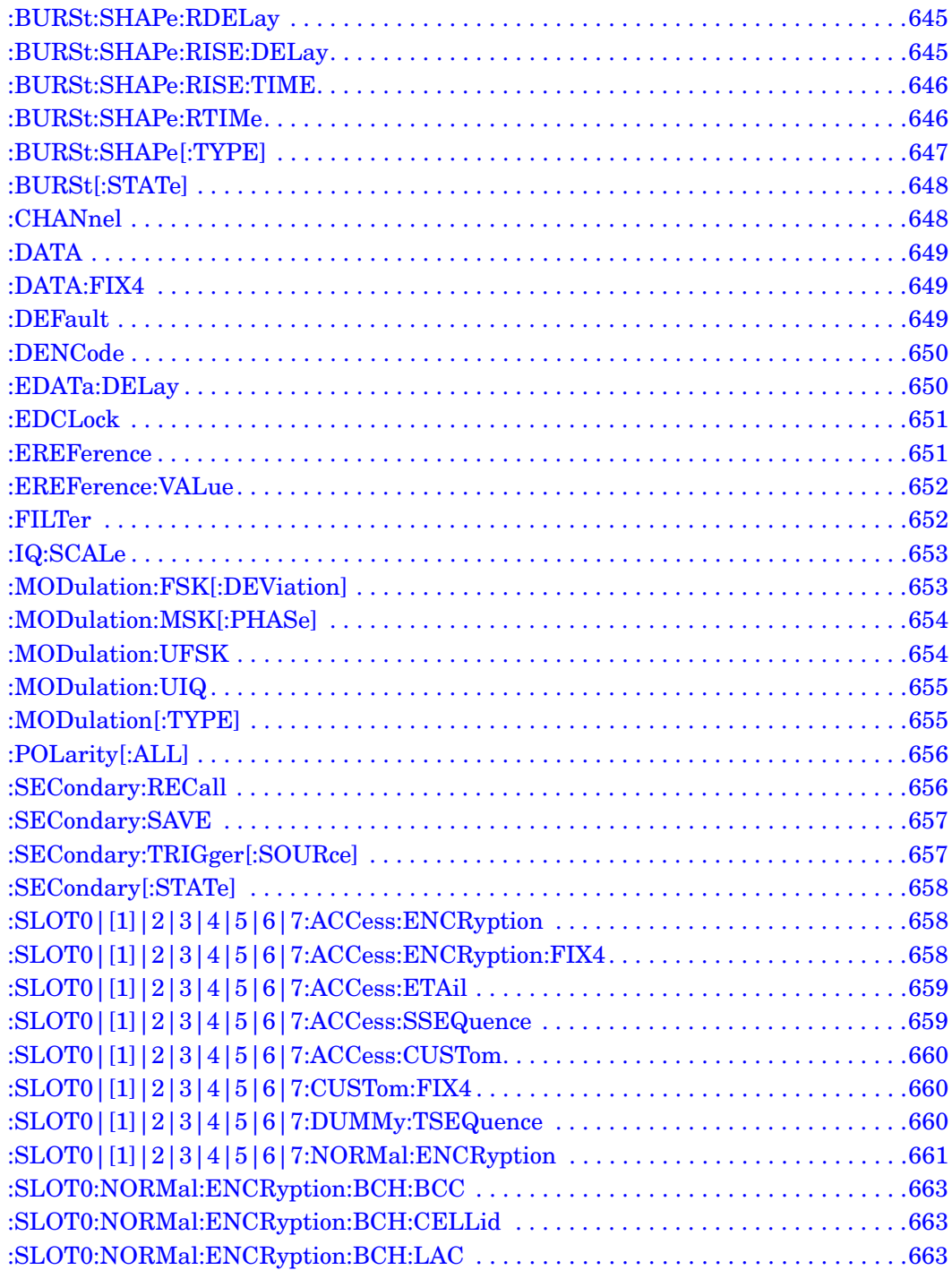

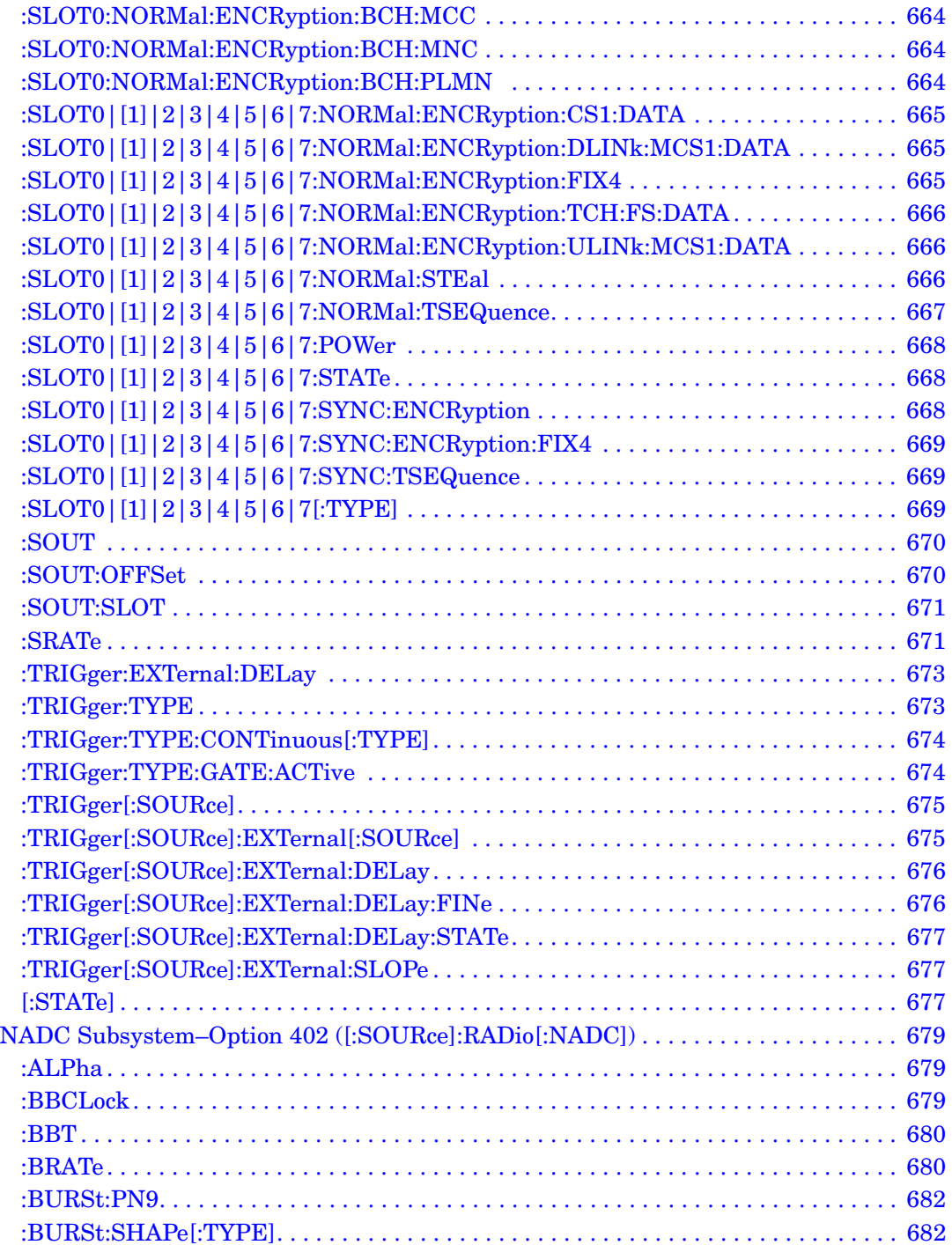

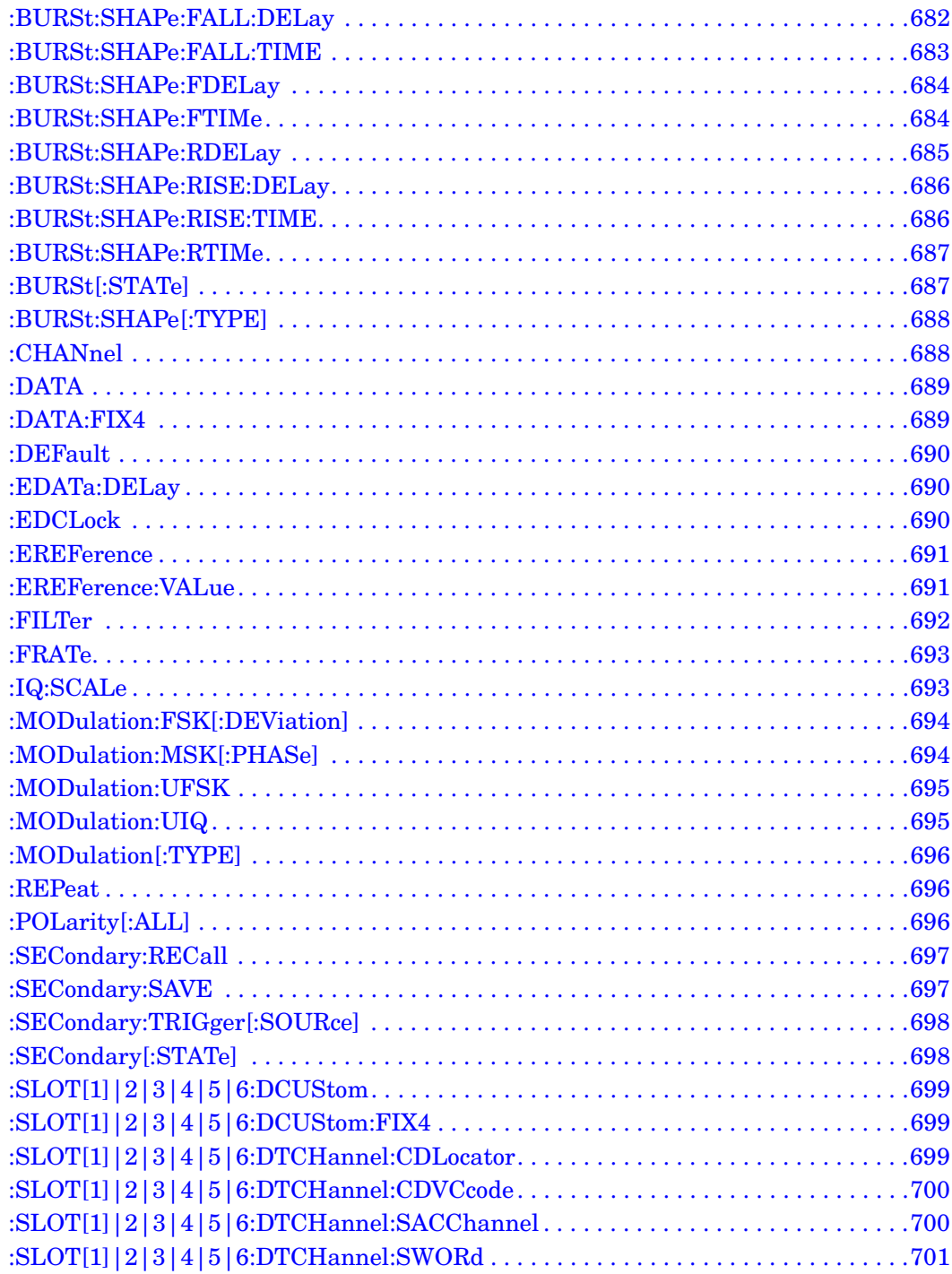

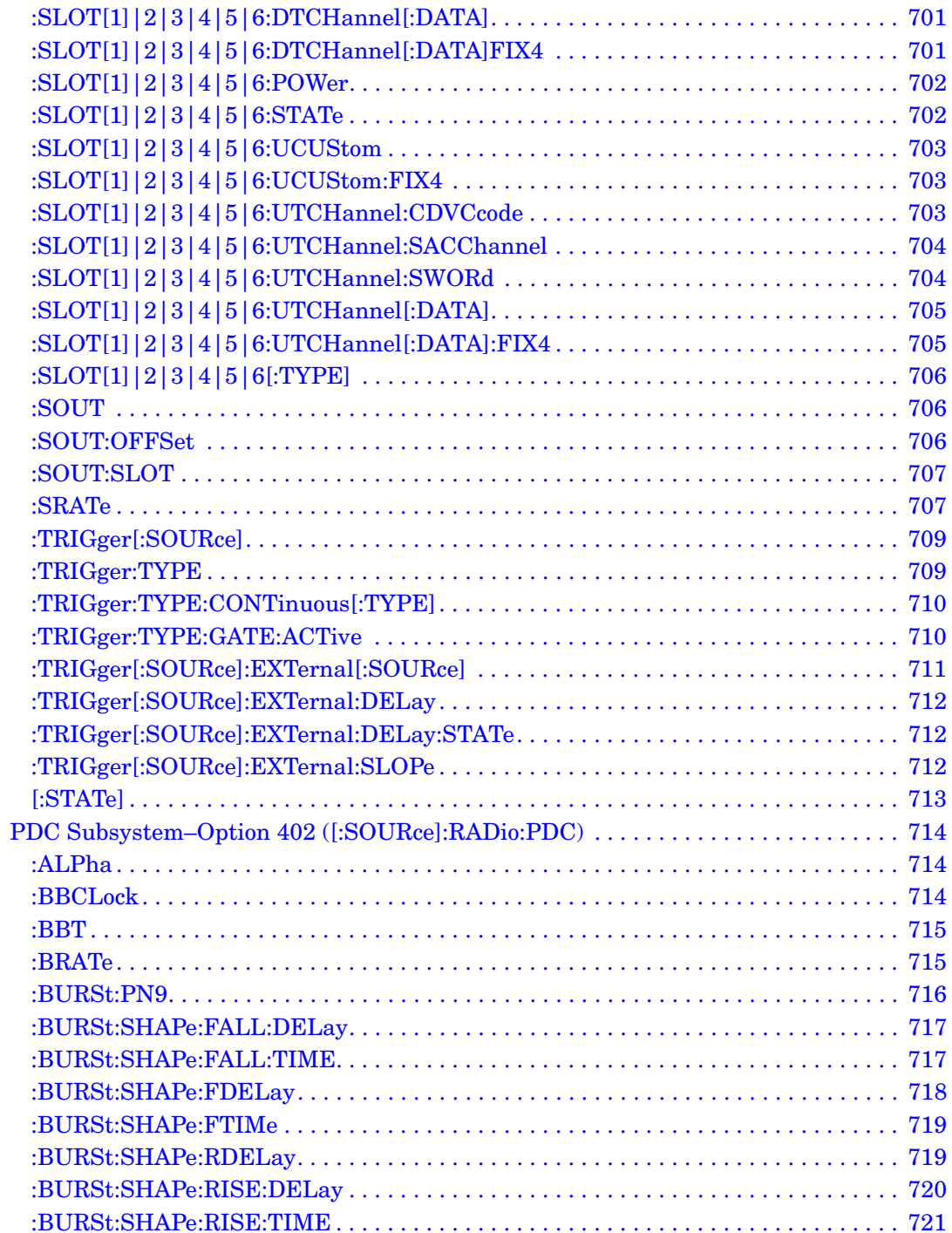

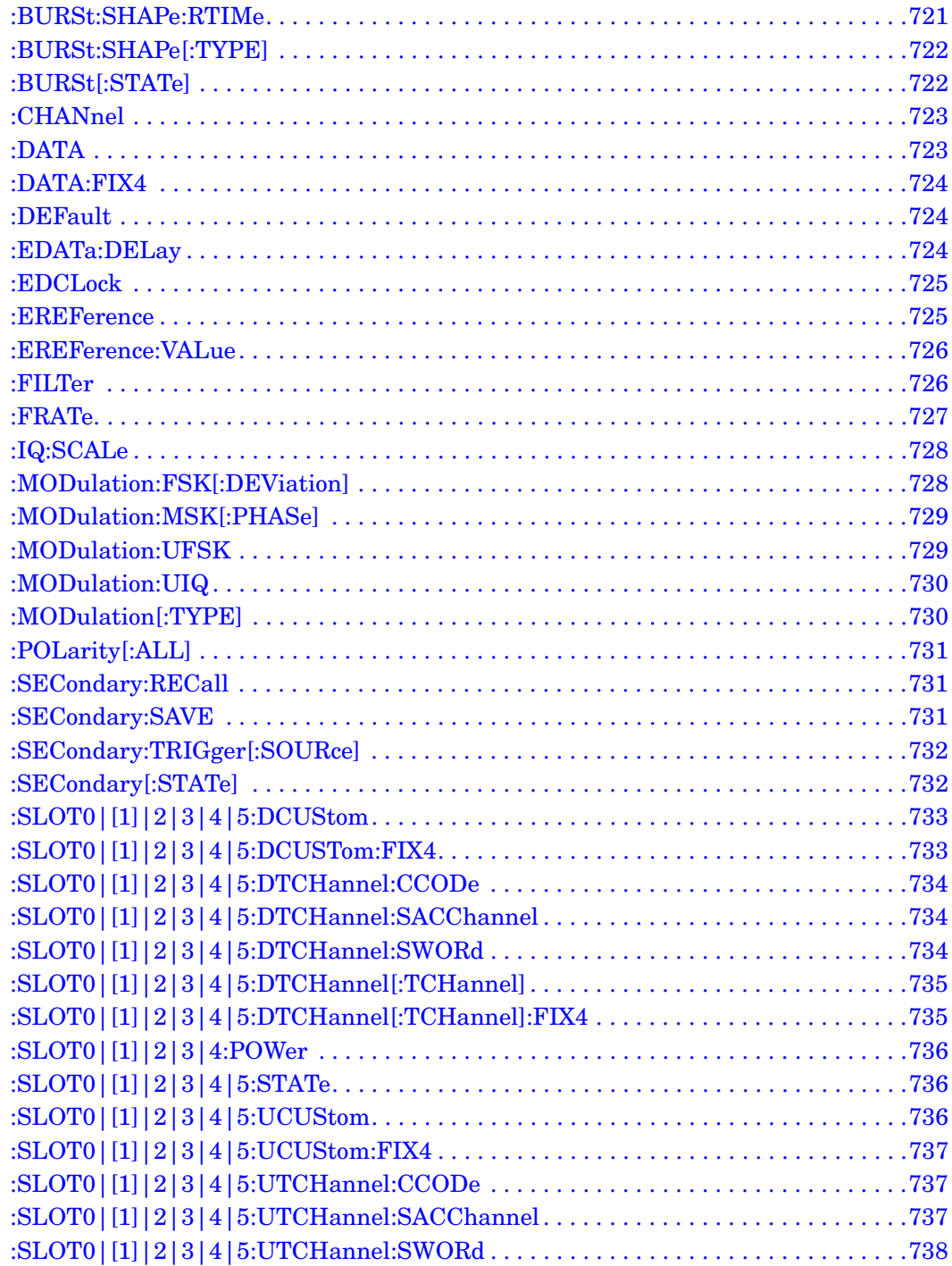

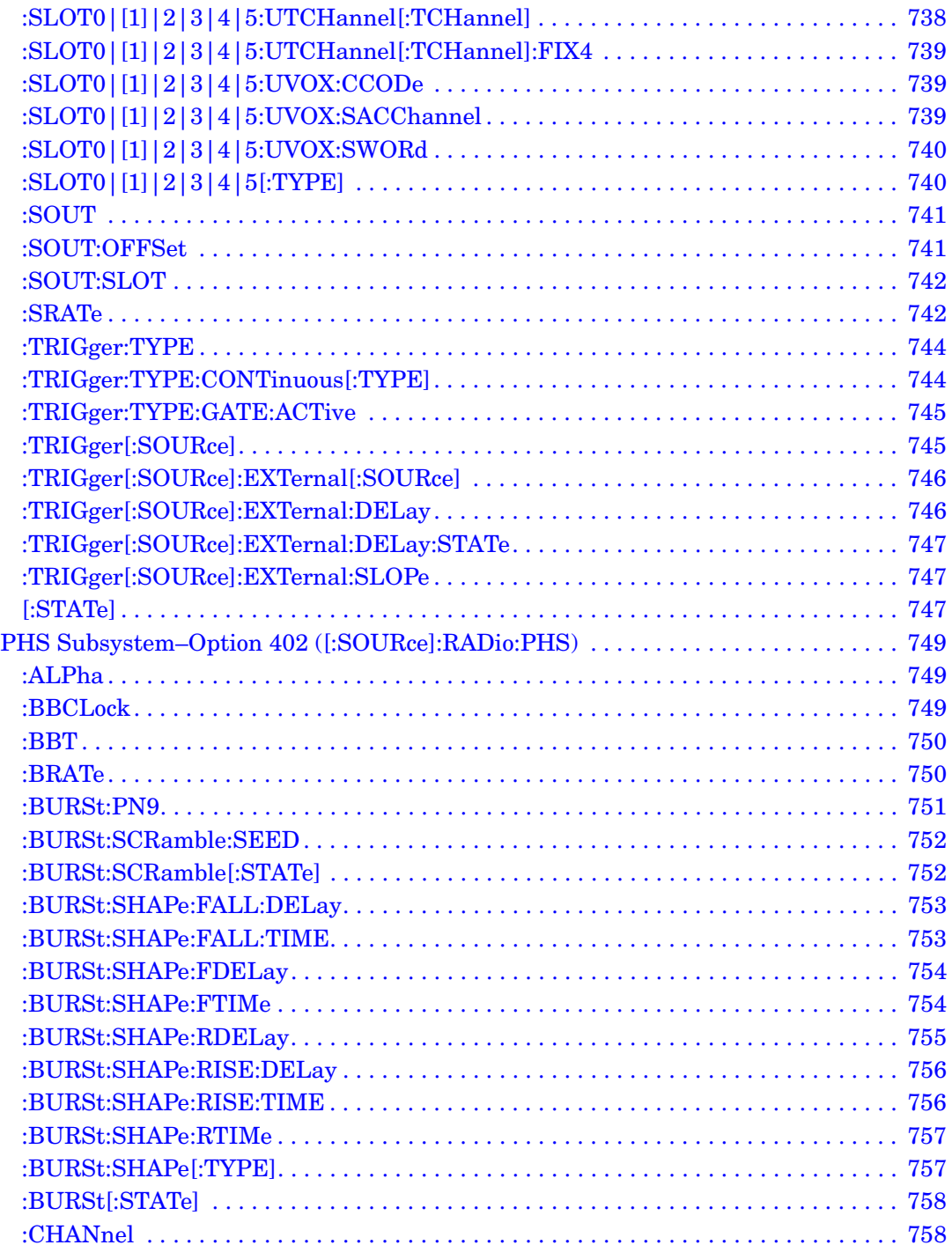

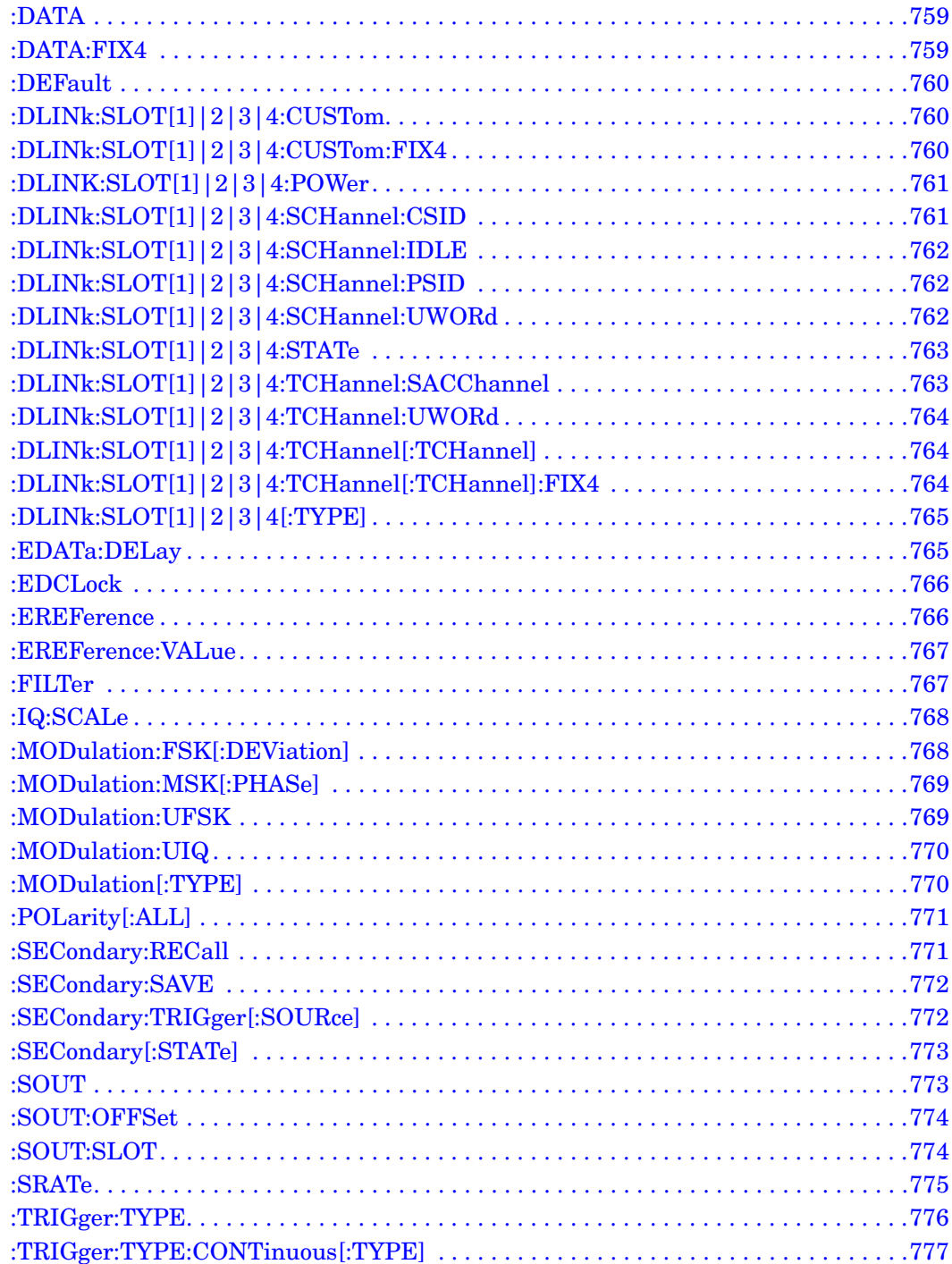

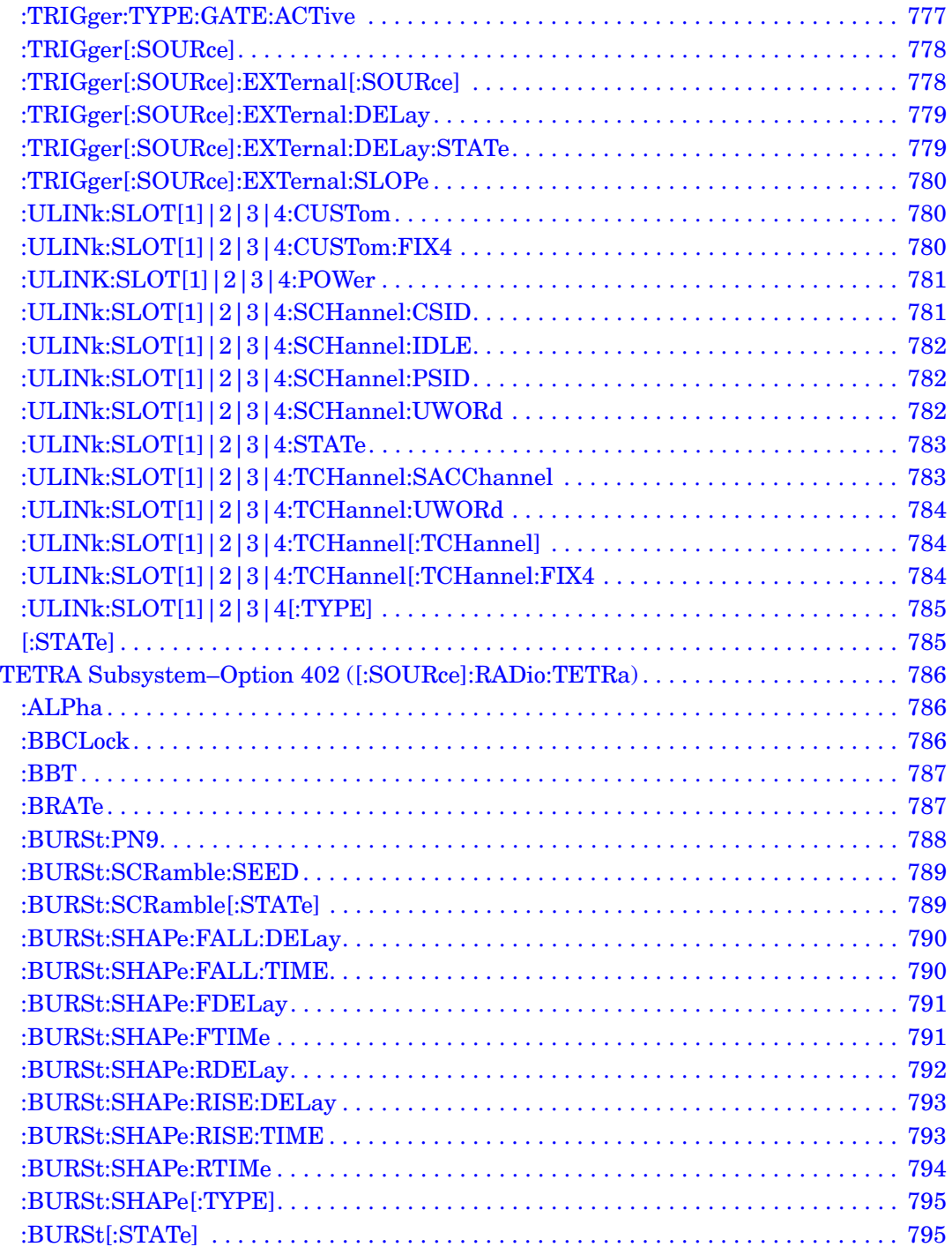

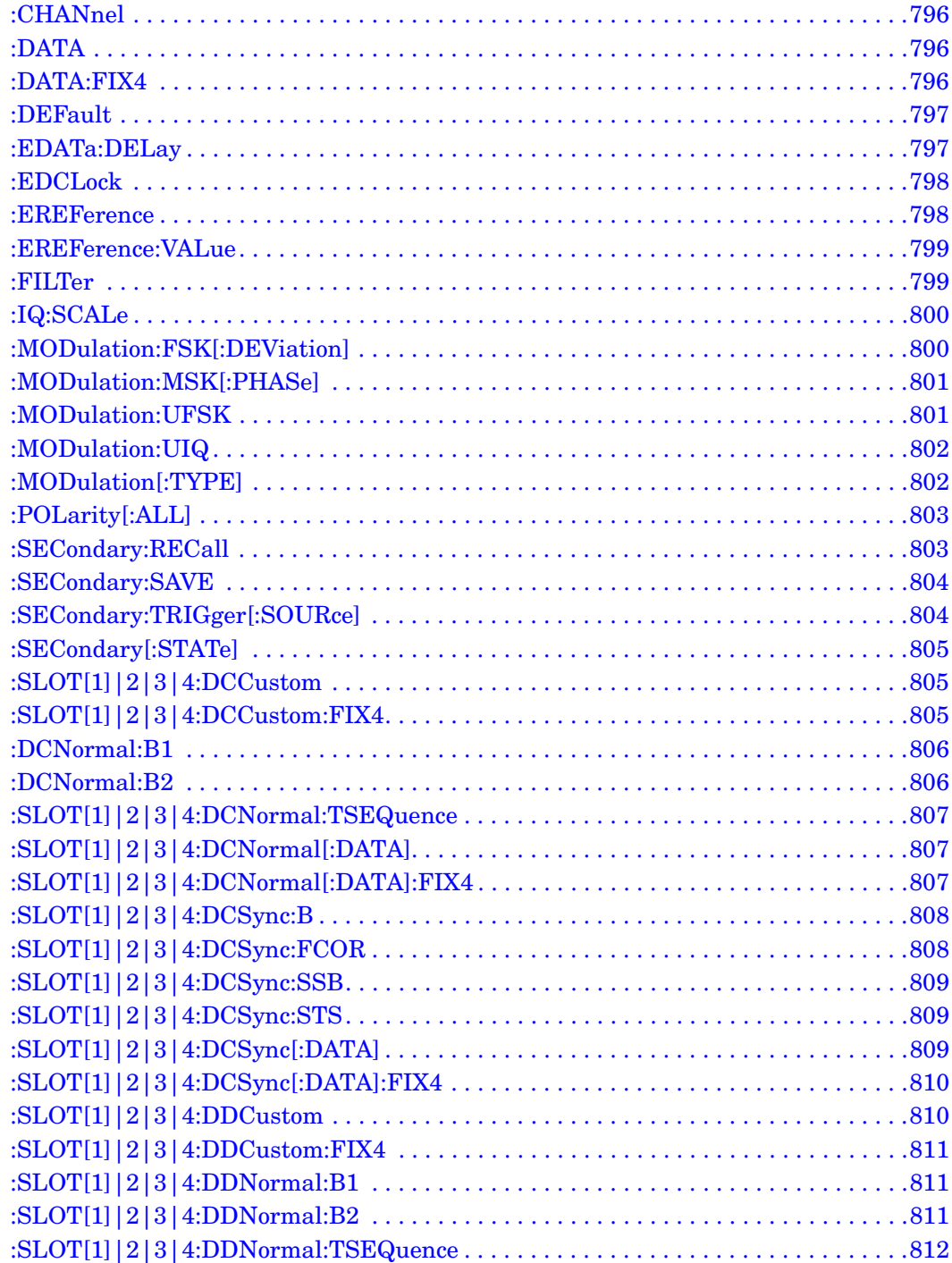

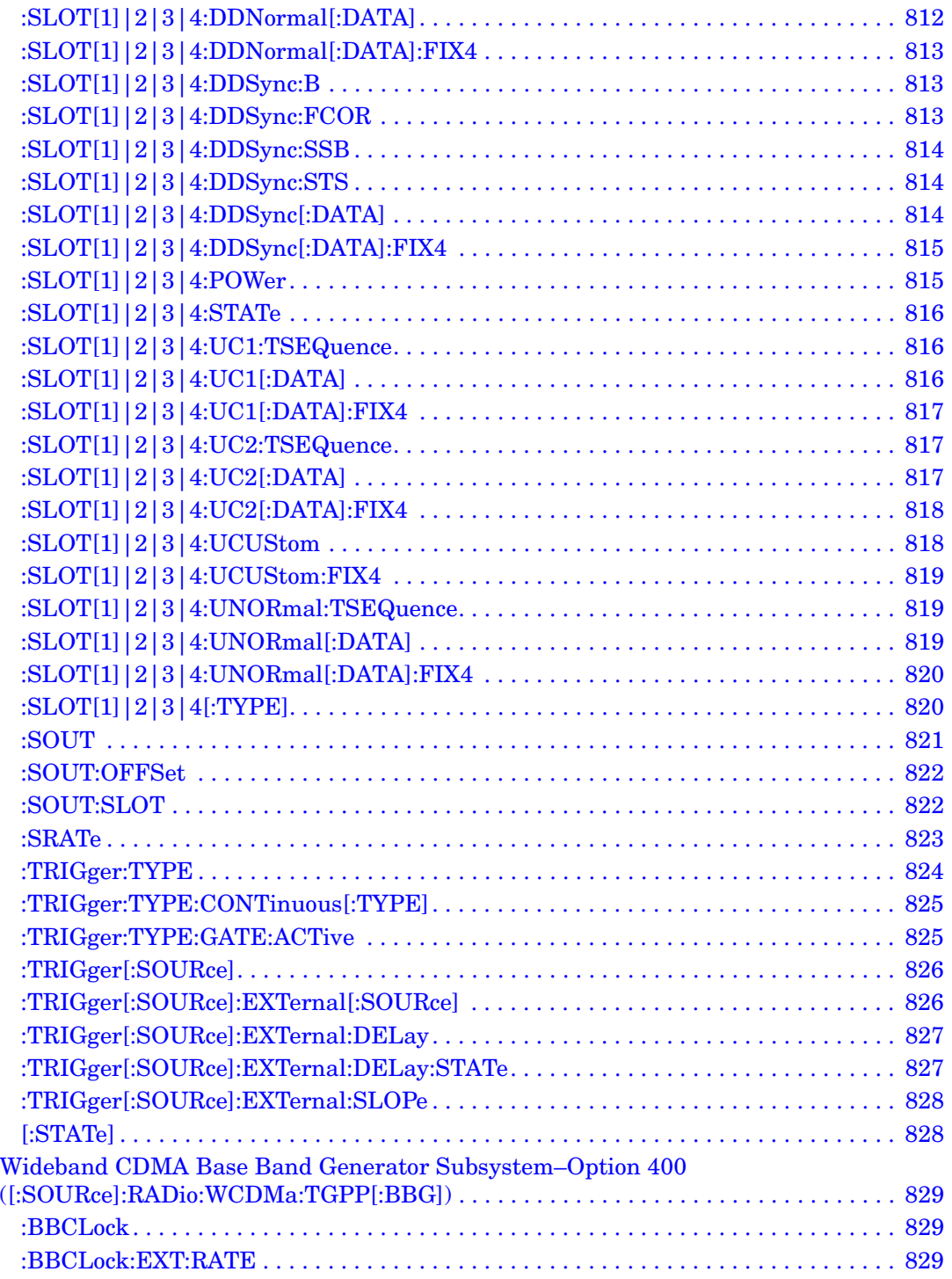

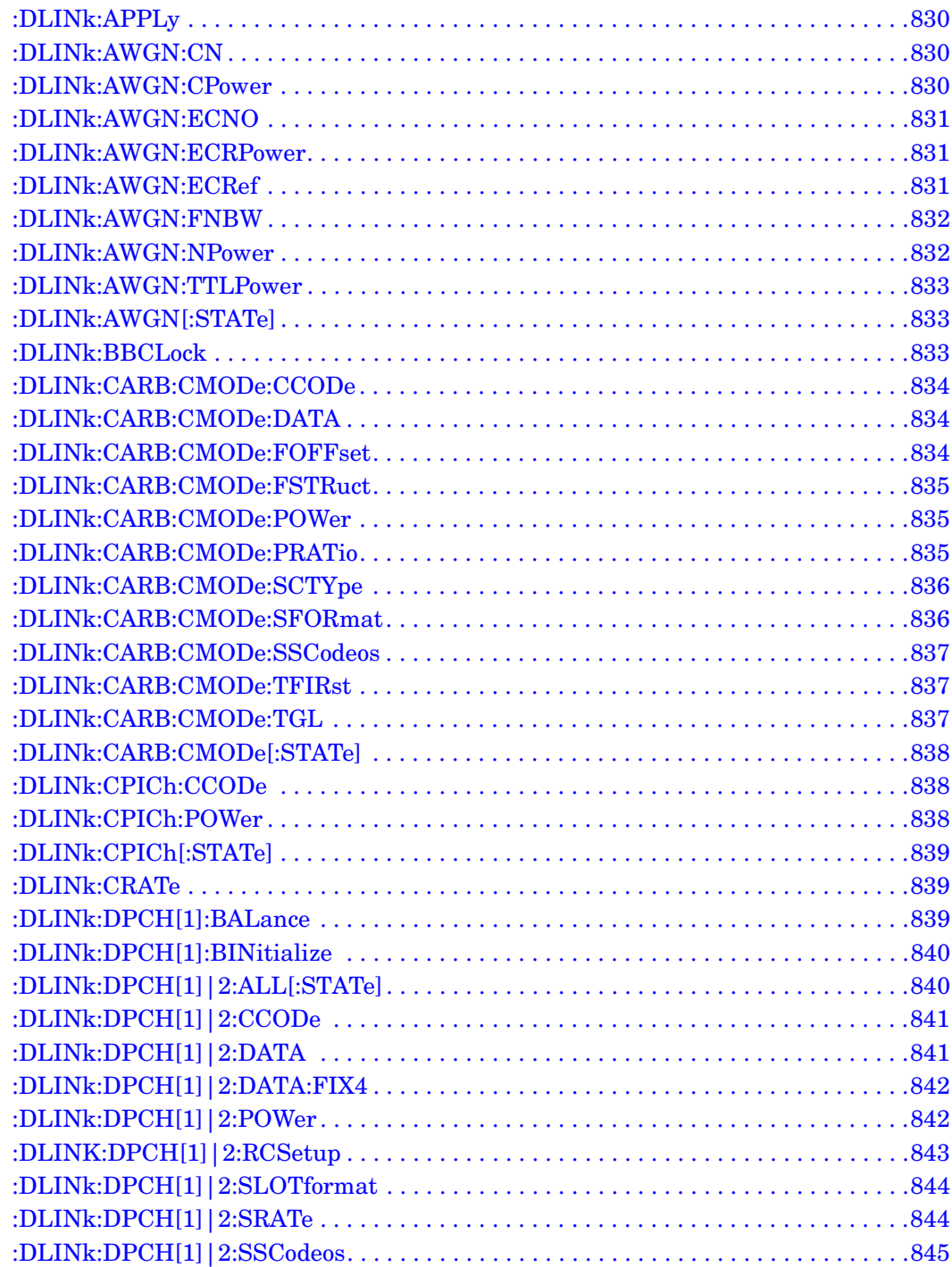

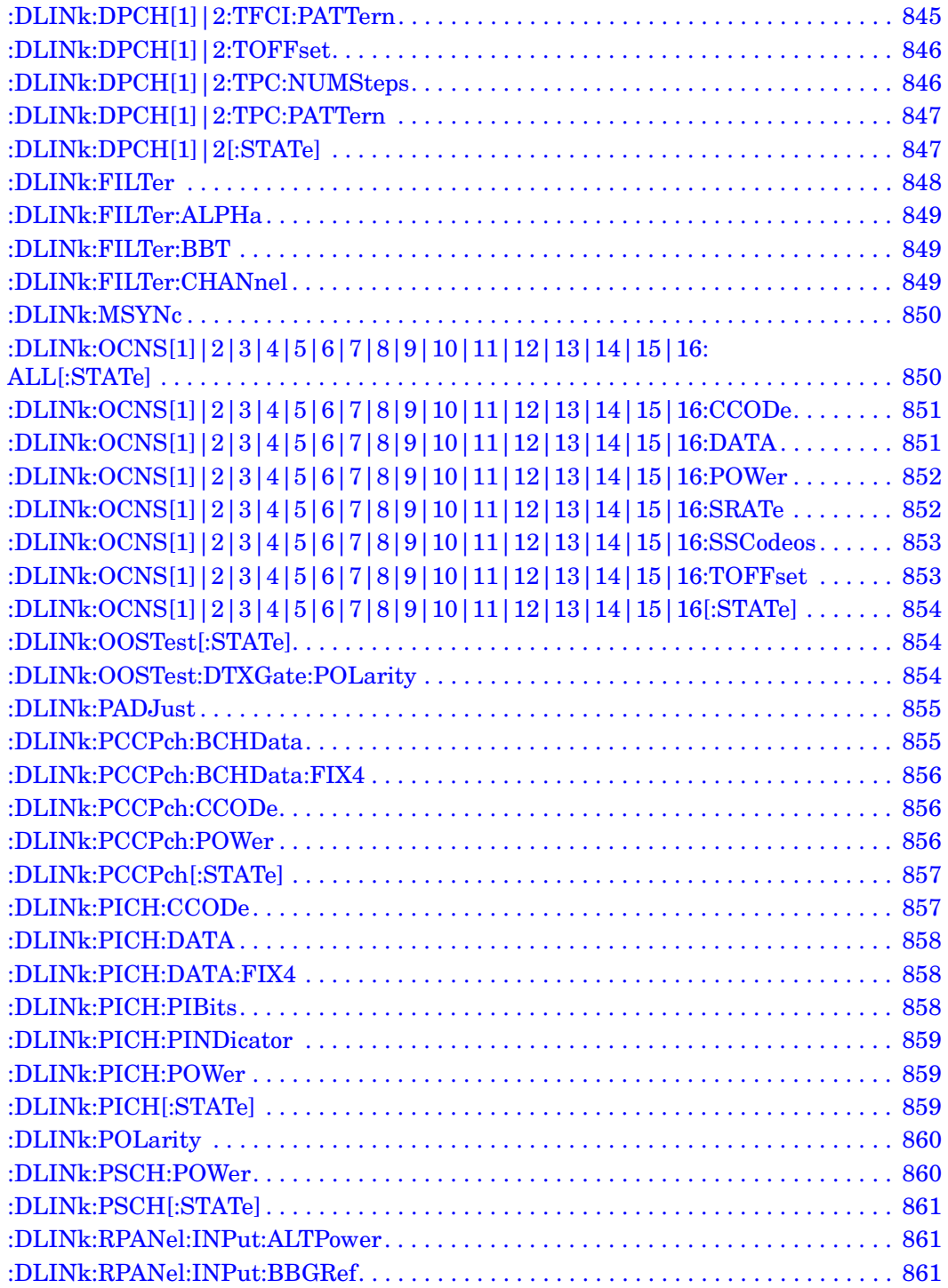

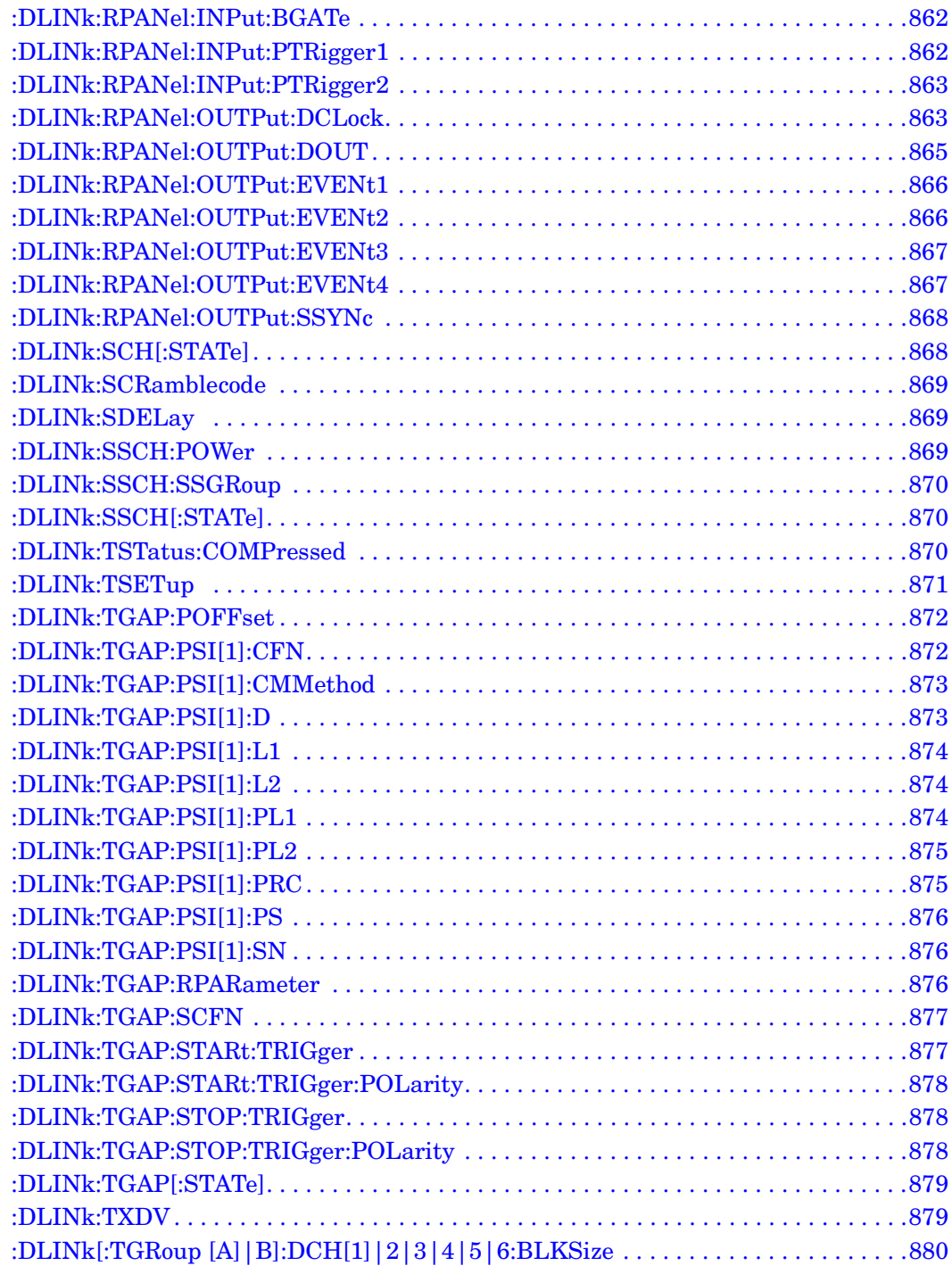

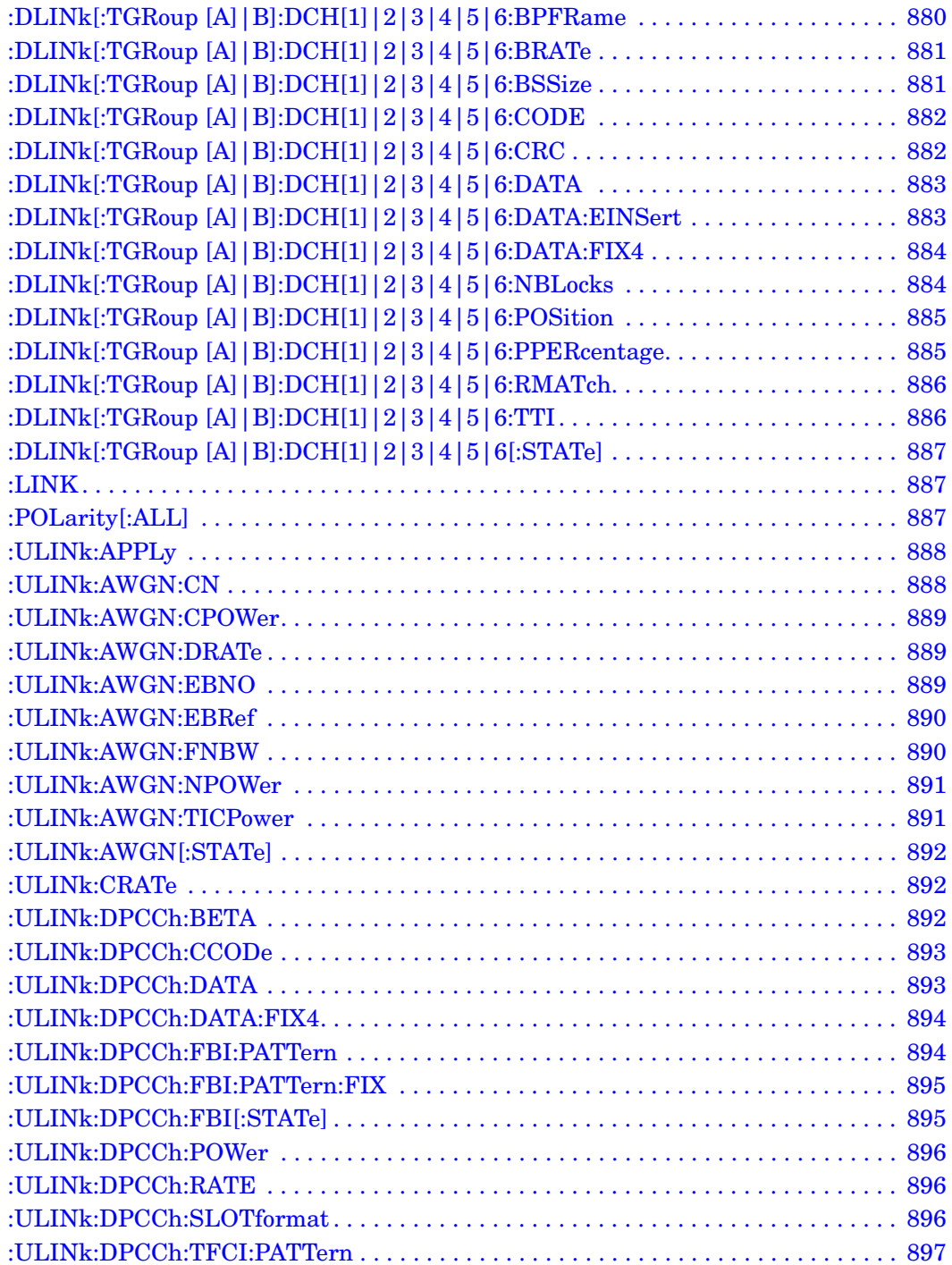

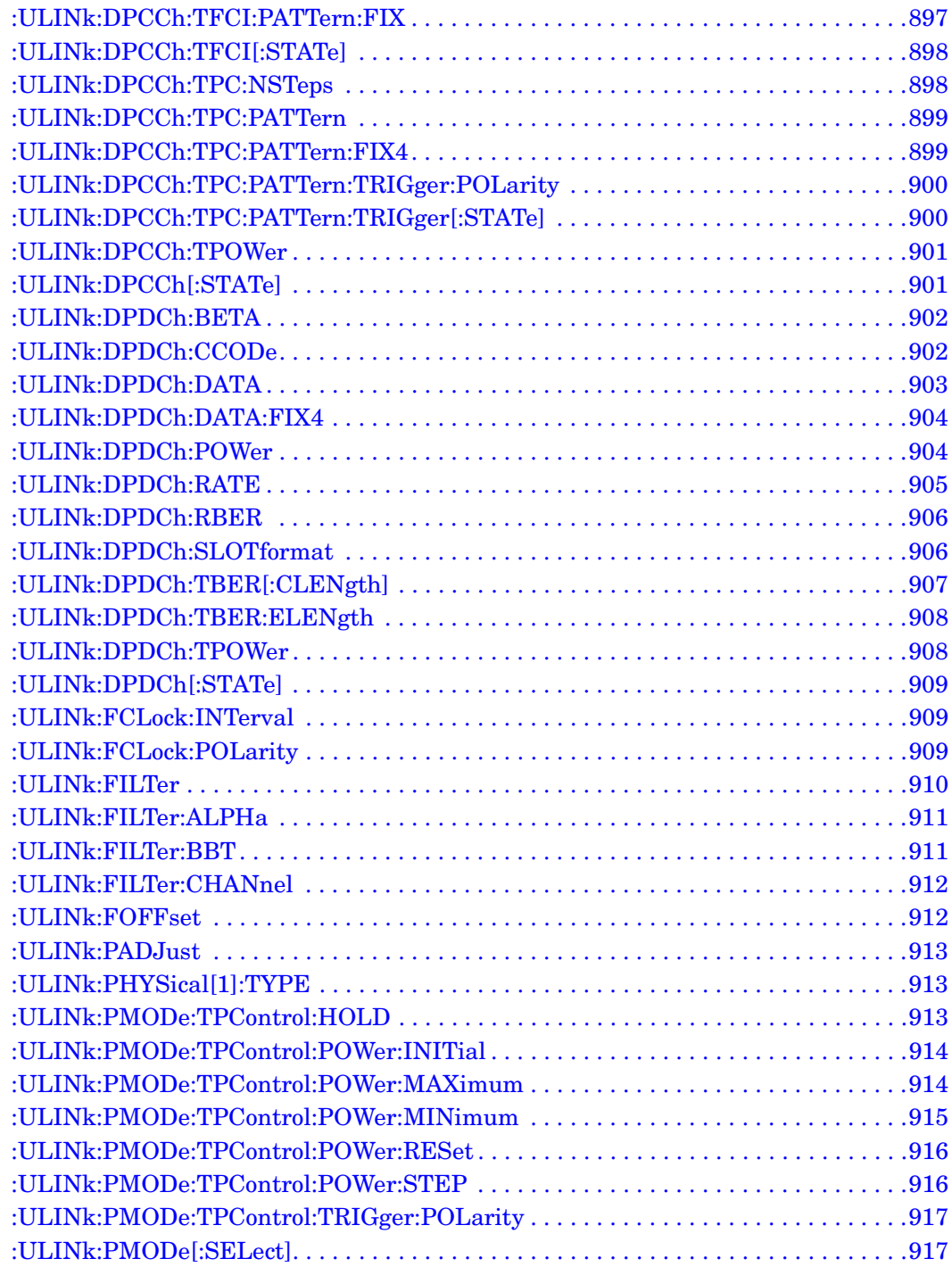

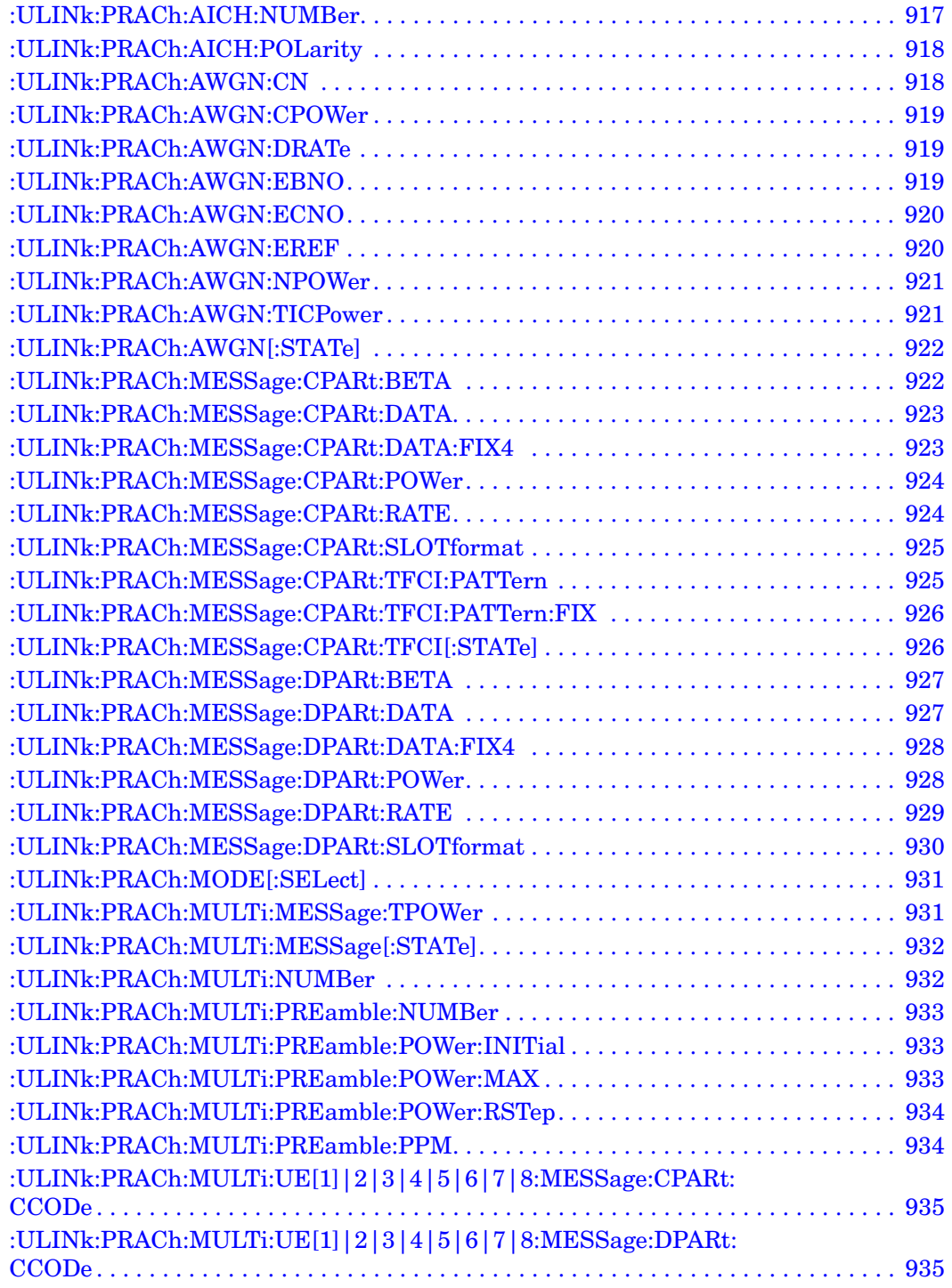

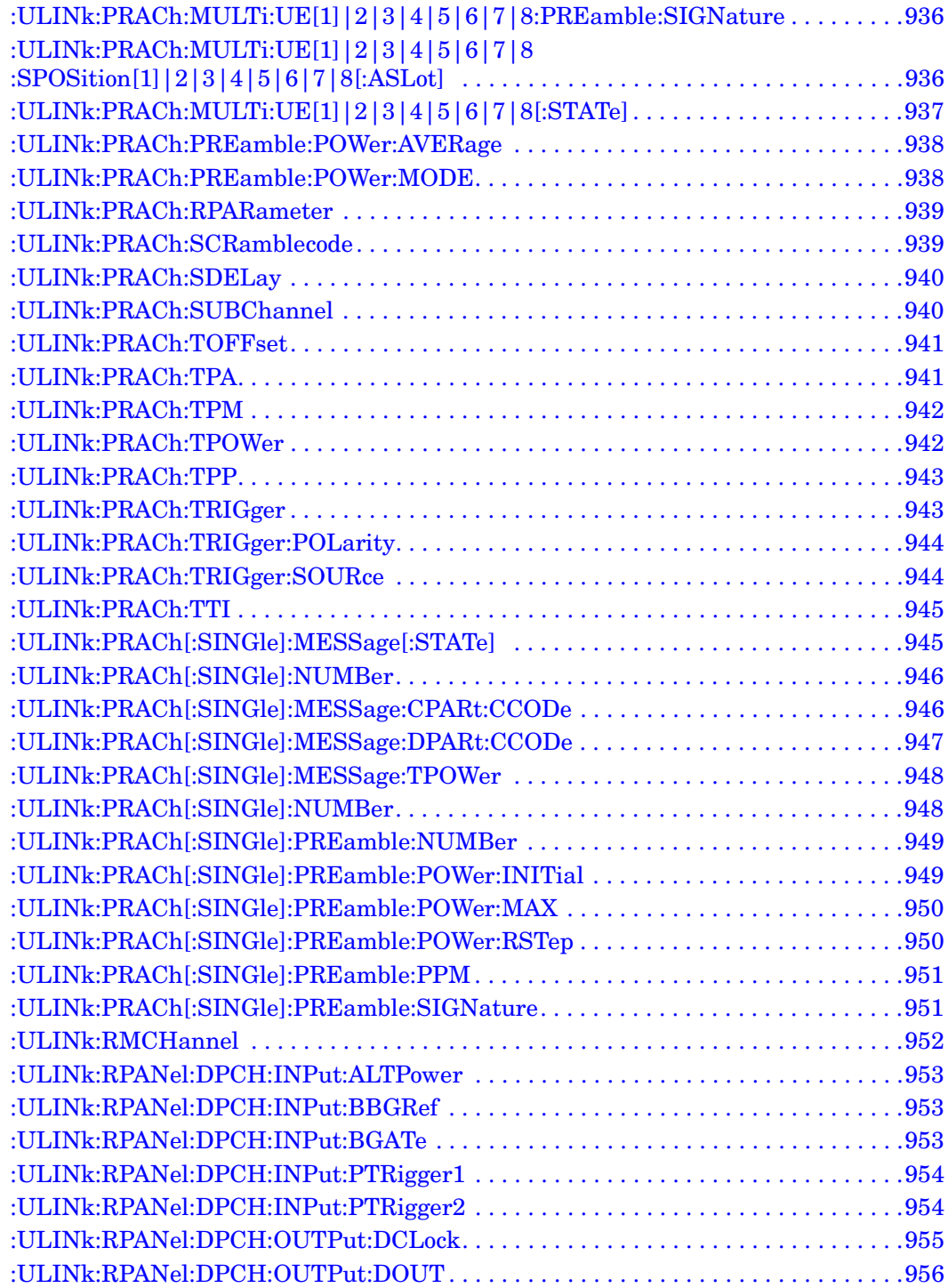

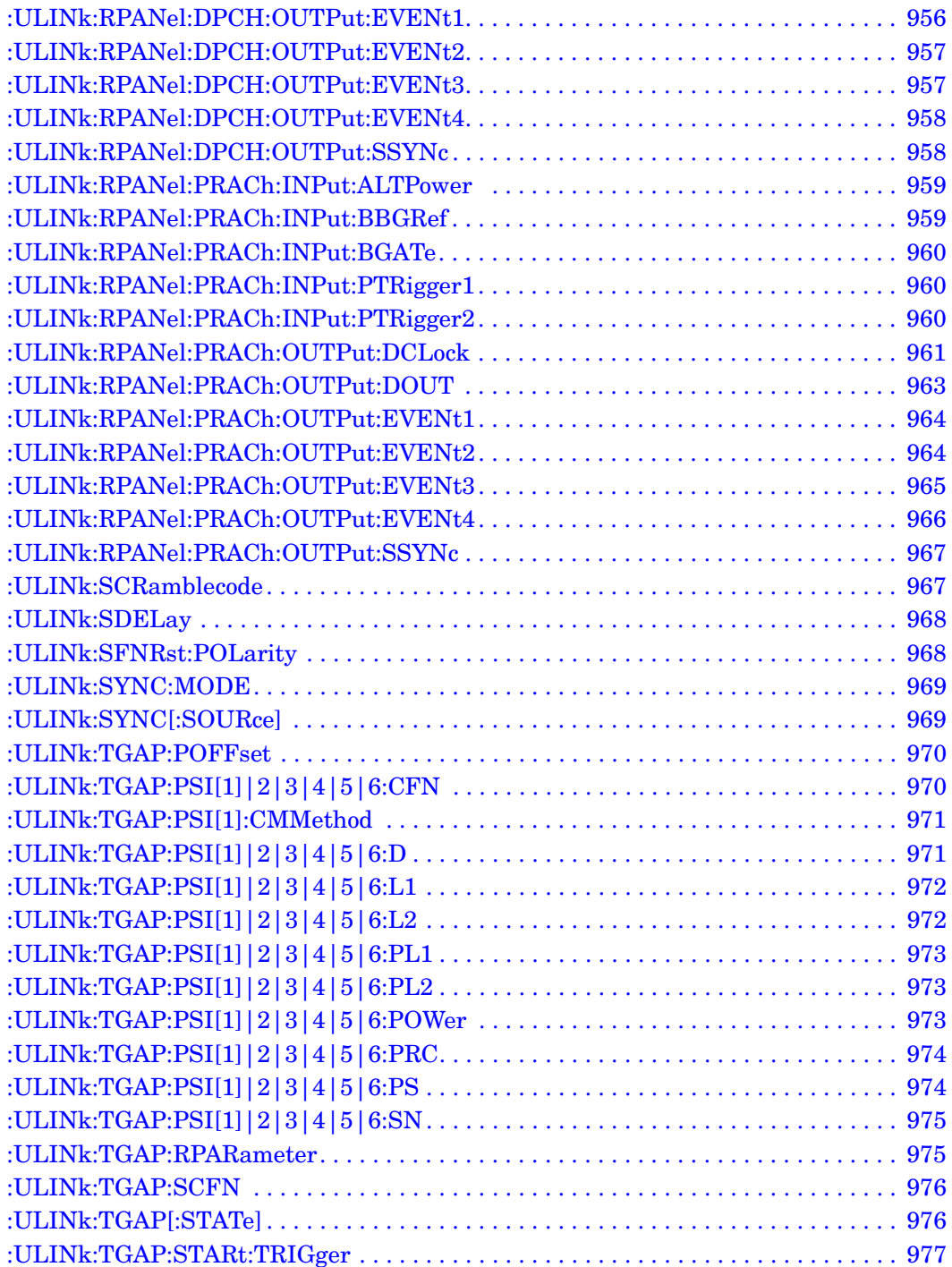

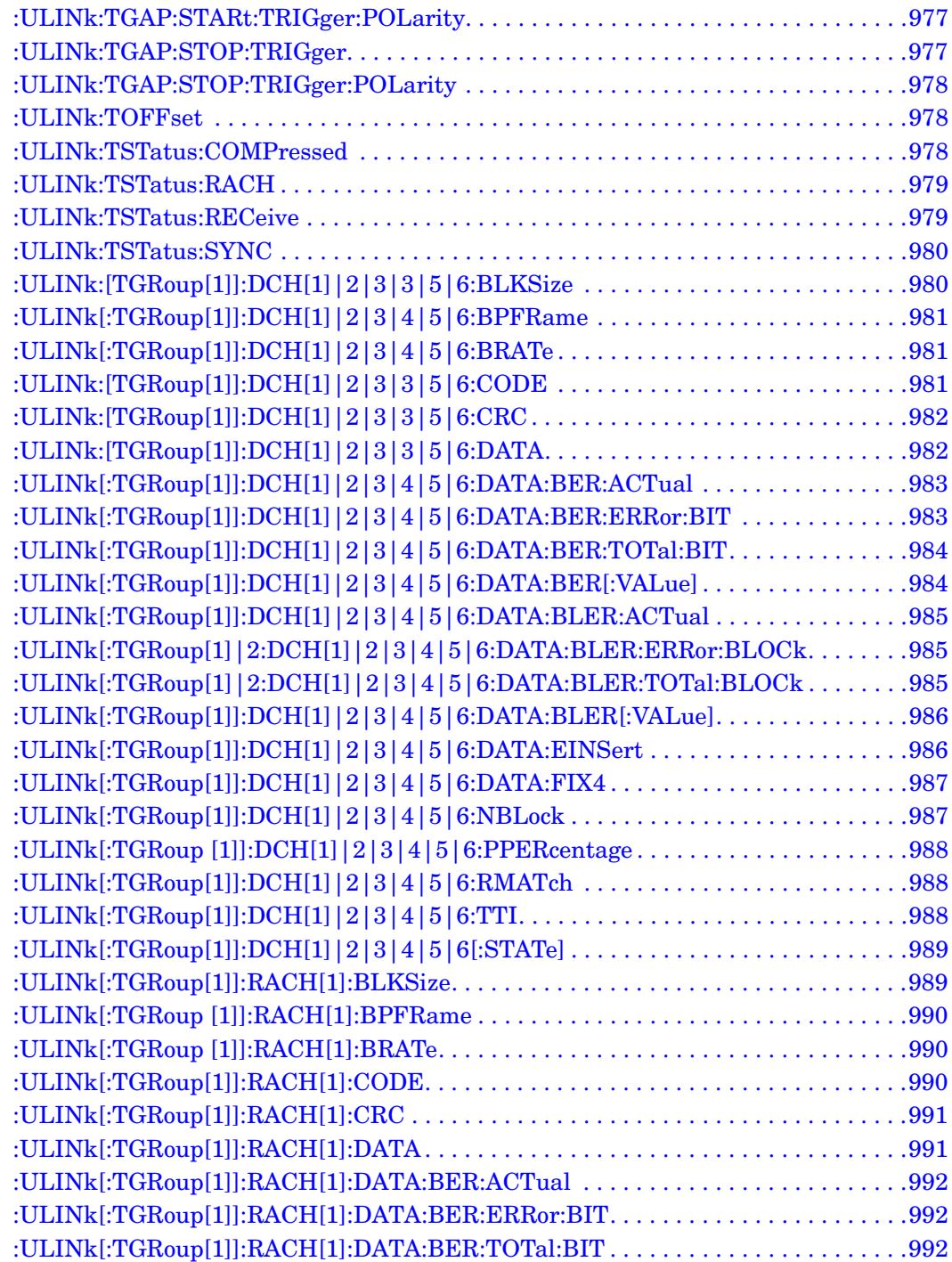

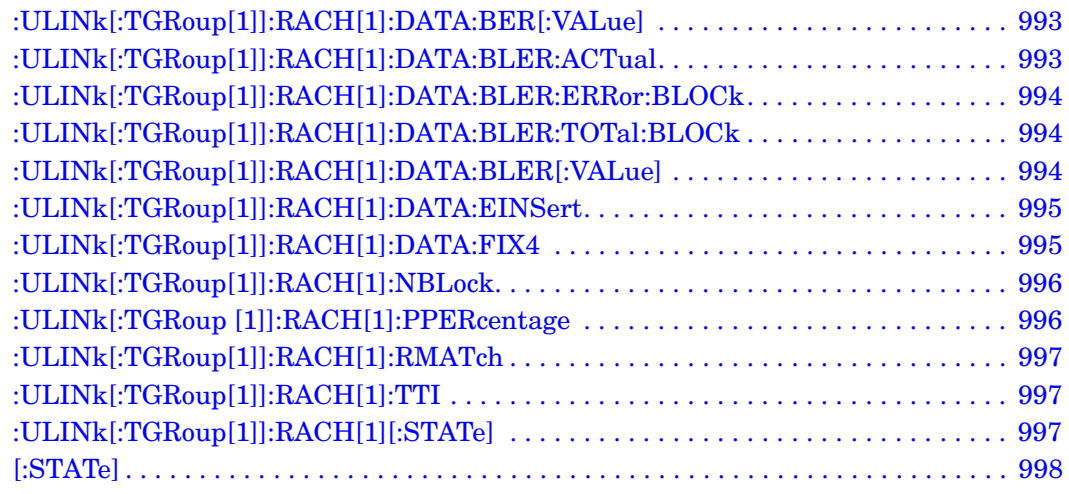

# **8 Receiver Test Digital Commands (continued)**

This chapter provides a continuation of SCPI descriptions for subsystems dedicated to digital real-time testing for the ESG Vector Signal Generator. This chapter contains the following sections:

- ["GPS Subsystem–Option409 \(\[:SOURce\]:RADio\[1\]|2|3|4:GPS\)" on page 632](#page-59-3)
- ["GSM Subsystem–Option 402 \(\[:SOURce\]:RADio:GSM\)" on page 639](#page-66-3)
- ["NADC Subsystem–Option 402 \(\[:SOURce\]:RADio\[:NADC\]\)" on page 679](#page-106-3)
- ["PDC Subsystem–Option 402 \(\[:SOURce\]:RADio:PDC\)" on page 714](#page-141-3)
- ["PHS Subsystem–Option 402 \(\[:SOURce\]:RADio:PHS\)" on page 749](#page-176-3)
- ["TETRA Subsystem–Option 402 \(\[:SOURce\]:RADio:TETRa\)" on page 786](#page-213-3)
- ["Wideband CDMA Base Band Generator Subsystem–Option 400](#page-256-3)  [\(\[:SOURce\]:RADio:WCDMa:TGPP\[:BBG\]\)" on page 829](#page-256-3)

### <span id="page-59-3"></span><span id="page-59-0"></span>**GPS Subsystem–Option409 ([:SOURce]:RADio[1]|2|3|4:GPS)**

### <span id="page-59-5"></span><span id="page-59-1"></span>**:DATA**

Supported All with Option 409 [:SOURce]:RADio[1]|2|3|4:GPS:DATA PN9|PN15|FIX4|"<user file>" [:SOURce]:RADio[1]|2|3|4:GPS:DATA?

This command sets the data type for the selected data mode.

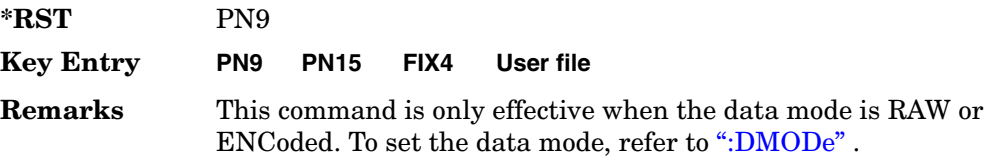

### <span id="page-59-4"></span><span id="page-59-2"></span>**:DMODe**

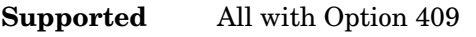

[:SOURce]:RADio[1]|2|3|4:GPS:DMODe RAW|ENCoded|TLM [:SOURce]:RADio[1]|2|3|4:GPS:DMODe?

This command sets data mode.

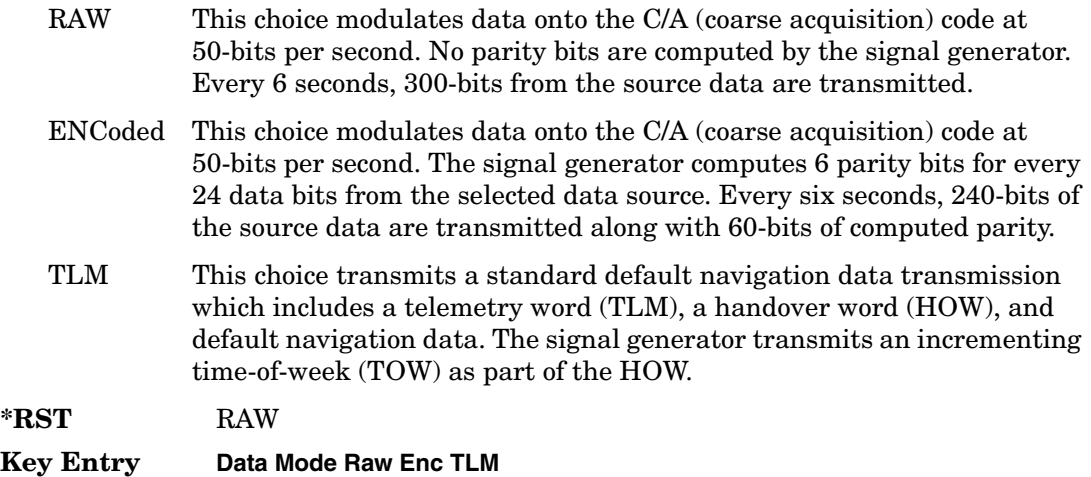

**Remarks** Since the TLM mode transmits default navigation data, there is no data selection for this mode. For selecting the data type when RAW or ENCoded is the selection, refer to [":DATA" on page 632](#page-59-5).

#### <span id="page-60-0"></span>**:DSHift**

#### **Supported** All with Option 409

[:SOURce]:RADio[1]|2|3|4:GPS:DSHift <val> [:SOURce]:RADio[1]|2|3|4:GPS:DSHift?

This command sets the frequency and chip rate offsets to simulate a doppler shift.

The variable <val> is expressed in units of hertz (Hz to kHz).

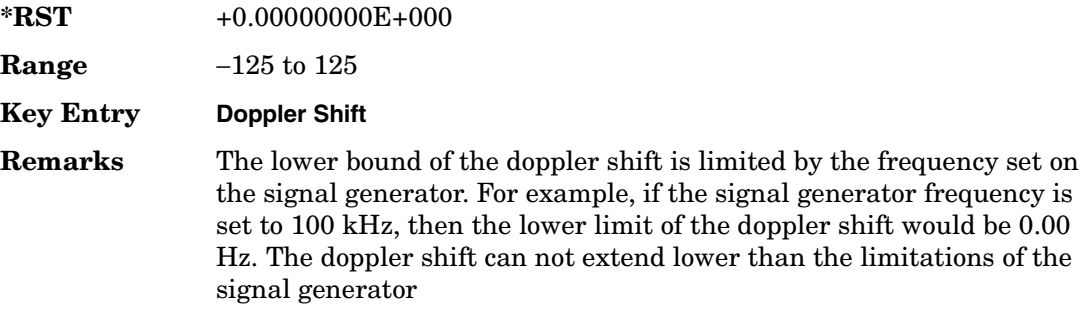

#### <span id="page-60-2"></span><span id="page-60-1"></span>**:FILTer**

#### **Supported** All with Option 409

```
[:SOURce]:RADio[1]|2|3|4:GPS:FILTer RNYQuist|NYQuist|GAUSsian|RECTangle|
IS95|IS95_EQ|IS95_MOD|IS95_MOD_EQ|AC4Fm|UGGaussian|"<user FIR>"
[:SOURce]:RADio[1]|2|3|4:GPS:FILTer?
```
This command sets the pre-modulation filter type.

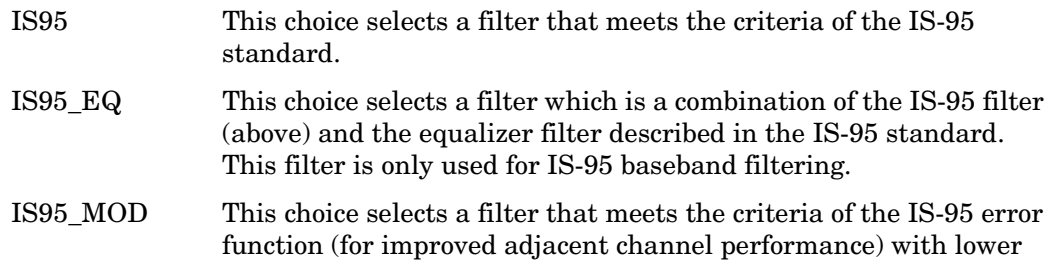

#### Receiver Test Digital Commands (continued) **GPS Subsystem–Option409 ([:SOURce]:RADio[1]|2|3|4:GPS)**

passband rejection than the filter specified in the IS-95 standard.

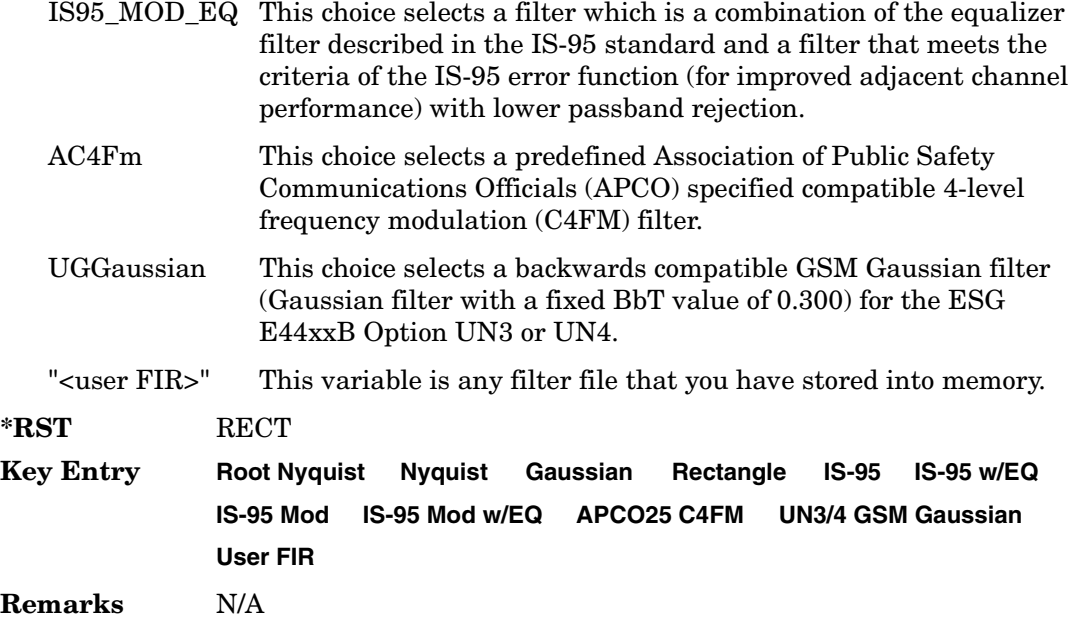

#### <span id="page-61-0"></span>**:FILTer:ALPHa**

**Supported** All with Option 409

[:SOURce]:RADio[1]|2|3|4:GPS:FILTer:ALPHa <val> [:SOURce]:RADio[1]|2|3|4:GPS:FILTer:ALPHa?

This command sets the Nyquist or root Nyquist filter's alpha value.

The filter alpha value can be set to the minimum value (0), maximum value (1), or in between by using fractional numeric values (0.001–0.999).

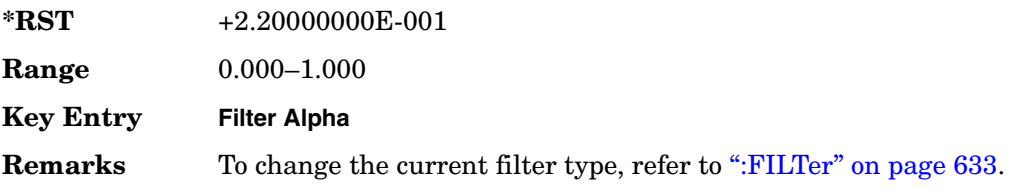

### <span id="page-62-0"></span>**:FILTer:BBT**

#### **Supported** All with Option 409

```
[:SOURce]:RADio[1]|2|3|4:GPS:FILTer:BBT <val>
[:SOURce]:RADio[1]|2|3|4:GPS:FILTer:BBT?
```
This command changes the bandwidth-multiplied-by-bit-time (BbT) filter parameters.

The filter BbT value can be set to the minimum value (0), the maximum value (1), or in between by using fractional numeric values (0.001–0.999)

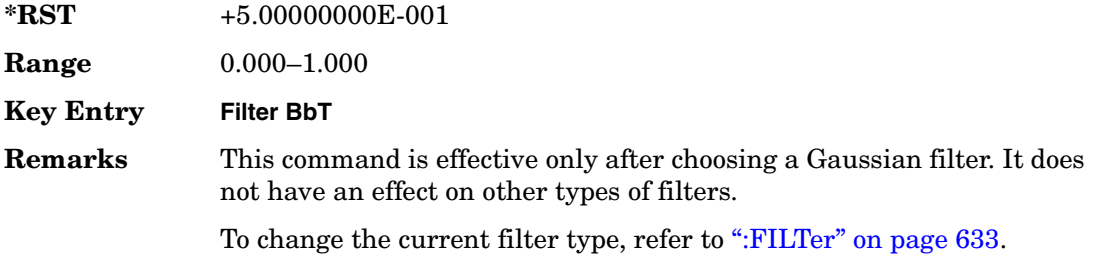

#### <span id="page-62-1"></span>**:FILTer:CHANnel**

**Supported** All with Option 409

[:SOURce]:RADio[1]|2|3|4:GPS:FILTer:CHANnel [:SOURce]:RADio[1]|2|3|4:GPS:FILTer:CHANnel?

This command optimizes the Nyquist and root Nyquist filters to minimize error vector magnitude (EVM) or to minimize adjacent channel power (ACP).

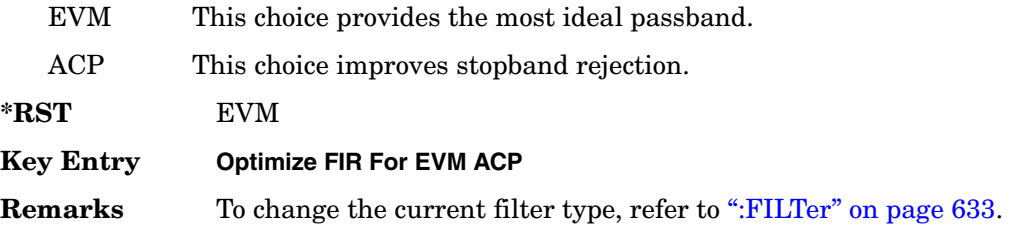

### <span id="page-62-2"></span>**:IQPHase**

**Supported** All with Option 409

[:SOURce]:RADio[1]|2|3|4:GPS:IQPHase NORMal|INVerted [:SOURce]:RADio[1]|2|3|4:GPS:IQPHase?

This command sets the I/Q phase for the GPS signal.

#### Receiver Test Digital Commands (continued) **GPS Subsystem–Option409 ([:SOURce]:RADio[1]|2|3|4:GPS)**

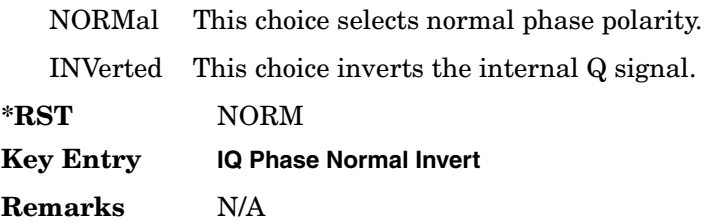

### <span id="page-63-0"></span>**:PCODe**

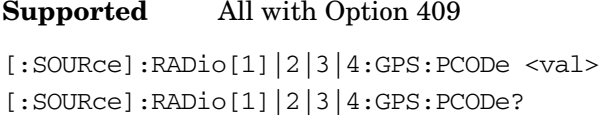

This command sets the P code power relative to the C/A code power.

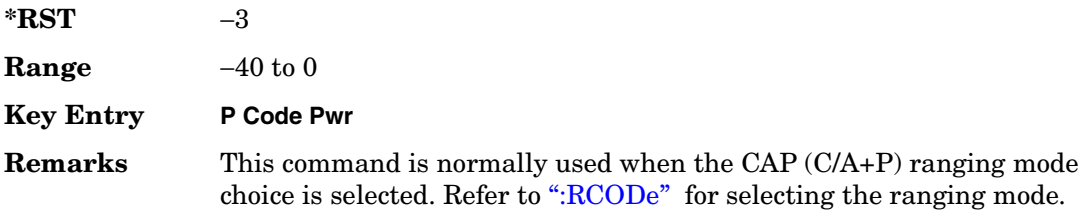

### <span id="page-63-2"></span><span id="page-63-1"></span>**:RCODe**

**Supported** All with Option 409

[:SOURce]:RADio[1]|2|3|4:GPS:RCODe CA|P|CAP [:SOURce]:RADio[1]|2|3|4:GPS:RCODe?

This command selects the ranging code for the GPS transmission.

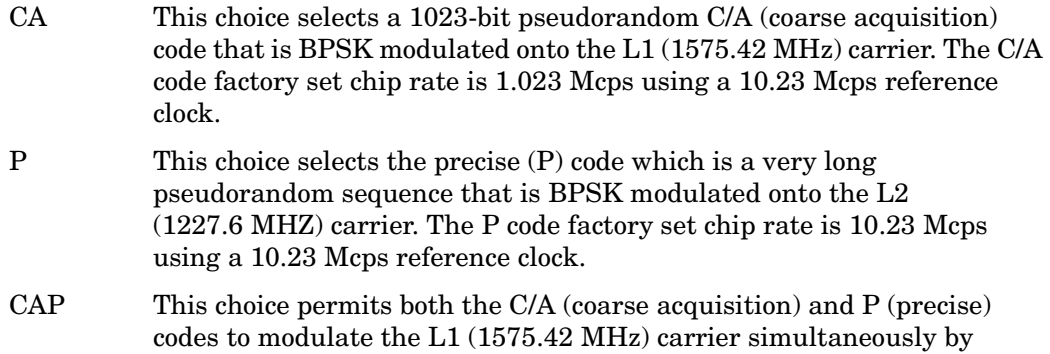

providing the P code on the Q component and the C/A code in quadrature on the I component.

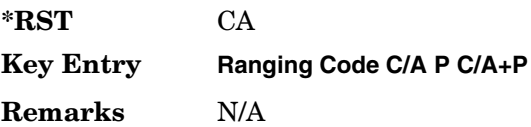

#### <span id="page-64-0"></span>**:REFClk**

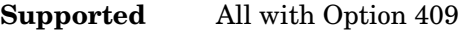

```
[:SOURce]:RADio[1]|2|3|4:GPS:REFClk [INT]|Ext
[:SOURce]:RADio[1]|2|3|4:GPS:REFClk?
```
This command sets the GPS reference clock to either internal or external.

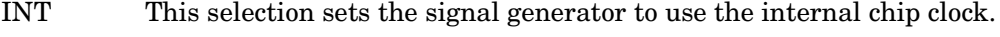

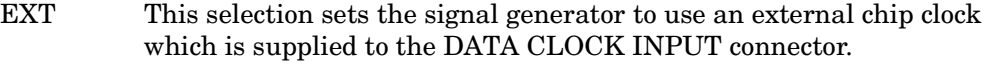

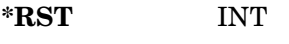

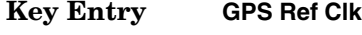

**Remarks** N/A

#### <span id="page-64-1"></span>**:REFFreq**

**Supported** All with Option 409

[:SOURce]:RADio[1]|2|3|4:GPS:REFFreq <val><unit> [:SOURce]:RADio[1]|2|3|4:GPS:REFFreq?

This command sets the GPS reference clock frequency. If an external source is being used, its frequency must match the value set with this command

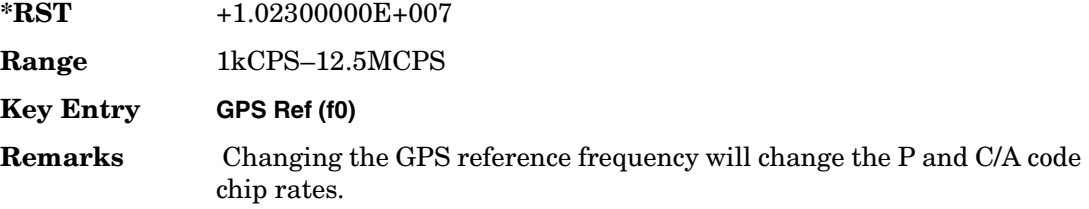

### <span id="page-65-0"></span>**:SATid**

#### **Supported** All with Option 409

```
[:SOWRec] : RADio[1] |2|3|4:GPS: SATid <b>eval</b>[:SOURce]:RADio[1]|2|3|4:GPS:SATid?
```
This command selects the pseudorandom number (PRN) code used for transmission.

Satellite identification numbers 1–32 are used for GPS satellites. Satellite identification numbers 33–37 are reserved for ground transmitter use in the real-world system.

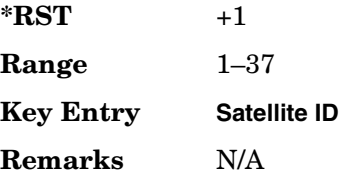

### <span id="page-65-1"></span>**[:STATe]**

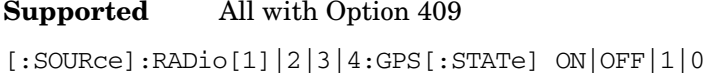

[:SOURce]:RADio[1]|2|3|4:GPS[:STATe]?

This command enables or disables the real-time GPS signal.

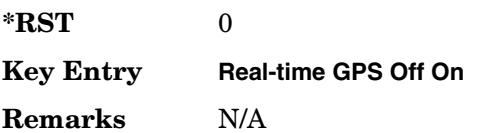

### <span id="page-66-3"></span><span id="page-66-0"></span>**GSM Subsystem–Option 402 ([:SOURce]:RADio:GSM)**

#### <span id="page-66-1"></span>**:ALPha**

**Supported** All with Option 402

[:SOURce]:RADio:GSM:ALPHa <val> [:SOURce]:RADio:GSM:ALPHa?

This command changes the Nyquist or root Nyquist filter's alpha value.

The filter alpha value can be set to the minimum level (0), the maximum level (1), or in between by using fractional numeric values (0.001–0.999).

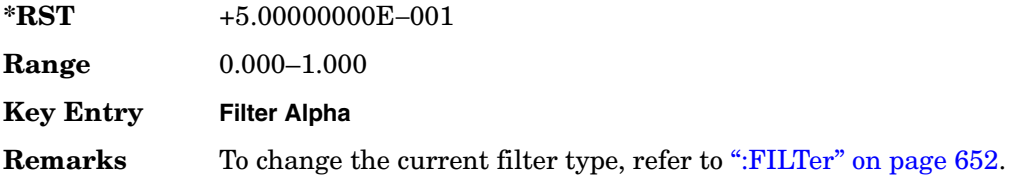

#### <span id="page-66-2"></span>**:BBCLock**

**Supported** All with Option 402

[:SOURce]:RADio:GSM:BBCLock INT[1]|EXT[1] [:SOURce]:RADio:GSM:BBCLock?

This command toggles the data (bit) clock input to the baseband generator board to either internal or external. This command is independent in each mode and works for both non-burst (continuous) and burst modes. This allows for a matrix of selections between burst/non-burst, internal/external data generation, internal/external data clock, and external bit/symbol data clock.

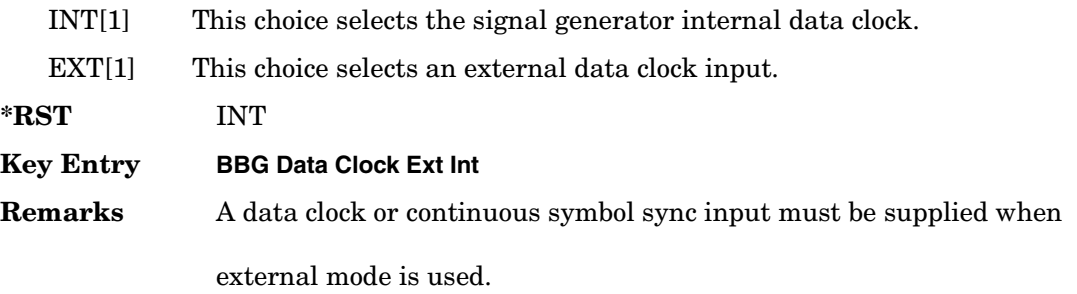

This will be ignored if the external reference is set to EXTernal. To change the external reference type, refer to [":EREFerence" on](#page-78-2)  [page 651](#page-78-2).

#### <span id="page-67-0"></span>**:BBT**

#### **Supported** All with Option 402

[:SOURce]:RADio:GSM:BBT <val> [:SOURce]:RADio:GSM:BBT?

This command changes the bandwidth-multiplied-by-bit-time (BbT) filter parameter.

The filter BbT value can be set to the maximum level (1) or in between the minimum level (0.100) and maximum level by using fractional numeric values (0.101–0.999).

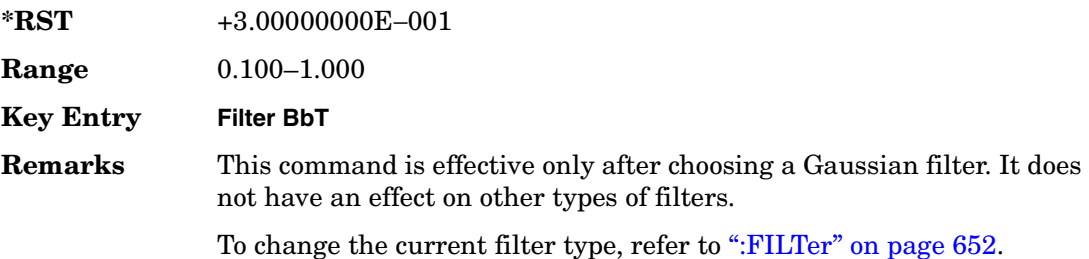

#### <span id="page-67-1"></span>**:BRATe**

#### **Supported** All with Option 402

[:SOURce]:RADio:GSM:BRATe <val> [:SOURce]:RADio:GSM:BRATe?

This command sets the bit rate.

The variable <val> is expressed in units of bits per second (bps–Mbps) and the maximum range value is dependent upon the source of data (internal or external), the modulation type, and filter.

**\*RST** +2.70833333E+005

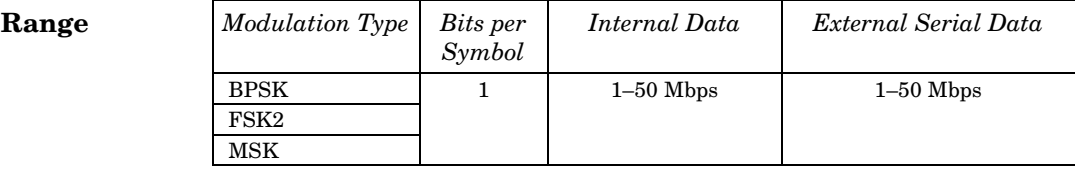

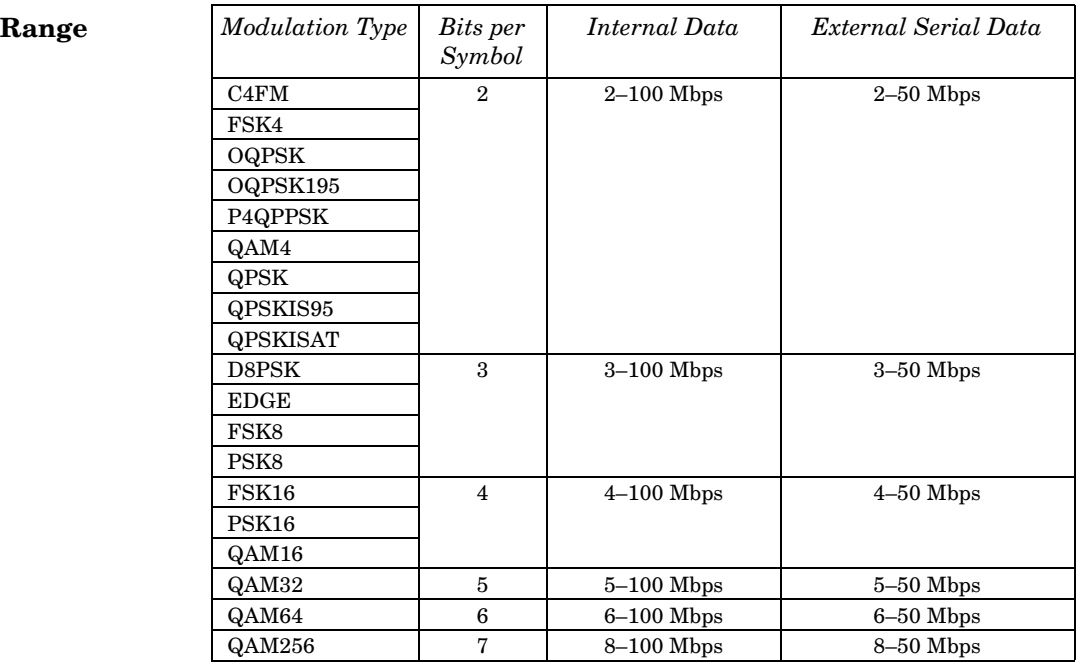

#### **Key Entry Symbol Rate**

**Remarks** When user-defined filters are selected using the command in section [":FILTer" on page 652](#page-79-2), the upper bit rate will be restricted in line with the following symbol rate restriction:

- FIR filter length > 32 symbols: upper limit is 12.5 Msps
- FIR filter length > 16 symbols: upper limit is 25 Msps

When internal FIR filters are used, the limits of the above table always apply. For higher symbol rates, the FIR filter length will be truncated and will impact the relative timing of the modulated data, as well as the actual filter response (see [":SRATe" on page 671](#page-98-2)).

A change in the bit rate value will affect the symbol rate value; refer to [":SRATe" on page 671](#page-98-2) for a list of the minimum and maximum symbol rate values.

To change the modulation type, refer to [":MODulation\[:TYPE\]" on](#page-82-2)  [page 655](#page-82-2).

#### <span id="page-69-0"></span>**:BURSt:PN9**

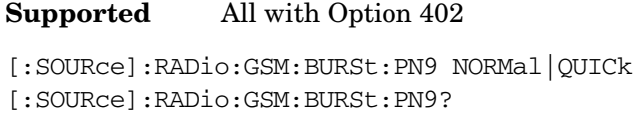

This command controls the software PN9 generation.

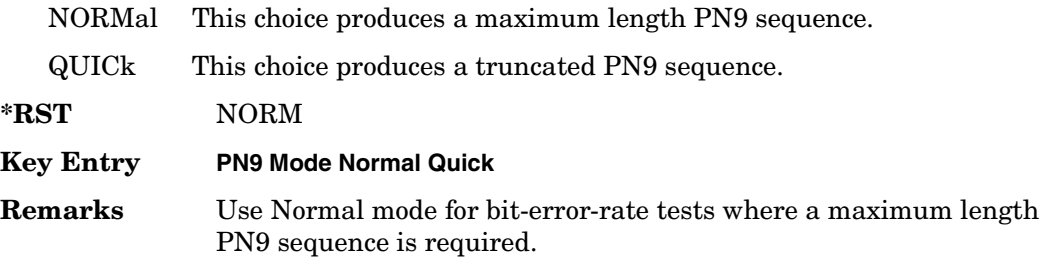

#### <span id="page-69-2"></span><span id="page-69-1"></span>**:BURSt:SHAPe:FALL:DELay**

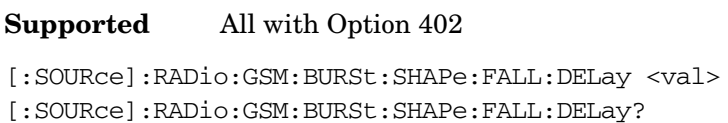

This command sets the burst shape fall delay.

The variable <val> is expressed in bits. The minimum and maximum values depend upon modulation type and symbol rate.

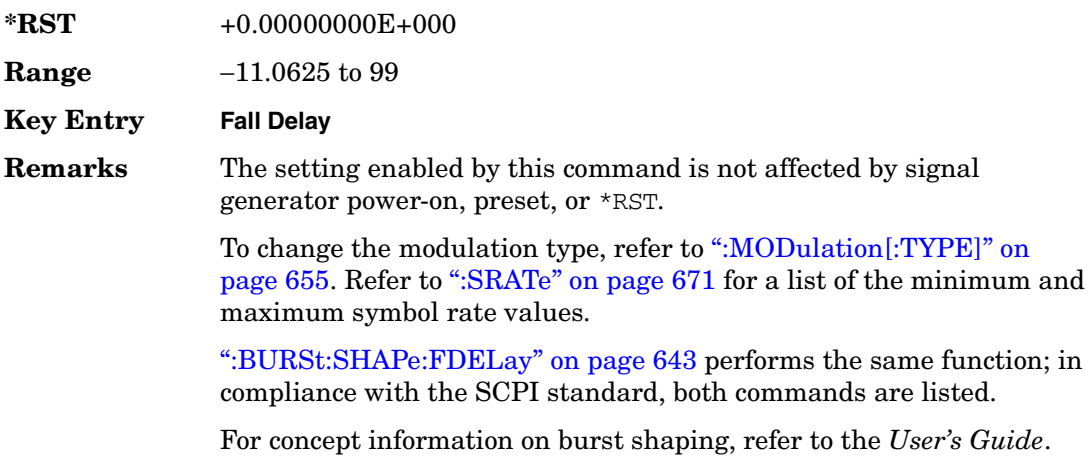

### <span id="page-70-3"></span><span id="page-70-0"></span>**:BURSt:SHAPe:FALL:TIME**

**Supported** All with Option 402

```
[:SOURce]:RADio:GSM:BURSt:SHAPe:FALL:TIME <val>
[:SOURce]:RADio:GSM:BURSt:SHAPe:FALL:TIME?
```
This command sets the burst shape fall time.

The variable <val> is expressed in bits. The minimum and maximum values depend upon modulation type and symbol rate.

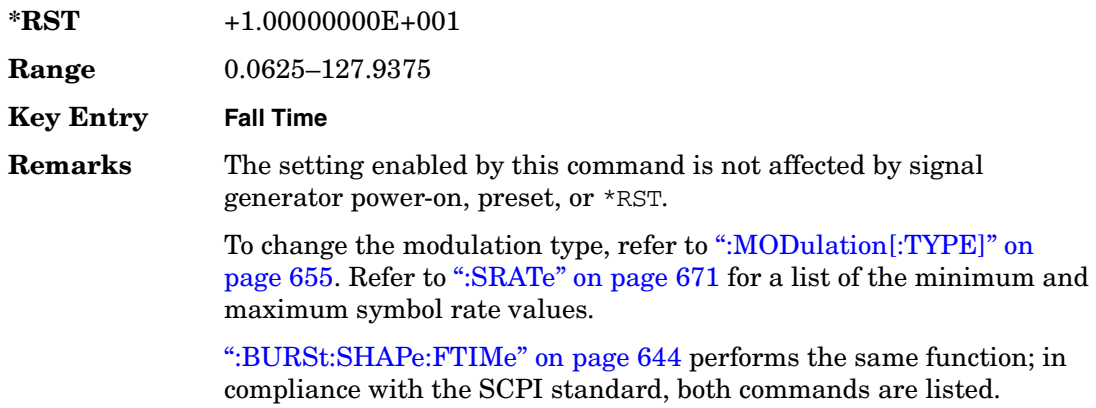

For concept information on burst shaping, refer to the *User's Guide*.

#### <span id="page-70-2"></span><span id="page-70-1"></span>**:BURSt:SHAPe:FDELay**

**Supported** All with Option 402

[:SOURce]:RADio:GSM:BURSt:SHAPe:FDELay <val> [:SOURce]:RADio:GSM:BURSt:SHAPe:FDELay?

This command sets the burst shape fall delay.

The variable <val> is expressed in bits. The minimum and maximum values depend upon modulation type and symbol rate.

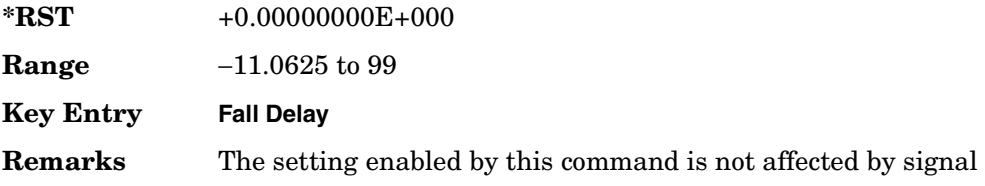

generator power-on, preset, or \*RST.

To change the modulation type, refer to [":MODulation\[:TYPE\]" on](#page-82-2)  [page 655](#page-82-2). Refer to [":SRATe" on page 671](#page-98-2) for a list of the minimum and maximum symbol rate values.

[":BURSt:SHAPe:FALL:DELay" on page 642](#page-69-2) performs the same function; in compliance with the SCPI standard, both commands are listed.

For concept information on burst shaping, refer to the *User's Guide*.

#### <span id="page-71-1"></span><span id="page-71-0"></span>**:BURSt:SHAPe:FTIMe**

#### **Supported** All with Option 402

[:SOURce]:RADio:GSM:BURSt:SHAPe:FTIMe <val> [:SOURce]:RADio:GSM:BURSt:SHAPe:FTIMe?

This command sets the burst shape fall time.

The variable <val> is expressed in bits. The minimum and maximum values depend upon modulation type and symbol rate.

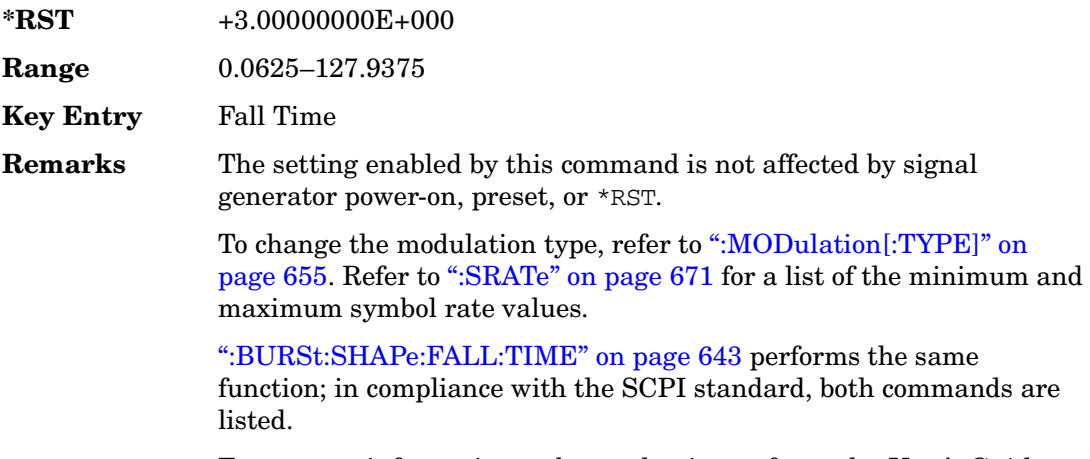

For concept information on burst shaping, refer to the *User's Guide*.
## <span id="page-72-1"></span>**:BURSt:SHAPe:RDELay**

**Supported** All with Option 402 [:SOURce]:RADio:GSM:BURSt:SHAPe:RDELay <val> [:SOURce]:RADio:GSM:BURSt:SHAPe:RDELay?

This command sets the burst shape rise delay.

The variable <val> is expressed in bits. The minimum and maximum values depend upon modulation type and symbol rate.

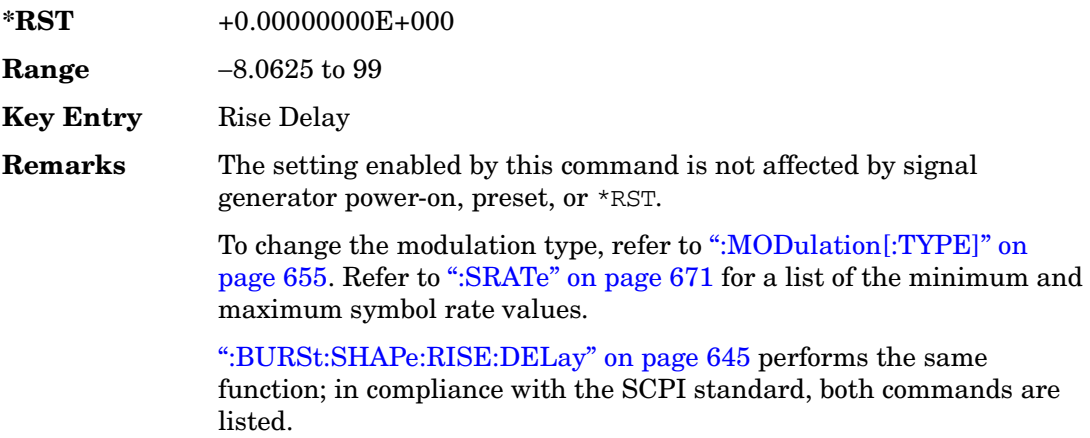

For concept information on burst shaping, refer to the *User's Guide*.

## <span id="page-72-0"></span>**:BURSt:SHAPe:RISE:DELay**

#### **Supported** All with Option 402

[:SOURce]:RADio:GSM:BURSt:SHAPe:RISE:DELay <val> [:SOURce]:RADio:GSM:BURSt:SHAPe:RISE:DELay?

This command sets the burst shape rise delay.

The variable <val> is expressed in bits. The minimum and maximum values depend upon modulation type and symbol rate.

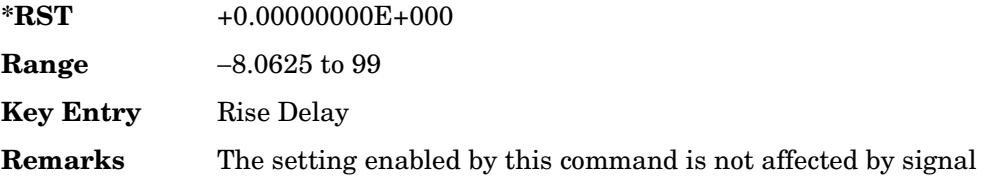

generator power-on, preset, or \*RST.

To change the modulation type, refer to [":MODulation\[:TYPE\]" on](#page-82-0)  [page 655](#page-82-0). Refer to [":SRATe" on page 671](#page-98-0) for a list of the minimum and maximum symbol rate values.

[":BURSt:SHAPe:RDELay" on page 645](#page-72-1) performs the same function; in compliance with the SCPI standard, both commands are listed.

For concept information on burst shaping, refer to the *User's Guide*.

## <span id="page-73-1"></span>**:BURSt:SHAPe:RISE:TIME**

**Supported** All with Option 402

[:SOURce]:RADio:GSM:BURSt:SHAPe:RISE:TIME <val> [:SOURce]:RADio:GSM:BURSt:SHAPe:RISE:TIME?

This command sets the burst shape rise time.

The variable <val> is expressed in bits. The minimum and maximum values depend upon modulation type and symbol rate.

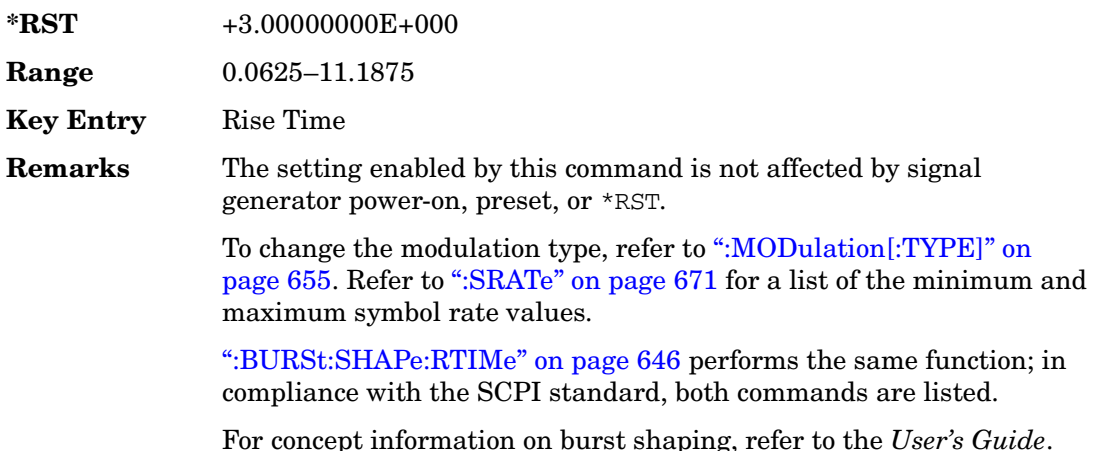

### <span id="page-73-0"></span>**:BURSt:SHAPe:RTIMe**

**Supported** All with Option 402

[:SOURce]:RADio:GSM:BURSt:SHAPe:RTIMe <val>

[:SOURce]:RADio:GSM:BURSt:SHAPe:RTIMe?

This command sets the burst shape rise time.

The variable <val> is expressed in bits. The minimum and maximum values depend upon modulation type and symbol rate.

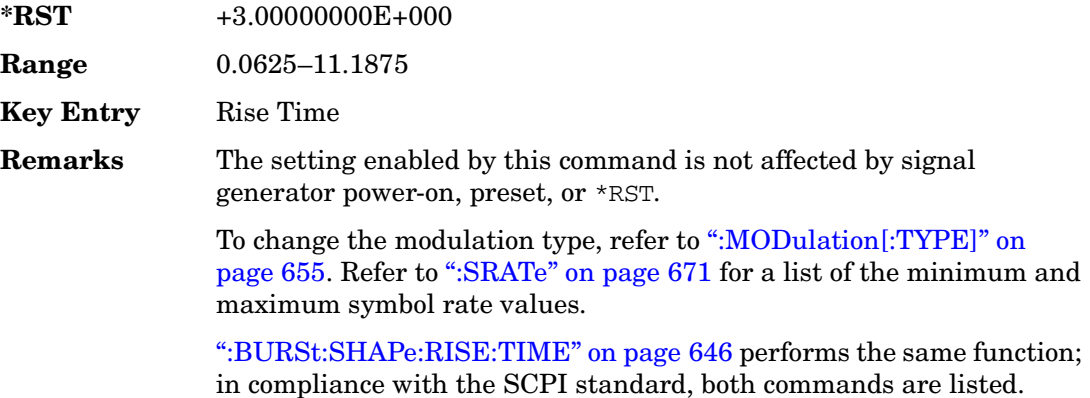

For concept information on burst shaping, refer to the *User's Guide*.

## **:BURSt:SHAPe[:TYPE]**

#### **Supported** All with Option 402

```
[:SOURce]:RADio:GSM:BURSt:SHAPe[:TYPE] SINE|"<file name>"
[:SOURce]:RADio:GSM:BURSt:SHAPe[:TYPE]?
```
This command specifies the burst shape as either SINE or a user-defined file ("<file name>").

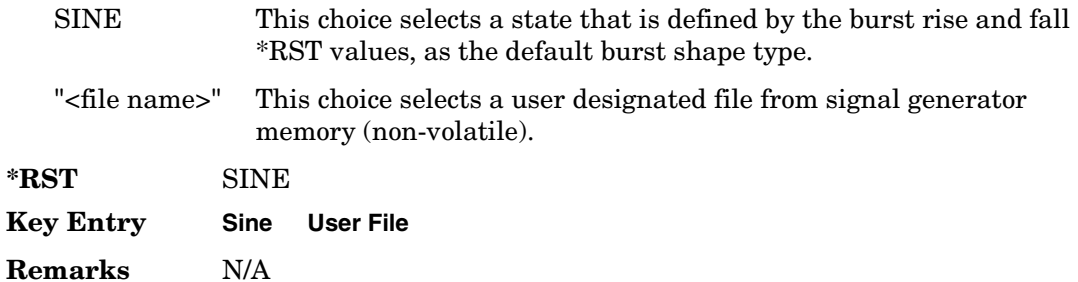

## **:BURSt[:STATe]**

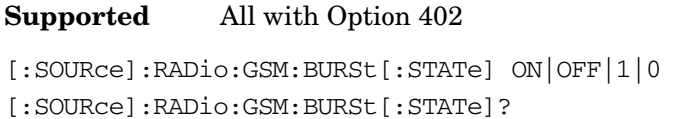

This command enables or disables the burst function.

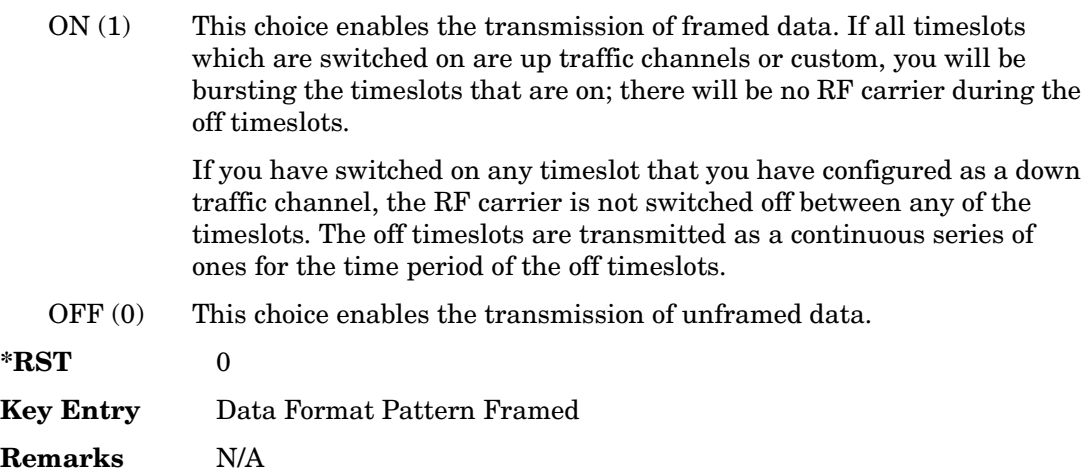

## **:CHANnel**

**Supported** All with Option 402

[:SOURce]:RADio:GSM:CHANnel EVM|ACP [:SOURce]:RADio:GSM:CHANnel?

This command optimizes the Nyquist and root Nyquist filters to minimize error vector magnitude (EVM) or to minimize adjacent channel power (ACP).

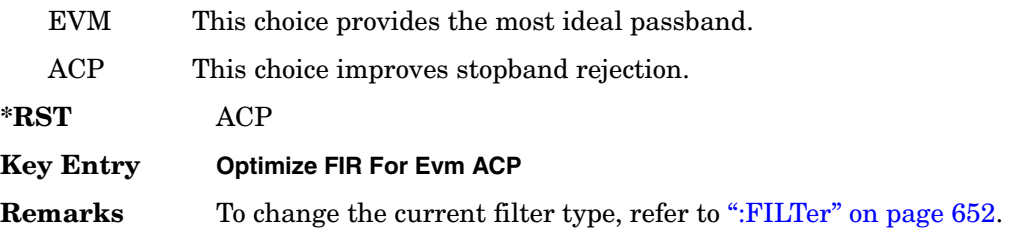

## **:DATA**

#### **Supported** All with Option 402

```
[:SOURce]:RADio:GSM:DATA PN9|PN11|PN15|PN20|PN23|FIX4|"<file name>"|
EXT|P4|P8|P16|P32|P64
[:SOURce]:RADio:GSM:DATA?
```
This command sets the data pattern type (pseudo-random number sequence, 4-bit pattern, sequence of 1's and 0's, data from an external source, or a user file) for unframed data transmission.

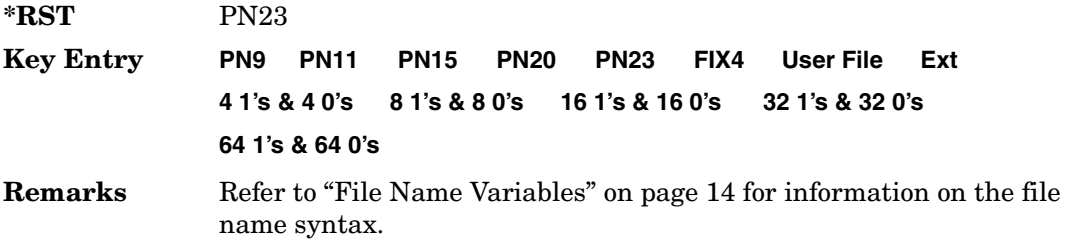

## **:DATA:FIX4**

**Supported** All with Option 402

[:SOURce]:RADio:GSM:DATA:FIX4 <val> [:SOURce]:RADio:GSM:DATA:FIX4?

This command sets the binary, 4-bit repeating sequence data pattern for unframed transmission according to the modulation type, symbol rate, filter, and burst shape selected for the GSM modulation format.

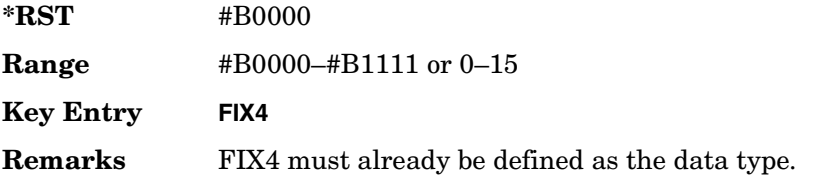

## **:DEFault**

**Supported** All with Option 402

[:SOURce]:RADio:GSM:DEFault

This command returns all of the GSM format parameters to their factory default conditions. It does not affect any other signal generator parameters.

### Receiver Test Digital Commands (continued) **GSM Subsystem–Option 402 ([:SOURce]:RADio:GSM)**

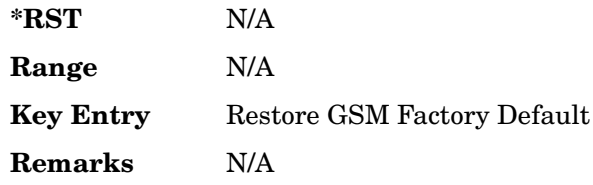

## **:DENCode**

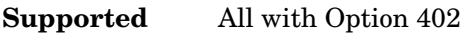

[:SOURce]:RADio:GSM:DENCode ON|OFF|1|0 [:SOURce]:RADio:GSM:DENCode?

This command enables or disables the differential data encoding function. Once this function is enabled, data bits are encoded prior to modulation; each modulated bit is 1 if the data bit is different from the previous one, or 0 if the data bit is the same as the previous one.

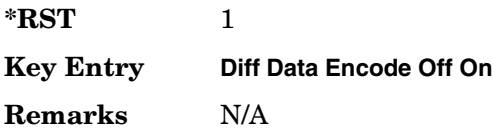

## **:EDATa:DELay**

**Supported** All with Option 402

[:SOURce]:RADio:GSM:EDATa:DELay?

This query returns the amount of delay (in symbols) from the external data input to the beginning of the symbol on the I OUT and Q OUT rear panel connectors and the front panel RF OUTPUT connector.

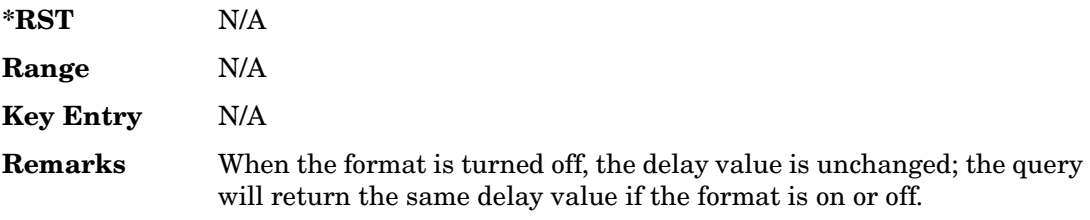

### **:EDCLock**

#### **Supported** All with Option 402

[:SOURce]:RADio:GSM:EDCLock SYMBol|NORMal [:SOURce]:RADio:GSM:EDCLock?

This command sets the external data clock use.

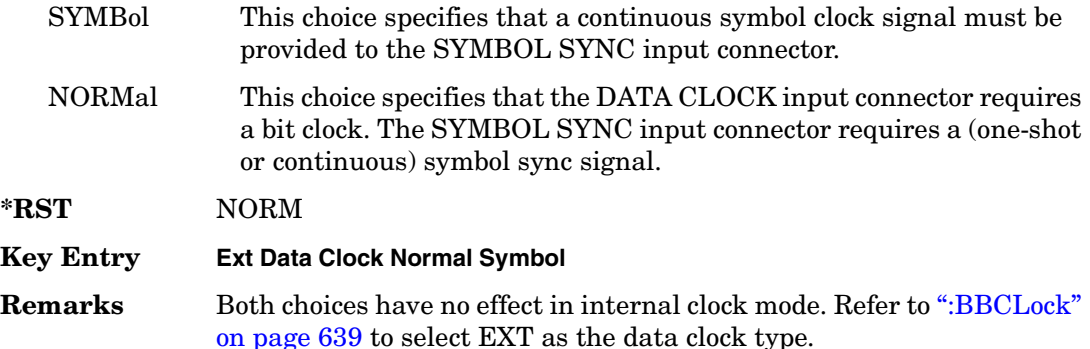

### <span id="page-78-0"></span>**:EREFerence**

**Supported** All with Option 402

[:SOURce]:RADio:GSM:EREFerence INT|EXT

[:SOURce]:RADio:GSM:EREFerence?

This command selects either an internal or external bit-clock reference for the data generator.

**\*RST** INT

**Key Entry BBG Ref Ext Int Remarks** If the EXT choice is selected, the external source's frequency value must be applied to the BASEBAND GEN REF IN rear panel connector. The external reference and external data clock are not applicable at the same time. If both are selected, then the external reference takes precedence.

## **:EREFerence:VALue**

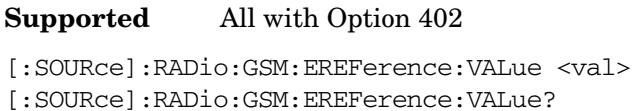

This command sets the expected bit-clock reference frequency value for an externally applied reference signal.

The variable <val> is expressed in units of hertz (Hz–MHz).

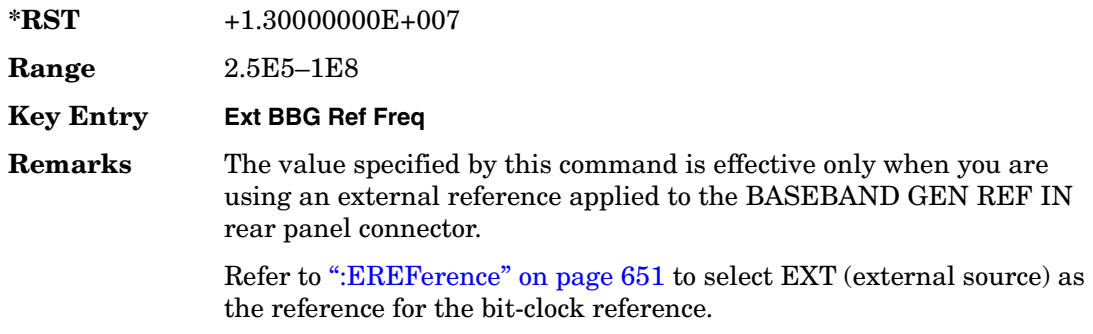

## <span id="page-79-0"></span>**:FILTer**

#### **Supported** All with Option 402

```
[:SOURce]:RADio:GSM:FILTer RNYQuist|NYQuist|GAUSsian|RECTangle|
IS95|IS95_EQ|IS95_MOD|IS95_MOD_EQ|AC4Fm|UGGaussian|"<user FIR>"
[:SOURce]:RADio:GSM:FILTer?
```
This command selects the pre-modulation filter type.

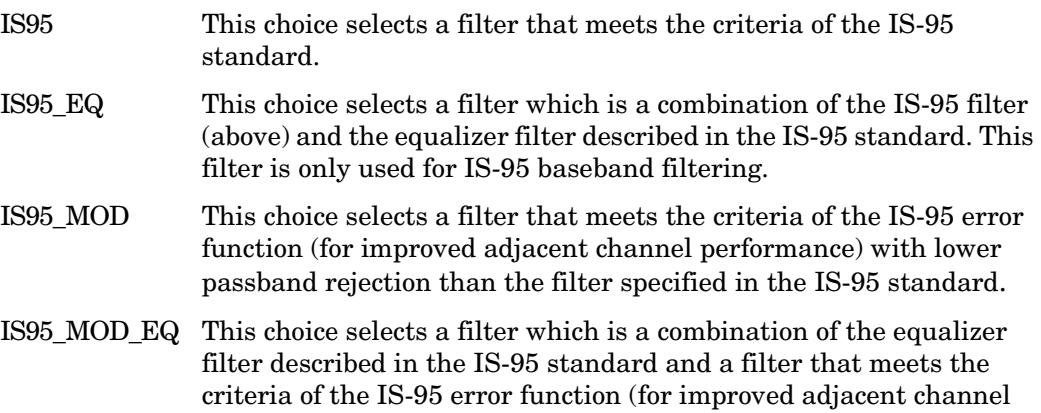

performance), with lower passband rejection.

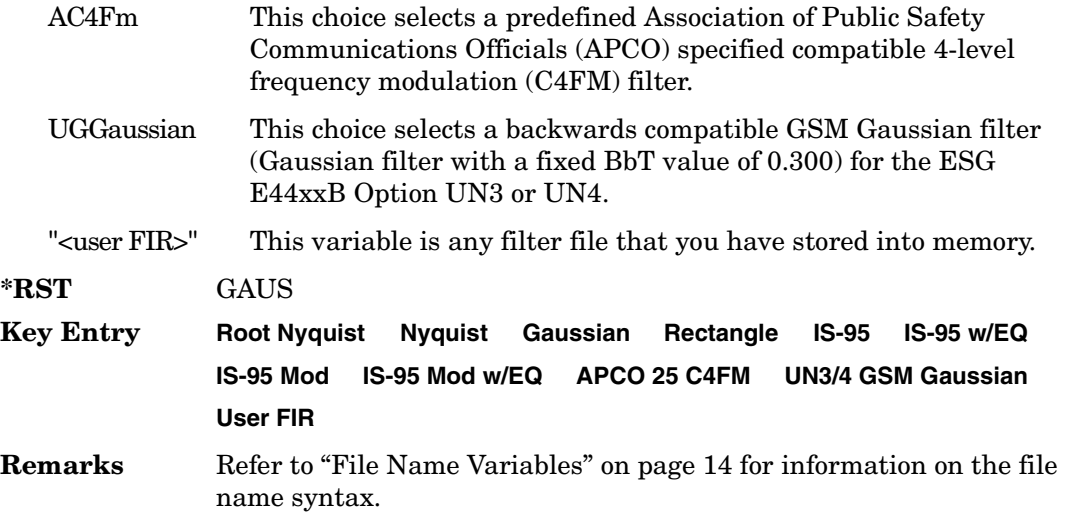

# **:IQ:SCALe**

**Supported** All with Option 402

[:SOURce]:RADio:GSM:IQ:SCALe <val> [:SOURce]:RADio:GSM:IQ:SCALe?

This command sets the amplitude of the I/Q outputs for better adjacent channel power (ACP); lower scaling values equate to better ACP.

The variable <val> is expressed in units of percent.

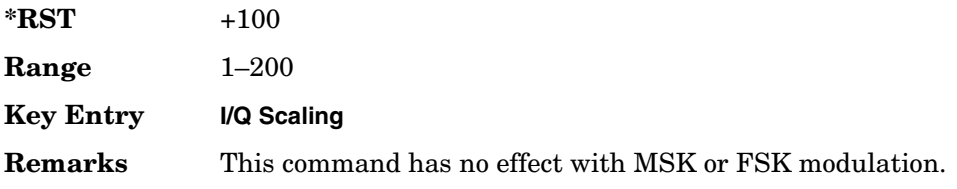

# **:MODulation:FSK[:DEViation]**

#### **Supported** All with Option 402

[:SOURce]:RADio:GSM:MODulation:FSK[:DEViation] <val> [:SOURce]:RADio:GSM:MODulation:FSK[:DEViation]?

This command sets the symmetric FSK frequency deviation value.

The variable <val> is expressed in units of Hertz and the maximum range value equals the current symbol rate value multiplied by four, limited to 20 MHz.

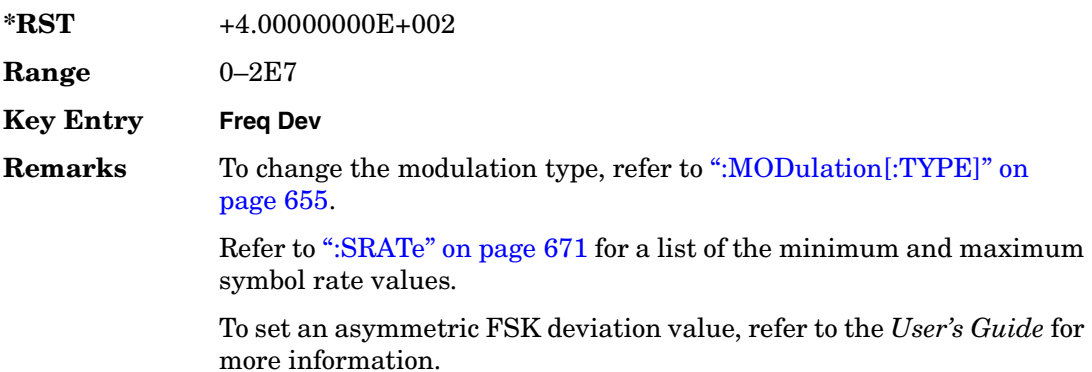

## **:MODulation:MSK[:PHASe]**

**Supported** All with Option 402

[:SOURce]:RADio:GSM:MODulation:MSK[:PHASe] <val> [:SOURce]:RADio:GSM:MODulation:MSK[:PHASe]?

This command sets the MSK phase deviation value.

The variable <val> is expressed in units of degrees.

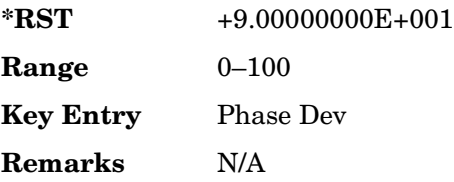

## **:MODulation:UFSK**

**Supported** All with Option 402

[:SOURce]:RADio:GSM:MODulation:UFSK "<file name>" [:SOURce]:RADio:GSM:MODulation:UFSK?

This command selects a user-defined FSK file from the signal generator memory.

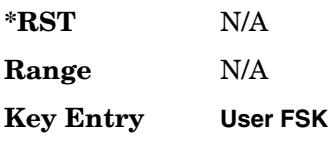

**Remarks** The user-defined FSK file is held in signal generator memory until the command that selects user FSK as the modulation type is sent. Refer to [":MODulation\[:TYPE\]" on page 655](#page-82-0) to change the current modulation type.

> Refer to "File Name Variables" on page 14 for information on the file name syntax.

## **:MODulation:UIQ**

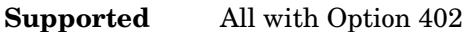

[:SOURce]:RADio:GSM:MODulation:UIQ "<file name>" [:SOURce]:RADio:GSM:MODulation:UIQ?

This command selects a user-defined I/Q file from the signal generator memory.

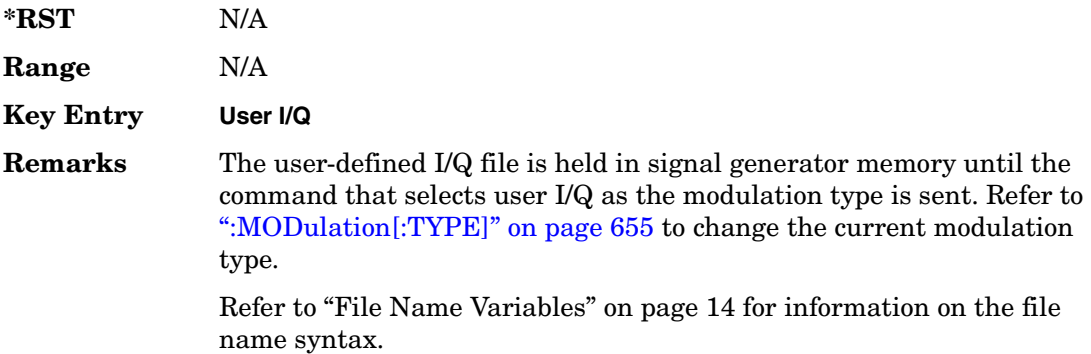

## <span id="page-82-0"></span>**:MODulation[:TYPE]**

#### **Supported** All with Option 402

```
[:SOURce]:RADio:GSM:MODulation[:TYPE] BPSK|QPSK|IS95QPSK|
GRAYQPSK|OQPSK|IS95OQPSK|P4DQPSK|PSK8|PSK16|D8PSK|MSK|FSK2|FSK4|FSK8|
FSK16|C4FM|QAM4|QAM16|QAM32|QAM64|QAM256|UIQ|UFSK
[:SOURce]:RADio:GSM:MODulation[:TYPE]?
```
This command sets the modulation type for the GSM personality.

**\*RST** MSK

**Key Entry BPSK QPSK IS-95 QPSK Gray Coded QPSK OQPSK IS-95 OQPSK** π/**4 DQPSK 8PSK 16PSK D8PSK MSK 2-Lvl FSK 4-Lvl FSK 8-Lvl FSK 16-Lvl FSK C4FM 4QAM 16QAM 32QAM**

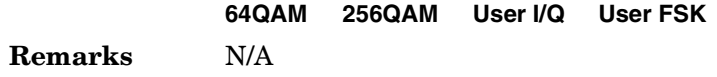

## **:POLarity[:ALL]**

#### **Supported** All with Option 402

```
[:SOURce]:RADio:GSM:POLarity[:ALL] NORMal|INVerted
[:SOURce]:RADio:GSM:POLarity[:ALL]?
```
This command sets the rotation direction of the phase modulation vector.

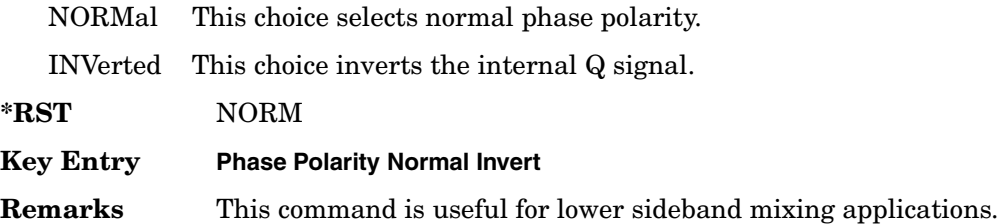

## <span id="page-83-0"></span>**:SECondary:RECall**

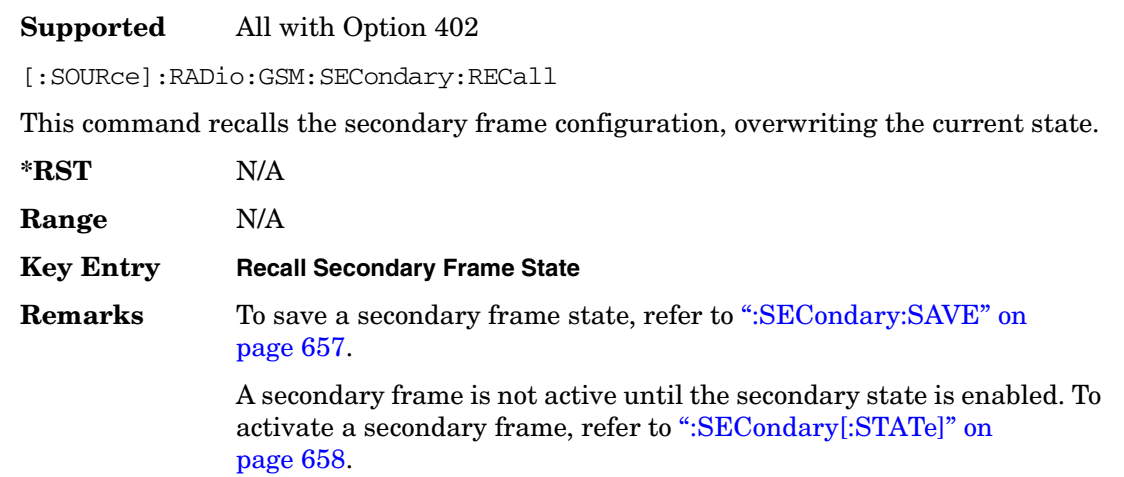

## <span id="page-84-0"></span>**:SECondary:SAVE**

#### **Supported** All with Option 402

[:SOURce]:RADio:GSM:SECondary:SAVE

This command saves the current frame configuration as the secondary frame with the filename GSM\_SECONDARY\_FRAME.

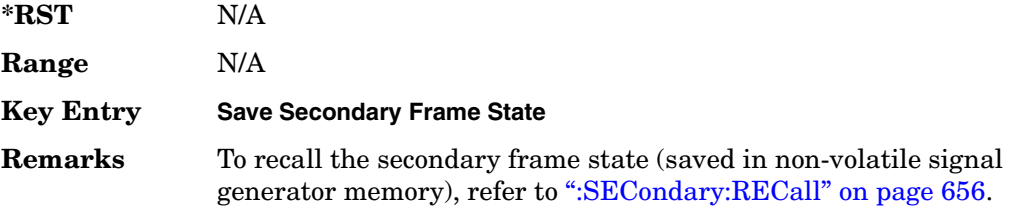

# **:SECondary:TRIGger[:SOURce]**

#### **Supported** All with Option 402

[:SOURce]:RADio:GSM:SECondary:TRIGger[:SOURce] KEY|EXT|BUS [:SOURce]:RADio:GSM:SECondary:TRIGger[:SOURce]?

This command selects the type of triggering for the secondary frame.

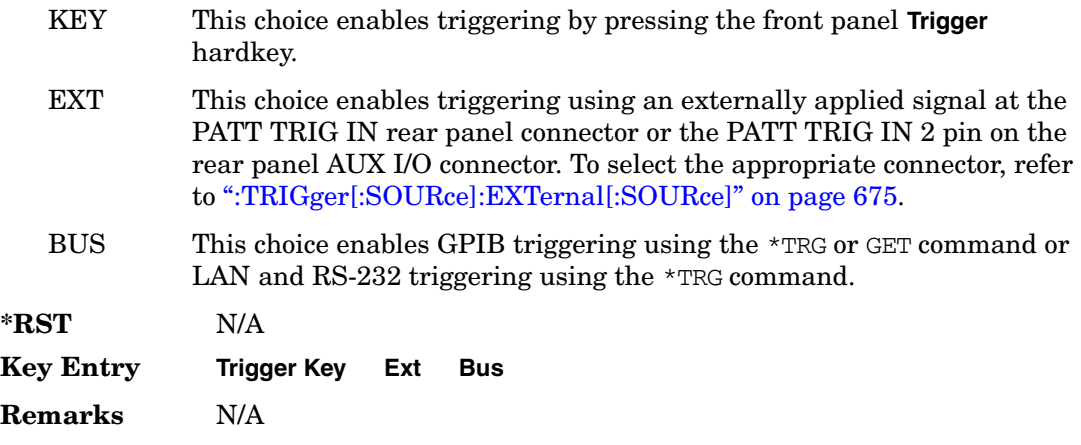

# <span id="page-85-0"></span>**:SECondary[:STATe]**

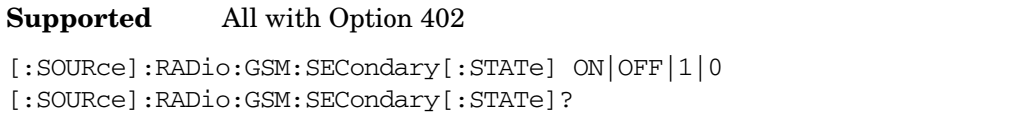

This command enables or disables the ability to switch to the secondary frame.

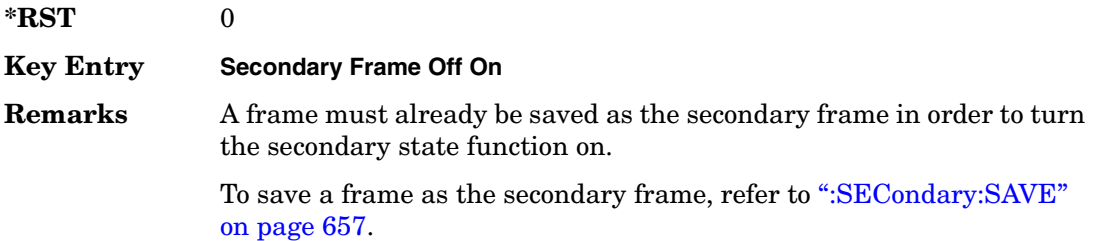

# **:SLOT0|[1]|2|3|4|5|6|7:ACCess:ENCRyption**

#### **Supported** All with Option 402

```
[:SOURce]:RADio:GSM:SLOT0|[1]|2|3|4|5|6|7:ACCess:ENCRyption 
PN9|PN15|FIX4|"<file name>"|EXT|P4|P8|P16|P32|P64
[:SOURce]:RADio:GSM:SLOT0|[1]|2|3|4|5|6|7:ACCess:ENCRyption?
```
This command creates and configures an access encrypted data field.

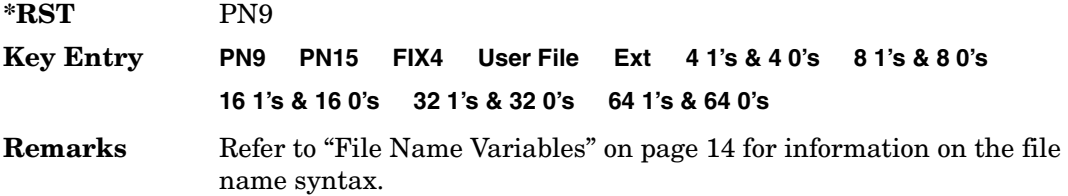

# **:SLOT0|[1]|2|3|4|5|6|7:ACCess:ENCRyption:FIX4**

#### **Supported** All with Option 402

```
[:SOURce]:RADio:GSM:SLOT0|[1]|2|3|4|5|6|7:ACCess:ENCRyption:FIX4 <val>
[:SOURce]:RADio:GSM:SLOT0|[1]|2|3|4|5|6|7:ACCess:ENCRyption:FIX4?
```
This command sets the binary, 4-bit repeating sequence data pattern that is used in the selected access timeslot encryption field.

**\*RST** #B0000

### Receiver Test Digital Commands (continued) **GSM Subsystem–Option 402 ([:SOURce]:RADio:GSM)**

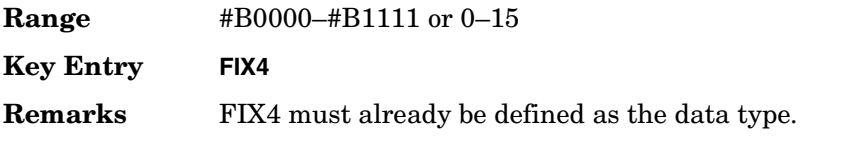

# **:SLOT0|[1]|2|3|4|5|6|7:ACCess:ETAil**

**Supported** All with Option 402

```
[:SOURce]:RADio:GSM:SLOT0|[1]|2|3|4|5|6|7:ACCess:ETAil <bit_pattern>
[:SOURce]:RADio:GSM:SLOT0|[1]|2|3|4|5|6|7:ACCess:ETAil?
```
This command specifies the extended tail bits (8 bits) field for the selected access timeslot.

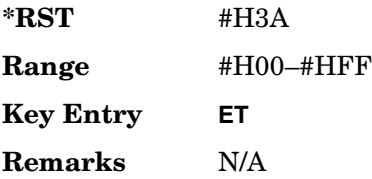

# **:SLOT0|[1]|2|3|4|5|6|7:ACCess:SSEQuence**

**Supported** All with Option 402

```
[:SOURce]:RADio:GSM:SLOT0|[1]|2|3|4|5|6|7:ACCess:SSEQuence <bit_pattern>
[:SOURce]:RADio:GSM:SLOT0|[1]|2|3|4|5|6|7:ACCess:SSEQuence?
```
This command specifies the synchronization sequence bits (41 bits) for the selected access timeslot.

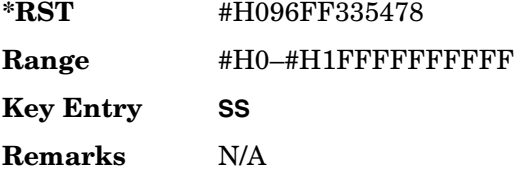

# **:SLOT0|[1]|2|3|4|5|6|7:ACCess:CUSTom**

**Supported** All with Option 402

[:SOURce]:RADio:GSM:SLOT0|[1]|2|3|4|5|6|7:CUSTom PN9|PN15|FIX4| "<file name>"|EXT|P4|P8|P16|P32|P64 [:SOURce]:RADio:GSM:SLOT0|[1]|2|3|4|5|6|7:CUSTom?

This command configures the data field for the selected custom timeslot.

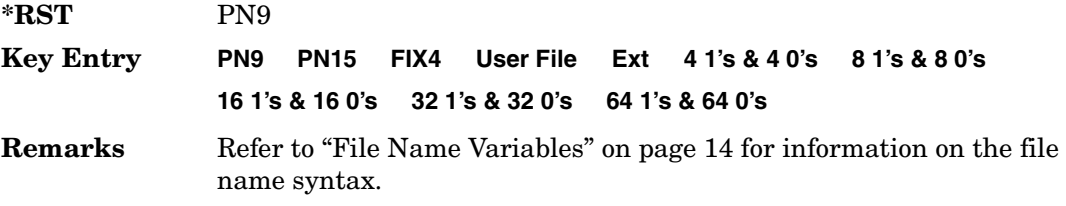

# **:SLOT0|[1]|2|3|4|5|6|7:CUSTom:FIX4**

**Supported** All with Option 402

[:SOURce]:RADio:GSM:SLOT0|[1]|2|3|4|5|6|7:CUSTom:FIX4 <val> [:SOURce]:RADio:GSM:SLOT0|[1]|2|3|4|5|6|7:CUSTom:FIX4?

This command sets the binary, 4-bit repeating sequence data pattern that is used in the selected custom timeslot.

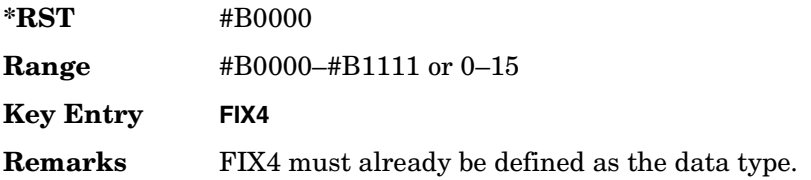

## **:SLOT0|[1]|2|3|4|5|6|7:DUMMy:TSEQuence**

**Supported** All with Option 402

[:SOURce]:RADio:GSM:SLOT0|[1]|2|3|4|5|6|7:DUMMy:TSEQuence TSC0| TSC1|TSC2|TSC3|TSC4|TSC5|TSC6|TSC7|<bit\_pattern> [:SOURce]:RADio:GSM:SLOT0|[1]|2|3|4|5|6|7:DUMMy:TSEQuence?

This command changes the 26-bit dummy training sequence (TS) for the selected dummy timeslot.

**\*RST** #H0000000

**Range** <*bit\_pattern*>: #H0–#H3FFFFFF

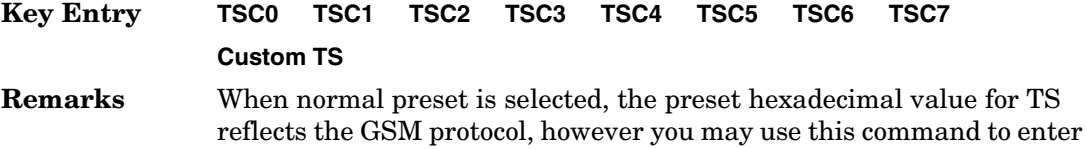

## **:SLOT0|[1]|2|3|4|5|6|7:NORMal:ENCRyption**

a new value.

#### **Supported** All with Option 402

```
[:SOURce]:RADio:GSM:SLOT0|[1]|2|3|4|5|6|7:NORMal:ENCRyption 
PN9|PN15|FIX4|"<filename>"|EXT|P4|P8|P16|P32|P64|TCHFS|TCHHS|CS1|CS-4|
DMCS1|UMCS1|BCH|BCH2
[:SOURce]:RADio:GSM:SLOT0|[1]|2|3|4|5|6|7:NORMal:ENCRyption?
```
This command creates and configures an encrypted data field for a normal timeslot.

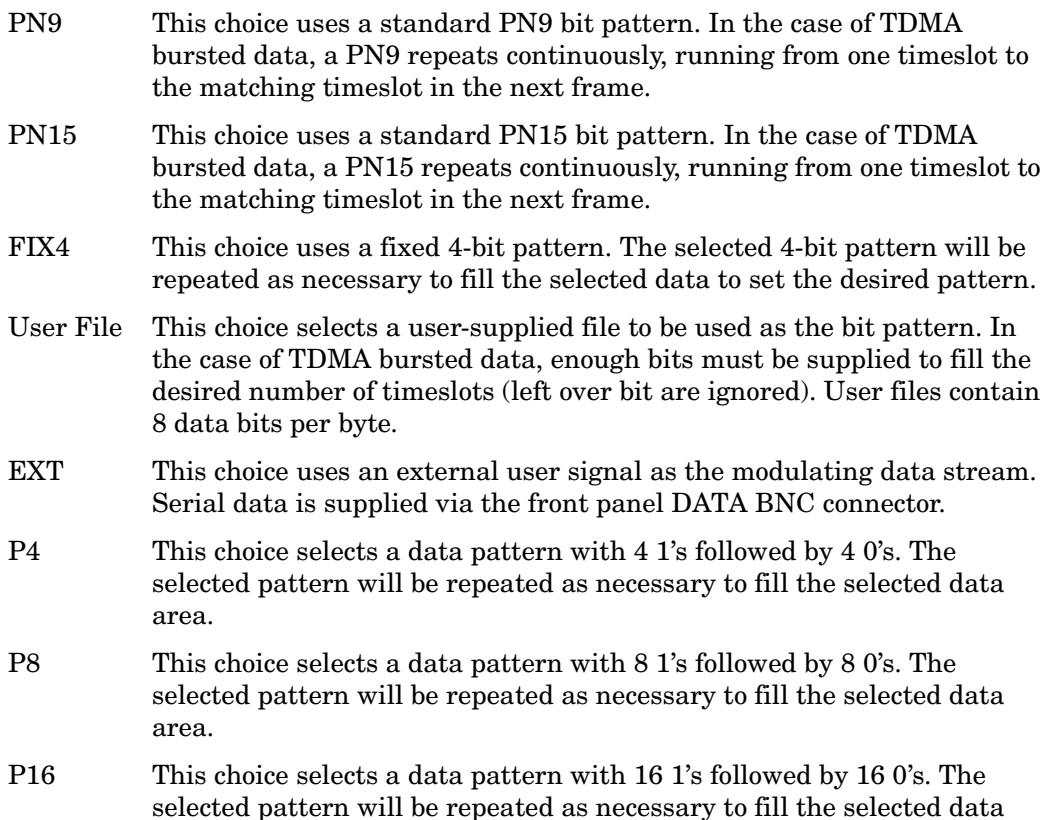

area.

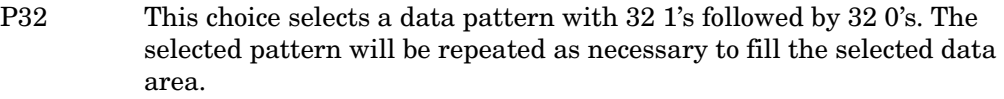

- P64 This choice selects a data pattern with 64 1's followed by 64 0's. The selected pattern will be repeated as necessary to fill the selected data area.
- TCHFS This choice selects traffic channel with full rate speech (TCH/FS). This channel would be represented by a 26 frame multiframe with an SACCH and IDLE frame.
- TCHHS This choice selects traffic channel with half rate speech (TCH/HS). This is when a complex coding scheme is used that can allow two mobile stations to share the same timeslot. On an ESG this is represented by having one timeslot with a normal burst and user definable training sequence and the same timeslot on an alternate frame using a dummy burst. This represents the situation where TCH/HS is being used in one timeslot and the other timeslot is not being used.
- CS-1 This choice selects the CS-1 channel, a packet data traffic channel with block type 1 as per 3GPP standard GSM 05.03.
- CS-4 This choice selects the CS-4 channel, a packet data traffic channel with block type 4 as per 3GPP standard GSM 05.03.
- DMCS1 This choice selects the downlink MCS-1 channel, a packet data traffic channel with block type 5 as per 3GPP standard GSM 05.03.
- UMCS1 This choice selects the uplink MCS-1 channel, a packet data traffic channel with block type 5 as per 3GPP standard GSM 05.03.
- BCH This choice selects a non-combined broadcast channel. BCH can only be set in timeslot zero and can be the only multiframe type in a frame. This means that BCH will conflict with the following parameters: TCH/FS, TCH/HS, CS-1, CS-4, DMCS-1 and UMCS-1.
- BCH2 This choice selects a combined broadcast channel. BCH can only be set in timeslot zero and con be the only multiframe type in a frame. This means that BCH will conflict with the following parameters: TCH/FS, TCH/HS, CS-1, CS-4, DMCS-1, and UMCS-1.

**\*RST** PN9

**Range** *BCH:* 0–65535

*BCH2:* 0–65535

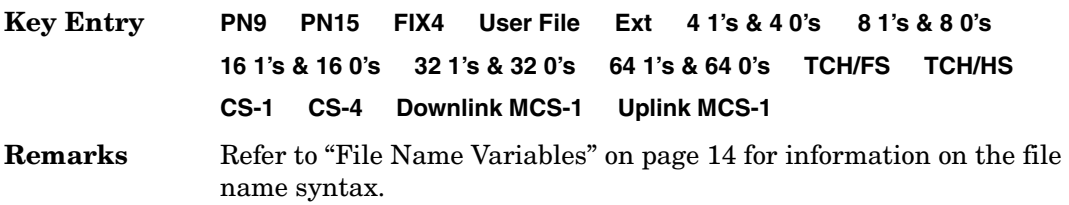

## **:SLOT0:NORMal:ENCRyption:BCH:BCC**

**Supported** All with Option 416

[:SOURce]:RADio:GSM:SLOT0:NORMal:ENCRyption:BCH:BCC <val> [:SOURce]:RADio:GSM:SLOT0:NORMal:ENCRyption:BCH:BCC?

This command sets the broadcast control code (BCC) which is used to indicate what training sequence is being used by the basestation in the forward channels. This code will allow the mobile station to decode the other channels in the broadcast channel.

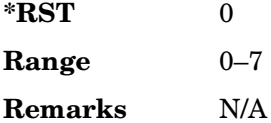

## **:SLOT0:NORMal:ENCRyption:BCH:CELLid**

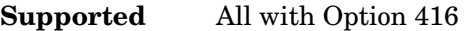

[:SOURce]:RADio:GSM:SLOT0:NORMal:ENCRyption:BCH:CELLid <val> [:SOURce]:RADio:GSM:SLOT0:NORMal:ENCRyption:BCH:CELLid?

This command sets the cell identification. The purpose of the cell identity information element is to identify a cell within a location area.

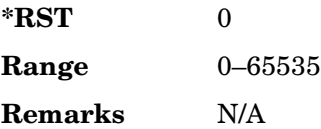

## **:SLOT0:NORMal:ENCRyption:BCH:LAC**

**Supported** All with Option 416

```
[:SOURce]:RADio:GSM:SLOT0:NORMal:ENCRyption:BCH:LAC <val>
[:SOURce]:RADio:GSM:SLOT0:NORMal:ENCRyption:BCH:LAC?
```
This command sets the location area code (LAC). The location area code provides 16 bits to allow the administrator to define a location.

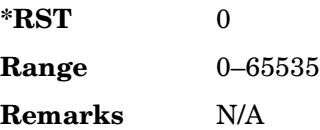

## **:SLOT0:NORMal:ENCRyption:BCH:MCC**

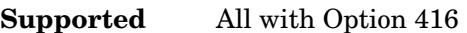

[:SOURce]:RADio:GSM:SLOT0:NORMal:ENCRyption:BCH:MCC <val> [:SOURce]:RADio:GSM:SLOT0:NORMal:ENCRyption:BCH:MCC?

This command sets the mobile country code (MCC). The mobile country code is a 12 bit number used to represent the country where the basestation is located.

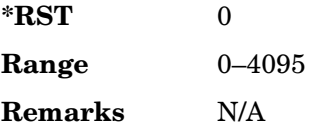

# **:SLOT0:NORMal:ENCRyption:BCH:MNC**

**Supported** All with Option 416

[:SOURce]:RADio:GSM:SLOT0:NORMal:ENCRyption:BCH:MNC <val> [:SOURce]:RADio:GSM:SLOT0:NORMal:ENCRyption:BCH:MNC?

This command sets the mobile network code (MNC). The mobile network code is the individual number a network will be assigned.

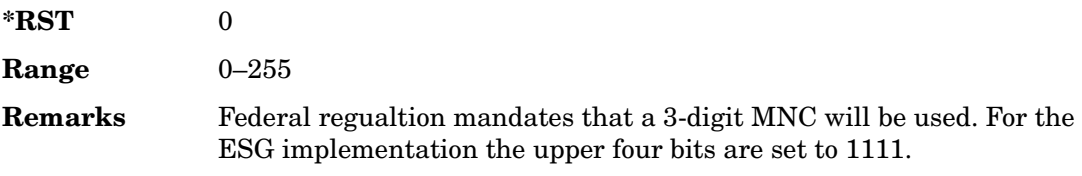

# **:SLOT0:NORMal:ENCRyption:BCH:PLMN**

#### **Supported** All with Option 416

[:SOURce]:RADio:GSM:SLOT0:NORMal:ENCRyption:BCH:PLMN <val> [:SOURce]:RADio:GSM:SLOT0:NORMal:ENCRyption:BCH:PLMN?

This command is used to set the Public Land Mobile Network (PLMN) which is used to indicate the country the phone is in. PLMN is also refered to as the National Country Code (NCC).

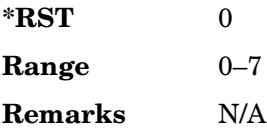

# **:SLOT0|[1]|2|3|4|5|6|7:NORMal:ENCRyption:CS1:DATA**

**Supported** All with Option 402

[:SOURce]:RADio:GSM:SLOT0|[1]|2|3|4|5|6|7:NORMal:ENCRyption:CS1:DATA PN9|PN15

[:SOURce]:RADio:GSM:SLOT0|[1]|2|3|4|5|6|7:NORMal:ENCRyption:CS1:DATA?

This command sets the bit pattern for the CS1 packet data traffic channel.

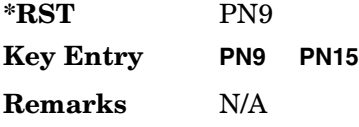

# **:SLOT0|[1]|2|3|4|5|6|7:NORMal:ENCRyption:DLINk:MCS1:DATA**

**Supported** All with Option 402

```
[:SOURce]:RADio:GSM:SLOT0|[1]|2|3|4|5|6|7:NORMal:ENCRyption:DLINk:MCS1:
DATA PN9|PN15
[:SOURce]:RADio:GSM:SLOT0|[1]|2|3|4|5|6|7:NORMal:ENCRyption:DLINk:MCS1:
DATA?
```
This command sets the bit pattern for the downlink MCS1 packet data traffic channel.

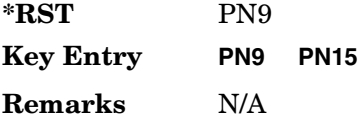

# **:SLOT0|[1]|2|3|4|5|6|7:NORMal:ENCRyption:FIX4**

**Supported** All with Option 402

```
[:SOURce]:RADio:GSM:SLOT0|[1]|2|3|4|5|6|7:NORMal:ENCRyption:FIX4 <val>
[:SOURce]:RADio:GSM:SLOT0|[1]|2|3|4|5|6|7:NORMal:ENCRyption:FIX4?
```
This command sets the binary, 4-bit repeating sequence data pattern that is used in the selected normal timeslot encryption field.

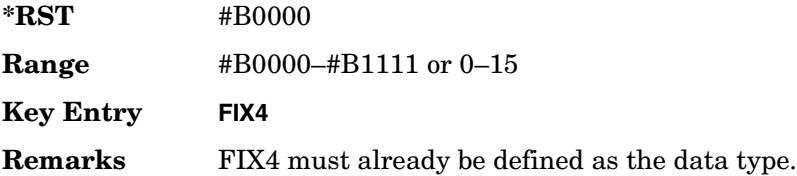

# **:SLOT0|[1]|2|3|4|5|6|7:NORMal:ENCRyption:TCH:FS:DATA**

**Supported** All with Option 402

[:SOURce]:RADio:GSM:SLOT0|[1]|2|3|4|5|6|7:NORMal:ENCRyption:TCH:FS:DATA PN9|PN15

[:SOURce]:RADio:GSM:SLOT0|[1]|2|3|4|5|6|7:NORMal:ENCRyption:TCH:FS:DATA?

This command sets the bit pattern for the TCH/FS channel.

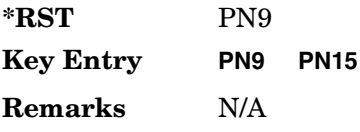

# **:SLOT0|[1]|2|3|4|5|6|7:NORMal:ENCRyption:ULINk:MCS1:DATA**

**Supported** All with Option 402

```
[:SOURce]:RADio:GSM:SLOT0|[1]|2|3|4|5|6|7:NORMal:ENCRyption:ULINk:MCS1:
DATA PN9|PN15
[:SOURce]:RADio:GSM:SLOT0|[1]|2|3|4|5|6|7:NORMal:ENCRyption:ULINk:MCS1:
DATA?
```
This command sets the bit pattern for the uplink MCS1 packet data traffic channel.

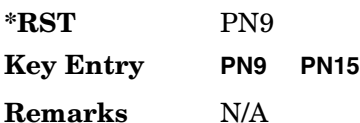

# **:SLOT0|[1]|2|3|4|5|6|7:NORMal:STEal**

**Supported** All with Option 402

```
[:SOURce]:RADio:GSM:SLOT0|[1]|2|3|4|5|6|7:NORMal:STEal <val>
[:SOURce]:RADio:GSM:SLOT0|[1]|2|3|4|5|6|7:NORMal:STEal?
```
This command specifies the normal stealing bits for the selected timeslot. The single bit defines the value for both 1-bit fields.

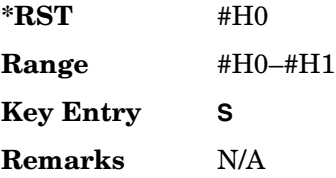

# **:SLOT0|[1]|2|3|4|5|6|7:NORMal:TSEQuence**

**Supported** All with Option 402

```
[:SOURce]:RADio:GSM:SLOT0|[1]|2|3|4|5|6|7:NORMal:TSEQuence 
TSC0|TSC1|TSC2|TSC3|TSC4|TSC5|TSC6|TSC7|<bit_pattern>
[:SOURce]:RADio:GSM:SLOT0|[1]|2|3|4|5|6|7:NORMal:TSEQuence?
```
This command changes the 26-bit training sequence (TS) for a normal timeslot. The preset hexadecimal value (when normal preset is selected) for TS reflects the GSM protocol, however you can enter a new value by using this command. The hexadecimal values for the 8 training sequence codes are listed below:

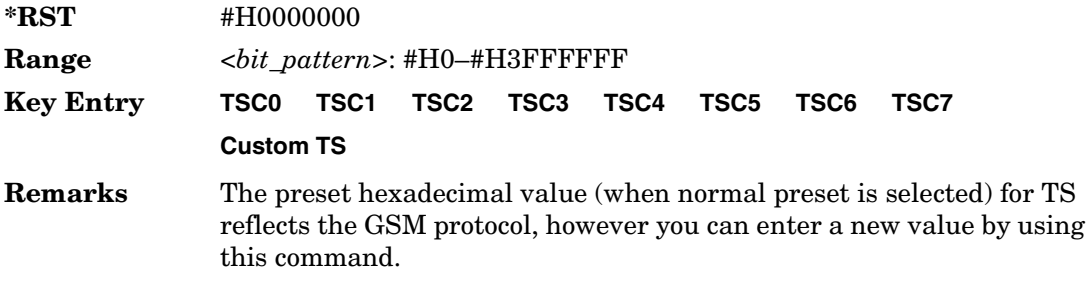

# **:SLOT0|[1]|2|3|4|5|6|7:POWer**

#### **Supported** All with Option 402

```
[:SOURce]:RADio:GSM:SLOT0|[1]|2|3|4|5|6|7:POWer MAIN|DELTa
[:SOURce]:RADio:GSM:SLOT0|[1]|2|3|4|5|6|7:POWer?
```
This command defines the RF output power level for the selected timeslot.

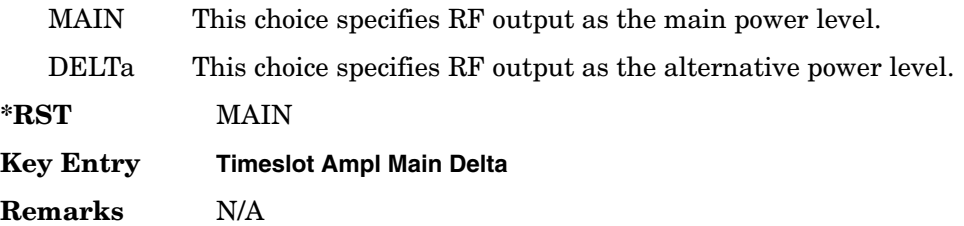

# **:SLOT0|[1]|2|3|4|5|6|7:STATe**

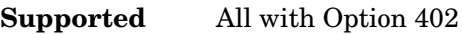

[:SOURce]:RADio:GSM:SLOT0|[1]|2|3|4|5|6|7:STATe ON|OFF|1|0 [:SOURce]:RADio:GSM:SLOT0|[1]|2|3|4|5|6|7:STATe?

This command enables or disables the operating state of the selected timeslot.

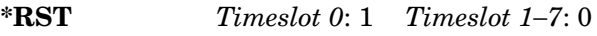

**Key Entry Timeslot Off On**

**Remarks** N/A

## **:SLOT0|[1]|2|3|4|5|6|7:SYNC:ENCRyption**

#### **Supported** All with Option 402

[:SOURce]:RADio:GSM:SLOT0|[1]|2|3|4|5|6|7:SYNC:ENCRyption PN9|PN11|PN15| PN20|PN23|FIX4|"<file name>"|EXT|P4|P8|P16|P32|P64 [:SOURce]:RADio:GSM:SLOT0|[1]|2|3|4|5|6|7:SYNC:ENCRyption?

This command creates and configures an encrypted data field for a synchronization timeslot.

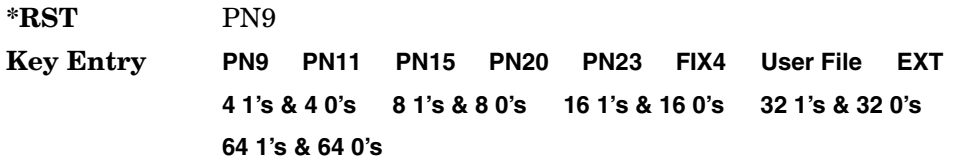

**Remarks** Refer to "File Name Variables" on page 14 for information on the file name syntax.

## **:SLOT0|[1]|2|3|4|5|6|7:SYNC:ENCRyption:FIX4**

**Supported** All with Option 402

```
[:SOURce]:RADio:GSM:SLOT0|[1]|2|3|4|5|6|7:SYNC:ENCRyption:FIX4 <val>
[:SOURce]:RADio:GSM:SLOT0|[1]|2|3|4|5|6|7:SYNC:ENCRyption:FIX4?
```
This command sets the binary, 4-bit repeating sequence data pattern that is used in the selected synchronization timeslot encryption field.

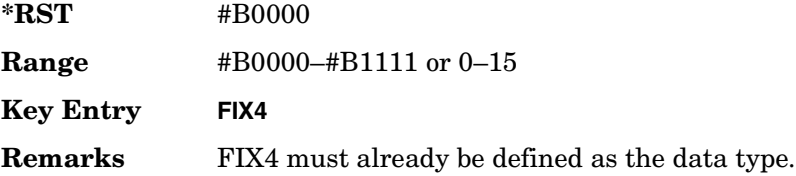

## **:SLOT0|[1]|2|3|4|5|6|7:SYNC:TSEQuence**

**Supported** All with Option 402

```
[:SOURce]:RADio:GSM:SLOT0|[1]|2|3|4|5|6|7:SYNC:TSEQuence <bit_pattern>
[:SOURce]:RADio:GSM:SLOT0|[1]|2|3|4|5|6|7:SYNC:TSEQuence?
```
This command customizes the training sequence (TS) for the selected synchronization timeslot. The preset hexadecimal value (when normal preset is selected) for TS reflects the GSM protocol, however you can enter a new value by using this command.

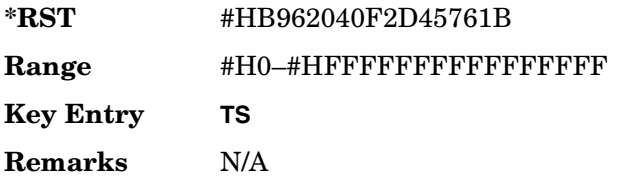

# **:SLOT0|[1]|2|3|4|5|6|7[:TYPE]**

#### **Supported** All with Option 402

```
[:SOURce]:RADio:GSM:SLOT0|[1]|2|3|4|5|6|7[:TYPE] CUSTom|NORMal|
FCORrection|SYNC|DUMMy|ACCess|NORMAL_ALL
[:SOURce]:RADio:GSM:SLOT0|[1]|2|3|4|5|6|7[:TYPE]?
```
This command sets the timeslot type for the selected timeslot.

Receiver Test Digital Commands (continued) **GSM Subsystem–Option 402 ([:SOURce]:RADio:GSM)**

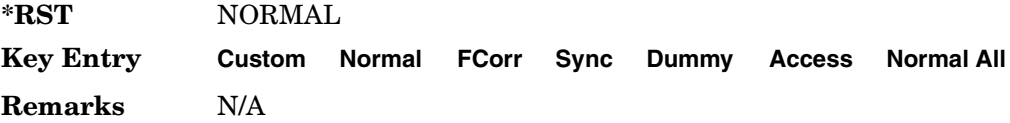

#### <span id="page-97-0"></span>**:SOUT**

**Supported** All with Option 402

```
[:SOURce]:RADio:GSM:SOUT FRAME|SLOT|ALL
[:SOURce]:RADio:GSM:SOUT?
```
This command sets the synchronization location (within the pattern of data) and the type of output at the EVENT 1 rear panel connector.

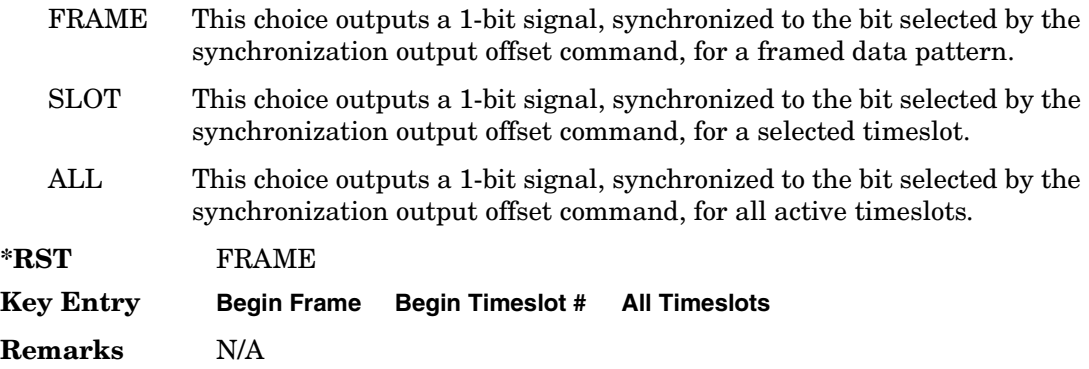

### **:SOUT:OFFSet**

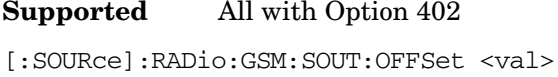

```
[:SOURce]:RADio:GSM:SOUT:OFFSet?
```
This command sets the offset value for the location of the output synchronization signal on the EVENT1 rear panel connector relative to the beginning of the framed data pattern or timeslot.

The variable <val> is expressed as a number of bits.

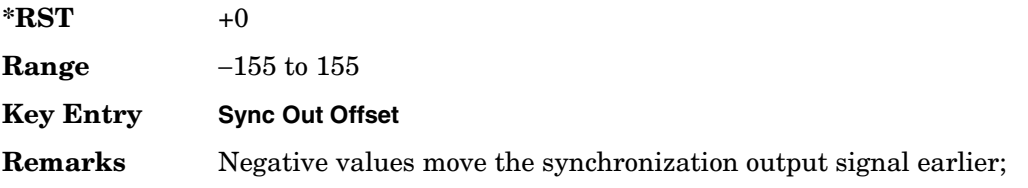

positive values move it later.

To change the output of the EVENT1 rear panel connector to SLOT, refer to [":SOUT" on page 670.](#page-97-0)

## **:SOUT:SLOT**

**Supported** All with Option 402

[:SOURce]:RADio:GSM:SOUT:SLOT <val> [:SOURce]:RADio:GSM:SOUT:SLOT?

This command selects the timeslot that will trigger a 1-bit output signal at the EVENT 1 rear panel connector.

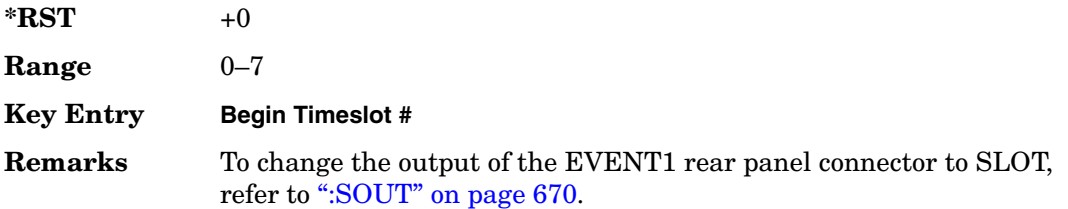

## <span id="page-98-0"></span>**:SRATe**

#### **Supported** All with Option 402

[:SOURce]:RADio:GSM:SRATe <val> [:SOURce]:RADio:GSM:SRATe?

This command sets the transmission symbol rate.

The variable <val> is expressed in units of bits per second (bps–Mbps) and the maximum range value is dependent upon the source of data (internal or external), the modulation type, and filter.

**\*RST** +2.70833333E+005

#### **Range** *Modulation Type Bits per*

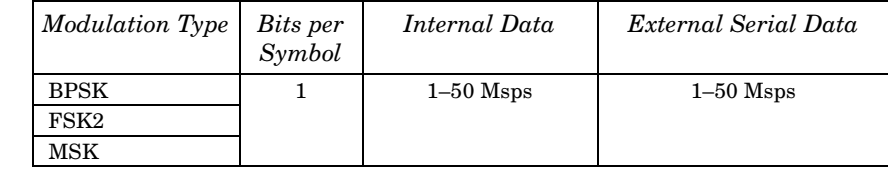

### Receiver Test Digital Commands (continued) **GSM Subsystem–Option 402 ([:SOURce]:RADio:GSM)**

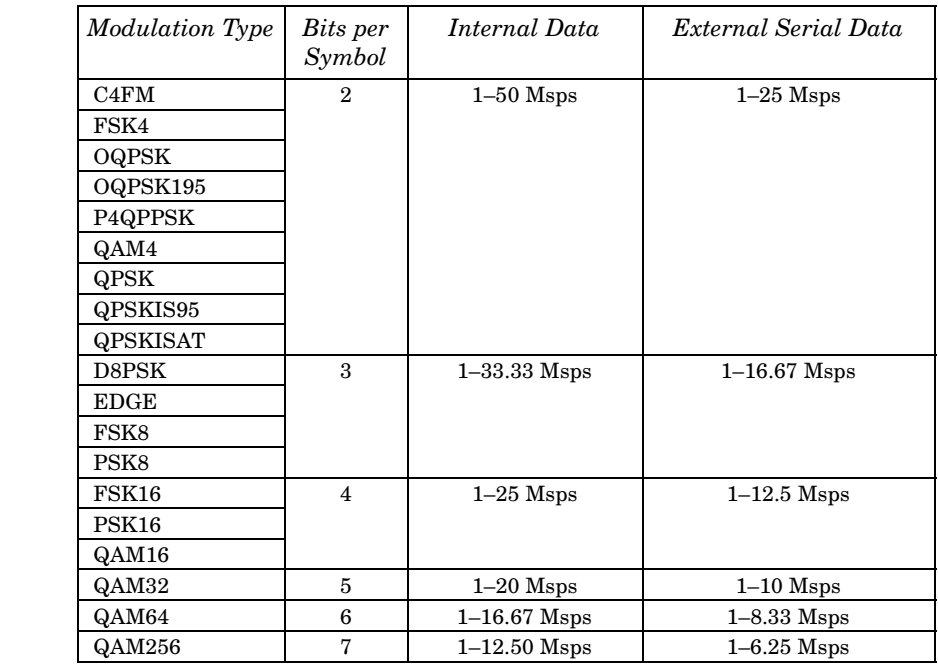

#### **Key Entry Symbol Rate**

**Range** *Modulation Type Bits per* 

**Remarks** When user-defined filters are selected using the command in section [":FILTer" on page 652](#page-79-0), the upper bit rate will be restricted in line with the following symbol rate restriction:

- FIR filter length > 32 symbols: upper limit is 12.5 Msps
- FIR filter length > 16 symbols: upper limit is 25 Msps

When internal FIR filters are used, the limits of the above table always apply. For higher symbol rates, the FIR filter length will be truncated as follows:

- Above 12.5 Msps, the FIR length will be truncated to 32 symbols
- Above 25 Msps, the FIR length will be truncated to 16 symbols

This will impact the relative timing of the modulated data, as well as the actual filter response (see [":BRATe" on page 640\)](#page-67-0).

A change in the symbol rate value will affect the bit rate value; refer to [":BRATe" on page 640](#page-67-0) for a list of the minimum and maximum symbol rate values.

To change the modulation type, refer to [":MODulation\[:TYPE\]" on](#page-82-0)  [page 655](#page-82-0).

## **:TRIGger:EXTernal:DELay**

**Supported** All with Option 416

[:SOURce]:RADio:GSM:TRIGger:EXTernal:DELay <val> [:SOURce]:RADio:GSM:TRIGger:EXTernal:DELay?

This command sets the trigger delay for synchronizing the ESG.

The variable <val> is expressed in number of symbols.

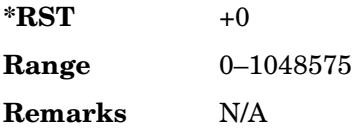

# <span id="page-100-0"></span>**:TRIGger:TYPE**

**Supported** All with Option 402

```
[:SOURce]:RADio:GSM:TRIGger:TYPE CONTinuous|SINGle|GATE
[:SOURce]:RADio:GSM:TRIGger:TYPE?
```
This command sets the trigger type.

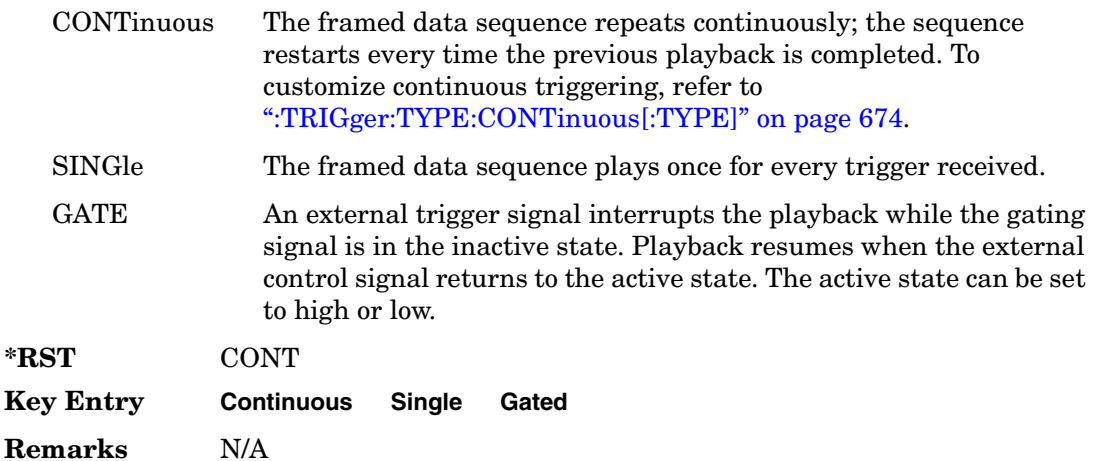

# <span id="page-101-0"></span>**:TRIGger:TYPE:CONTinuous[:TYPE]**

#### **Supported** All with Option 402

```
[:SOURce]:RADio:GSM:TRIGger:TYPE:CONTinuous[:TYPE] FREE|TRIGger|RESet
[:SOURce]:RADio:GSM:TRIGger:TYPE:CONTinuous[:TYPE]?
```
This command customizes the continuous trigger selection.

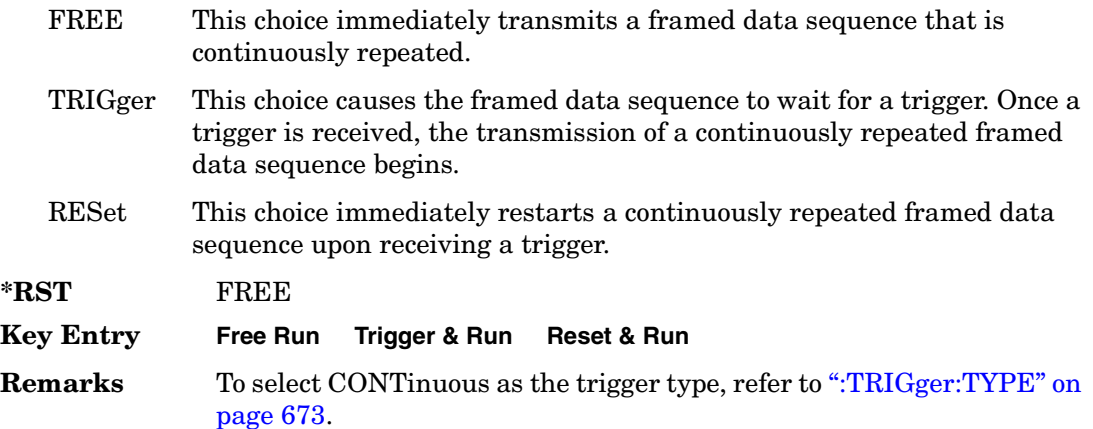

## **:TRIGger:TYPE:GATE:ACTive**

**Supported** All with Option 402

[:SOURce]:RADio:GSM:TRIGger:TYPE:GATE:ACTive LOW|HIGH [:SOURce]:RADio:GSM:TRIGger:TYPE:GATE:ACTive?

This command toggles the polarity of the active state of the external gating input signal; GATE must be selected as the arb trigger type.

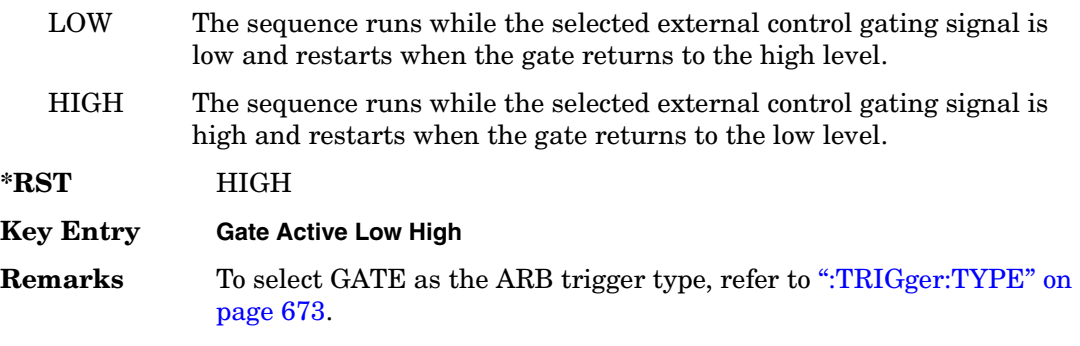

# <span id="page-102-1"></span>**:TRIGger[:SOURce]**

#### **Supported** All with Option 402

```
[:SOURce]:RADio:GSM:TRIGger[:SOURce] KEY|EXT|BUS
[:SOURce]:RADio:GSM:TRIGger[:SOURce]?
```
This command sets the trigger source.

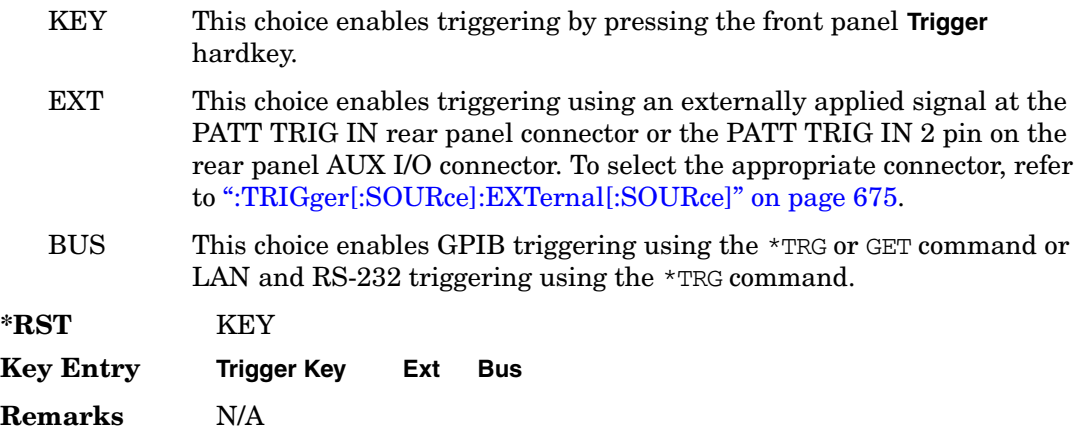

## <span id="page-102-0"></span>**:TRIGger[:SOURce]:EXTernal[:SOURce]**

**Supported** All with Option 402

```
[:SOURce]:RADio:GSM:TRIGger[:SOURce]:EXTernal[:SOURce] EPT1|
EPT2|EPTRIGGER1|EPTRIGGER2
[:SOURce]:RADio:GSM:TRIGger[:SOURce]:EXTernal[:SOURce]?
```
This command specifies which PATT TRIG IN connection, rear panel connector or AUX I/O connector, will be used to accept an externally applied trigger signal.

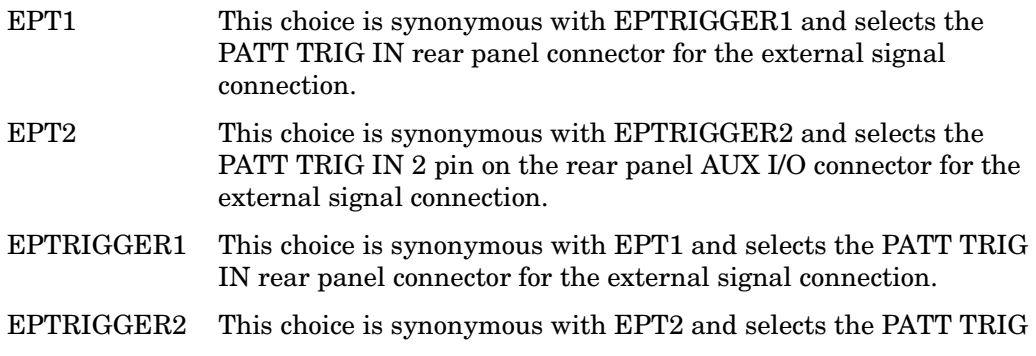

IN 2 pin on the rear panel AUX I/O connector for the external signal connection.

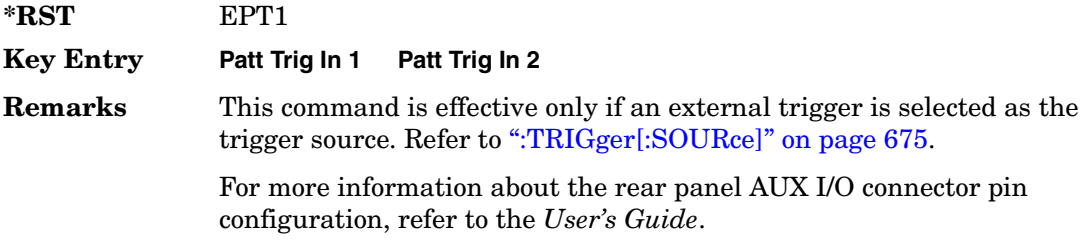

## <span id="page-103-0"></span>**:TRIGger[:SOURce]:EXTernal:DELay**

#### **Supported** All with Option 402

```
[:SOURce]:RADio:GSM:TRIGger[:SOURce]:EXTernal:DELay <val>
[:SOURce]:RADio:GSM:TRIGger[:SOURce]:EXTernal:DELay?
```
This command specifies the number of delay bits for the external trigger delay.

The variable <val> is expressed in bits. There is 1 bit per symbol for the GSM format.

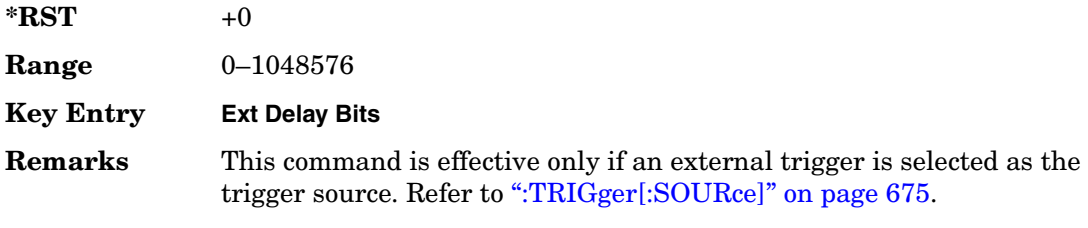

## **:TRIGger[:SOURce]:EXTernal:DELay:FINe**

#### **Supported** All with Option 416

[:SOURce]:RADio:GSM:TRIGger[:SOURce]:EXTernal:DELay:FINe <val> [:SOURce]:RADio:GSM:TRIGger[:SOURce]:EXTernal:DELay:FINe?

This command sets the fine trigger delay for synchronizing the ESG.

The fine delay value is added to the coarse delay setting (see [":TRIGger\[:SOURce\]:EXTernal:DELay" on page 676\)](#page-103-0).

The variable <val> is expressed as a fraction of one symbol.

**\*RST** +0.00000000E+000

**Range**  $0-1$ 

**Remarks** N/A

## **:TRIGger[:SOURce]:EXTernal:DELay:STATe**

#### **Supported** All with Option 402

```
[:SOURce]:RADio[:GSM:TRIGger[:SOURce]:EXTernal:DELay:STATe ON|OFF|1|0
[:SOURce]:RADio:GSM:TRIGger[:SOURce]:EXTernal:DELay:STATe?
```
This command enables or disables the operating state of the external trigger delay function.

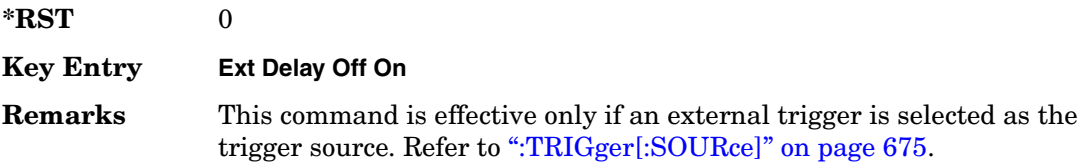

# **:TRIGger[:SOURce]:EXTernal:SLOPe**

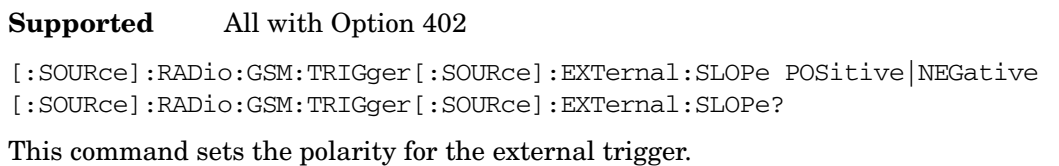

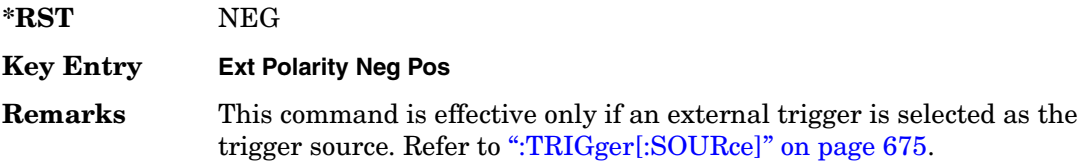

# **[:STATe]**

**Supported** All with Option 402

[:SOURce]:RADio:GSM[:STATe] ON|OFF|1|0 [:SOURce]:RADio:GSM[:STATe]?

This command enables or disables the GSM modulation format.

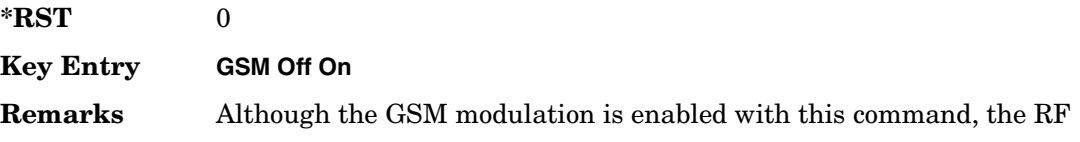

Receiver Test Digital Commands (continued) **GSM Subsystem–Option 402 ([:SOURce]:RADio:GSM)**

> carrier is not modulated unless you also activate the front panel **Mod On/Off** hardkey.

# **NADC Subsystem–Option 402 ([:SOURce]:RADio[:NADC])**

## **:ALPha**

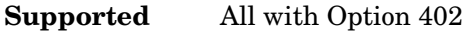

[:SOURce]:RADio[:NADC]:ALPHa <val> [:SOURce]:RADio[:NADC]:ALPHa?

This command changes the Nyquist or root Nyquist filter's alpha value.

The filter alpha value can be set to a minimum level (0), a maximum level (1), or in between by using fractional numeric values (0.001–0.999).

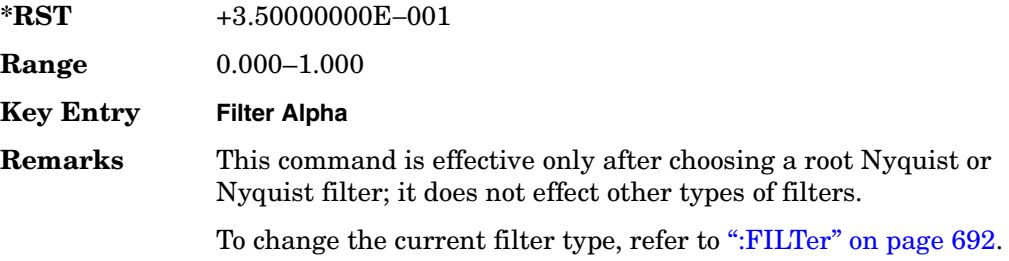

## **:BBCLock**

#### **Supported** All with Option 402

[:SOURce]:RADio[:NADC]:BBCLock INT[1]|EXT[1] [:SOURce]:RADio[:NADC]:BBCLock?

This command toggles the data (bit) clock input to the baseband generator board to either internal or external. This command is independent in each mode and works for both non-burst (continuous) and burst modes. This allows for a matrix of selections between burst/non-burst, internal/external data generation, internal/external data clock, and external bit/symbol data clock.

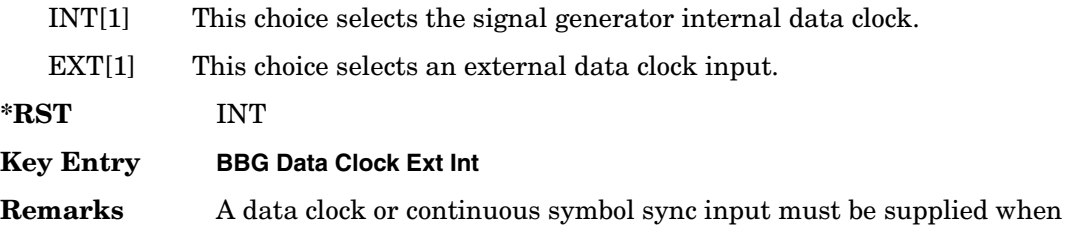

external mode is used.

## **:BBT**

**Supported** All with Option 402

[:SOURce]:RADio[:NADC]:BBT <val> [:SOURce]:RADio[:NADC]:BBT?

This command changes the bandwidth-multiplied-by-bit-time (BbT) filter parameter.

The filter BbT value can be set to the maximum level (1) or in between the minimum level (0.100) and maximum level by using fractional numeric values (0.101–0.999).

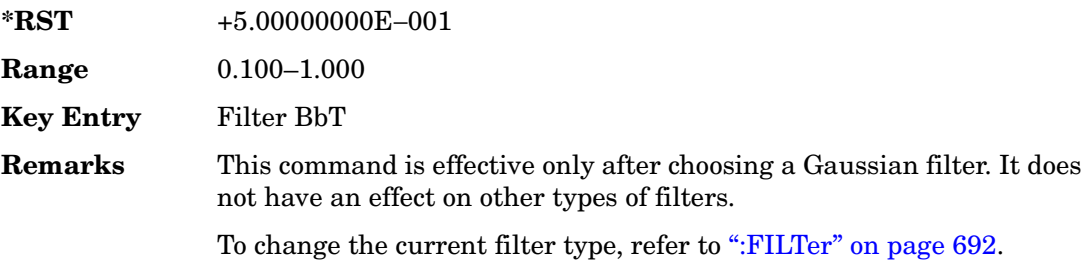

## **:BRATe**

#### **Supported** All with Option 402

[:SOURce]:RADio[:NADC]:BRATe <val> [:SOURce]:RADio[:NADC]:BRATe?

This command sets the bit rate.

The variable <val> is expressed in units of bits per second (bps–Mbps) and the maximum range value is dependent upon the source of data (internal or external), the modulation type, and filter.

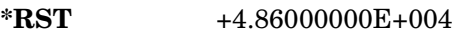

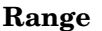

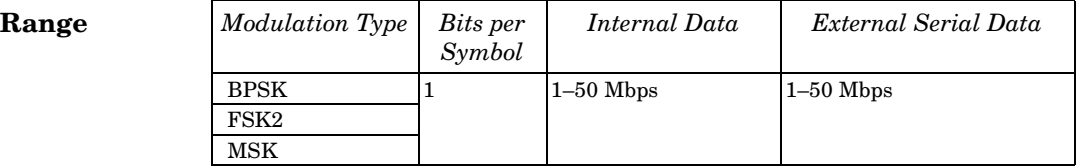
#### Receiver Test Digital Commands (continued) **NADC Subsystem–Option 402 ([:SOURce]:RADio[:NADC])**

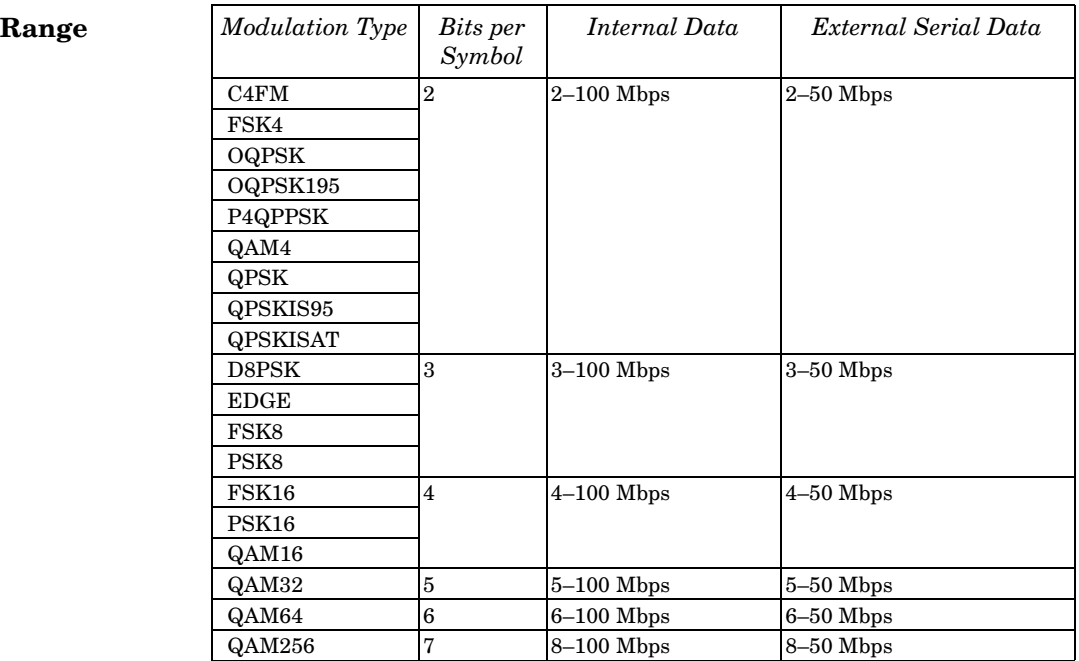

#### **Key Entry Symbol Rate**

**Remarks** When user-defined filters are selected using the command in section [":FILTer" on page 692](#page-119-0), the upper bit rate will be restricted in line with the following symbol rate restriction:

- FIR filter length > 32 symbols: upper limit is 12.5 Msps
- FIR filter length > 16 symbols: upper limit is 25 Msps

When internal FIR filters are used, the limits of the above table always apply. For higher symbol rates, the FIR filter length will be truncated and will impact the relative timing of the modulated data, as well as the actual filter response (see [":SRATe" on page 707](#page-134-0)).

A change in the bit rate value will affect the symbol rate value; refer to [":SRATe" on page 707](#page-134-0) for a list of the minimum and maximum symbol rate values.

To change the modulation type, refer to [":MODulation\[:TYPE\]" on](#page-123-0)  [page 696](#page-123-0).

### **:BURSt:PN9**

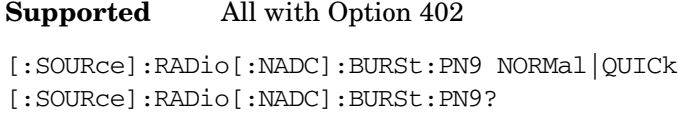

This command controls the software PN9 generation.

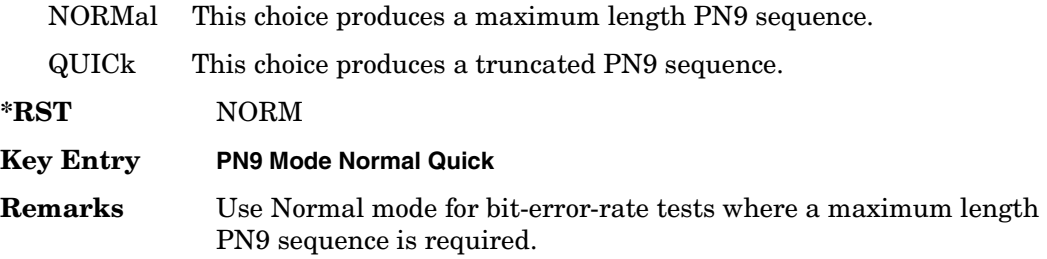

### **:BURSt:SHAPe[:TYPE]**

**Supported** All with Option 402

[:SOURce]:RADio[:NADC]:BURSt:SHAPe[:TYPE] SINE|"<file name>" [:SOURce]:RADio[:NADC]:BURSt:SHAPe[:TYPE]?

This command specifies the burst shape as either SINE or a user-defined file ("<file name>").

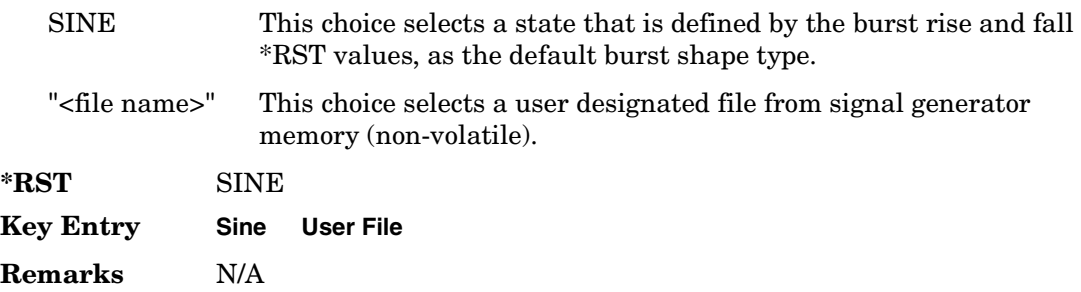

### <span id="page-109-0"></span>**:BURSt:SHAPe:FALL:DELay**

**Supported** All with Option 402

[:SOURce]:RADio[:NADC]:BURSt:SHAPe:FALL:DELay <val> [:SOURce]:RADio[:NADC]:BURSt:SHAPe:FALL:DELay?

This command sets the burst shape fall delay.

The variable <val> is expressed in bits. The minimum and maximum values depend upon modulation type and symbol rate.

**\*RST** +0.00000000E+000 **Range** −22.3750 to 99 **Key Entry Fall Delay Remarks** The setting enabled by this command is not affected by signal generator power-on, preset, or \*RST. To change the modulation type, refer to [":MODulation\[:TYPE\]" on](#page-123-0)  [page 696](#page-123-0). Refer to [":SRATe" on page 707](#page-134-0) for a list of the minimum and maximum symbol rate values. [":BURSt:SHAPe:FDELay" on page 684](#page-111-0) performs the same function; in compliance with the SCPI standard, both commands are listed.

For concept information on burst shaping, refer to the *User's Guide*.

### <span id="page-110-0"></span>**:BURSt:SHAPe:FALL:TIME**

#### **Supported** All with Option 402

[:SOURce]:RADio[:NADC]:BURSt:SHAPe:FALL:TIME <val> [:SOURce]:RADio[:NADC]:BURSt:SHAPe:FALL:TIME?

This command sets the burst shape fall time.

The variable <val> is expressed in bits. The minimum and maximum values depend upon modulation type and symbol rate.

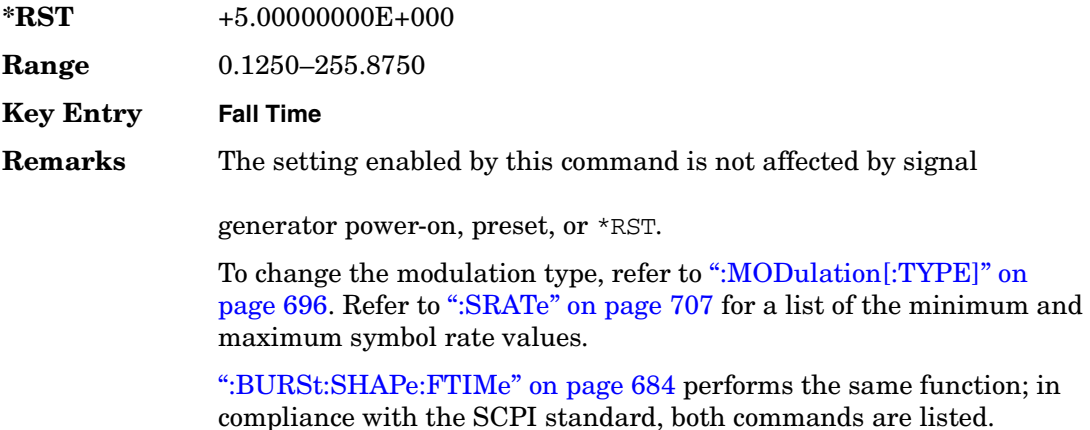

For concept information on burst shaping, refer to the *User's Guide*.

### <span id="page-111-0"></span>**:BURSt:SHAPe:FDELay**

#### **Supported** All with Option 402

[:SOURce]:RADio[:NADC]:BURSt:SHAPe:FDELay <val> [:SOURce]:RADio[:NADC]:BURSt:SHAPe:FDELay?

This command sets the burst shape fall delay.

The variable <val> is expressed in bits. The minimum and maximum values depend upon modulation type and symbol rate.

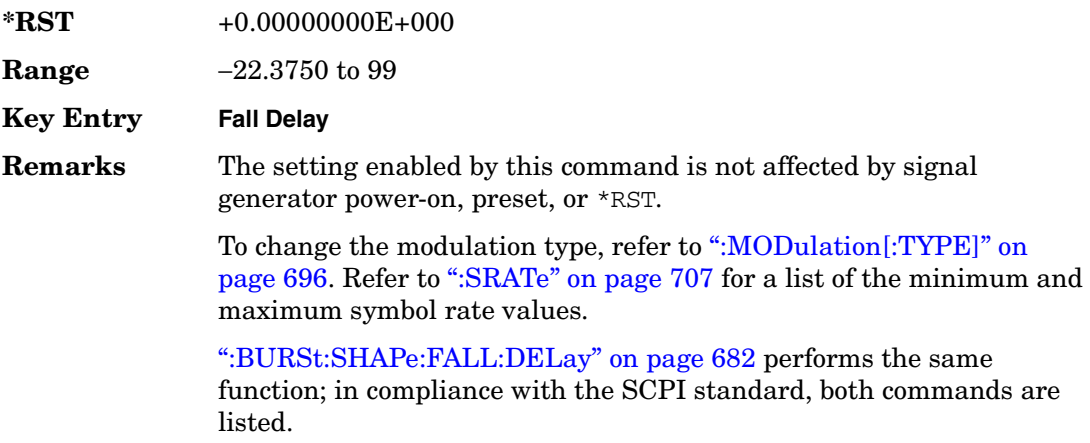

For concept information on burst shaping, refer to the *User's Guide*.

## <span id="page-111-1"></span>**:BURSt:SHAPe:FTIMe**

#### **Supported** All with Option 402

[:SOURce]:RADio[:NADC]:BURSt:SHAPe:FTIMe <val> [:SOURce]:RADio[:NADC]:BURSt:SHAPe:FTIMe?

This command sets the burst shape fall time.

The variable <val> is expressed in bits. The minimum and maximum values depend upon modulation type and symbol rate.

**\*RST** +0.00000000E+000 **Range** 0.1250–255.8750 **Key Entry Fall Time**

**Remarks** The setting enabled by this command is not affected by signal generator power-on, preset, or \*RST.

> To change the modulation type, refer to [":MODulation\[:TYPE\]" on](#page-123-0)  [page 696](#page-123-0). Refer to [":SRATe" on page 707](#page-134-0) for a list of the minimum and maximum symbol rate values.

[":BURSt:SHAPe:FALL:TIME" on page 683](#page-110-0) performs the same function; in compliance with the SCPI standard, both commands are listed.

For concept information on burst shaping, refer to the *User's Guide*.

### <span id="page-112-0"></span>**:BURSt:SHAPe:RDELay**

#### **Supported** All with Option 402

[:SOURce]:RADio[:NADC]:BURSt:SHAPe:RDELay <val> [:SOURce]:RADio[:NADC]:BURSt:SHAPe:RDELay?

This command sets the burst shape rise delay.

The variable <val> is expressed in bits. The minimum and maximum values depend upon modulation type and symbol rate.

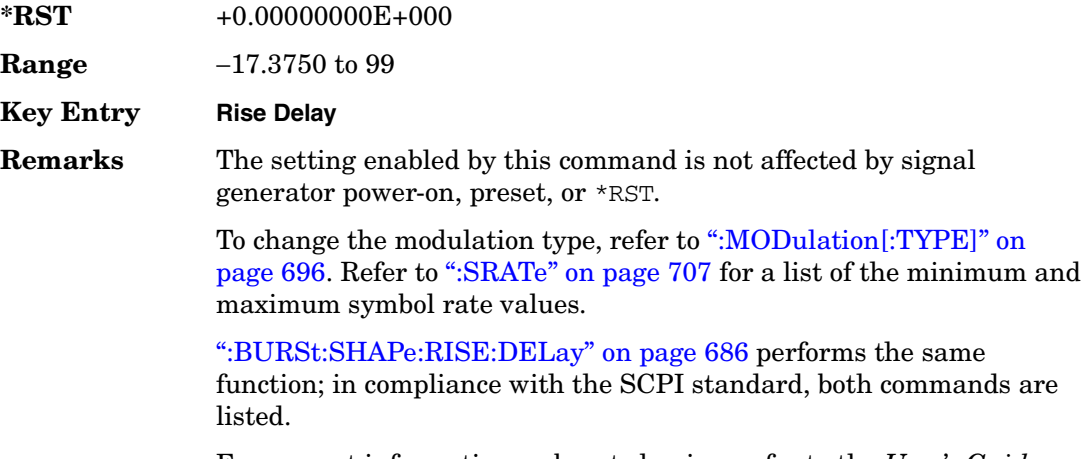

For concept information on burst shaping, refer to the *User's Guide*.

## <span id="page-113-0"></span>**:BURSt:SHAPe:RISE:DELay**

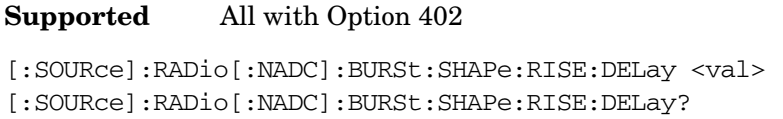

This command sets the burst shape rise delay.

The variable <val> is expressed in bits. The minimum and maximum values depend upon modulation type and symbol rate.

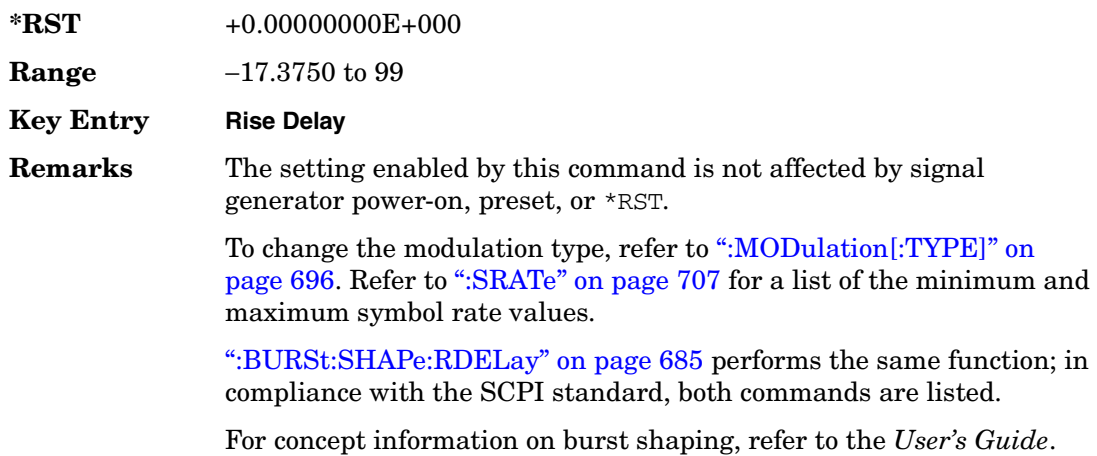

### <span id="page-113-1"></span>**:BURSt:SHAPe:RISE:TIME**

#### **Supported** All with Option 402

[:SOURce]:RADio[:NADC]:BURSt:SHAPe:RISE:TIME <val> [:SOURce]:RADio[:NADC]:BURSt:SHAPe:RISE:TIME?

This command sets the burst shape rise time.

The variable <val> is expressed in bits. The minimum and maximum values depend upon modulation type and symbol rate.

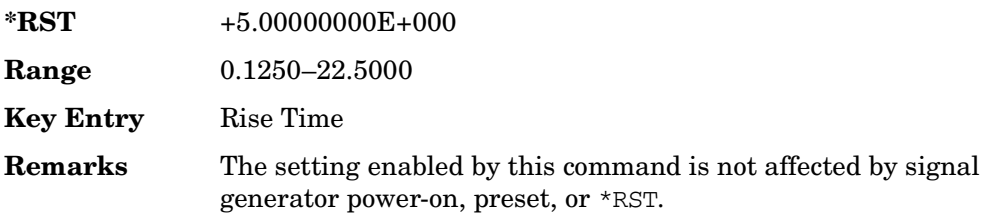

To change the modulation type, refer to [":MODulation\[:TYPE\]" on](#page-123-0)  [page 696](#page-123-0). Refer to [":SRATe" on page 707](#page-134-0) for a list of the minimum and maximum symbol rate values.

[":BURSt:SHAPe:RTIMe" on page 687](#page-114-0) performs the same function; in compliance with the SCPI standard, both commands are listed.

For concept information on burst shaping, refer to the *User's Guide*.

#### <span id="page-114-0"></span>**:BURSt:SHAPe:RTIMe**

**Supported** All with Option 402

[:SOURce]:RADio[:NADC]:BURSt:SHAPe:RTIMe <val> [:SOURce]:RADio[:NADC]:BURSt:SHAPe:RTIMe?

This command sets the burst shape rise time.

The variable <val> is expressed in bits. The minimum and maximum values depend upon modulation type and symbol rate.

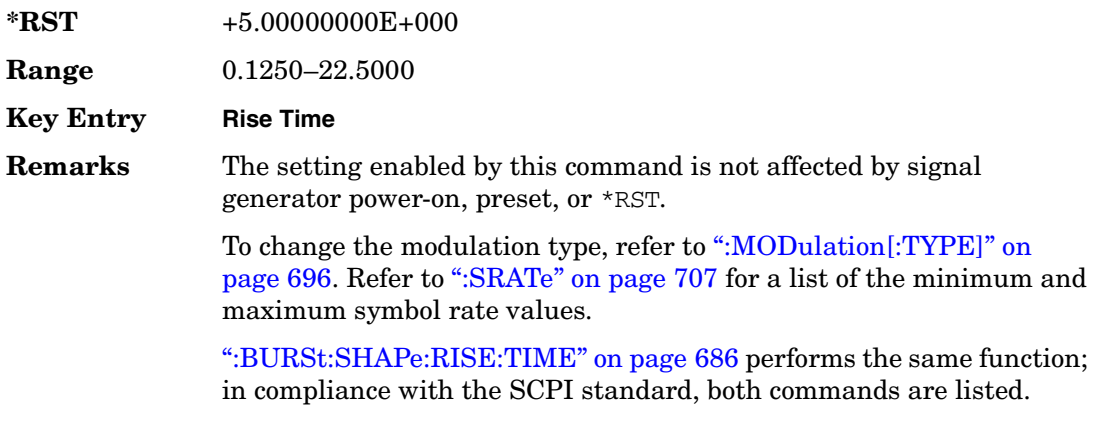

For concept information on burst shaping, refer to the *User's Guide*.

### **:BURSt[:STATe]**

**Supported** All with Option 402

[:SOURce]:RADio[:NADC]:BURSt[:STATe] ON|OFF|1|0 [:SOURce]:RADio[:NADC]:BURSt[:STATe]?

This command enables or disables the burst function.

ON (1) This choice enables the transmission of framed data. If all timeslots

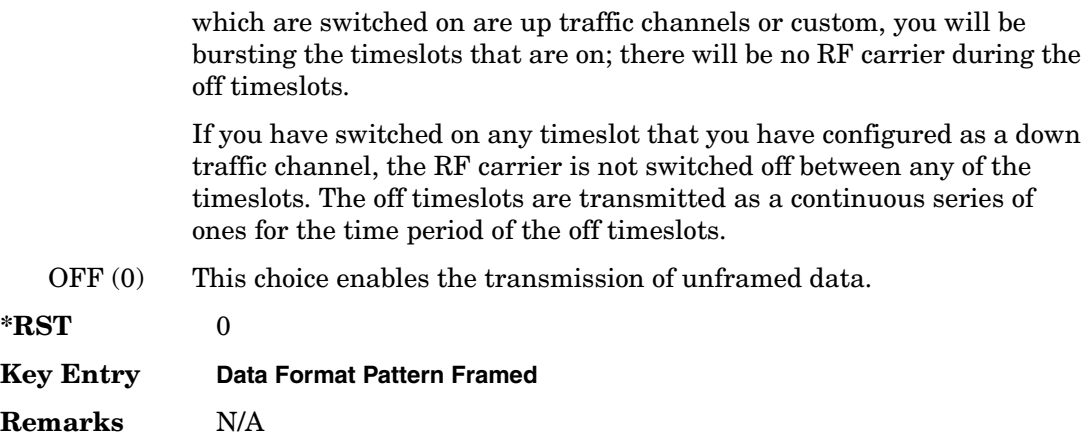

### **:BURSt:SHAPe[:TYPE]**

#### **Supported** All with Option 402

```
[:SOURce]:RADio[:NADC]:BURSt:SHAPe[:TYPE] SINE|"<file name>"
[:SOURce]:RADio[:NADC]:BURSt:SHAPe[:TYPE]?
```
This command specifies the burst shape as either SINE or a user-defined file ("<file name>").

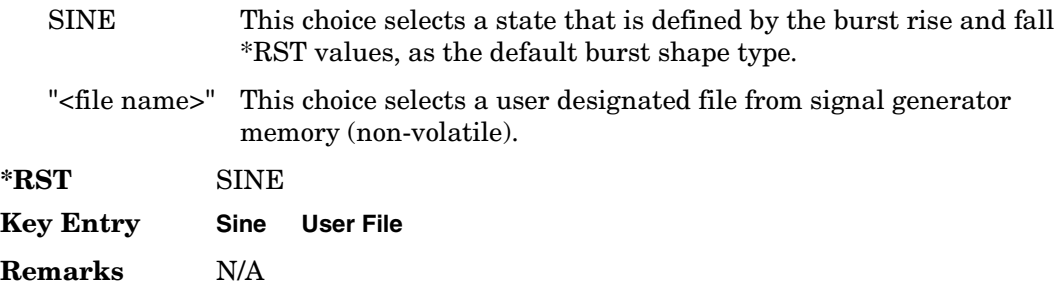

## **:CHANnel**

**Supported** All with Option 402

[:SOURce]:RADio[:NADC]:CHANnel EVM|ACP [:SOURce]:RADio[:NADC]:CHANnel?

This command optimizes the Nyquist and root Nyquist filters to minimize error vector magnitude (EVM) or to minimize adjacent channel power (ACP).

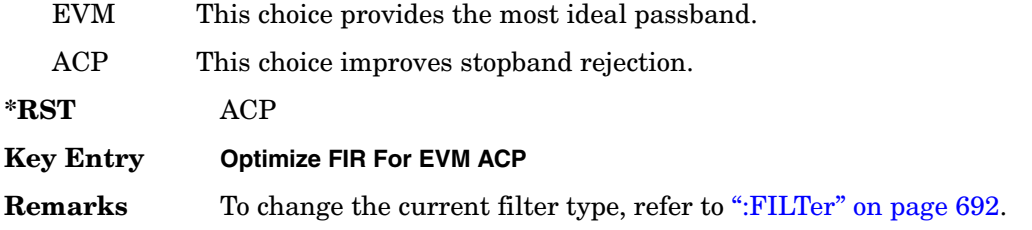

#### **:DATA**

**Supported** All with Option 402

```
[:SOURce]:RADio[:NADC]:DATA PN9|PN11|PN15|PN20|PN23|FIX4|"<file name>"|
EXT|P4|P8|P16|P32|P64
[:SOURce]:RADio[:NADC]:DATA?
```
This command sets a pseudo-random number sequence, 4-bit pattern, sequence of 1's and 0's, data from an external source, or a user file as the data pattern for unframed transmission.

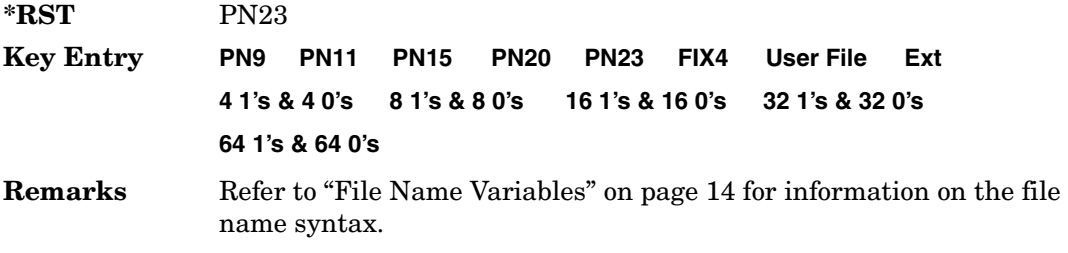

## **:DATA:FIX4**

**Supported** All with Option 402

[:SOURce]:RADio[:NADC]:DATA:FIX4 <val> [:SOURce]:RADio[:NADC]:DATA:FIX4?

This command sets the binary, 4-bit repeating sequence data pattern for unframed transmission according to the modulation type, symbol rate, filter, and burst shape selected for the NADC modulation format.

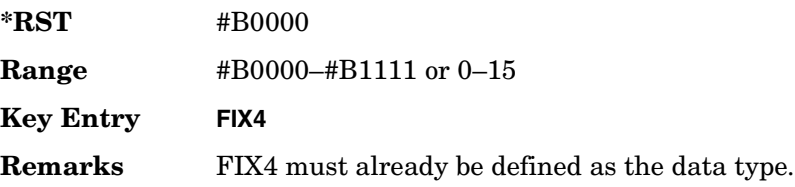

## **:DEFault**

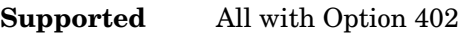

[:SOURce]:RADio[:NADC]:DEFault

This command returns all of the NADC modulation format parameters to factory settings. It does not affect any other signal generator parameters.

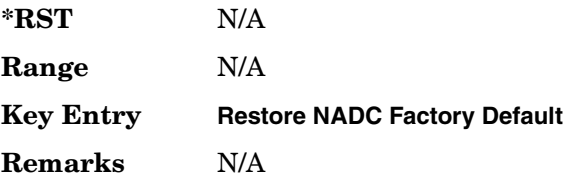

### **:EDATa:DELay**

#### **Supported** All with Option 402

[:SOURce]:RADio[:NADC]:EDATa:DELay?

This query returns the amount of delay (in symbols) from the external data input to the beginning of the symbol on the I OUT and Q OUT rear panel connectors and the front panel RF OUTPUT connector.

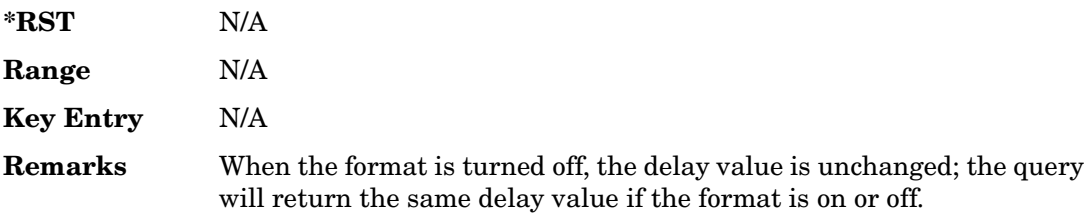

## **:EDCLock**

#### **Supported** All with Option 402

[:SOURce]:RADio[:NADC]:EDCLock SYMBol|NORMal [:SOURce]:RADio[:NADC]:EDCLock?

This command sets the external data clock use.

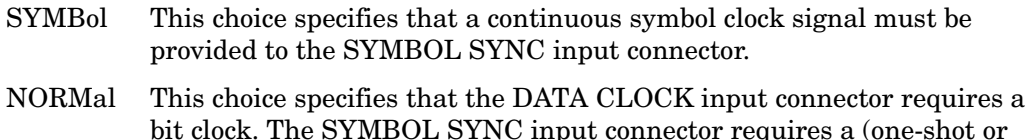

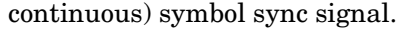

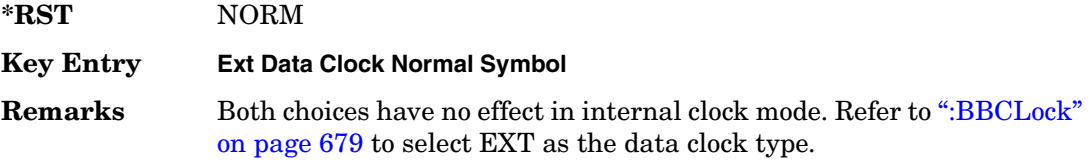

#### <span id="page-118-1"></span>**:EREFerence**

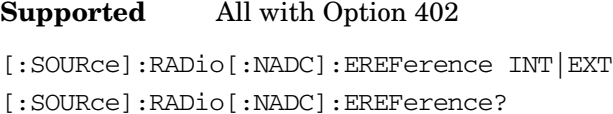

This command selects either an internal or external bit-clock reference for the data generator.

**\*RST** INT

**Key Entry BBG Ref Ext Int**

**Remarks** If the EXT choice is selected, the external source's frequency value must be applied to the BASEBAND GEN REF IN rear panel connector. The external reference and external data clock are not applicable at the same time. If both are selected, then the external reference takes precedence.

> Refer to, [":EREFerence:VALue" on page 691](#page-118-0) to enter the external reference frequency setting.

### <span id="page-118-0"></span>**:EREFerence:VALue**

**Supported** All with Option 402

[:SOURce]:RADio[:NADC]:EREFerence:VALue <val> [:SOURce]:RADio[:NADC]:EREFerence:VALue?

This command sets the expected bit-clock reference frequency value for an externally applied reference signal.

The variable <val> is expressed in units of hertz (Hz–MHz).

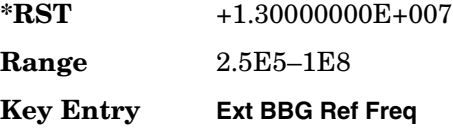

#### Receiver Test Digital Commands (continued) **NADC Subsystem–Option 402 ([:SOURce]:RADio[:NADC])**

**Remarks** The value specified by this command is effective only when you are using an external reference applied to the BASEBAND GEN REF IN rear panel connector.

> Refer to [":EREFerence" on page 691](#page-118-1) to select EXT (external source) as the reference for the bit-clock.

### <span id="page-119-0"></span>**:FILTer**

#### **Supported** All with Option 402

```
[:SOURce]:RADio[:NADC]:FILTer RNYQuist|NYQuist|GAUSsian|RECTangle|IS95|
IS95_EQ|IS95_MOD|IS95_MOD_EQ|AC4Fm|UGGaussian|"<user FIR>"
[:SOURce]:RADio[:NADC]:FILTer?
```
This command selects the pre-modulation filter type.

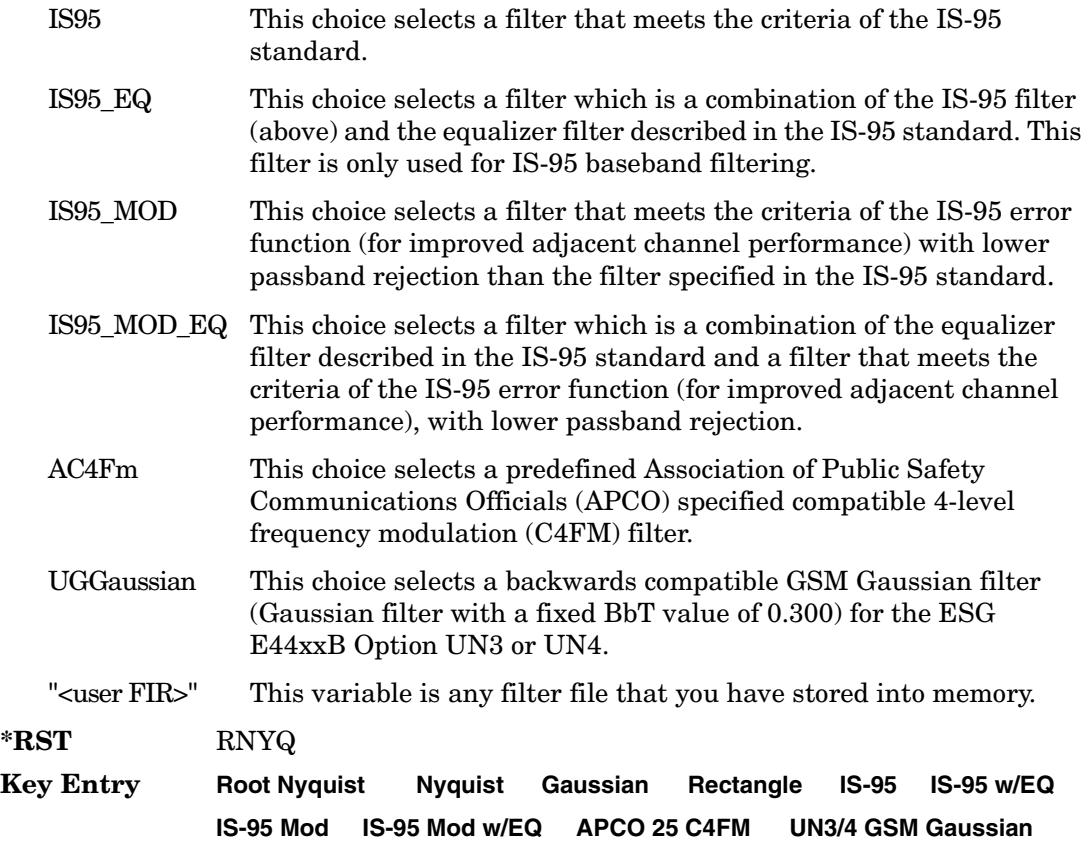

#### **User FIR**

**Remarks** Refer to "File Name Variables" on page 14 for information on the file name syntax.

#### **:FRATe**

#### **Supported** All with Option 402

```
[:SOURce]:RADio[:NADC]:FRATe FULL|HALF
[:SOURce]:RADio[:NADC]:FRATe?
```
This command toggles between a full- or half-rate traffic channel.

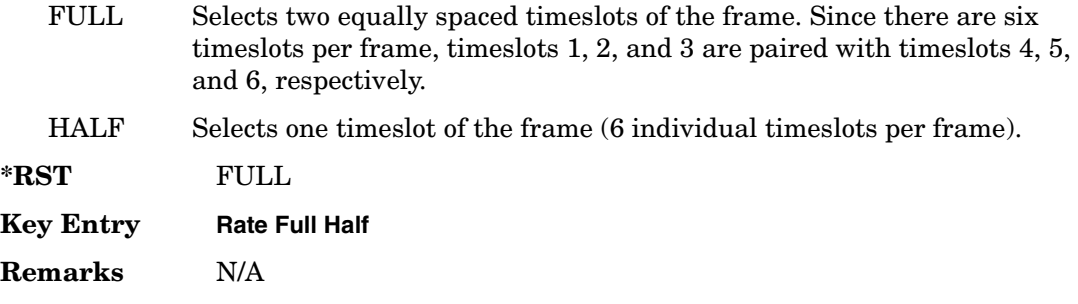

## **:IQ:SCALe**

#### **Supported** All with Option 402

[:SOURce]:RADio[:NADC]:IQ:SCALe <val> [:SOURce]:RADio[:NADC]:IQ:SCALe?

This command sets the amplitude of the I/Q outputs for better adjacent channel power (ACP); lower scaling values equate to better ACP.

The variable <val> is expressed in units of percent.

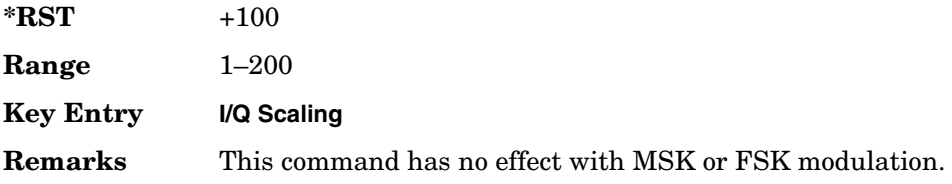

## **:MODulation:FSK[:DEViation]**

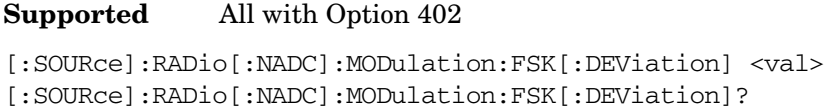

This command sets the symmetric FSK frequency deviation value.

The variable <val> is expressed in units of Hertz and the maximum range value equals the current symbol rate value multiplied by four, limited to 20 MHz.

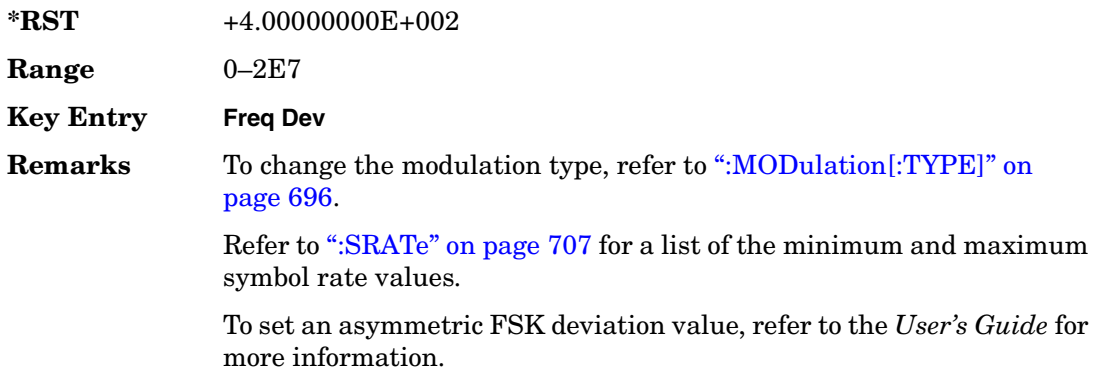

## **:MODulation:MSK[:PHASe]**

**Supported** All with Option 402

[:SOURce]:RADio[:NADC]:MODulation:MSK[:PHASe] <val> [:SOURce]:RADio[:NADC]:MODulation:MSK[:PHASe]?

This command sets the MSK phase deviation value.

The variable <val> is expressed in units of degrees.

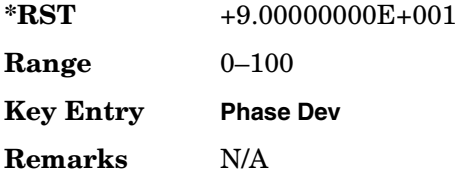

## **:MODulation:UFSK**

**Supported** All with Option 402

[:SOURce]:RADio[:NADC]:MODulation:UFSK "<file name>" [:SOURce]:RADio[:NADC]:MODulation:UFSK?

This command selects a user-defined FSK file from the signal generator memory.

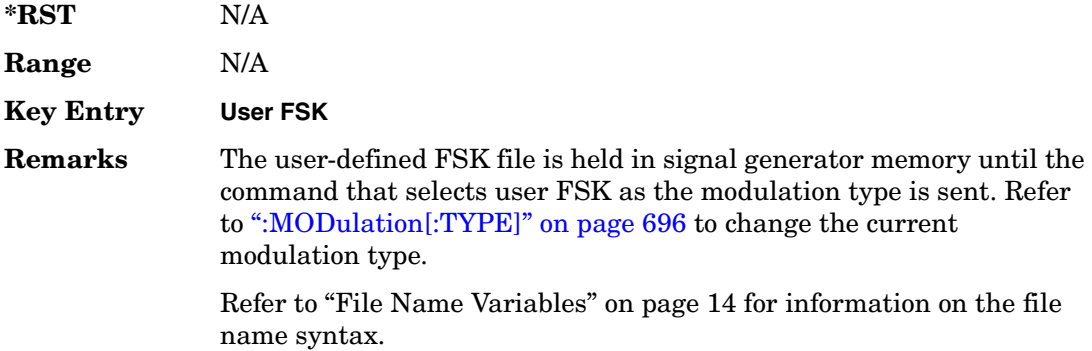

## **:MODulation:UIQ**

**Supported** All with Option 402

[:SOURce]:RADio[:NADC]:MODulation:UIQ "<file name>" [:SOURce]:RADio[:NADC]:MODulation:UIQ?

This command selects a user-defined I/Q file from the signal generator memory.

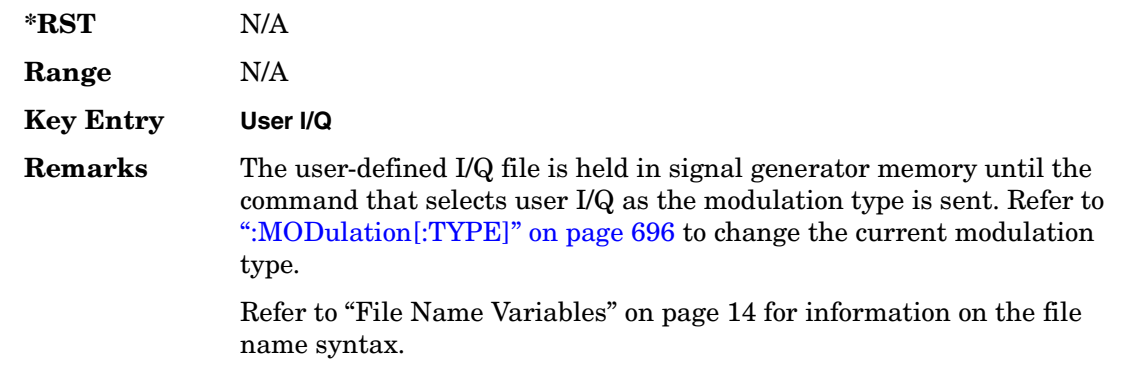

## <span id="page-123-0"></span>**:MODulation[:TYPE]**

#### **Supported** All with Option 402

[:SOURce]:RADio[:NADC]:MODulation[:TYPE] BPSK|QPSK|IS95QPSK| GRAYQPSK|OQPSK|IS95OQPSK|P4DQPSK|PSK8|PSK16|D8PSK|MSK|FSK2|FSK4| FSK8|FSK16|C4FM|QAM4|QAM16|QAM32|QAM64|QAM256|UIQ|UFSK [:SOURce]:RADio[:NADC]:MODulation[:TYPE]?

This command sets the modulation type for the NADC personality.

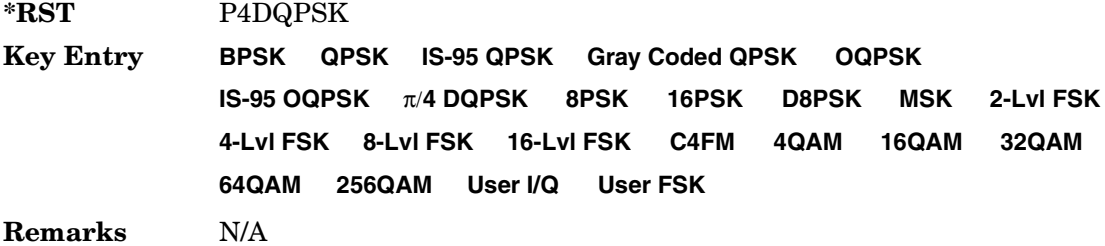

#### **:REPeat**

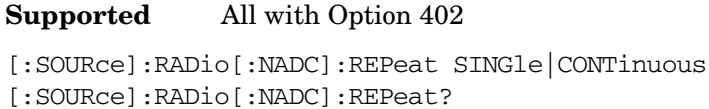

This command sets the rotation direction of the phase modulation vector.

SINGle This choice outputs one occurrence of the selected frame.

CONTinuous This choice outputs a continuous stream of the selected frame.

**\*RST** SING

**Key Entry Frame Repeat Single Cont**

**Remarks** N/A

## **:POLarity[:ALL]**

**Supported** All with Option 402

[:SOURce]:RADio[:NADC]:POLarity[:ALL] NORMal|INVerted [:SOURce]:RADio[:NADC]:POLarity[:ALL]?

This command sets the rotation direction of the phase modulation vector.

NORMal This choice selects normal phase polarity.

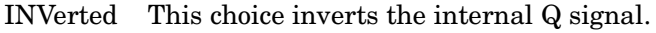

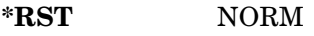

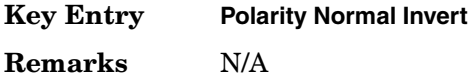

### <span id="page-124-1"></span>**:SECondary:RECall**

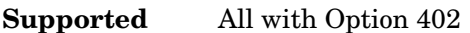

[:SOURce]:RADio[:NADC]:SECondary:RECall

This command recalls the secondary frame configuration, overwriting the current state.

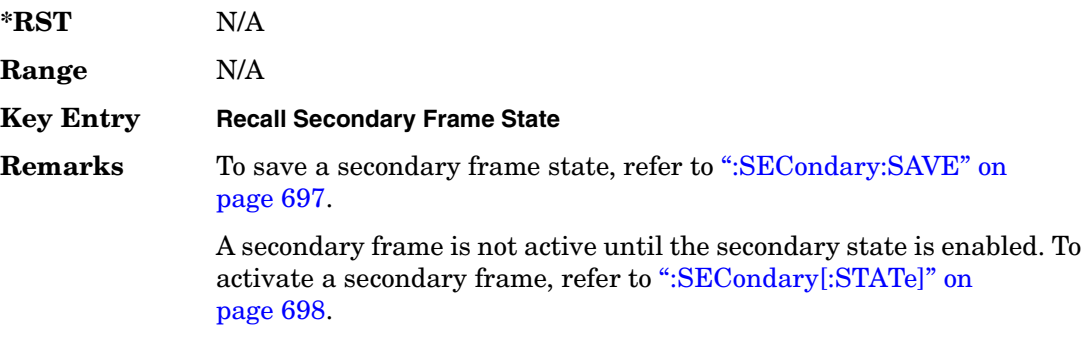

### <span id="page-124-0"></span>**:SECondary:SAVE**

**Supported** All with Option 402

[:SOURce]:RADio[:NADC]:SECondary:SAVE

This command saves the current frame configuration as the secondary frame with the filename NADC\_SECONDARY\_FRAME.

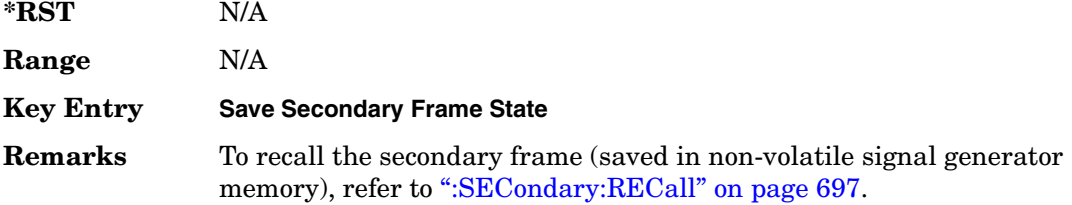

## **:SECondary:TRIGger[:SOURce]**

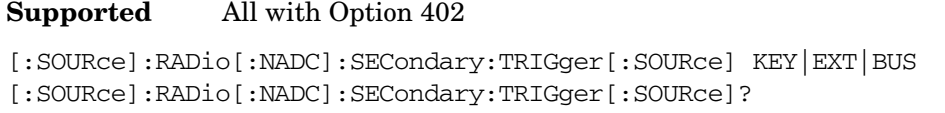

This command selects the type of triggering for the secondary frame.

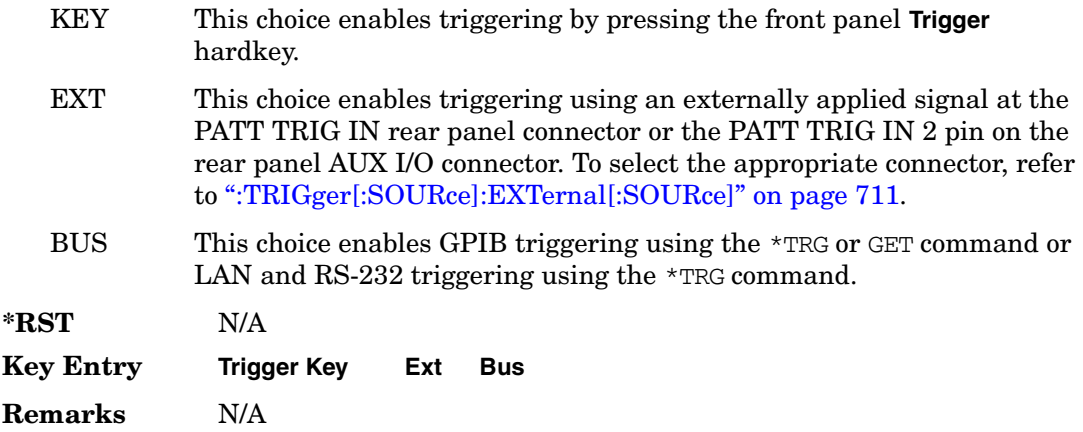

## <span id="page-125-0"></span>**:SECondary[:STATe]**

**Supported** All with Option 402

```
[:SOURce]:RADio[:NADC]:SECondary[:STATe] ON|OFF|1|0
[:SOURce]:RADio[:NADC]:SECondary[:STATe]?
```
This command enables or disables the ability to switch to the secondary frame.

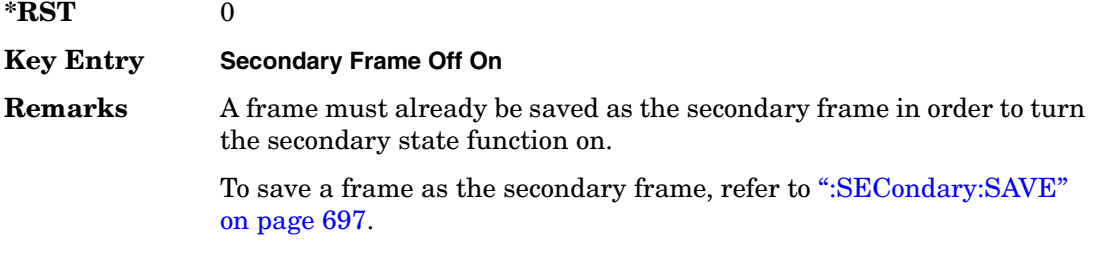

## **:SLOT[1]|2|3|4|5|6:DCUStom**

**Supported** All with Option 402

```
[:SOURce]:RADio[:NADC]:SLOT[1]|2|3|4|5|6:DCUStom 
PN9|PN11|PN15|PN20|PN23|FIX4|"<file name>"|EXT|P4|P8|P16|P32|P64
[:SOURce]:RADio[:NADC]:SLOT[1]|2|3|4|5|6:DCUStom?
```
This command configures the data field for the selected downlink custom timeslot.

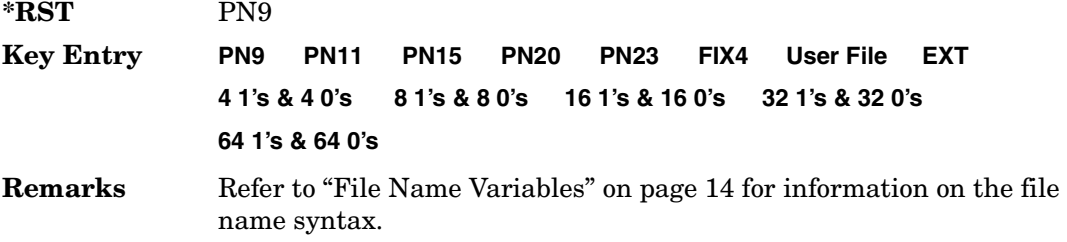

## **:SLOT[1]|2|3|4|5|6:DCUStom:FIX4**

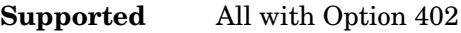

```
[:SOURce]:RADio[:NADC]:SLOT[1]|2|3|4|5|6:DCUStom:FIX4 <val>
[:SOURce]:RADio[:NADC]:SLOT[1]|2|3|4|5|6:DCUStom:FIX4?
```
This command sets the binary, 4-bit repeating sequence data pattern that is used in the selected downlink custom timeslot.

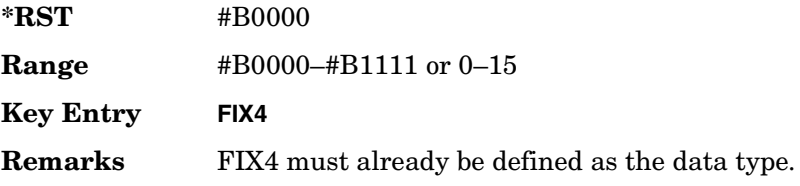

## **:SLOT[1]|2|3|4|5|6:DTCHannel:CDLocator**

**Supported** All with Option 402

```
[:SOURce]:RADio[:NADC]:SLOT[1]|2|3|4|5|6:DTCHannel:
CDLocator <br />bit pattern>
[:SOURce]:RADio[:NADC]:SLOT[1]|2|3|4|5|6:DTCHannel:CDLocator?
```
This command changes the 11-bit coded digital control channel locator (CDL) field.

**\*RST** #H000

Receiver Test Digital Commands (continued) **NADC Subsystem–Option 402 ([:SOURce]:RADio[:NADC])**

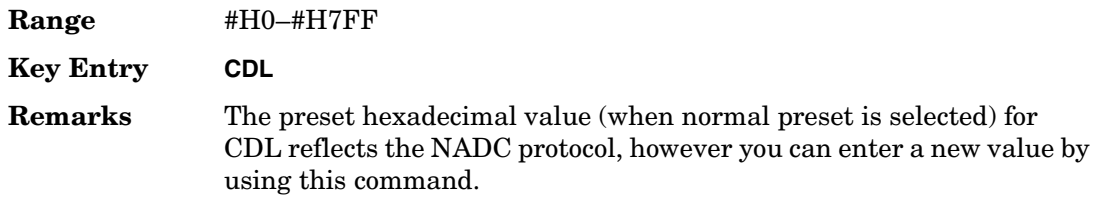

## **:SLOT[1]|2|3|4|5|6:DTCHannel:CDVCcode**

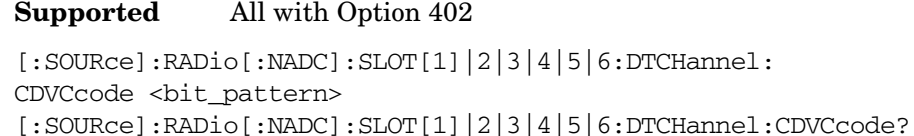

This command changes the 12-bit coded digital verification color code (CDVCC).

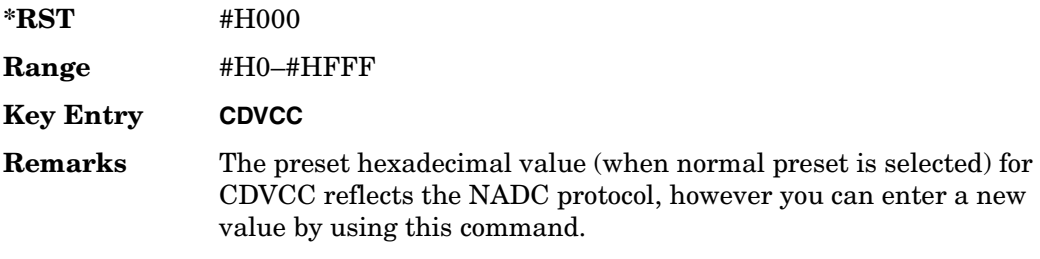

## **:SLOT[1]|2|3|4|5|6:DTCHannel:SACChannel**

**Supported** All with Option 402

```
[:SOURce]:RADio[:NADC]:SLOT[1]|2|3|4|5|6:DTCHannel:
SACChannel <br />bit_pattern>
[:SOURce]:RADio[:NADC]:SLOT[1]|2|3|4|5|6:DTCHannel:SACChannel?
```
This command changes the 15-bit slow associated control channel.

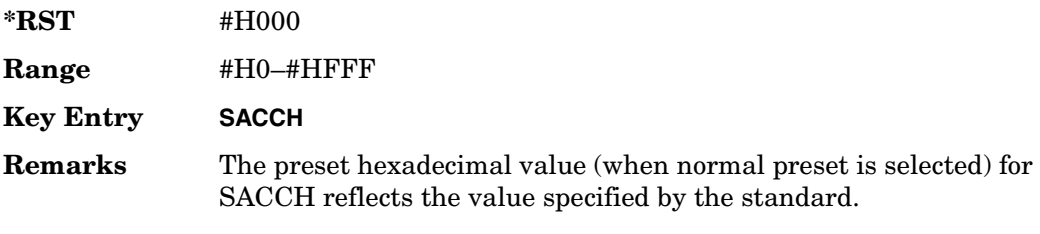

## **:SLOT[1]|2|3|4|5|6:DTCHannel:SWORd**

#### **Supported** All with Option 402

[:SOURce]:RADio[:NADC]:SLOT[1]|2|3|4|5|6:DTCHannel:SWORd <bit\_pattern> [:SOURce]:RADio[:NADC]:SLOT[1]|2|3|4|5|6:DTCHannel:SWORd?

This command sets the 28-bit synchronization word as the active function. This is used for slot synchronization, equalizer training, and timeslot identification.

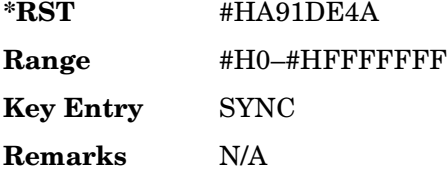

## **:SLOT[1]|2|3|4|5|6:DTCHannel[:DATA]**

#### **Supported** All with Option 402

```
[:SOURce]:RADio[:NADC]:SLOT[1]|2|3|4|5|6:DTCHannel[:DATA] PN9|
PN11|PN15|PN20|PN23|FIX4|"<file name>"|EXT|P4|P8|P16|P32|P64
[:SOURce]:RADio[:NADC]:SLOT[1]|2|3|4|5|6:DTCHannel[:DATA]?
```
This command sets a pseudo-random number sequence, 4-bit pattern, sequence of 1's and 0's, data from an external source, or a user file as the data pattern for the selected downlink traffic channel timeslot during framed transmission.

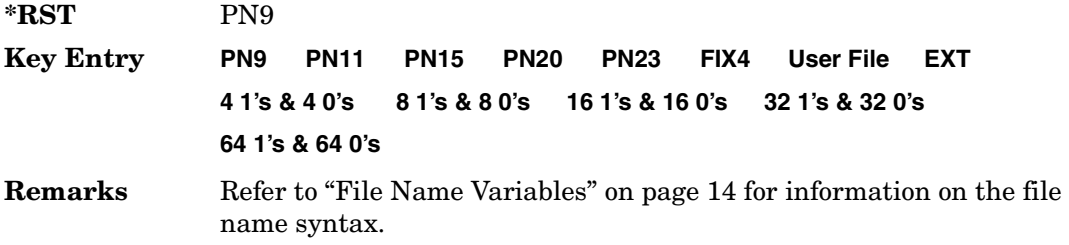

## **:SLOT[1]|2|3|4|5|6:DTCHannel[:DATA]FIX4**

**Supported** All with Option 402

```
[:SOURce]:RADio[:NADC]:SLOT[1]|2|3|4|5|6:DTCHannel[:DATA]:FIX4 <val>
[:SOURce]:RADio[:NADC]:SLOT[1]|2|3|4|5|6:DTCHannel[:DATA]:FIX4?
```
This command sets the binary, 4-bit repeating sequence data pattern that is used in the selected downlink traffic channel timeslot.

### Receiver Test Digital Commands (continued) **NADC Subsystem–Option 402 ([:SOURce]:RADio[:NADC])**

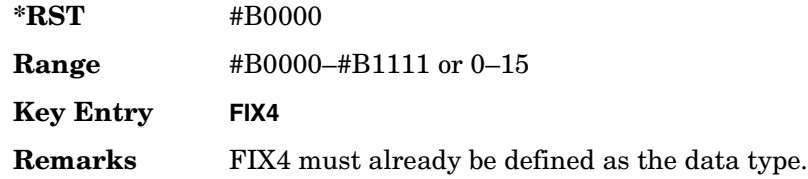

## **:SLOT[1]|2|3|4|5|6:POWer**

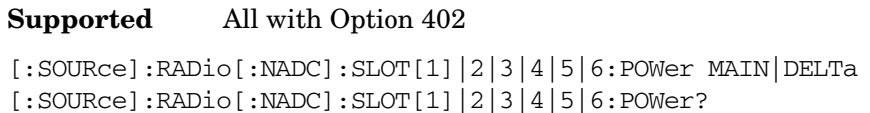

This command toggles the RF output power level function for the selected timeslot.

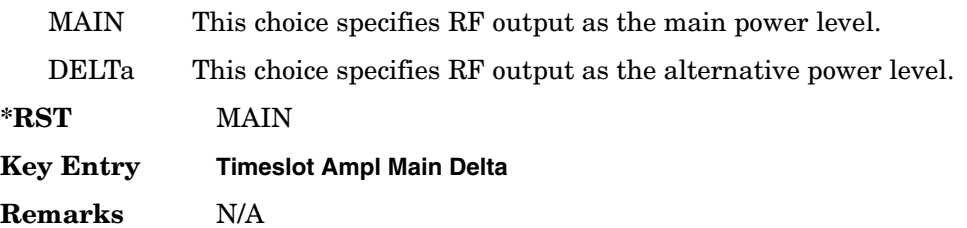

## **:SLOT[1]|2|3|4|5|6:STATe**

**Supported** All with Option 402

[:SOURce]:RADio[:NADC]:SLOT[1]|2|3|4|5|6:STATe ON|OFF|1|0 [:SOURce]:RADio[:NADC]:SLOT[1]|2|3|4|5|6:STATe?

This command enables or disables the operating state of the selected timeslot.

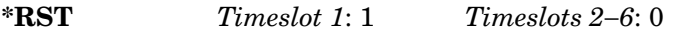

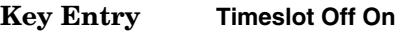

**Remarks** N/A

## **:SLOT[1]|2|3|4|5|6:UCUStom**

**Supported** All with Option 402

```
[:SOURce]:RADio[:NADC]:SLOT[1]|2|3|4|5|6:UCUStom PN9|PN11|PN15|
PN20|PN23|FIX4|"<file name>"|EXT|P4|P8|P16|P32|P64
[:SOURce]:RADio[:NADC]:SLOT[1]|2|3|4|5|6:UCUStom?
```
This command configures the data field for the selected uplink custom timeslot.

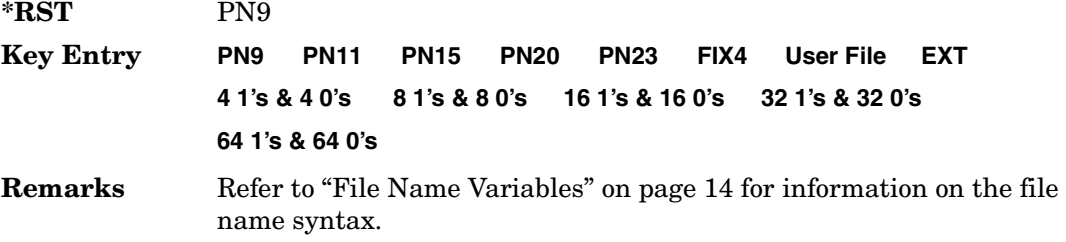

## **:SLOT[1]|2|3|4|5|6:UCUStom:FIX4**

**Supported** All with Option 402

[:SOURce]:RADio[:NADC]:SLOT[1]|2|3|4|5|6:UCUStom:FIX4 <val> [:SOURce]:RADio[:NADC]:SLOT[1]|2|3|4|5|6:UCUStom:FIX4?

This command sets the binary, 4-bit repeating sequence data pattern that is used in the selected uplink custom timeslot.

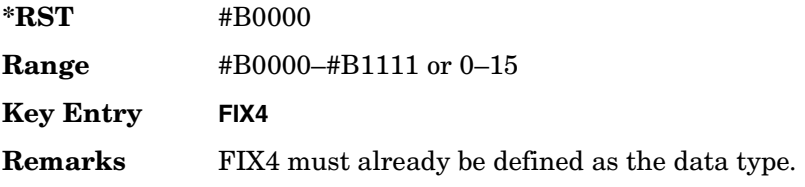

## **:SLOT[1]|2|3|4|5|6:UTCHannel:CDVCcode**

**Supported** All with Option 402

```
[:SOURce]:RADio[:NADC]:SLOT[1]|2|3|4|5|6:UTCHannel:
CDVCcode <br />bit_pattern>
[:SOURce]:RADio[:NADC]:SLOT[1]|2|3|4|5|6:UTCHannel:CDVCcode?
```
This command changes the 12-bit coded digital verification color code (CDVCC).

**\*RST** #H000

Receiver Test Digital Commands (continued) **NADC Subsystem–Option 402 ([:SOURce]:RADio[:NADC])**

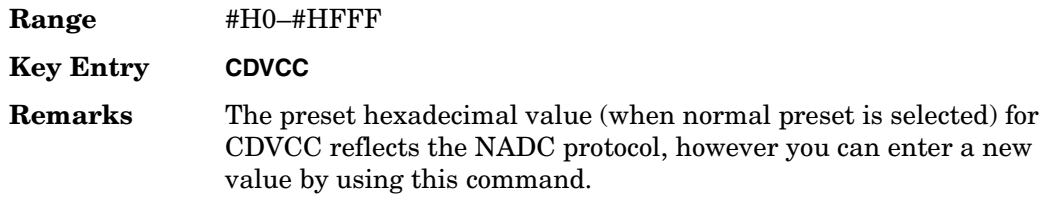

## **:SLOT[1]|2|3|4|5|6:UTCHannel:SACChannel**

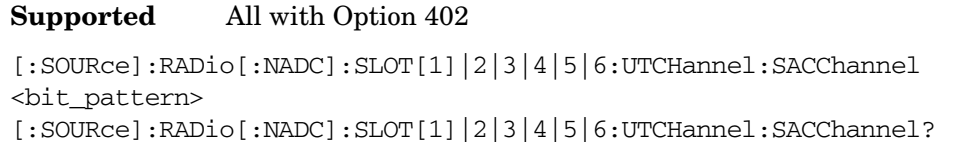

This command changes the 15-bit slow associated control channel.

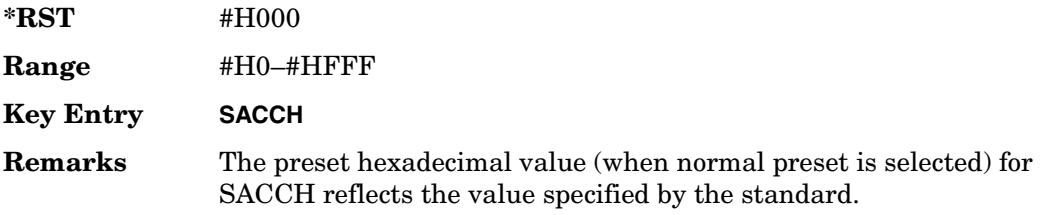

## **:SLOT[1]|2|3|4|5|6:UTCHannel:SWORd**

**Supported** All with Option 402

[:SOURce]:RADio[:NADC]:SLOT[1]|2|3|4|5|6:UTCHannel:SWORd <bit\_pattern> [:SOURce]:RADio[:NADC]:SLOT[1]|2|3|4|5|6:UTCHannel:SWORd?

This command sets the 28-bit synchronization word as the active function. This is used for slot synchronization, equalizer training, and timeslot identification.

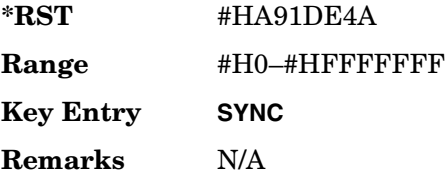

## **:SLOT[1]|2|3|4|5|6:UTCHannel[:DATA]**

**Supported** All with Option 402

```
[:SOURce]:RADio[:NADC]:SLOT[1]|2|3|4|5|6:UTCHannel[:DATA] PN9|PN15|
FIX4|"<file name>"|EXT|P4|P8|P16|P32|P64
[:SOURce]:RADio[:NADC]:SLOT[1]|2|3|4|5|6:UTCHannel[:DATA]?
```
This command sets a pseudo-random number sequence, 4-bit pattern, sequence of 1's and 0's, data from an external source, or a user file as the data pattern for the selected uplink traffic channel timeslot during framed transmission.

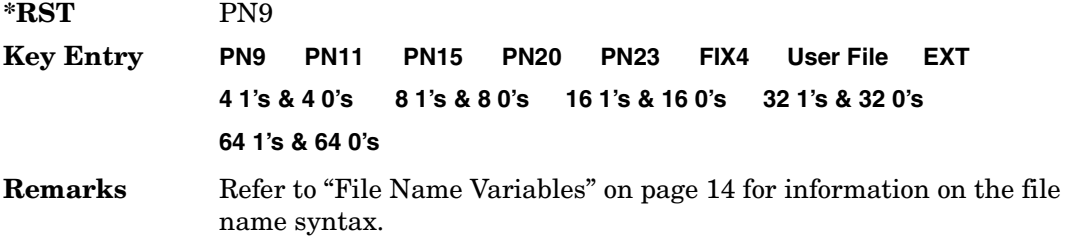

## **:SLOT[1]|2|3|4|5|6:UTCHannel[:DATA]:FIX4**

**Supported** All with Option 402

```
[:SOURce]:RADio[:NADC]:SLOT[1]|2|3|4|5|6:UTCHannel[:DATA]:FIX4 <val>
[:SOURce]:RADio[:NADC]:SLOT[1]|2|3|4|5|6:UTCHannel[:DATA]:FIX4?
```
This command sets the binary, 4-bit repeating sequence data pattern that is used in the selected uplink traffic channel timeslot.

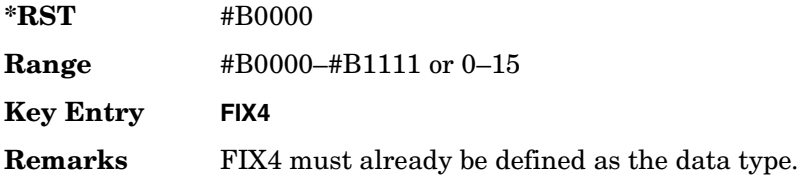

## **:SLOT[1]|2|3|4|5|6[:TYPE]**

#### **Supported** All with Option 402 [:SOURce]:RADio[:NADC]:SLOT[1]|2|3|4|5|6[:TYPE] UCUStom|DCUStom|UTCH| UTCH\_ALL|DTCH|DTCH\_ALL [:SOURce]:RADio[:NADC]:SLOT[1]|2|3|4|5|6[:TYPE]?

This command sets the timeslot type for the selected timeslot.

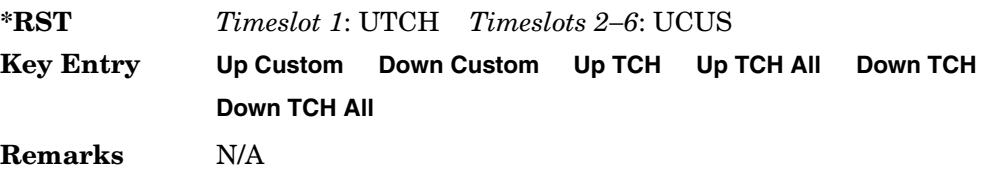

### <span id="page-133-0"></span>**:SOUT**

#### **Supported** All with Option 402

```
[:SOURce]:RADio[:NADC]:SOUT FRAME|SLOT|ALL
[:SOURce]:RADio[:NADC]:SOUT?
```
This command sets the synchronization location (within the pattern of data) and the type of output at the EVENT 1 rear panel connector.

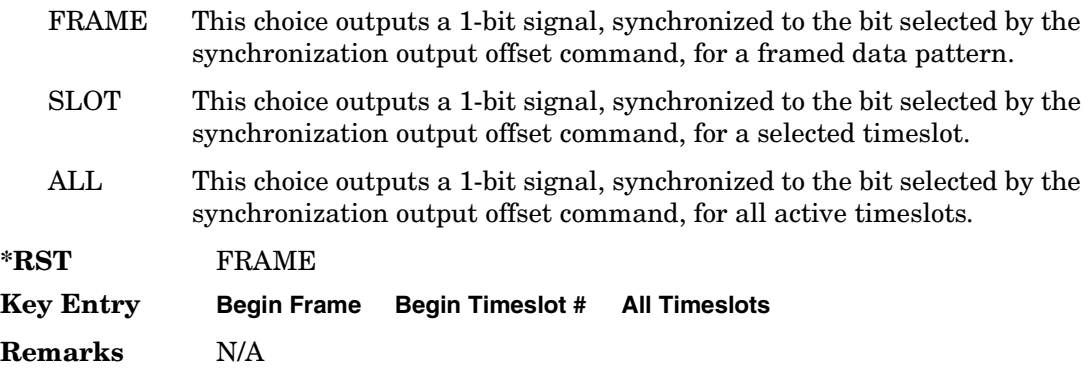

## **:SOUT:OFFSet**

**Supported** All with Option 402

[:SOURce]:RADio[:NADC]:SOUT:OFFSet <val> [:SOURce]:RADio[:NADC]:SOUT:OFFSet?

This command sets the offset value for the location of the output synchronization signal

on the EVENT1 rear panel connector relative to the beginning of the framed data pattern or timeslot.

The variable <val> is expressed as a number of bits.

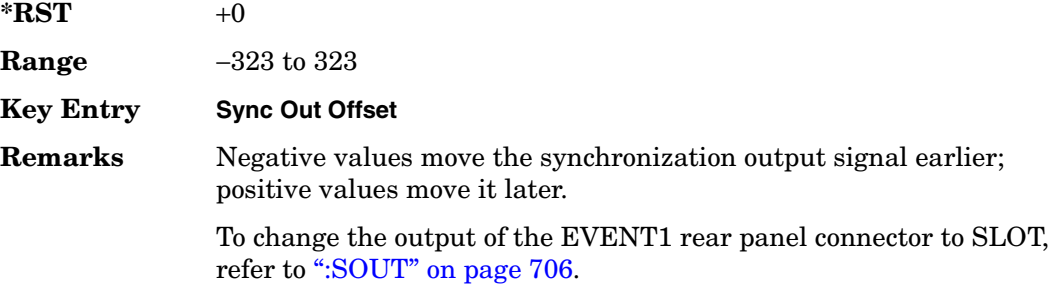

### **:SOUT:SLOT**

#### **Supported** All with Option 402

[:SOURce]:RADio[:NADC]:SOUT:SLOT <val> [:SOURce]:RADio[:NADC]:SOUT:SLOT?

This command selects the timeslot that will trigger a 1-bit output signal at the EVENT 1 rear panel connector.

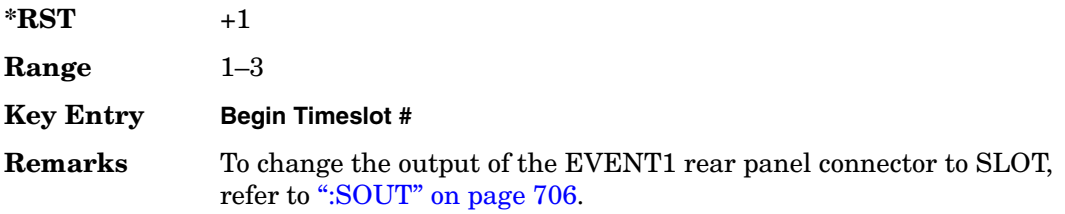

### <span id="page-134-0"></span>**:SRATe**

#### **Supported** All with Option 402

[:SOURce]:RADio[:NADC]:SRATe <val> [:SOURce]:RADio[:NADC]:SRATe?

This command sets the transmission symbol rate.

The variable <val> is expressed in units of bits per second (bps–Mbps) and the maximum range value is dependent upon the source of data (internal or external), the modulation type, and filter.

#### Receiver Test Digital Commands (continued) **NADC Subsystem–Option 402 ([:SOURce]:RADio[:NADC])**

#### **\*RST** +2.43000000E+004

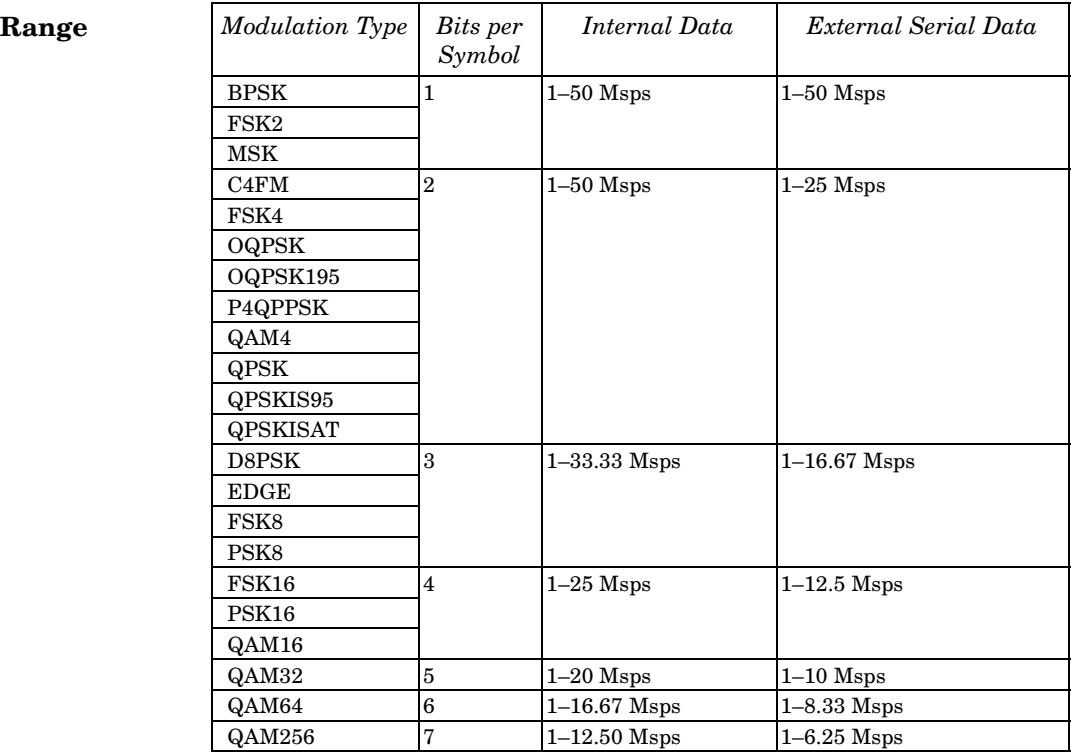

#### **Key Entry Symbol Rate**

**Remarks** When user-defined filters are selected using the command in section [":FILTer" on page 692](#page-119-0), the upper bit rate will be restricted in line with the following symbol rate restriction:

- FIR filter length  $> 32$  symbols: upper limit is 12.5 Msps
- FIR filter length > 16 symbols: upper limit is 25 Msps

When internal FIR filters are used, the limits of the above table always apply. For higher symbol rates, the FIR filter length will be truncated as follows:

- Above 12.5 Msps, the FIR length will be truncated to 32 symbols
- Above 25 Msps, the FIR length will be truncated to 16 symbols

This will impact the relative timing of the modulated data, as well as the actual filter response (see [":BRATe" on page 680\)](#page-107-0).

A change in the symbol rate value will affect the bit rate value; refer to [":BRATe" on page 680](#page-107-0) for a list of the minimum and maximum symbol rate values.

To change the modulation type, refer to [":MODulation\[:TYPE\]" on](#page-123-0)  [page 696](#page-123-0).

## <span id="page-136-1"></span>**:TRIGger[:SOURce]**

**Supported** All with Option 402

```
[:SOURce]:RADio[:NADC]:TRIGger[:SOURce] KEY|EXT|BUS
[:SOURce]:RADio[:NADC]:TRIGger[:SOURce]?
```
This command sets the trigger source.

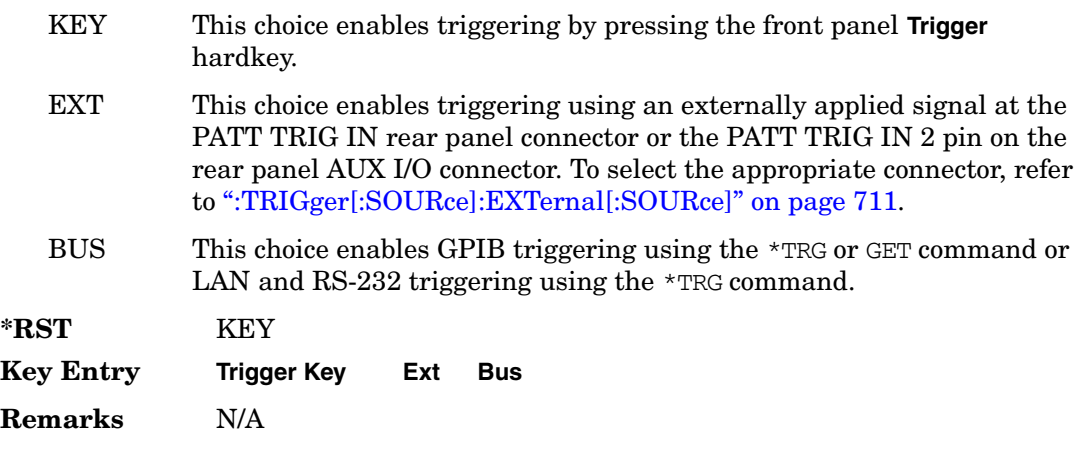

### <span id="page-136-0"></span>**:TRIGger:TYPE**

**Supported** All with Option 402

[:SOURce]:RADio[:NADC]:TRIGger:TYPE CONTinuous|SINGle|GATE [:SOURce]:RADio[:NADC]:TRIGger:TYPE?

This command sets the trigger type.

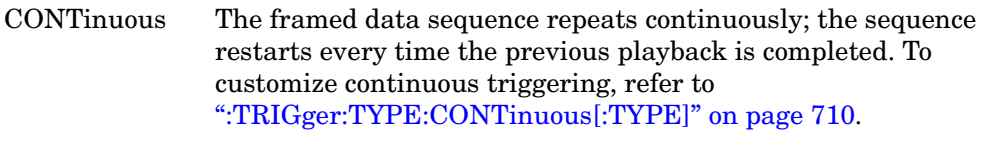

SINGle The framed data sequence plays once for every trigger received.

#### Receiver Test Digital Commands (continued) **NADC Subsystem–Option 402 ([:SOURce]:RADio[:NADC])**

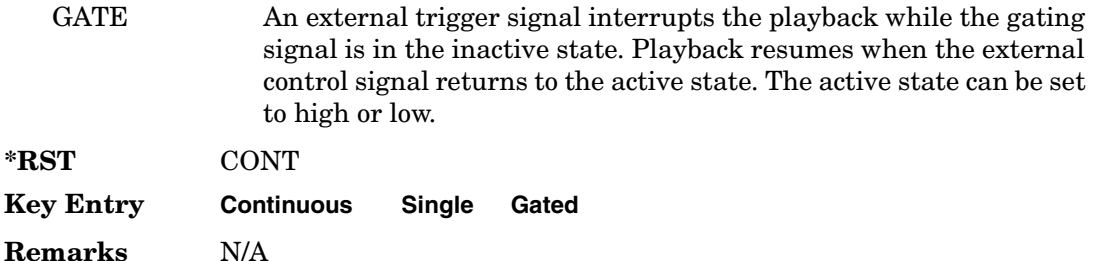

## <span id="page-137-0"></span>**:TRIGger:TYPE:CONTinuous[:TYPE]**

**Supported** All with Option 402

[:SOURce]:RADio[:NADC]:TRIGger:TYPE:CONTinuous[:TYPE] FREE|TRIGger|RESet [:SOURce]:RADio[:NADC]:TRIGger:TYPE:CONTinuous[:TYPE]?

This command customizes the continuous trigger selection.

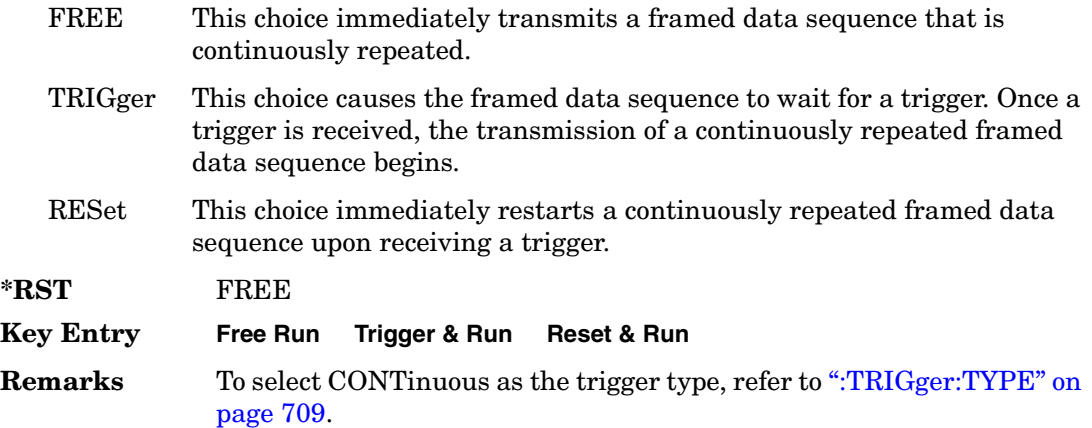

### **:TRIGger:TYPE:GATE:ACTive**

**Supported** All with Option 402

[:SOURce]:RADio[:NADC]:TRIGger:TYPE:GATE:ACTive LOW|HIGH [:SOURce]:RADio[:NADC]:TRIGger:TYPE:GATE:ACTive?

This command toggles the polarity of the active state of the external gating input signal; GATE must be selected as the arb trigger type.

LOW The sequence runs while the selected external control gating signal is low and restarts when the gate returns to the high level.

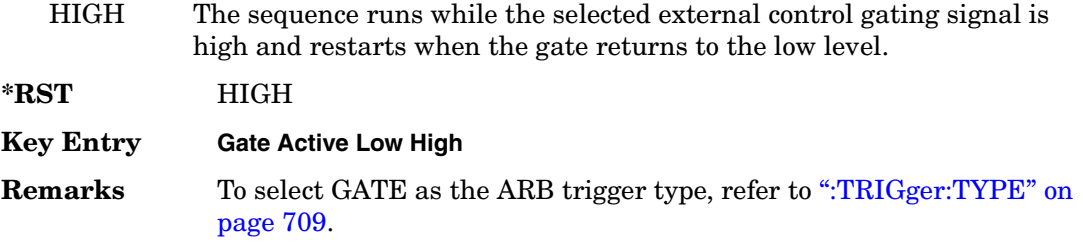

## <span id="page-138-0"></span>**:TRIGger[:SOURce]:EXTernal[:SOURce]**

**Supported** All with Option 402

[:SOURce]:RADio[:NADC]:TRIGger[:SOURce]:EXTernal[:SOURce] EPT1|EJPT2| EPTRIGGER1|EPTRIGGER2 [:SOURce]:RADio[:NADC]:TRIGger[:SOURce]:EXTernal[:SOURce]?

This command specifies which PATT TRIG IN connection, rear panel connector or AUX I/O connector, will be used to accept an externally applied trigger signal.

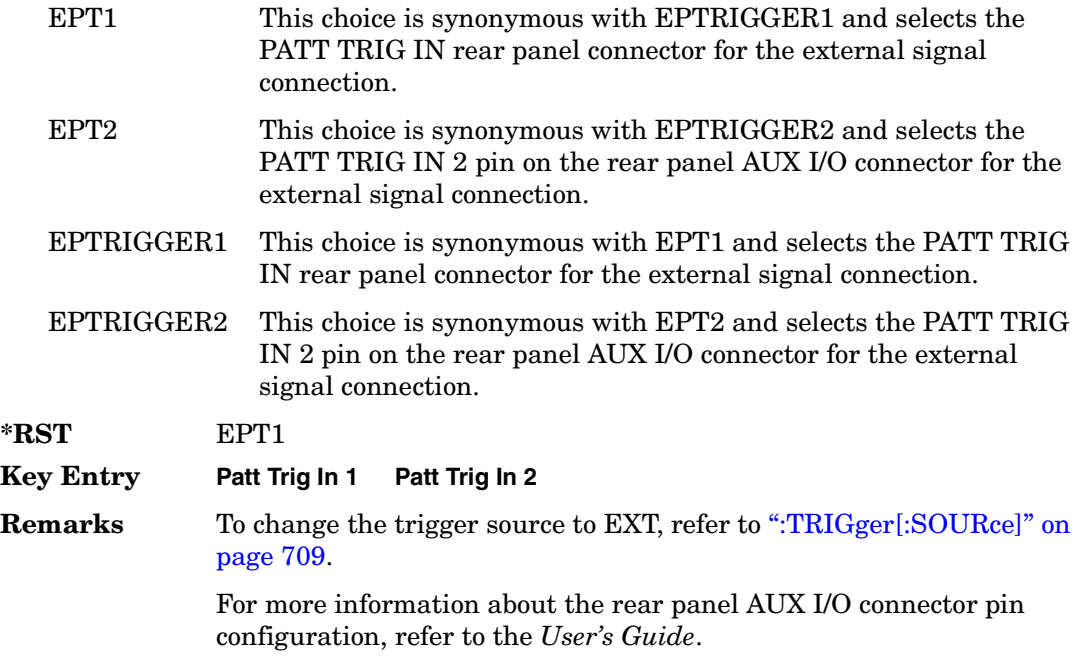

## **:TRIGger[:SOURce]:EXTernal:DELay**

#### **Supported** All with Option 402

[:SOURce]:RADio[:NADC]:TRIGger[:SOURce]:EXTernal:DELay <val> [:SOURce]:RADio[:NADC]:TRIGger[:SOURce]:EXTernal:DELay?

This command specifies the number of delay bits for the external trigger delay.

The variable <val> is expressed in bits.

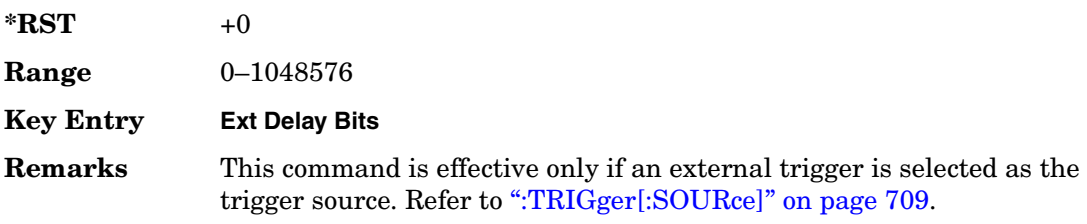

## **:TRIGger[:SOURce]:EXTernal:DELay:STATe**

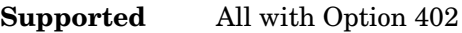

[:SOURce]:RADio[:NADC]:TRIGger[:SOURce]:EXTernal:DELay:STATe ON|OFF|1|0 [:SOURce]:RADio[:NADC]:TRIGger[:SOURce]:EXTernal:DELay:STATe?

This command enables or disables the operating state of the external trigger delay function.

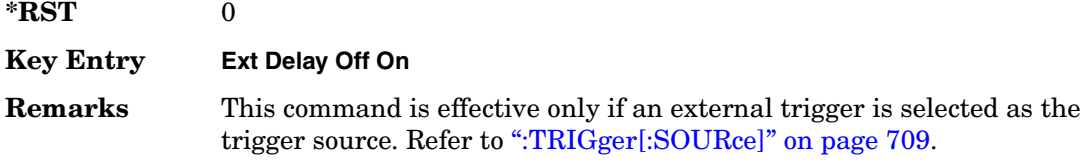

## **:TRIGger[:SOURce]:EXTernal:SLOPe**

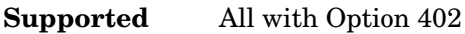

[:SOURce]:RADio[:NADC]:TRIGger[:SOURce]:EXTernal:SLOPe POSitive|NEGative [:SOURce]:RADio[:NADC]:TRIGger[:SOURce]:EXTernal:SLOPe?

This command sets the polarity of the external trigger.

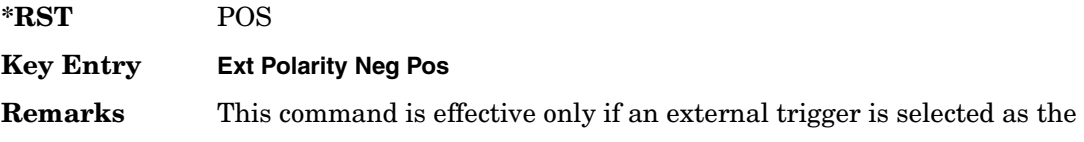

trigger source. Refer to [":TRIGger\[:SOURce\]" on page 709](#page-136-1).

## **[:STATe]**

#### **Supported** All with Option 402

```
[:SOURce]:RADio[:NADC][:STATe] ON|OFF|1|0
[:SOURce]:RADio[:NADC][:STATe]?
```
This command enables or disables the NADC modulation format.

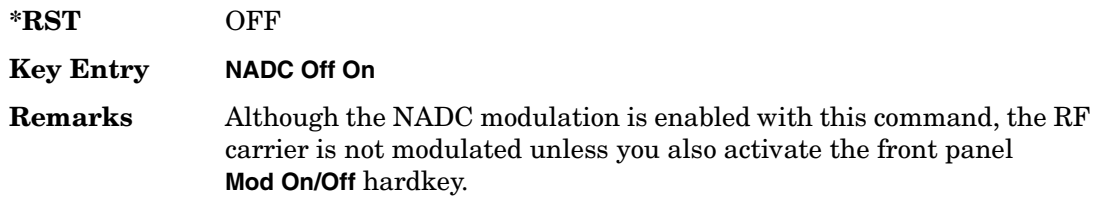

# **PDC Subsystem–Option 402 ([:SOURce]:RADio:PDC)**

## **:ALPha**

**Supported** All with Option 402

[:SOURce]:RADio:PDC:ALPHa <val> [:SOURce]:RADio:PDC:ALPHa?

This command changes the Nyquist or root Nyquist filter's alpha value.

The filter alpha value can be set to a minimum level (0), a maximum level (1), or in between by using fractional numeric values (0.001–0.999).

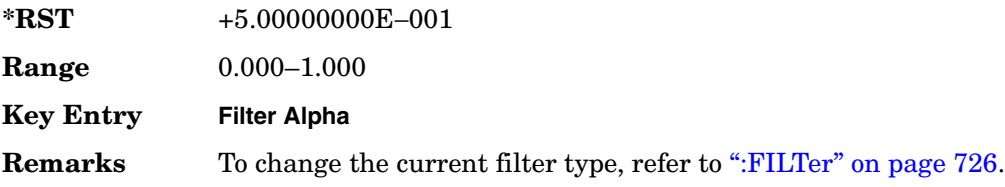

### **:BBCLock**

**Supported** All with Option 402

[:SOURce]:RADio:PDC:BBCLock INT[1]|EXT[1] [:SOURce]:RADio:PDC:BBCLock?

This command toggles the data (bit) clock input to the baseband generator board to either internal or external. This command is independent in each mode and works for both non-burst (continuous) and burst modes. This allows for a matrix of selections between burst/non-burst, internal/external data generation, internal/external data clock, and external bit/symbol data clock.

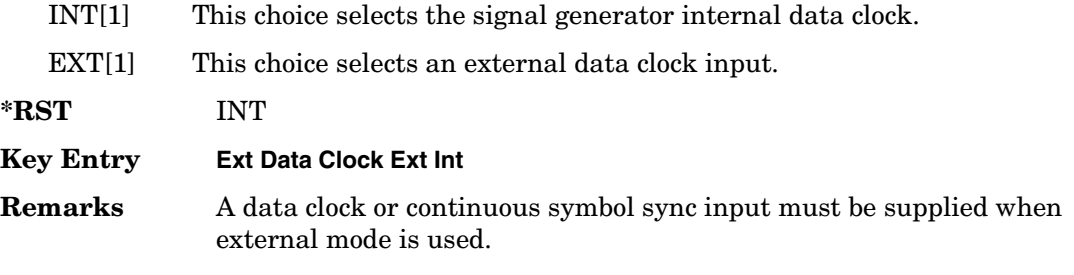

### **:BBT**

#### **Supported** All with Option 402

```
[:SOURce]:RADio:PDC:BBT <val>
[:SOURce]:RADio:PDC:BBT?
```
This command changes the bandwidth-multiplied-by-bit-time (BbT) filter parameter.

The filter BbT value can be set to the maximum level (1) or in between the minimum level (0.100) and maximum level by using fractional numeric values (0.101–0.999).

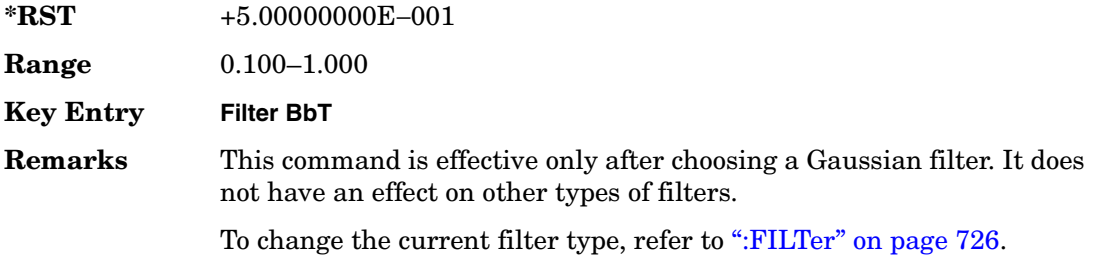

### **:BRATe**

**Supported** All with Option 402

[:SOURce]:RADio:PDC:BRATe <val> [:SOURce]:RADio:PDC:BRATe?

This command sets the bit rate.

The variable <val> is expressed in units of bits per second (bps–Mbps) and the maximum range value is dependent upon the source of data (internal or external), the modulation type, and filter.

**\*RST** +4.20000000E+004

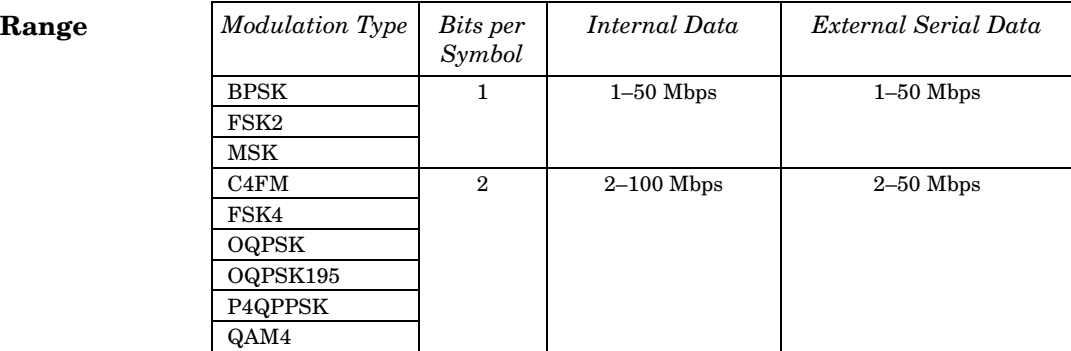

#### Receiver Test Digital Commands (continued) **PDC Subsystem–Option 402 ([:SOURce]:RADio:PDC)**

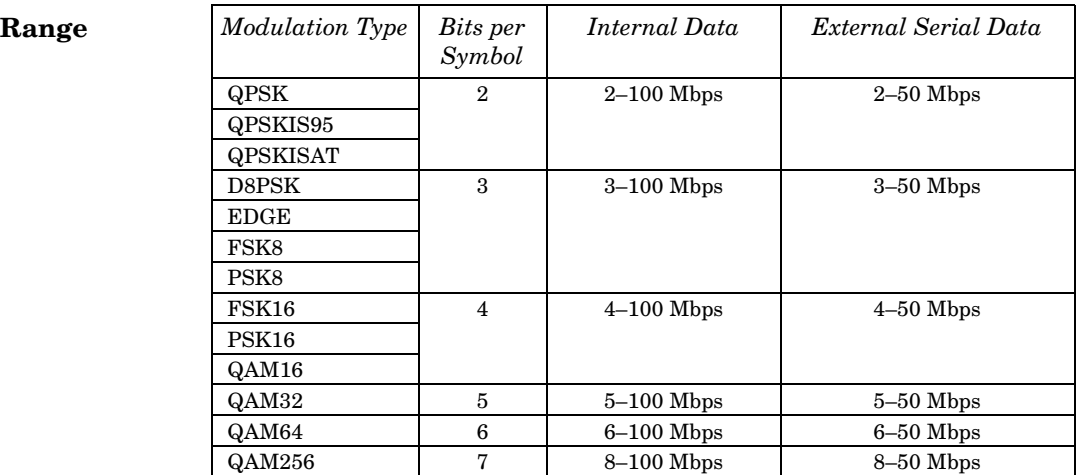

#### **Key Entry Symbol Rate**

**Remarks** When user-defined filters are selected using the command in section [":FILTer" on page 726](#page-153-0), the upper bit rate will be restricted in line with the following symbol rate restriction:

- FIR filter length  $> 32$  symbols: upper limit is 12.5 Msps
- FIR filter length > 16 symbols: upper limit is 25 Msps

When internal FIR filters are used, the limits of the above table always apply. For higher symbol rates, the FIR filter length will be truncated and will impact the relative timing of the modulated data, as well as the actual filter response (see [":SRATe" on page 742](#page-169-0)).

A change in the bit rate value will affect the value of the symbol rate; refer to [":SRATe" on page 742](#page-169-0) for a list of minimum and maximum symbol rate values.

To change the modulation type, refer to [":MODulation\[:TYPE\]" on](#page-157-0)  [page 730](#page-157-0).

### **:BURSt:PN9**

#### **Supported** All with Option 402

[:SOURce]:RADio:PDC:BURSt:PN9 NORMal|QUICk [:SOURce]:RADio:PDC:BURSt:PN9?

This command controls the software PN9 generation.
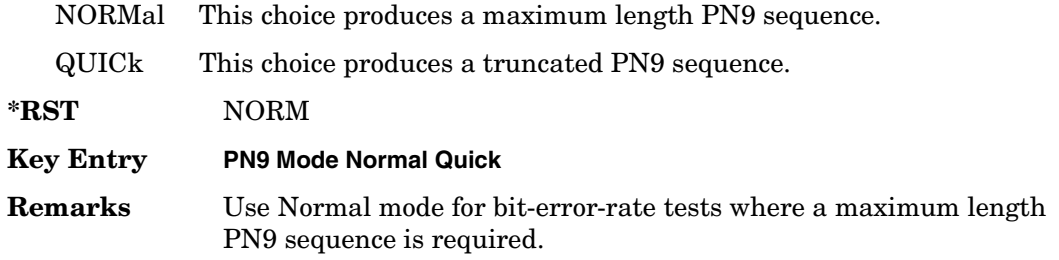

### <span id="page-144-0"></span>**:BURSt:SHAPe:FALL:DELay**

**Supported** All with Option 402

[:SOURce]:RADio:PDC:BURSt:SHAPe:FALL:DELay <val> [:SOURce]:RADio:PDC:BURSt:SHAPe:FALL:DELay?

This command sets the period of time that the start of the burst fall is delayed.

The variable <val> is expressed in bits. The minimum and maximum values depend upon modulation type and symbol rate.

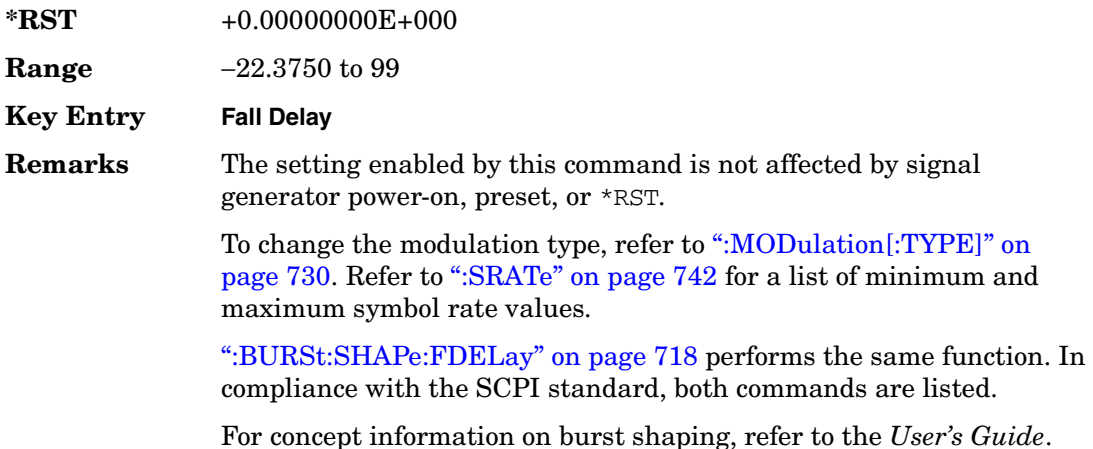

### <span id="page-144-1"></span>**:BURSt:SHAPe:FALL:TIME**

**Supported** All with Option 402

[:SOURce]:RADio:PDC:BURSt:SHAPe:FALL:TIME <val> [:SOURce]:RADio:PDC:BURSt:SHAPe:FALL:TIME?

This command sets the period of time where the burst decreases from full power to minimum power.

The variable <val> is expressed in bits. The minimum and maximum values depend upon modulation type and symbol rate.

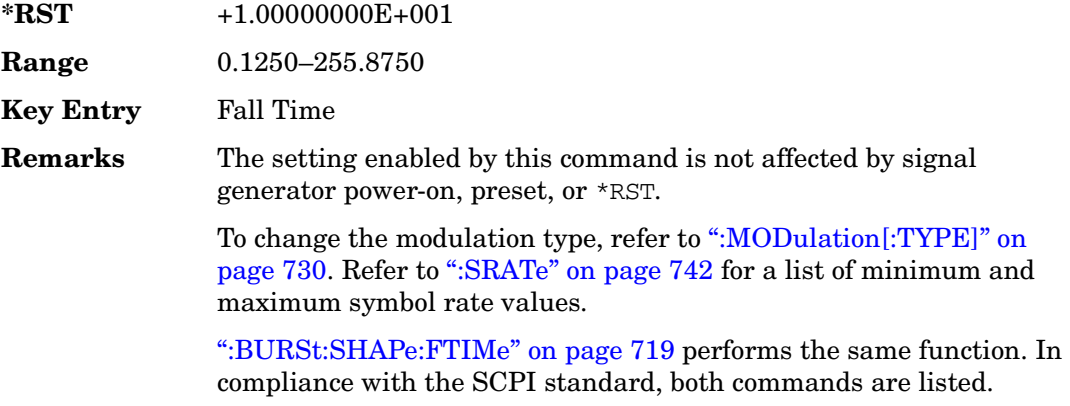

For concept information on burst shaping, refer to the *User's Guide*.

## <span id="page-145-0"></span>**:BURSt:SHAPe:FDELay**

**Supported** All with Option 402

```
[:SOURce]:RADio:PDC:BURSt:SHAPe:FDELay <val>
[:SOURce]:RADio:PDC:BURSt:SHAPe:FDELay?
```
This command sets the period of time that the start of the burst fall is delayed.

The variable <val> is expressed in bits. The minimum and maximum values depend upon modulation type and symbol rate.

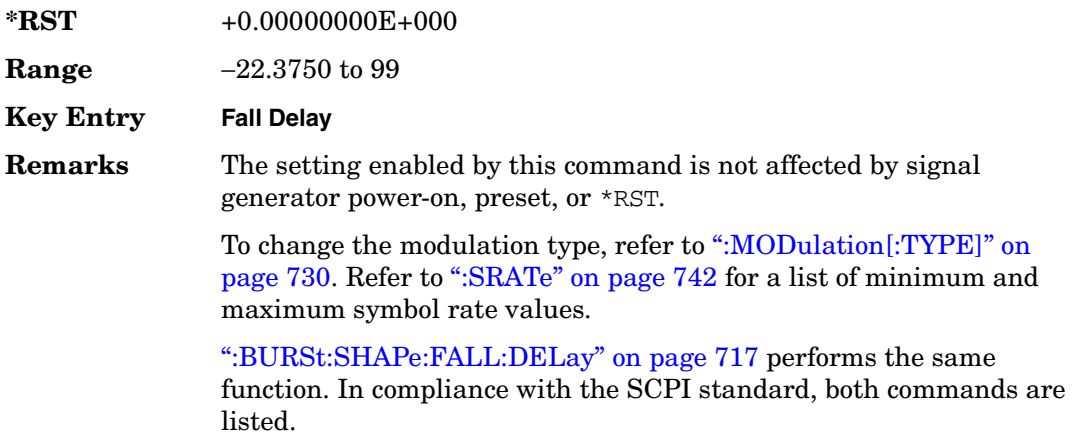

For concept information on burst shaping, refer to the *User's Guide*.

#### <span id="page-146-0"></span>**:BURSt:SHAPe:FTIMe**

#### **Supported** All with Option 402

[:SOURce]:RADio:PDC:BURSt:SHAPe:FTIMe <val> [:SOURce]:RADio:PDC:BURSt:SHAPe:FTIMe?

This command sets the period of time where the burst decreases from full power to minimum power.

The variable <val> is expressed in bits. The minimum and maximum values depend upon modulation type and symbol rate.

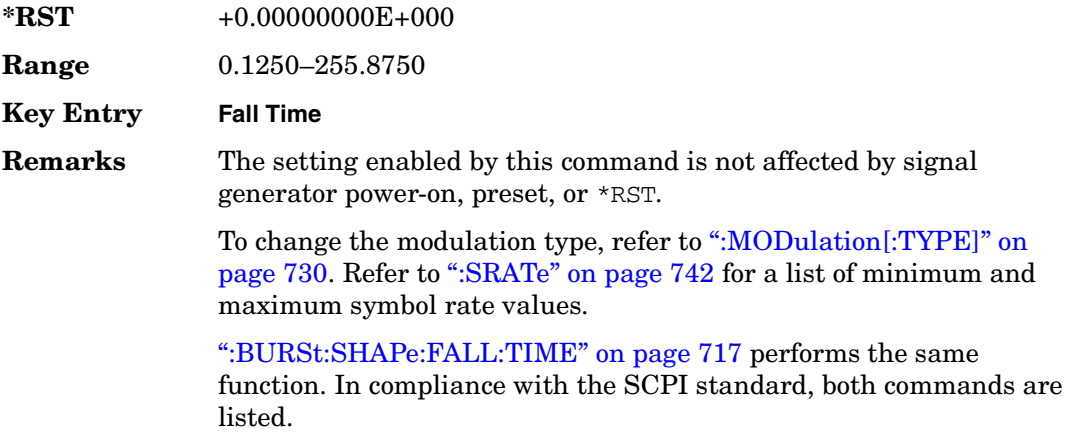

For concept information on burst shaping, refer to the *User's Guide*.

### <span id="page-146-1"></span>**:BURSt:SHAPe:RDELay**

#### **Supported** All with Option 402

[:SOURce]:RADio:PDC:BURSt:SHAPe:RDELay <val> [:SOURce]:RADio:PDC:BURSt:SHAPe:RDELay?

This command sets the period of time that the start of the burst rise is delayed.

The variable <val> is expressed in bits. The minimum and maximum values depend upon modulation type and symbol rate.

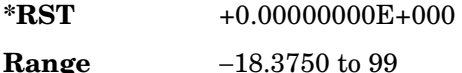

**Chapter 8 719**

## **Key Entry Rise Delay Remarks** The setting enabled by this command is not affected by signal generator power-on, preset, or \*RST. To change the modulation type, refer to [":MODulation\[:TYPE\]" on](#page-157-0)  [page 730](#page-157-0). Refer to [":SRATe" on page 742](#page-169-0) for a list of minimum and maximum symbol rate values. [":BURSt:SHAPe:RISE:DELay" on page 720](#page-147-0) performs the same function. In compliance with the SCPI standard, both commands are listed.

For concept information on burst shaping, refer to the *User's Guide*.

## <span id="page-147-0"></span>**:BURSt:SHAPe:RISE:DELay**

#### **Supported** All with Option 402

```
[:SOURce]:RADio:PDC:BURSt:SHAPe:RISE:DELay <val>
[:SOURce]:RADio:PDC:BURSt:SHAPe:RISE:DELay?
```
This command sets the period of time that the start of the burst rise is delayed.

The variable <val> is expressed in bits. The minimum and maximum values depend upon modulation type and symbol rate.

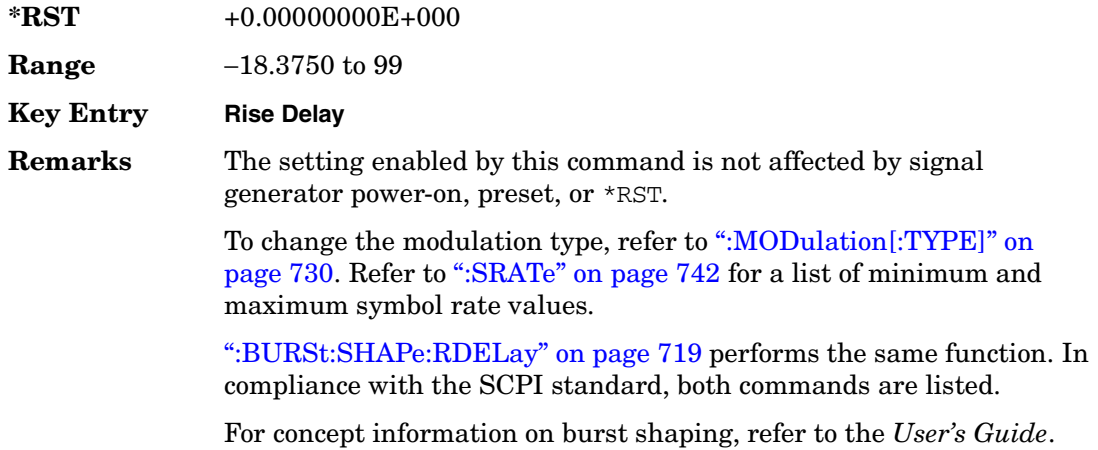

## <span id="page-148-1"></span>**:BURSt:SHAPe:RISE:TIME**

**Supported** All with Option 402

[:SOURce]:RADio:PDC:BURSt:SHAPe:RISE:TIME <val> [:SOURce]:RADio:PDC:BURSt:SHAPe:RISE:TIME?

This command sets the period of time where the burst increases from a minimum power to full power.

The variable <val> is expressed in bits. The minimum and maximum values depend upon modulation type and symbol rate.

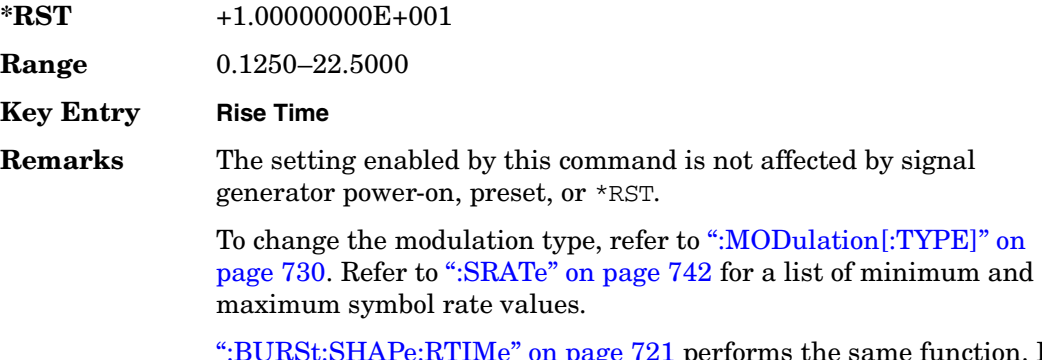

 $r$ e: $\kappa$ 11Me $^{\circ}$  on page 721 performs the same function. In compliance with the SCPI standard, both commands are listed.

For concept information on burst shaping, refer to the *User's Guide*.

### <span id="page-148-0"></span>**:BURSt:SHAPe:RTIMe**

**Supported** All with Option 402

[:SOURce]:RADio:PDC:BURSt:SHAPe:RTIMe <val> [:SOURce]:RADio:PDC:BURSt:SHAPe:RTIMe?

This command sets the period of time where the burst increases from a minimum power to full power.

The variable <val> is expressed in bits. The minimum and maximum values depend upon modulation type and symbol rate.

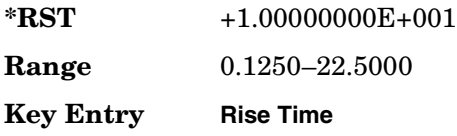

**Remarks** The setting enabled by this command is not affected by signal generator power-on, preset, or \*RST.

> To change the modulation type, refer to [":MODulation\[:TYPE\]" on](#page-157-0)  [page 730](#page-157-0). Refer to [":SRATe" on page 742](#page-169-0) for a list of minimum and maximum symbol rate values.

[":BURSt:SHAPe:RISE:TIME" on page 721](#page-148-1) performs the same function. In compliance with the SCPI standard, both commands are listed.

For concept information on burst shaping, refer to the *User's Guide*.

### **:BURSt:SHAPe[:TYPE]**

#### **Supported** All with Option 402

[:SOURce]:RADio:PDC:BURSt:SHAPe[:TYPE] SINE|"<file name>" [:SOURce]:RADio:PDC:BURSt:SHAPe[:TYPE]?

This command specifies the burst shape as either SINE or a user-defined file ("<file name>").

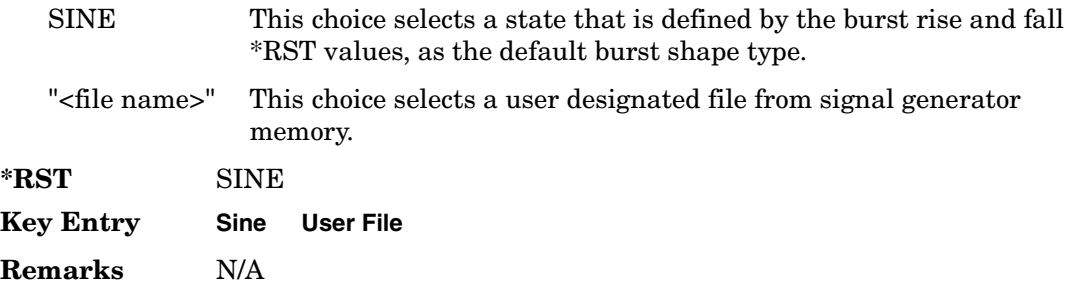

#### **:BURSt[:STATe]**

#### **Supported** All with Option 402

[:SOURce]:RADio:PDC:BURSt[:STATe] ON|OFF|1|0 [:SOURce]:RADio:PDC:BURSt[:STATe]?

This command enables or disables the burst function.

ON (1) This choice enables the transmission of framed data. If all timeslots which are switched on are up traffic channels or custom, you will be bursting the timeslots that are on; there will be no RF carrier during the off timeslots.

If you have switched on any timeslot that you have configured as a down

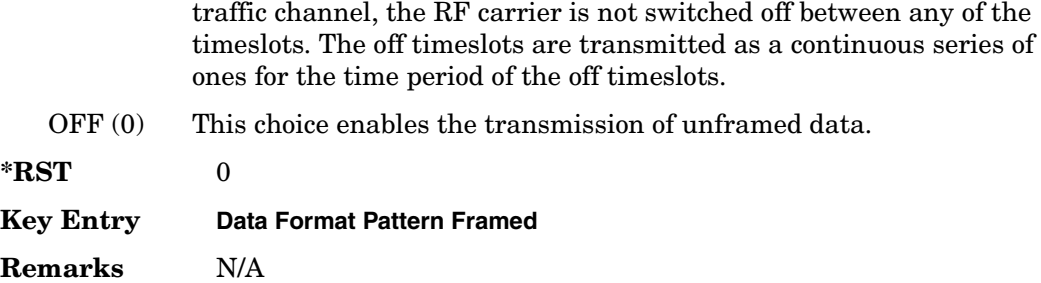

#### **:CHANnel**

**Supported** All with Option 402

```
[:SOURce]:RADio:PDC:CHANnel EVM|ACP
[:SOURce]:RADio:PDC:CHANnel?
```
This command optimizes the Nyquist and root Nyquist filters to minimize error vector magnitude (EVM) or to minimize adjacent channel power (ACP).

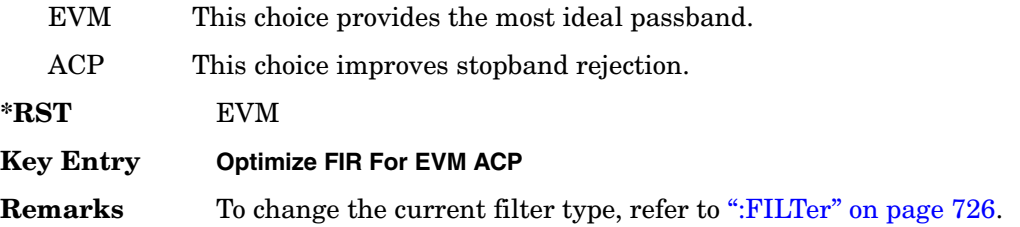

### **:DATA**

**Supported** All with Option 402

```
[:SOURce]:RADio:PDC:DATA PN9|PN11|PN15|PN20|PN23|FIX4|"<file name>"|
EXT|P4|P8|P16|P32|P64
[:SOURce]:RADio:PDC:DATA?
```
This command sets the data pattern type (pseudo-random number sequence, 4-bit pattern, sequence of 1's and 0's, data from an external source, or a user file) for unframed data transmission.

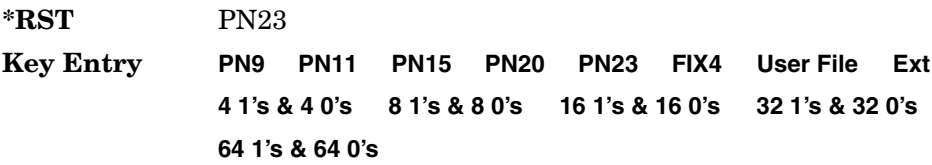

> **Remarks** Refer to "File Name Variables" on page 14 for information on the file name syntax.

#### **:DATA:FIX4**

#### **Supported** All with Option 402

[:SOURce]:RADio:PDC:DATA:FIX4 <val> [:SOURce]:RADio:PDC:DATA:FIX4?

This command sets the binary, 4-bit repeating sequence data pattern for unframed transmission according to the protocols (modulation type, symbol rate, filter, and burst shape) selected for the PDC format.

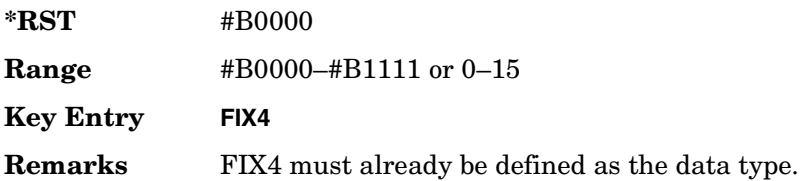

#### **:DEFault**

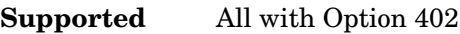

[:SOURce]:RADio:PDC:DEFault

This command returns all of the PDC modulation format parameters to factory settings. It does not affect any other signal generator parameters.

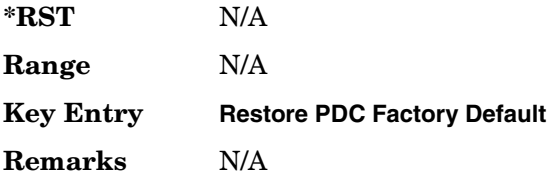

### **:EDATa:DELay**

**Supported** All with Option 402

[:SOURce]:RADio:PDC:EDATa:DELay?

This query returns the amount of delay (in symbols) from the external data input to the beginning of the symbol on the I OUT and Q OUT rear panel connectors and the front panel RF OUTPUT connector.

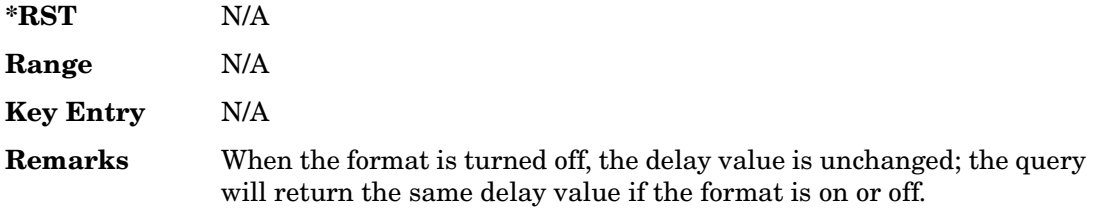

## **:EDCLock**

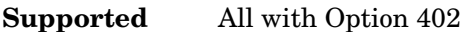

[:SOURce]:RADio:PDC:EDCLock SYMBol|NORMal

[:SOURce]:RADio:PDC:EDCLock?

This command sets the external data clock use.

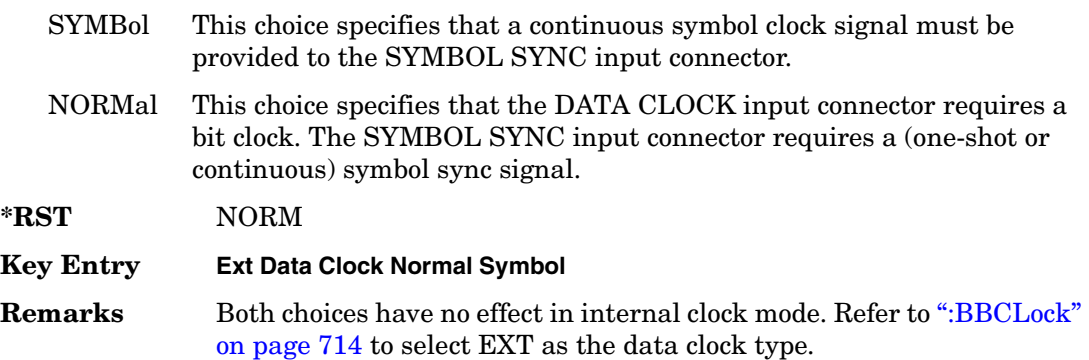

### <span id="page-152-0"></span>**:EREFerence**

**Supported** All with Option 402

[:SOURce]:RADio:PDC:EREFerence INT|EXT

[:SOURce]:RADio:PDC:EREFerence?

This command selects either an internal or external bit-clock reference for the data generator.

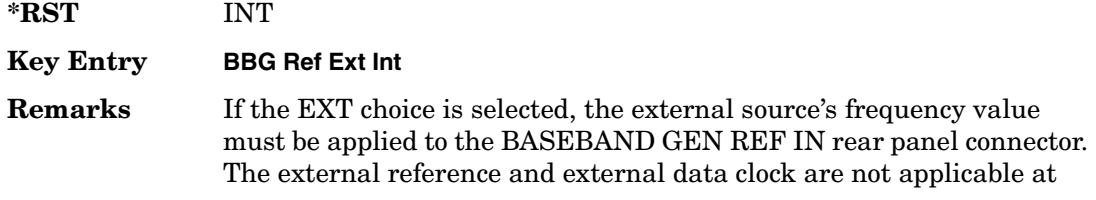

the same time. If both are selected, then the external reference takes precedence.

Refer to, [":EREFerence:VALue" on page 726](#page-153-1) to enter the external reference frequency setting.

### <span id="page-153-1"></span>**:EREFerence:VALue**

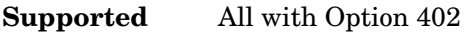

[:SOURce]:RADio:PDC:EREFerence:VALue <val> [:SOURce]:RADio:PDC:EREFerence:VALue?

This command sets the expected bit-clock reference frequency value for an externally applied reference signal.

The variable <val> is expressed in units of hertz (Hz–MHz).

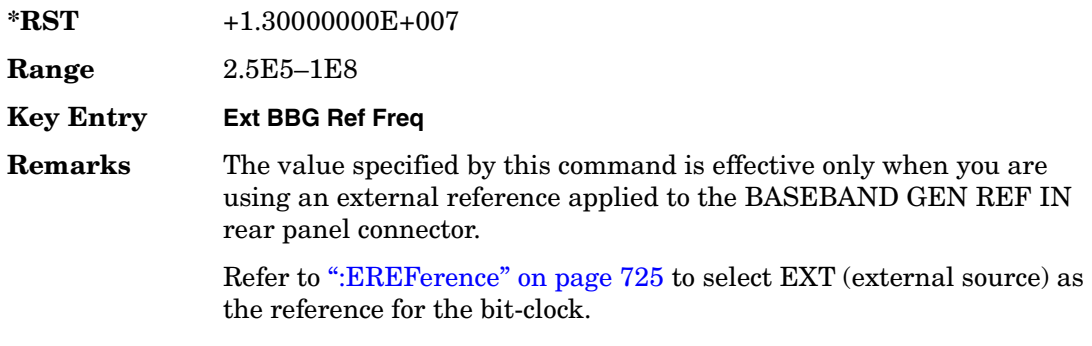

### <span id="page-153-0"></span>**:FILTer**

#### **Supported** All with Option 402

```
[:SOURce]:RADio:PDC:FILTer RNYQuist|NYQuist|GAUSsian|RECTangle|
IS95|IS95_EQ|IS95_MOD|IS95_MOD_EQ|AC4Fm|UGGaussian|"<user FIR>"
[:SOURce]:RADio:PDC:FILTer?
```
This command selects the pre-modulation filter type.

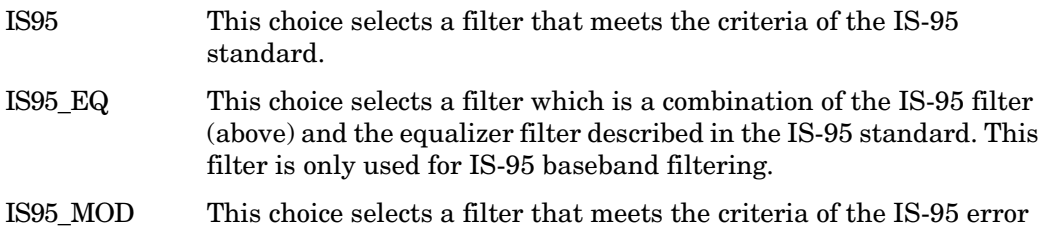

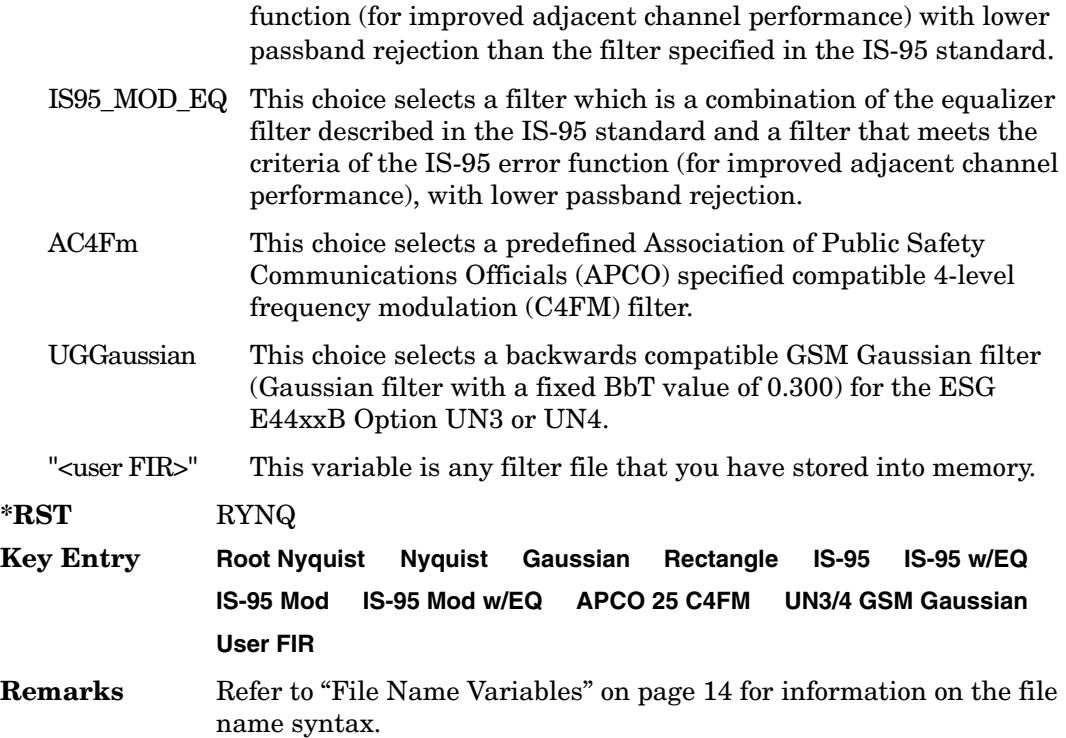

### **:FRATe**

**Supported** All with Option 402

[:SOURce]:RADio:PDC:FRATe FULL|HALF [:SOURce]:RADio:PDC:FRATe?

This command toggles between a full- or half-rate traffic channel.

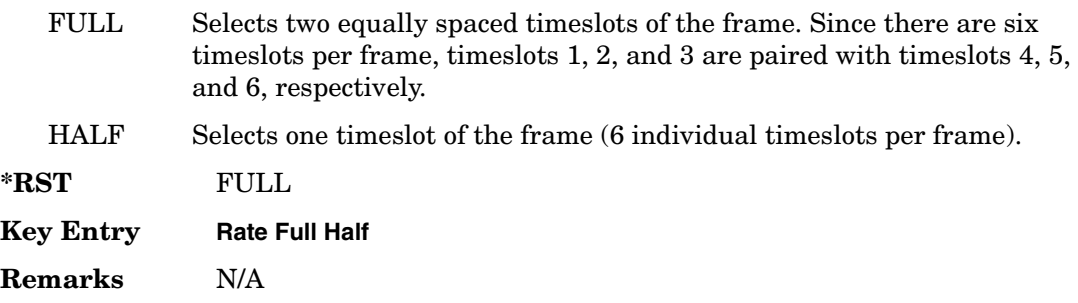

## **:IQ:SCALe**

```
Supported All with Option 402
```

```
[:SOURce]:RADio:PDC:IQ:SCALe <val>
[:SOURce]:RADio:PDC:IQ:SCALe?
```
This command sets the amplitude of the I/Q outputs for better adjacent channel power (ACP); lower scaling values equate to better ACP.

The variable <val> is expressed in units of percent.

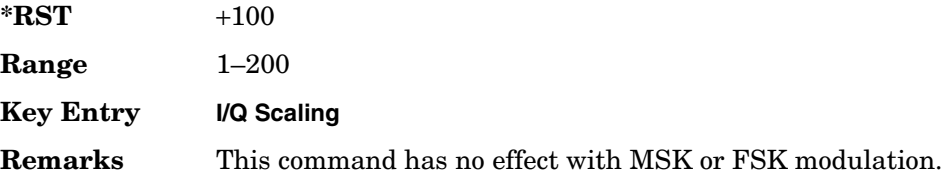

## **:MODulation:FSK[:DEViation]**

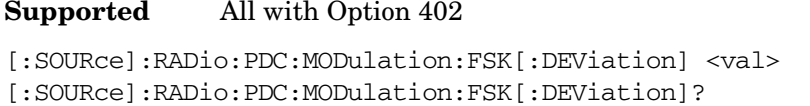

This command sets the symmetric FSK frequency deviation value.

The variable <val> is expressed in units of Hertz and the maximum range value equals the current symbol rate value multiplied by four, limited to 20 MHz.

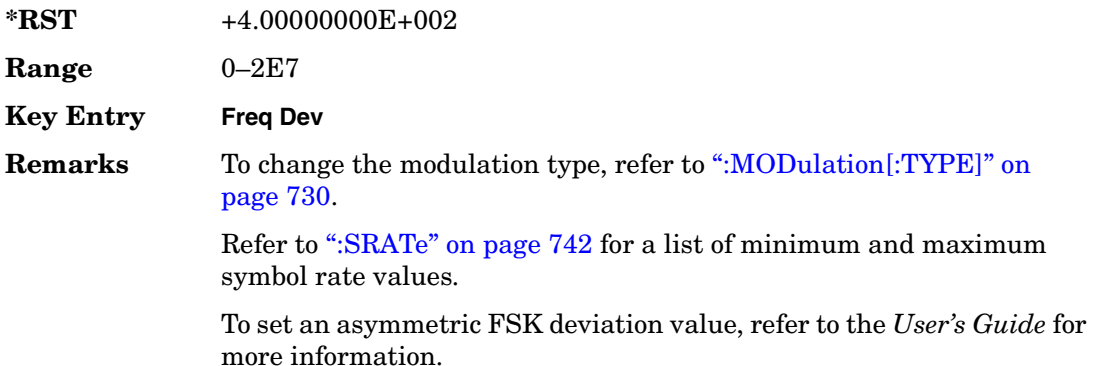

# **:MODulation:MSK[:PHASe]**

#### **Supported** All with Option 402

```
[:SOURce]:RADio:PDC:MODulation:MSK[:PHASe] <val>
[:SOURce]:RADio:PDC:MODulation:MSK[:PHASe]?
```
This command sets the MSK phase deviation value.

The variable <val> is expressed in units of degrees.

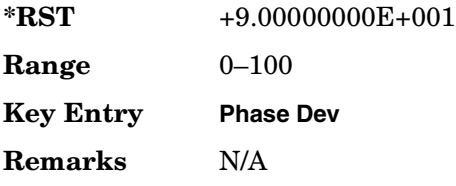

## **:MODulation:UFSK**

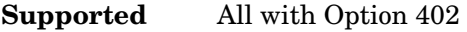

```
[:SOURce]:RADio:PDC:MODulation:UFSK "<file name>"
[:SOURce]:RADio:PDC:MODulation:UFSK?
```
This command selects a user-defined FSK file from the signal generator memory.

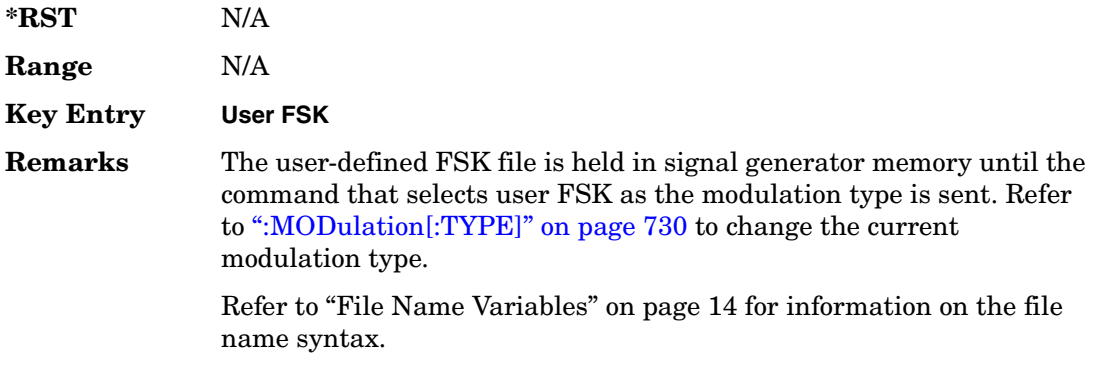

## **:MODulation:UIQ**

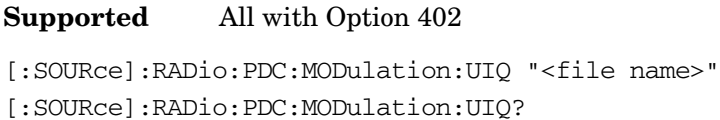

This command selects a user-defined I/Q file from the signal generator memory.

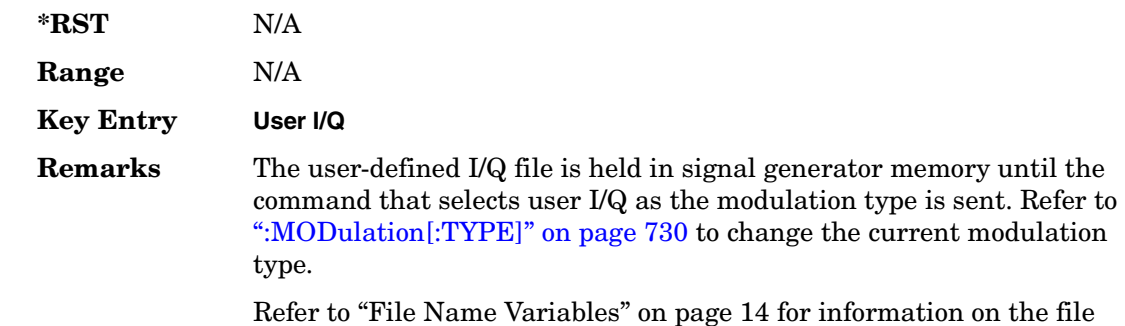

### <span id="page-157-0"></span>**:MODulation[:TYPE]**

#### **Supported** All with Option 402

name syntax.

```
[:SOURce]:RADio:PDC:MODulation[:TYPE] BPSK|QPSK|IS95QPSK|
GRAYQPSK|OQPSK|IS95OQPSK|P4DQPSK|PSK8|PSK16|D8PSK|MSK|
FSK2|FSK4|FSK8|FSK16|C4FM|QAM4|QAM16|QAM32|QAM64|QAM256|
UIQ|UFSK
[:SOURce]:RADio:PDC:MODulation[:TYPE]?
```
This command sets the modulation type for the PDC personality.

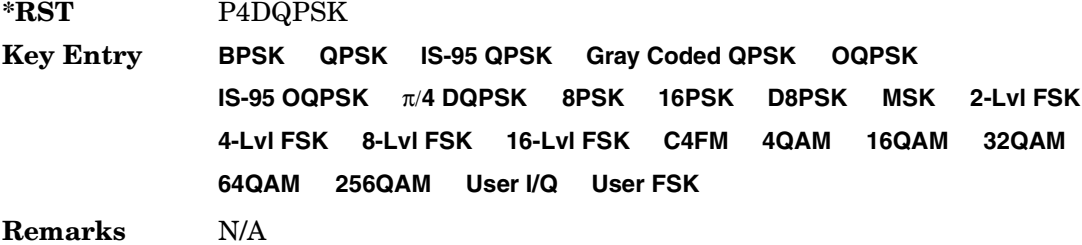

# **:POLarity[:ALL]**

#### **Supported** All with Option 402

```
[:SOURce]:RADio:PDC:POLarity[:ALL] NORMal|INVerted
[:SOURce]:RADio:PDC:POLarity[:ALL]?
```
This command sets the rotation direction for of the phase modulation vector.

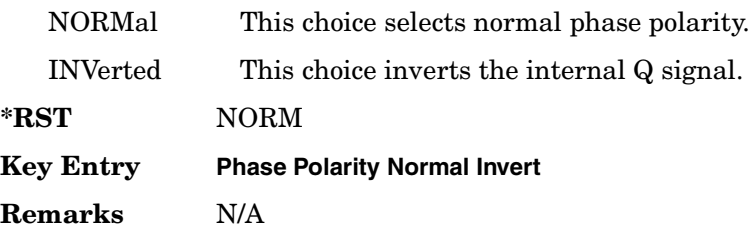

# **:SECondary:RECall**

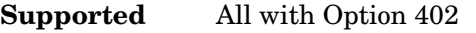

[:SOURce]:RADio:PDC:SECondary:RECall

This command recalls the secondary frame configuration, overwriting the current state.

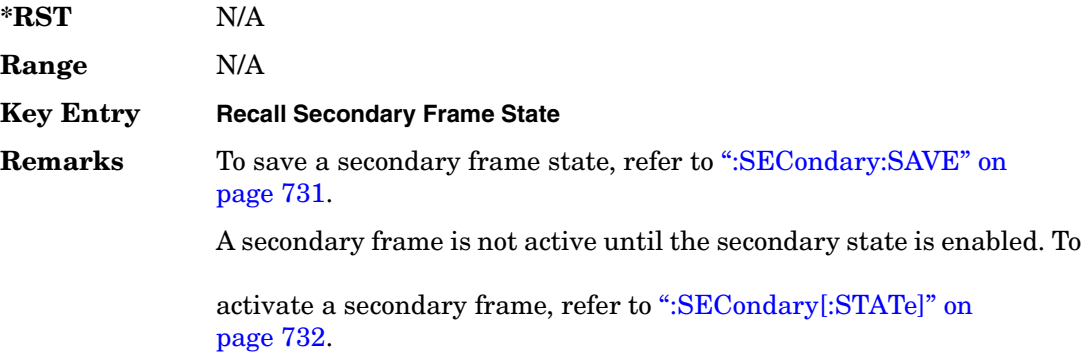

## <span id="page-158-0"></span>**:SECondary:SAVE**

**Supported** All with Option 402

[:SOURce]:RADio:PDC:SECondary:SAVE

This command saves the current frame configuration as the secondary frame with the filename PDC\_SECONDARY\_FRAME.

**\*RST** N/A

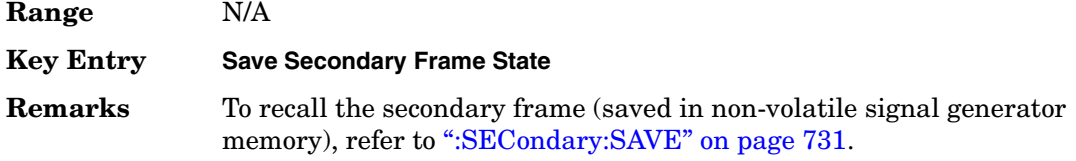

## **:SECondary:TRIGger[:SOURce]**

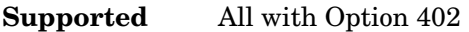

[:SOURce]:RADio:PDC:SECondary:TRIGger[:SOURce] KEY|EXT|BUS [:SOURce]:RADio:PDC:SECondary:TRIGger[:SOURce]?

This command selects the type of triggering for the secondary frame.

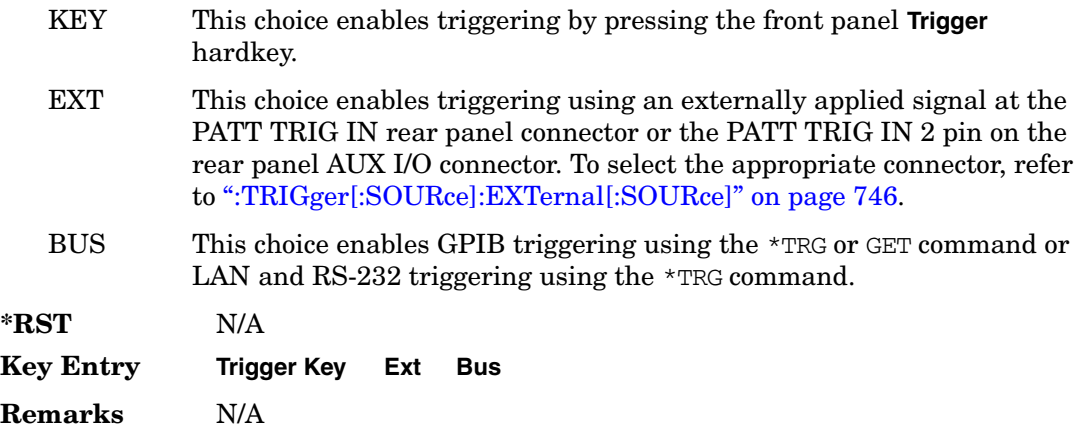

## <span id="page-159-0"></span>**:SECondary[:STATe]**

#### **Supported** All with Option 402

[:SOURce]:RADio:PDC:SECondary[:STATe] ON|OFF|1|0 [:SOURce]:RADio:PDC:SECondary[:STATe]?

This command enables or disables the ability to switch to the secondary frame.

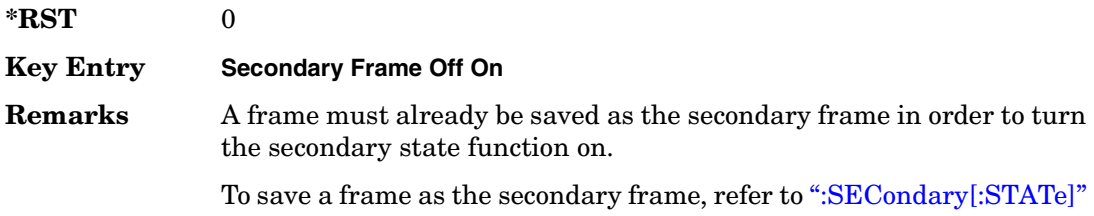

#### [on page 732](#page-159-0).

# <span id="page-160-0"></span>**:SLOT0|[1]|2|3|4|5:DCUStom**

#### **Supported** All with Option 402

```
[:SOURce]:RADio:PDC:SLOT0|[1]|2|3|4|5:DCUStom PN9|PN11|PN15|
PN20|PN23|FIX4|"<file name>"|EXT|P4|P8|P16|P32|P64
[:SOURce]:RADio:PDC:SLOT0|[1]|2|3|4|5:DCUStom?
```
This command configures the data field for the selected downlink custom timeslot.

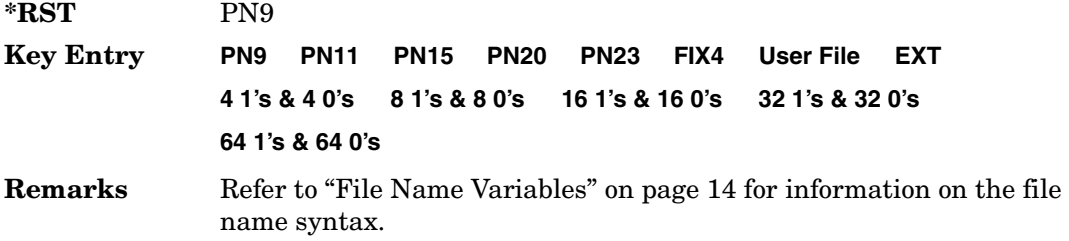

# **:SLOT0|[1]|2|3|4|5:DCUSTom:FIX4**

**Supported** All with Option 402

```
[:SOURce]:RADio:PDC:SLOT0|[1]|2|3|4|5:DCUStom:FIX4 <val>
[:SOURce]:RADio:PDC:SLOT0|[1]|2|3|4|5:DCUStom:FIX4?
```
This command sets the binary, 4-bit repeating sequence data pattern that is used in the selected downlink custom timeslot.

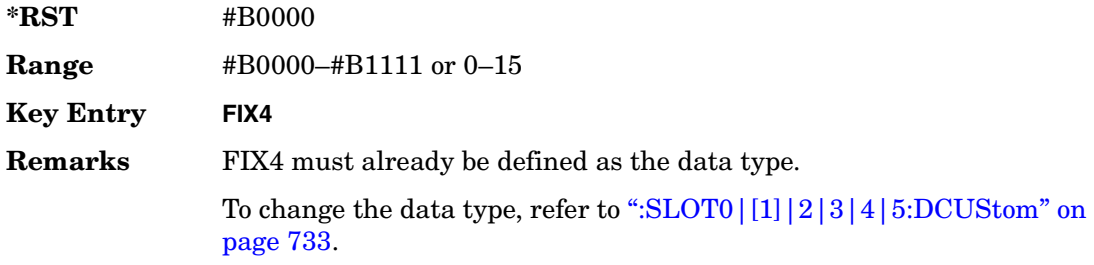

# **:SLOT0|[1]|2|3|4|5:DTCHannel:CCODe**

**Supported** All with Option 402

```
[:SOURce]:RADio:PDC:SLOT0|[1]|2|3|4|5:DTCHannel:CCODe <bit_pattern>
[:SOURce]:RADio:PDC:SLOT0|[1]|2|3|4|5:DTCHannel:CCODe?
```
This command changes the 8-bit color code (CC). The preset hexadecimal value (when normal preset is selected) for CC reflects the PDC protocol, however you can enter a new value using this command.

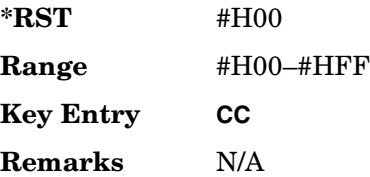

# **:SLOT0|[1]|2|3|4|5:DTCHannel:SACChannel**

#### **Supported** All with Option 402

[:SOURce]:RADio:PDC:SLOT0|[1]|2|3|4|5:DTCHannel:SACChannel <bit\_pattern> [:SOURce]:RADio:PDC:SLOT0|[1]|2|3|4|5:DTCHannel:SACChannel?

This command changes the 15-bit slow associated control channel (SACCH). The preset hexadecimal value (when normal preset is selected) for SACCH reflects the PDC protocol, however you can enter a new value by executing this command.

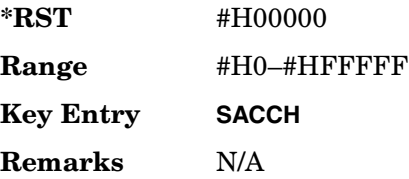

# **:SLOT0|[1]|2|3|4|5:DTCHannel:SWORd**

#### **Supported** All with Option 402

[:SOURce]:RADio:PDC:SLOT0|[1]|2|3|4|5:DTCHannel:SWORd <bit\_pattern> [:SOURce]:RADio:PDC:SLOT0|[1]|2|3|4|5:DTCHannel:SWORd?

This command sets the 20-bit synchronization word as the active function. This is used for the control and traffic physical channels.

**\*RST** #H87A4B

**Range** #H0–#HFFFFF **Key Entry SW**

**Remarks** N/A

# **:SLOT0|[1]|2|3|4|5:DTCHannel[:TCHannel]**

**Supported** All with Option 402

```
[:SOURce]:RADio:PDC:SLOT0|[1]|2|3|4|5:DTCHannel[:TCHannel] PN9|
PN11|PN15|PN20|PN23|FIX4|"<file name>"|EXT|P4|P8|P16|P32|P64
[:SOURce]:RADio:PDC:SLOT0|[1]|2|3|4|5:DTCHannel[:TCHannel]?
```
This command configures the data field for the selected downlink traffic channel field.

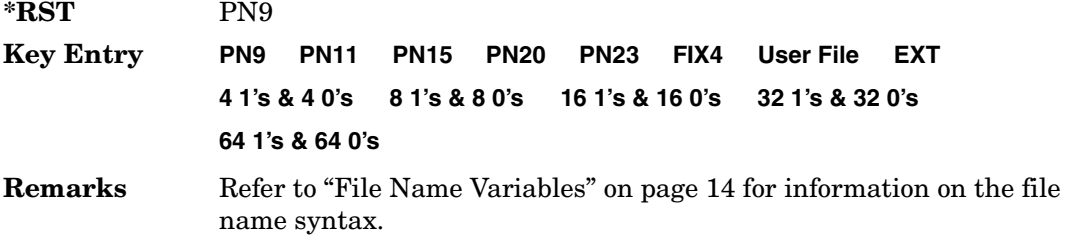

# **:SLOT0|[1]|2|3|4|5:DTCHannel[:TCHannel]:FIX4**

**Supported** All with Option 402

```
[:SOURce]:RADio:PDC:SLOT0|[1]|2|3|4|5:DTCHannel[:TCHannel]:FIX4 <val>
[:SOURce]:RADio:PDC:SLOT0|[1]|2|3|4|5:DTCHannel[:TCHannel]:FIX4?
```
This command sets the binary, 4-bit repeating sequence data pattern that is used in the selected downlink traffic channel timeslot.

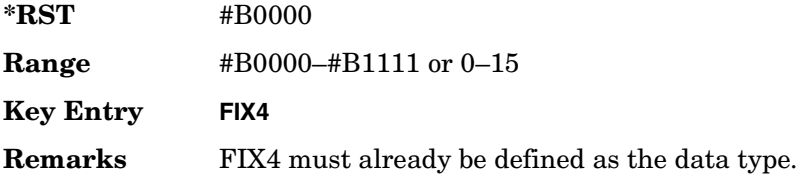

# **:SLOT0|[1]|2|3|4:POWer**

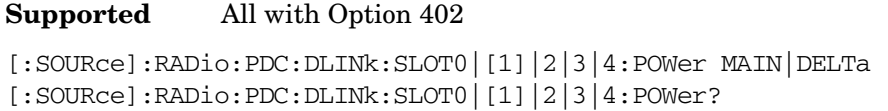

This command toggles the RF output power level function for the selected timeslot.

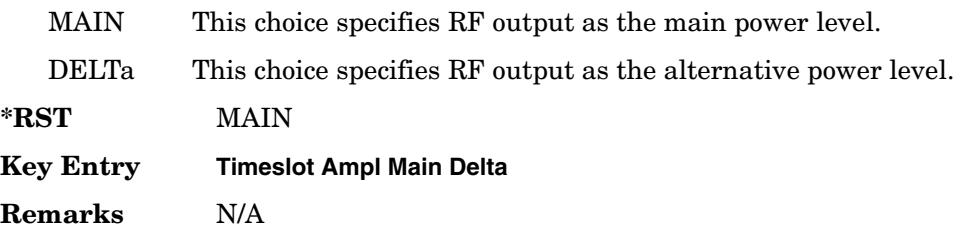

# **:SLOT0|[1]|2|3|4|5:STATe**

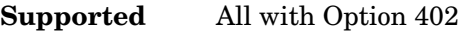

[:SOURce]:RADio:PDC:SLOT0|[1]|2|3|4|5:STATe ON|OFF|1|0 [:SOURce]:RADio:PDC:SLOT0|[1]|2|3|4|5:STATe?

This command enables or disables the operating state of the selected timeslot.

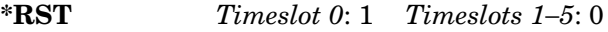

**Key Entry Timeslot Off On**

**Remarks** N/A

## **:SLOT0|[1]|2|3|4|5:UCUStom**

#### **Supported** All with Option 402

[:SOURce]:RADio:PDC:SLOT0|[1]|2|3|4|5:UCUStom PN9|PN11|PN15| PN20|PN23|FIX4|"<file name>"|EXT|P4|P8|P16|P32|P64 [:SOURce]:RADio:PDC:SLOT0|[1]|2|3|4|5:UCUStom?

This command configures the data field for the selected uplink custom timeslot.

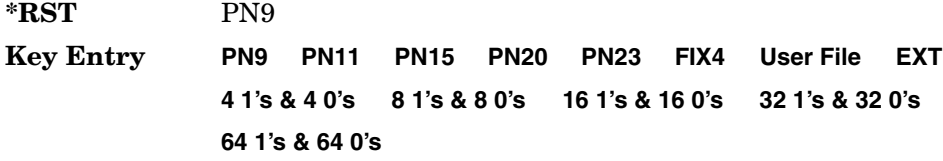

**Remarks** Refer to "File Name Variables" on page 14 for information on the file name syntax.

# **:SLOT0|[1]|2|3|4|5:UCUStom:FIX4**

**Supported** All with Option 402

```
[:SOURce]:RADio:PDC:SLOT0|[1]|2|3|4|5:UCUStom:FIX4 <val>
[:SOURce]:RADio:PDC:SLOT0|[1]|2|3|4|5:UCUStom:FIX4?
```
This command sets the binary, 4-bit repeating sequence data pattern that is used in the selected uplink custom timeslot.

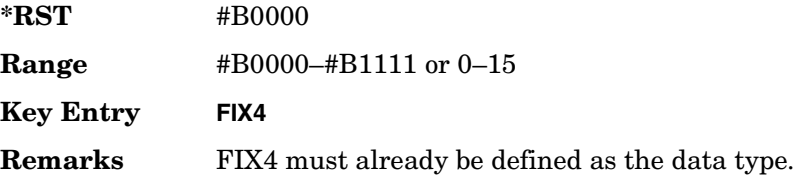

# **:SLOT0|[1]|2|3|4|5:UTCHannel:CCODe**

**Supported** All with Option 402

```
[:SOURce]:RADio:PDC:SLOT0|[1]|2|3|4|5:UTCHannel:CCODe <bit_pattern>
[:SOURce]:RADio:PDC:SLOT0|[1]|2|3|4|5:UTCHannel:CCODe?
```
This command changes the 8-bit color code (CC). The preset hexadecimal value (when normal preset is selected) for CC reflects the PDC protocol, however you can enter a new value using this command.

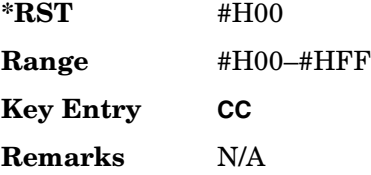

# **:SLOT0|[1]|2|3|4|5:UTCHannel:SACChannel**

#### **Supported** All with Option 402

```
[:SOURce]:RADio:PDC:SLOT0|[1]|2|3|4|5:UTCHannel:SACChannel <bit_pattern>
[:SOURce]:RADio:PDC:SLOT0|[1]|2|3|4|5:UTCHannel:SACChannel?
```
This command changes the 15-bit slow associated control channel (SACCH). The preset hexadecimal value (when normal preset is selected) for SACCH reflects the PDC

protocol, however you can enter a new value by executing this command.

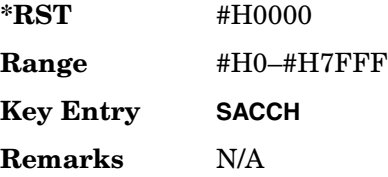

# **:SLOT0|[1]|2|3|4|5:UTCHannel:SWORd**

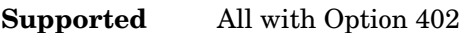

```
[:SOURce]:RADio:PDC:SLOT0|[1]|2|3|4|5:UTCHannel:SWORd <bit_pattern>
[:SOURce]:RADio:PDC:SLOT0|[1]|2|3|4|5:UTCHannel:SWORd?
```
This command sets the 20-bit synchronization word as the active function. This is used for the control and traffic physical channels.

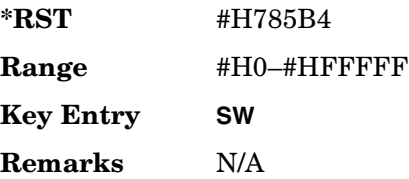

# **:SLOT0|[1]|2|3|4|5:UTCHannel[:TCHannel]**

#### **Supported** All with Option 402

```
[:SOURce]:RADio:PDC:SLOT0|[1]|2|3|4|5:UTCHannel[:TCHannel] PN9|
PN11|PN15|PN20|PN23|FIX4|"<file name>"|EXT|P4|P8|P16|P32|P64
[:SOURce]:RADio:PDC:SLOT0|[1]|2|3|4|5:UTCHannel[:TCHannel]?
```
This command sets a pseudo-random number sequence, 4-bit pattern, sequence of 1's and 0's, data from an external source, or a user file as the data pattern type for the uplink traffic channel field.

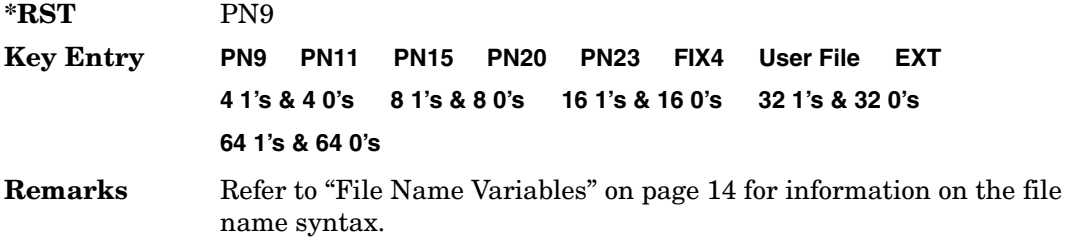

# **:SLOT0|[1]|2|3|4|5:UTCHannel[:TCHannel]:FIX4**

#### **Supported** All with Option 402

```
[:SOURce]:RADio:PDC:SLOT0|[1]|2|3|4|5:UTCHannel[:TCHannel]:FIX4 <val>
[:SOURce]:RADio:PDC:SLOT0|[1]|2|3|4|5:UTCHannel[:TCHannel]:FIX4?
```
This command sets the binary, 4-bit repeating sequence data pattern that is used in the selected uplink traffic channel timeslot.

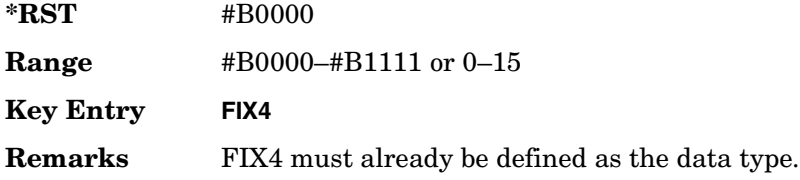

# **:SLOT0|[1]|2|3|4|5:UVOX:CCODe**

#### **Supported** All with Option 402

[:SOURce]:RADio:PDC:SLOT0|[1]|2|3|4|5:UVOX:CCODe <bit\_pattern> [:SOURce]:RADio:PDC:SLOT0|[1]|2|3|4|5:UVOX:CCODe?

This command changes the 8-bit color code (CC). The preset hexadecimal value (when normal preset is selected) for CC reflects the PDC protocol, however you can enter a new value using this command.

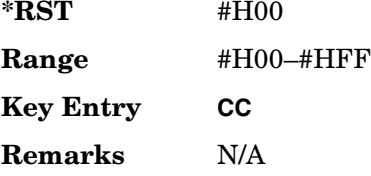

# **:SLOT0|[1]|2|3|4|5:UVOX:SACChannel**

**Supported** All with Option 402

```
[:SOURce]:RADio:PDC:SLOT0|[1]|2|3|4|5:UVOX:SACChannel <br/>bit_pattern>
[:SOURce]:RADio:PDC:SLOT0|[1]|2|3|4|5:UVOX:SACChannel?
```
This command changes the 15-bit slow associated control channel (SACCH). The preset hexadecimal value (when normal preset is selected) for SACCH reflects the PDC protocol, however you can enter a new value by executing this command.

**\*RST** #H0000

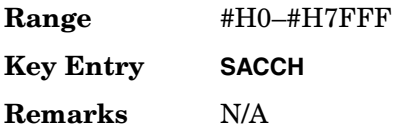

# **:SLOT0|[1]|2|3|4|5:UVOX:SWORd**

**Supported** All with Option 402

[:SOURce]:RADio:PDC:SLOT0|[1]|2|3|4|5:UVOX:SWORd <bit\_pattern> [:SOURce]:RADio:PDC:SLOT0|[1]|2|3|4|5:UVOX:SWORd?

This command changes the synchronization word, which is used for slot synchronization, equalizer training, and timeslot identification.

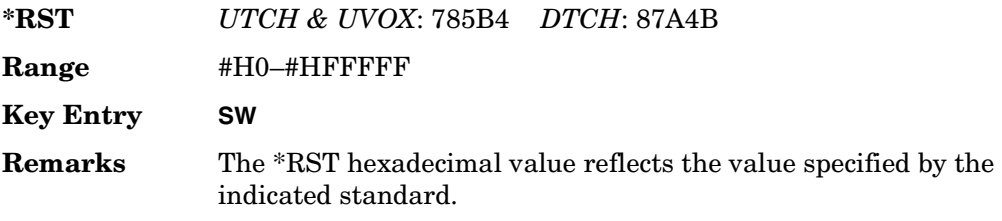

# **:SLOT0|[1]|2|3|4|5[:TYPE]**

**Supported** All with Option 402

[:SOURce]:RADio:PDC:SLOT0|[1]|2|3|4|5[:TYPE] UCUStom|DCUStom| UTCH|UTCH\_ALL|UVOX|DTCH|DTCH\_ALL [:SOURce]:RADio:PDC:SLOT0|[1]|2|3|4|5[:TYPE]?

This command sets the timeslot type for the selected timeslot.

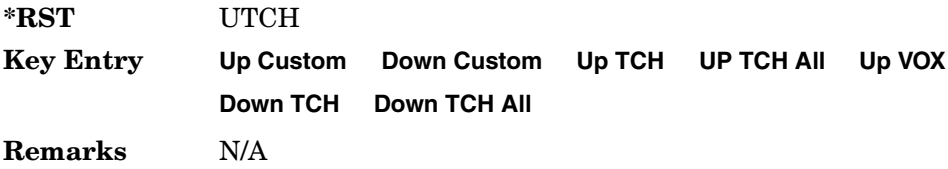

### <span id="page-168-0"></span>**:SOUT**

#### **Supported** All with Option 402

```
[:SOURce]:RADio:PDC:SOUT FRAME|SLOT|ALL
[:SOURce]:RADio:PDC:SOUT?
```
This command sets the synchronization location (within the pattern of data) and the type of output at the EVENT 1 rear panel connector.

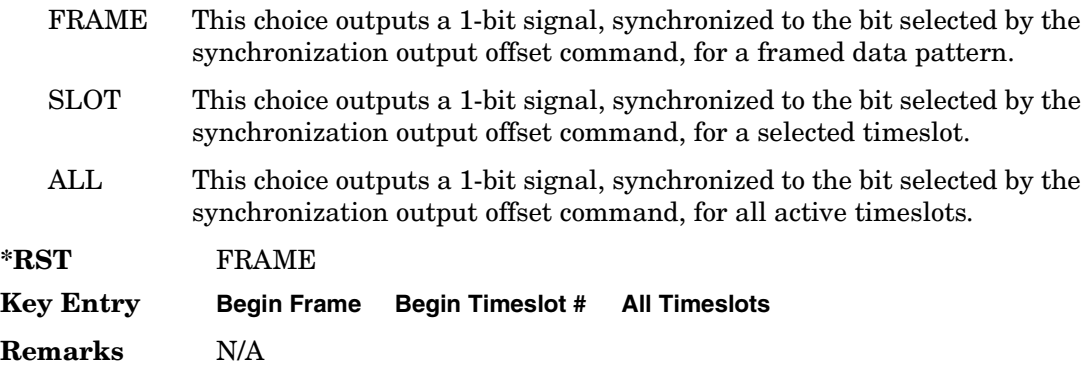

#### **:SOUT:OFFSet**

#### **Supported** All with Option 402

[:SOURce]:RADio:PDC:SOUT:OFFSet <val> [:SOURce]:RADio:PDC:SOUT:OFFSet?

This command sets the offset value for the location of the output synchronization signal on the EVENT1 rear panel connector relative to the beginning of the framed data pattern or timeslot.

The variable <val> is expressed as a number bits.

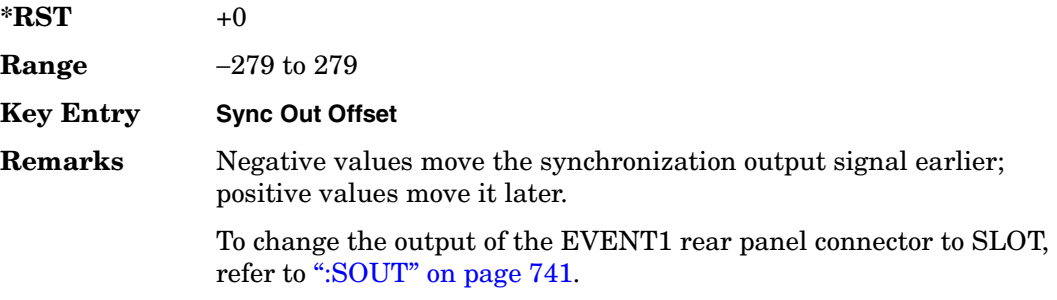

## **:SOUT:SLOT**

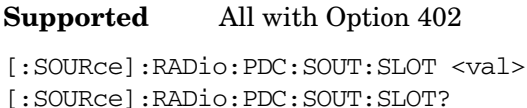

This command selects the timeslot that will trigger a 1-bit signal at the EVENT 1 rear panel connector.

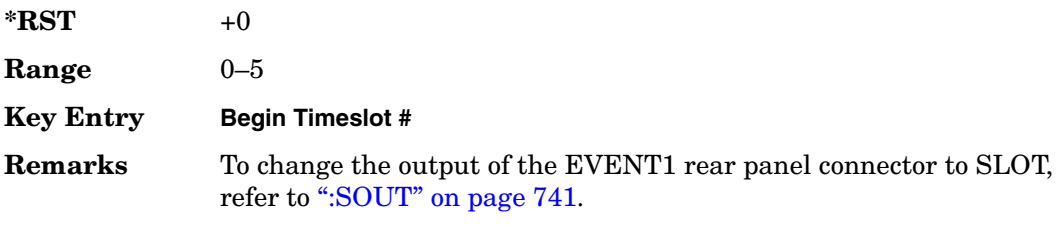

### <span id="page-169-0"></span>**:SRATe**

**Supported** All with Option 402

[:SOURce]:RADio:PDC:SRATe <val> [:SOURce]:RADio:PDC:SRATe?

This command sets the transmission symbol rate.

The variable <val> is expressed in units of bits per second (bps–Mbps) and the maximum range value is dependent upon the source of data (internal or external), the modulation type, and filter.

**\*RST** +2.10000000E+004

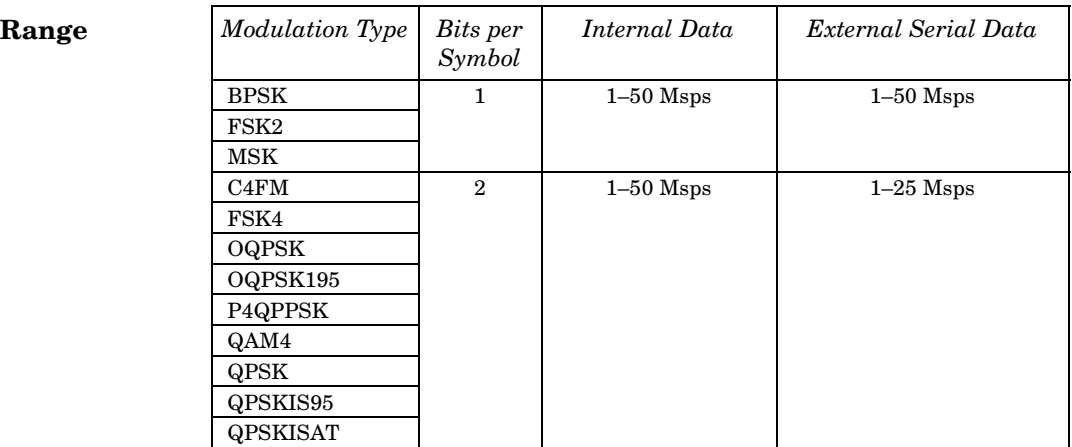

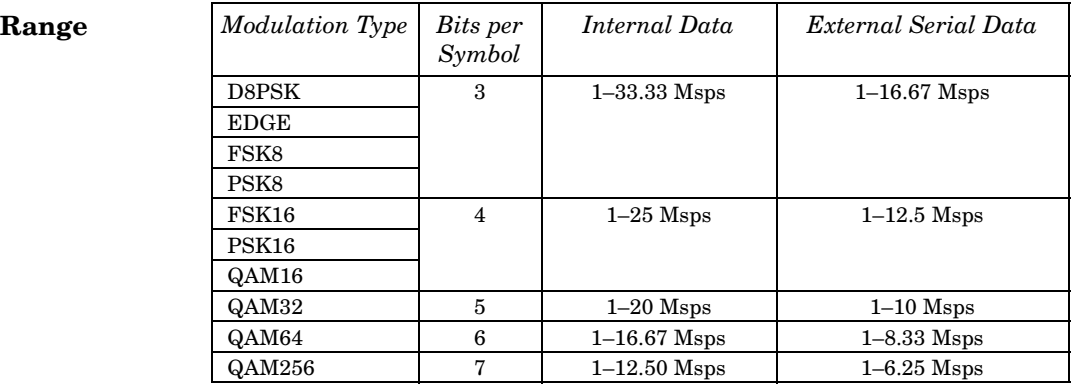

#### **Key Entry Symbol Rate**

**Remarks** When user-defined filters are selected using the command in section [":FILTer" on page 726](#page-153-0), the upper bit rate will be restricted in line with the following symbol rate restriction:

- FIR filter length  $> 32$  symbols: upper limit is 12.5 Msps
- FIR filter length > 16 symbols: upper limit is 25 Msps

When internal FIR filters are used, the limits of the above table always apply. For higher symbol rates, the FIR filter length will be truncated as follows:

- Above 12.5 Msps, the FIR length will be truncated to 32 symbols
- Above 25 Msps, the FIR length will be truncated to 16 symbols

This will impact the relative timing of the modulated data, as well

as the actual filter response (see [":BRATe" on page 715\)](#page-142-0).

A change in the symbol rate value will affect the value of the bit rate; refer to [":BRATe" on page 715](#page-142-0) for a list of minimum and maximum symbol rate values.

To change the modulation type, refer to [":MODulation\[:TYPE\]" on](#page-157-0)  [page 730](#page-157-0).

## <span id="page-171-1"></span>**:TRIGger:TYPE**

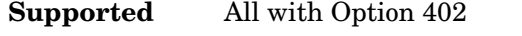

```
[:SOURce]:RADio:PDC:TRIGger:TYPE CONTinuous|SINGle|GATE
[:SOURce]:RADio:PDC:TRIGger:TYPE?
```
This command sets the trigger type.

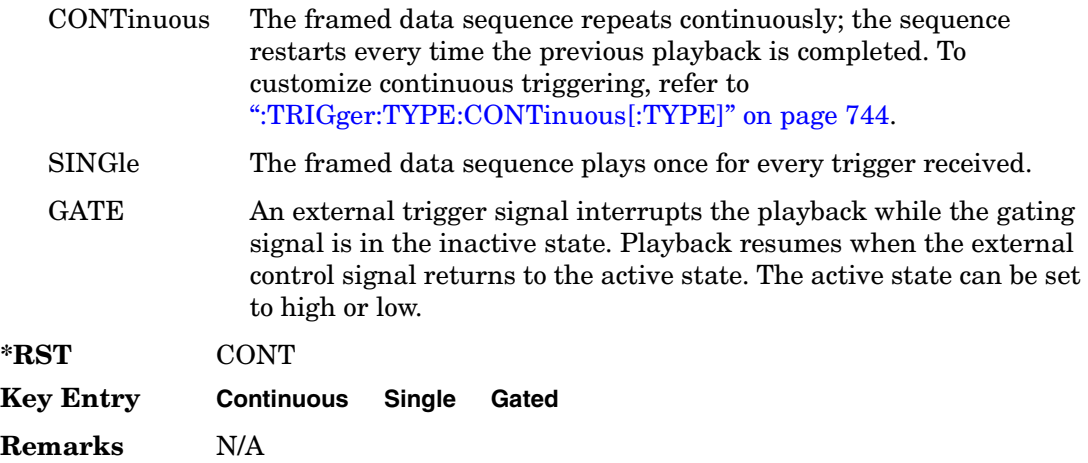

## <span id="page-171-0"></span>**:TRIGger:TYPE:CONTinuous[:TYPE]**

#### **Supported** All with Option 402

[:SOURce]:RADio:PDC:TRIGger:TYPE:CONTinuous[:TYPE] FREE|TRIGger|RESet [:SOURce]:RADio:PDC:TRIGger:TYPE:CONTinuous[:TYPE]?

This command customizes the continuous trigger selection.

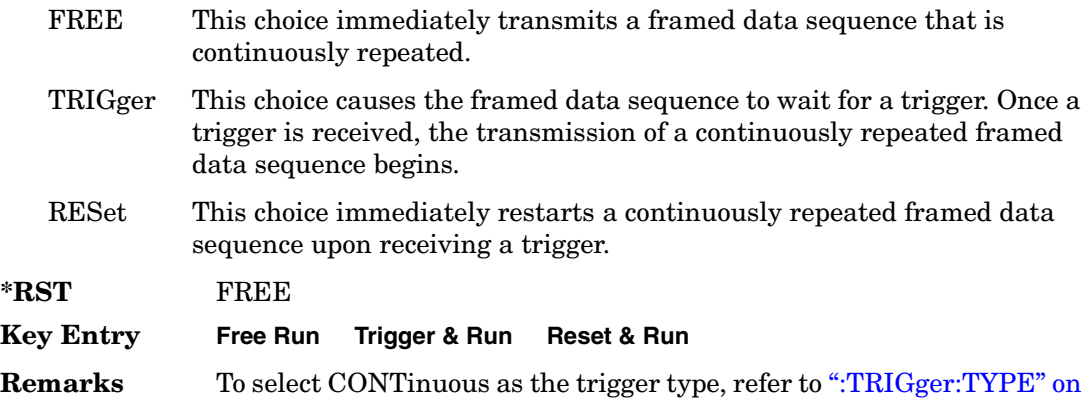

#### [page 744](#page-171-1).

## **:TRIGger:TYPE:GATE:ACTive**

#### **Supported** All with Option 402

```
[:SOURce]:RADio:PDC:TRIGger:TYPE:GATE:ACTive LOW|HIGH
[:SOURce]:RADio:PDC:TRIGger:TYPE:GATE:ACTive?
```
This command toggles the polarity of the active state of the external gating input signal; GATE must be selected as the arb trigger type.

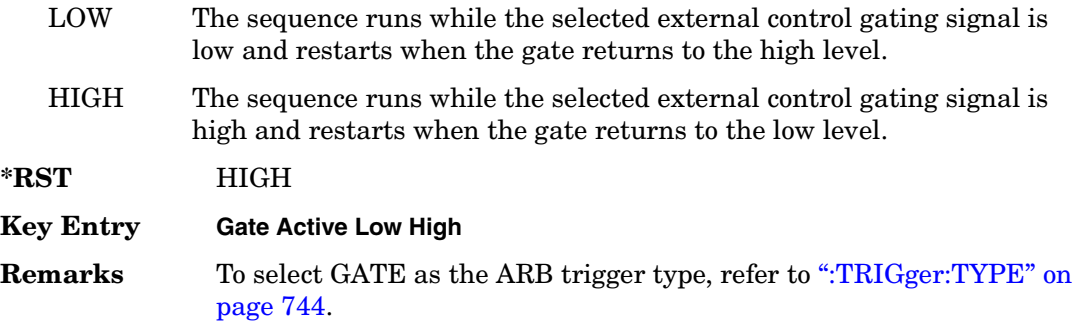

## <span id="page-172-0"></span>**:TRIGger[:SOURce]**

**Supported** All with Option 402

[:SOURce]:RADio:PDC:TRIGger[:SOURce] KEY|EXT|BUS [:SOURce]:RADio:PDC:TRIGger[:SOURce]?

This command sets the trigger source.

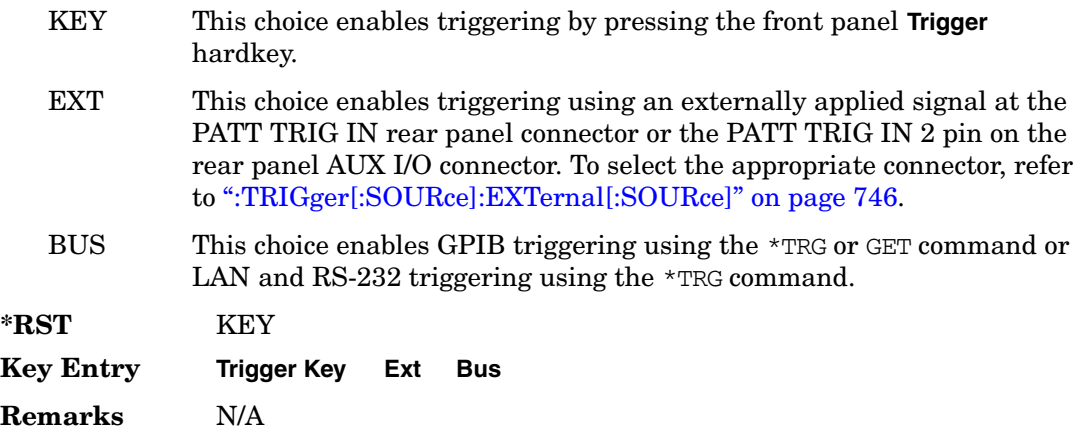

# <span id="page-173-0"></span>**:TRIGger[:SOURce]:EXTernal[:SOURce]**

**Supported** All with Option 402

```
[:SOURce]:RADio:PDC:TRIGger[:SOURce]:EXTernal[:SOURce] EPT1|
EPT2|EPTRIGGER1|EPTRIGGER2
[:SOURce]:RADio:PDC:TRIGger[:SOURce]:EXTernal[:SOURce]?
```
This command specifies which PATT TRIG IN connection, rear panel connector or AUX I/O connector, will be used to accept an externally applied trigger signal.

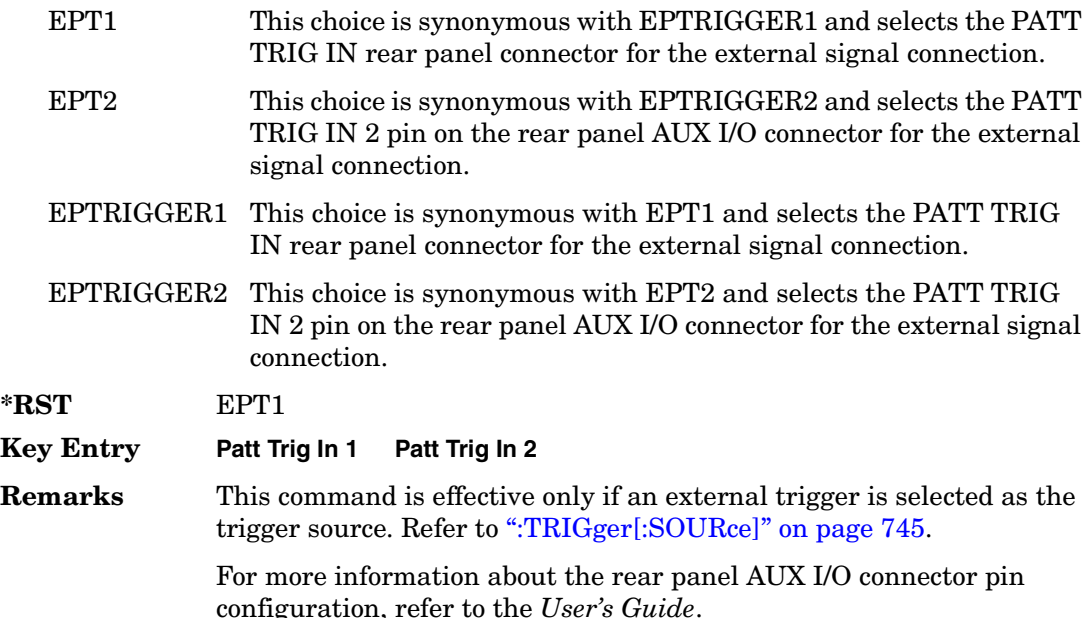

## **:TRIGger[:SOURce]:EXTernal:DELay**

#### **Supported** All with Option 402

[:SOURce]:RADio:PDC:TRIGger[:SOURce]:EXTernal:DELay <val> [:SOURce]:RADio:PDC:TRIGger[:SOURce]:EXTernal:DELay?

This command specifies the number of delay bits for the external trigger delay.

The variable <val> is expressed in bits.

 $*RST$  +0

**Range** 0–1048576

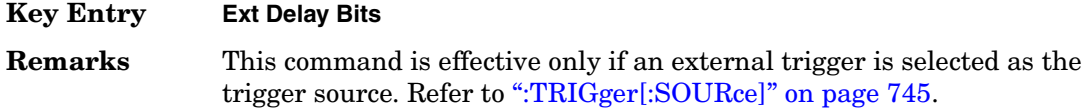

## **:TRIGger[:SOURce]:EXTernal:DELay:STATe**

#### **Supported** All with Option 402

[:SOURce]:RADio:PDC:TRIGger[:SOURce]:EXTernal:DELay:STATe ON|OFF|1|0 [:SOURce]:RADio:PDC:TRIGger[:SOURce]:EXTernal:DELay:STATe?

This command enables or disables the operating state of the external trigger delay function.

**\*RST** 0

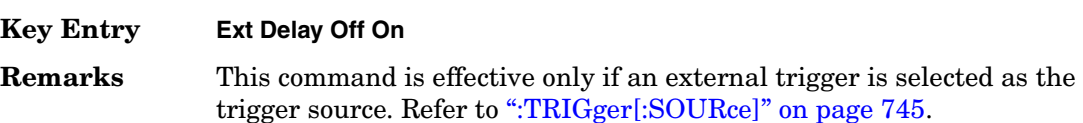

## **:TRIGger[:SOURce]:EXTernal:SLOPe**

#### **Supported** All with Option 402

```
[:SOURce]:RADio:PDC:TRIGger[:SOURce]:EXTernal:SLOPe POSitive|NEGative
[:SOURce]:RADio:PDC:TRIGger[:SOURce]:EXTernal:SLOPe?
```
This command sets the polarity of the external trigger.

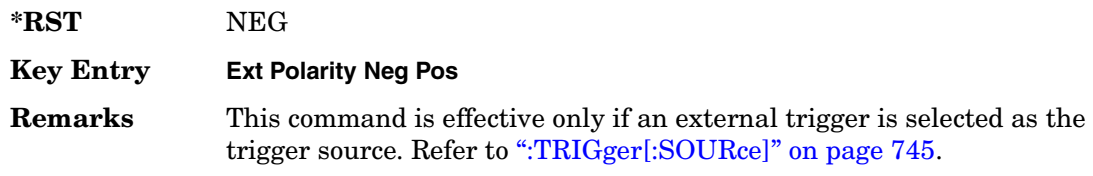

### **[:STATe]**

**Supported** All with Option 402

[:SOURce]:RADio:PDC[:STATe] ON|OFF|1|0 [:SOURce]:RADio:PDC[:STATe]?

This command enables or disables the PDC modulation format.

**\*RST** OFF

**Key Entry PDC Off On**

> **Remarks** Although the PDC modulation is enabled with this command, the RF carrier is not modulated unless you also activate the front panel **Mod On/Off** hardkey.

# **PHS Subsystem–Option 402 ([:SOURce]:RADio:PHS)**

## **:ALPha**

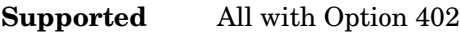

[:SOURce]:RADio:PHS:ALPHa <val> [:SOURce]:RADio:PHS:ALPHa?

This command changes the Nyquist or root Nyquist filter's alpha value.

The filter alpha value can be set to the minimum level (0), the maximum level (1), or in between by using fractional numeric values (0.001–0.999).

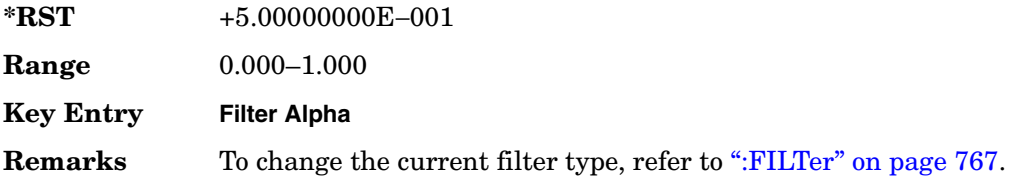

### **:BBCLock**

**Supported** All with Option 402

```
[:SOURce]:RADio:PHS:BBCLock INT[1]|EXT[1]
[:SOURce]:RADio:PHS:BBCLock?
```
This command toggles the data (bit) clock input to the baseband generator board to either internal or external. This command is independent in each mode and works for both non-burst (continuous) and burst modes. This allows for a matrix of selections between burst/non-burst, internal/external data generation, internal/external data clock, and external bit/symbol data clock.

INT[1] This choice selects the signal generator internal data clock.

EXT[1] This choice selects an external data clock input.

**\*RST** INT

**Key Entry BBG Data Clock Ext Int**

**Remarks** A data clock or continuous symbol sync input must be supplied when external mode is used.

#### **:BBT**

#### **Supported** All with Option 402

```
[:SOURce]:RADio:PHS:BBT <val>
[:SOURce]:RADio:PHS:BBT?
```
This command changes the bandwidth-multiplied-by-bit-time (BbT) filter parameter.

The filter BbT value can be set to the maximum level (1) or in between the minimum level (0.100) and maximum level by using fractional numeric values (0.101–0.999).

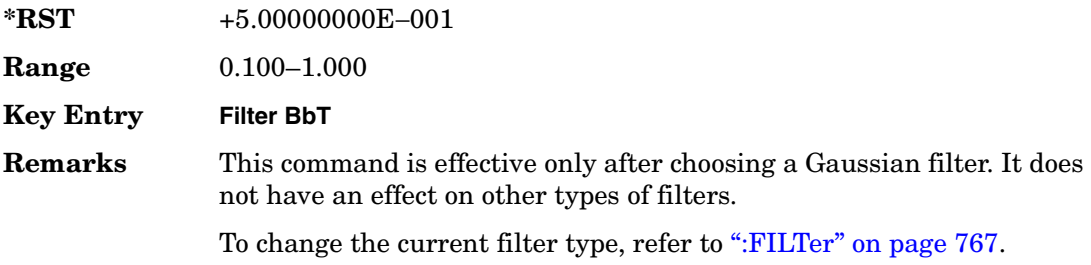

### **:BRATe**

**Supported** All with Option 402

[:SOURce]:RADio:PHS:BRATe <val> [:SOURce]:RADio:PHS:BRATe?

This command sets the bit rate.

The variable <val> is expressed in units of bits per second (bps–Mbps) and the maximum range value is dependent upon the source of data (internal or external), the modulation type, and filter.

**\*RST** +3.84000000E+005

**Range** *Modulation Type Bits per* 

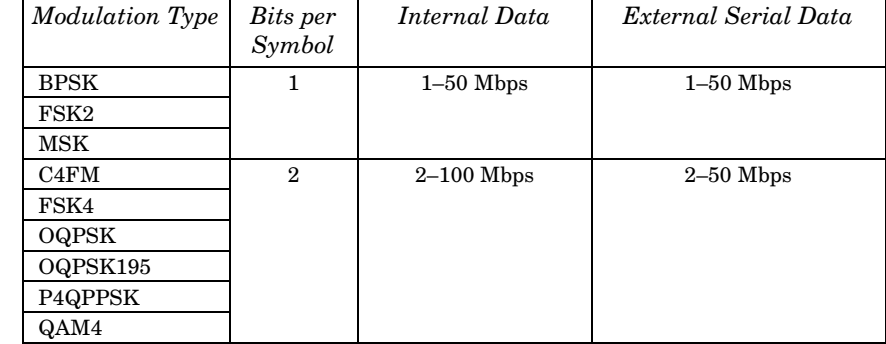

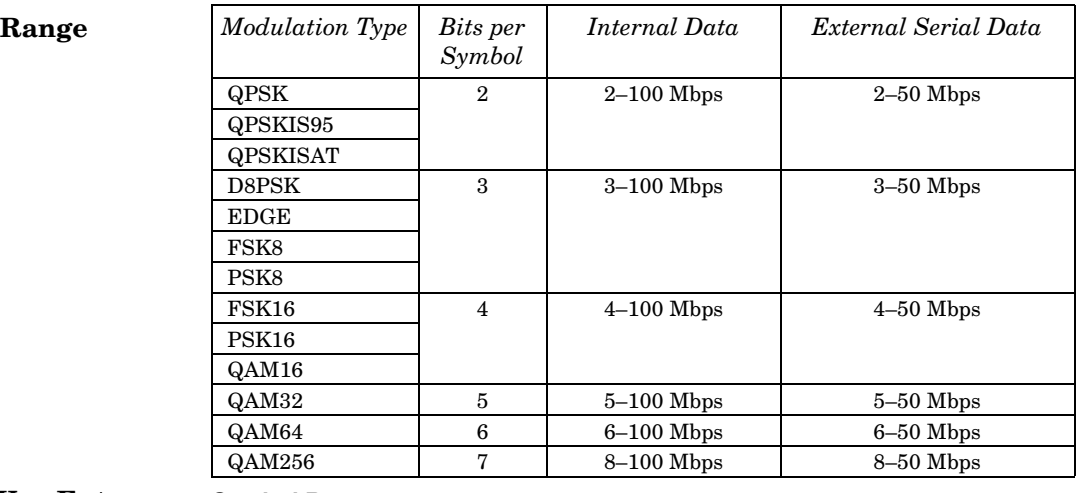

#### **Key Entry Symbol Rate**

**Remarks** When user-defined filters are selected using the command in section [":FILTer" on page 767](#page-194-0), the upper bit rate will be restricted in line with the following symbol rate restriction:

- FIR filter length  $> 32$  symbols: upper limit is 12.5 Msps
- FIR filter length > 16 symbols: upper limit is 25 Msps

When internal FIR filters are used, the limits of the above table always apply. For higher symbol rates, the FIR filter length will be truncated and will impact the relative timing of the modulated data, as well as the actual filter response (see [":SRATe" on page 775](#page-202-0)).

A change in the bit rate value will affect the symbol rate value; refer to [":SRATe" on page 775](#page-202-0) for a list of the minimum and maximum symbol rate values.

To change the modulation type, refer to [":MODulation\[:TYPE\]" on](#page-197-0)  [page 770](#page-197-0).

### **:BURSt:PN9**

**Supported** All with Option 402

[:SOURce]:RADio:PHS:BURSt:PN9 NORMal|QUICk [:SOURce]:RADio:PHS:BURSt:PN9?

This command controls the software PN9 generation.

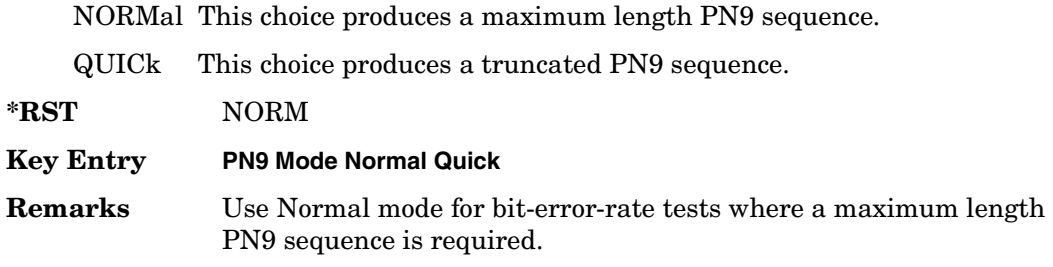

#### <span id="page-179-1"></span>**:BURSt:SCRamble:SEED**

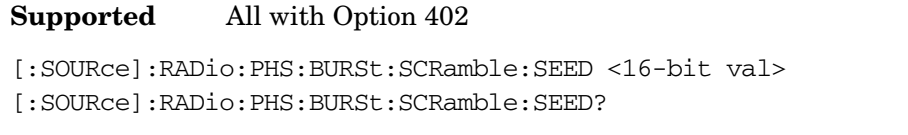

This command select a 16-bit scramble seed value for scrambling.

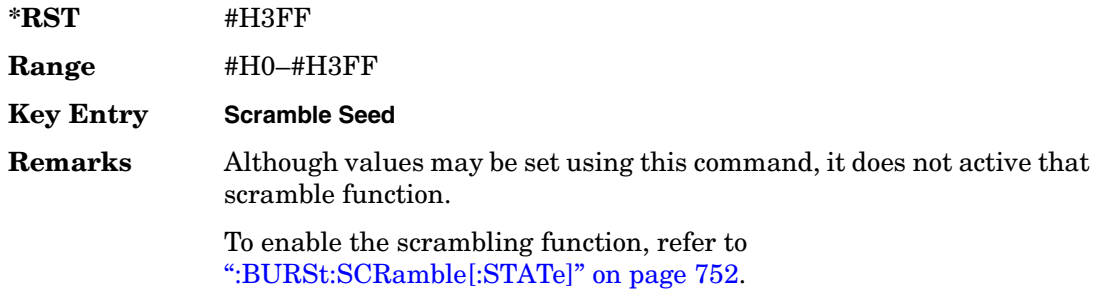

### <span id="page-179-0"></span>**:BURSt:SCRamble[:STATe]**

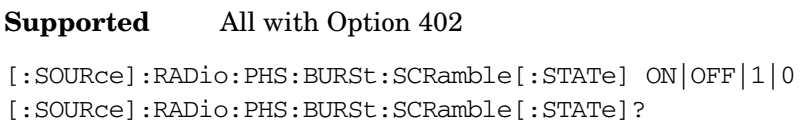

This command enables or disables the operating state of the scramble function.

- ON (1) This choice scrambles data on the related fields, using the seed setting.
- OFF (0) This choice disables the scramble function.

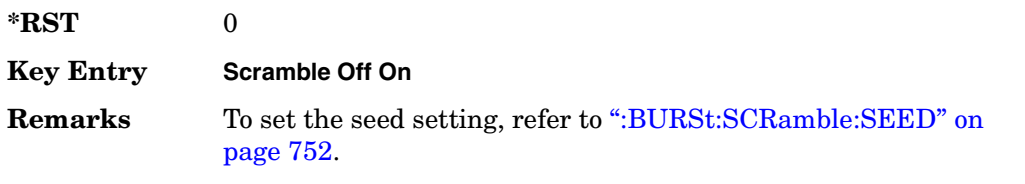
## <span id="page-180-0"></span>**:BURSt:SHAPe:FALL:DELay**

#### **Supported** All with Option 402

[:SOURce]:RADio:PHS:BURSt:SHAPe:FALL:DELay <val> [:SOURce]:RADio:PHS:BURSt:SHAPe:FALL:DELay?

This command sets the burst shape fall delay.

The variable <val> is expressed in bits.

**\*RST** +0.00000000E+000

**Range** −22.1250 to 99

**Key Entry Fall Delay**

**Remarks** The setting enabled by this command is not affected by signal generator power-on, preset, or \*RST.

> To change the modulation type, refer to [":MODulation\[:TYPE\]" on](#page-197-0)  [page 770](#page-197-0). Refer to [":SRATe" on page 775](#page-202-0) for a list of the minimum and maximum symbol rate values.

> [":BURSt:SHAPe:FDELay" on page 754](#page-181-0) performs the same function; in compliance with the SCPI standard, both commands are listed.

For concept information on burst shaping, refer to the *User's Guide*.

## <span id="page-180-1"></span>**:BURSt:SHAPe:FALL:TIME**

**Supported** All with Option 402

[:SOURce]:RADio:PHS:BURSt:SHAPe:FALL:TIME <val> [:SOURce]:RADio:PHS:BURSt:SHAPe:FALL:TIME?

This command sets the burst shape fall time.

The variable <val> is expressed in bits.

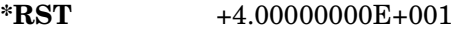

**Range** 0.1250–255.8750

**Key Entry Fall Time**

**Remarks** The setting enabled by this command is not affected by signal generator power-on, preset, or \*RST.

> To change the modulation type, refer to [":MODulation\[:TYPE\]" on](#page-197-0)  [page 770](#page-197-0). Refer to [":SRATe" on page 775](#page-202-0) for a list of the minimum and

maximum symbol rate values.

[":BURSt:SHAPe:FTIMe" on page 754](#page-181-1) performs the same function; in compliance with the SCPI standard, both commands are listed.

For concept information on burst shaping, refer to the *User's Guide*.

### <span id="page-181-0"></span>**:BURSt:SHAPe:FDELay**

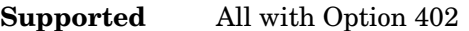

[:SOURce]:RADio:PHS:BURSt:SHAPe:FDELay <val> [:SOURce]:RADio:PHS:BURSt:SHAPe:FDELay?

This command sets the burst shape fall delay.

The variable <val> is expressed in bits.

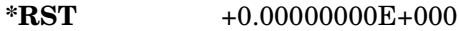

**Range** −22.1250 to 99

**Key Entry Fall Delay**

**Remarks** The setting enabled by this command is not affected by signal generator power-on, preset, or \*RST.

> To change the modulation type, refer to [":MODulation\[:TYPE\]" on](#page-197-0)  [page 770](#page-197-0). Refer to [":SRATe" on page 775](#page-202-0) for a list of the minimum and maximum symbol rate values.

[":BURSt:SHAPe:FALL:DELay" on page 753](#page-180-0) performs the same function; in compliance with the SCPI standard, both commands are listed.

For concept information on burst shaping, refer to the *User's Guide*.

### <span id="page-181-1"></span>**:BURSt:SHAPe:FTIMe**

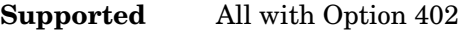

[:SOURce]:RADio:PHS:BURSt:SHAPe:FTIMe <val> [:SOURce]:RADio:PHS:BURSt:SHAPe:FTIMe?

This command sets the burst shape fall time.

The variable <val> is expressed in bits.

**\*RST** +4.00000000E+001

**Range** 0.1250–255.8750

**Key Entry Fall Time**

**Remarks** The setting enabled by this command is not affected by signal generator power-on, preset, or \*RST.

> To change the modulation type, refer to [":MODulation\[:TYPE\]" on](#page-197-0)  [page 770](#page-197-0). Refer to [":SRATe" on page 775](#page-202-0) for a list of the minimum and maximum symbol rate values.

[":BURSt:SHAPe:FALL:TIME" on page 753](#page-180-1) performs the same function; in compliance with the SCPI standard, both commands are listed.

For concept information on burst shaping, refer to the *User's Guide*.

### <span id="page-182-0"></span>**:BURSt:SHAPe:RDELay**

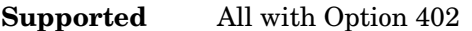

[:SOURce]:RADio:PHS:BURSt:SHAPe:RDELay <val> [:SOURce]:RADio:PHS:BURSt:SHAPe:RDELay?

This command sets the burst shape rise delay.

The variable <val> is expressed in bits.

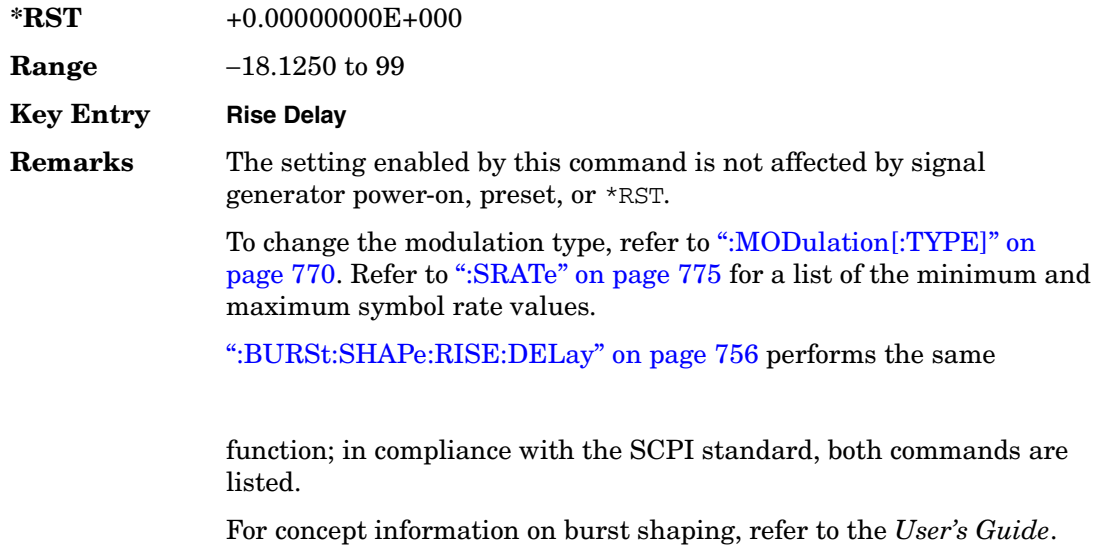

## <span id="page-183-0"></span>**:BURSt:SHAPe:RISE:DELay**

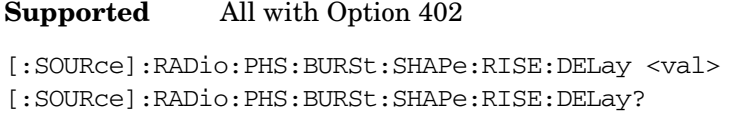

This command sets the burst shape rise delay.

The variable <val> is expressed in bits.

**\*RST** +0.00000000E+000

**Range** −18.1250 to 99

**Key Entry Rise Delay**

**Remarks** The setting enabled by this command is not affected by signal generator power-on, preset, or \*RST.

> To change the modulation type, refer to [":MODulation\[:TYPE\]" on](#page-197-0)  [page 770](#page-197-0). Refer to [":SRATe" on page 775](#page-202-0) for a list of the minimum and maximum symbol rate values.

> [":BURSt:SHAPe:RDELay" on page 755](#page-182-0) performs the same function; in compliance with the SCPI standard, both commands are listed.

For concept information on burst shaping, refer to the *User's Guide*.

## <span id="page-183-1"></span>**:BURSt:SHAPe:RISE:TIME**

**Supported** All with Option 402

[:SOURce]:RADio:PHS:BURSt:SHAPe:RISE:TIME <val> [:SOURce]:RADio:PHS:BURSt:SHAPe:RISE:TIME?

This command sets the burst shape rise time.

The variable <val> is expressed in bits.

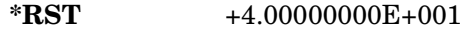

**Range**  $0.1250 - 22.500$ 

**Key Entry Rise Time**

**Remarks** The setting enabled by this command is not affected by signal generator power-on, preset, or \*RST.

> To change the modulation type, refer to [":MODulation\[:TYPE\]" on](#page-197-0)  [page 770](#page-197-0). Refer to [":SRATe" on page 775](#page-202-0) for a list of the minimum and

maximum symbol rate values.

[":BURSt:SHAPe:RTIMe" on page 757](#page-184-0) performs the same function; in compliance with the SCPI standard, both commands are listed.

For concept information on burst shaping, refer to the *User's Guide*.

## <span id="page-184-0"></span>**:BURSt:SHAPe:RTIMe**

**Supported** All with Option 402

[:SOURce]:RADio:PHS:BURSt:SHAPe:RTIMe <val> [:SOURce]:RADio:PHS:BURSt:SHAPe:RTIMe?

This command sets the burst shape rise time.

The variable <val> is expressed in bits.

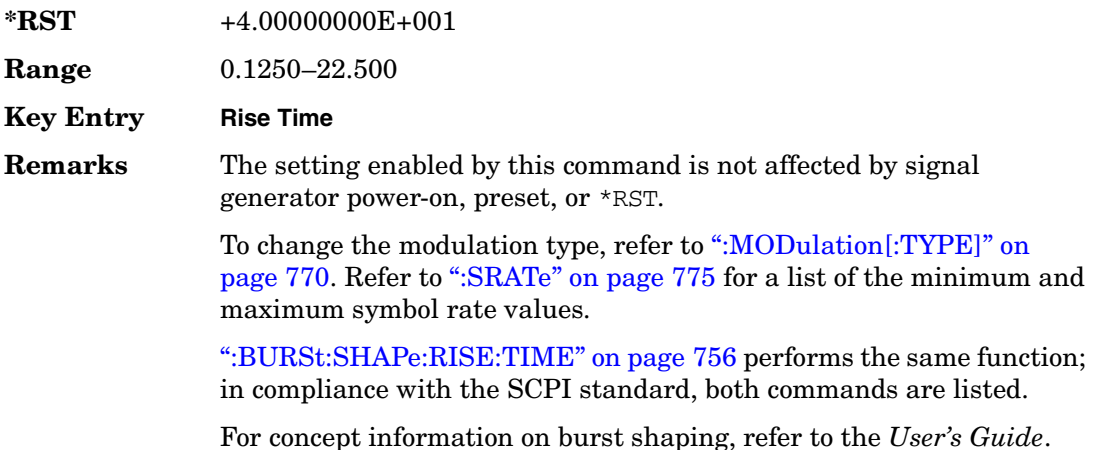

## **:BURSt:SHAPe[:TYPE]**

#### **Supported** All with Option 402

```
[:SOURce]:RADio:PHS:BURSt:SHAPe[:TYPE] SINE|"<file name>"
[:SOURce]:RADio:PHS:BURSt:SHAPe[:TYPE]?
```
This command specifies the burst shape as either SINE or a user-defined file ("<file name>").

SINE This choice selects a state that is defined by the burst rise and fall \*RST values, as the default burst shape type.

"<file name>" This choice selects a user designated file from signal generator memory

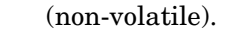

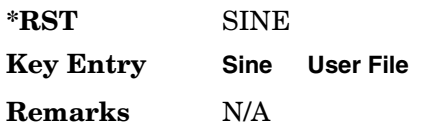

## **:BURSt[:STATe]**

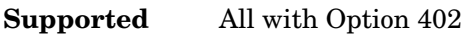

[:SOURce]:RADio:PHS:BURSt[:STATe] ON|OFF|1|0 [:SOURce]:RADio:PHS:BURSt[:STATe]?

This command enables or disables the burst function.

ON (1) This choice enables the transmission of framed data. If all timeslots which are switched on are up traffic channels or custom, you will be bursting the timeslots that are on; there will be no RF carrier during the off timeslots.

> If you have switched on any timeslot that you have configured as a down traffic channel, the RF carrier is not switched off between any of the timeslots. The off timeslots are transmitted as a continuous series of ones for the time period of the off timeslots.

- OFF (0) This choice enables the transmission of unframed data.
- **\*RST** 0

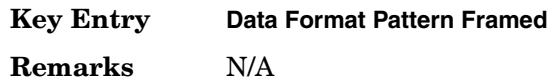

## **:CHANnel**

### **Supported** All with Option 402

[:SOURce]:RADio:PHS:CHANnel EVM|ACP [:SOURce]:RADio:PHS:CHANnel?

This command optimizes the Nyquist and root Nyquist filters to minimize error vector magnitude (EVM) or to minimize adjacent channel power (ACP).

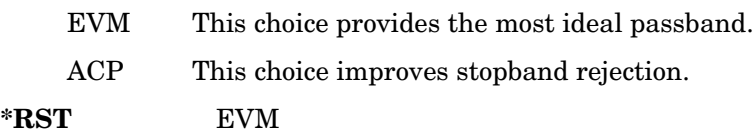

### Receiver Test Digital Commands (continued) **PHS Subsystem–Option 402 ([:SOURce]:RADio:PHS)**

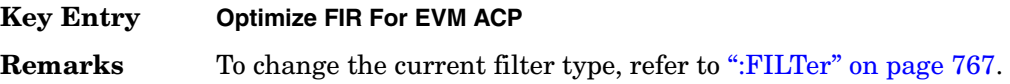

### **:DATA**

#### **Supported** All with Option 402

```
[:SOURce]:RADio:PHS:DATA PN9|PN11|PN15|PN20|PN23|FIX4|
"<file name>"|EXT|P4|P8|P16|P32|P64
[:SOURce]:RADio:PHS:DATA?
```
This command sets the data pattern type (pseudo-random number sequence, 4-bit pattern, sequence of 1's and 0's, data from an external source, or a user file) for unframed data transmission.

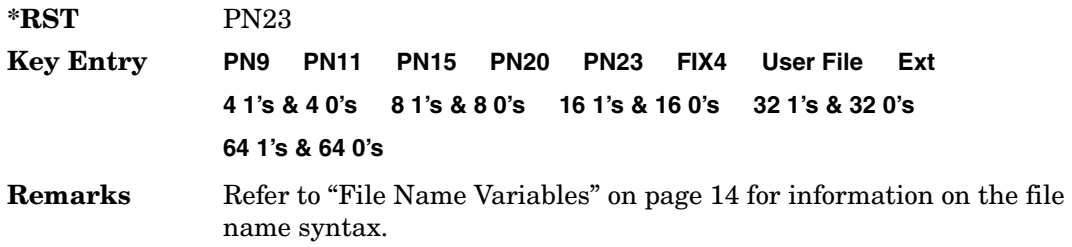

## **:DATA:FIX4**

#### **Supported** All with Option 402

[:SOURce]:RADio:PHS:DATA:FIX4 <val> [:SOURce]:RADio:PHS:DATA:FIX4?

This command sets the binary, 4-bit repeating sequence data pattern for unframed transmission according to the protocols (modulation type, symbol rate, filter, and burst shape) selected for the PHS format.

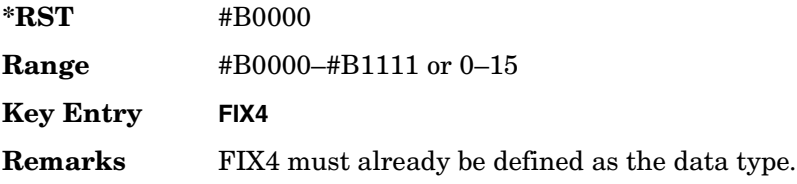

## **:DEFault**

**Supported** All with Option 402

[:SOURce]:RADio:PHS:DEFault

This command returns all of the PHS modulation format parameters to factory settings. It does not affect any other signal generator parameters.

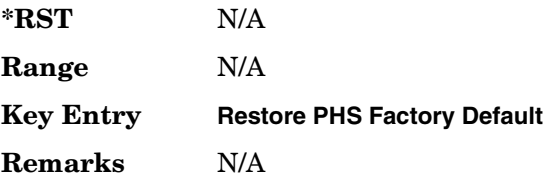

# **:DLINk:SLOT[1]|2|3|4:CUSTom**

#### **Supported** All with Option 402

[:SOURce]:RADio:PHS:DLINk:SLOT[1]|2|3|4:CUSTom PN9|PN11|PN15| PN20|PN23|FIX4|"<file name>"|EXT|P4|P8|P16|P32|P64 [:SOURce]:RADio:PHS:DLINk:SLOT[1]|2|3|4:CUSTom?

This command configures the data field for the selected downlink custom timeslot.

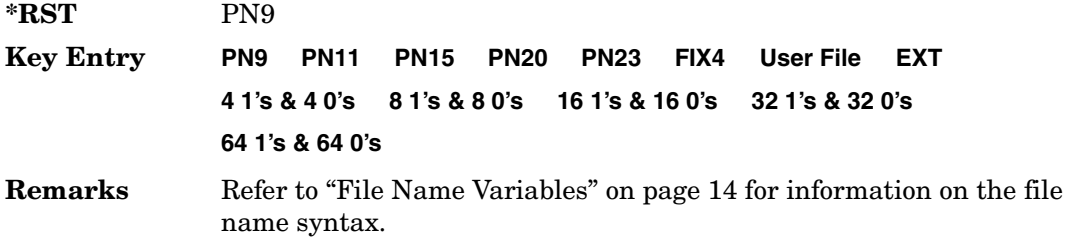

# **:DLINk:SLOT[1]|2|3|4:CUSTom:FIX4**

**Supported** All with Option 402

[:SOURce]:RADio:PHS:DLINk:SLOT[1]|2|3|4:CUSTom:FIX4 <val> [:SOURce]:RADio:PHS:DLINk:SLOT[1]|2|3|4:CUSTom:FIX4?

This command sets the binary, 4-bit repeating sequence data pattern that is used in the selected downlink custom timeslot.

**\*RST** #B0000

**Range** #B0000–#B1111 or 0–15

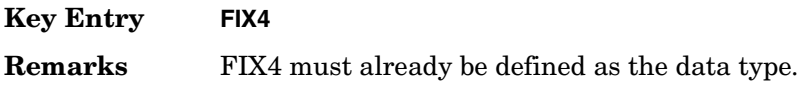

## **:DLINK:SLOT[1]|2|3|4:POWer**

**Supported** All with Option 402

```
[:SOURce]:RADio:PHS:DLINk:SLOT[1]|2|3|4:POWer MAIN|DELTa
[:SOURce]:RADio:PHS:DLINk:SLOT[1]|2|3|4:POWer?
```
This command toggles the RF output power level function for the selected timeslot.

MAIN This choice specifies RF output as the main power level.

DELTa This choice specifies RF output as the alternative power level.

**\*RST** MAIN

**Key Entry Timeslot Ampl Main Delta**

**Remarks** N/A

## **:DLINk:SLOT[1]|2|3|4:SCHannel:CSID**

**Supported** All with Option 402

```
[:SOURce]:RADio:PHS:DLINk:SLOT[1]|2|3|4:SCHannel:CSID <bit_pattern>
[:SOURce]:RADio:PHS:DLINk:SLOT[1]|2|3|4:SCHannel:CSID?
```
This command changes the 42-bit cell station identification code (CSID) field of the selected downlink timeslot. The preset hexadecimal value (when normal preset is selected) for CSID reflects the PHS protocol, however you can enter a new value with this command.

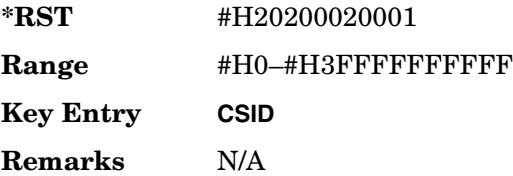

# **:DLINk:SLOT[1]|2|3|4:SCHannel:IDLE**

### **Supported** All with Option 402

[:SOURce]:RADio:PHS:DLINk:SLOT[1]|2|3|4:SCHannel:IDLE <bit\_pattern> [:SOURce]:RADio:PHS:DLINk:SLOT[1]|2|3|4:SCHannel:IDLE?

This command changes the 34-bit idle (IDLE) field of the selected downlink timeslot. The preset hexadecimal value (when normal preset is selected) for IDLE reflects the PHS protocol, however you can enter a new value with this command.

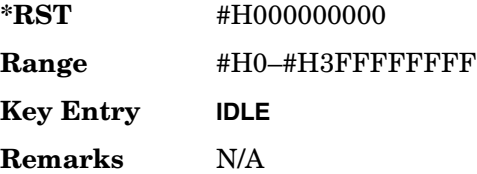

# **:DLINk:SLOT[1]|2|3|4:SCHannel:PSID**

**Supported** All with Option 402

[:SOURce]:RADio:PHS:DLINk:SLOT[1]|2|3|4:SCHannel:PSID <bit\_pattern> [:SOURce]:RADio:PHS:DLINk:SLOT[1]|2|3|4:SCHannel:PSID?

This command changes the 28-bit personal station identification code (PSID) field in the synchronization channel of the selected downlink timeslot. The preset hexadecimal value (when normal preset is selected) for PSID reflects the PHS protocol, however you can enter a new value with this command.

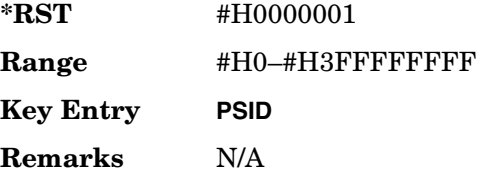

# **:DLINk:SLOT[1]|2|3|4:SCHannel:UWORd**

**Supported** All with Option 402

[:SOURce]:RADio:PHS:DLINk:SLOT[1]|2|3|4:SCHannel:UWORd <bit\_pattern> [:SOURce]:RADio:PHS:DLINk:SLOT[1]|2|3|4:SCHannel:UWORd?

This command changes the unique word (UW) field of the selected downlink timeslot. The preset hexadecimal value (when normal preset is selected) for UW reflects the PHS protocol, however you can enter a new value with this command.

**\*RST** #H50EF2993 **Range** #H0–#HFFFFFFFF **Key Entry UW Remarks** N/A

# **:DLINk:SLOT[1]|2|3|4:STATe**

**Supported** All with Option 402

[:SOURce]:RADio:PHS:DLINk:SLOT[1]|2|3|4:STATe ON|OFF|1|0 [:SOURce]:RADio:PHS:DLINk:SLOT[1]|2|3|4:STATe?

This command enables or disables the operating state of the selected downlink timeslot.

**\*RST** *Timeslot 1*: 1 *Timeslots 2*−*4*: 0

**Key Entry Timeslot Off On**

**Remarks** N/A

## **:DLINk:SLOT[1]|2|3|4:TCHannel:SACChannel**

**Supported** All with Option 402

```
[:SOURce]:RADio:PHS:DLINk:SLOT[1]|2|3|4:TCHannel:SACChannel 
<bit_pattern>
[:SOURce]:RADio:PHS:DLINk:SLOT[1]|2|3|4:TCHannel:SACChannel?
```
This command changes the 15-bit slow associated control channel of the selected downlink timeslot. The preset hexadecimal value (when normal preset is selected) for SACCH reflects the value specified by the standard.

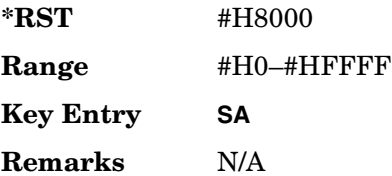

# **:DLINk:SLOT[1]|2|3|4:TCHannel:UWORd**

### **Supported** All with Option 402

[:SOURce]:RADio:PHS:DLINk:SLOT[1]|2|3|4:TCHannel:UWORd <bit\_pattern> [:SOURce]:RADio:PHS:DLINk:SLOT[1]|2|3|4:TCHannel:UWORd?

This command changes the unique word (UW) field of the selected downlink timeslot. The preset hexadecimal value (when normal preset is selected) for UW reflects the PHS protocol, however you can enter a new value with this command.

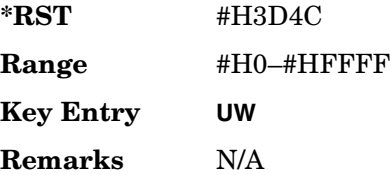

# <span id="page-191-0"></span>**:DLINk:SLOT[1]|2|3|4:TCHannel[:TCHannel]**

### **Supported** All with Option 402

```
[:SOURce]:RADio:PHS:DLINk:SLOT[1]|2|3|4:TCHannel
[:TCHannel] PN9|PN11|PN15|PN20|PN23|FIX4|"<file name>"|EXT|P4|P8|P16|P32|
P64
```
[:SOURce]:RADio:PHS:DLINk:SLOT[1]|2|3|4:TCHannel[:TCHannel]?

This command customizes the selected downlink traffic channel timeslot.

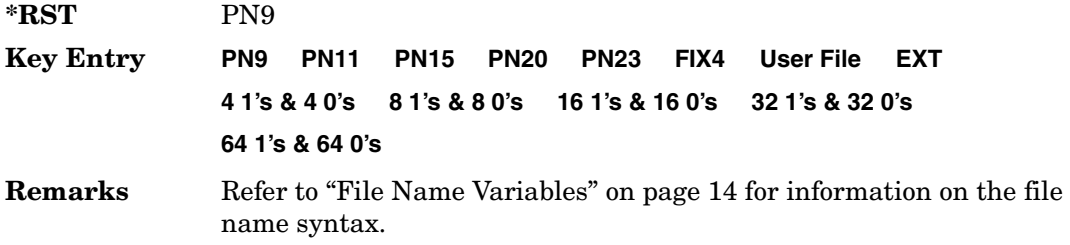

## **:DLINk:SLOT[1]|2|3|4:TCHannel[:TCHannel]:FIX4**

### **Supported** All with Option 402

```
[:SOURce]:RADio:PHS:DLINk:SLOT[1]|2|3|4:TCHannel[:TCHannel]:FIX4 <val>
[:SOURce]:RADio:PHS:DLINk:SLOT[1]|2|3|4:TCHannel[:TCHannel]:FIX4?
```
This command sets the binary, 4-bit repeating sequence data pattern that is used in the selected downlink traffic channel timeslot.

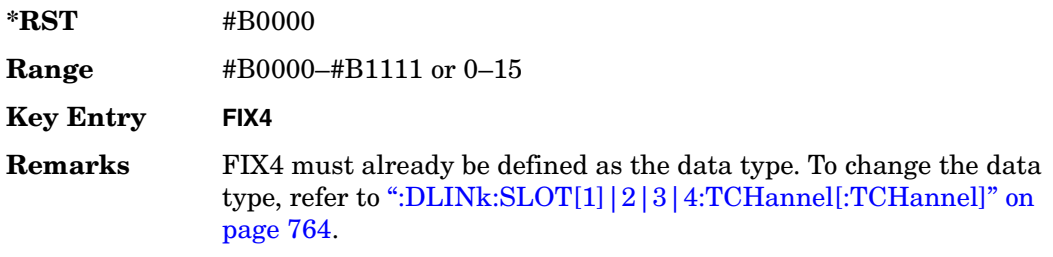

# **:DLINk:SLOT[1]|2|3|4[:TYPE]**

**Supported** All with Option 402

```
[:SOURce]:RADio:PHS:DLINk:SLOT[1]|2|3|4[:TYPE] CUSTom|TCH|TCH_ALL|SYNC
[:SOURce]:RADio:PHS:DLINk:SLOT[1]|2|3|4[:TYPE]?
```
This command sets the downlink timeslot type for the selected timeslot.

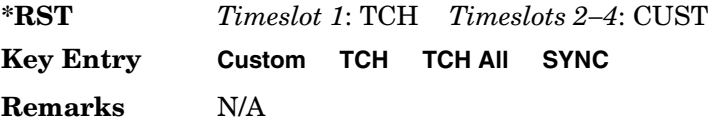

## **:EDATa:DELay**

**Supported** All with Option 402

[:SOURce]:RADio:PHS:EDATa:DELay?

This query returns the amount of delay (in symbols) from the external data input to the beginning of the symbol on the I OUT and Q OUT rear panel connectors and the front panel RF OUTPUT connector.

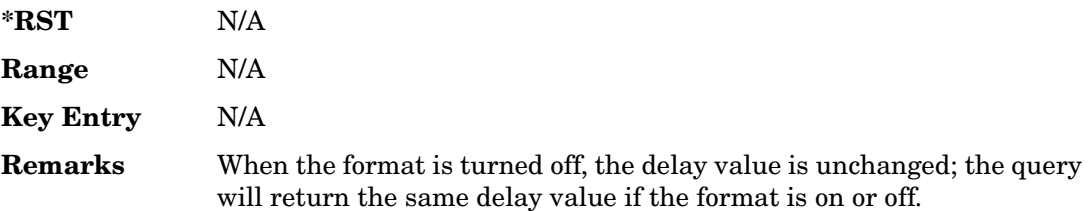

## **:EDCLock**

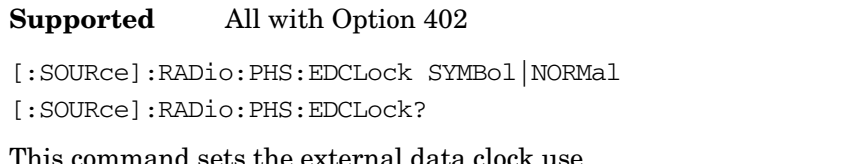

SYMBol This choice specifies that a continuous symbol clock signal must be provided to the SYMBOL SYNC input connector. NORMal This choice specifies that the DATA CLOCK input connector requires a bit clock. The SYMBOL SYNC input connector requires a (one-shot or continuous) symbol sync signal. **\*RST** NORM

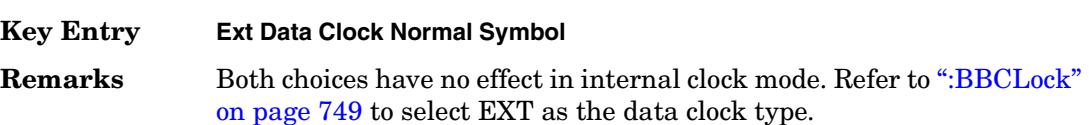

### <span id="page-193-0"></span>**:EREFerence**

#### **Supported** All with Option 402

[:SOURce]:RADio:PHS:EREFerence INT|EXT [:SOURce]:RADio:PHS:EREFerence?

This command selects either an internal or external bit-clock reference for the data generator.

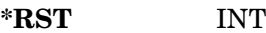

#### **Key Entry BBG Ref Ext Int**

**Remarks** If the EXT choice is selected, the external source's frequency value must be applied to the BASEBAND GEN REF IN rear panel connector. The external reference and external data clock are not applicable at the same time. If both are selected, then the external reference takes precedence.

> Refer to, [":EREFerence:VALue" on page 767](#page-194-1) to enter the external reference frequency setting.

## <span id="page-194-1"></span>**:EREFerence:VALue**

**Supported** All with Option 402

```
[:SOURce]:RADio:PHS:EREFerence:VALue <val>
[:SOURce]:RADio:PHS:EREFerence:VALue?
```
This command sets the expected bit-clock reference frequency value for an externally applied reference signal.

The variable <val> is expressed in units of hertz (Hz–MHz).

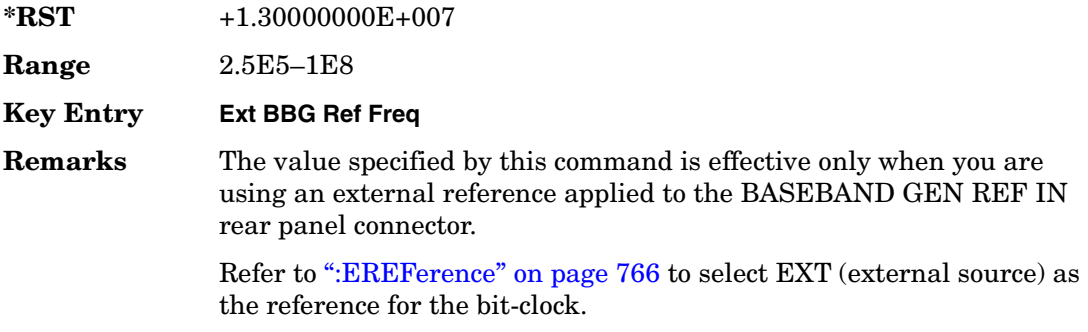

## <span id="page-194-0"></span>**:FILTer**

### **Supported** All with Option 402

```
[:SOURce]:RADio:PHS:FILTer RNYQuist|NYQuist|GAUSsian|RECTangle|
IS95|IS95_EQ|IS95_MOD|IS95_MOD_EQ|AC4Fm|UGGaussian|"<user FIR>"
[:SOURce]:RADio:PHS:FILTer?
```
This command selects the pre-modulation filter type.

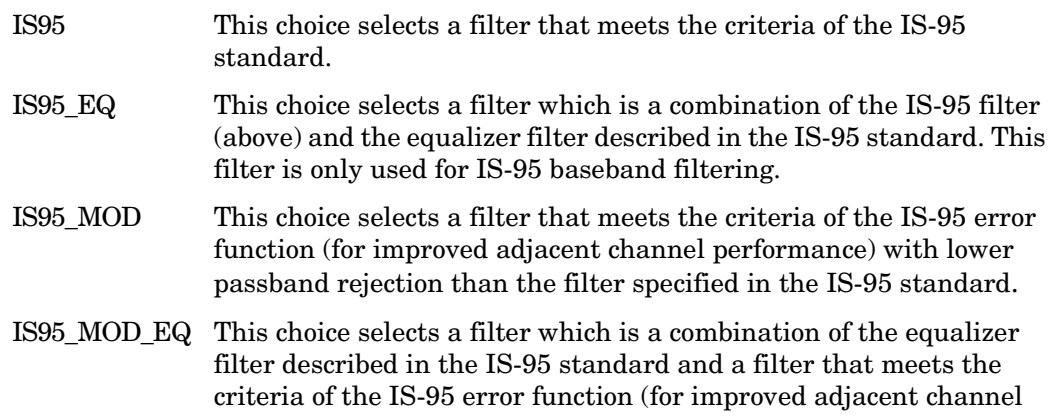

### Receiver Test Digital Commands (continued) **PHS Subsystem–Option 402 ([:SOURce]:RADio:PHS)**

performance), with lower passband rejection.

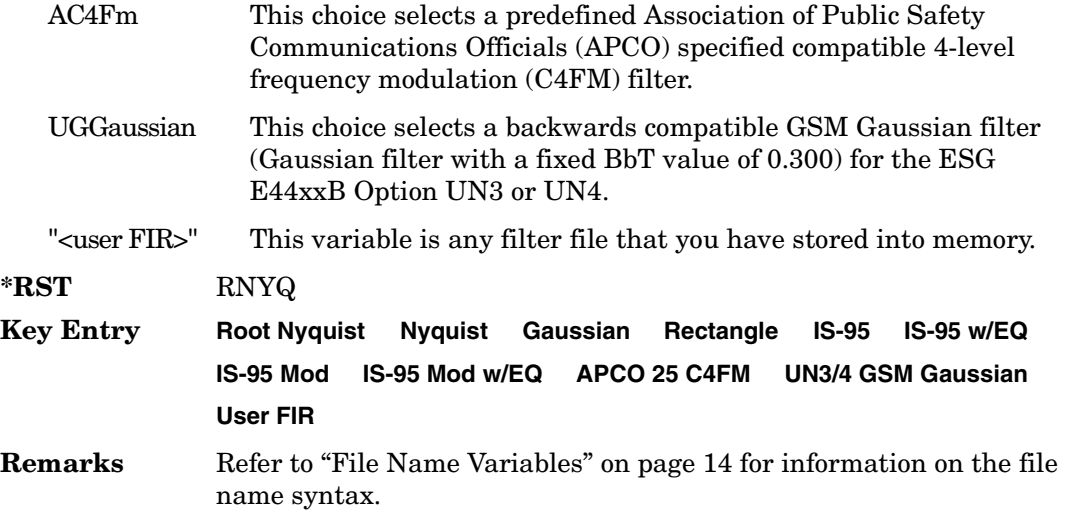

## **:IQ:SCALe**

**Supported** All with Option 402

[:SOURce]:RADio:PHS:IQ:SCALe <val> [:SOURce]:RADio:PHS:IQ:SCALe?

This command sets the amplitude of the I/Q outputs for better adjacent channel power (ACP); lower scaling values equate to better ACP.

The variable <val> is expressed in units of percent.

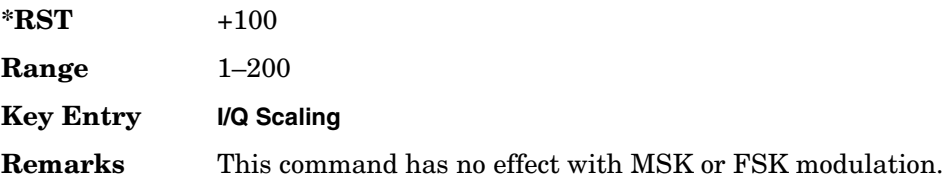

## **:MODulation:FSK[:DEViation]**

**Supported** All with Option 402

[:SOURce]:RADio:PHS:MODulation:FSK[:DEViation] <val> [:SOURce]:RADio:PHS:MODulation:FSK[:DEViation]?

This command sets the symmetric FSK frequency deviation value.

The variable <val> is expressed in units of Hertz and the maximum range value equals the current symbol rate value multiplied by four, limited to 20 MHz.

**\*RST** +4.00000000E+002 **Range** 0–2E7 **Key Entry Freq Dev Remarks** To change the modulation type, refer to ":MODulation[:TYPE]" on [page 770](#page-197-0). Refer to [":SRATe" on page 775](#page-202-0) for a list of the minimum and maximum symbol rate values. To set an asymmetric FSK deviation value, refer to the *User's Guide* for more information.

## **:MODulation:MSK[:PHASe]**

**Supported** All with Option 402

[:SOURce]:RADio:PHS:MODulation:MSK[:PHASe] <val> [:SOURce]:RADio:PHS:MODulation:MSK[:PHASe]?

This command sets the MSK phase deviation value.

The variable <val> is expressed in units of degrees.

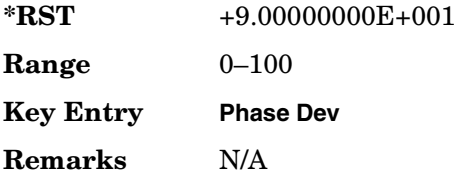

## **:MODulation:UFSK**

**Supported** All with Option 402

[:SOURce]:RADio:PHS:MODulation:UFSK "<file name>" [:SOURce]:RADio:PHS:MODulation:UFSK?

This command selects a user-defined FSK file from the signal generator memory.

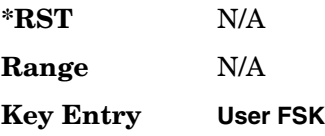

Receiver Test Digital Commands (continued) **PHS Subsystem–Option 402 ([:SOURce]:RADio:PHS)**

> **Remarks** The user-defined FSK file is held in signal generator memory until the command that selects user FSK as the modulation type is sent. Refer to [":MODulation\[:TYPE\]" on page 770](#page-197-0) to change the current modulation type.

> > Refer to "File Name Variables" on page 14 for information on the file name syntax.

## **:MODulation:UIQ**

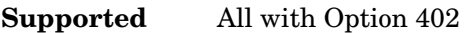

[:SOURce]:RADio:PHS:MODulation:UIQ "<file name>"

[:SOURce]:RADio:PHS:MODulation:UIQ?

This command selects a user-defined I/Q file from the signal generator memory.

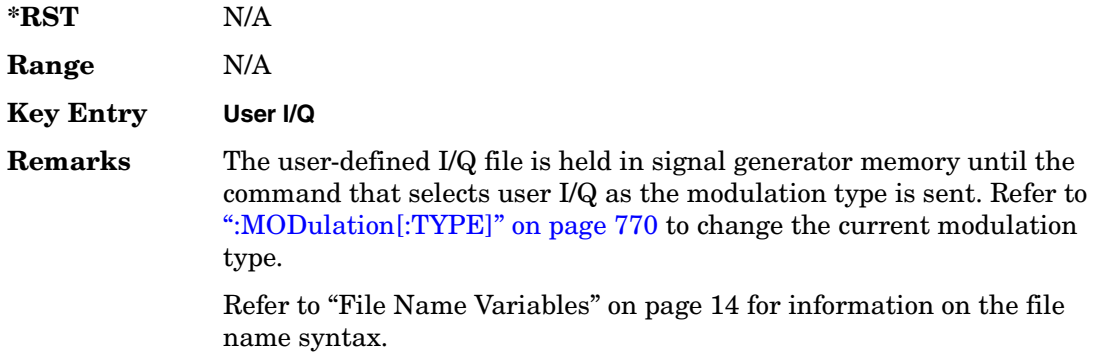

## <span id="page-197-0"></span>**:MODulation[:TYPE]**

#### **Supported** All with Option 402

```
[:SOURce]:RADio:PHS:MODulation[:TYPE] BPSK|QPSK|IS95QPSK|
GRAYQPSK|OQPSK|IS95OQPSK|P4DQPSK|PSK8|PSK16|D8PSK|MSK|FSK2|FSK4|
FSK8|FSK16|C4FM|QAM4|QAM16|QAM32|QAM64|QAM256|UIQ|UFSK
[:SOURce]:RADio:PHS:MODulation[:TYPE]?
```
This command sets the modulation type for the PHS personality.

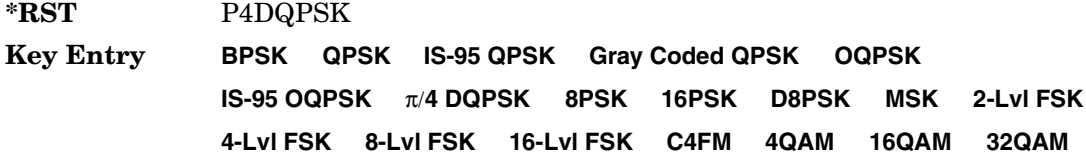

#### **64QAM 256QAM User I/Q User FSK**

**Remarks** N/A

# **:POLarity[:ALL]**

**Supported** All with Option 402

[:SOURce]:RADio:PHS:POLarity[:ALL] NORMal|INVerted [:SOURce]:RADio:PHS:POLarity[:ALL]?

This command sets the rotation direction of the phase modulation vector.

NORMal This choice selects normal phase polarity.

INVerted This choice inverts the internal Q signal.

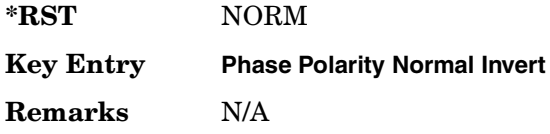

## <span id="page-198-0"></span>**:SECondary:RECall**

**Supported** All with Option 402

[:SOURce]:RADio:PHS:SECondary:RECall

This command recalls the secondary frame configuration, overwriting the current state.

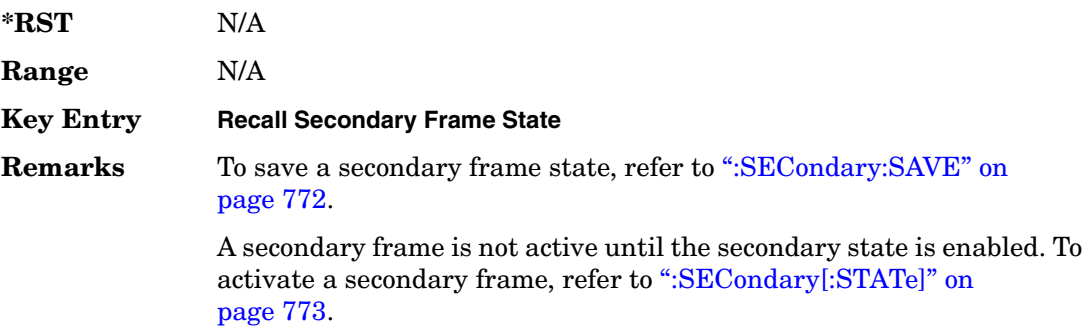

## <span id="page-199-0"></span>**:SECondary:SAVE**

#### **Supported** All with Option 402

[:SOURce]:RADio:PHS:SECondary:SAVE

This command saves the current frame configuration as the secondary frame with the filename PHS\_SECONDARY\_FRAME.

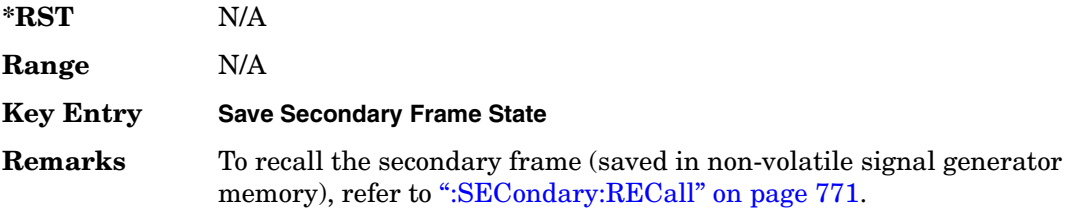

# **:SECondary:TRIGger[:SOURce]**

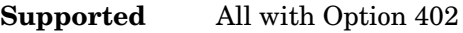

[:SOURce]:RADio:PHS:SECondary:TRIGger[:SOURce] KEY|EXT|BUS [:SOURce]:RADio:PHS:SECondary:TRIGger[:SOURce]?

This command selects the type of triggering for the secondary frame.

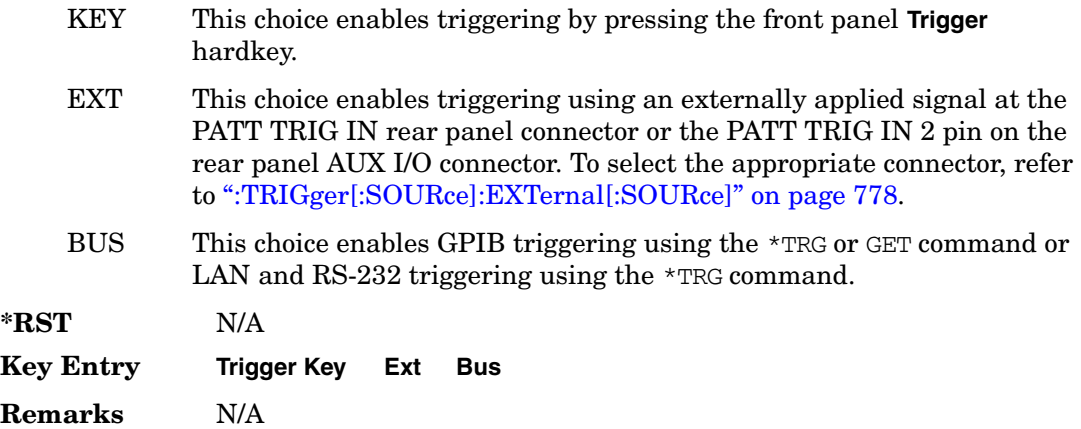

# <span id="page-200-0"></span>**:SECondary[:STATe]**

**Supported** All with Option 402

```
[:SOURce]:RADio:PHS:SECondary[:STATe] ON|OFF|1|0
[:SOURce]:RADio:PHS:SECondary[:STATe]?
```
This command enables or disables the ability to switch to the secondary frame.

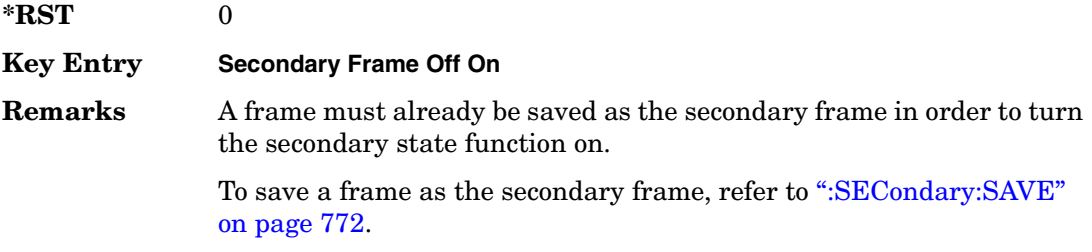

## <span id="page-200-1"></span>**:SOUT**

**Supported** All with Option 402

[:SOURce]:RADio:PHS:SOUT FRAME|SLOT|ALL [:SOURce]:RADio:PHS:SOUT?

This command sets the synchronization location (within the pattern of data) and the type of output at the EVENT 1 rear panel connector.

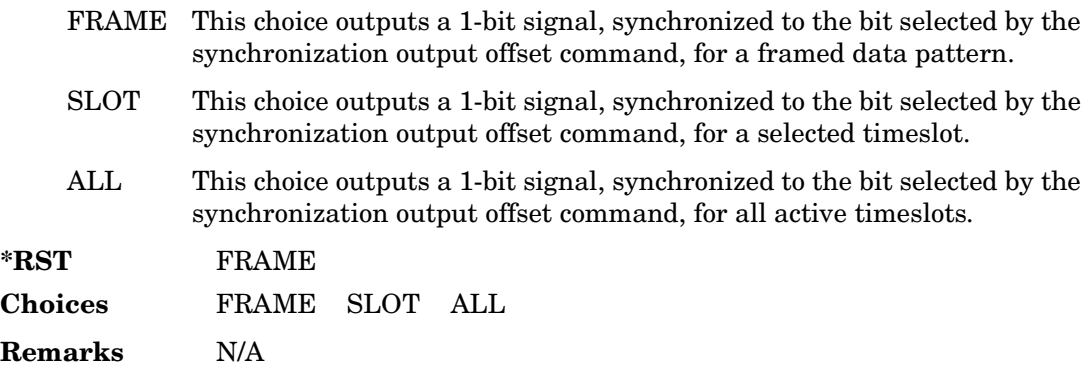

## **:SOUT:OFFSet**

```
Supported All with Option 402
[:SOURce]:RADio:PHS:SOUT:OFFSet <val>
[:SOURce]:RADio:PHS:SOUT:OFFSet?
```
This command sets the offset value for the location of the output synchronization signal on the EVENT1 rear panel connector relative to the beginning of the framed data pattern or timeslot.

The variable <val> is expressed as a number of bits.

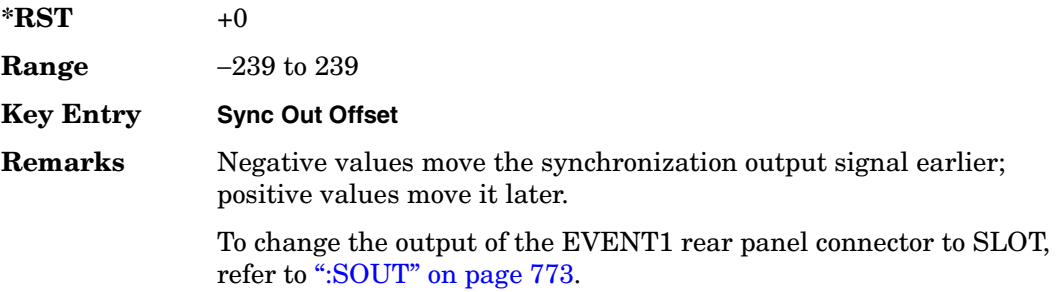

## **:SOUT:SLOT**

#### **Supported** All with Option 402

[:SOURce]:RADio:PHS:SOUT:SLOT <val> [:SOURce]:RADio:PHS:SOUT:SLOT?

This command selects the timeslot that will trigger a 1-bit output signal at the EVENT 1 rear panel connector.

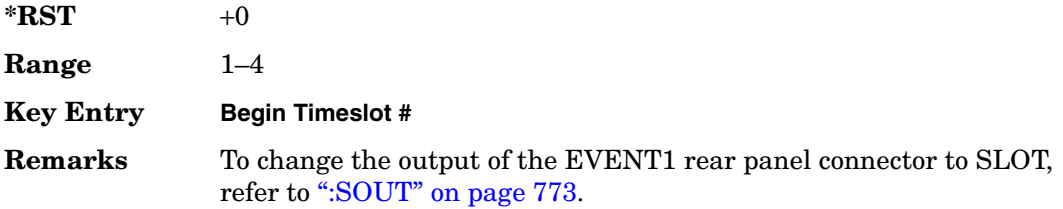

## <span id="page-202-0"></span>**:SRATe**

### **Supported** All with Option 402

```
[:SOURce]:RADio:PHS:SRATe <val>
[:SOURce]:RADio:PHS:SRATe?
```
This command sets the transmission symbol rate.

The variable <val> is expressed in units of bits per second (bps–Mbps) and the maximum range value is dependent upon the source of data (internal or external), the modulation type, and filter.

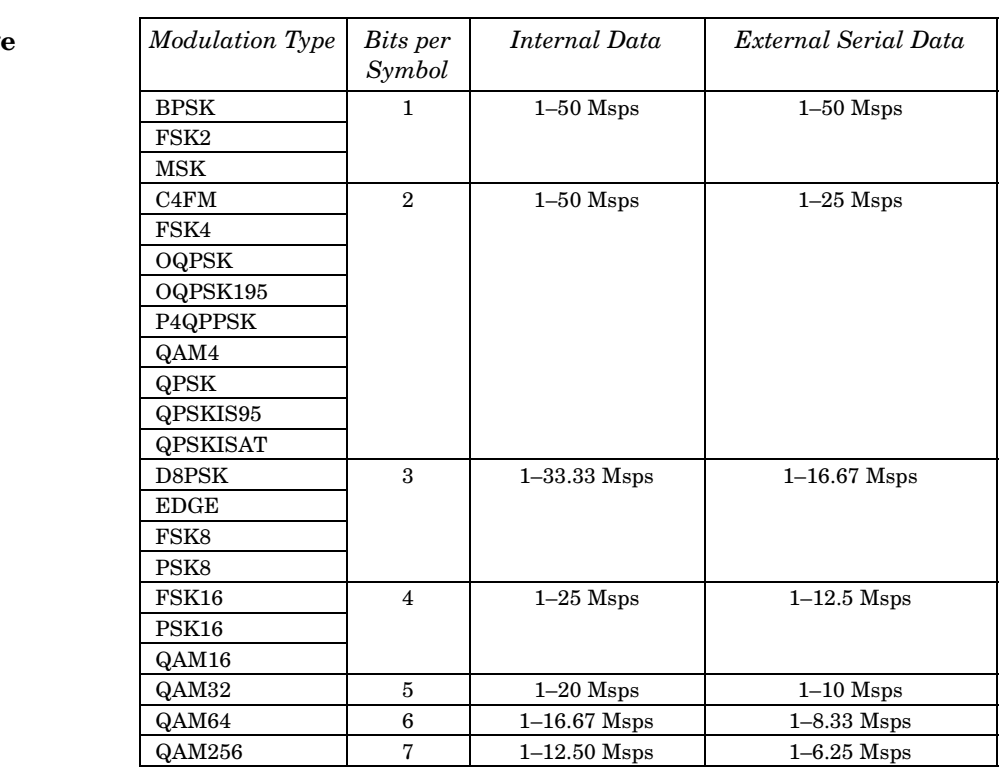

#### **\*RST** +1.92000000E+005

**Range** *Modulation Type Bits per* 

**Key Entry Symbol Rate**

**Remarks** When user-defined filters are selected using the command in section [":FILTer" on page 767](#page-194-0), the upper bit rate will be restricted in line with the following symbol rate restriction:

• FIR filter length > 32 symbols: upper limit is 12.5 Msps

• FIR filter length > 16 symbols: upper limit is 25 Msps

When internal FIR filters are used, the limits of the above table always apply. For higher symbol rates, the FIR filter length will be truncated as follows:

- Above 12.5 Msps, the FIR length will be truncated to 32 symbols
- Above 25 Msps, the FIR length will be truncated to 16 symbols

This will impact the relative timing of the modulated data, as well as the actual filter response (see [":BRATe" on page 750\)](#page-177-0).

A change in the symbol rate value will affect the bit rate value; refer to [":BRATe" on page 750](#page-177-0) for a list of the minimum and maximum symbol

rate values.

To change the modulation type, refer to [":MODulation\[:TYPE\]" on](#page-197-0)  [page 770](#page-197-0).

## <span id="page-203-0"></span>**:TRIGger:TYPE**

### **Supported** All with Option 402 [:SOURce]:RADio:PHS:TRIGger:TYPE CONTinuous|SINGle|GATE

[:SOURce]:RADio:PHS:TRIGger:TYPE?

This command sets the trigger type.

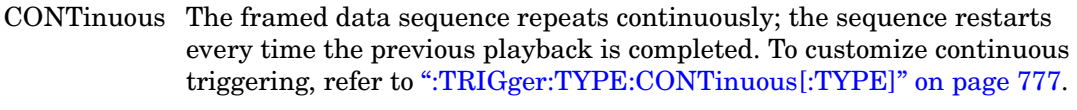

- SINGle The framed data sequence plays once for every trigger received.
- GATE An external trigger signal interrupts the playback while the gating signal is in the inactive state. Playback resumes when the external control signal returns to the active state. The active state can be set to high or low.

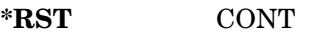

**Key Entry Continuous Single Gated**

**Remarks** N/A

## <span id="page-204-0"></span>**:TRIGger:TYPE:CONTinuous[:TYPE]**

**Supported** All with Option 402

[:SOURce]:RADio:PHS:TRIGger:TYPE:CONTinuous[:TYPE] FREE|TRIGger|RESet [:SOURce]:RADio:PHS:TRIGger:TYPE:CONTinuous[:TYPE]?

This command customizes the continuous trigger selection.

FREE This choice immediately transmits a framed data sequence that is continuously repeated. TRIGger This choice causes the framed data sequence to wait for a trigger. Once a trigger is received, the transmission of a continuously repeated framed data sequence begins. RESet This choice immediately restarts a continuously repeated framed data sequence upon receiving a trigger. **\*RST** FREE **Remarks** To select CONTinuous as the trigger type, refer to ":TRIGger:TYPE" on [page 776](#page-203-0). **Key Entry Free Run Trigger & Run Reset & Run**

## **:TRIGger:TYPE:GATE:ACTive**

**Supported** All with Option 402

[:SOURce]:RADio:PHS:TRIGger:TYPE:GATE:ACTive LOW|HIGH [:SOURce]:RADio:PHS:TRIGger:TYPE:GATE:ACTive?

This command toggles the polarity of the active state of the external gating input signal; GATE must be selected as the arb trigger type.

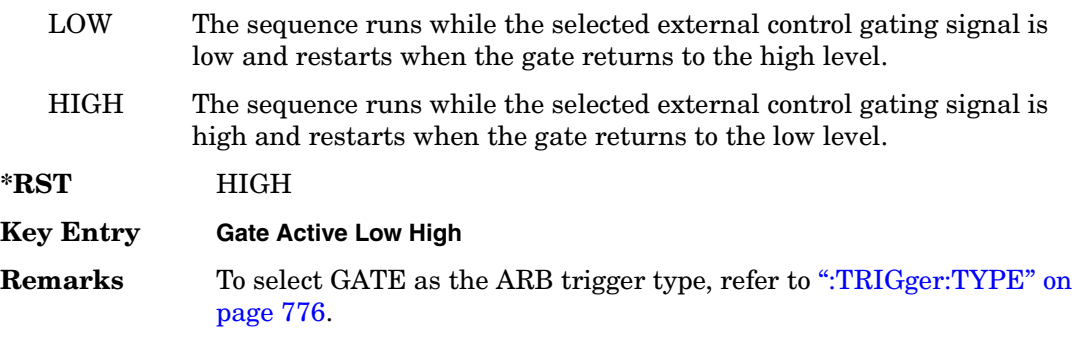

# <span id="page-205-1"></span>**:TRIGger[:SOURce]**

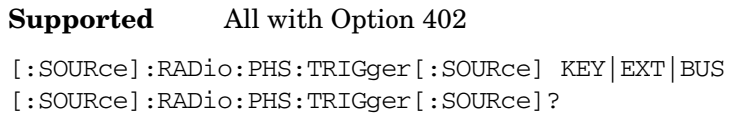

This command sets the trigger source.

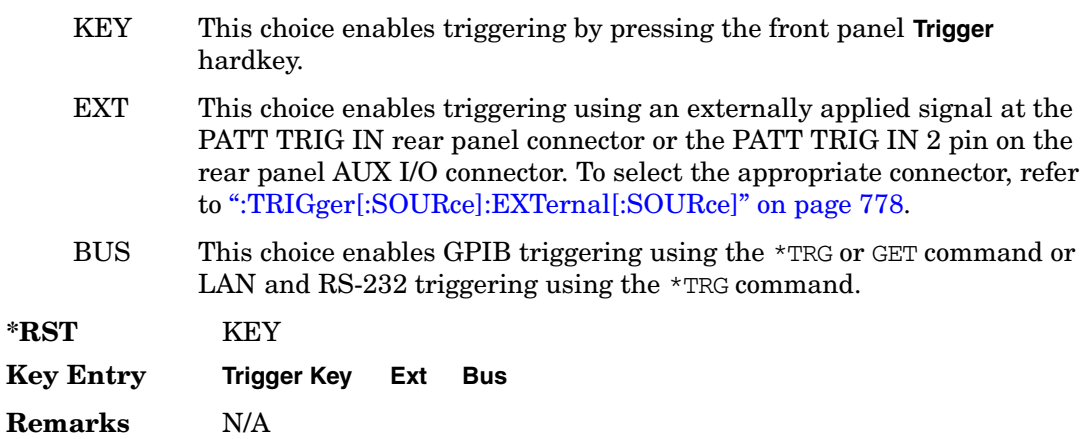

## <span id="page-205-0"></span>**:TRIGger[:SOURce]:EXTernal[:SOURce]**

**Supported** All with Option 402

```
[:SOURce]:RADio:PHS:TRIGger[:SOURce]:EXTernal[:SOURce] EPT1|
EPT2|EPTRIGGER1|EPTRIGGER2
[:SOURce]:RADio:PHS:TRIGger[:SOURce]:EXTernal[:SOURce]?
```
This command specifies which PATT TRIG IN connection, rear panel connector or AUX I/O connector, will be used to accept an externally applied trigger signal.

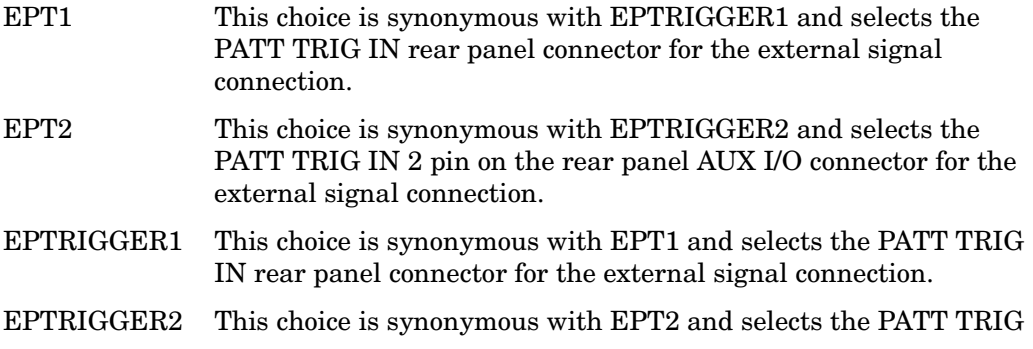

IN 2 pin on the rear panel AUX I/O connector for the external signal connection.

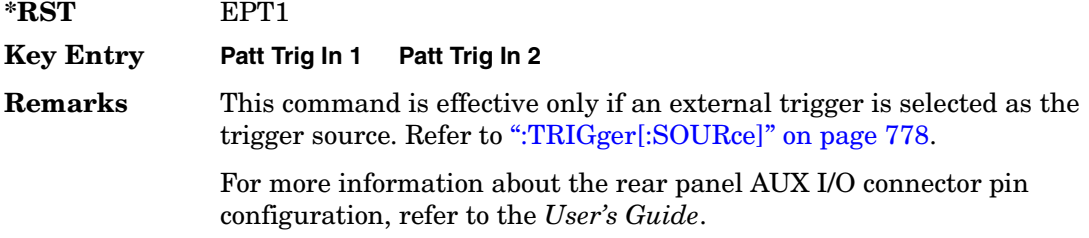

## **:TRIGger[:SOURce]:EXTernal:DELay**

#### **Supported** All with Option 402

```
[:SOURce]:RADio:PHS:TRIGger[:SOURce]:EXTernal:DELay <val>
[:SOURce]:RADio:PHS:TRIGger[:SOURce]:EXTernal:DELay?
```
This command specifies the number of delay bits for the external trigger delay.

The variable <val> is expressed in bits.

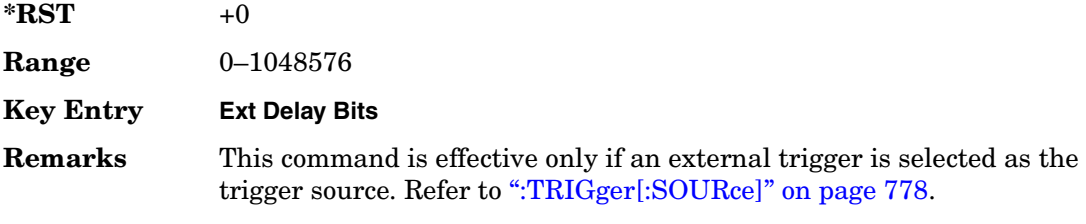

## **:TRIGger[:SOURce]:EXTernal:DELay:STATe**

**Supported** All with Option 402

```
[:SOURce]:RADio:PHS:TRIGger[:SOURce]:EXTernal:DELay:STATe ON|OFF|1|0
[:SOURce]:RADio:PHS:TRIGger[:SOURce]:EXTernal:DELay:STATe?
```
This command enables or disables the operating state of the external trigger delay function.

**\*RST** 0

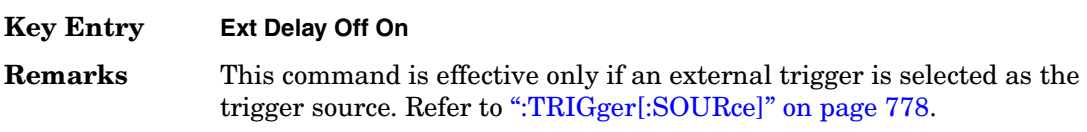

# **:TRIGger[:SOURce]:EXTernal:SLOPe**

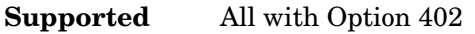

[:SOURce]:RADio:PHS:TRIGger[:SOURce]:EXTernal:SLOPe POSitive|NEGative [:SOURce]:RADio:PHS:TRIGger[:SOURce]:EXTernal:SLOPe?

This command sets the polarity of the external trigger.

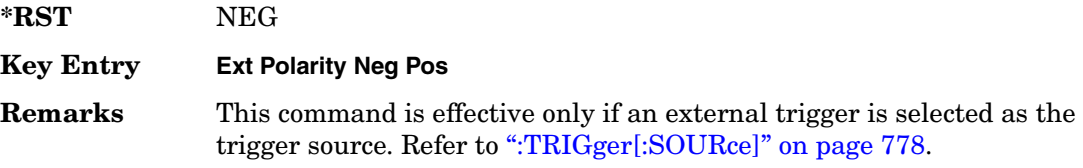

# **:ULINk:SLOT[1]|2|3|4:CUSTom**

#### **Supported** All with Option 402

```
[:SOURce]:RADio:PHS:ULINk:SLOT[1]|2|3|4:CUSTom PN9|PN11|PN15|
PN20|PN23|FIX4|"<file name>"|EXT|P4|P8|P16|P32|P64
[:SOURce]:RADio:PHS:ULINk:SLOT[1]|2|3|4:CUSTom?
```
This command configures the data field for the selected uplink custom timeslot.

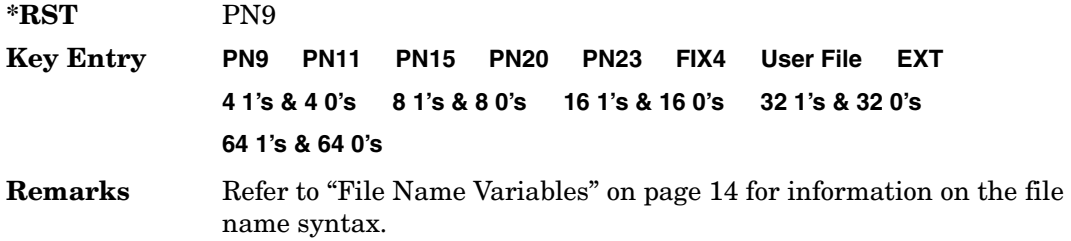

## **:ULINk:SLOT[1]|2|3|4:CUSTom:FIX4**

**Supported** All with Option 402

[:SOURce]:RADio:PHS:ULINk:SLOT[1]|2|3|4:CUSTom:FIX4 <val> [:SOURce]:RADio:PHS:ULINk:SLOT[1]|2|3|4:CUSTom:FIX4?

This command sets the binary, 4-bit repeating sequence data pattern that is used in the selected uplink custom timeslot.

**\*RST** #B0000

**Range** #B0000–#B1111 or 0–15

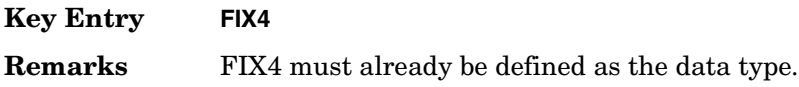

# **:ULINK:SLOT[1]|2|3|4:POWer**

**Supported** All with Option 402

```
[:SOURce]:RADio:PHS:ULINk:SLOT[1]|2|3|4:POWer MAIN|DELTa
[:SOURce]:RADio:PHS:ULINk:SLOT[1]|2|3|4:POWer?
```
This command toggles the RF output power level function for the selected timeslot.

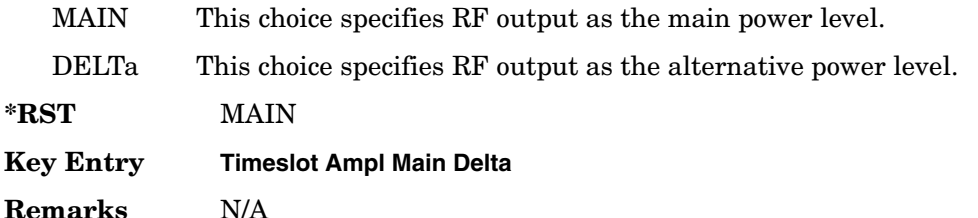

## **:ULINk:SLOT[1]|2|3|4:SCHannel:CSID**

**Supported** All with Option 402

```
[:SOURce]:RADio:PHS:ULINk:SLOT[1]|2|3|4:SCHannel:CSID <bit_pattern>
[:SOURce]:RADio:PHS:ULINk:SLOT[1]|2|3|4:SCHannel:CSID?
```
This command changes the 42-bit cell station identification code (CSID) field of the selected uplink timeslot. The preset hexadecimal value (when normal preset is selected) for CSID reflects the PHS protocol, however you can enter a new value with this command.

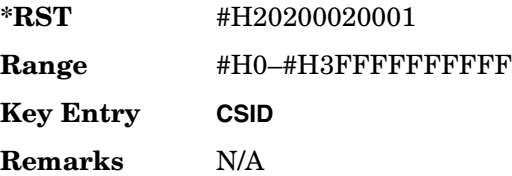

# **:ULINk:SLOT[1]|2|3|4:SCHannel:IDLE**

### **Supported** All with Option 402

[:SOURce]:RADio:PHS:ULINk:SLOT[1]|2|3|4:SCHannel:IDLE <bit\_pattern> [:SOURce]:RADio:PHS:ULINk:SLOT[1]|2|3|4:SCHannel:IDLE?

This command changes the 34-bit idle (IDLE) field of the selected uplink timeslot. The preset hexadecimal value (when normal preset is selected) for IDLE reflects the PHS protocol, however you can enter a new value with this command.

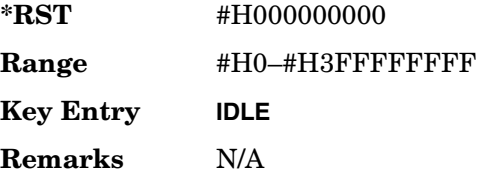

# **:ULINk:SLOT[1]|2|3|4:SCHannel:PSID**

### **Supported** All with Option 402

[:SOURce]:RADio:PHS:ULINk:SLOT[1]|2|3|4:SCHannel:PSID <bit\_pattern> [:SOURce]:RADio:PHS:ULINk:SLOT[1]|2|3|4:SCHannel:PSID?

This command changes the 28-bit personal station identification code (PSID) field in the synchronization channel of the selected uplink timeslot. The preset hexadecimal value (when normal preset is selected) for PSID reflects the PHS protocol, however you can enter a new value with this command.

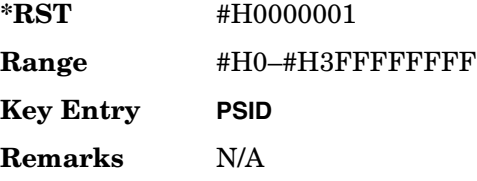

# **:ULINk:SLOT[1]|2|3|4:SCHannel:UWORd**

### **Supported** All with Option 402

[:SOURce]:RADio:PHS:ULINk:SLOT[1]|2|3|4:SCHannel:UWORd <bit\_pattern> [:SOURce]:RADio:PHS:ULINk:SLOT[1]|2|3|4:SCHannel:UWORd?

This command changes the unique word (UW) field of the selected uplink timeslot. The preset hexadecimal value (when normal preset is selected) for UW reflects the PHS protocol, however you can enter a new value with this command.

**\*RST** #H050EF2993 **Range** #H0–#H0FFFFFFFF **Key Entry UW Remarks** N/A

# **:ULINk:SLOT[1]|2|3|4:STATe**

**Supported** All with Option 402

[:SOURce]:RADio:PHS:ULINk:SLOT[1]|2|3|4:STATe ON|OFF|1|0 [:SOURce]:RADio:PHS:ULINk:SLOT[1]|2|3|4:STATe?

This command enables or disables the operating state of the selected uplink timeslot.

**\*RST** *Timeslot 1*: 1 *Timeslots 2*−*4*: 0

**Key Entry Timeslot Off On**

**Remarks** N/A

## **:ULINk:SLOT[1]|2|3|4:TCHannel:SACChannel**

**Supported** All with Option 402

```
[:SOURce]:RADio:PHS:ULINk:SLOT[1]|2|3|4:TCHannel:SACChannel 
<bit_pattern>
[:SOURce]:RADio:PHS:ULINk:SLOT[1]|2|3|4:TCHannel:SACChannel?
```
This command changes the 15-bit slow associated control channel of the selected uplink timeslot. The preset hexadecimal value (when normal preset is selected) for SACCH reflects the value specified by the standard.

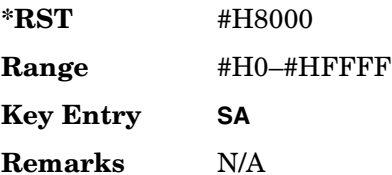

# **:ULINk:SLOT[1]|2|3|4:TCHannel:UWORd**

### **Supported** All with Option 402

[:SOURce]:RADio:PHS:ULINk:SLOT[1]|2|3|4:TCHannel:UWORd <bit\_pattern> [:SOURce]:RADio:PHS:ULINk:SLOT[1]|2|3|4:TCHannel:UWORd?

This command changes the unique word (UW) field of the selected uplink timeslot. The preset hexadecimal value (when normal preset is selected) for UW reflects the PHS protocol, however you can enter a new value with this command.

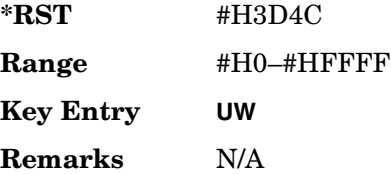

# **:ULINk:SLOT[1]|2|3|4:TCHannel[:TCHannel]**

### **Supported** All with Option 402

```
[:SOURce]:RADio:PHS:ULINk:SLOT[1]|2|3|4:TCHannel
[:TCHannel] PN9|PN11|PN15|PN20|PN23|FIX4|"<file name>"|EXT|P4|P8|P16|P32|
P64
```
[:SOURce]:RADio:PHS:ULINk:SLOT[1]|2|3|4:TCHannel[:TCHannel]?

This command selects the data pattern for the selected uplink traffic channel timeslot.

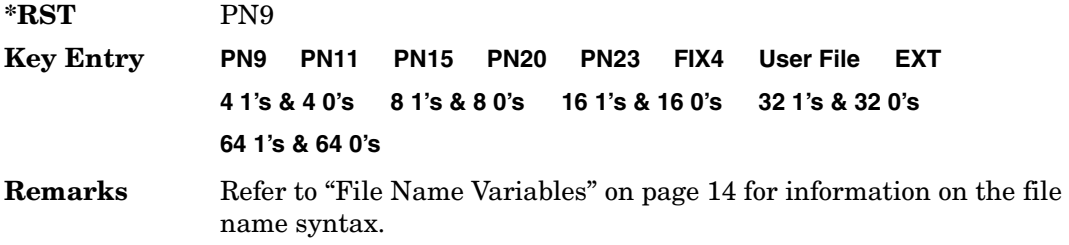

## **:ULINk:SLOT[1]|2|3|4:TCHannel[:TCHannel:FIX4**

### **Supported** All with Option 402

```
[:SOURce]:RADio:PHS:ULINk:SLOT[1]|2|3|4:TCHannel[:TCHannel]:FIX4 <val>
[:SOURce]:RADio:PHS:ULINk:SLOT[1]|2|3|4:TCHannel[:TCHannel]:FIX4?
```
This command sets the binary, 4-bit repeating sequence data pattern that is used in the selected uplink traffic channel timeslot.

### Receiver Test Digital Commands (continued) **PHS Subsystem–Option 402 ([:SOURce]:RADio:PHS)**

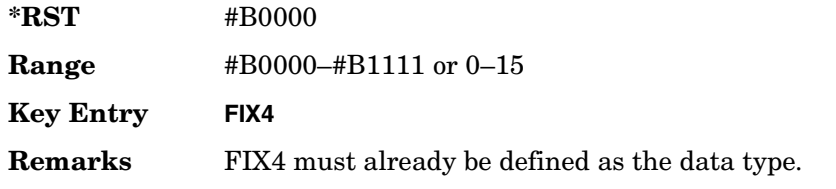

# **:ULINk:SLOT[1]|2|3|4[:TYPE]**

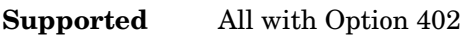

```
[:SOURce]:RADio:PHS:ULINk:SLOT[1]|2|3|4[:TYPE] CUSTom|TCH|TCH_ALL|SYNC
[:SOURce]:RADio:PHS:ULINk:SLOT[1]|2|3|4[:TYPE]?
```
This command sets the uplink timeslot type for the selected uplink timeslot.

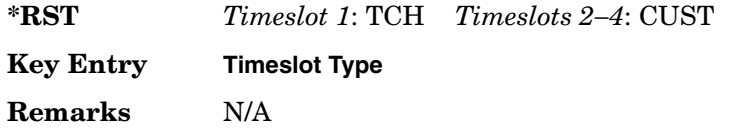

# **[:STATe]**

**Supported** All with Option 402

```
[:SOURce]:RADio:PHS[:STATe] ON|OFF|1|0
[:SOURce]:RADio:PHS[:STATe]?
```
This command enables or disables the PHS modulation format.

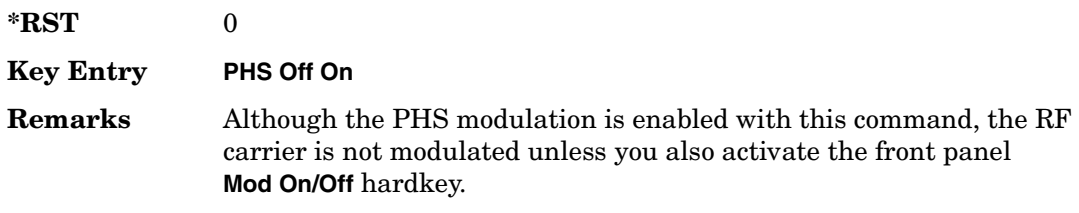

# **TETRA Subsystem–Option 402 ([:SOURce]:RADio:TETRa)**

## **:ALPha**

**Supported** All with Option 402

[:SOURce]:RADio:TETRa:ALPHa <val> [:SOURce]:RADio:TETRa:ALPHa?

This command changes the Nyquist or root Nyquist filter's alpha value.

The filter alpha value can be set to a minimum level (0), a maximum level (1), or in between by using fractional numeric values (0.001–0.999).

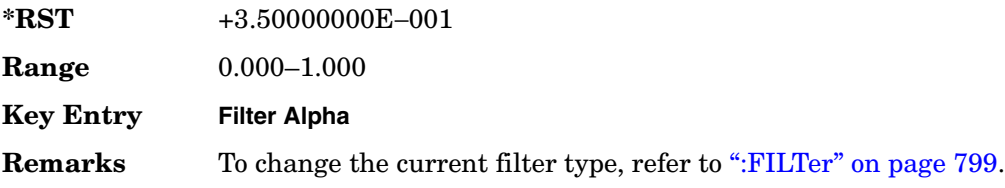

## **:BBCLock**

**Supported** All with Option 402

[:SOURce]:RADio:TETRa:BBCLock INT[1]|EXT[1] [:SOURce]:RADio:TETRa:BBCLock?

This command toggles the data (bit) clock input to the baseband generator board to either internal or external. This command is independent in each mode and works for both non-burst (continuous) and burst modes. This allows for a matrix of selections between burst/non-burst, internal/external data generation, internal/external data clock, and external bit/symbol data clock.

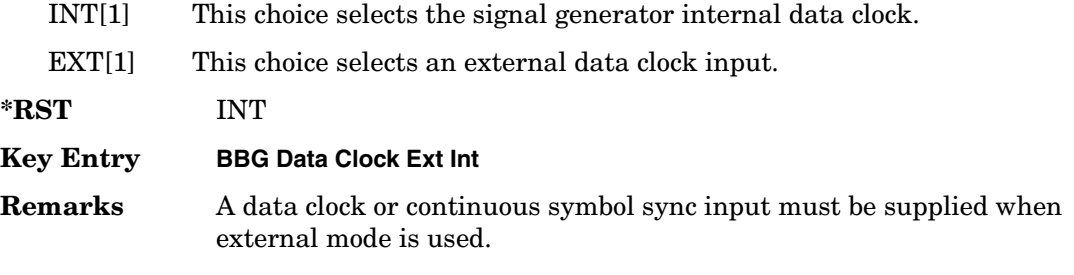

### **:BBT**

#### **Supported** All with Option 402

```
[:SOURce]:RADio:TETRa:BBT <val>
[:SOURce]:RADio:TETRa:BBT?
```
This command changes the bandwidth-multiplied-by-bit-time (BbT) filter parameter.

The filter BbT value can be set to the maximum level (1) or in between the minimum level (0.100) and maximum level by using fractional numeric values (0.101–0.999).

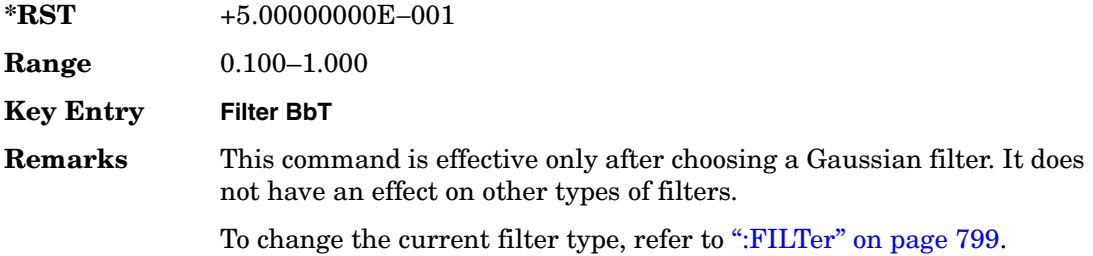

## **:BRATe**

**Supported** All with Option 402

[:SOURce]:RADio:TETRa:BRATe <val> [:SOURce]:RADio:TETRa:BRATe?

This command sets the bit rate.

The variable <val> is expressed in units of bits per second (bps–Mbps) and the maximum range value is dependent upon the source of data (internal or external), the modulation type, and filter.

**\*RST** +3.60000000E+004

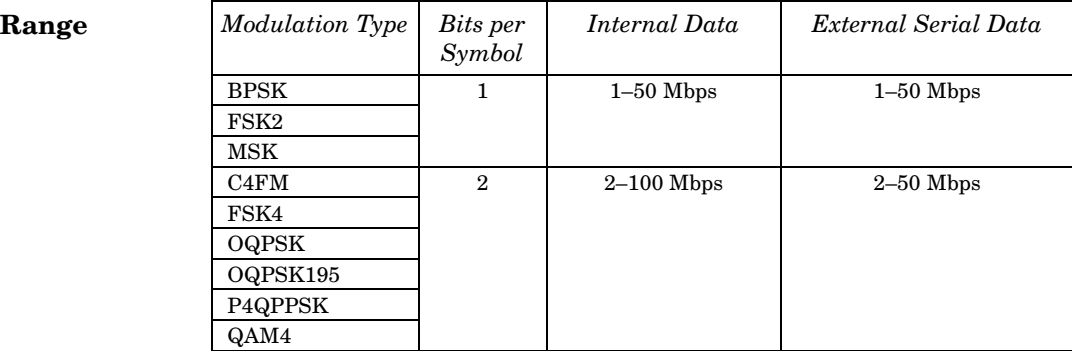

### Receiver Test Digital Commands (continued) **TETRA Subsystem–Option 402 ([:SOURce]:RADio:TETRa)**

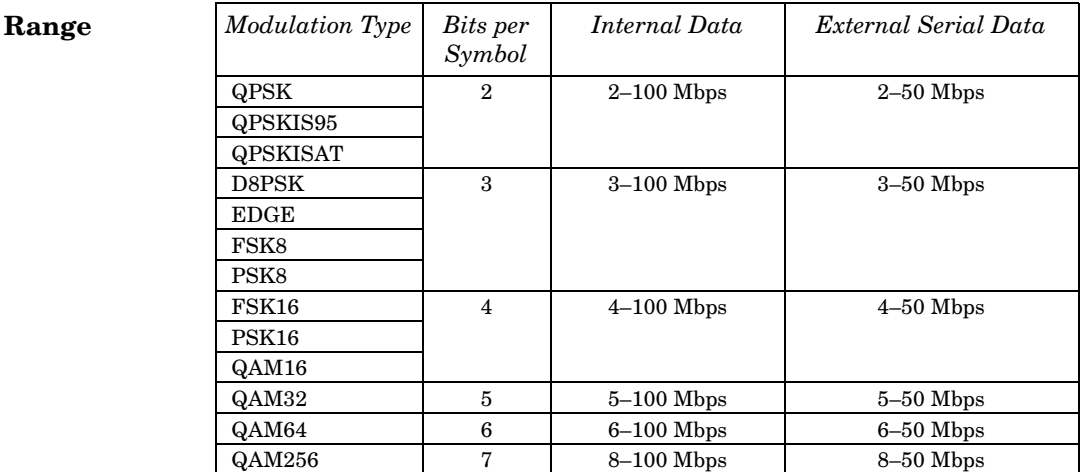

#### **Key Entry Symbol Rate**

**Remarks** When user-defined filters are selected using the command in section [":FILTer" on page 799](#page-226-0), the upper bit rate will be restricted in line with the following symbol rate restriction:

- FIR filter length  $> 32$  symbols: upper limit is 12.5 Msps
- FIR filter length > 16 symbols: upper limit is 25 Msps

When internal FIR filters are used, the limits of the above table always apply. For higher symbol rates, the FIR filter length will be truncated and will impact the relative timing of the modulated data, as well as the actual filter response (see [":SRATe" on page 823](#page-250-0)).

A change in the bit rate value will affect the symbol rate value; refer to [":SRATe" on page 823](#page-250-0) for a list of the minimum and maximum symbol rate values.

To change the modulation type, refer to [":MODulation\[:TYPE\]" on](#page-229-0)  [page 802](#page-229-0).

## **:BURSt:PN9**

#### **Supported** All with Option 402

[:SOURce]:RADio:TETRa:BURSt:PN9 NORMal|QUICk [:SOURce]:RADio:TETRa:BURSt:PN9?

This command controls the software PN9 generation.
NORMal This choice produces a maximum length PN9 sequence.

QUICk This choice produces a truncated PN9 sequence.

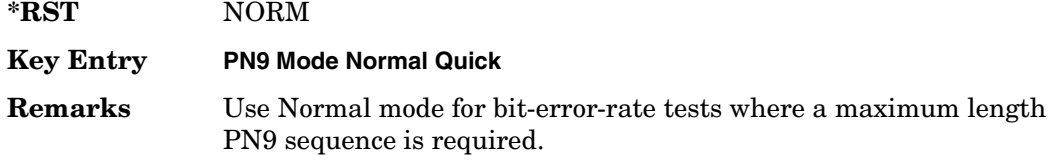

### <span id="page-216-1"></span>**:BURSt:SCRamble:SEED**

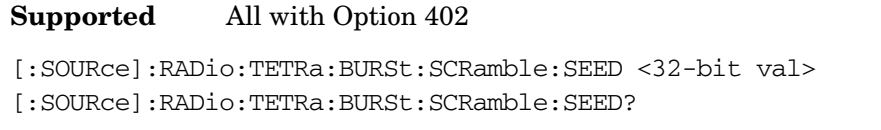

This command sets the 32-bit scramble seed value.

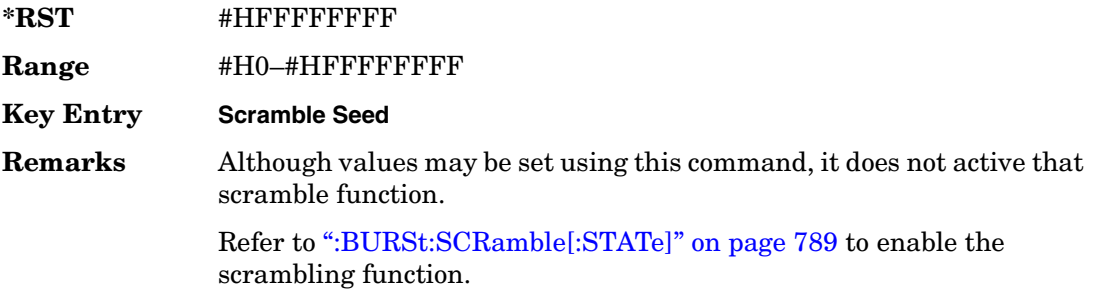

## <span id="page-216-0"></span>**:BURSt:SCRamble[:STATe]**

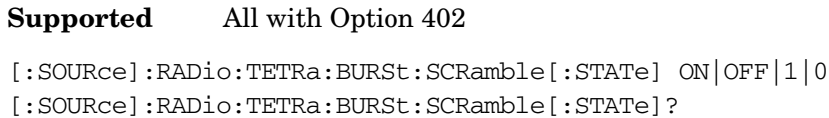

This command enables or disables the scramble function.

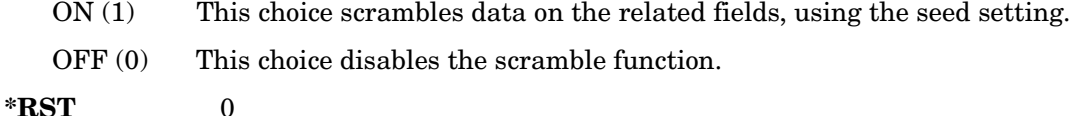

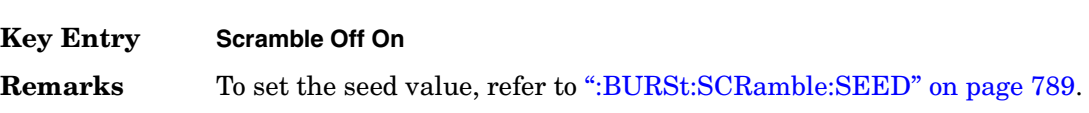

## <span id="page-217-0"></span>**:BURSt:SHAPe:FALL:DELay**

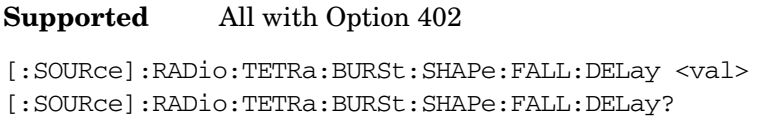

This command sets the burst shape fall delay.

The variable <val> is expressed in bits. The minimum and maximum values depend upon modulation type and symbol rate.

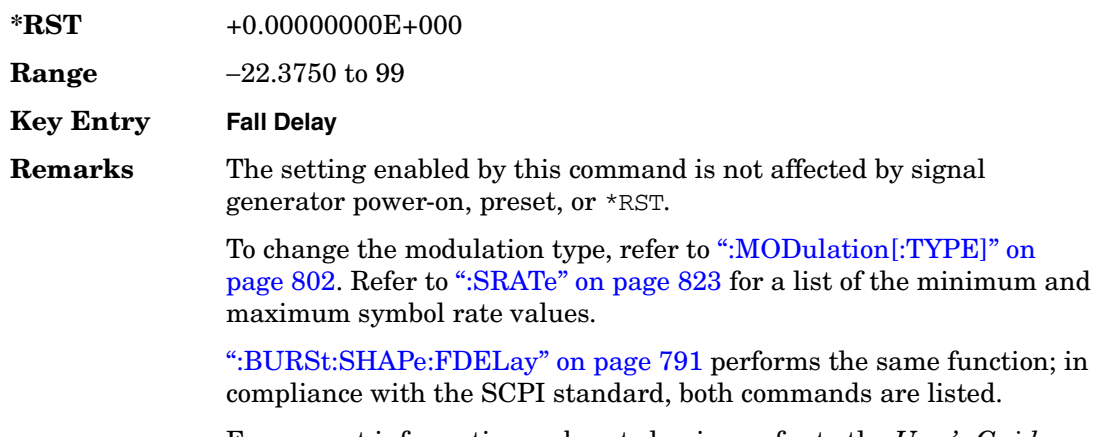

#### For concept information on burst shaping, refer to the *User's Guide*.

#### <span id="page-217-1"></span>**:BURSt:SHAPe:FALL:TIME**

#### **Supported** All with Option 402

[:SOURce]:RADio:TETRa:BURSt:SHAPe:FALL:TIME <val> [:SOURce]:RADio:TETRa:BURSt:SHAPe:FALL:TIME?

This command sets the burst shape fall time.

The variable <val> is expressed in bits. The minimum and maximum values depend upon modulation type and symbol rate.

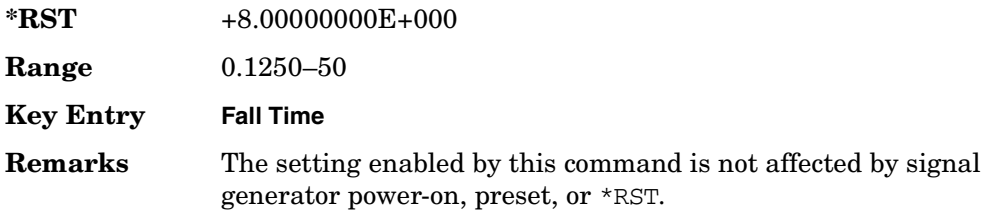

To change the modulation type, refer to [":MODulation\[:TYPE\]" on](#page-229-0)  [page 802](#page-229-0). Refer to [":SRATe" on page 823](#page-250-0) for a list of the minimum and maximum symbol rate values.

[":BURSt:SHAPe:FTIMe" on page 791](#page-218-1) performs the same function; in compliance with the SCPI standard, both commands are listed.

For concept information on burst shaping, refer to the *User's Guide*.

#### <span id="page-218-0"></span>**:BURSt:SHAPe:FDELay**

**Supported** All with Option 402

[:SOURce]:RADio:TETRa:BURSt:SHAPe:FDELay <val> [:SOURce]:RADio:TETRa:BURSt:SHAPe:FDELay?

This command sets the burst shape fall delay.

The variable <val> is expressed in bits. The minimum and maximum values depend upon modulation type and symbol rate.

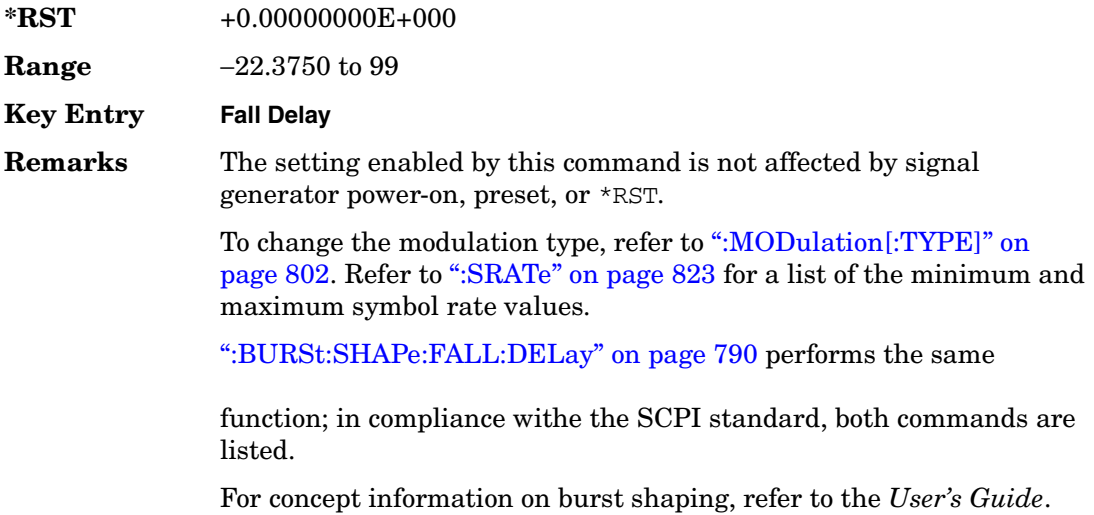

#### <span id="page-218-1"></span>**:BURSt:SHAPe:FTIMe**

**Supported** All with Option 402

[:SOURce]:RADio:TETRa:BURSt:SHAPe:FTIMe <val> [:SOURce]:RADio:TETRa:BURSt:SHAPe:FTIMe?

This command sets the burst shape fall time.

The variable <val> is expressed in bits. The minimum and maximum values depend upon modulation type and symbol rate.

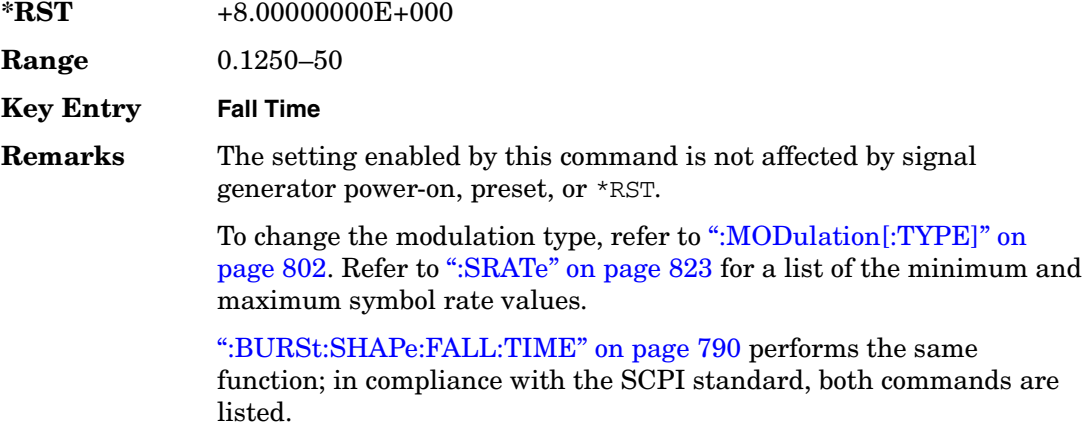

For concept information on burst shaping, refer to the *User's Guide*.

### <span id="page-219-0"></span>**:BURSt:SHAPe:RDELay**

**Supported** All with Option 402

[:SOURce]:RADio:TETRa:BURSt:SHAPe:RDELay <val> [:SOURce]:RADio:TETRa:BURSt:SHAPe:RDELay?

This command sets the burst shape rise delay.

The variable <val> is expressed in bits. The minimum and maximum values depend upon modulation type and symbol rate.

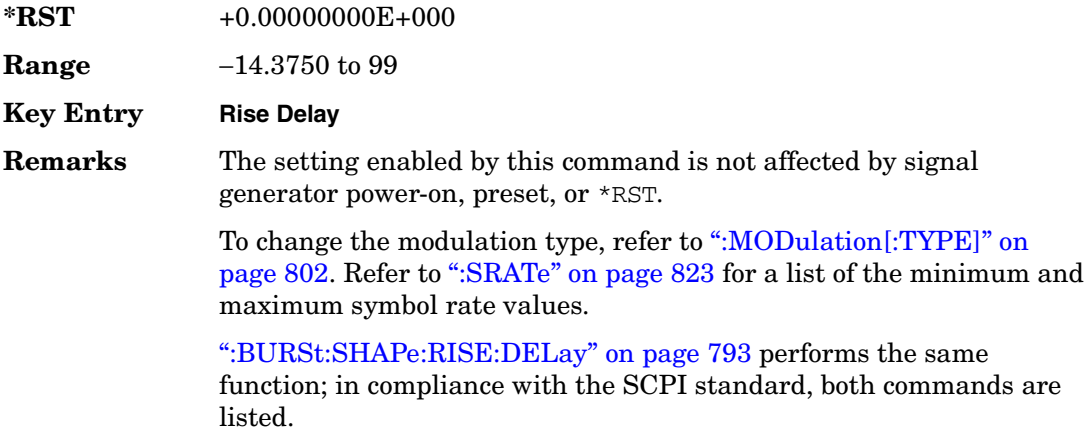

For concept information on burst shaping, refer to the *User's Guide*.

### <span id="page-220-0"></span>**:BURSt:SHAPe:RISE:DELay**

#### **Supported** All with Option 402

[:SOURce]:RADio:TETRa:BURSt:SHAPe:RISE:DELay <val> [:SOURce]:RADio:TETRa:BURSt:SHAPe:RISE:DELay?

This command sets the burst shape rise delay.

The variable <val> is expressed in bits. The minimum and maximum values depend upon modulation type and symbol rate.

**\*RST** +0.00000000E+000 **Range** −14.3750 to 99 **Key Entry Rise Delay Remarks** The setting enabled by this command is not affected by signal generator power-on, preset, or \*RST. To change the modulation type, refer to [":MODulation\[:TYPE\]" on](#page-229-0)  [page 802](#page-229-0). Refer to [":SRATe" on page 823](#page-250-0) for a list of the minimum and maximum symbol rate values. [":BURSt:SHAPe:RDELay" on page 792](#page-219-0) performs the same function; in

compliance with the SCPI standard, both commands are listed.

For concept information on burst shaping, refer to the *User's Guide*.

#### <span id="page-220-1"></span>**:BURSt:SHAPe:RISE:TIME**

**Supported** All with Option 402

[:SOURce]:RADio:TETRa:BURSt:SHAPe:RISE:TIME <val> [:SOURce]:RADio:TETRa:BURSt:SHAPe:RISE:TIME?

This command sets the burst shape rise time.

The variable <val> is expressed in bits. The minimum and maximum values depend upon modulation type and symbol rate.

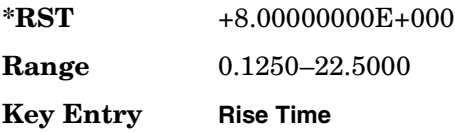

#### Receiver Test Digital Commands (continued) **TETRA Subsystem–Option 402 ([:SOURce]:RADio:TETRa)**

**Remarks** The setting enabled by this command is not affected by signal generator power-on, preset, or \*RST.

> To change the modulation type, refer to [":MODulation\[:TYPE\]" on](#page-229-0)  [page 802](#page-229-0). Refer to [":SRATe" on page 823](#page-250-0) for a list of the minimum and maximum symbol rate values.

[":BURSt:SHAPe:RTIMe" on page 794](#page-221-0) performs the same function; in compliance with the SCPI standard, both commands are listed.

For concept information on burst shaping, refer to the *User's Guide*.

### <span id="page-221-0"></span>**:BURSt:SHAPe:RTIMe**

**Supported** All with Option 402

[:SOURce]:RADio:TETRa:BURSt:SHAPe:RTIMe <val> [:SOURce]:RADio:TETRa:BURSt:SHAPe:RTIMe?

This command sets the burst shape rise time.

The variable <val> is expressed in bits. The minimum and maximum values depend upon modulation type and symbol rate.

**\*RST** +8.00000000E+000 **Range**  $0.1250 - 22.5000$ **Key Entry Rise Time Remarks** The setting enabled by this command is not affected by signal generator power-on, preset, or \*RST. To change the modulation type, refer to [":MODulation\[:TYPE\]" on](#page-229-0)  [page 802](#page-229-0). Refer to [":SRATe" on page 823](#page-250-0) for a list of the minimum and maximum symbol rate values. [":BURSt:SHAPe:RISE:TIME" on page 793](#page-220-1) performs the same function; in compliance with the SCPI standard, both commands are listed. For concept information on burst shaping, refer to the *User's Guide*.

# **:BURSt:SHAPe[:TYPE]**

**Supported** All with Option 402

```
[:SOURce]:RADio:TETRa:BURSt:SHAPe[:TYPE] SINE|"<file name>"
[:SOURce]:RADio:TETRa:BURSt:SHAPe[:TYPE]?
```
This command specifies the burst shape as either SINE or a user-defined file ("<file name>").

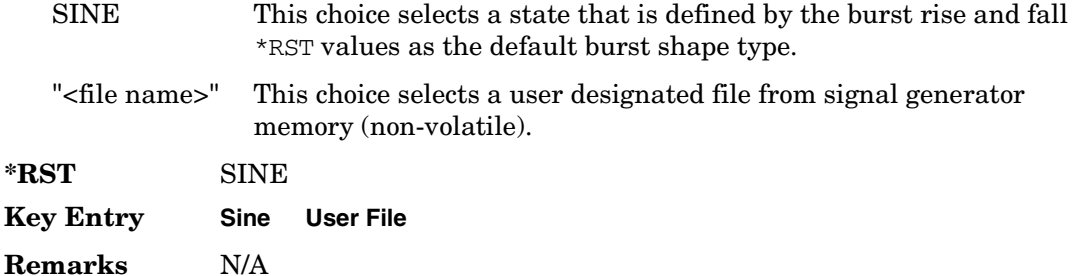

## **:BURSt[:STATe]**

**Supported** All with Option 402

[:SOURce]:RADio:TETRa:BURSt[:STATe] ON|OFF|1|0 [:SOURce]:RADio:TETRa:BURSt[:STATe]?

This command enables or disables the burst function.

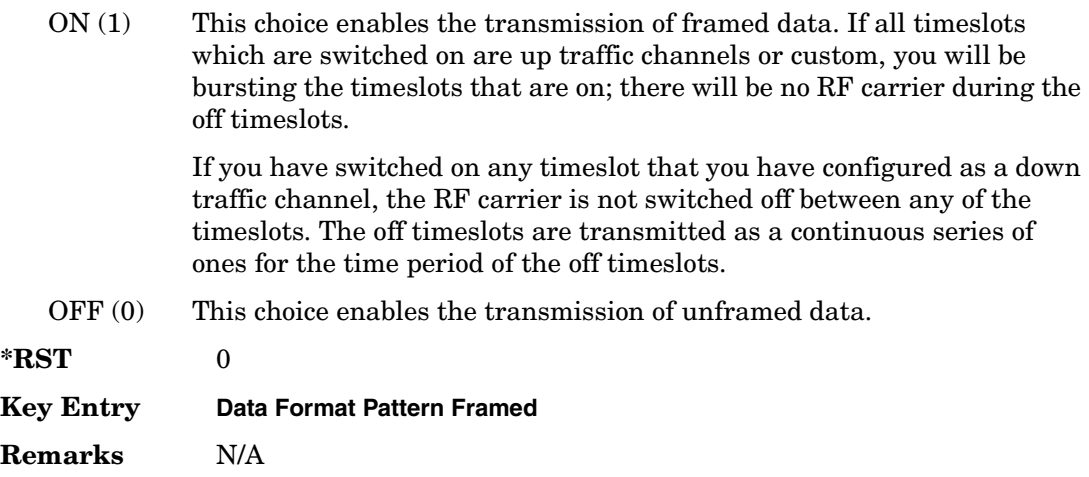

## **:CHANnel**

```
Supported All with Option 402
[:SOURce]:RADio:TETRa:CHANnel EVM|ACP
[:SOURce]:RADio:TETRa:CHANnel?
```
This command optimizes the Nyquist and root Nyquist filters to minimize error vector magnitude (EVM) or to minimize adjacent channel power (ACP).

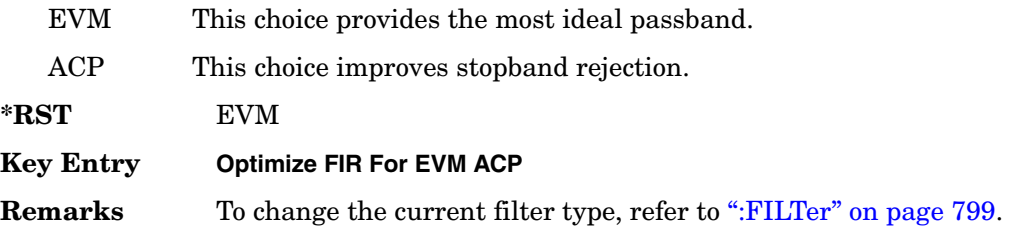

## <span id="page-223-0"></span>**:DATA**

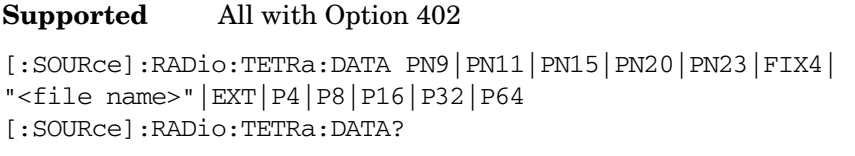

This command sets the data pattern for unframed transmission.

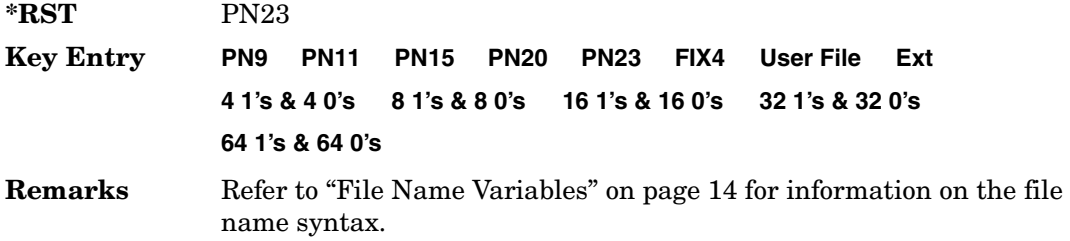

## **:DATA:FIX4**

**Supported** All with Option 402

[:SOURce]:RADio:TETRa:DATA:FIX4 <val> [:SOURce]:RADio:TETRa:DATA:FIX4?

This command sets the binary, 4-bit repeating sequence data pattern for unframed transmission according to the modulation type, symbol rate, filter, and burst shape selected for the TETRa modulation format.

#### Receiver Test Digital Commands (continued) **TETRA Subsystem–Option 402 ([:SOURce]:RADio:TETRa)**

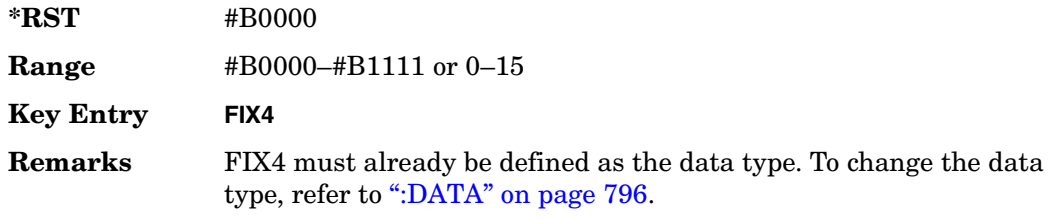

#### **:DEFault**

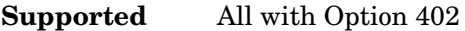

[:SOURce]:RADio:TETRa:DEFault

This command returns all of the TETRA modulation format parameters to factory settings. It does not affect any other signal generator parameters.

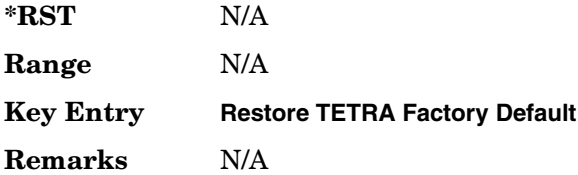

#### **:EDATa:DELay**

**Supported** All with Option 402

[:SOURce]:RADio:TETRa:EDATa:DELay?

This query returns the amount of delay (in symbols) from the external data input to the beginning of the symbol on the I OUT and Q OUT rear panel connectors and the front panel RF OUTPUT connector.

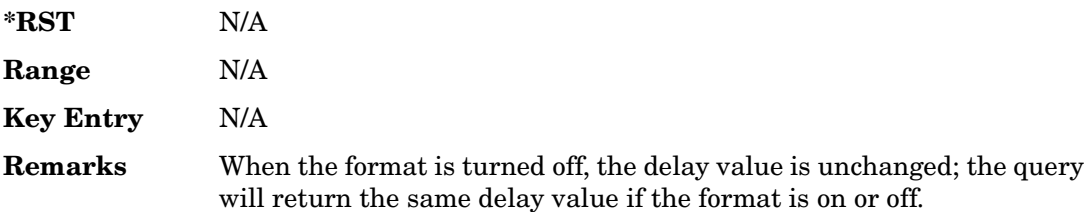

# **:EDCLock**

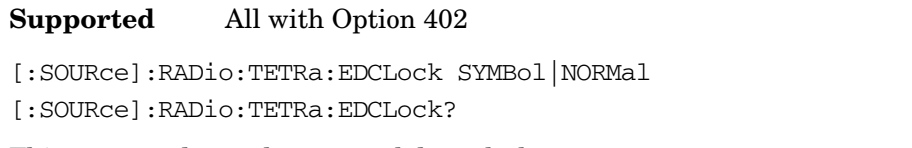

This command sets the external data clock use.

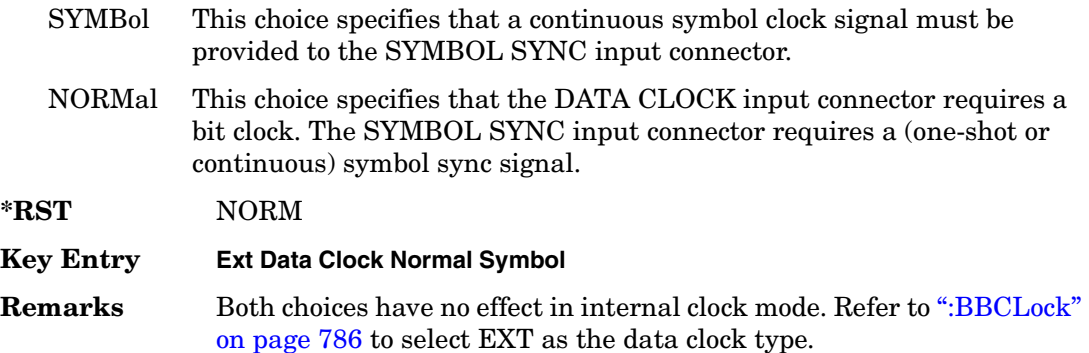

### <span id="page-225-0"></span>**:EREFerence**

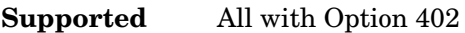

[:SOURce]:RADio:TETRa:EREFerence INT|EXT

[:SOURce]:RADio:TETRa:EREFerence?

This command selects either an internal or external bit-clock reference for the data generator.

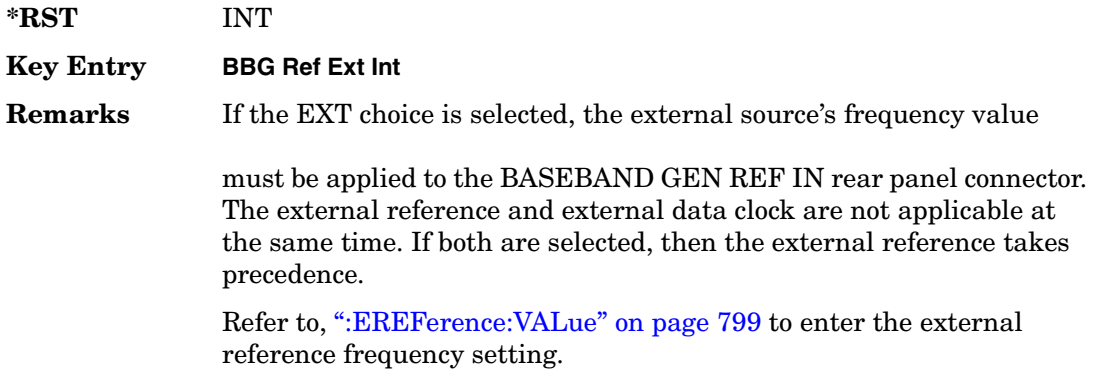

## <span id="page-226-1"></span>**:EREFerence:VALue**

**Supported** All with Option 402

```
[:SOURce]:RADio:TETRa:EREFerence:VALue <val>
[:SOURce]:RADio:TETRa:EREFerence:VALue?
```
This command sets the expected bit-clock reference frequency value for an externally applied reference signal.

The variable <val> is expressed in units of hertz (Hz–MHz).

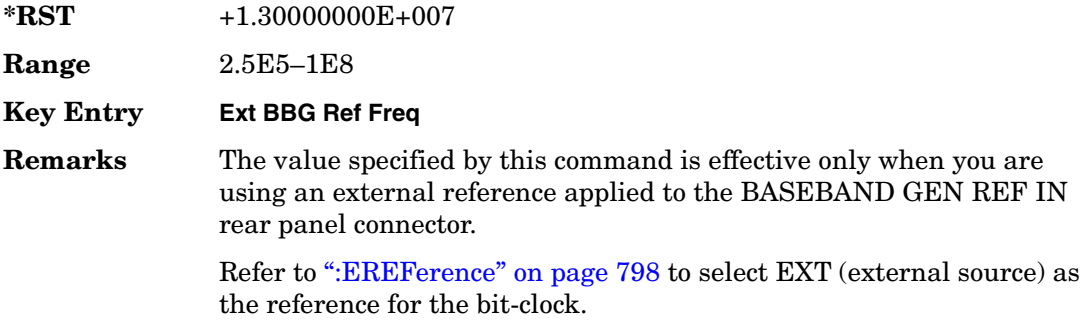

## <span id="page-226-0"></span>**:FILTer**

#### **Supported** All with Option 402

```
[:SOURce]:RADio:TETRa:FILTer RNYQuist|NYQuist|GAUSsian|RECTangle|
IS95|IS95_EQ|IS95_MOD|IS95_MOD_EQ|AC4Fm|UGGaussian|"<user FIR>"
[:SOURce]:RADio:TETRa:FILTer?
```
This command selects the pre-modulation filter type.

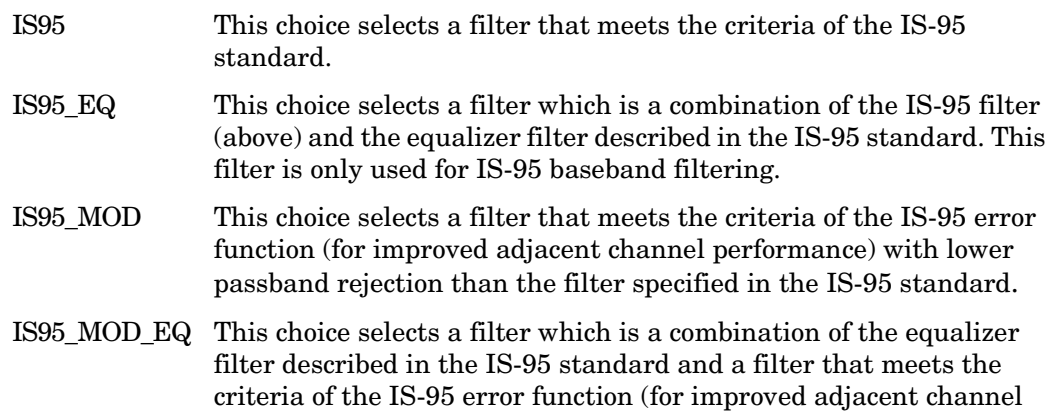

#### Receiver Test Digital Commands (continued) **TETRA Subsystem–Option 402 ([:SOURce]:RADio:TETRa)**

performance), with lower passband rejection.

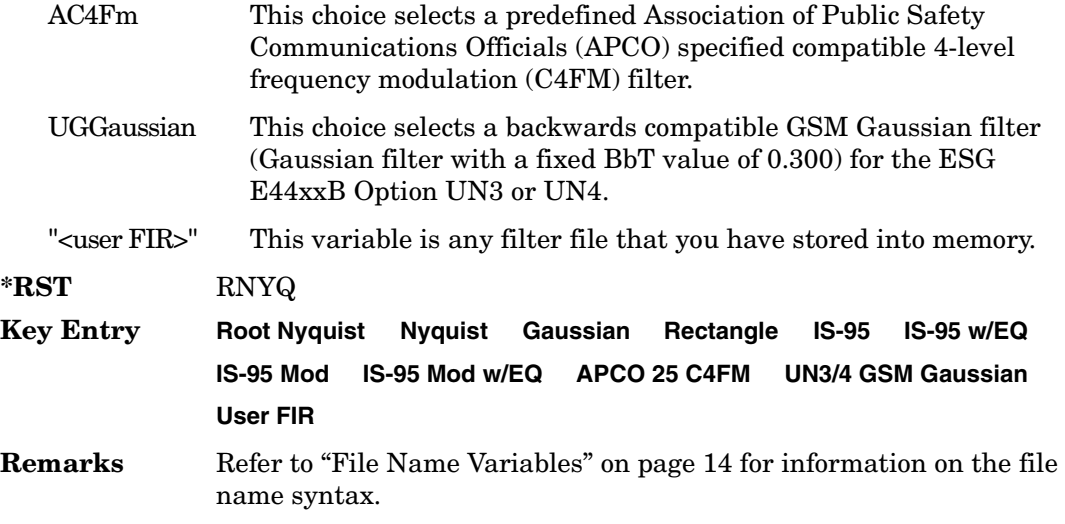

## **:IQ:SCALe**

**Supported** All with Option 402

[:SOURce]:RADio:TETRa:IQ:SCALe <val> [:SOURce]:RADio:TETRa:IQ:SCALe?

This command sets the amplitude of the I/Q outputs for better adjacent channel power (ACP); lower scaling values equate to better ACP.

The variable <val> is expressed in units of percent.

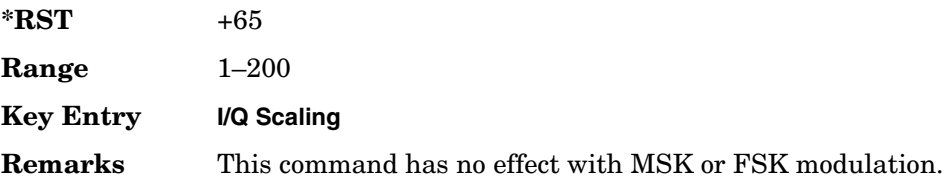

## **:MODulation:FSK[:DEViation]**

**Supported** All with Option 402

[:SOURce]:RADio:TETRa:MODulation:FSK[:DEViation] <val> [:SOURce]:RADio:TETRa:MODulation:FSK[:DEViation]?

This command sets the symmetric FSK frequency deviation value.

The variable <val> is expressed in units of Hertz and the maximum range value equals the current symbol rate value multiplied by four, limited to 20 MHz.

**\*RST** +4.00000000E+002 **Range** 0–2E7 **Key Entry Freq Dev Remarks** To change the modulation type, refer to ":MODulation[:TYPE]" on [page 802](#page-229-0). Refer to [":SRATe" on page 823](#page-250-0) for a list of the minimum and maximum symbol rate values. To set an asymmetric FSK deviation value, refer to the *User's Guide* for more information.

## **:MODulation:MSK[:PHASe]**

**Supported** All with Option 402

[:SOURce]:RADio:TETRa:MODulation:MSK[:PHASe] <val> [:SOURce]:RADio:TETRa:MODulation:MSK[:PHASe]?

This command sets the MSK phase deviation value.

The variable <val> is expressed in units of degrees.

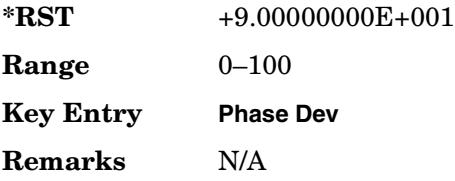

## **:MODulation:UFSK**

**Supported** All with Option 402

[:SOURce]:RADio:TETRa:MODulation:UFSK "<file name>" [:SOURce]:RADio:TETRa:MODulation:UFSK?

This command selects a user-defined FSK file from the signal generator memory.

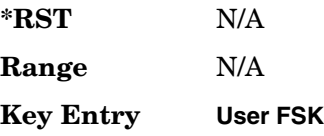

Receiver Test Digital Commands (continued) **TETRA Subsystem–Option 402 ([:SOURce]:RADio:TETRa)**

> **Remarks** The user-defined FSK file is held in signal generator memory until the command that selects user FSK as the modulation type is sent. Refer to [":MODulation\[:TYPE\]" on page 802](#page-229-0) to change the current modulation type.

> > Refer to "File Name Variables" on page 14 for information on the file name syntax.

### **:MODulation:UIQ**

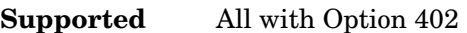

[:SOURce]:RADio:TETRa:MODulation:UIQ "<file name>"

[:SOURce]:RADio:TETRa:MODulation:UIQ?

This command selects a user-defined I/Q file from the signal generator memory.

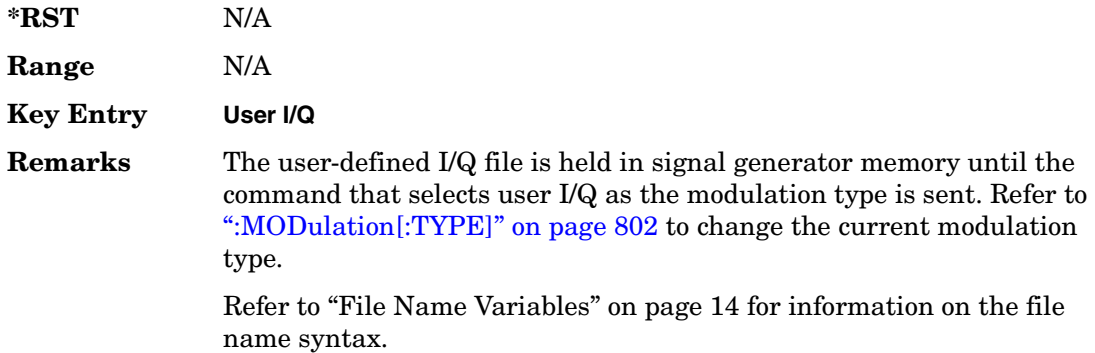

## <span id="page-229-0"></span>**:MODulation[:TYPE]**

#### **Supported** All with Option 402

```
[:SOURce]:RADio:TETRa:MODulation[:TYPE] BPSK|QPSK|IS95QPSK|
GRAYQPSK|OQPSK|IS95OQPSK|P4DQPSK|PSK8|PSK16|D8PSK|MSK|FSK2|FSK4|
FSK8|FSK16|C4FM|QAM4|QAM16|QAM32|QAM64|QAM256|UIQ|UFSK
[:SOURce]:RADio:TETRa:MODulation[:TYPE]?
```
This command sets the modulation type for the TETRA personality.

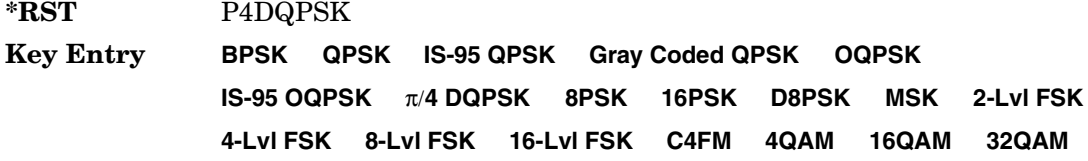

#### **64QAM 256QAM User I/Q User FSK**

**Remarks** N/A

## **:POLarity[:ALL]**

**Supported** All with Option 402

```
[:SOURce]:RADio:TETRa:POLarity[:ALL] NORMal|INVerted
[:SOURce]:RADio:TETRa:POLarity[:ALL]?
```
This command sets the rotation direction of the phase modulation vector.

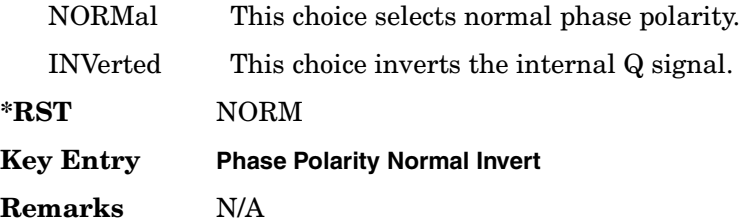

#### <span id="page-230-0"></span>**:SECondary:RECall**

**Supported** All with Option 402

[:SOURce]:RADio:TETRa:SECondary:RECall

This command recalls the secondary frame configuration, overwriting the current state.

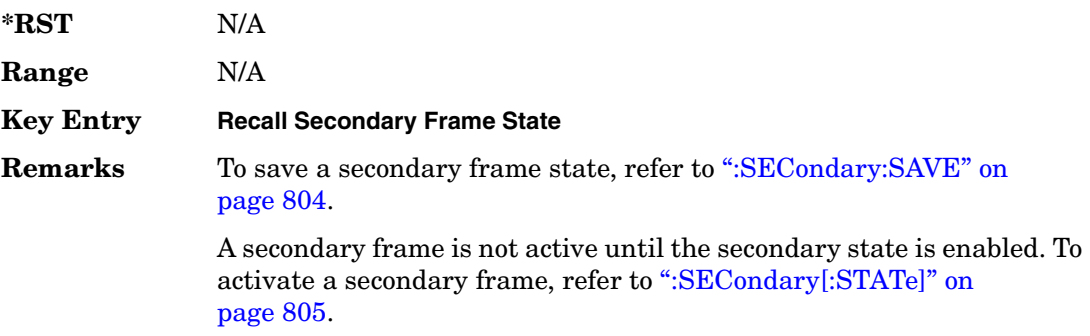

### <span id="page-231-0"></span>**:SECondary:SAVE**

#### **Supported** All with Option 402

[:SOURce]:RADio:TETRa:SECondary:SAVE

This command saves the current frame configuration as the secondary frame with the filename TETRa\_SECONDARY\_FRAME.

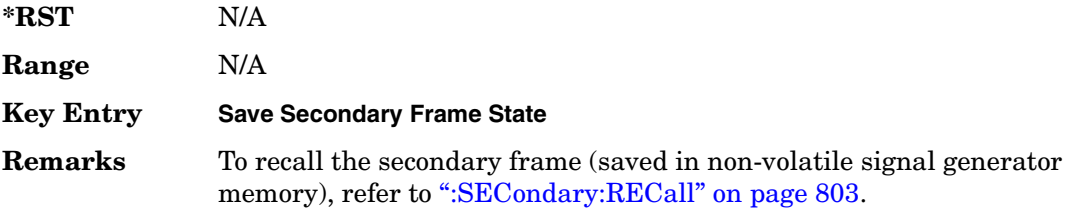

# **:SECondary:TRIGger[:SOURce]**

#### **Supported** All with Option 402

[:SOURce]:RADio:TETRa:SECondary:TRIGger[:SOURce] KEY|EXT|BUS [:SOURce]:RADio:TETRa:SECondary:TRIGger[:SOURce]?

This command selects the type of triggering for the secondary frame.

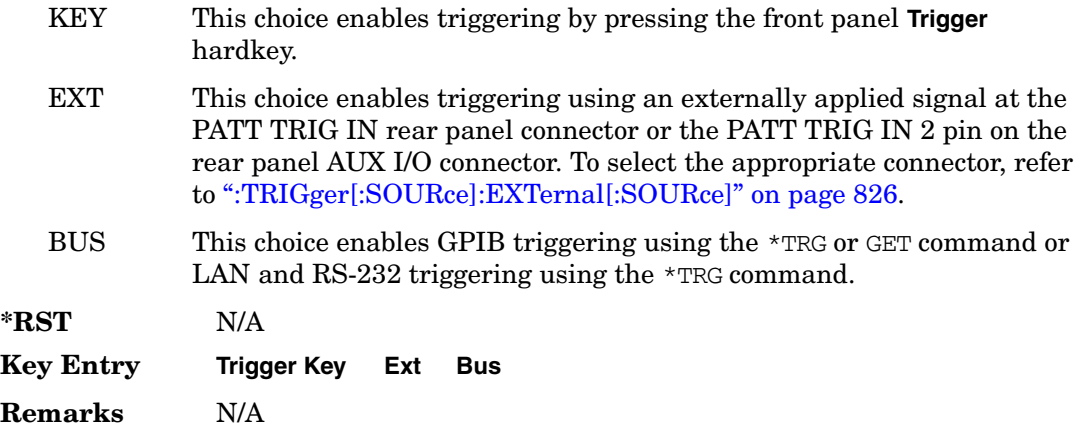

# <span id="page-232-0"></span>**:SECondary[:STATe]**

**Supported** All with Option 402

```
[:SOURce]:RADio:TETRa:SECondary[:STATe] ON|OFF|1|0
[:SOURce]:RADio:TETRa:SECondary[:STATe]?
```
This command enables or disables the ability to switch to the secondary frame.

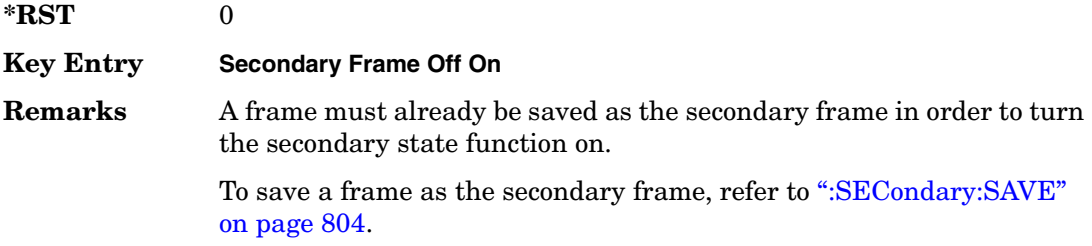

## **:SLOT[1]|2|3|4:DCCustom**

**Supported** All with Option 402

```
[:SOURce]:RADio:TETRa:SLOT[1]|2|3|4:DCCustom PN9|PN11|PN15|
PN20|PN23|FIX4|"<file name>"|EXT|P4|P8|P16|P32|P64
[:SOURce]:RADio:TETRa:SLOT[1]|2|3|4:DCCustom?
```
This command configures the downlink continuous custom timeslot data field.

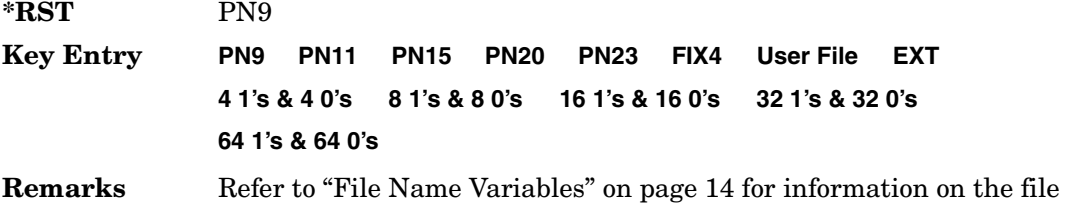

# **:SLOT[1]|2|3|4:DCCustom:FIX4**

**Supported** All with Option 402

name syntax.

```
[:SOURce]:RADio:TETRa:SLOT[1]|2|3|4:DCCustom:FIX4 <val>
[:SOURce]:RADio:TETRa:SLOT[1]|2|3|4:DCCustom:FIX4?
```
This command sets the binary, 4-bit repeating sequence data pattern that is used in the selected downlink continuous custom timeslot.

**\*RST** #B0000

Receiver Test Digital Commands (continued) **TETRA Subsystem–Option 402 ([:SOURce]:RADio:TETRa)**

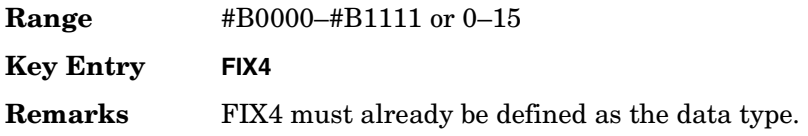

#### **:DCNormal:B1**

#### **Supported** All with Option 402

```
[:SOURce]:RADio:TETRa:SLOT[1]|2|3|4:DCNormal:B1 <val>
[:SOURce]:RADio:TETRa:SLOT[1]|2|3|4:DCNormal:B1?
```
This command sets the first 14 broadcast bits for the selected downlink continuous normal timeslot.

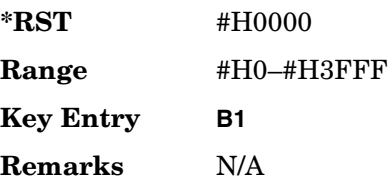

#### **:DCNormal:B2**

**Supported** All with Option 402

[:SOURce]:RADio:TETRa:SLOT[1]|2|3|4:DCNormal:B2 <val> [:SOURce]:RADio:TETRa:SLOT[1]|2|3|4:DCNormal:B2?

This command sets the last 16 broadcast bits for the selected downlink continuous normal timeslot.

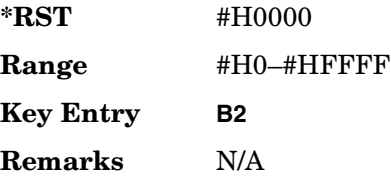

## **:SLOT[1]|2|3|4:DCNormal:TSEQuence**

#### **Supported** All with Option 402

[:SOURce]:RADio:TETRa:SLOT[1]|2|3|4:DCNormal: TSEQuence <val> [:SOURce]:RADio:TETRa:SLOT[1]|2|3|4:DCNormal:TSEQuence?

This command sets the normal training sequence bits (30-bit mid-amble) for the selected downlink continuous normal timeslot.

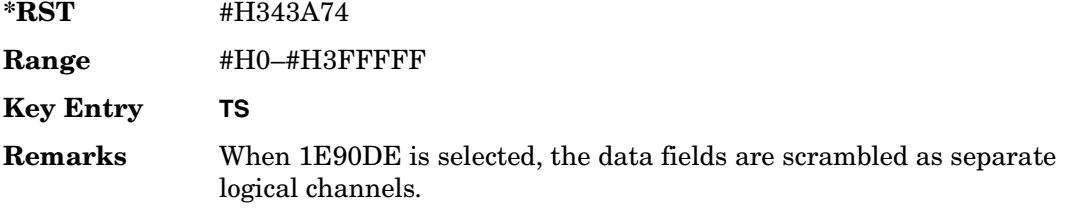

## <span id="page-234-0"></span>**:SLOT[1]|2|3|4:DCNormal[:DATA]**

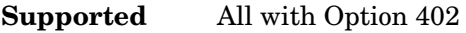

```
[:SOURce]:RADio:TETRa:SLOT[1]|2|3|4:DCNormal[:DATA] PN9|PN11|
PN15|PN20|PN23|FIX4|"<file name>"|EXT|P4|P8|P16|P32|P64
[:SOURce]:RADio:TETRa:SLOT[1]|2|3|4:DCNormal[:DATA]?
```
This command configures the selected downlink continuous normal timeslot data field.

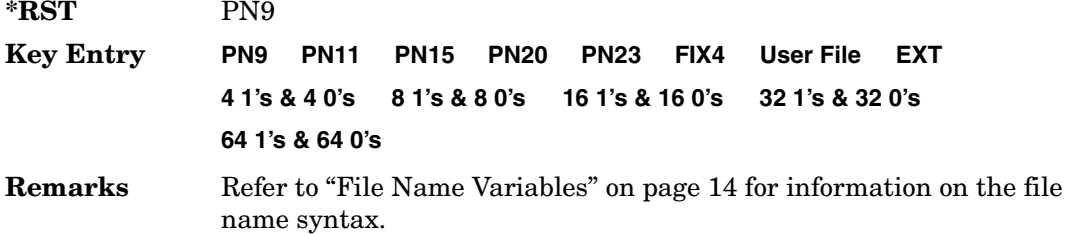

## **:SLOT[1]|2|3|4:DCNormal[:DATA]:FIX4**

**Supported** All with Option 402

```
[:SOURce]:RADio:TETRa:SLOT[1]|2|3|4:DCNormal[:DATA]:FIX4 <val>
[:SOURce]:RADio:TETRa:SLOT[1]|2|3|4:DCNormal[:DATA]:FIX4?
```
This command sets the binary, 4-bit repeating sequence data pattern that is used in the selected downlink continuous normal timeslot.

#### Receiver Test Digital Commands (continued) **TETRA Subsystem–Option 402 ([:SOURce]:RADio:TETRa)**

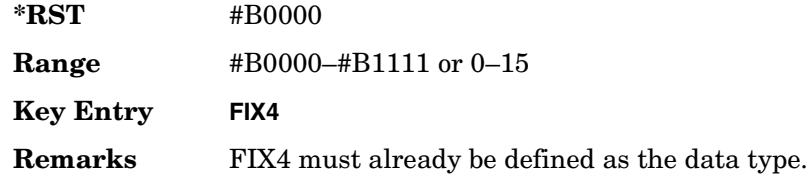

# **:SLOT[1]|2|3|4:DCSync:B**

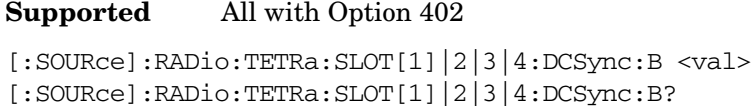

This command sets the broadcast bits for the selected downlink continuous synchronization timeslot.

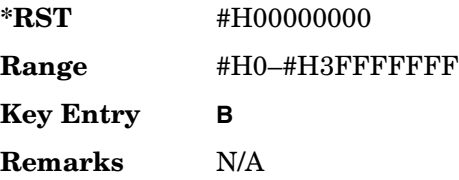

# **:SLOT[1]|2|3|4:DCSync:FCOR**

**Supported** All with Option 402

[:SOURce]:RADio:TETRa:SLOT[1]|2|3|4:DCSync:FCOR <val> [:SOURce]:RADio:TETRa:SLOT[1]|2|3|4:DCSync:FCOR?

This command sets the frequency correction bits for the selected downlink continuous synchronization timeslot.

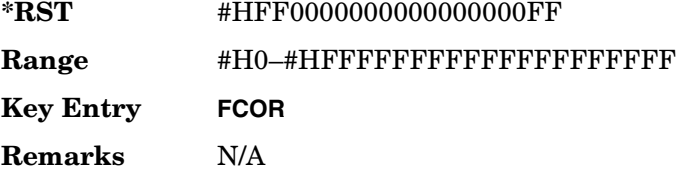

# **:SLOT[1]|2|3|4:DCSync:SSB**

#### **Supported** All with Option 402

```
[:SOURce]:RADio:TETRa:SLOT[1]|2|3|4:DCSync:SSB <val>
[:SOURce]:RADio:TETRa:SLOT[1]|2|3|4:DCSync:SSB?
```
This command sets the synchronization block bits for the selected downlink synchronization continuous timeslot.

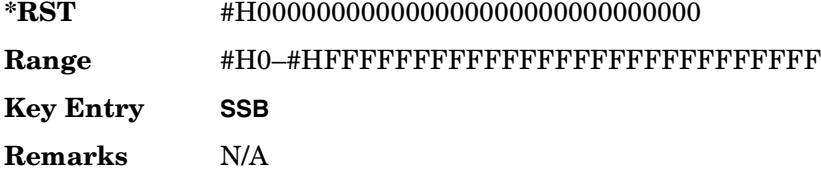

## **:SLOT[1]|2|3|4:DCSync:STS**

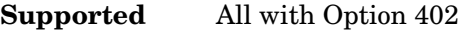

```
[:SOURce]:RADio:TETRa:SLOT[1]|2|3|4:DCSync:STS <val>
[:SOURce]:RADio:TETRa:SLOT[1]|2|3|4:DCSync:STS?
```
This command sets the synchronization training sequence for the selected downlink continuous synchronization timeslot.

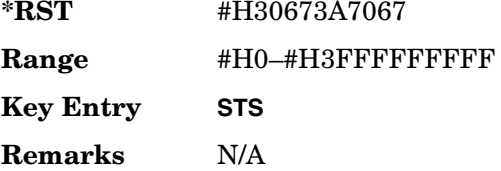

# **:SLOT[1]|2|3|4:DCSync[:DATA]**

**Supported** All with Option 402

```
[:SOURce]:RADio:TETRa:SLOT[1]|2|3|4:DCSync[:DATA] PN9|PN11|
PN15|PN20|PN23FIX4|"<file name>"|EXT|P4|P8|P16|P32|P64
[:SOURce]:RADio:TETRa:SLOT[1]|2|3|4:DCSync[:DATA]?
```
This command configures the selected downlink continuous synchronization timeslot data field.

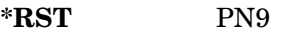

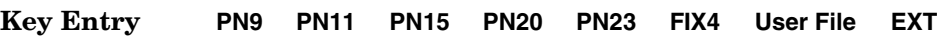

**Remarks** Refer to "File Name Variables" on page 14 for information on the file name syntax. **4 1's & 4 0's 8 1's & 8 0's 16 1's & 16 0's 32 1's & 32 0's 64 1's & 64 0's**

# **:SLOT[1]|2|3|4:DCSync[:DATA]:FIX4**

**Supported** All with Option 402

[:SOURce]:RADio:TETRa:SLOT[1]|2|3|4:DCSync[:DATA]:FIX4 <val> [:SOURce]:RADio:TETRa:SLOT[1]|2|3|4:DCSync[:DATA]:FIX4?

This command sets the binary, 4-bit repeating sequence data pattern that is used in the selected downlink continuous synchronization timeslot.

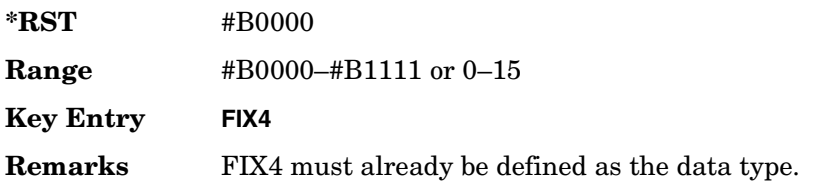

# **:SLOT[1]|2|3|4:DDCustom**

**Supported** All with Option 402

```
[:SOURce]:RADio:TETRa:SLOT[1]|2|3|4:DDCustom PN9|PN11|PN15|
PN20|PN23|FIX4|"<file name>"|EXT|P4|P8|P16|P32|P64
[:SOURce]:RADio:TETRa:SLOT[1]|2|3|4:DDCustom?
```
This command configures the downlink discontinuous custom timeslot data field.

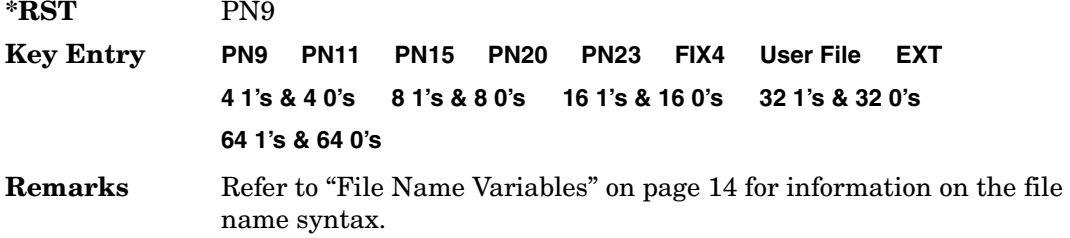

# **:SLOT[1]|2|3|4:DDCustom:FIX4**

#### **Supported** All with Option 402

```
[:SOURce]:RADio:TETRa:SLOT[1]|2|3|4:DDCustom:FIX4 <val>
[:SOURce]:RADio:TETRa:SLOT[1]|2|3|4:DDCustom:FIX4?
```
This command sets the binary, 4-bit repeating sequence data pattern that is used in the selected downlink discontinuous custom timeslot.

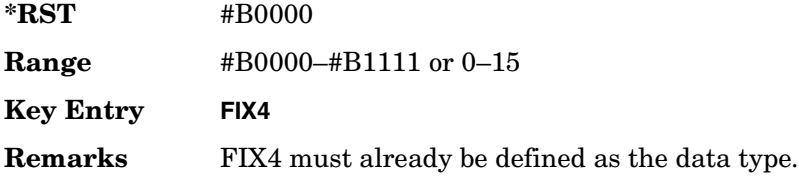

## **:SLOT[1]|2|3|4:DDNormal:B1**

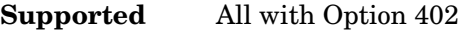

```
[:SOURce]:RADio:TETRa:SLOT[1]|2|3|4:DDNormal:B1 <val>
[:SOURce]:RADio:TETRa:SLOT[1]|2|3|4:DDNormal:B1?
```
This command sets the first 14 broadcast bits for the selected downlink discontinuous normal timeslot.

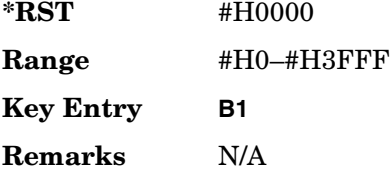

# **:SLOT[1]|2|3|4:DDNormal:B2**

**Supported** All with Option 402

```
[:SOURce]:RADio:TETRa:SLOT[1]|2|3|4:DDNormal:B2 <val>
[:SOURce]:RADio:TETRa:SLOT[1]|2|3|4:DDNormal:B2?
```
This command sets the last 16 broadcast bits for the selected downlink continuous normal timeslot.

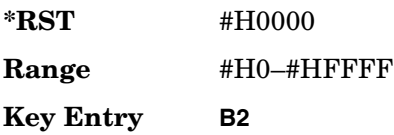

**Remarks** N/A

## **:SLOT[1]|2|3|4:DDNormal:TSEQuence**

**Supported** All with Option 402

```
[:SOURce]:RADio:TETRa:SLOT[1]|2|3|4:DDNormal:TSEQuence <val>
[:SOURce]:RADio:TETRa:SLOT[1]|2|3|4:DDNormal:TSEQuence?
```
This command specifies the normal training sequence bits (30-bit mid-amble) for the selected downlink discontinuous normal timeslot.

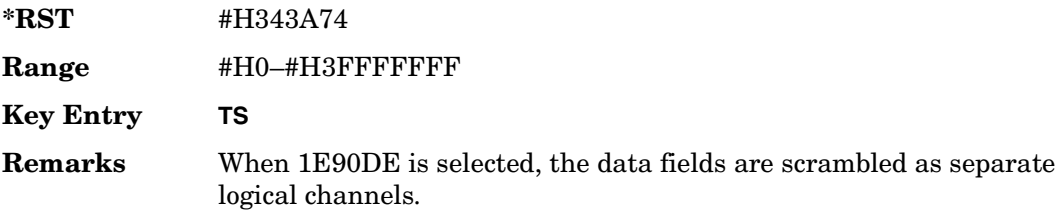

# **:SLOT[1]|2|3|4:DDNormal[:DATA]**

**Supported** All with Option 402

```
[:SOURce]:RADio:TETRa:SLOT[1]|2|3|4:DDNormal[:DATA] PN9|PN11|
PN15|PN20|PN23FIX4|"<file name>"|EXT|P4|P8|P16|P32|P64
[:SOURce]:RADio:TETRa:SLOT[1]|2|3|4:DDNormal[:DATA]?
```
This command configures the selected downlink discontinuous normal timeslot data field.

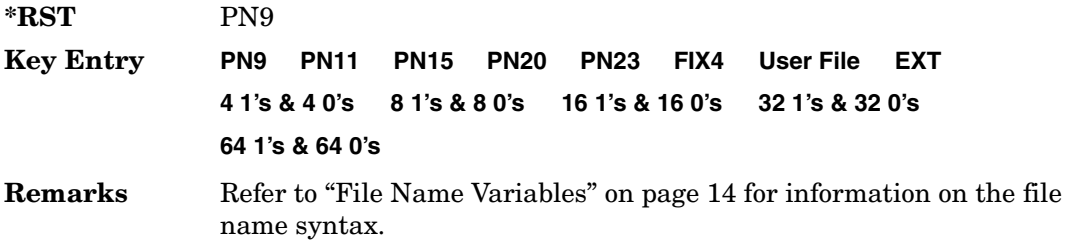

# **:SLOT[1]|2|3|4:DDNormal[:DATA]:FIX4**

**Supported** All with Option 402

```
[:SOURce]:RADio:TETRa:SLOT[1]|2|3|4:DDNormal[:DATA]:FIX4 <val>
[:SOURce]:RADio:TETRa:SLOT[1]|2|3|4:DDNormal[:DATA]:FIX4?
```
This command sets the binary, 4-bit repeating sequence data pattern that is used in the selected downlink discontinuous normal timeslot.

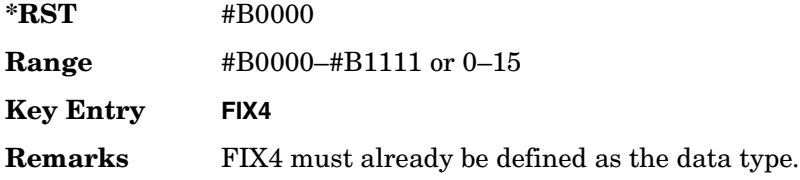

# **:SLOT[1]|2|3|4:DDSync:B**

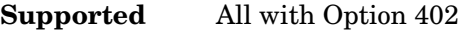

```
[:SOURce]:RADio:TETRa:SLOT[1]|2|3|4:DDSync:B <val>
[:SOURce]:RADio:TETRa:SLOT[1]|2|3|4:DDSync:B?
```
This command sets the broadcast bits for the selected downlink discontinuous synchronization timeslot.

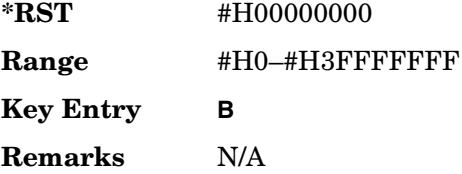

# **:SLOT[1]|2|3|4:DDSync:FCOR**

**Supported** All with Option 402

```
[:SOURce]:RADio:TETRa:SLOT[1]|2|3|4:DDSync:FCOR <val>
[:SOURce]:RADio:TETRa:SLOT[1]|2|3|4:DDSync:FCOR?
```
This command sets the frequency correction bits for the selected downlink discontinuous synchronization timeslot.

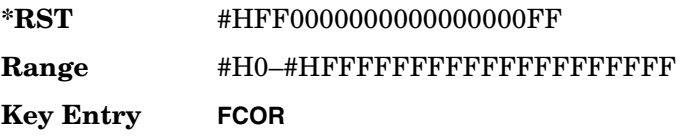

**Remarks** N/A

# **:SLOT[1]|2|3|4:DDSync:SSB**

**Supported** All with Option 402

[:SOURce]:RADio:TETRa:SLOT[1]|2|3|4:DDSync:SSB <val> [:SOURce]:RADio:TETRa:SLOT[1]|2|3|4:DDSync:SSB?

This command sets the synchronization block bits for the selected downlink synchronization discontinuous timeslot.

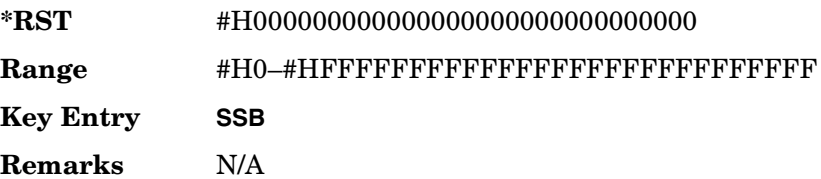

# **:SLOT[1]|2|3|4:DDSync:STS**

**Supported** All with Option 402

[:SOURce]:RADio:TETRa:SLOT[1]|2|3|4:DDSync:STS <val> [:SOURce]:RADio:TETRa:SLOT[1]|2|3|4:DDSync:STS?

This command sets the synchronization training sequence for the selected downlink discontinuous synchronization timeslot.

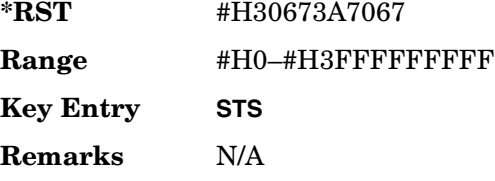

# **:SLOT[1]|2|3|4:DDSync[:DATA]**

#### **Supported** All with Option 402

```
[:SOURce]:RADio:TETRa:SLOT[1]|2|3|4:DDSync[:DATA] PN9|PN11|
PN15|PN20|PN23|FIX4|"<file name>"|EXT|P4|P8|P16|P32|P64
[:SOURce]:RADio:TETRa:SLOT[1]|2|3|4:DDSync[:DATA]?
```
This command configures the selected downlink discontinuous synchronization timeslot data field.

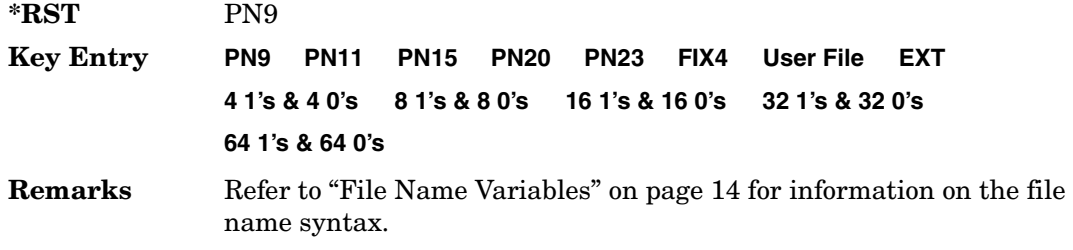

### **:SLOT[1]|2|3|4:DDSync[:DATA]:FIX4**

**Supported** All with Option 402

[:SOURce]:RADio:TETRa:SLOT[1]|2|3|4:DDSync[:DATA]:FIX4 <val> [:SOURce]:RADio:TETRa:SLOT[1]|2|3|4:DDSync[:DATA]:FIX4?

This command sets the binary, 4-bit repeating sequence data pattern that is used in the selected downlink discontinuous synchronization timeslot.

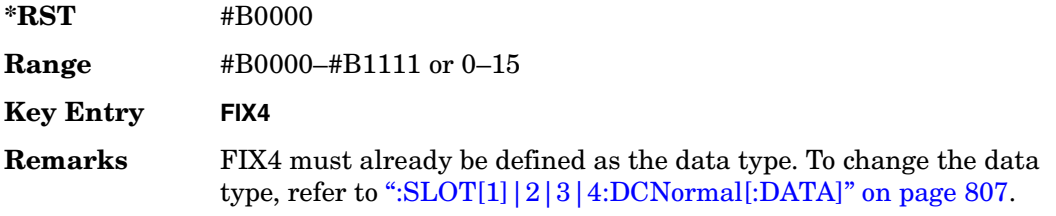

## **:SLOT[1]|2|3|4:POWer**

**Supported** All with Option 402

[:SOURce]:RADio:TETRa:SLOT[1]|2|3|4:POWer MAIN|DELTa [:SOURce]:RADio:TETRa:SLOT[1]|2|3|4:POWer?

This command toggles the RF output power level function for the selected timeslot.

MAIN This choice specifies RF output as the main power level.

DELTa This choice specifies RF output as the alternative power level.

**\*RST** MAIN

**Key Entry Timeslot Ampl Main Delta**

**Remarks** N/A

# **:SLOT[1]|2|3|4:STATe**

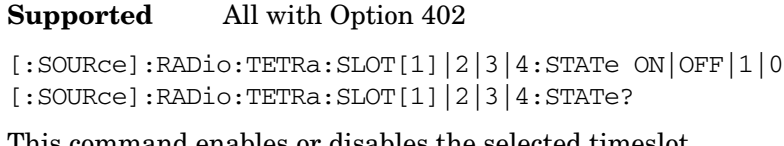

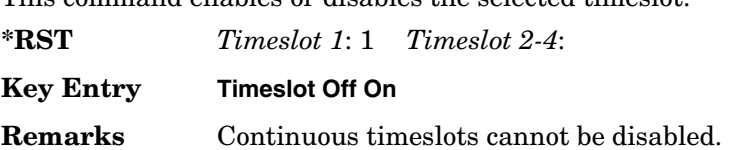

## **:SLOT[1]|2|3|4:UC1:TSEQuence**

#### **Supported** All with Option 402

```
[:SOURce]:RADio:TETRa:SLOT[1]|2|3|4:UC1:TSEQuence <val>
[:SOURce]:RADio:TETRa:SLOT[1]|2|3|4:UC1:TSEQuence?
```
This command specifies the extended training sequence bits (30-bit mid-amble) for the selected uplink control 1 timeslot.

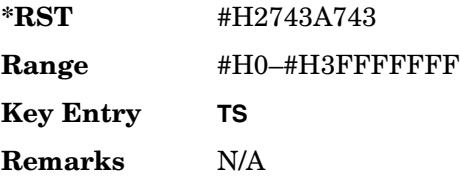

# **:SLOT[1]|2|3|4:UC1[:DATA]**

**Supported** All with Option 402

```
[:SOURce]:RADio:TETRa:SLOT[1]|2|3|4:UC1[:DATA] PN9|PN11|PN15|
PN20|PN23|FIX4|"<file name>"|EXT|P4|P8|P16|P32|P64
[:SOURce]:RADio:TETRa:SLOT[1]|2|3|4:UC1[:DATA]?
```
This command configures the selected uplink control 1 data field.

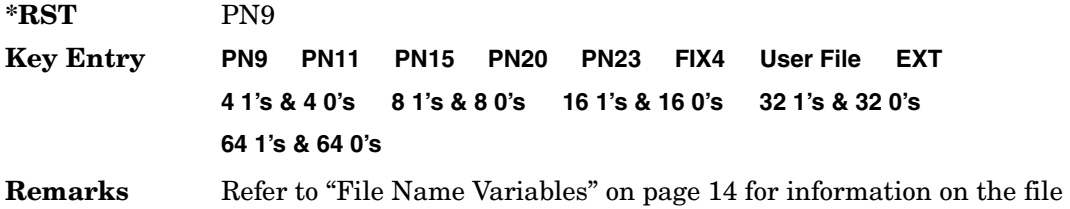

name syntax.

# **:SLOT[1]|2|3|4:UC1[:DATA]:FIX4**

#### **Supported** All with Option 402

```
[:SOURce]:RADio:TETRa:SLOT[1]|2|3|4:UC1[:DATA]:FIX4 <val>
[:SOURce]:RADio:TETRa:SLOT[1]|2|3|4:UC1[:DATA]:FIX4?
```
This command configures the uplink control 1 data field FIX4 value for the selected timeslot.

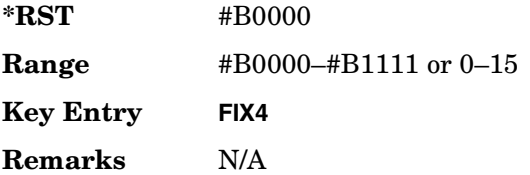

# **:SLOT[1]|2|3|4:UC2:TSEQuence**

**Supported** All with Option 402

[:SOURce]:RADio:TETRa:SLOT[1]|2|3|4:UC2:TSEQuence <val> [:SOURce]:RADio:TETRa:SLOT[1]|2|3|4:UC2:TSEQuence?

This command specifies the extended training sequence bits (30-bit mid-amble) for the selected uplink control 2 timeslot.

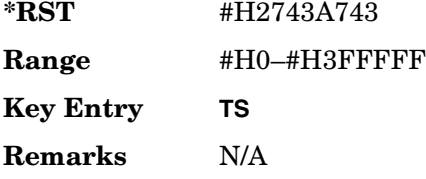

# **:SLOT[1]|2|3|4:UC2[:DATA]**

#### **Supported** All with Option 402

```
[:SOURce]:RADio:TETRa:SLOT[1]|2|3|4:UC2[:DATA] PN9|PN11|PN15|
PN20|PN23|FIX4|"<file name>"|EXT|P4|P8|P16|P32|P64
[:SOURce]:RADio:TETRa:SLOT[1]|2|3|4:UC2[:DATA]?
```
This command configures the selected uplink control 2 data field.

#### Receiver Test Digital Commands (continued) **TETRA Subsystem–Option 402 ([:SOURce]:RADio:TETRa)**

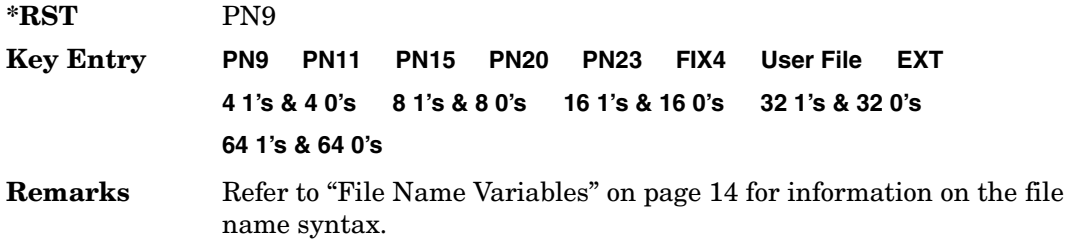

## **:SLOT[1]|2|3|4:UC2[:DATA]:FIX4**

**Supported** All with Option 402

[:SOURce]:RADio:TETRa:SLOT[1]|2|3|4:UC2[:DATA]:FIX4 <val> [:SOURce]:RADio:TETRa:SLOT[1]|2|3|4:UC2[:DATA]:FIX4?

This command configures the uplink control 2 data field FIX4 value for the selected timeslot.

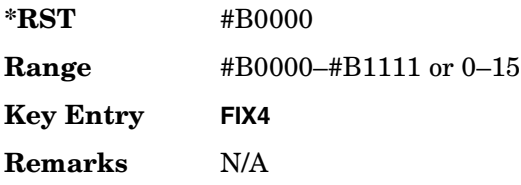

# **:SLOT[1]|2|3|4:UCUStom**

**Supported** All with Option 402

```
[:SOURce]:RADio:TETRa:SLOT[1]|2|3|4:UCUStom PN9|PN11|PN15|
PN20|PN23|FIX4|"<file name>"|EXT|P4|P8|P16|P32|P64
[:SOURce]:RADio:TETRa:SLOT[1]|2|3|4:UCUStom?
```
This command configures the uplink custom data field.

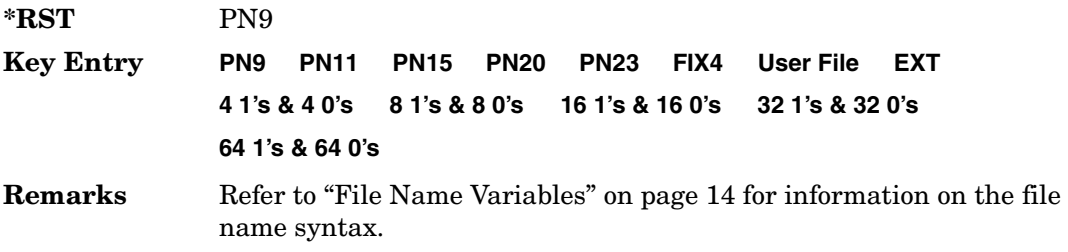

# **:SLOT[1]|2|3|4:UCUStom:FIX4**

#### **Supported** All with Option 402

```
[:SOURce]:RADio:TETRa:SLOT[1]|2|3|4:UCUStom:FIX4 <val>
[:SOURce]:RADio:TETRa:SLOT[1]|2|3|4:UCUStom:FIX4?
```
This command configures the selected uplink custom data field to FIX4 (4-bit repeating sequence data pattern).

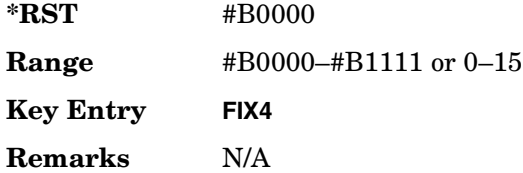

# **:SLOT[1]|2|3|4:UNORmal:TSEQuence**

#### **Supported** All with Option 402

[:SOURce]:RADio:TETRa:SLOT[1]|2|3|4:UNORmal:TSEQuence <val> [:SOURce]:RADio:TETRa:SLOT[1]|2|3|4:UNORmal:TSEQuence?

This command specifies the extended training sequence bits (22-bit mid-amble) for the selected uplink normal timeslot.

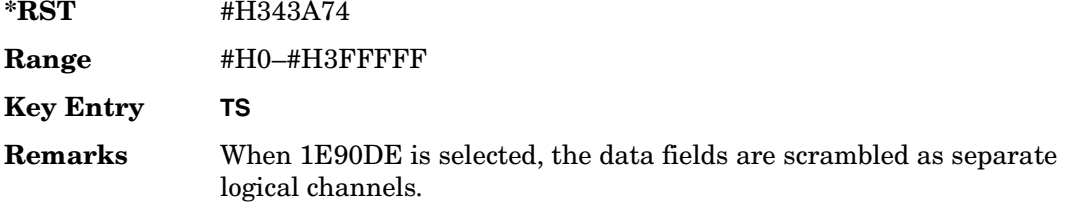

# **:SLOT[1]|2|3|4:UNORmal[:DATA]**

**Supported** All with Option 402

```
[:SOURce]:RADio:TETRa:SLOT[1]|2|3|4:UNORmal[:DATA] PN9|PN11|
PN15|PN20|PN23|FIX4|"<file name>"|EXT|P4|P8|P16|P32|P64
[:SOURce]:RADio:TETRa:SLOT[1]|2|3|4:UNORmal[:DATA]?
```
This command configures the selected uplink normal data field.

**\*RST** PN9

**Key Entry PN9 PN11 PN15 PN20 PN23 FIX4 User File EXT**

**4 1's & 4 0's 8 1's & 8 0's 16 1's & 16 0's 32 1's & 32 0's 64 1's & 64 0's**

**Remarks** Refer to "File Name Variables" on page 14 for information on the file name syntax.

# **:SLOT[1]|2|3|4:UNORmal[:DATA]:FIX4**

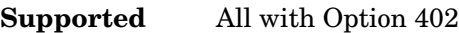

```
[:SOURce]:RADio:TETRa:SLOT[1]|2|3|4:UNORmal[:DATA]:FIX4 <val>
[:SOURce]:RADio:TETRa:SLOT[1]|2|3|4:UNORmal[:DATA]:FIX4?
```
This command configures the uplink normal data field FIX4 value for the selected timeslot.

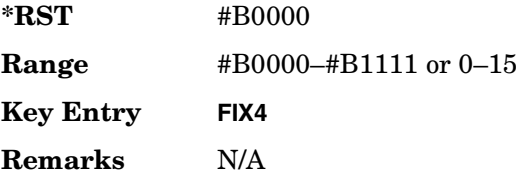

# **:SLOT[1]|2|3|4[:TYPE]**

**Supported** All with Option 402

```
[:SOURce]:RADio:TETRa:SLOT[1]|2|3|4[:TYPE] UCUStom|UC1|UC2|
UNORmal|DDNormal|DDSync|DCNormal|DCSync|DCCustom|DDCustom
[:SOURce]:RADio:TETRa:SLOT[1]|2|3|4[:TYPE]?
```
This command sets the timeslot type for the selected timeslot.

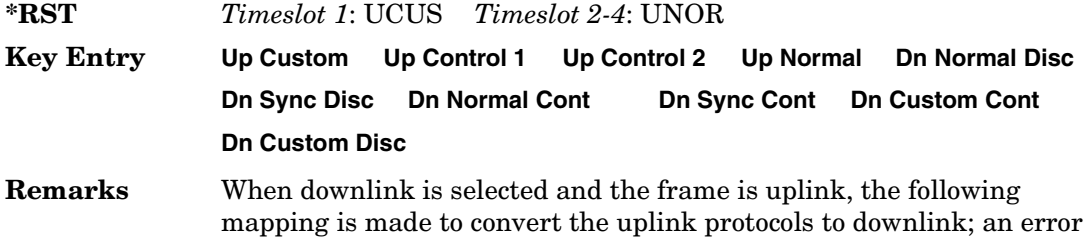

will be generated.

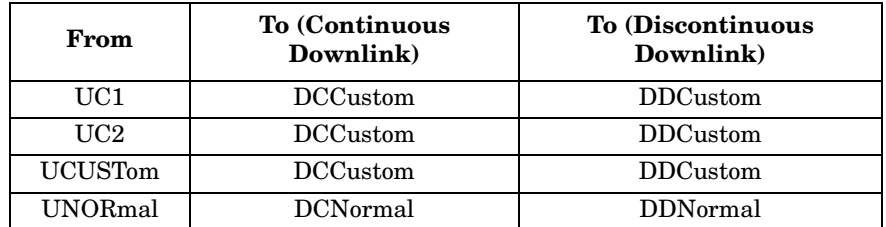

 When uplink is selected and the frame is downlink, the following mapping is made to convert the downlink protocols to uplink; an error will be generated.

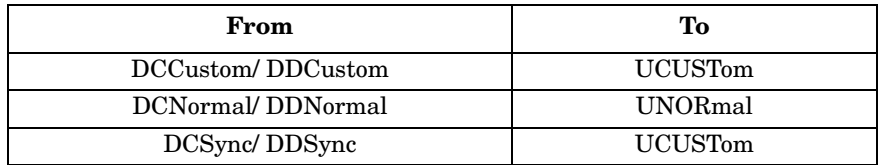

When continuous downlink protocols are selected, all timeslots must be on, and they cannot be turned off. Any attempts to do so will generate an error.

## <span id="page-248-0"></span>**:SOUT**

#### **Supported** All with Option 402

```
[:SOURce]:RADio:TETRa:SOUT FRAME|SLOT|ALL
[:SOURce]:RADio:TETRa:SOUT?
```
This command sets the synchronization location (within the pattern of data) and the type of output at the EVENT 1 rear panel connector.

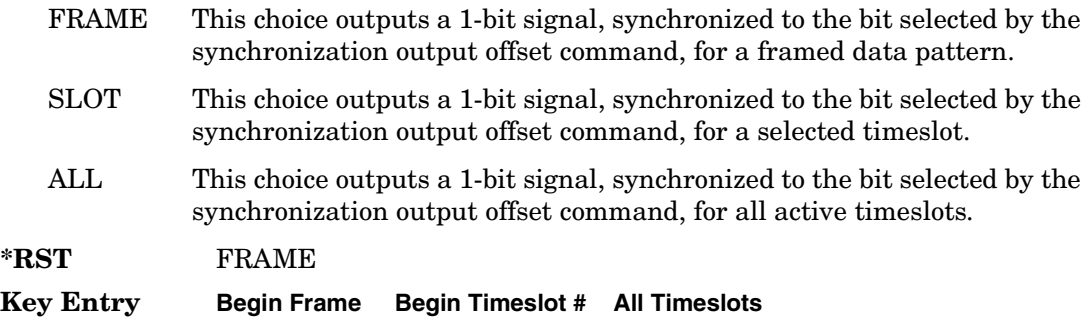

**Remarks** To change the synchronization output offset value, refer to [":SOUT:OFFSet" on page 822](#page-249-0).

#### <span id="page-249-0"></span>**:SOUT:OFFSet**

#### **Supported** All with Option 402

[:SOURce]:RADio:TETRa:SOUT:OFFSet <val> [:SOURce]:RADio:TETRa:SOUT:OFFSet?

This command sets the offset value for the location of the output synchronization signal on the EVENT1 rear panel connector relative to the beginning of the framed data pattern or timeslot.

The variable <val> is expressed as a number of bits.

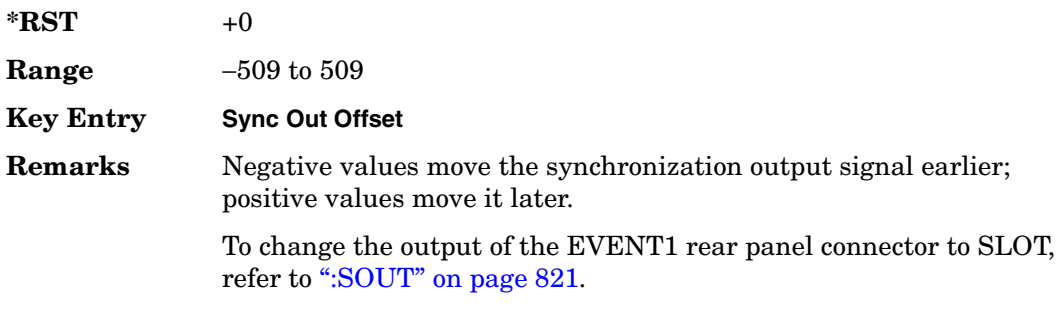

#### **:SOUT:SLOT**

**Supported** All with Option 402

[:SOURce]:RADio:TETRa:SOUT:SLOT <val> [:SOURce]:RADio:TETRa:SOUT:SLOT?

This command selects the timeslot that will trigger a 1-bit output signal at the EVENT 1 rear panel connector.

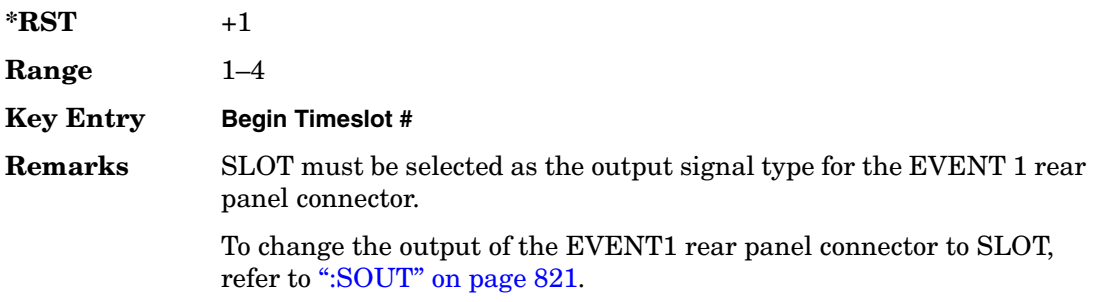

### <span id="page-250-0"></span>**:SRATe**

#### **Supported** All with Option 402

```
[:SOURce]:RADio:TETRa:SRATe <val>
[:SOURce]:RADio:TETRa:SRATe?
```
This command sets the transmission symbol rate.

The variable <val> is expressed in units of bits per second (bps–Mbps) and the maximum range value is dependent upon the source of data (internal or external), the modulation type, and filter.

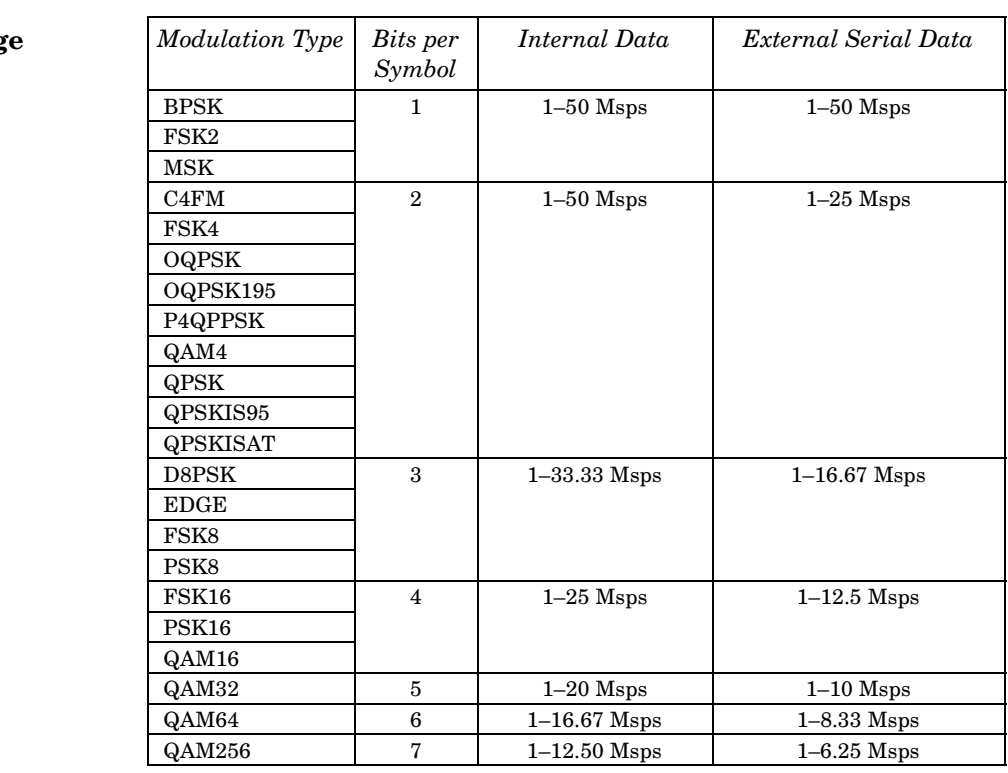

#### **\*RST** +1.80000000E+004

**Range** *Modulation Type Bits per* 

**Key Entry Symbol Rate**

**Remarks** When user-defined filters are selected using the command in section [":FILTer" on page 799](#page-226-0), the upper bit rate will be restricted in line with the following symbol rate restriction:

• FIR filter length > 32 symbols: upper limit is 12.5 Msps

• FIR filter length > 16 symbols: upper limit is 25 Msps

When internal FIR filters are used, the limits of the above table always apply. For higher symbol rates, the FIR filter length will be truncated as follows:

- Above 12.5 Msps, the FIR length will be truncated to 32 symbols
- Above 25 Msps, the FIR length will be truncated to 16 symbols

This will impact the relative timing of the modulated data, as well as the actual filter response (see [":BRATe" on page 787\)](#page-214-0).

A change in the symbol rate value will affect the bit rate value; refer to [":BRATe" on page 787](#page-214-0) for a list of the minimum and maximum bit rate values.

To change the modulation type, refer to [":MODulation\[:TYPE\]" on](#page-229-0)  [page 802](#page-229-0).

## **:TRIGger:TYPE**

#### **Supported** All with Option 402

```
[:SOURce]:RADio:TETRa:TRIGger:TYPE CONTinuous|SINGle|GATE
[:SOURce]:RADio:TETRa:TRIGger:TYPE?
```
This command sets the trigger type.

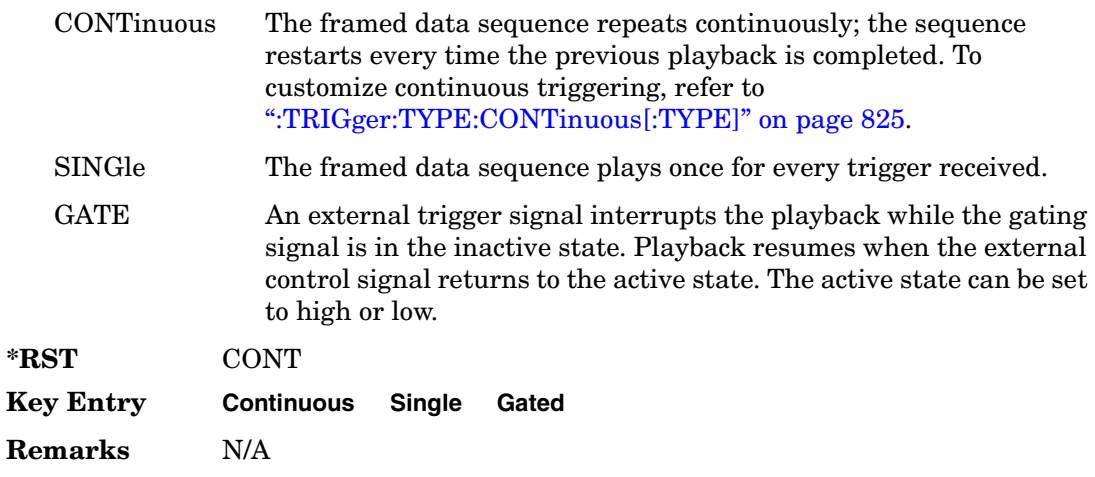
### **:TRIGger:TYPE:CONTinuous[:TYPE]**

**Supported** All with Option 402

```
[:SOURce]:RADio:TETRa:TRIGger:TYPE:CONTinuous[:TYPE] FREE|
TRIGger|RESet
```
[:SOURce]:RADio:TETRa:TRIGger:TYPE:CONTinuous[:TYPE]?

This command customizes the continuous trigger selection.

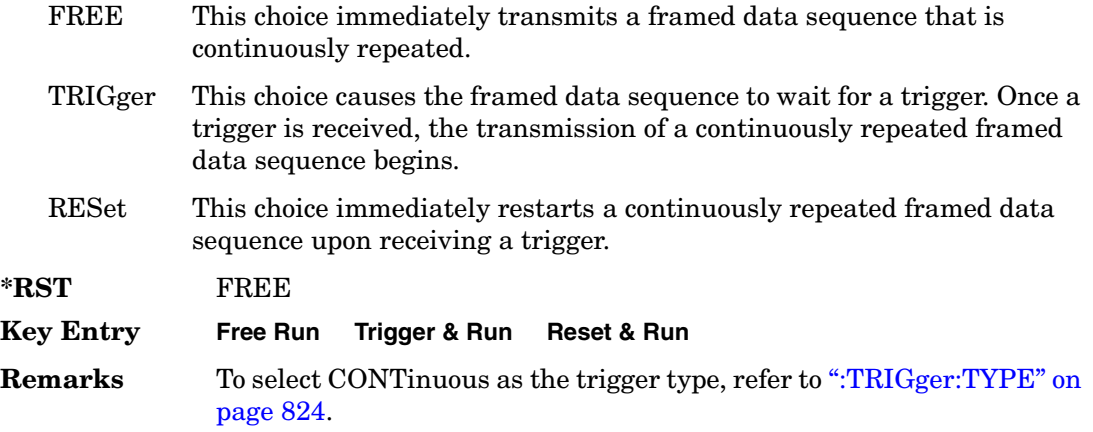

#### **:TRIGger:TYPE:GATE:ACTive**

#### **Supported** All with Option 402

[:SOURce]:RADio:TETRa:TRIGger:TYPE:GATE:ACTive LOW|HIGH [:SOURce]:RADio:TETRa:TRIGger:TYPE:GATE:ACTive?

This command toggles the polarity of the active state of the external gating input signal; GATE must be selected as the arb trigger type.

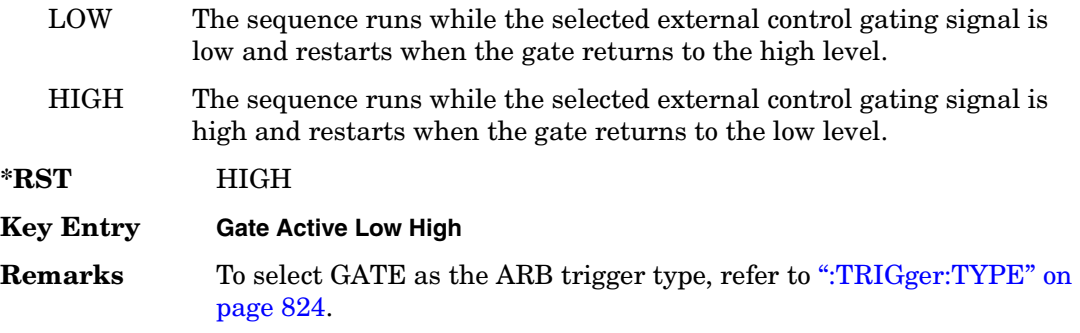

# <span id="page-253-1"></span>**:TRIGger[:SOURce]**

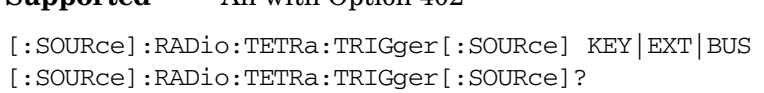

This command sets the trigger source.

**Supported** All with Option 402

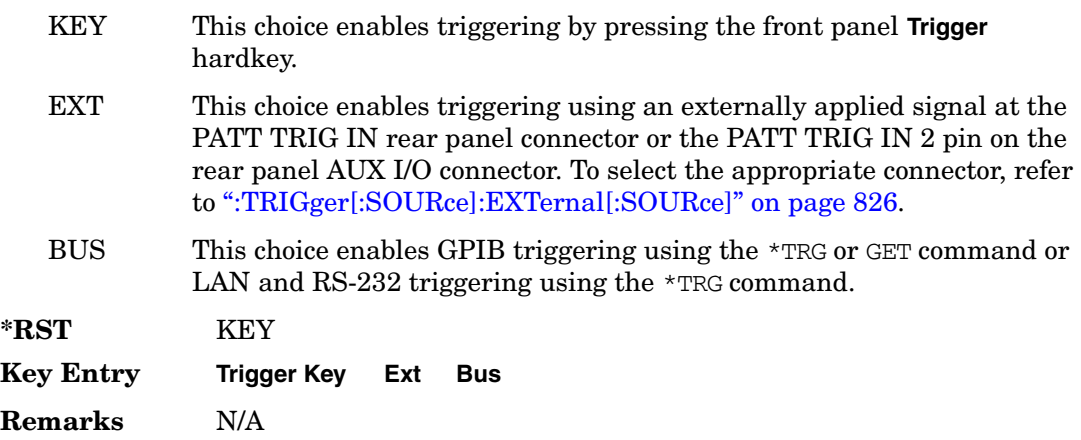

### <span id="page-253-0"></span>**:TRIGger[:SOURce]:EXTernal[:SOURce]**

**Supported** All with Option 402

```
[:SOURce]:RADio:TETRa:TRIGger[:SOURce]:EXTernal[:SOURce] EPT1|
EPT2|EPTRIGGER1|EPTRIGGER2
[:SOURce]:RADio:TETRa:TRIGger[:SOURce]:EXTernal[:SOURce]?
```
This command specifies which PATT TRIG IN connection, rear panel connector or AUX I/O connector, will be used to accept an externally applied trigger signal.

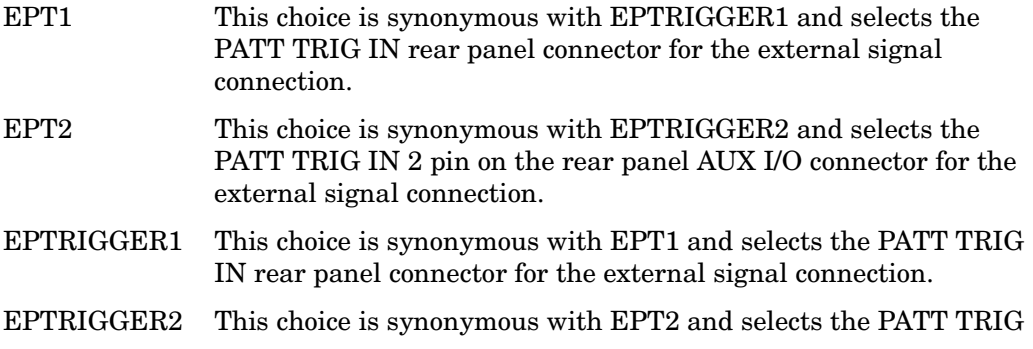

IN 2 pin on the rear panel AUX I/O connector for the external signal connection.

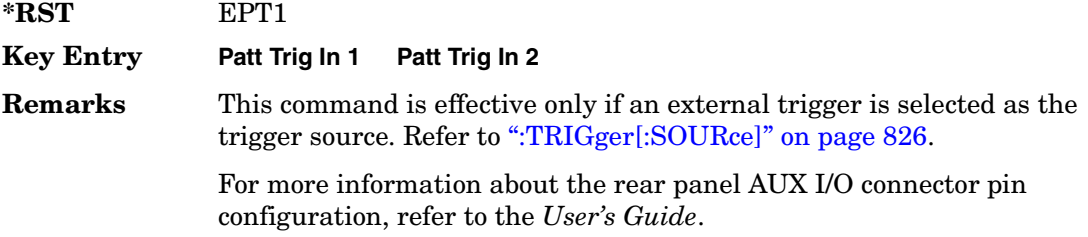

### **:TRIGger[:SOURce]:EXTernal:DELay**

#### **Supported** All with Option 402

```
[:SOURce]:RADio:TETRa:TRIGger[:SOURce]:EXTernal:DELay <val>
[:SOURce]:RADio:TETRa:TRIGger[:SOURce]:EXTernal:DELay?
```
This command specifies the number of delay bits for the external trigger delay.

The variable <val> is expressed in bits.

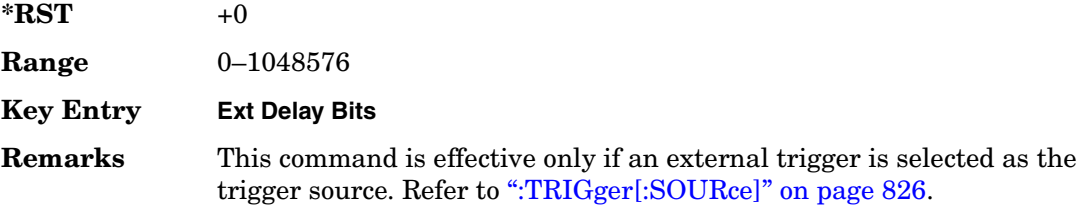

### **:TRIGger[:SOURce]:EXTernal:DELay:STATe**

#### **Supported** All with Option 402

[:SOURce]:RADio:TETRa:TRIGger[:SOURce]:EXTernal:DELay:STATe ON|OFF|1|0 [:SOURce]:RADio:TETRa:TRIGger[:SOURce]:EXTernal:DELay:STATe?

This command enables or disables the operating state of the external trigger delay function.

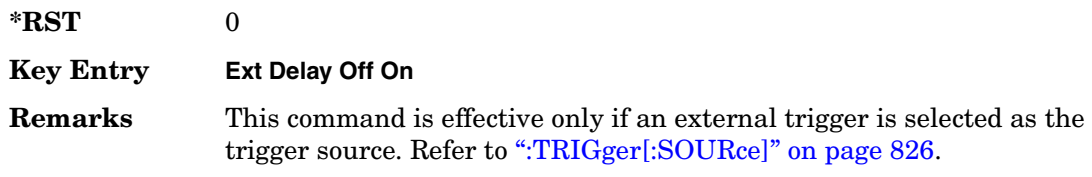

## **:TRIGger[:SOURce]:EXTernal:SLOPe**

**Supported** All with Option 402

[:SOURce]:RADio:TETRa:TRIGger[:SOURce]:EXTernal:SLOPe POSitive|NEGative [:SOURce]:RADio:TETRa:TRIGger[:SOURce]:EXTernal:SLOPe?

This command sets the polarity of the external trigger.

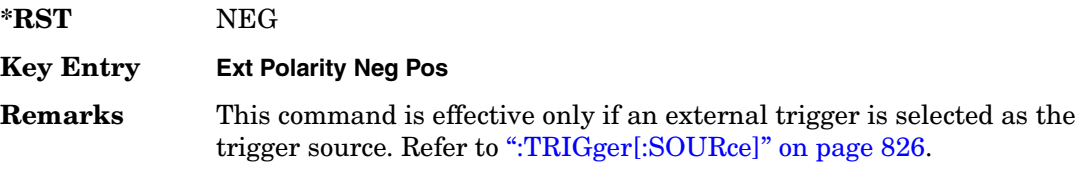

## **[:STATe]**

#### **Supported** All with Option 402

```
[:SOURce]:RADio:TETRa[:STATe] ON|OFF|1|0
[:SOURce]:RADio:TETRa[:STATe]?
```
This command enables or disables the TETRA modulation format.

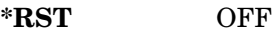

**Key Entry TETRA Off On**

**Remarks** Although the TETRA modulation is enabled with this command, the

RF carrier is not modulated unless you also activate the front panel **Mod On/Off** hardkey.

# **Wideband CDMA Base Band Generator Subsystem–Option 400 ([:SOURce]:RADio:WCDMa:TGPP[:BBG])**

# **:BBCLock**

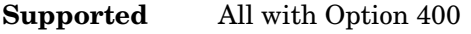

[:SOURce]:RADio:WCDMa:TGPP[:BBG]:BBCLock INT[1]|EXT[1] [:SOURce]:RADio:WCDMa:TGPP[:BBG]:BBCLock?

This command selects the baseband generator chip clock source for the radio uplink channel.

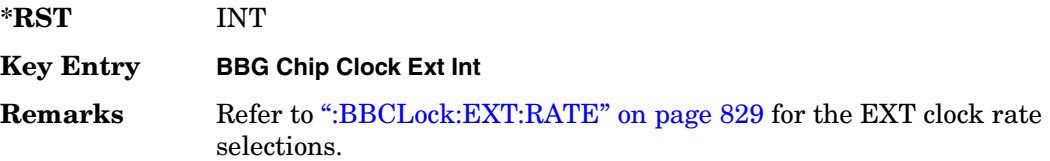

#### <span id="page-256-0"></span>**:BBCLock:EXT:RATE**

#### **Supported** All with Option 400

```
[:SOURce]:RADio:WCDMa:TGPP[:BBG]:BBCLock:EXT:RATE X1|X2|X4
[:SOURce]:RADio:WCDMa:TGPP[:BBG]:BBCLock:EXT:RATE?
```
This command sets the external clock rate for the baseband generator.

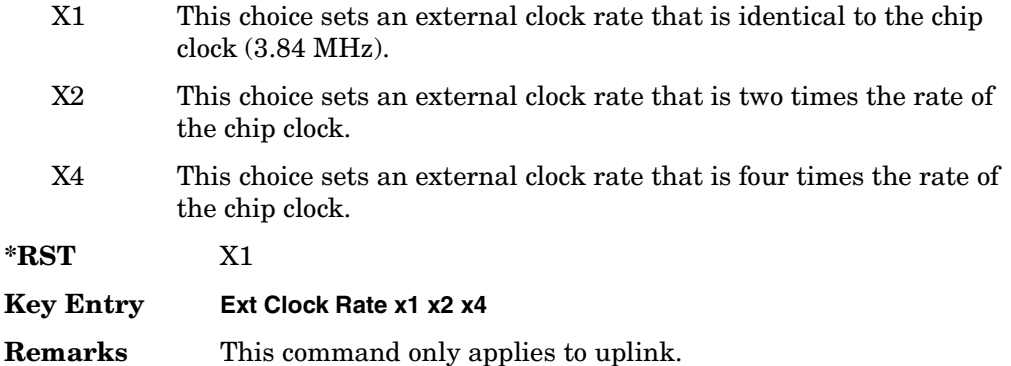

## <span id="page-257-0"></span>**:DLINk:APPLy**

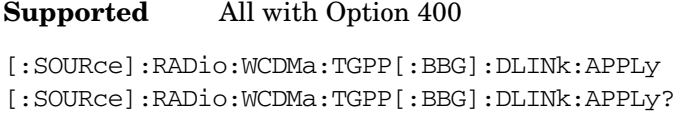

This command immediately starts the channel coding generation process according to the channel setup and data entered for the downlink physical and transport channels.

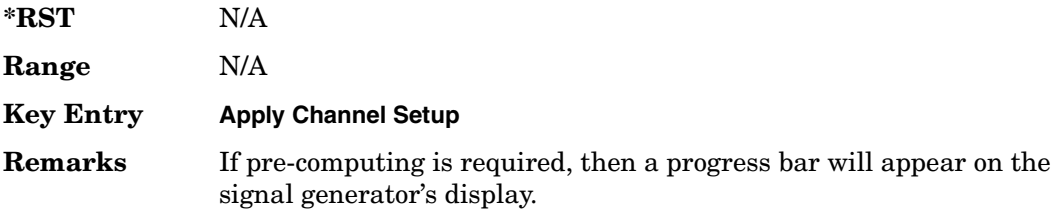

#### **:DLINk:AWGN:CN**

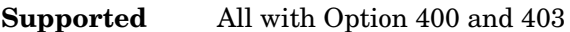

[:SOURce]:RADio:WCDMa:TGPP[:BBG]:DLINk:AWGN:CN <val> [:SOURce]:RADio:WCDMa:TGPP[:BBG]:DLINk:AWGN:CN?

This command sets the in band carrier to noise ratio (C/N) value in the AWGN carrier to noise.

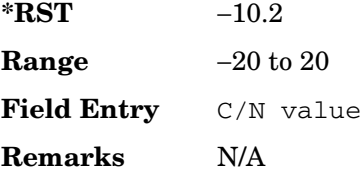

#### **:DLINk:AWGN:CPower**

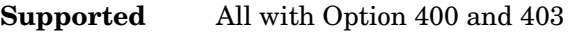

[:SOURce]:RADio:WCDMa:TGPP[:BBG]:DLINk:AWGN:CPower?

This query returns the carrier power of the RF signal.

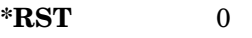

**Range** N/A

**Field Entry** C Power

**Remarks** N/A

#### **:DLINk:AWGN:ECNO**

#### **Supported** All with Option 400 and 403

[:SOURce]:RADio:WCDMa:TGPP[:BBG]:DLINk:AWGN:ECNO <val> [:SOURce]:RADio:WCDMa:TGPP[:BBG]:DLINk:AWGN:ECNO?

This command sets the Ec/No value of the Ec Ref channel.

The variable <val> is expressed in decibels (dB).

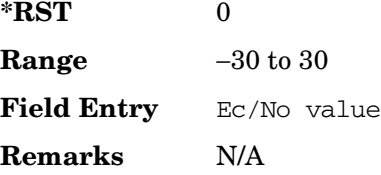

#### **:DLINk:AWGN:ECRPower**

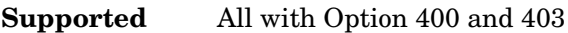

[:SOURce]:RADio:WCDMa:TGPP[:BBG]:DLINk:AWGN:ECRPower?

This query returns the carrier noise power in the Ec Ref channel.

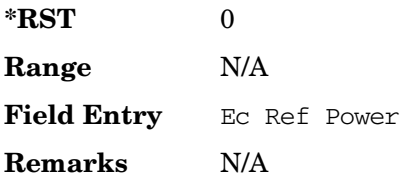

### **:DLINk:AWGN:ECRef**

**Supported** All with Option 400 and 403

[:SOURce]:RADio:WCDMa:TGPP[:BBG]:DLINk:AWGN:ECRef DPCH1|DPCH2|PCCPCH| PICH|CPICH

[:SOURce]:RADio:WCDMa:TGPP[:BBG]:DLINk:AWGN:ECRef?

This command selects the reference used for the Ec/No value.

DPCH1 This choice selects 1 dedicated physical channel.

DPCH2 This choice selects 2 dedicated physical channel.

#### Receiver Test Digital Commands (continued) **Wideband CDMA Base Band Generator Subsystem–Option 400 ([:SOURce]:RADio:WCDMa:TGPP[:BBG])**

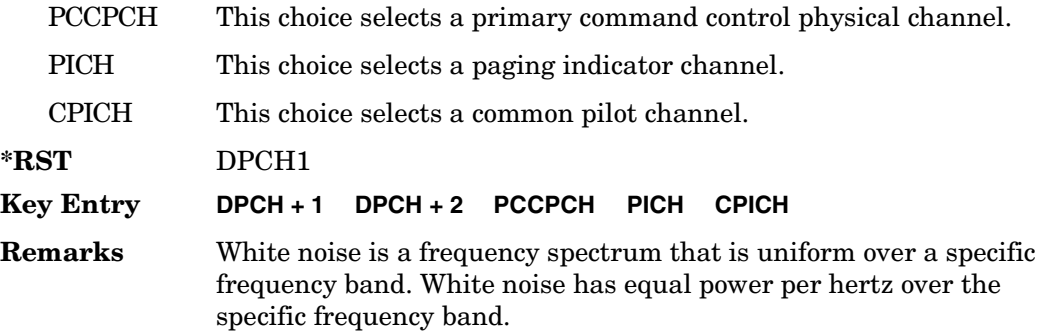

#### **:DLINk:AWGN:FNBW**

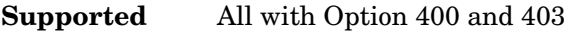

[:SOURce]:RADio:WCDMa:TGPP[:BBG]:DLINk:AWGN:FNBW?

This query returns the flat noise bandwidth value.

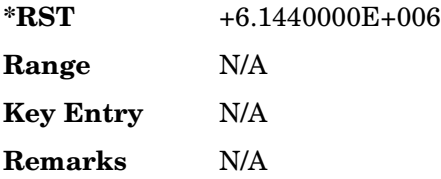

## **:DLINk:AWGN:NPower**

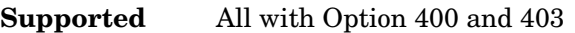

[:SOURce]:RADio:WCDMa:TGPP[:BBG]:DLINk:AWGN:NPower?

This query returns the in-band noise power portion of the total RF power.

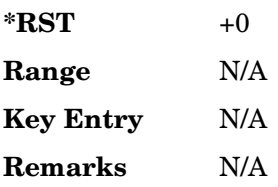

#### **:DLINk:AWGN:TTLPower**

**Supported** All with Option 400 and 403

[:SOURce]:RADio:WCDMa:TGPP[:BBG]:DLINk:AWGN:TTLPower?

This query returns the in-channel total power of the RF signal.

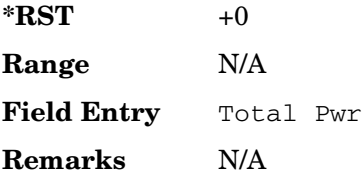

## **:DLINk:AWGN[:STATe]**

#### **Supported** All with Option 400 and 403

[:SOURce]:RADio:WCDMa:TGPP[:BBG]:DLINk:AWGN:STATe ON|OFF|1|0 [:SOURce]:RADio:WCDMa:TGPP[:BBG]:DLINk:AWGN:STATe?

This command enables or disables the additive white gaussian noise (AWGN) physical channel.

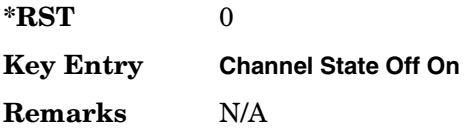

### **:DLINk:BBCLock**

**Supported** All with Option 400

[:SOURce]:RADio:WCDMa:TGPP[:BBG]:DLINk:BBCLock INT[1]|EXT[1] [:SOURce]:RADio:WCDMa:TGPP[:BBG]:DLINk:BBCLock?

This command selects the baseband generator chip clock source for the channel.

**\*RST** INT

**Key Entry BBG Data Clock Ext Int**

**Remarks** N/A

#### **:DLINk:CARB:CMODe:CCODe**

**Supported** All with Option 400

[:SOURce]:RADio:WCDMa:TGPP[:BBG]:DLINk:CARB:CMODe:CCODe <val> [:SOURce]:RADio:WCDMa:TGPP[:BBG]:DLINk:CARB:CMODe:CCODe?

This command sets the channel code for the chip ARB based dedicated physical channel (DPCH) in compressed mode.

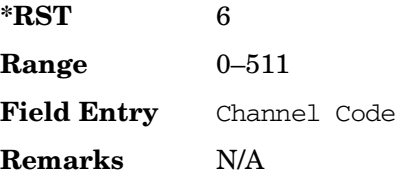

### **:DLINk:CARB:CMODe:DATA**

**Supported** All with Option 400

[:SOURce]:RADio:WCDMa:TGPP[:BBG]:DLINk:CARB:CMODe: DATA PN9|PN15 [:SOURce]:RADio:WCDMa:TGPP[:BBG]:DLINk:CARB:CMODe:DATA?

This command sets the data pattern for the dedicated physical channel (DPCH) in compressed mode (CM).

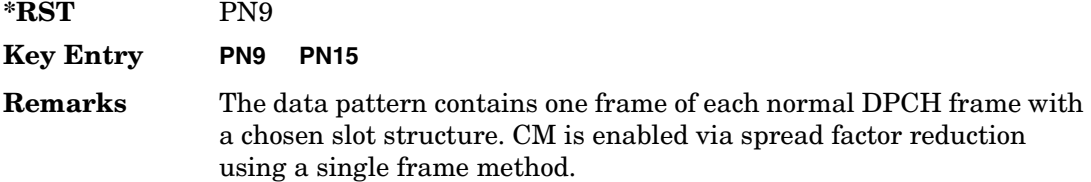

### **:DLINk:CARB:CMODe:FOFFset**

**Supported** All with Option 400

[:SOURce]:RADio:WCDMa:TGPP[:BBG]:DLINk:CARB:CMODe:FOFFset <val> [:SOURce]:RADio:WCDMa:TGPP[:BBG]:DLINk:CARB:CMODe:FOFFset?

This command sets the frame offset for the dedicated physical channel (DPCH) in compressed mode.

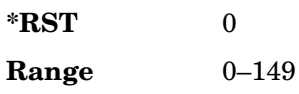

**Field Entry** Frame Offset **Remarks** N/A

### **:DLINk:CARB:CMODe:FSTRuct**

**Supported** All with Option 400

```
[:SOURce]:RADio:WCDMa:TGPP[:BBG]:DLINk:CARB:CMODe:FSTRuct A|B
[:SOURce]:RADio:WCDMa:TGPP[:BBG]:DLINk:CARB:CMODe:FSTRuct?
```
This command selects the frame structure for the downlink compressed mode.

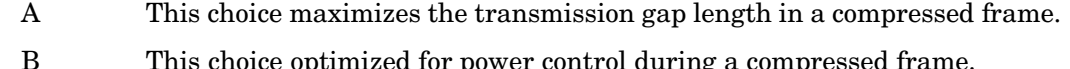

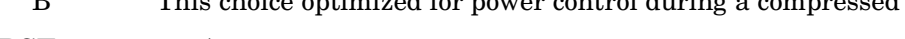

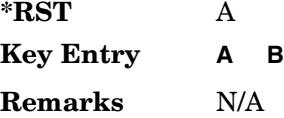

### **:DLINk:CARB:CMODe:POWer**

**Supported** All with Option 400

```
[:SOURce]:RADio:WCDMa:TGPP[:BBG]:DLINk:CARB:CMODe:POWer <val>
[:SOURce]:RADio:WCDMa:TGPP[:BBG]:DLINk:CARB:CMODe:POWer?
```
This command sets the power for the downlink compressed mode.

The variable <val> is expressed in units of decibels (dB).

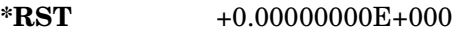

**Range** −40 to 0

**Field Entry** Power

**Remarks** N/A

# **:DLINk:CARB:CMODe:PRATio**

#### **Supported** All with Option 400

[:SOURce]:RADio:WCDMa:TGPP[:BBG]:DLINk:CARB:CMODe:PRATio <val> [:SOURce]:RADio:WCDMa:TGPP[:BBG]:DLINk:CARB:CMODe:PRATio?

This command sets the playback ratio for the downlink compressed mode.

#### Receiver Test Digital Commands (continued) **Wideband CDMA Base Band Generator Subsystem–Option 400 ([:SOURce]:RADio:WCDMa:TGPP[:BBG])**

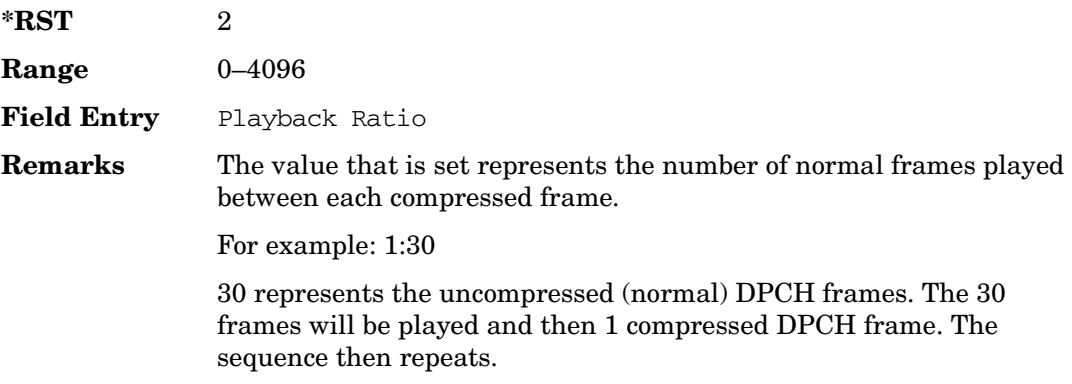

#### **:DLINk:CARB:CMODe:SCTYpe**

#### **Supported** All with Option 400

```
[:SOURce]:RADio:WCDMa:TGPP[:BBG]:DLINk:CARB:CMODe:
SCTYpe NORMal|RIGHt|LEFT
[:SOURce]:RADio:WCDMa:TGPP[:BBG]:DLINk:CARB:CMODe:SCTYpe?
```
This command sets the scramble type for the downlink compressed mode.

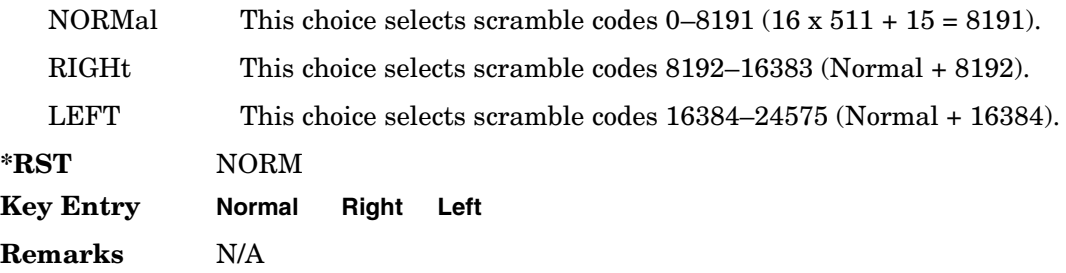

#### **:DLINk:CARB:CMODe:SFORmat**

**Supported** All with Option 400

[:SOURce]:RADio:WCDMa:TGPP[:BBG]:DLINk:CARB:CMODe:SFORmat <val> [:SOURce]:RADio:WCDMa:TGPP[:BBG]:DLINk:CARB:CMODe:SFORmat?

This command sets the slot format value for the dedicated physical channel (DPCH) in compressed mode. This value is used for both compressed and uncompressed frames.

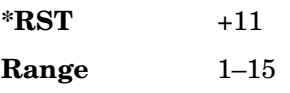

**Field Entry** Slot Format **Remarks** N/A

### **:DLINk:CARB:CMODe:SSCodeos**

**Supported** All with Option 400

```
[:SOURce]:RADio:WCDMa:TGPP[:BBG]:DLINk:CARB:CMODe:SSCodeos <val>
[:SOURce]:RADio:WCDMa:TGPP[:BBG]:DLINk:CARB:CMODe:SSSCodeos?
```
This command sets the secondary scramble code offset for the dedicated physical channel (DPCH) in compressed mode.

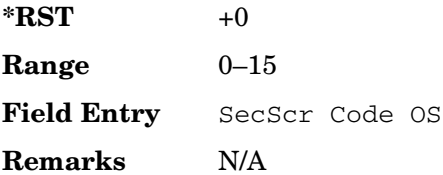

# **:DLINk:CARB:CMODe:TFIRst**

**Supported** All with Option 400

```
[:SOURce]:RADio:WCDMa:TGPP[:BBG]:DLINk:CARB:CMODe:TFIRst <val>
[:SOURce]:RADio:WCDMa:TGPP[:BBG]:DLINk:CARB:CMODe:TFIRst?
```
This command sets the first slot at which a gap appears.

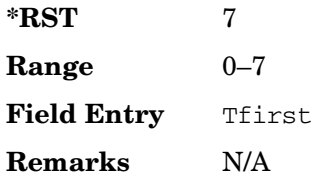

# **:DLINk:CARB:CMODe:TGL**

**Supported** All with Option 400

```
[:SOURce]:RADio:WCDMa:TGPP[:BBG]:DLINk:CARB:CMODe:TGL <val>
[:SOURce]:RADio:WCDMa:TGPP[:BBG]:DLINk:CARB:CMODe:TGL?
```
This command sets the number of slots in the gap.

**\*RST** 7

Receiver Test Digital Commands (continued) **Wideband CDMA Base Band Generator Subsystem–Option 400 ([:SOURce]:RADio:WCDMa:TGPP[:BBG])**

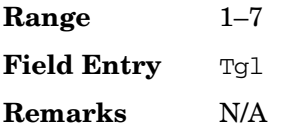

## **:DLINk:CARB:CMODe[:STATe]**

**Supported** All with Option 400

```
[:SOURce]:RADio:WCDMa:TGPP[:BBG]:DLINk:CARB:CMODe[:STATe] ON|OFF|1|0
[:SOURce]:RADio:WCDMa:TGPP[:BBG]:DLINk:CARB:CMODe[:STATe]?
```
This command enables or disables the downlink dedicated physical channel (DPCH) in compressed mode.

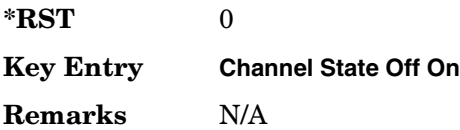

# **:DLINk:CPICh:CCODe**

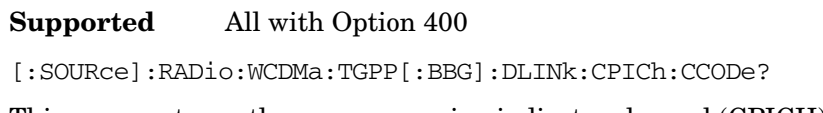

This query returns the common paging indicator channel (CPICH) channel code value.

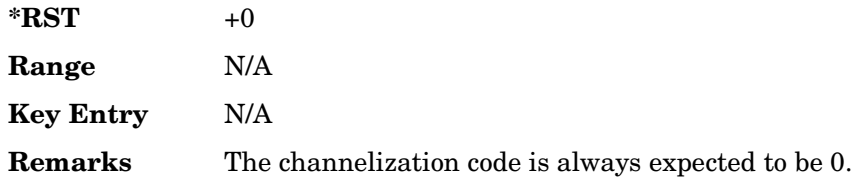

### **:DLINk:CPICh:POWer**

**Supported** All with Option 400

[:SOURce]:RADio:WCDMa:TGPP[:BBG]:DLINk:CPICh:POWer <val> [:SOURce]:RADio:WCDMa:TGPP[:BBG]:DLINk:CPICh:POWer?

This command sets the power level for the common paging indicator channel (CPICH).

The variable <val> is expressed in units of decibels (dB).

**\*RST** −3.30000000E+000

**Wideband CDMA Base Band Generator Subsystem–Option 400 ([:SOURce]:RADio:WCDMa:TGPP[:BBG])**

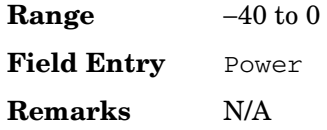

## **:DLINk:CPICh[:STATe]**

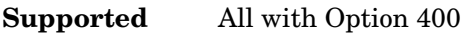

[:SOURce]:RADio:WCDMa:TGPP[:BBG]:DLINk:CPICh[:STATe] [:SOURce]:RADio:WCDMa:TGPP[:BBG]:DLINk:CPICh[:STATe]?

This command enables or disables the common paging indicator channel (CPICH).

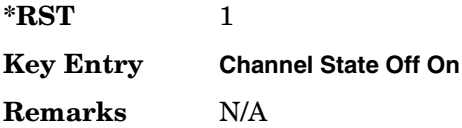

### **:DLINk:CRATe**

**Supported** All with Option 400

[:SOURce]:RADio:WCDMa:TGPP[:BBG]:DLINk:CRATe <val> [:SOURce]:RADio:WCDMa:TGPP[:BBG]:DLINk:CRATe?

This command adjusts the chip rate.

The variable  $\langle \text{val} \rangle$  is expressed in units of cycle per second (cps).

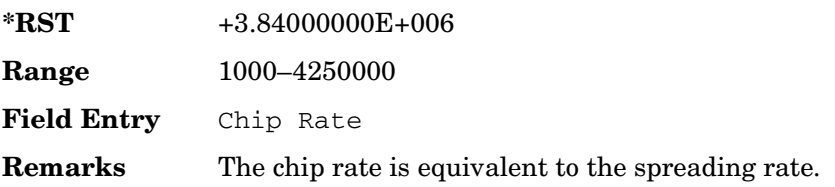

#### **:DLINk:DPCH[1]:BALance**

**Supported** All with Option 400

[:SOURce]:RADio:WCDMa:TGPP[:BBG]:DLINk:DPCH[1]:BALance <val> [:SOURce]:RADio:WCDMa:TGPP[:BBG]:DLINk:DPCH[1]:BALance?

This command sets DPCH1 power while scaling the power of all available OCNS channels in order to maintain a total power of 0 dB.

Receiver Test Digital Commands (continued) **Wideband CDMA Base Band Generator Subsystem–Option 400 ([:SOURce]:RADio:WCDMa:TGPP[:BBG])**

The variable <val> is expressed in units of decibels (dB).

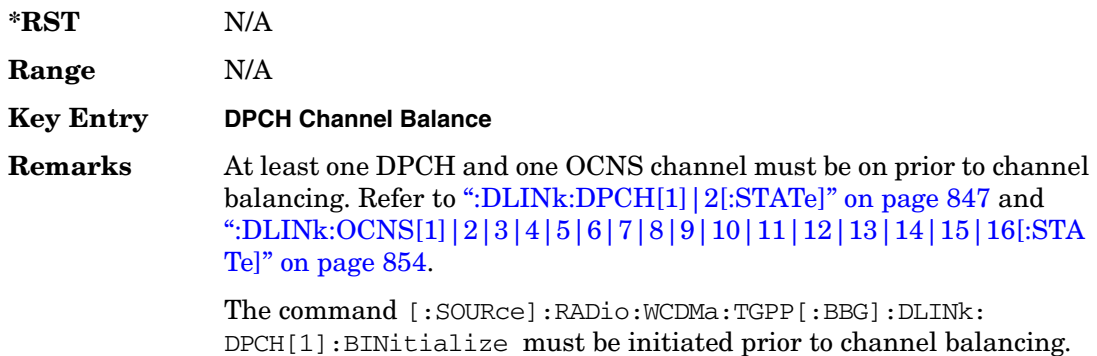

#### **:DLINk:DPCH[1]:BINitialize**

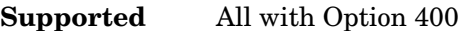

[:SOURce]:RADio:WCDMa:TGPP[:BBG]:DLINk:DPCH[1]:BINitialize

This command initializes the DPCH1 or DPCH2 power of the OCNS channel balancing.

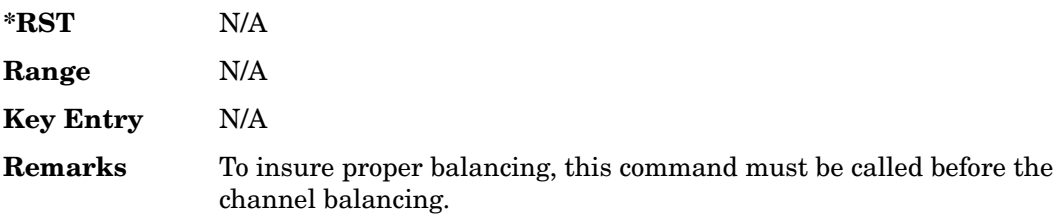

### **:DLINk:DPCH[1]|2:ALL[:STATe]**

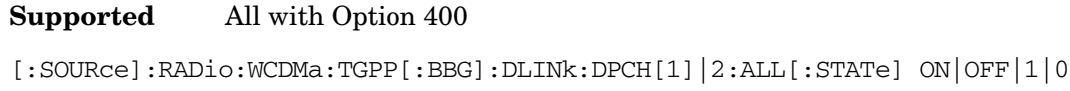

This command enables or disables both of the downlink dedicated physical channels.

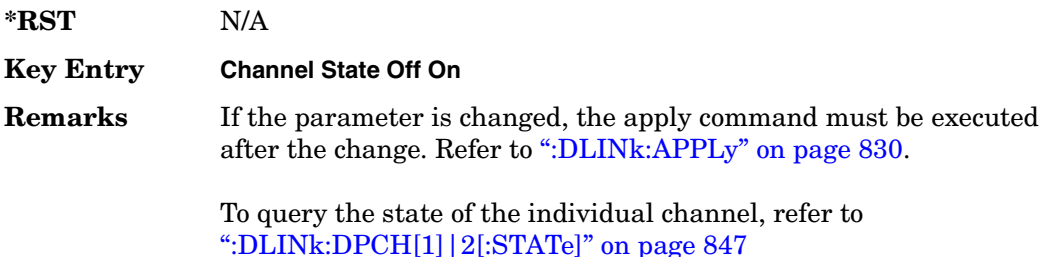

# **:DLINk:DPCH[1]|2:CCODe**

**Supported** All with Option 400

[:SOURce]:RADio:WCDMa:TGPP[:BBG]:DLINk:DPCH[1]|2:CCODe <val> [:SOURce]:RADio:WCDMa:TGPP[:BBG]:DLINk:DPCH[1]|2:CCODe?

This command sets the downlink dedicated physical channel (DPCH) code number.

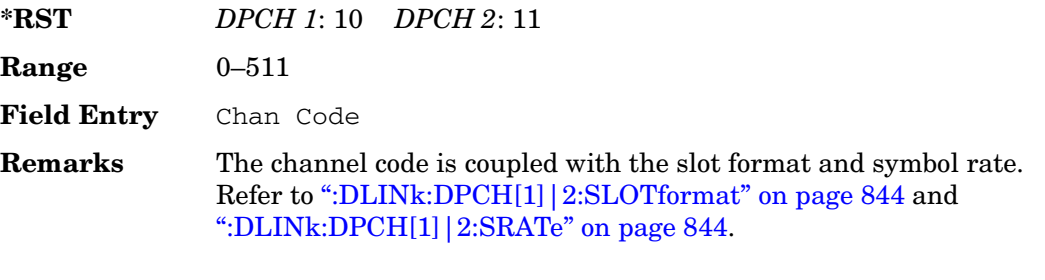

If the parameter set by this command is changed while the signal is active, the apply command must be executed for the change to occur. Refer to [":DLINk:APPLy" on page 830](#page-257-0).

# **:DLINk:DPCH[1]|2:DATA**

**Supported** All with Option 400

```
[:SOURce]:RADio:WCDMa:TGPP[:BBG]:DLINk:DPCH[1]|2:DATA PN9|PN15|FIX4|
"<file name>"|TGRA|TGRB
[:SOURce]:RADio:WCDMa:TGPP[:BBG]:DLINk:DPCH[1]|2:DATA?
```
This command configures the data pattern for the downlink dedicated physical channel (DPCH).

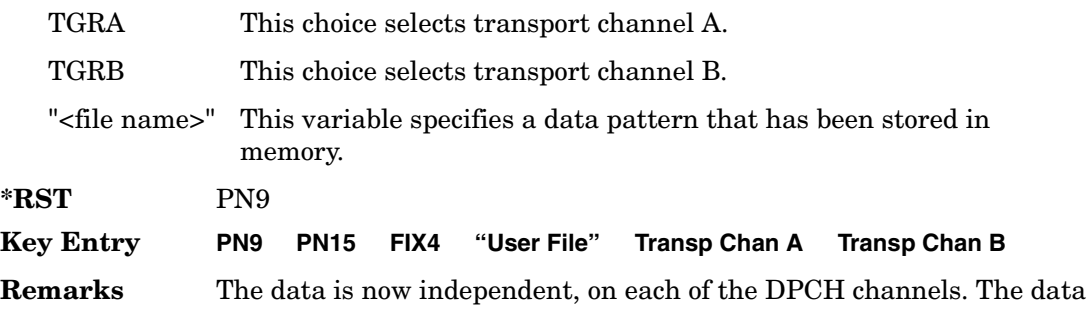

is limited to PN9 and PN15 when the DPCH is in slot format 16.

If the parameter set by this command is changed while the signal is active, the apply command must be executed for the change to occur. Refer to [":DLINk:APPLy" on page 830](#page-257-0).

# **:DLINk:DPCH[1]|2:DATA:FIX4**

**Supported** All with Option 400

```
[:SOURce]:RADio:WCDMa:TGPP[:BBG]:DLINk:DPCH[1]|2:DATA:FIX4 <val>
[:SOURce]:RADio:WCDMa:TGPP[:BBG]:DLINk:DPCH[1]|2:DATA:FIX4?
```
This command sets the data type to a FIX4 pattern for the downlink dedicated physical channel (DPCH).

While the variable <val> can be entered in binary, hexadecimal, or decimal formats, the query returns only binary units.

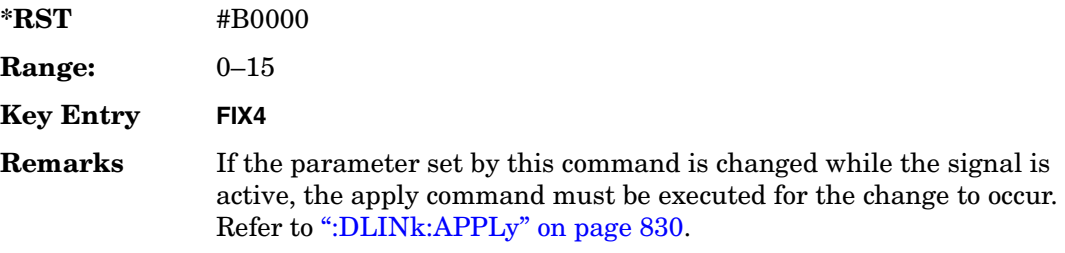

# **:DLINk:DPCH[1]|2:POWer**

**Supported** All with Option 400

[:SOURce]:RADio:WCDMa:TGPP[:BBG]:DLINk:DPCH[1]|2:DATA:POWer <val> [:SOURce]:RADio:WCDMa:TGPP[:BBG]:DLINk:DPCH[1]|2:DATA:POWer?

This command sets the power level for the downlink dedicated physical channel (DPCH).

The variable <val> is expressed in units of decibels (dB).

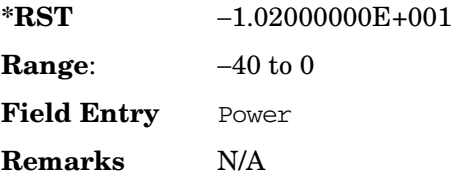

# **:DLINK:DPCH[1]|2:RCSetup**

#### **Supported** All with Option 400

```
[:SOURce]:RADio:WCDMa:TGPP[:BBG]:DLINK:DPCH[1]|2:RCSetup REF122|REF64|
REF144|REF384|AMR122|ISDN
[:SOURce]:RADio:WCDMa:TGPP[:BBG]:DLINK:DPCH[1]|2:RCSetup?
```
This command configures the downlink reference measurement setup for the transport channel.

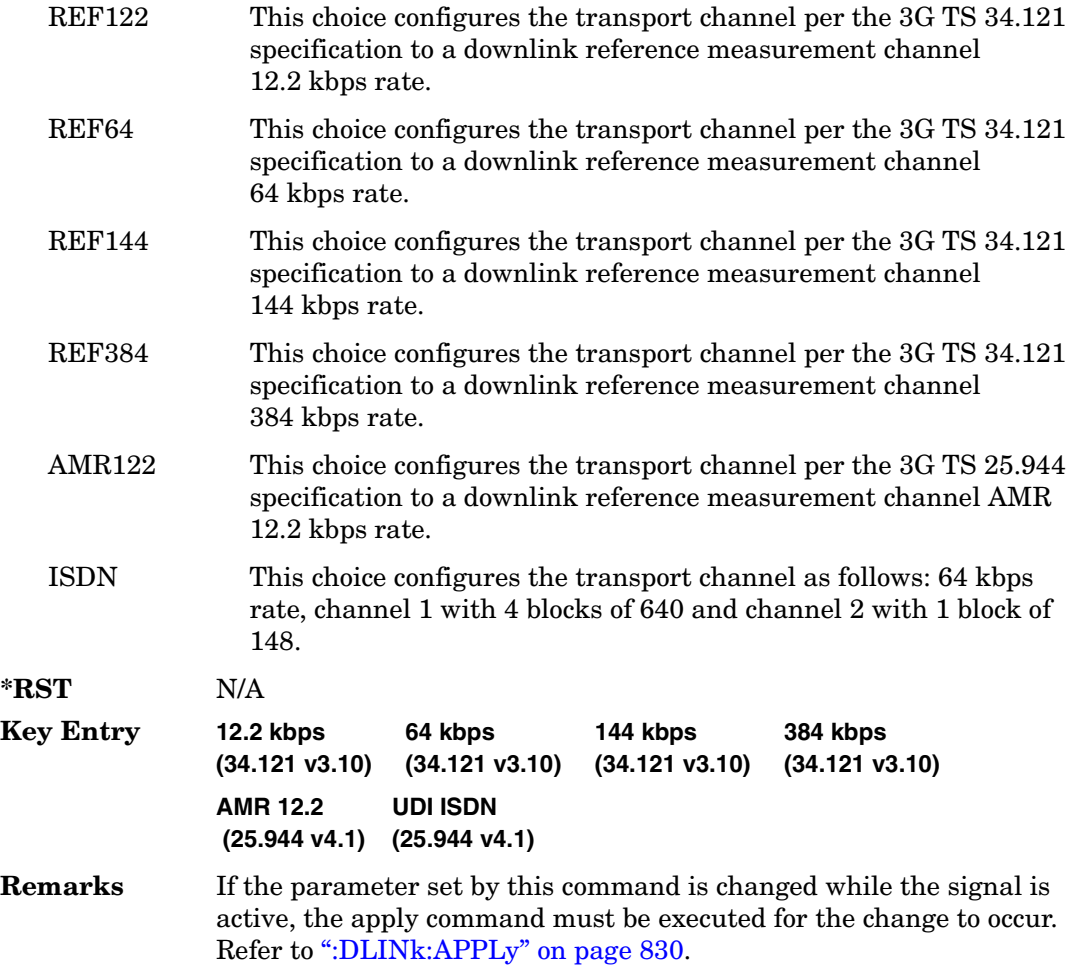

## <span id="page-271-0"></span>**:DLINk:DPCH[1]|2:SLOTformat**

#### **Supported** All with Option 400

[:SOURce]:RADio:WCDMa:TGPP[:BBG]:DLINk:DPCH[1]|2:DATA:SLOTformat <val> [:SOURce]:RADio:WCDMa:TGPP[:BBG]:DLINk:DPCH[1]|2:DATA:SLOTformat?

This command configures the slot format for the dedicated physical channel (DPCH).

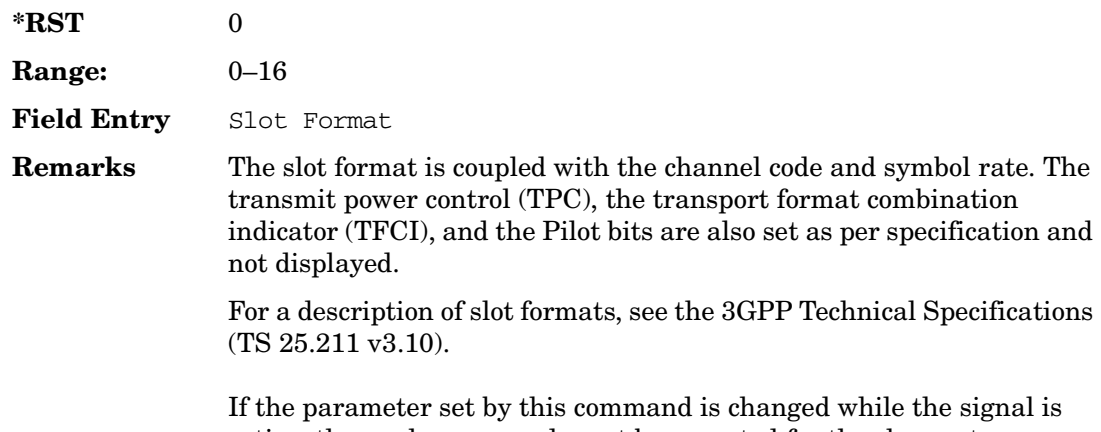

active, the apply command must be executed for the change to occur. Refer to [":DLINk:APPLy" on page 830](#page-257-0).

### <span id="page-271-1"></span>**:DLINk:DPCH[1]|2:SRATe**

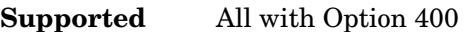

[:SOURce]:RADio:WCDMa:TGPP[:BBG]:DLINk:DPCH[1]|2:SRATe?

This query returns the symbol rate for the downlink dedicated physical channel.

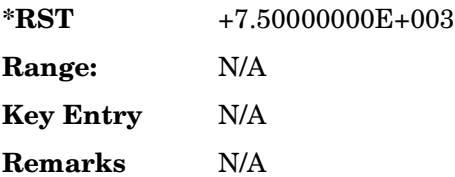

# **:DLINk:DPCH[1]|2:SSCodeos**

#### **Supported** All with Option 400

```
[:SOURce]:RADio:WCDMa:TGPP[:BBG]:DLINk:DPCH[1]|2:SSCodeos <val>
[:SOURce]:RADio:WCDMa:TGPP[:BBG]:DLINk:DPCH[1]|2:SSCodeos?
```
This command sets the secondary scrambling code offset for the downlink dedicated physical channel (DPCH).

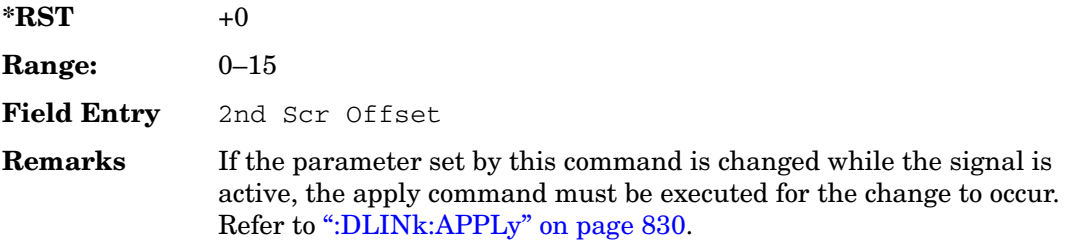

## **:DLINk:DPCH[1]|2:TFCI:PATTern**

#### **Supported** All with Option 400

[:SOURce]:RADio:WCDMa:TGPP[:BBG]:DLINk:DPCH[1]|2:TFCI:PATTern <val> [:SOURce]:RADio:WCDMa:TGPP[:BBG]:DLINk:DPCH[1]|2:TFCI:PATTern?

This command sets a 10-bit pattern for the transport format combination indicator (TFCI) for the dedicated physical channel (DPCH).

While the variable  $\langle \text{val} \rangle$  is expressed in binary or decimal formats, the query returns only decimal values.

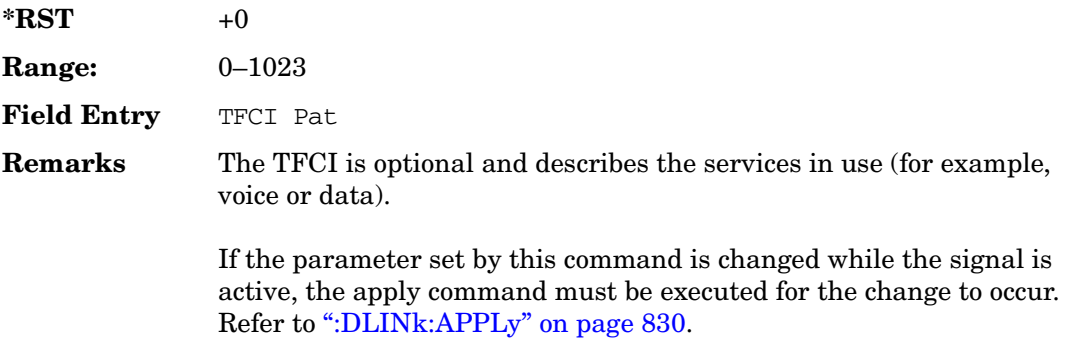

### **:DLINk:DPCH[1]|2:TOFFset**

#### **Supported** All with Option 400

[:SOURce]:RADio:WCDMa:TGPP[:BBG]:DLINk:DPCH[1]|2:TOFFset <val> [:SOURce]:RADio:WCDMa:TGPP[:BBG]:DLINk:DPCH[1]|2:TOFFset?

This command adjusts the timing offset for the dedicated physical channel (DPCH).

The variable <val> is expressed in chips.

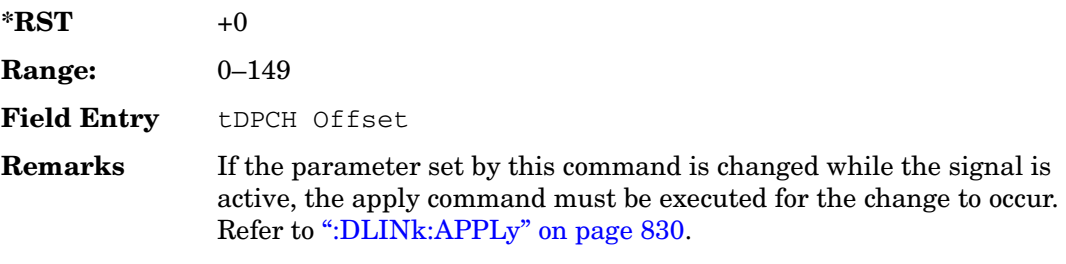

## **:DLINk:DPCH[1]|2:TPC:NUMSteps**

**Supported** All with Option 400

[:SOURce]:RADio:WCDMa:TGPP[:BBG]:DLINk:DPCH[1]|2:TPC:NUMSteps <val> [:SOURce]:RADio:WCDMa:TGPP[:BBG]:DLINk:DPCH[1]|2:TPC:NUMSteps?

This command sets the number of steps for increasing/decreasing the user's equipment (UE) power.

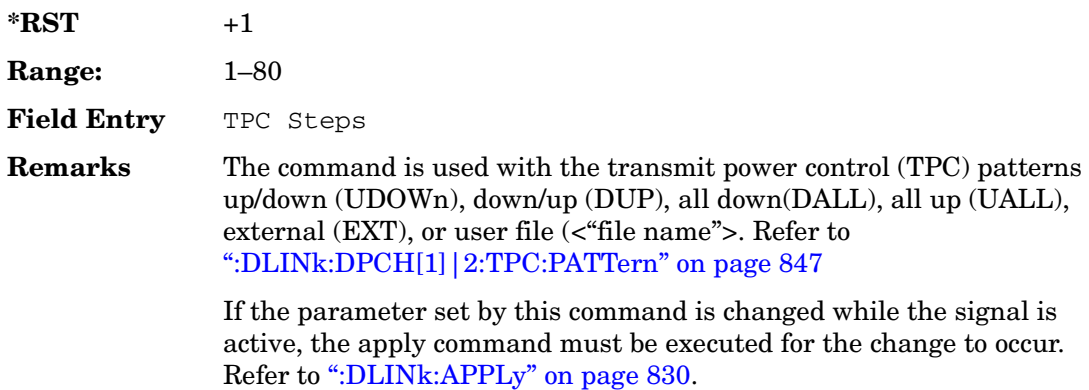

# <span id="page-274-1"></span>**:DLINk:DPCH[1]|2:TPC:PATTern**

**Supported** All with Option 400

```
[:SOURce]:RADio:WCDMa:TGPP[:BBG]:DLINk:DPCH[1]|2:TPC:PATTern UDOWn|DUP|
UALL|DALL|EXT|"<file name>" 
[:SOURce]:RADio:WCDMa:TGPP[:BBG]:DLINk:DPCH[1]|2:TPC:PATTern?
```
This command controls the power of the user's equipment (UE). The increase/decrease direction for UE power level changes is determined by the transmit power control (TPC) pattern.

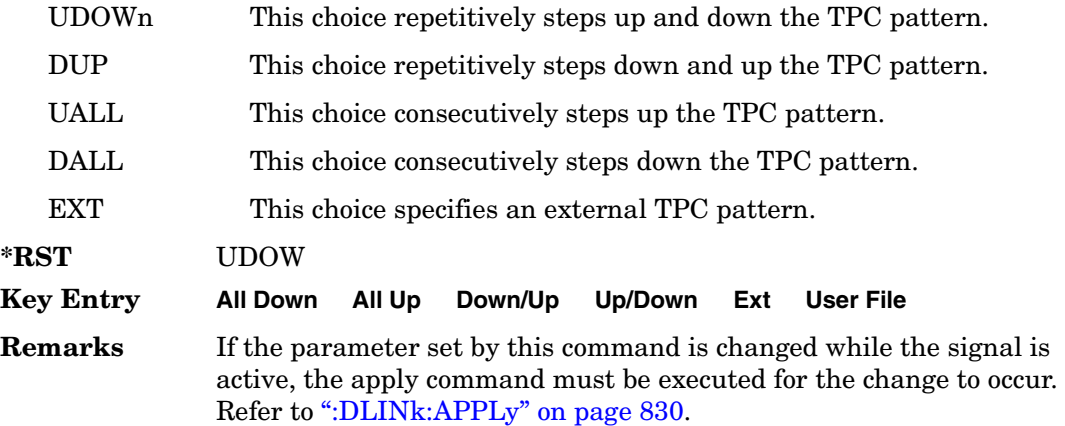

# <span id="page-274-0"></span>**:DLINk:DPCH[1]|2[:STATe]**

**Supported** All with Option 400

```
[:SOURce]:RADio:WCDMa:TGPP[:BBG]:DLINk:DPCH[1]|2:ALL[:STATe] ON|OFF|1|0
[:SOURce]:RADio:WCDMa:TGPP[:BBG]:DLINk:DPCH[1]|2:ALL[:STATe]?
```
This command enables or disables the dedicated physical channels (DPCH1 or DPCH2).

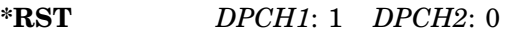

- **Key Entry Channel State Off On**
- **Remarks** If the parameter is changed, the apply command must be executed after the change. Refer to [":DLINk:APPLy" on page 830](#page-257-0).

### <span id="page-275-0"></span>**:DLINk:FILTer**

#### **Supported** All with Option 400

```
[:SOURce]:RADio:WCDMa:TGPP[:BBG]:DLINk:FILTer RNYQuist|NYQuist|GAUSsian|
RECTangle|IS95|IS95_EQ|IS95_MOD|IS95_MOD_EQ|AC4Fm|UGGaussian|
"<user FIR>"
[:SOURce]:RADio:WCDMa:TGPP[:BBG]:DLINk:FILTer?
```
This command selects the filter type for the downlink configuration.

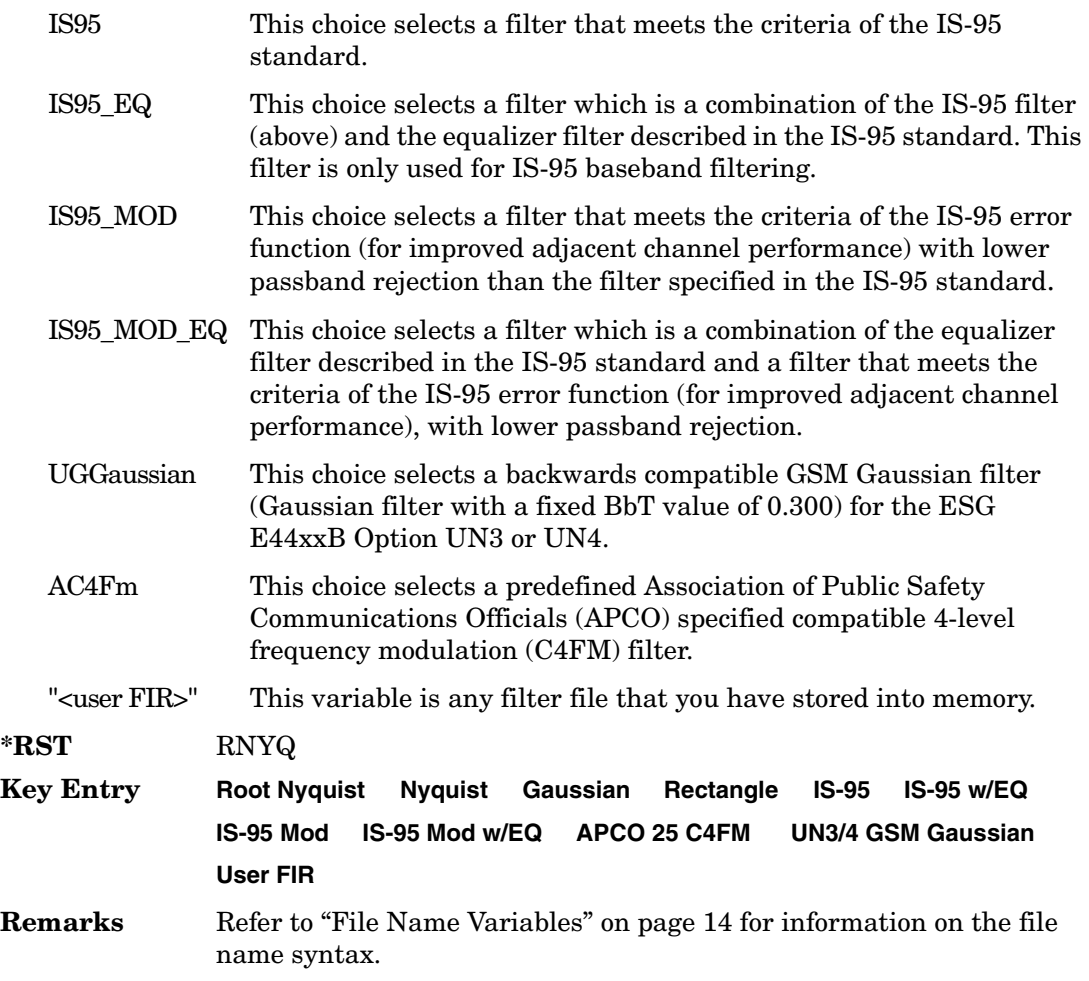

## **:DLINk:FILTer:ALPHa**

#### **Supported** All with Option 400

[:SOURce]:RADio:WCDMa:TGPP[:BBG]:DLINk:FILTer:ALPHa <val> [:SOURce]:RADio:WCDMa:TGPP[:BBG]:DLINk:FILTer:ALPHa?

Execute this command to change the alpha value for a Nyquist or root Nyquist filter.

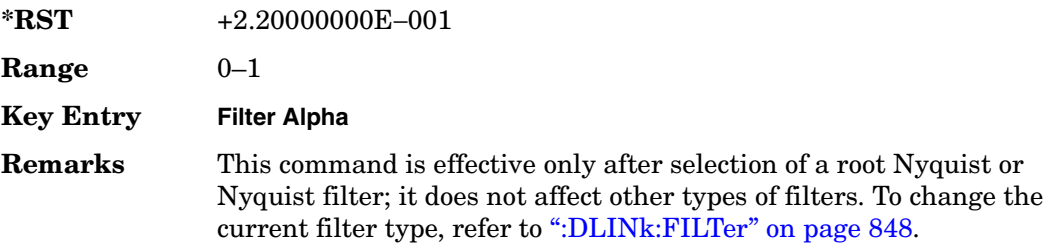

# **:DLINk:FILTer:BBT**

#### **Supported** All with Option 400

[:SOURce]:RADio:WCDMa:TGPP[:BBG]:DLINk:FILTer:BBT <val> [:SOURce]:RADio:WCDMa:TGPP[:BBG]:DLINk:FILTer:BBT?

Execute this command to change the bandwidth-multiplied-by-bit-time filter parameter value.

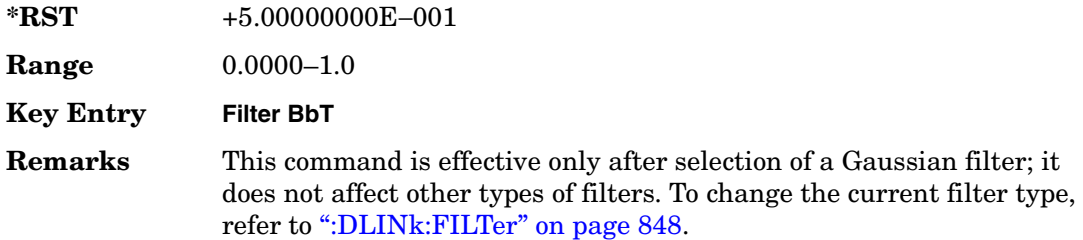

### **:DLINk:FILTer:CHANnel**

**Supported** All with Option 400

[:SOURce]:RADio:WCDMa:TGPP[:BBG]:DLINk:FILTer:CHANnel EVM|ACP [:SOURce]:RADio:WCDMa:TGPP[:BBG]:DLINk:FILTer:CHANnel?

Execute this command to optimize a filter for minimized error vector magnitude (EVM) or for minimized adjacent channel power (ACP).

Receiver Test Digital Commands (continued) **Wideband CDMA Base Band Generator Subsystem–Option 400 ([:SOURce]:RADio:WCDMa:TGPP[:BBG])**

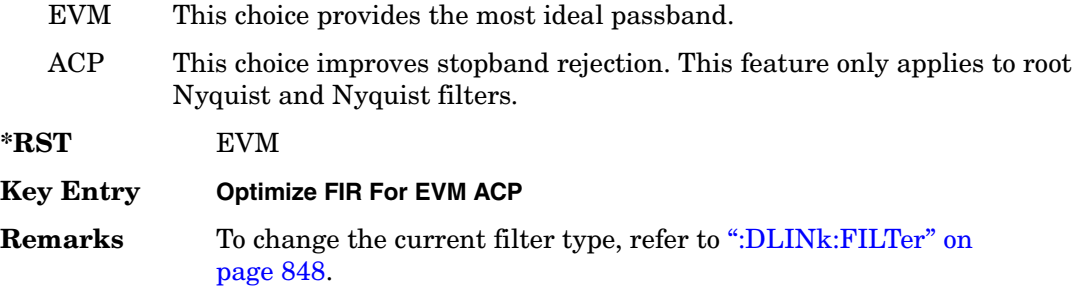

#### **:DLINk:MSYNc**

**Supported** All with Option 400

[:SOURce]:RADio:WCDMa:TGPP[:BBG]:DLINk:MSYNc

This command generates a one shot trigger pulse to synchronize multiple ESGs. This is a command only; there is no query.

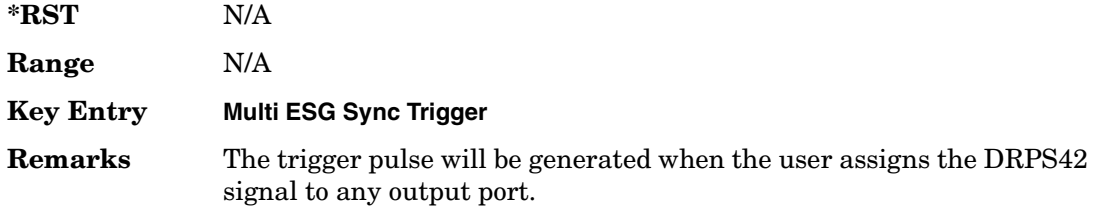

# **:DLINk:OCNS[1]|2|3|4|5|6|7|8|9|10|11|12|13|14|15|16: ALL[:STATe]**

**Supported** All with Option 400

[:SOURce]:RADio:WCDMa:TGPP[:BBG]:DLINk:OCNS[1]|2|3|4|5|6|7|8|9|10|11|12| 13|14|15|16:ALL[:STATe] ON|OFF|1|0

This command enables or disables all of the orthogonal channel noise simulator (OCNS) channels.

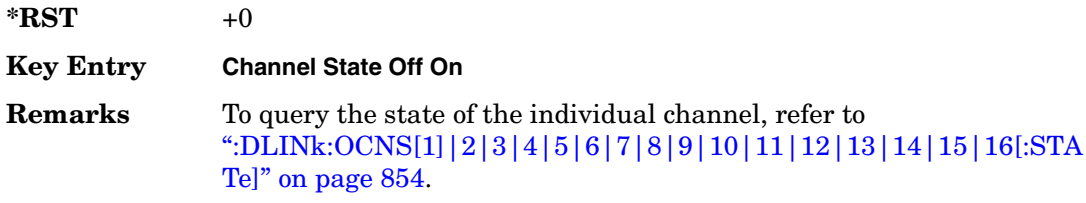

# <span id="page-278-0"></span>**:DLINk:OCNS[1]|2|3|4|5|6|7|8|9|10|11|12|13|14|15|16:CCODe**

**Supported** All with Option 400

```
[:SOURce]:RADio:WCDMa:TGPP[:BBG]:DLINk:OCNS[1]|2|3|4|5|6|7|8|9|10|11|12|
13|14|15|16:CCODe <val>
[:SOURce]:RADio:WCDMa:TGPP[:BBG]:DLINk:OCNS[1]|2|3|4|5|6|7|8|9|10|11|12|
13|14|15|16:CCODE?
```
This command sets the channel code number for the downlink orthogonal channel noise simulator (OCNS).

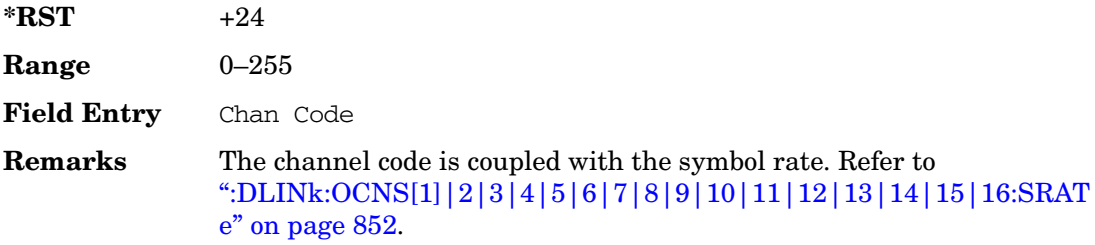

# **:DLINk:OCNS[1]|2|3|4|5|6|7|8|9|10|11|12|13|14|15|16:DATA**

**Supported** All with Option 400

```
[:SOURce]:RADio:WCDMa:TGPP[:BBG]:DLINk:OCNS[1]|2|3|4|5|6|7|8|9|10|11|12|
13|14|15|16:DATA PN9|PN15
[:SOURce]:RADio:WCDMa:TGPP[:BBG]:DLINk:OCNS[1]|2|3|4|5|6|7|8|9|10|11|12|
13|14|15|16:DATA?
```
This command configures the data pattern for the downlink orthogonal channel noise simulator (OCNS).

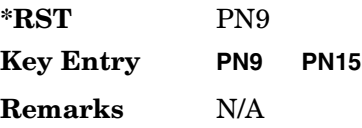

# **:DLINk:OCNS[1]|2|3|4|5|6|7|8|9|10|11|12|13|14|15|16:POWer**

**Supported** All with Option 400

```
[:SOURce]:RADio:WCDMa:TGPP[:BBG]:DLINk:OCNS[1]|2|3|4|5|6|7|8|9|10|11|12|
13|14|15|16:POWer <val>
[:SOURce]:RADio:WCDMa:TGPP[:BBG]:DLINk:OCNS[1]|2|3|4|5|6|7|8|9|10|11|12|
13|14|15|16:POWer?
```
This command sets the power level for the orthogonal channel noise simulator (OCNS).

The variable <val> is expressed in units of decibels (dB).

**\*RST** −1.200000000E+001 **Range** −40 to 0 **Field Entry** Power **Remarks** N/A

# <span id="page-279-0"></span>**:DLINk:OCNS[1]|2|3|4|5|6|7|8|9|10|11|12|13|14|15|16:SRATe**

**Supported** All with Option 400

```
[:SOURce]:RADio:WCDMa:TGPP[:BBG]:DLINk:OCNS[1]|2|3|4|5|6|7|8|9|10|11|12|
13|14|15|16:SRATe <val>
[:SOURce]:RADio:WCDMa:TGPP[:BBG]:DLINk:OCNS[1]|2|3|4|5|6|7|8|9|10|11|12|
13|14|15|16:SRATe?
```
This command selects the symbol rate for the orthogonal channel noise simulator (OCNS).

The choices are expressed in units of kilo symbols per second (ksps).

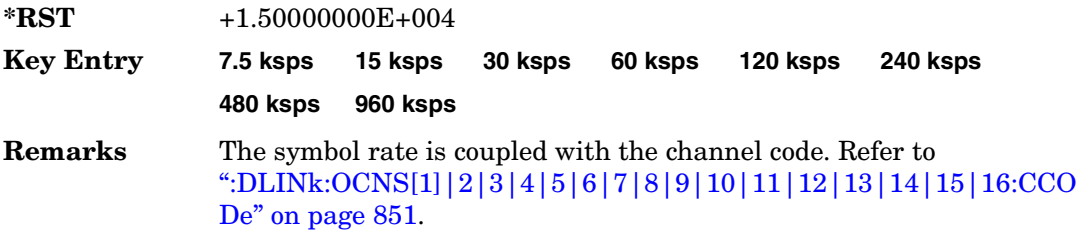

# **:DLINk:OCNS[1]|2|3|4|5|6|7|8|9|10|11|12|13|14|15|16:SSCodeos**

#### **Supported** All with Option 400

```
[:SOURce]:RADio:WCDMa:TGPP[:BBG]:DLINk:OCNS[1]|2|3|4|5|6|7|8|9|10|11|12|
13|14|15|16:SSCodeos <val>
[:SOURce]:RADio:WCDMa:TGPP[:BBG]:DLINk:OCNS[1]|2|3|4|5|6|7|8|9|10|11|12|
13|14|15|16:SSCodeos?
```
This command sets the secondary scrambling code offset for the orthogonal channel noise simulator (OCNS).

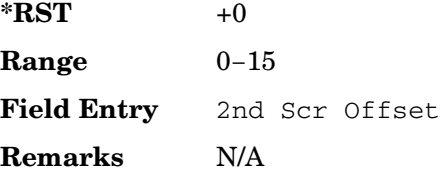

# **:DLINk:OCNS[1]|2|3|4|5|6|7|8|9|10|11|12|13|14|15|16:TOFFset**

**Supported** All with Option 400

```
[:SOURce]:RADio:WCDMa:TGPP[:BBG]:DLINk:OCNS[1]|2|3|4|5|6|7|8|9|10|11|12|
13|14|15|16:TOFFset <val>
[:SOURce]:RADio:WCDMa:TGPP[:BBG]:DLINk:OCNS[1]|2|3|4|5|6|7|8|9|10|11|12|
13|14|15|16:TOFFset?
```
This command adjusts the timing offset for the orthogonal channel noise simulator (OCNS) channel.

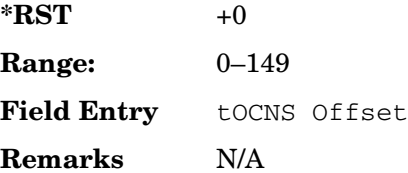

# <span id="page-281-0"></span>**:DLINk:OCNS[1]|2|3|4|5|6|7|8|9|10|11|12|13|14|15|16[:STATe]**

**Supported** All with Option 400

```
[:SOURce]:RADio:WCDMa:TGPP[:BBG]:DLINk:OCNS[1]|2|3|4|5|6|7|8|9|10|11|12|
13|14|15|16[:STATe] ON|OFF|1|0
[:SOURce]:RADio:WCDMa:TGPP[:BBG]:DLINk:OCNS[1]|2|3|4|5|6|7|8|9|10|11|12|
13|14|15|16[:STATe]?
```
This command enables or disables the orthogonal channel noise simulator (OCNS) channel.

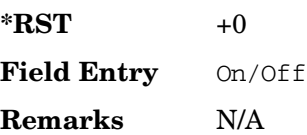

### **:DLINk:OOSTest[:STATe]**

**Supported** All with Option 400 and 403

[:SOURce]:RADio:WCDMa:TGPP[:BBG]:DLINk:OOSTest[:STATe] ON|OFF|1|0 [:SOURce]:RADio:WCDMa:TGPP[:BBG]:DLINk:OOSTest[:STATe]?

This command enables or disables the Out-of-Sync-Test mode.

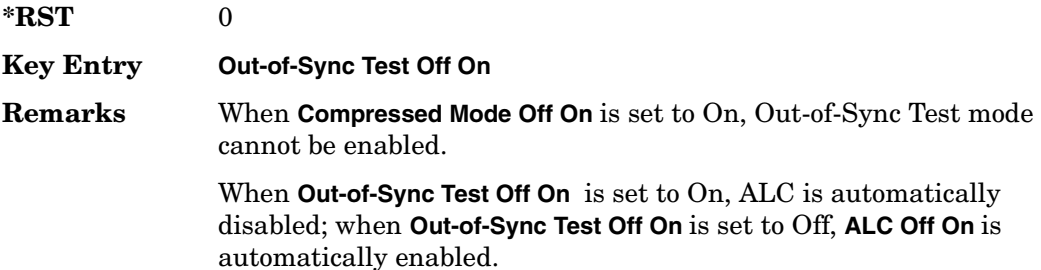

### **:DLINk:OOSTest:DTXGate:POLarity**

**Supported** All with Option 400 and 403

[:SOURce]:RADio:WCDMa:TGPP[:BBG]:DLINk:OOSTest:DTXGate: POLarity POSitive|NEGative [:SOURce]:RADio:WCDMa:TGPP[:BBG]:DLINk:OOSTest:DTXGate:POLarity?

This command sets the multiple ESG synchronization trigger signal polarity.

**\*RST** POS

Receiver Test Digital Commands (continued)

**Wideband CDMA Base Band Generator Subsystem–Option 400 ([:SOURce]:RADio:WCDMa:TGPP[:BBG])**

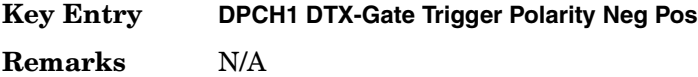

#### **:DLINk:PADJust**

**Supported** All with Option 400

[:SOURce]:RADio:WCDMa:TGPP[:BBG]:DLINk:PADJust EQUal|SCALe [:SOURce]:RADio:WCDMa:TGPP[:BBG]:DLINk:PADJust?

This command adjusts the code domain power levels of all downlink channels.

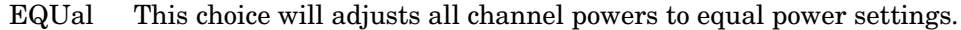

SCALe This choice will scale the channel power levels so that the sum of the powers are equal to 0 dB.

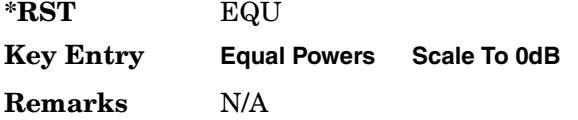

#### **:DLINk:PCCPch:BCHData**

**Supported** All with Option 400

```
[:SOURce]:RADio:WCDMa:TGPP[:BBG]:DLINk:PCCPch:BCHData PN9|PN15|FIX4| 
"<file name>"|TRANspch
[:SOURce]:RADio:WCDMa:TGPP[:BBG]:DLINk:PCCPch:BCHData?
```
This command sets the broadcast channel (BCH) data format that will be transmitted on the physical common control physical channel (PCCPCH).

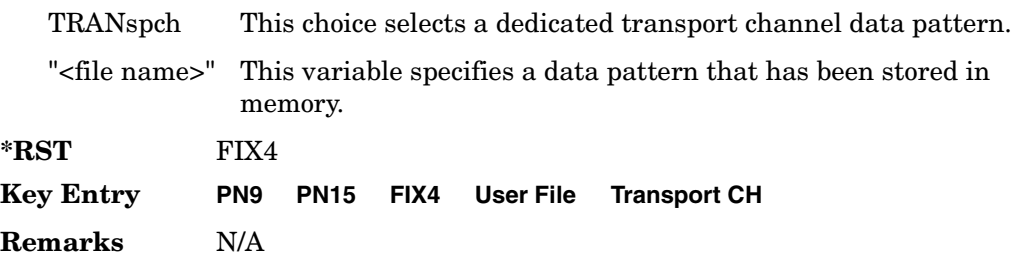

### **:DLINk:PCCPch:BCHData:FIX4**

**Supported** All with Option 400

[:SOURce]:RADio:WCDMa:TGPP[:BBG]:DLINk:PCCPch:BCHData:FIX4 <val> [:SOURce]:RADio:WCDMa:TGPP[:BBG]:DLINk:PCCPch:BCHData:FIX4?

This command sets a fixed 4-bit data pattern for the primary common control physical channel (PCCPCH).

While the variable <val> can be entered in binary, hexadecimal, or decimal formats, the query returns only binary units.

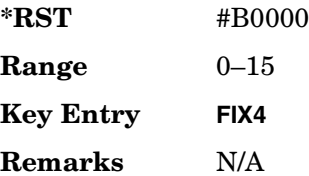

#### **:DLINk:PCCPch:CCODe**

**Supported** All with Option 400

[:SOURce]:RADio:WCDMa:TGPP[:BBG]:DLINk:PCCPch:CCODe <val> [:SOURce]:RADio:WCDMa:TGPP[:BBG]:DLINk:PCCPch:CCODe?

This command sets the primary common control physical channel (PCCPCH) code to the desired code number.

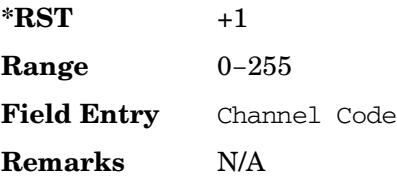

#### **:DLINk:PCCPch:POWer**

**Supported** All with Option 400

[:SOURce]:RADio:WCDMa:TGPP[:BBG]:DLINk:PCCPch:POWer <val> [:SOURce]:RADio:WCDMa:TGPP[:BBG]:DLINk:PCCPch:POWer?

This command sets the power level for the primary common control physical channel (PCCPCH).

**Wideband CDMA Base Band Generator Subsystem–Option 400 ([:SOURce]:RADio:WCDMa:TGPP[:BBG])**

The variable <val> is expressed in units of decibels (dB).

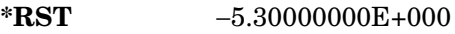

**Range** −40 to 0

**Field Entry** Power

**Remarks** N/A

### **:DLINk:PCCPch[:STATe]**

**Supported** All with Option 400

```
[:SOURce]:RADio:WCDMa:TGPP[:BBG]:DLINk:PCCPch[:STATe] ON|OFF|1|0
[:SOURce]:RADio:WCDMa:TGPP[:BBG]:DLINk:PCCPch[:STATe]?
```
This command enables or disables the primary common control physical channel (PCCPCH).

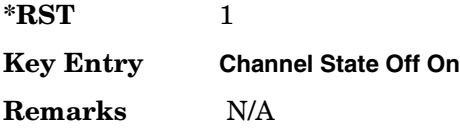

# **:DLINk:PICH:CCODe**

**Supported** All with Option 400

```
[:SOURce]:RADio:WCDMa:TGPP[:BBG]:DLINk:PICH:CCODe <val>
[:SOURce]:RADio:WCDMa:TGPP[:BBG]:DLINk:PICH:CCODe?
```
This command sets the paging indicator channel (PICH) code to the desired code number.

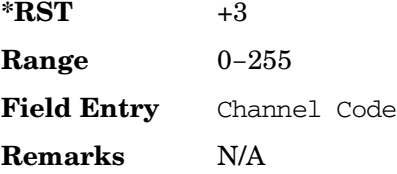

#### **:DLINk:PICH:DATA**

**Supported** All with Option 400

```
[:SOURce]:RADio:WCDMa:TGPP[:BBG]:DLINk:PICH:DATA PN9|PN15|FIX4|
"<file name>"
```
[:SOURce]:RADio:WCDMa:TGPP[:BBG]:DLINk:PICH:DATA?

This command configures the data pattern for the downlink paging indicator channel (PICH).

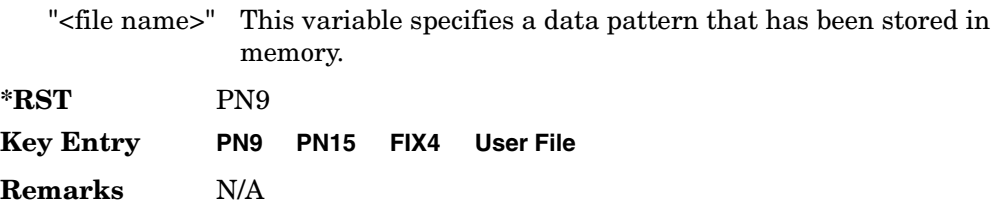

#### **:DLINk:PICH:DATA:FIX4**

**Supported** All with Option 400

[:SOURce]:RADio:WCDMa:TGPP[:BBG]:DLINk:PICH:DATA:FIX4 <val> [:SOURce]:RADio:WCDMa:TGPP[:BBG]:DLINk:PICH:DATA:FIX4?

This command sets a fixed 4-bit data pattern to be transmitted on a paging indicator channel (PICH).

While the variable <val> can be entered in binary, hexadecimal, or decimal formats, the query returns only binary units.

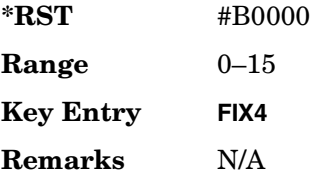

### **:DLINk:PICH:PIBits**

**Supported** All with Option 400

[:SOURce]:RADio:WCDMa:TGPP[:BBG]:DLINk:PICH:PIBits?

This query returns the number of bits in the paging indicator field.

**\*RST** +288

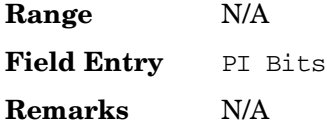

### **:DLINk:PICH:PINDicator**

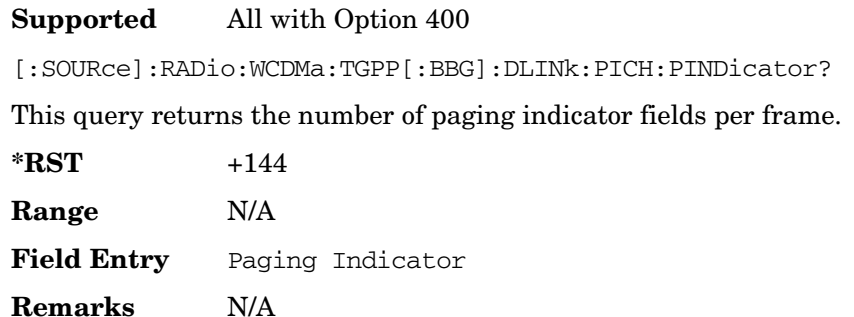

### **:DLINk:PICH:POWer**

**Supported** All with Option 400

[:SOURce]:RADio:WCDMa:TGPP[:BBG]:DLINk:PICH:POWer <val> [:SOURce]:RADio:WCDMa:TGPP[:BBG]:DLINk:PICH:POWer?

This command sets the power level of the paging indicator channel (PICH).

The variable <val> is expressed in units of decibels (dB).

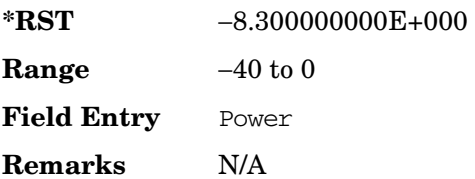

# **:DLINk:PICH[:STATe]**

**Supported** All with Option 400

```
[:SOURce]:RADio:WCDMa:TGPP[:BBG]:DLINk:PICH[:STATe] ON|OFF|1|0
[:SOURce]:RADio:WCDMa:TGPP[:BBG]:DLINk:PICH[:STATe]?
```
This command enables or disables the paging indicator channel (PICH).

Receiver Test Digital Commands (continued) **Wideband CDMA Base Band Generator Subsystem–Option 400 ([:SOURce]:RADio:WCDMa:TGPP[:BBG])**

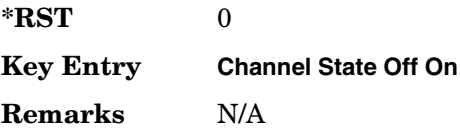

#### **:DLINk:POLarity**

#### **Supported** All with Option 400

[:SOURce]:RADio:WCDMa:TGPP[:BBG]:DLINk:POLarity NORMal|INVverted [:SOURce]:RADio:WCDMa:TGPP[:BBG]:DLINk:POLarity?

This command selects the phase polarity of the downlink signal.

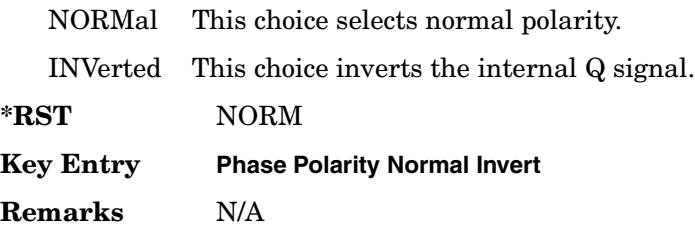

#### **:DLINk:PSCH:POWer**

#### **Supported** All with Option 400

[:SOURce]:RADio:WCDMa:TGPP[:BBG]:DLINk:PSCH:POWer <val>

[:SOURce]:RADio:WCDMa:TGPP[:BBG]:DLINk:PSCH:POWer?

This command sets the power level for the primary synchronization physical channel (PSCH).

The variable <val> is expressed in units of decibels (dB).

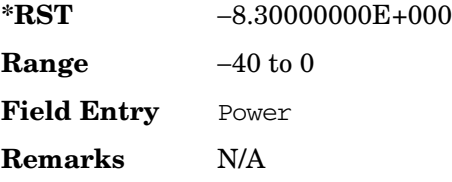
# <span id="page-288-0"></span>**:DLINk:PSCH[:STATe]**

**Supported** All with Option 400

[:SOURce]:RADio:WCDMa:TGPP[:BBG]:DLINk:PSCH[:STATe] ON|OFF|1|0 [:SOURce]:RADio:WCDMa:TGPP[:BBG]:DLINk:PSCH[:STATe]?

This command enables or disables the primary synchronization physical channel (PSCH).

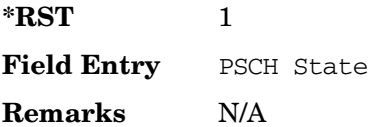

# **:DLINk:RPANel:INPut:ALTPower**

Supported All with Option 400

[:SOURce]:RADio:WCDMa:TGPP[:BBG]:DLINk:RPANel:INPut:ALTPower?

This query returns the type of signal at the alternate power input (Alt power in AUX I/O connector pin#16) for the dedicated physical channel (DPCH) mode.

**\*RST** NONE

**Key Entry** N/A

**Remarks** When **Compressed Mode Off On** is set to On, Compressed-mode stop-trigger Compressed-mode stop-trigger signal is assigned to pin 16 of the rear panel AUX I/O connector. For more information about the rear panel AUX I/O connector configuration, refer to "Signal Generator Overview" in the *User's Guide*.

# **:DLINk:RPANel:INPut:BBGRef**

Supported All with Option 400

[:SOURce]:RADio:WCDMa:TGPP[:BBG]:DLINk:RPANel:INPut:BBGRef?

This query returns the type of signal at the baseband generator reference input (BASEBAND GEN REF IN, rear panel connector) for the dedicated physical channel (DPCH) mode.

**\*RST** CCL

**Key Entry** N/A

**Remarks** The signal name is baseband generator chip clock (CCL). For more information about the rear panel connector configuration, refer to "Signal Generator Overview" in the *User's Guide*.

## **:DLINk:RPANel:INPut:BGATe**

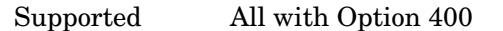

[:SOURce]:RADio:WCDMa:TGPP[:BBG]:DLINk:RPANel:INPut:BGATe?

This query returns the type of signal at the gate burst (BURST GATE IN, rear panel connector) for the dedicated physical channel (DPCH) mode.

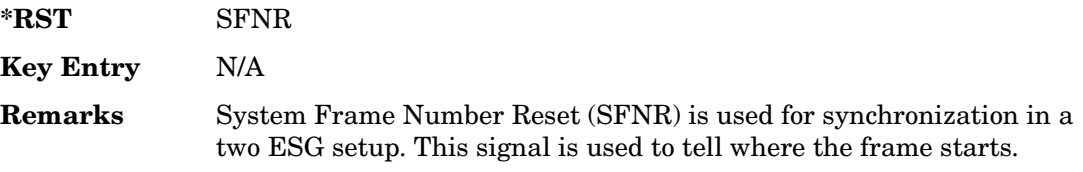

## **:DLINk:RPANel:INPut:PTRigger1**

Supported All with Option 400

[:SOURce]:RADio:WCDMa:TGPP[:BBG]:DLINk:RPANel:INPut:PTRigger1?

This query returns the type of signal at the pattern trigger input 1 (PATT TRIG IN, rear panel connector) for the dedicated physical channel (DPCH) mode.

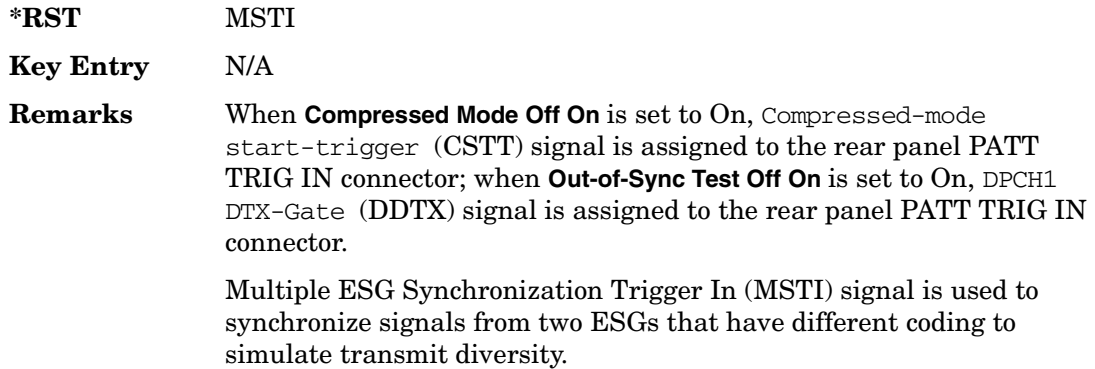

## **:DLINk:RPANel:INPut:PTRigger2**

Supported All with Option 400

[:SOURce]:RADio:WCDMa:TGPP[:BBG]:DLINk:RPANel:INPut:PTRigger2?

This query returns the type of signal at the pattern trigger input 2 (PATT TRIG IN 2, AUX I/O connector pin#17) for the dedicated physical channel (DPCH) mode.

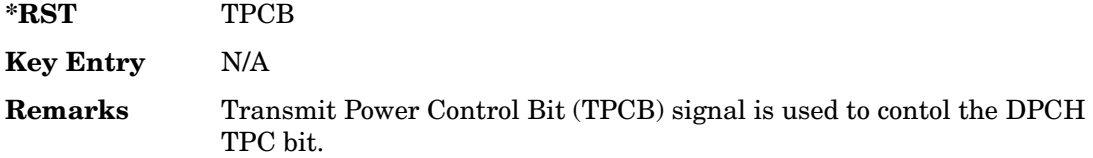

# **:DLINk:RPANel:OUTPut:DCLock**

#### Supported All with Option 400

[:SOURce]:RADio:WCDMa:TGPP[:BBG]:DLINk:RPANel:OUTPut:DCLock DRPS0|DRPS4|DPRS5|DRPS6|DRPS10|DRPS11|DRPS13|DRPS20|DRPS21|DRPS22| DRPS23|DRPS24|DRPS25|DRPS26|DRPS28|DRPS30|DRPS32|DRPS33|DRPS34|DRPS35| DRPS36|DRPS37|DRPS38|DRPS39|DRPS40|DRPS41|DRPS42 [:SOURce]:RADio:WCDMa:TGPP[:BBG]:DLINk:RPANel:OUTPut:DCLock?

<span id="page-290-0"></span>This command assigns a signal to the data clock output at the selected rear panel AUX I/O connector pin#6. Refer to [Table 8-1 on page 863](#page-290-0) for command parameters for the variable and output signal names.

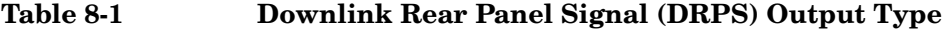

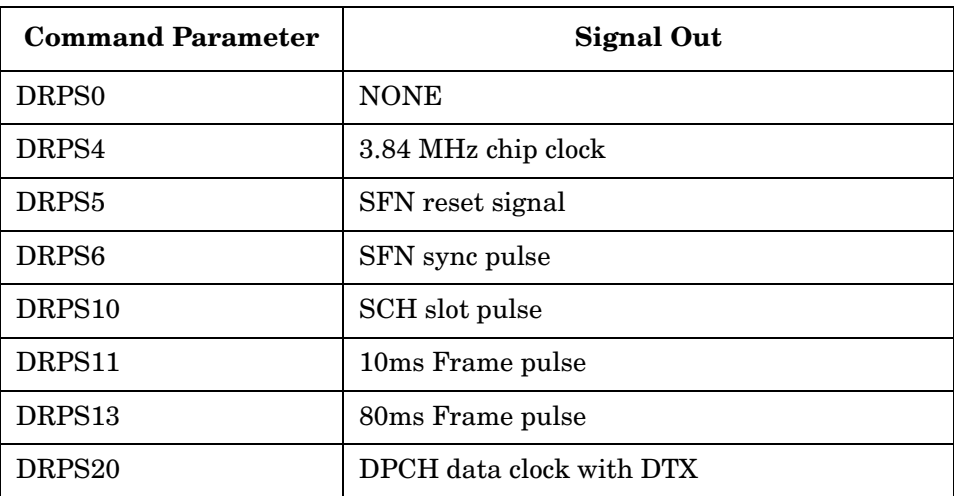

| <b>Command Parameter</b> | <b>Signal Out</b>          |
|--------------------------|----------------------------|
| DRPS <sub>21</sub>       | DPCCH TPC data clock       |
| DRPS22                   | DPCCH TFCI data clock      |
| DRPS23                   | DPCCH Pilot data clock     |
| DRPS24                   | DPCH data stream           |
| DRPS <sub>25</sub>       | DPCH TimeSlot pulse        |
| DRPS26                   | DPCH 10ms Frame Pulse      |
| DRPS28                   | DPCH data clock            |
| DRPS30                   | DPDCH data clock w/oDTX    |
| DRPS32                   | DPCH comp Frm Indicator    |
| DRPS33                   | DPCH Gap Indicator         |
| DRPS34                   | PICH data clock            |
| DRPS35                   | PICH data                  |
| DRPS36                   | PICH TimeSlot pulse        |
| DRPS37                   | PICH 10ms FramePulse       |
| DRPS38                   | P-CCPCH data clock         |
| DRPS39                   | P-CCPCH data               |
| DRPS40                   | DPCH Chip-ARB-frame-pulse  |
| DRPS41                   | <b>DPCH TPC-bits-out</b>   |
| DRPS42                   | Multi-ESG Sync Trigger Out |

**Table 8-1 Downlink Rear Panel Signal (DRPS) Output Type**

<span id="page-291-0"></span>**\*RST** RPS0

**Key Entry NONE 3.84MHz chip-clk (DPRS4) SFN reset-signal (DPRS5) SFN sync-pulse (DRPS6) SCH slot-pulse (DPRS10) 10ms Frame Pulse (DPRS11) 80ms Frame Pulse (DPRS13) DPDCH data-clk with DTX (DPRS20) DPCCH TPC data-clk (DRPS21)**

Receiver Test Digital Commands (continued)

**Wideband CDMA Base Band Generator Subsystem–Option 400 ([:SOURce]:RADio:WCDMa:TGPP[:BBG])**

**Remarks** For more information about the rear panel connector configurations, refer to "Signal Generator Overview" in the *User's Guide*. **DPCCH TFC I data-clk (DRPS22) DPCCH Pilot data-clk (DRPS23) DPCH data stream (DRPS24) DPCH TimeSlot pulse (DRPS25) DPCH 10ms Frame-Pulse (DRPS26) DPCH data-clk (0) (DRPS28) DPDCH data-clk withoutDTX (DRPS30) DPCH Compressed Frame Indicator (DRPS32) DPCH Gap Indicator (DRPS33) PICH data-clk (DRPS34) PICH data (DRPS35) PICH TimeSlot Pulse (DRPS36) PICH 10ms FramePulse (DRPS37) P-CCPCH data-clk (DRPS38) P-CCPCH data (DRPS39) DPCH ChipARB FramePulse (DRPS40) DPCH TPC-Bit Out (DRPS41) Mlt-ESG-Sync Trigger-Out (DRPS42)**

## **:DLINk:RPANel:OUTPut:DOUT**

Supported All with Option 400

[:SOURce]:RADio:WCDMa:TGPP[:BBG]:DLINk:RPANel:OUTPut:DOUT DRPS0|DRPS4|DRPS5|DRPS6|DRPS10|DRPS11|DRPS13|DRPS20|DRPS21|DRPS22| DRPS23|DRPS24|DRPS25|DRPS26|DRPS28|DRPS30|DRPS32|DRPS33|DRPS34|DRPS35| DRPS36|DRPS37|DRPS38|DRPS39|DRPS40|DRPS41|DRPS42 [:SOURce]:RADio:WCDMa:TGPP[:BBG]:DLINk:RPANel:OUTPut:DOUT?

This command assigns a signal to the data output at the selected rear panel AUX I/O connector pin#7. Refer to [Table 8-1 on page 863](#page-290-0) for command parameters and output signal names.

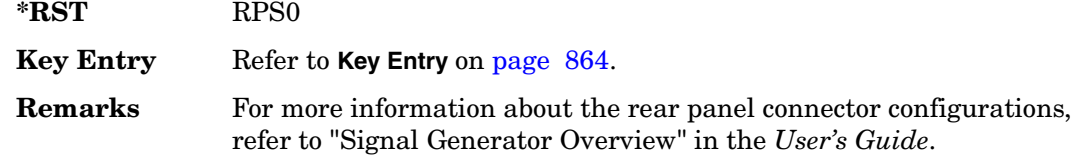

## **:DLINk:RPANel:OUTPut:EVENt1**

#### Supported All with Option 400

[:SOURce]:RADio:WCDMa:TGPP[:BBG]:DLINk:RPANel:OUTPut:EVENt1 DRPS0|DRPS4|DRPS5|DRPS6|DRPS10|DRPS11|DRPS13|DRPS20|DRPS21|DRPS22| DRPS23|DRPS24|DRPS25|DRPS26|DRPS28|DRPS30|DRPS32|DRPS33|DRPS34|DRPS35| DRPS36|DRPS37|DRPS38|DRPS39|DRPS40|DRPS41|DRPS42

[:SOURce]:RADio:WCDMa:TGPP[:BBG]:DLINk:RPANel:OUTPut:EVENt1?

This command assigns a signal to the EVENT 1 rear panel output connector. Refer to [Table 8-1 on page 863](#page-290-0) for command parameters and output signal names.

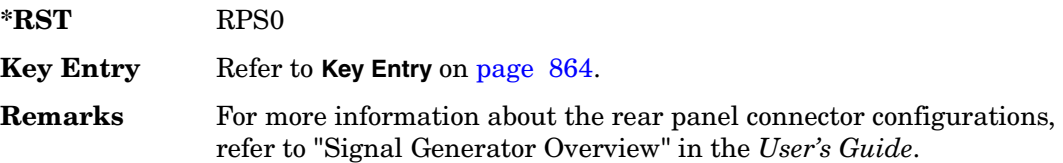

## **:DLINk:RPANel:OUTPut:EVENt2**

#### Supported All with Option 400

[:SOURce]:RADio:WCDMa:TGPP[:BBG]:DLINk:RPANel:OUTPut:EVENt2 DRPS0|DRPS4|DRPS5|DRPS6|DRPS10|DRPS11|DRPS13|DRPS20|DRPS21|DRPS22| DRPS23|DRPS24|DRPS25|DRPS26|DRPS28|DRPS30|DRPS32|DRPS33|DRPS34|DRPS35| DRPS36|DRPS37|DRPS38|DRPS39|DRPS40|DRPS41|DRPS42 [:SOURce]:RADio:WCDMa:TGPP[:BBG]:DLINk:RPANel:OUTPut:EVENt2?

This command assigns a signal to the EVENT 2 rear panel output connector. Refer to [Table 8-1 on page 863](#page-290-0) for command parameters and output signal names.

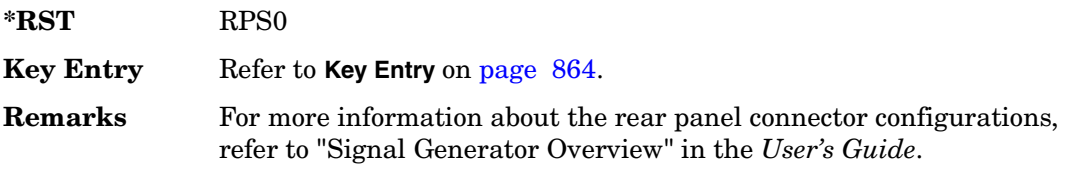

# **:DLINk:RPANel:OUTPut:EVENt3**

Supported All with Option 400

[:SOURce]:RADio:WCDMa:TGPP[:BBG]:DLINk:RPANel:OUTPut:EVENt3 DRPS0|DRPS4DRPS5|DRPS6|DRPS10|DRPS11|DRPS13|DRPS20|DPRS21|DRPS22| DRPS23|DRPS24|DRPS25|DRPS26|DRPS28|DRPS30|DRPS32|DRPS33|DRPS34|DRPS35| DRPS36|DRPS37|DRPS38|DRPS39|DRPS40|DRPS41|DRPS42 [:SOURce]:RADio:WCDMa:TGPP[:BBG]:DLINk:RPANel:OUTPut:EVENt3?

This command assigns a signal to the EVENT 3 at the selected rear panel AUX I/O connector pin#19. Refer to [Table 8-1 on page 863](#page-290-0) for command parameters and output signal names.

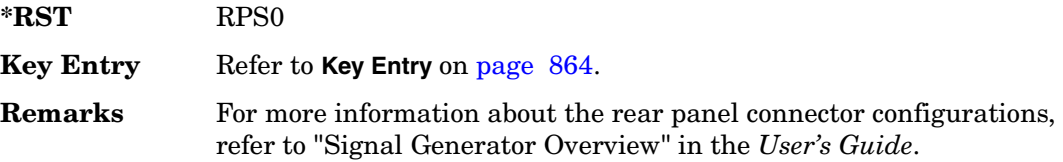

# **:DLINk:RPANel:OUTPut:EVENt4**

Supported All with Option 400

```
[:SOURce]:RADio:WCDMa:TGPP[:BBG]:DLINk:RPANel:OUTPut:EVENt4 
DRPS0|DPRS4|DRPS5|DRPS6|DRPS10|DRPS11|DRPS13|DRPS20|DRPS21|DRPS22|
DRPS23|DRPS24|DRPS25|DRPS26|DRPS28|DRPS30|DRPS32|DRPS33|DRPS34|DRPS35
DRPS36|DRPS37|DRPS38|DRPS39|DRPS40|DRPS41|DRPS42
[:SOURce]:RADio:WCDMa:TGPP[:BBG]:DLINk:RPANel:OUTPut:EVENt4?
```
This command assigns a signal to the EVENT 4 at the selected rear panel AUX I/O connector pin#18. Refer to [Table 8-1 on page 863](#page-290-0) for command parameters and output signal names.

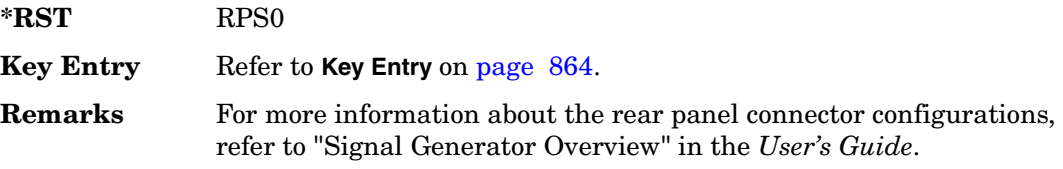

# **:DLINk:RPANel:OUTPut:SSYNc**

#### Supported All with Option 400

[:SOURce]:RADio:WCDMa:TGPP[:BBG]:DLINk:RPANel:OUTPut:SSYNc DRPS0|DRPS4|DRPS5|DRPS6|DRPS10|DRPS11|DRPS13|DRPS20|DRPS21|DRPS22| DRPS23|DRPS24|DRPS25|DRPS26|DRPS28|DRPS30|DRPS32|DRPS33|DRPS34|DRPS35| DRPS36|DRPS37|DRPS38|DRPS39|DRPS40|DRPS41|DRPS42 [:SOURce]:RADio:WCDMa:TGPP[:BBG]:DLINk:RPANel:OUTPut:SSYNc?

This command assigns a signal to the SYM SYNC OUT at the selected rear panel AUX I/O connector pin#5. Refer to [Table 8-1 on page 863](#page-290-0) for command parameters and output signal names.

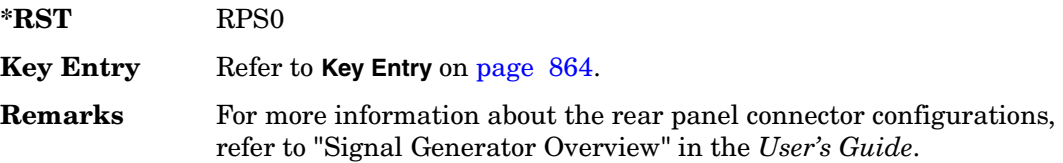

## **:DLINk:SCH[:STATe]**

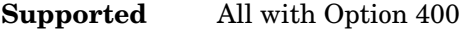

[:SOURce]:RADio:WCDMa:TGPP[:BBG]:DLINk:SCH[:STATe] ON|OFF|1|0

This command enables or disables the primary and secondary synchronization channel (SSCH).

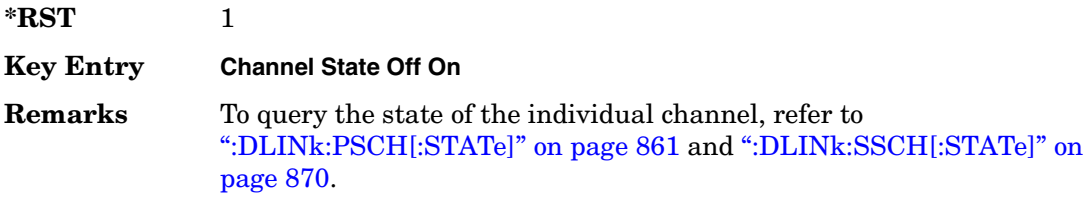

### Receiver Test Digital Commands (continued) **Wideband CDMA Base Band Generator Subsystem–Option 400 ([:SOURce]:RADio:WCDMa:TGPP[:BBG])**

## **:DLINk:SCRamblecode**

### **Supported** All with Option 400

[:SOURce]:RADio:WCDMa:TGPP[:BBG]:DLINk:SCRamblecode <val> [:SOURce]:RADio:WCDMa:TGPP[:BBG]:DLINk:SCRamblecode?

This command selects the scramble code number.

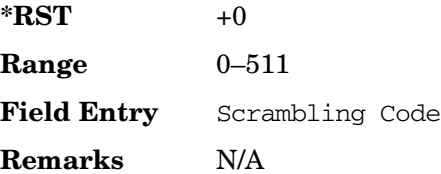

## **:DLINk:SDELay**

#### **Supported** All with Option 400

[:SOURce]:RADio:WCDMa:TGPP[:BBG]:DLINk:SDELay <val> [:SOURce]:RADio:WCDMa:TGPP[:BBG]:DLINk:SDELay?

This command sets the delay of the system frame number (SFN) synchronization when a Multi-ESG-Sync Trigger-In signal is received.

The variable <val> is expressed in unit of chips.

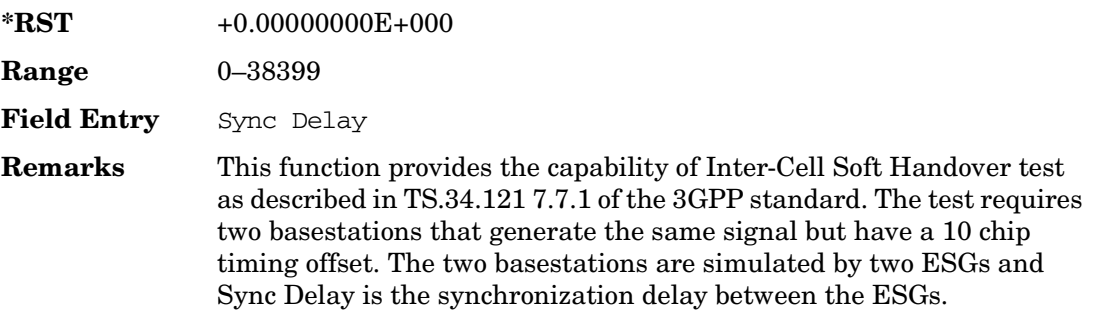

## **:DLINk:SSCH:POWer**

**Supported** All with Option 400

[:SOURce]:RADio:WCDMa:TGPP[:BBG]:DLINk:SSCH:POWer <val> [:SOURce]:RADio:WCDMa:TGPP[:BBG]:DLINk:SSCH:POWer?

This command sets the power level for the secondary synchronization channel (SSCH).

Receiver Test Digital Commands (continued)

**Wideband CDMA Base Band Generator Subsystem–Option 400 ([:SOURce]:RADio:WCDMa:TGPP[:BBG])**

The variable <val> is expressed in units of decibels (dB).

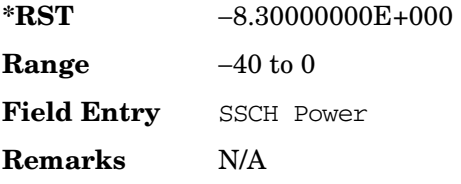

### **:DLINk:SSCH:SSGRoup**

**Supported** All with Option 400

[:SOURce]:RADio:WCDMa:TGPP[:BBG]:DLINk:SSHC:SSGRoup?

This command query returns the secondary scramble code group for the secondary synchronization channel (SSCH).

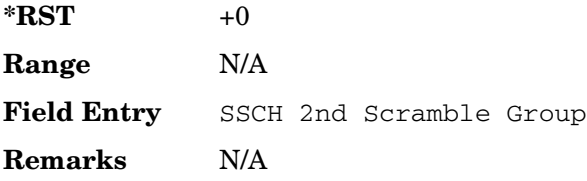

# <span id="page-297-0"></span>**:DLINk:SSCH[:STATe]**

**Supported** All with Option 400

[:SOURce]:RADio:WCDMa:TGPP[:BBG]:DLINk:SSCH[:STATe] ON|OFF|1|0

This command enables or disables the secondary synchronization channel (SSCH).

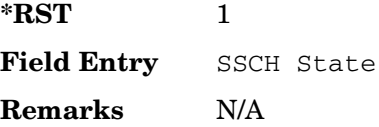

## **:DLINk:TSTatus:COMPressed**

Supported All with Option 400

[:SOURce]:RADio:WCDMa:TGPP[:BBG]:DLINk:TSTatus:COMPressed?

This query returns the status of the compressed mode pattern generation.

0 indicates the compressed mode pattern signal is not generating

Receiver Test Digital Commands (continued)

**Wideband CDMA Base Band Generator Subsystem–Option 400 ([:SOURce]:RADio:WCDMa:TGPP[:BBG])**

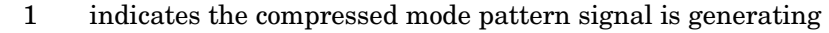

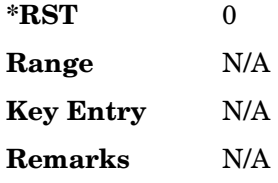

# **:DLINk:TSETup**

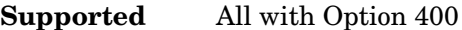

[:SOURce]:RADio:WCDMa:TGPP[:BBG]:DLINk:TSETup REFSensitiv|MAXinput|ACS |BLOCking|SPURious|INTermod|PERFreq

This command configures the test setup for the downlink channels.

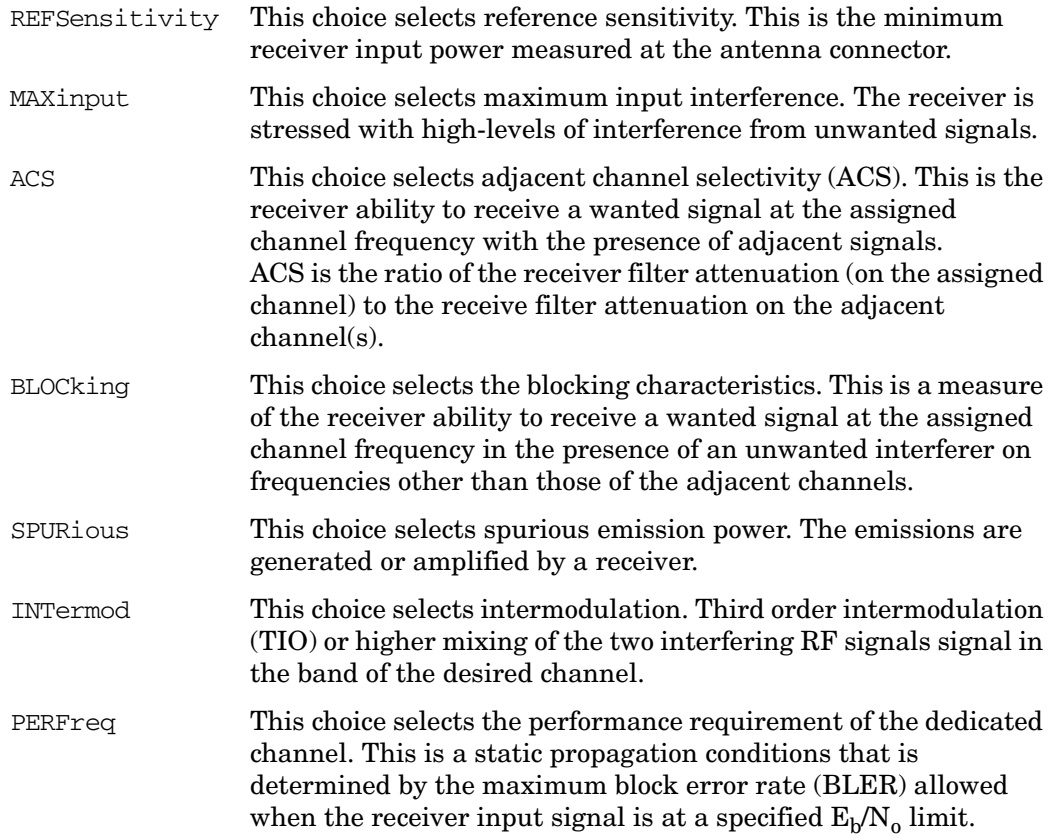

Receiver Test Digital Commands (continued) **Wideband CDMA Base Band Generator Subsystem–Option 400 ([:SOURce]:RADio:WCDMa:TGPP[:BBG])**

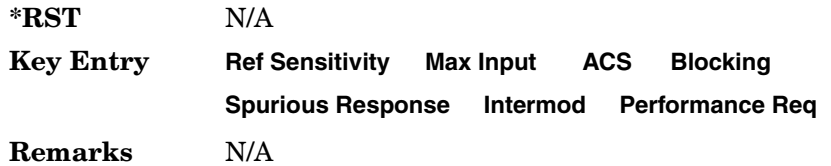

### **:DLINk:TGAP:POFFset**

**Supported** All with Option 400

[:SOURce]:RADio:WCDMa:TGPP[:BBG]:DLINk:TGAP:POFFset <val> [:SOURce]:RADio:WCDMa:TGPP[:BBG]:DLINk:TGAP:POFFset?

This command specifies the amount of power to be increased when the data is being compressed for the transmission gap power offset.

The variable <val> is expressed in units of decibels (dB).

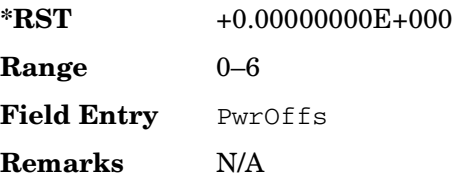

# **:DLINk:TGAP:PSI[1]:CFN**

**Supported** All with Option 400

[:SOURce]:RADio:WCDMa:TGPP[:BBG]:DLINk:TGAP:PSI[1]:CFN <val> [:SOURce]:RADio:WCDMa:TGPP[:BBG]:DLINk:TGAP:PSI[1]:CFN?

This command sets the connection frame number (CFN) for the first radio of the first pattern 1.

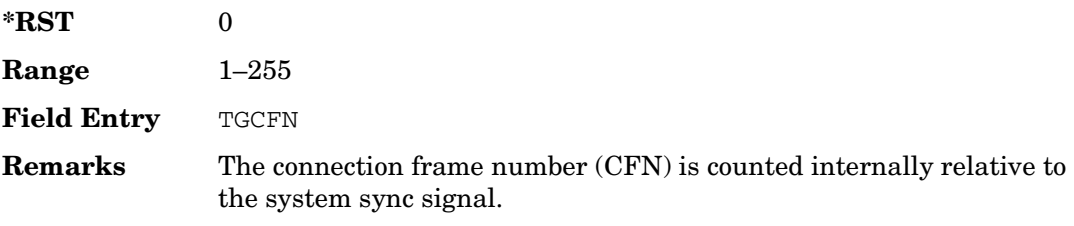

# **:DLINk:TGAP:PSI[1]:CMMethod**

### **Supported** All with Option 400

[:SOURce]:RADio:WCDMa:TGPP[:BBG]:DLINk:TGAP:PSI[1]:CMMehtod SF2|PUNCture [:SOURce]:RADio:WCDMa:TGPP[:BBG]:DLINk:TGAP:PSI[1]:CMMethod?

This command selects the compressed mode (CM) method.

- SF2 This choice selects a compressed mode method that reduces the spread factor (SF) by 2. This is done by reducing the spreading factor in half. When the dedicated physical data channel's (DPDCH) symbol rate is 960 kbps, the frame is not compressed because it uses the lowest SF value and cannot be reduced.
- PUNCture This choice selects a compressed mode method that punctures the convolutional encoder to a lower rate which reduces the number of symbols to be transmitted.

**\*RST** SF2

#### **Key Entry SF2 Puncture**

**Remarks** To edit the parameters for this command using the ESG front panel keys, highlight the CM Method field and select either **SF2** or **Puncture**  softkeys.

> If the parameter is changed, the apply command must be executed after the change. Refer to [":DLINk:APPLy" on page 830](#page-257-0).

## **:DLINk:TGAP:PSI[1]:D**

**Supported** All with Option 400

[:SOURce]:RADio:WCDMa:TGPP[:BBG]:DLINk:TGAP:PSI[1]:D <val> [:SOURce]:RADio:WCDMa:TGPP[:BBG]:DLINk:TGAP:PSI[1]:D?

This command sets the transmission gap distance.

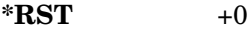

**Range** 0, 15–269

**Field Entry TGD** 

**Remarks** This command specifies the number of slots between the starting slot of two consecutive transmission gaps within a gap pattern.

# **:DLINk:TGAP:PSI[1]:L1**

### **Supported** All with Option 400

```
[:SOURce]:RADio:WCDMa:TGPP[:BBG]:DLINk:TGAP:PSI[1]:L1 3|4|5|7|10|14
[:SOURce]:RADio:WCDMa:TGPP[:BBG]:DLINk:TGAP:PSI[1]:L1?
```
This command specifies the length of the first transmission gap (TGL1).

The length is expressed in number of slots.

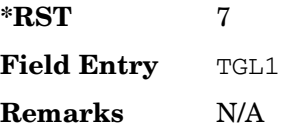

# **:DLINk:TGAP:PSI[1]:L2**

#### **Supported** All with Option 400

```
[:SOURce]:RADio:WCDMa:TGPP[:BBG]:DLINk:TGAP:PSI[1]:L2 3|4|5|7|10|
14|OMITted
```
[:SOURce]:RADio:WCDMa:TGPP[:BBG]:DLINk:TGAP:PSI[1]:L2?

This command specifies the length of the second transmission gap (TGL2).

The length is expressed in number of slots.

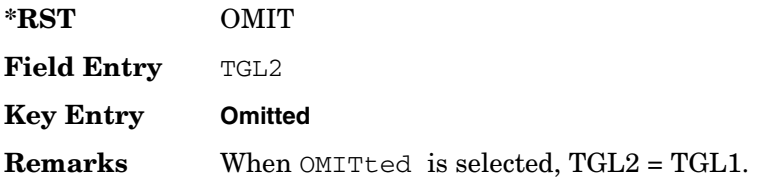

## **:DLINk:TGAP:PSI[1]:PL1**

**Supported** All with Option 400

[:SOURce]:RADio:WCDMa:TGPP[:BBG]:DLINk:TGAP:PSI[1]:PL1 <val> [:SOURce]:RADio:WCDMa:TGPP[:BBG]:DLINk:TGAP:PSI[1]:PL1?

This command specifies the duration of the transmission gap pattern length 1 (TGPL1).

The variable <val> is expressed in number of frames.

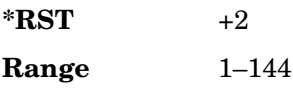

**Field Entry** TGPL1 **Remarks** N/A

# **:DLINk:TGAP:PSI[1]:PL2**

**Supported** All with Option 400

```
[:SOURce]:RADio:WCDMa:TGPP[:BBG]:DLINk:TGAP:PSI[1]:PL2 <val>|OMITted
[:SOURce]:RADio:WCDMa:TGPP[:BBG]:DLINk:TGAP:PSI[1]:PL2?
```
This command specifies the duration of the transmission gap pattern length 2 (TGPL2).

The variable is expressed in number of frames.

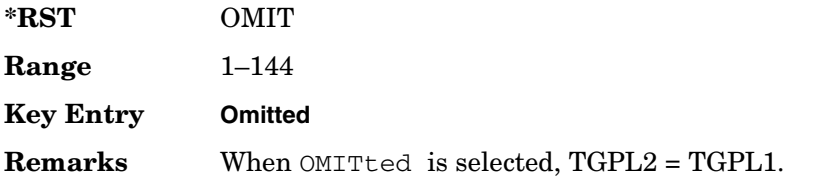

# **:DLINk:TGAP:PSI[1]:PRC**

**Supported** All with Option 400

```
[:SOURce]:RADio:WCDMa:TGPP[:BBG]:DLINk:TGAP:PSI[1]:PRC <val>|INFinity
[:SOURce]:RADio:WCDMa:TGPP[:BBG]:DLINk:TGAP:PSI[1]:PRC?
```
This command sets the transmission gap pattern repetition count.

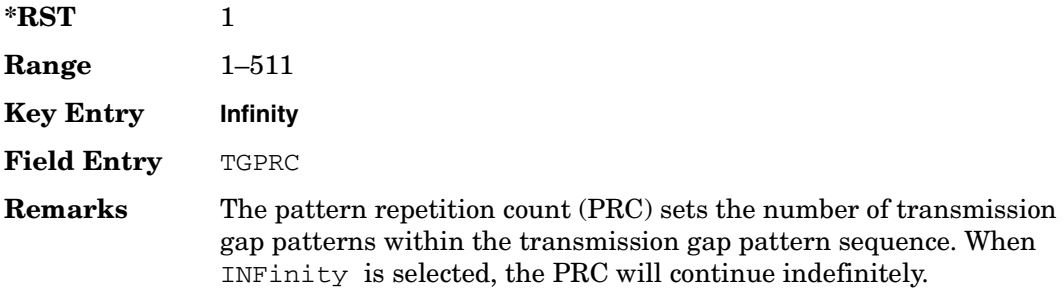

## **:DLINk:TGAP:PSI[1]:PS**

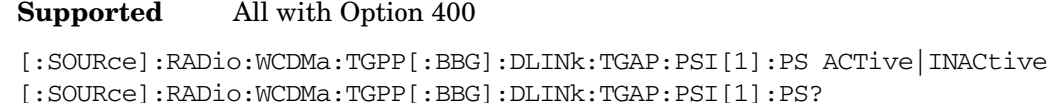

This command sets the transmission gap pattern status.

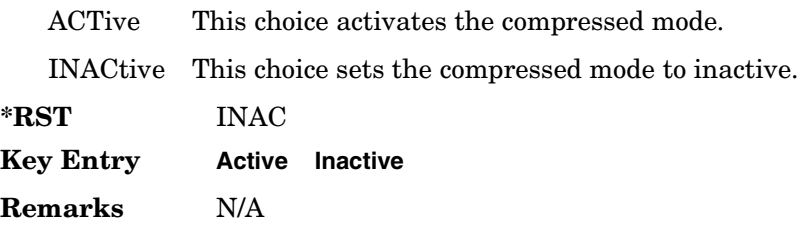

## **:DLINk:TGAP:PSI[1]:SN**

**Supported** All with Option 400

[:SOURce]:RADio:WCDMa:TGPP[:BBG]:DLINk:TGAP:PSI[1]:SN <val> [:SOURce]:RADio:WCDMa:TGPP[:BBG]:DLINk:TGAP:PSI[1]:SN?

This command specifies the timeslot number of the first transmission gap within the first radio frame.

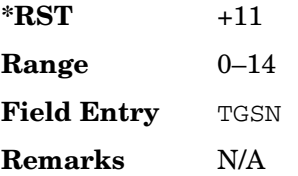

### **:DLINk:TGAP:RPARameter**

**Supported** All with Option 400

```
[:SOURce]:RADio:WCDMa:TGPP[:BBG]:DLINk:TGAP:RPARameter DREF11|DREF12|
DREF21|DREF22
```
[:SOURce]:RADio:WCDMa:TGPP[:BBG]:DLINk:TGAP:RPARameter?

This command sets the downlink reference compressed mode parameters as defined in 3GPP standard.

DREF11 This choice sets the reference parameter to 1.1.

DREF12 This choice sets the reference parameter to 1.2.

Receiver Test Digital Commands (continued)

**Wideband CDMA Base Band Generator Subsystem–Option 400 ([:SOURce]:RADio:WCDMa:TGPP[:BBG])**

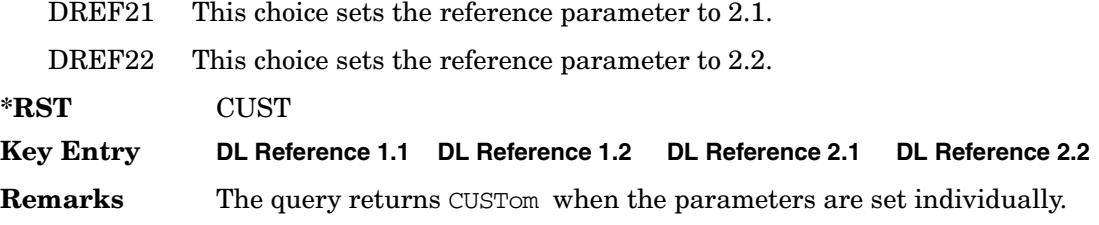

### **:DLINk:TGAP:SCFN**

**Supported** All with Option 400

[:SOURce]:RADio:WCDMa:TGPP[:BBG]:DLINk:TGAP:SCFN <val> [:SOURce]:RADio:WCDMa:TGPP[:BBG]:DLINk:TGAP:SCFN?

This command sets the stop connection frame number (CFN) when the stop trigger is used.

When the stop trigger is received at the signal generator, the compressed mode will finish even if the transmission gap pattern repetition count (TGPRC) is still remaining.

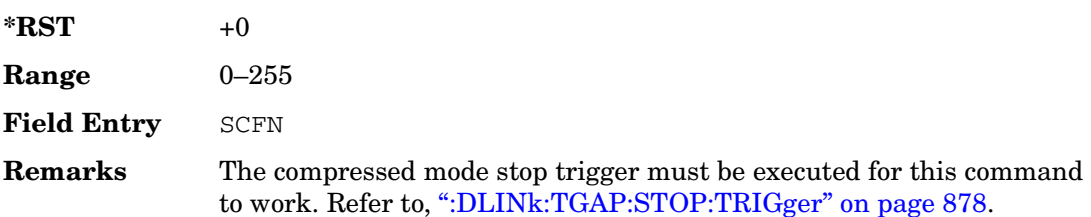

## **:DLINk:TGAP:STARt:TRIGger**

#### **Supported** All with Option 400

[:SOURce]:RADio:WCDMa:TGPP[:BBG]:DLINk:TGAP:STARt:TRIGger

This command starts the signal generator compressed pattern transmission. Compressed pattern transmission begins with the specified transmission gap connection frame number (TGCFN).

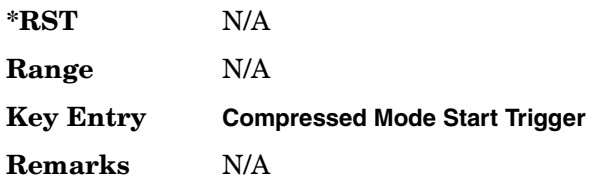

# **:DLINk:TGAP:STARt:TRIGger:POLarity**

Supported All with Option 400

[:SOURce]:RADio:WCDMa:TGPP[:BBG]:DLINk:TGAP:STARt:TRIGger:POLarity POSitive|NEGative [:SOURce]:RADio:WCDMa:TGPP[:BBG]:DLINk:TGAP:STARt:TRIGger:POLarity?

This command sets the compressed mode start trigger polarity. The compressed pattern transmission begins when this trigger is recieved.

POSitive This choice sets the trigger to start when the trigger signal is high.

NEGative This choice sets the trigger to start when the trigger signal is low.

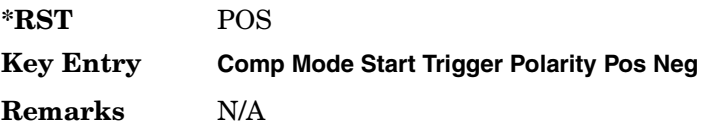

# <span id="page-305-0"></span>**:DLINk:TGAP:STOP:TRIGger**

Supported All with Option 400

[:SOURce]:RADio:WCDMa:TGPP[:BBG]:DLINk:TGAP:STOP:TRIGger

This command stops the signal generator compressed pattern transmission. Compressed pattern transmission begins with the specified transmission gap connection frame number (TGCFN).

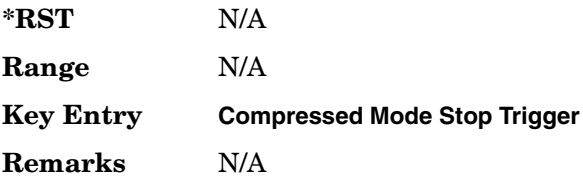

# **:DLINk:TGAP:STOP:TRIGger:POLarity**

Supported All with Option 400

[:SOURce]:RADio:WCDMa:TGPP[:BBG]:DLINk:TGAP:STOP:TRIGger:POLarity POSitive|NEGative [:SOURce]:RADio:WCDMa:TGPP[:BBG]:DLINk:TGAP:STOP:TRIGger:POLarity?

This command sets the compressed mode stop trigger polarity. The compressed pattern transmission stops when this trigger is received.

Receiver Test Digital Commands (continued)

**Wideband CDMA Base Band Generator Subsystem–Option 400 ([:SOURce]:RADio:WCDMa:TGPP[:BBG])**

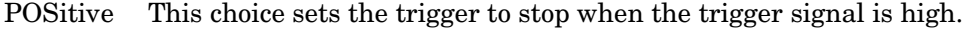

NEGative This choice sets the trigger to stop when the trigger signal is low.

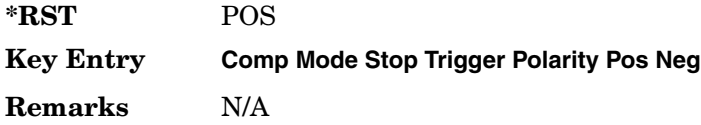

### **:DLINk:TGAP[:STATe]**

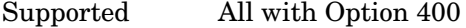

[:SOURce]:RADio:WCDMa:TGPP[:BBG]:DLINk:TGAP[:STATe] 1|0|ON|OFF [:SOURce]:RADio:WCDMa:TGPP[:BBG]:DLINk:TGAP[:STATe]?

This command enables or disables the transmission gap compressed mode.

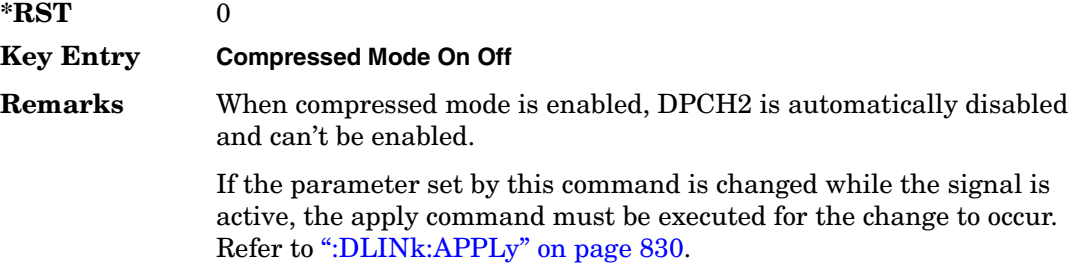

### **:DLINk:TXDV**

#### **Supported** All with Option 400

```
[:SOURce]:RADio:WCDMa:TGPP[:BBG]:DLINk:TXDV NONE|OANT1|OANT2|OATO1|OATO2
[:SOURce]:RADio:WCDMa:TGPP[:BBG]:DLINk:TXDV?
```
This command selects the transmit diversity mode of the downlink signal.

- NONE This choice disables the transmit diversity mode.
- OANT1 This choice selects a Transmit Diversity Openloop Antenna 1 mode.
- OANT2 This choice selects a Transmit Diversity Openloop Antenna 2 mode.
- OANTO1 This choice selects a Transmit Diversity Openloop Antenna 1 mode with the SCH TSTD (Synchronization Channel Transmit Switched Time Diversity) off.
- OANTO2 This choice selects a Transmit Diversity Openloop Antenna 2 mode with the SCH TSTD (Synchronization Channel Transmit Swithed Time

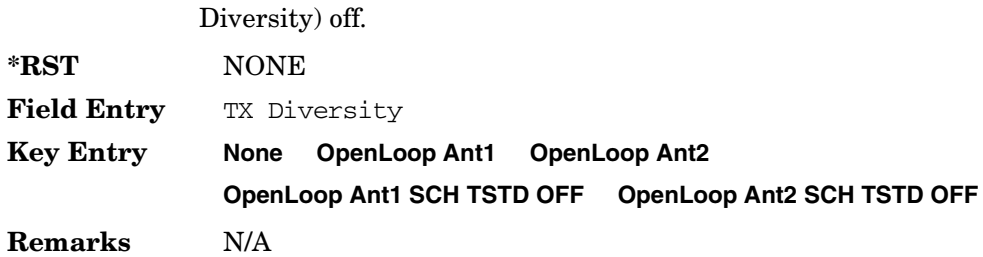

# **:DLINk[:TGRoup [A]|B]:DCH[1]|2|3|4|5|6:BLKSize**

**Supported** All with Option 400

```
[:SOURce]:RADio:WCDMa:TGPP[:BBG]:DLINk[:TGRoup[A]|B]:DCH[1]|2|3|4|5|6:
BLKSize <val>
[:SOURce]:RADio:WCDMa:TGPP[:BBG]:DLINk[:TGRoup[A]|B]:DCH[1]|2|3|4|5|6:
BLKSSize?
```
This command sets the coupling block size for the selected dedicated transport channel (DCH).

With transportation position in fixed mode, block size is limited to 0 or equal to the block set size. Refer to, [":DLINk\[:TGRoup \[A\]|B\]:DCH\[1\]|2|3|4|5|6:POSition" on page 885](#page-312-0) for more information.

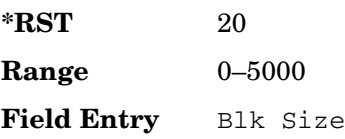

**Remarks** If the parameter set by this command is changed while the signal is active, the apply command must be executed for the change to occur. Refer to [":DLINk:APPLy" on page 830](#page-257-0).

# **:DLINk[:TGRoup [A]|B]:DCH[1]|2|3|4|5|6:BPFRame**

Supported All with Option 400

[:SOURce]:RADio:WCDMa:TGPP[:BBG]:DLINk[:TGRoup[A]|B]:DCH[1]|2|3|4|5|6: BPFRame?

This query returns the block per frame for the selected dedicated transport channel (DCH).

**\*RST** 20

**Wideband CDMA Base Band Generator Subsystem–Option 400 ([:SOURce]:RADio:WCDMa:TGPP[:BBG])**

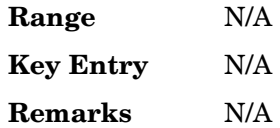

# **:DLINk[:TGRoup [A]|B]:DCH[1]|2|3|4|5|6:BRATe**

**Supported** All with Option 400

```
[:SOURce]:RADio:WCDMa:TGPP[:BBG]:DLINk[:TGRoup[A]|B]:DCH[1]|2|3|4|5|6:
BRATe?
```
This query returns the block rate for the selected dedicated transport channel (DCH).

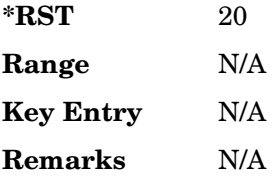

# <span id="page-308-0"></span>**:DLINk[:TGRoup [A]|B]:DCH[1]|2|3|4|5|6:BSSize**

**Supported** All with Option 400

```
[:SOURce]:RADio:WCDMa:TGPP[:BBG]:DLINk[:TGRoup[A]|B]:DCH[1]|2|3|4|5|6:
BSSize?
```
This query returns the block set size for the selected dedicated transport channel (DCH).

Block set size is a multiple of block size and number of blocks. Changing the block size value will also change the value for block set size. The value for number of blocks does not change when changing block size.

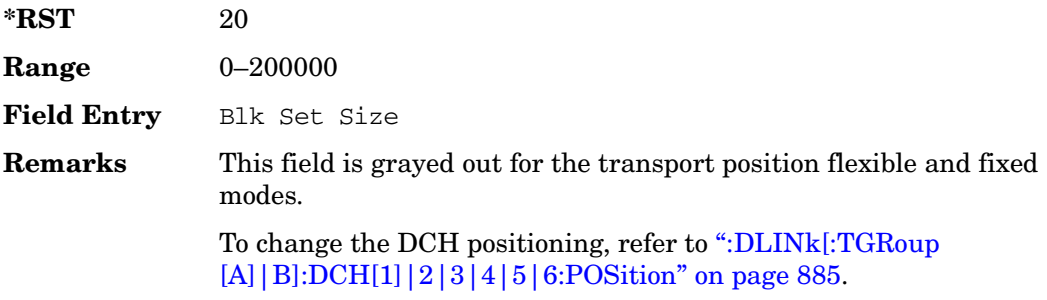

# **:DLINk[:TGRoup [A]|B]:DCH[1]|2|3|4|5|6:CODE**

**Supported** All with Option 400

```
[:SOURce]:RADio:WCDMa:TGPP[:BBG]:DLINk[:TGRoup[A]|B]:DCH[1]|2|3|4|5|6:
CODE HCONv|TCONv|TURBo|NONE
[:SOURce]:RADio:WCDMa:TGPP[:BBG]:DLINk[:TGRoup[A]|B]:DCH[1]|2|3|4|5|6:
CODE?
```
This command selects the encoder type.

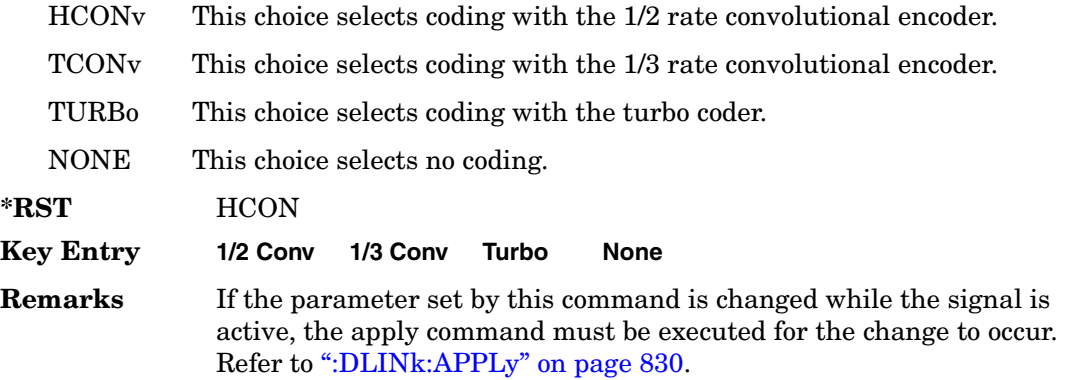

# **:DLINk[:TGRoup [A]|B]:DCH[1]|2|3|4|5|6:CRC**

**Supported** All with Option 400

```
[:SOURce]:RADio:WCDMa:TGPP[:BBG]:DLINk[:TGRoup[A]|B]:DCH[1]|2|3|4|5|6:
CRC <val>
[:SOURce]:RADio:WCDMa:TGPP[:BBG]:DLINk[:TGRoup[A]|B]:DCH[1]|2|3|4|5|6:
CRC?
```
This command sets the number of cyclic redundancy check (CRC) bits for the dedicated transport channel (DCH).

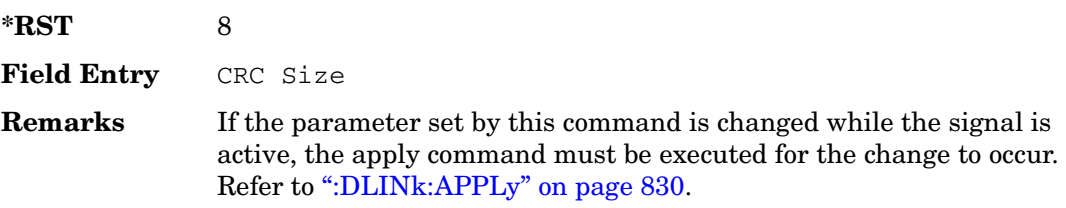

# **:DLINk[:TGRoup [A]|B]:DCH[1]|2|3|4|5|6:DATA**

**Supported** All with Option 400

```
[:SOURce]:RADio:WCDMa:TGPP[:BBG]:DLINk[:TGRoup[A]|B]:DCH[1]|2|3|4|5|6:
DATA PN9|FIX4|"<file name>"
[:SOURce]:RADio:WCDMa:TGPP[:BBG]:DLINk[:TGRoup[A]|B]:DCH[1]|2|3|4|5|6:
DATA?
```
This command configures the data for the downlink dedicated transport channel (DCH) selected.

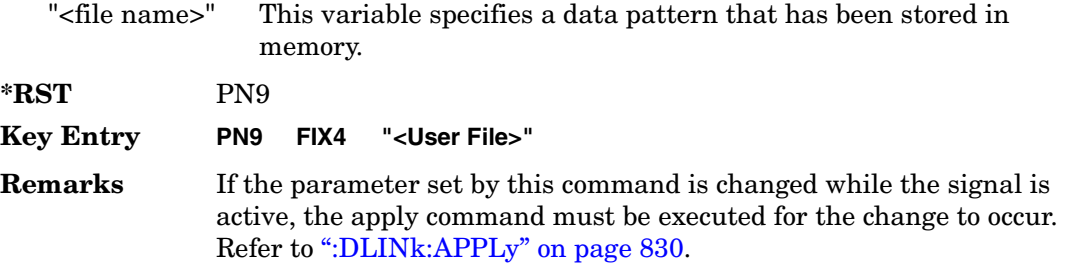

# **:DLINk[:TGRoup [A]|B]:DCH[1]|2|3|4|5|6:DATA:EINSert**

**Supported** All with Option 400

```
[:SOURce]:RADio:WCDMa:TGPP[:BBG]:DLINk[:TGRoup[A]|B]:DCH[1]|2|3|4|5|6:
DATA:EINSert BLER|BER|NONE
[:SOURce]:RADio:WCDMa:TGPP[:BBG]:DLINk[:TGRoup[A]|B]:DCH[1]|2|3|4|5|6:
DATA:EINSert?
```
This command selects the error insertion mode.

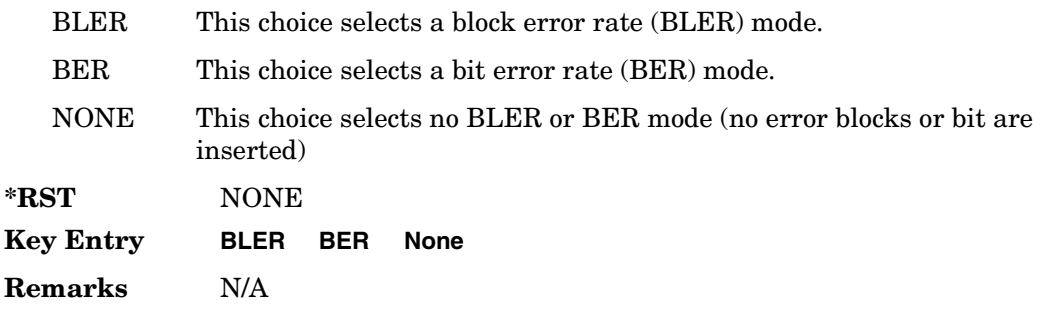

# **:DLINk[:TGRoup [A]|B]:DCH[1]|2|3|4|5|6:DATA:FIX4**

**Supported** All with Option 400

```
[:SOURce]:RADio:WCDMa:TGPP[:BBG]:DLINk[:TGRoup[A]|B]:DCH[1]|2|3|4|5|6:
DATA:FIX4 <val>
[:SOURce]:RADio:WCDMa:TGPP[:BBG]:DLINk[:TGRoup[A]|B]:DCH[1]|2|3|4|5|6:
DATA:FIX4?
```
This command sets a fixed data type to be transmitted on the selected downlink dedicated transport channel (DCH).

While the variable  $\langle$ val  $\rangle$  can be entered in binary, hexadecimal, or decimal formats, the query returns only binary units.

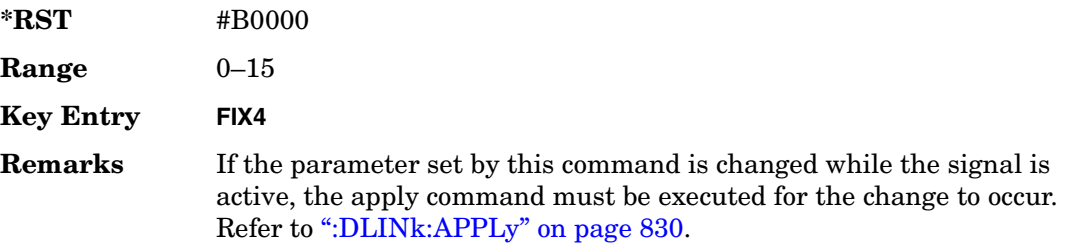

# **:DLINk[:TGRoup [A]|B]:DCH[1]|2|3|4|5|6:NBLocks**

**Supported** All with Option 400

```
[:SOURce]:RADio:WCDMa:TGPP[:BBG]:DLINk[:TGRoup[A]|B]:DCH[1]|2|3|4|5|6:
NBLocks <val>
[:SOURce]:RADio:WCDMa:TGPP[:BBG]:DLINk[:TGRoup[A]|B]:DCH[1]|2|3|4|5|6: 
NBLocks?
```
This command sets the number of blocks transmitted by the active downlink dedicated transport channel (DCH).

Number of blocks and block size are multiplied to equal the value in the block set size field. Refer to, ": $DLINK$ [:TGRoup [A] | B]: $DCH[1]$  | 2 | 3 | 4 | 5 | 6:BSSize" on page 881 for more information.

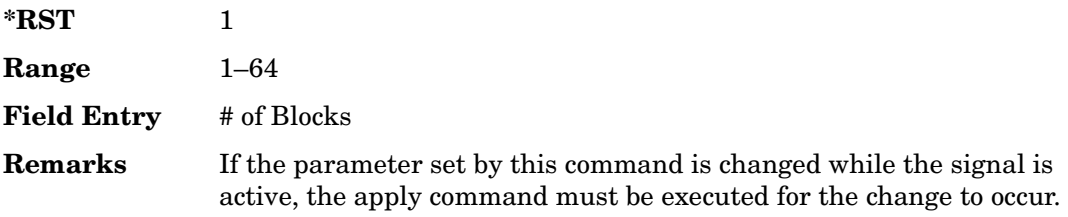

Refer to [":DLINk:APPLy" on page 830](#page-257-0).

# <span id="page-312-0"></span>**:DLINk[:TGRoup [A]|B]:DCH[1]|2|3|4|5|6:POSition**

### **Supported** All with Option 400

```
[:SOURce]:RADio:WCDMa:TGPP[:BBG]:DLINk[:TGRoup[A]|B]:DCH[1]|2|3|4|5|6:
POSition FLEXible|FIXed
[:SOURce]:RADio:WCDMa:TGPP[:BBG]:DLINk[:TGRoup[A]|B]:DCH[1]|2|3|4|5|6:
POSition?
```
This command selects the coupling mode.

FLEXible This choice sets the block set size (BSSize) and tracks the block size.

FIXed This choice allows the block set size (BSSize) and block size to be edited. The values are limited to two values equal to BSSize or 0. An error message is generated if a value other than these is entered and the setting will default to the BSSize.

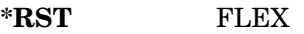

- **Key Entry Transp Position Flexible Fixed**
- **Remarks** N/A

# **:DLINk[:TGRoup [A]|B]:DCH[1]|2|3|4|5|6:PPERcentage**

**Supported** All with Option 400

```
[:SOURce]:RADio:WCDMa:TGPP[:BBG]:DLINk[:TGRoup[A]|B]:DCH[1]|2|3|4|5|6: 
PPERcentage?
```
This query returns the percentage of the total bits removed from or added to the fully coded channel.

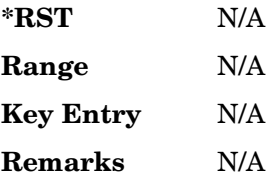

# **:DLINk[:TGRoup [A]|B]:DCH[1]|2|3|4|5|6:RMATch**

**Supported** All with Option 400

```
[:SOURce]:RADio:WCDMa:TGPP[:BBG]:DLINk[:TGRoup[A]|B]:DCH[1]|2|3|4|5|6: 
RMATch <val>
[:SOURce]:RADio:WCDMa:TGPP[:BBG]:DLINk[:TGRoup[A]|B]:DCH[1]|2|3|4|5|6: 
RMATch?
```
This command sets the rate matching attribute.

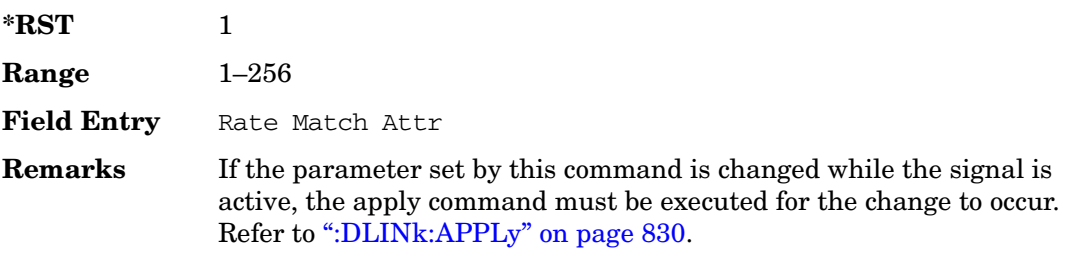

# **:DLINk[:TGRoup [A]|B]:DCH[1]|2|3|4|5|6:TTI**

**Supported** All with Option 400

```
[:SOURce]:RADio:WCDMa:TGPP[:BBG]:DLINk[:TGRoup[A]|B]:DCH[1]|2|3|4|5|6:
TTI 10000|20000|40000|80000
[:SOURce]:RADio:WCDMa:TGPP[:BBG]:DLINk[:TGRoup[A]|B]:DCH[1]|2|3|4|5|6:
TTTP
```
This command sets the transmission time interval (TTI) allowed for the dedicated channel (DCH) to transmit.

The choices are expressed in units of milliseconds (msec) where 20000=20 msec.

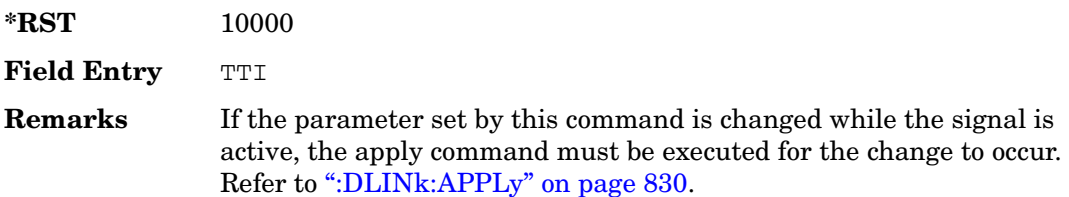

# **:DLINk[:TGRoup [A]|B]:DCH[1]|2|3|4|5|6[:STATe]**

### **Supported** All with Option 400

```
[:SOURce]:RADio:WCDMa:TGPP[:BBG]:DLINk[:TGRoup[A]|B]:DCH[1]|2|3|4|5|
6[:STATe] ON|OFF|1|0 
[:SOURce]:RADio:WCDMa:TGPP[:BBG]:DLINk[:TGRoup[A]|B]:DCH[1]|2|3|4|5|
6[:STATe]?
```
This command enables or disables the selected dedicated transport channel (DCH).

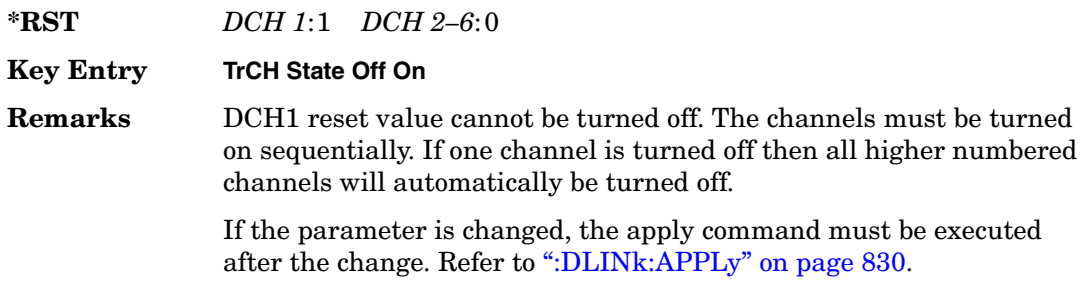

# **:LINK**

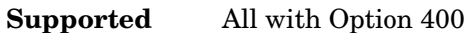

[:SOURce]:RADio:WCDMa:TGPP[:BBG]:LINK DOWN|UP [:SOURce]:RADio:WCDMa:TGPP[:BBG]:LINK?

This command sets the uplink or downlink mode.

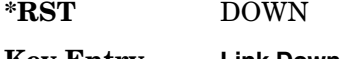

**Key Entry Link Down Up**

**Remarks** N/A

# **:POLarity[:ALL]**

**Supported** All with Option 400

```
[:SOURce]:RADio:WCDMa:TGPP[:BBG]:POLarity[:ALL] NORMal|INVert
[:SOURce]:RADio:WCDMa:TGPP[:BBG]:POLarity[:ALL]?
```
This command selects the polarity for the Q channel.

NORMal This choice selects normal phase polarity.

INVert This choice inverts the internal Q signal.

Receiver Test Digital Commands (continued) **Wideband CDMA Base Band Generator Subsystem–Option 400 ([:SOURce]:RADio:WCDMa:TGPP[:BBG])**

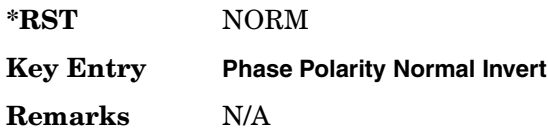

## <span id="page-315-0"></span>**:ULINk:APPLy**

### **Supported** All with Option 400

[:SOURce]:RADio:WCDMa:TGPP[:BBG]:ULINk:APPLy [:SOURce]:RADio:WCDMa:TGPP[:BBG]:ULINk:APPLy?

This command immediately starts the channel coding generation process according to the channel setup and data for the uplink physical and transport channels.

The query returns a response that determines whether or not the execution of the command is necessary. The response from the query is as follows:

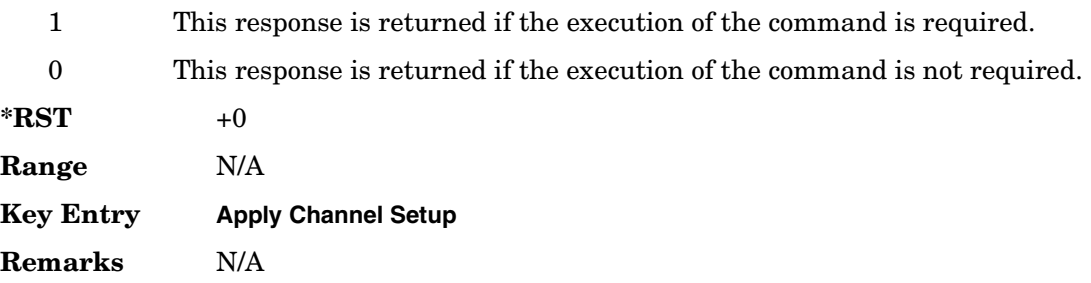

## **:ULINk:AWGN:CN**

**Supported** All with Option 400 and 403

[:SOURce]:RADio:WCDMa:TGPP[:BBG]:ULINk:AWGN:CN <val> [:SOURce]:RADio:WCDMa:TGPP[:BBG]:ULINk:AWGN:CN?

This command sets the in band carrier to noise ratio. The noise is the total noise level of the in-channel.

The variable <val> is expressed in units of decibels (dB).

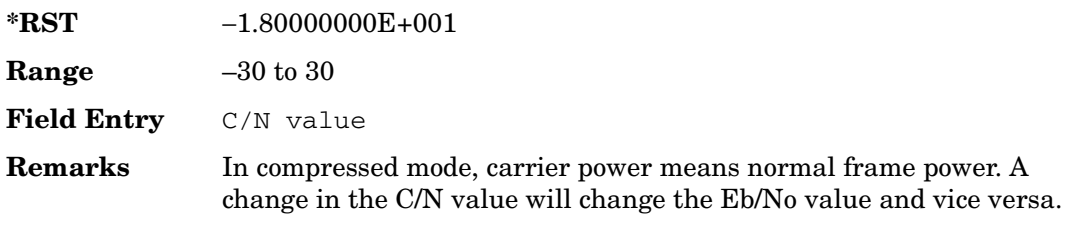

# **:ULINk:AWGN:CPOWer**

**Supported** All with Option 400 and 403

[:SOURce]:RADio:WCDMa:TGPP[:BBG]:ULINk:AWGN:CPOWer?

This query returns the carrier power level when the additive white gaussian noise (AWGN) is on.

The power value is expressed in units of decibels (dBm/3.84 MHz).

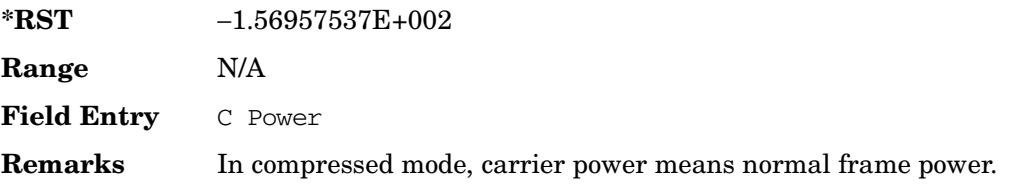

# **:ULINk:AWGN:DRATe**

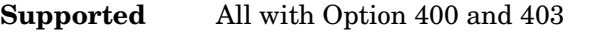

[:SOURce]:RADio:WCDMa:TGPP[:BBG]:ULINk:AWGN:DRATe?

This query returns the data rate of the Eb reference channel.

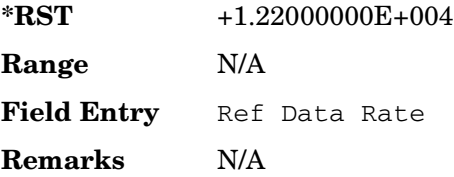

# **:ULINk:AWGN:EBNO**

**Supported** All with Option 400 and 403

[:SOURce]:RADio:WCDMa:TGPP[:BBG]:ULINk:AWGN:EBNO <val> [:SOURce]:RADio:WCDMa:TGPP[:BBG]:ULINk:AWGN:EBNO?

This command sets the Eb/No ratio. The *Eb* is defined as the carrier power divided by the bit rate. *No* is noise power divided by the bandwidth (3.84MHz).

The variable  $\langle \text{val}\rangle$  setting is affected by the carrier to noise ratio (C/N) and the data rate. A change to either of these values will affect your Eb/No setting. Use the formula in the range field to determine a correct Eb/No value.

**\*RST** +6.97971394E+000

Receiver Test Digital Commands (continued)

**Wideband CDMA Base Band Generator Subsystem–Option 400 ([:SOURce]:RADio:WCDMa:TGPP[:BBG])**

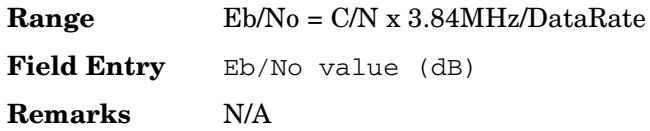

### **:ULINk:AWGN:EBRef**

### **Supported** All with Option 400 and 403

```
[:SOURce]:RADio:WCDMa:TGPP[:BBG]:ULINk:AWGN:EBRef DPCCh|DPDCh|DCH1| 
DCH2|DCH3|DCH4|DCH5|DCH6 
[:SOURce]:RADio:WCDMa:TGPP[:BBG]:ULINk:AWGN:EBRef?
```
This command selects the Eb reference and it is used in the Eb/No value.

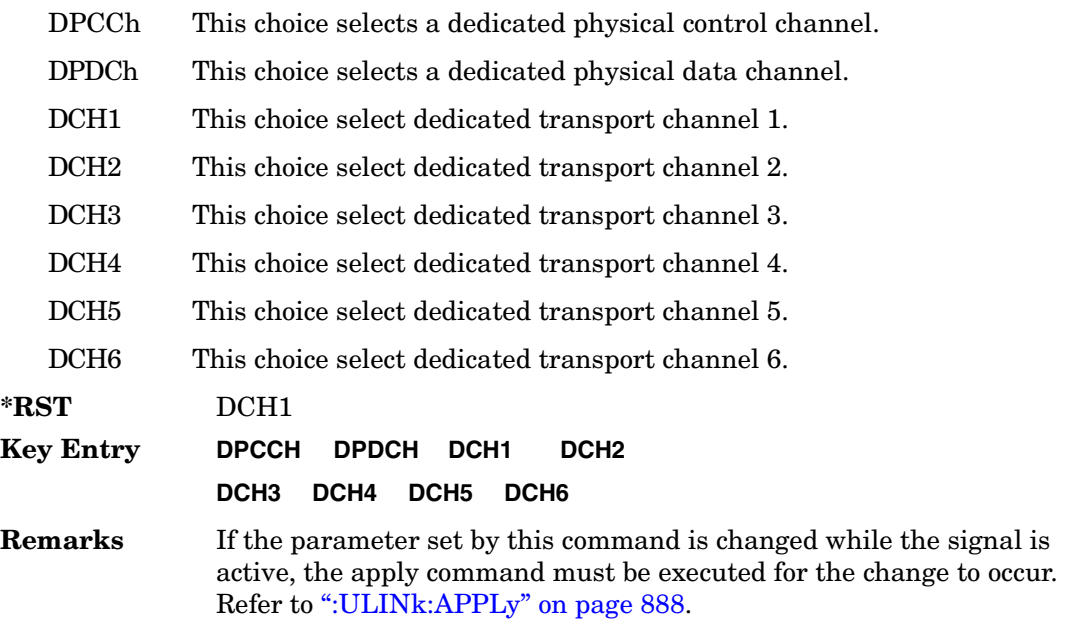

### **:ULINk:AWGN:FNBW**

**Supported** All with Option 400 and 403

[:SOURce]:RADio:WCDMa:TGPP[:BBG]:ULINk:AWGN:FNBW?

This query returns the flat noise bandwidth (BW). Flat noise bandwidth is calculated by  $BW=(1.6)$  x (Chip rate) and the result is close to the 0 dB roll-off point.

**\*RST** +6.14400000E+006

# Receiver Test Digital Commands (continued)

**Wideband CDMA Base Band Generator Subsystem–Option 400 ([:SOURce]:RADio:WCDMa:TGPP[:BBG])**

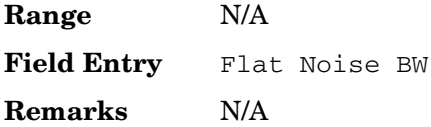

# **:ULINk:AWGN:NPOWer**

**Supported** All with Option 400 and 403

[:SOURce]:RADio:WCDMa:TGPP[:BBG]:ULINk:AWGN:NPOWer?

This query returns the in-channel noise level when the additive white gaussian noise (AWGN) is on.

The power value is expressed in units of decibels (dBm/3.84 MHz).

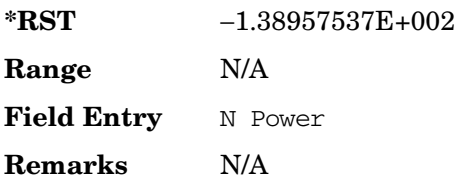

# **:ULINk:AWGN:TICPower**

**Supported** All with Option 400 and 403

[:SOURce]:RADio:WCDMa:TGPP[:BBG]:ULINk:AWGN:TICPower?

This query returns the total in-channel power with 3.84 MHz bandwidth.

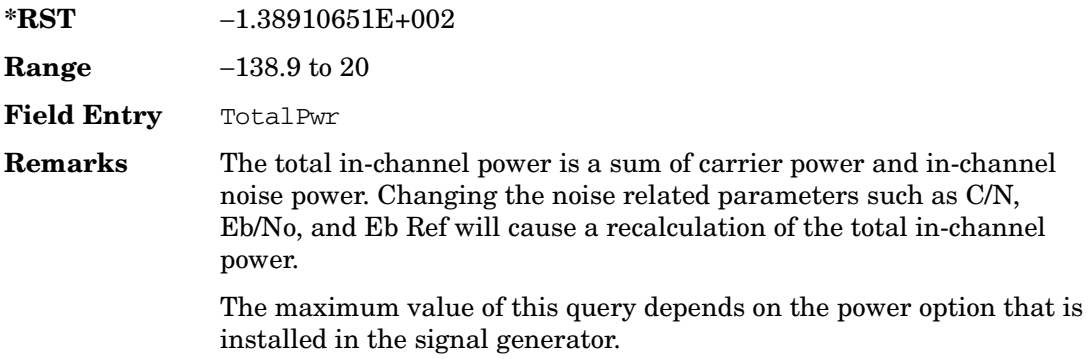

# **:ULINk:AWGN[:STATe]**

**Supported** All with Option 400 and 403

[:SOURce]:RADio:WCDMa:TGPP[:BBG]:ULINk:AWGN:STATe ON|OFF|1|0 [:SOURce]:RADio:WCDMa:TGPP[:BBG]:ULINk:AWGN:STATe?

This command enables or disables the additive white gaussian noise (AWGN). AWGN can only be turned on when DPCCH is selected as the physical channel. Refer to [":ULINk:PHYSical\[1\]:TYPE" on page 913](#page-340-0).

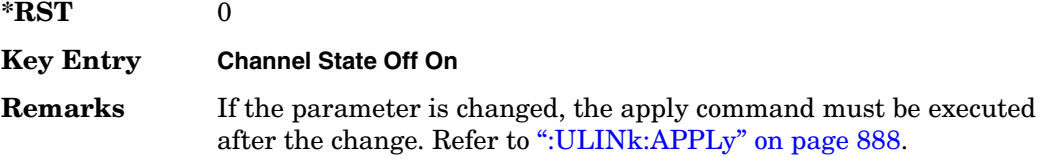

# **:ULINk:CRATe**

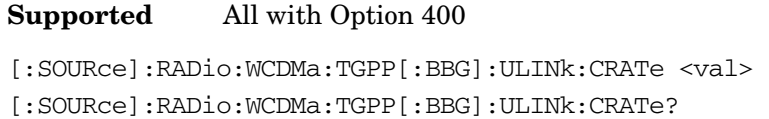

This command sets the chip rate for the uplink configuration.

The variable <val> is expressed in cycles per second (cps).

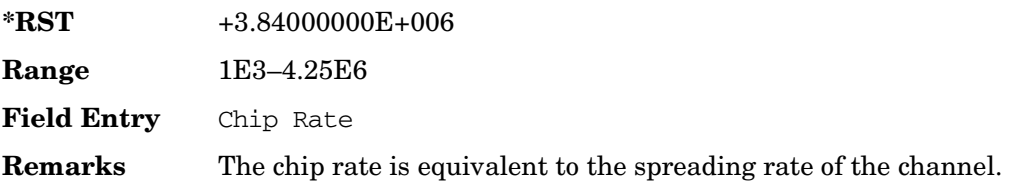

# **:ULINk:DPCCh:BETA**

### **Supported** All with Option 400

[:SOURce]:RADio:WCDMa:TGPP[:BBG]:ULINk:DPCCh:BETA <val> [:SOURce]:RADio:WCDMa:TGPP[:BBG]:ULINk:DPCCh:BETA?

This command sets the beta value for the uplink dedicated physical control channel (DPCCH). The beta value and the power ratio are coupled. When the power ratio is updated, the beta value is converted to the beta ratio (amplitude ratio).

**\*RST** +11

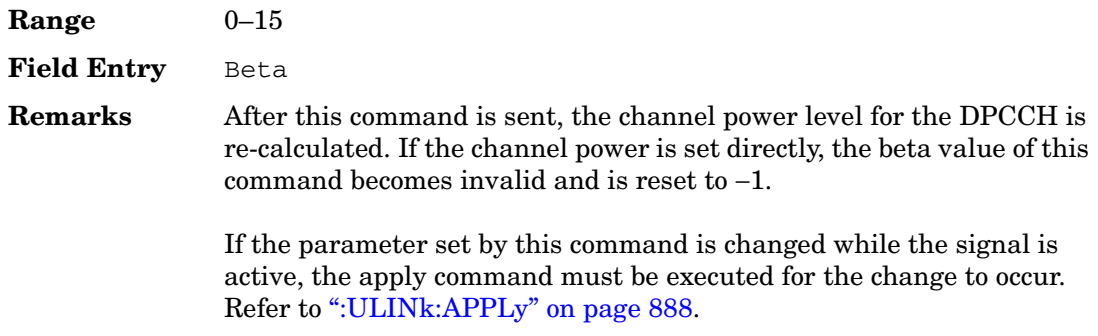

## **:ULINk:DPCCh:CCODe**

#### **Supported** All with Option 400

```
[:SOURce]:RADio:WCDMa:TGPP[:BBG]:ULINk:DPCCh:CCODe <val>
[:SOURce]:RADio:WCDMa:TGPP[:BBG]:ULINk:DPCCh:CCODe?
```
This command sets the channelization code for the uplink dedicated physical control channel (DPCCH).

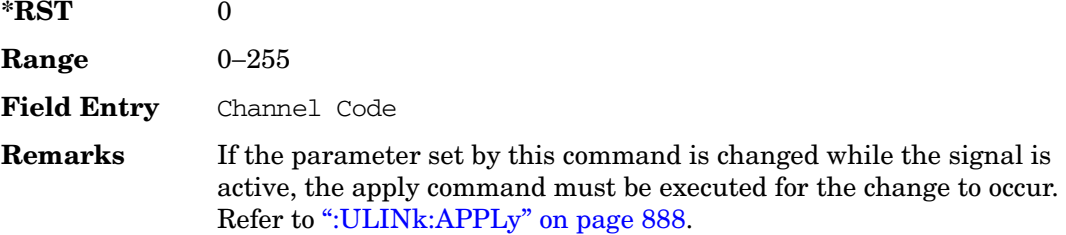

## **:ULINk:DPCCh:DATA**

#### **Supported** All with Option 400

```
[:SOURce]:RADio:WCDMa:TGPP[:BBG]:ULINk:DPCCh:DATA PN9|PN15|FIX4|
"<file name>"|STD
[:SOURce]:RADio:WCDMa:TGPP[:BBG]:ULINk:DPCCh:DATA?
```
This command configures the data pattern for the uplink dedicated physical control channel (DPCCH).

STD This choice sets the DPCCH to use the bits field as defined by the slot format.

"<file name>" This variable specifies a data pattern that has been stored in

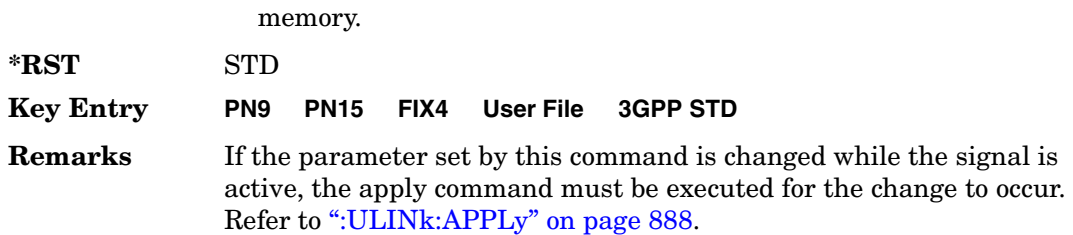

### **:ULINk:DPCCh:DATA:FIX4**

Supported All with Option 400 [:SOURce]:RADio:WCDMa:TGPP[:BBG]:ULINk:DPCCh:DATA:FIX4 <val> [:SOURce]:RADio:WCDMa:TGPP[:BBG]:ULINk:DPCCh:DATA:FIX4?

This command sets the 4-bit data pattern of the uplink dedicated physical control channel (DPCCH).

While the variable <val> can be entered in binary, hexadecimal, or decimal formats, the query returns only binary units.

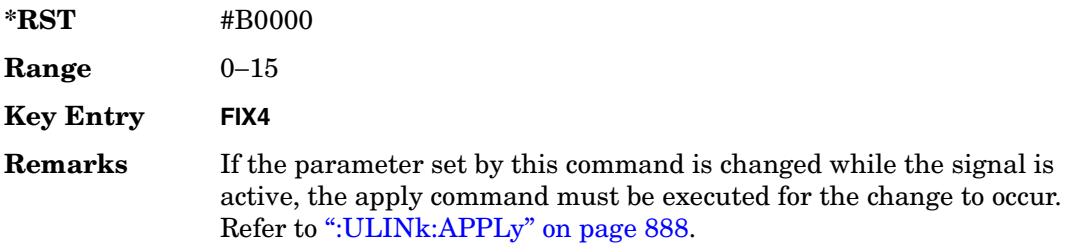

## **:ULINk:DPCCh:FBI:PATTern**

### **Supported** All with Option 400

```
[:SOURce]:RADio:WCDMa:TGPP[:BBG]:ULINk:DPCCh:FBI:PATTern PN9|PN15|FIX|
"<file name>"
```
[:SOURce]:RADio:WCDMa:TGPP[:BBG]:ULINk:DPCCh:FBI:PATTern?

This command configures the pattern of the feedback information (FBI) for the uplink dedicated physical control channel (DPCCH).

"<file name>" This variable specifies a data pattern that has been stored in memory.

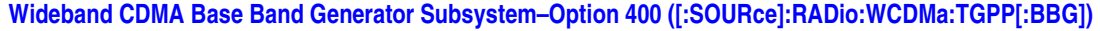

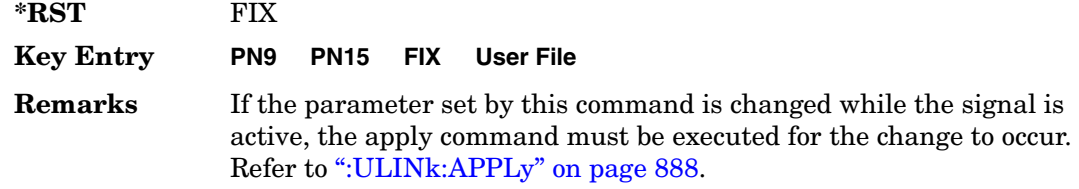

## **:ULINk:DPCCh:FBI:PATTern:FIX**

#### **Supported** All with Option 400

[:SOURce]:RADio:WCDMa:TGPP[:BBG]:ULINk:DPCCh:FBI:PATTern:FIX <val> [:SOURce]:RADio:WCDMa:TGPP[:BBG]:ULINk:DPCCh:FBI:PATTern:FIX?

This command sets the 30-bit feedback information (FBI) pattern for the uplink dedicated physical control channel (DPCCH).

While the variable <val> can be entered in binary, hexadecimal, or decimal formats, the query returns only decimal values.

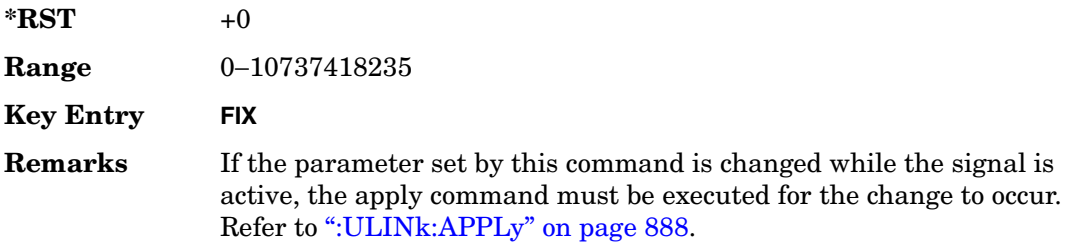

# **:ULINk:DPCCh:FBI[:STATe]**

#### **Supported** All with Option 400

[:SOURce]:RADio:WCDMa:TGPP[:BBG]:ULINk:DPCCh:FBI[:STATe]?

This query returns whether or not the feedback information (FBI) bits are included in the uplink dedicated physical control channel (DPCCH). The FBI is included when a status of one is returned. A zero indicates no FBI.

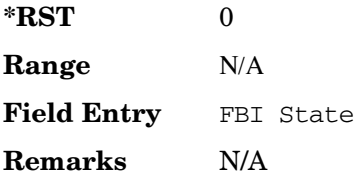

## **:ULINk:DPCCh:POWer**

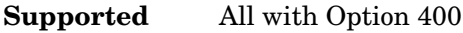

[:SOURce]:RADio:WCDMa:TGPP[:BBG]:ULINk:DPCCh:POWer <val> [:SOURce]:RADio:WCDMa:TGPP[:BBG]:ULINk:DPCCh:POWer?

This command sets the power level for the uplink dedicated physical control channel (DPCCH).

The variable <val> is expressed in units of decibels (dB).

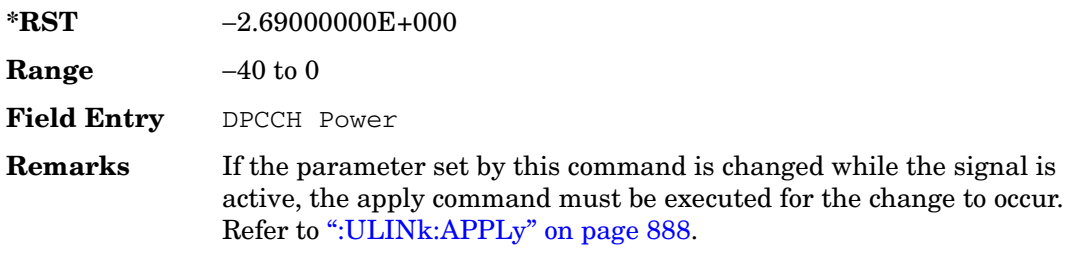

## **:ULINk:DPCCh:RATE**

**Supported** All with Option 400

[:SOURce]:RADio:WCDMa:TGPP[:BBG]:ULINk:DPCCh:RATE?

This query returns the symbol rate for the uplink dedicated physical control channel (DPCCH).

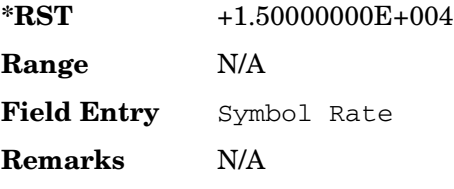

# **:ULINk:DPCCh:SLOTformat**

**Supported** All with Option 400

[:SOURce]:RADio:WCDMa:TGPP[:BBG]:ULINk:DPCCh:SLOTformat <val> [:SOURce]:RADio:WCDMa:TGPP[:BBG]:ULINk:DPCCh:SLOTformat?

This command sets the slot format for the uplink dedicated physical control channel (DPCCH).
**Wideband CDMA Base Band Generator Subsystem–Option 400 ([:SOURce]:RADio:WCDMa:TGPP[:BBG])**

The variable <val> is expressed in unit of bits.

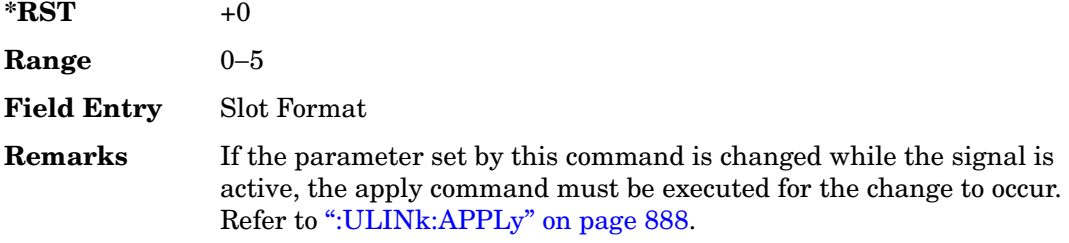

### **:ULINk:DPCCh:TFCI:PATTern**

**Supported** All with Option 400

```
[:SOURce]:RADio:WCDMa:TGPP[:BBG]:ULINk:DPCCh:TFCI:PATTern PN9|PN15|FIX|
"<file name>"
```
[:SOURce]:RADio:WCDMa:TGPP[:BBG]:ULINk:DPCCh:TFCI:PATTern?

This command configures the transport format combination indicator (TFCI) bit pattern for the uplink dedicated physical control channel (DPCCH).

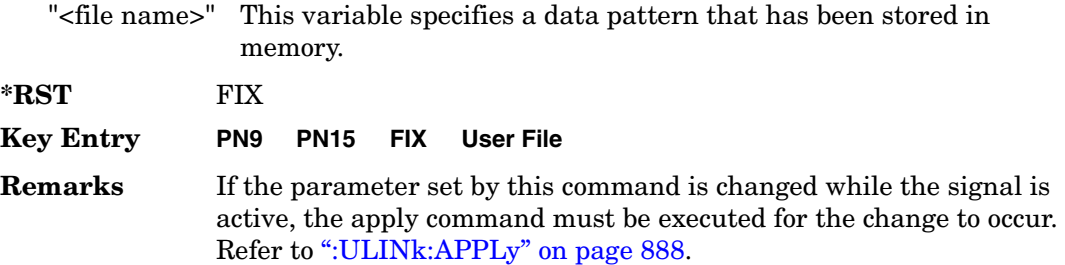

# **:ULINk:DPCCh:TFCI:PATTern:FIX**

**Supported** All with Option 400

[:SOURce]:RADio:WCDMa:TGPP[:BBG]:ULINk:DPCCh:TFCI:PATTern:FIX <val> [:SOURce]:RADio:WCDMa:TGPP[:BBG]:ULINk:DPCCh:TFCI:PATTern:FIX?

This command sets the transport format combination indicator (TFCI) 10-bit data pattern for the uplink dedicated physical control channel (DPCCH).

While the variable <val> can be entered in binary, hexadecimal, or decimal formats, the query returns only decimal values.

 $*RST$  +0

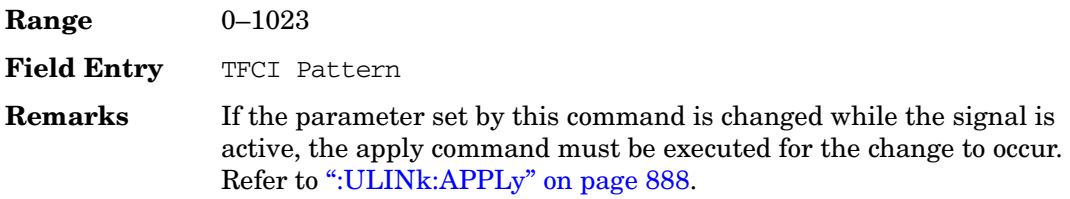

## **:ULINk:DPCCh:TFCI[:STATe]**

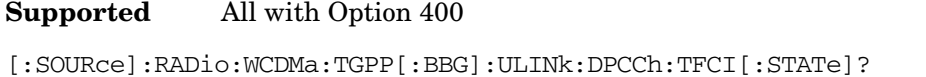

This query returns the status of the transport format combination indicator (TFCI) for the uplink dedicated physical control channel (DPCCH).

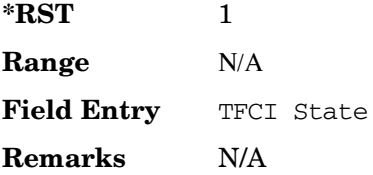

## <span id="page-325-0"></span>**:ULINk:DPCCh:TPC:NSTeps**

**Supported** All with Option 400

[:SOURce]:RADio:WCDMa:TGPP[:BBG]:ULINk:DPCCh:TPC:NSTeps <val> [:SOURce]:RADio:WCDMa:TGPP[:BBG]:ULINk:DPCCh:TPC:NSTeps?

This command sets the number of steps to increase or decrease the transmit power control (TPC) for the uplink dedicated physical control channel (DPCCH).

The variable <val> is expressed in units of decibels (dB).

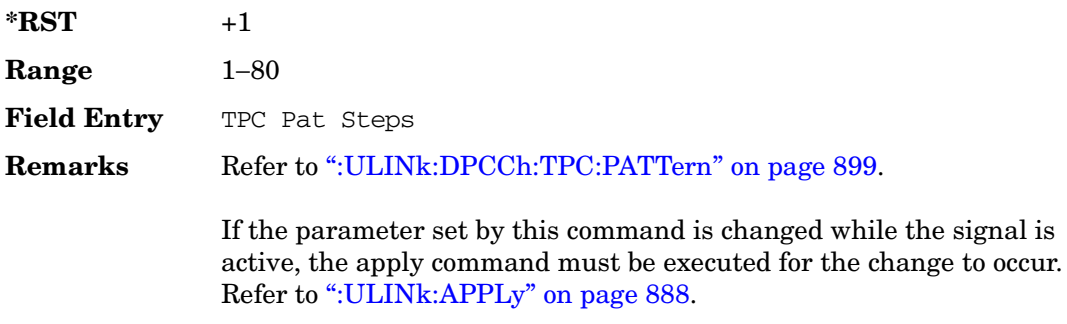

signal is

# <span id="page-326-0"></span>**:ULINk:DPCCh:TPC:PATTern**

#### **Supported** All with Option 400

```
[:SOURce]:RADio:WCDMa:TGPP[:BBG]:ULINk:DPCCh:TPC:PATTern PN9|PN15|FIX4|
"<file name>"|UDOW|DUP|UALL|DALL
[:SOURce]:RADio:WCDMa:TGPP[:BBG]:ULINk:DPCCh:TPC:PATTern?
```
This command configures the transmit power control (TPC) pattern for the uplink dedicated physical control channel (DPCCH).

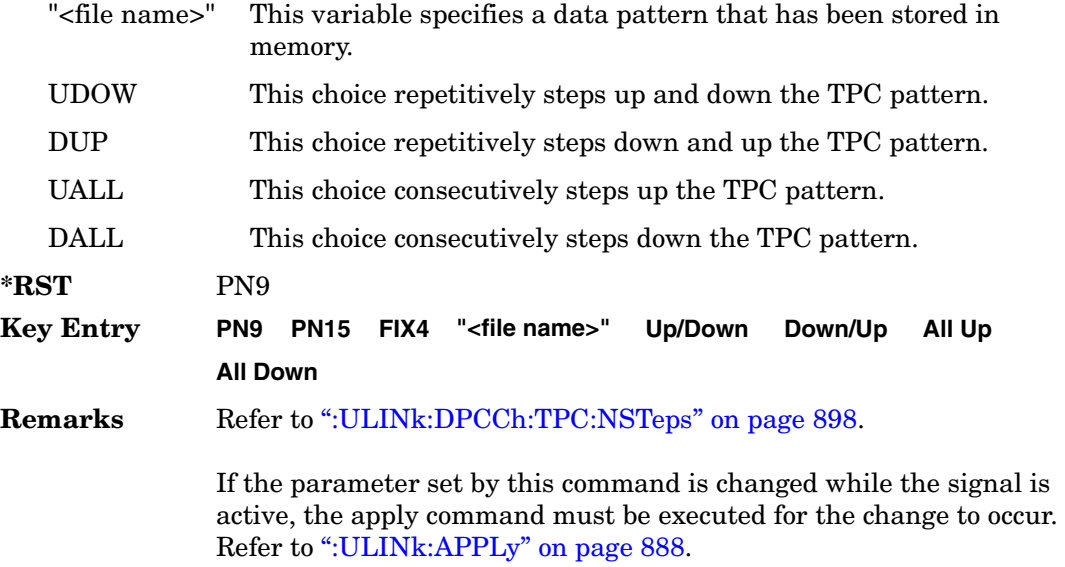

## **:ULINk:DPCCh:TPC:PATTern:FIX4**

#### **Supported** All with Option 400

[:SOURce]:RADio:WCDMa:TGPP[:BBG]:ULINk:DPCCh:TPC:PATTern:FIX4 <val> [:SOURce]:RADio:WCDMa:TGPP[:BBG]:ULINk:DPCCh:TPC:PATTern:FIX4?

This command sets the transmit power control (TPC) 4 bit data pattern for the uplink dedicated physical control channel (DPCCH).

While the variable  $\langle \text{val} \rangle$  can be entered in binary, hexadecimal, or decimal formats, the query returns only binary units.

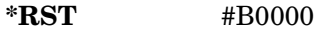

**Range**  $0-15$ 

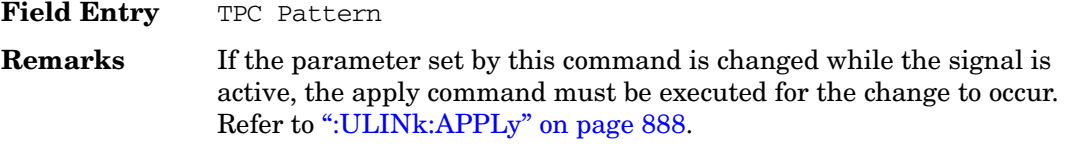

## **:ULINk:DPCCh:TPC:PATTern:TRIGger:POLarity**

**Supported** All with Option 400

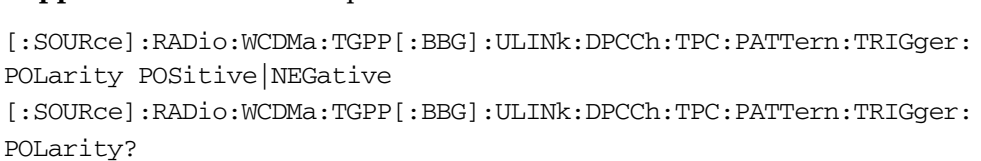

This command sets the transmit power control (TPC) pattern trigger polarity for the uplink dedicated physical control channel (DPCCH).

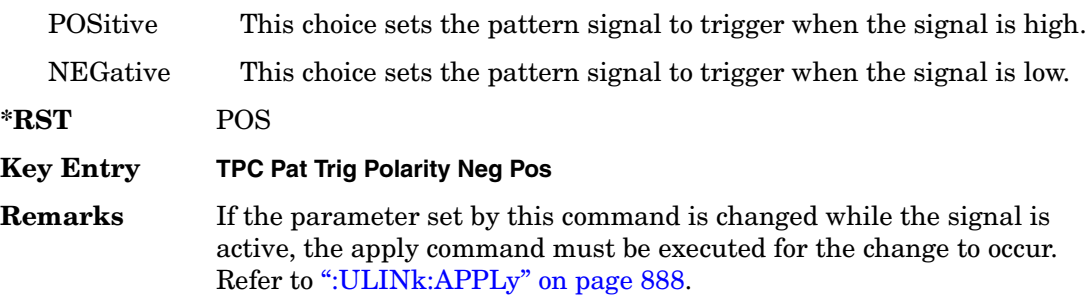

# **:ULINk:DPCCh:TPC:PATTern:TRIGger[:STATe]**

#### **Supported** All with Option 400

```
[:SOURce]:RADio:WCDMa:TGPP[:BBG]:ULINk:DPCCh:TPC:PATTern:
TRIGger[:STATe] ON|OFF|1|0
[:SOURce]:RADio:WCDMa:TGPP[:BBG]:ULINk:DPCCh:TPC:PATTern:
TRIGger[:STATe]?
```
This command enables or disables the transmit power control (TPC) pattern trigger state for the uplink dedicated physical control channel (DPCCH).

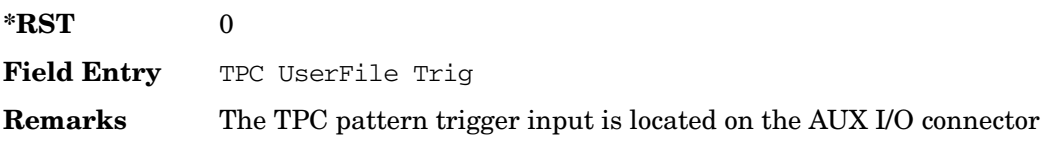

(ALT PWR IN, pin#16). For more information about the rear panel AUX I/O connector, refer to "Signal Generator Overview" in the *User's Guide.*If the parameter is changed, the apply command must be executed after the change. Refer to [":ULINk:APPLy" on page 888.](#page-315-0)

## **:ULINk:DPCCh:TPOWer**

Supported All with Option 400

[:SOURce]:RADio:WCDMa:TGPP[:BBG]:ULINk:DPCCh:TPOWer?

This query returns the "Total Power" value displayed on the user interface (UI). The power value is the relative power difference between the total in-channel signal power and the active channel reference power (0dB).

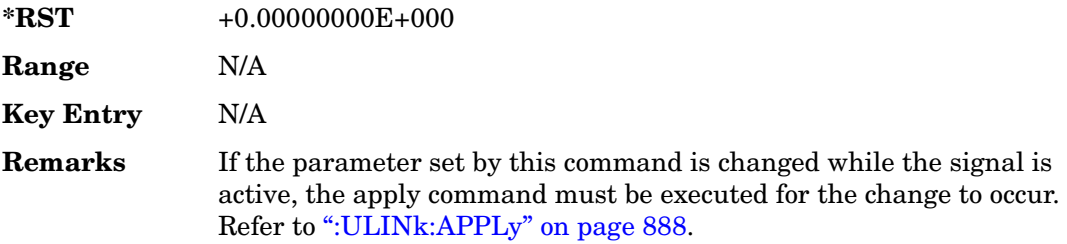

# **:ULINk:DPCCh[:STATe]**

#### **Supported** All with Option 400

```
[:SOURce]:RADio:WCDMa:TGPP[:BBG]:ULINk:DPCCh[:STATe] ON|OFF|1|0
[:SOURce]:RADio:WCDMa:TGPP[:BBG]:ULINk:DPCCh[:STATe]?
```
This command enables or disables the operating state for the uplink dedicated physical control channel (DPCCH).

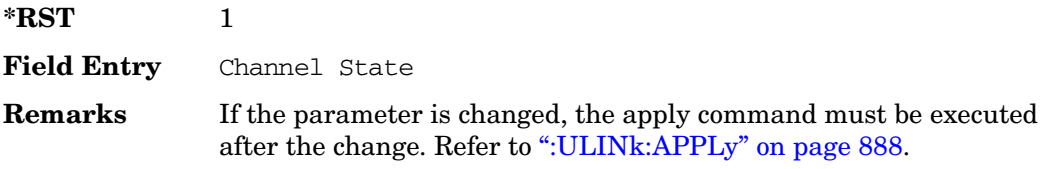

## **:ULINk:DPDCh:BETA**

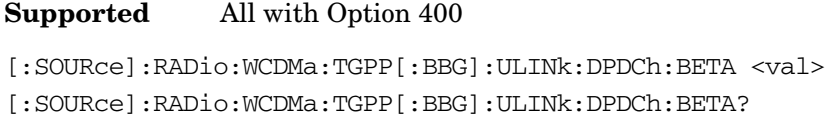

This command sets the beta value for uplink dedicated physical data channel (DPDCH).

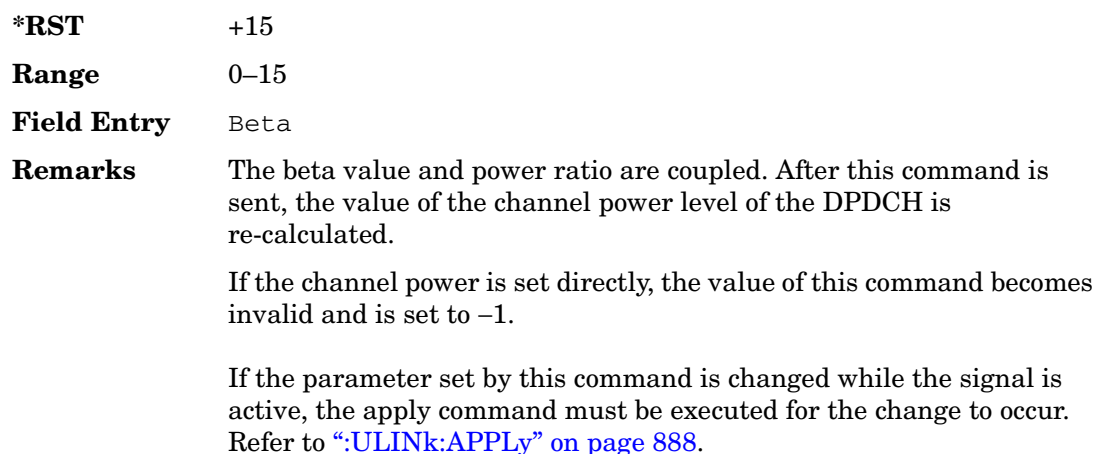

# <span id="page-329-0"></span>**:ULINk:DPDCh:CCODe**

#### **Supported** All with Option 400

```
[:SOURce]:RADio:WCDMa:TGPP[:BBG]:ULINk:DPDCh:CCODe <val>
[:SOURce]:RADio:WCDMa:TGPP[:BBG]:ULINk:DPDCh:CCODe?
```
This command sets the channelization code for the uplink dedicated physical data channel (DPDCH). There are commands that are associated with the channelization code and they are the slot format and the symbol rate.

If the slot format is changed, so will the symbol rate. If the symbol rate is changed, so will the slot format. In addition, the channelization code will change. If current channelization code exceed the new maximum value for the specified slot format or symbol rate, a setting conflict error is generated and the value is clipped to the maximum value. Refer to [Table 1 on page 903](#page-330-0).

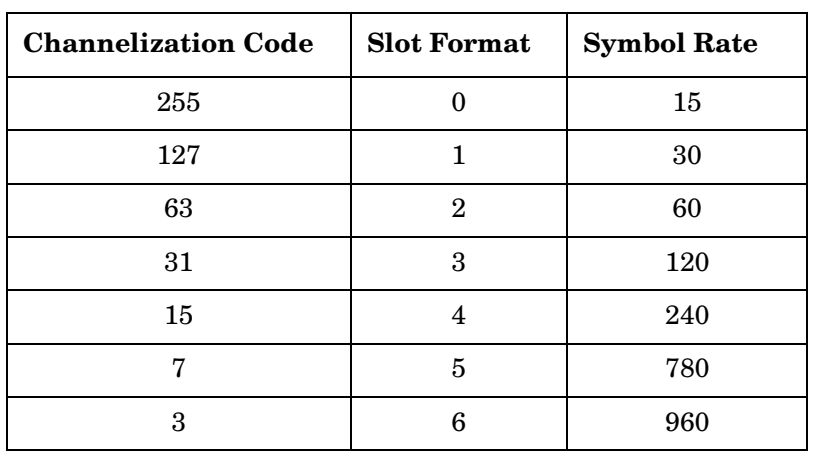

#### <span id="page-330-0"></span>**Table 1 Channelization Code Maximum Value**

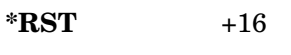

**Range** 0−255

**Field Entry** Channel Code

**Remarks** Refer to [":ULINk:DPDCh:SLOTformat" on page 906](#page-333-0) and [":ULINk:DPDCh:RATE" on page 905.](#page-332-0) If the parameter set by this command is changed while the signal is active, the apply command must be executed for the change to occur. Refer to [":ULINk:APPLy" on](#page-315-0)  [page 888](#page-315-0).

## **:ULINk:DPDCh:DATA**

#### **Supported** All with Option 400

```
[:SOURce]:RADio:WCDMa:TGPP[:BBG]:ULINk:DPDCh:DATA PN9|PN15|FIX4|
```

```
"<file name>"|TRANspch
```
[:SOURce]:RADio:WCDMa:TGPP[:BBG]:ULINk:DPDCh:DATA?

This command configures the data pattern of the uplink dedicated physical data channel (DPDCH).

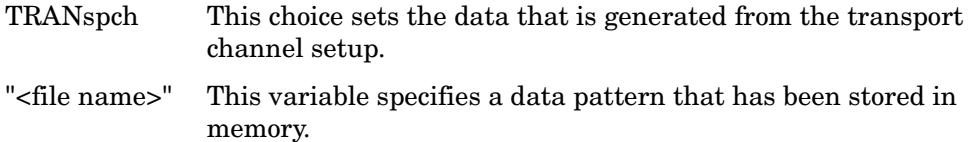

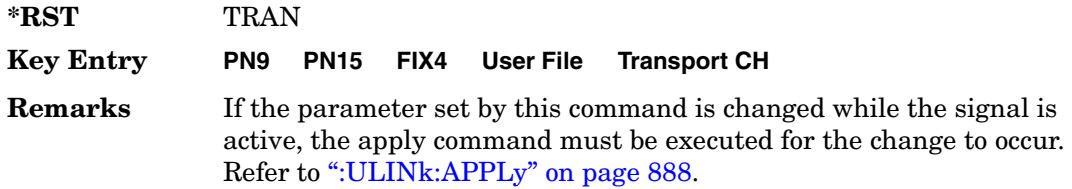

## **:ULINk:DPDCh:DATA:FIX4**

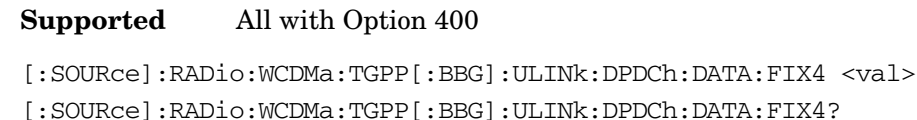

This command sets the fixed 4-bit binary data for the uplink dedicated physical data channel (DPDCH).

While the variable <val> can be entered in binary, hexadecimal, or decimal formats, the query returns only binary units.

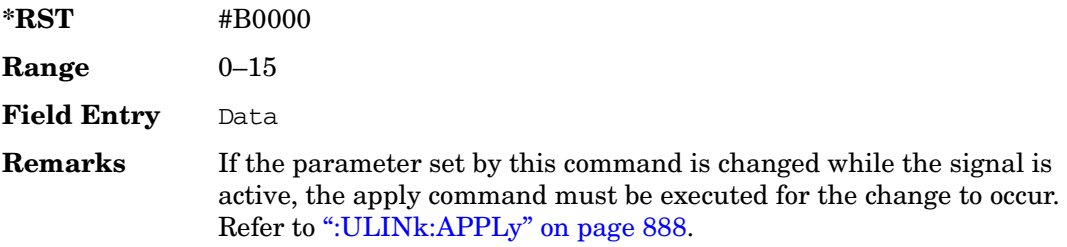

## **:ULINk:DPDCh:POWer**

#### **Supported** All with Option 400

[:SOURce]:RADio:WCDMa:TGPP[:BBG]:ULINk:DPDCh:POWer <val>

[:SOURce]:RADio:WCDMa:TGPP[:BBG]:ULINk:DPDCh:POWer?

This command sets the power level for the uplink dedicated physical data channel (DPDCH).

The variable <val> is expressed in units of decibels (dB).

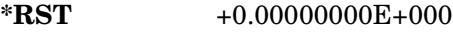

**Range** −40 to 0

Field Entry DPDCH Power

Receiver Test Digital Commands (continued)

**Wideband CDMA Base Band Generator Subsystem–Option 400 ([:SOURce]:RADio:WCDMa:TGPP[:BBG])**

**Remarks** The power ratio and the beta value are coupled. After the beta value is specified and sent, the value of the channel power level of the DPDCH is re-calculated.

> If the parameter set by this command is changed while the signal is active, the apply command must be executed for the change to occur. Refer to [":ULINk:APPLy" on page 888.](#page-315-0)

## <span id="page-332-0"></span>**:ULINk:DPDCh:RATE**

#### **Supported** All with Option 400

[:SOURce]:RADio:WCDMa:TGPP[:BBG]:ULINk:DPDCh:RATE <val> [:SOURce]:RADio:WCDMa:TGPP[:BBG]:ULINk:DPDCh:RATE?

This command sets the symbol rate for the uplink dedicated physical data channel (DPDCH). There are commands that are associated with the symbol rate and they are the channelization code and the slot format.

If the slot format is changed, so will the symbol rate. If the symbol rate is changed, so will the slot format. In addition, the channelization code will change. If current channelization code exceed the new maximum value for the specified slot format or symbol rate, a setting conflict error is generated and the value is clipped to the maximum value. Refer to [Table 2](#page-332-1).

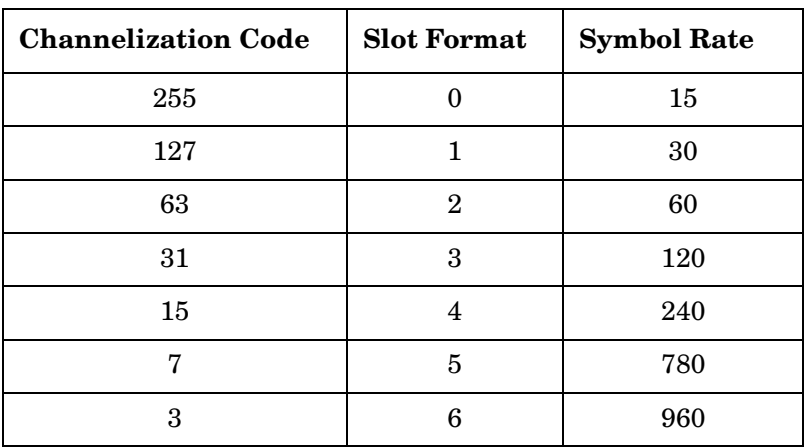

<span id="page-332-1"></span>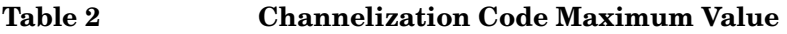

The variable <val> is expressed in units of kilo symbols per second (ksps).

**\*RST** +6.00000000E+004

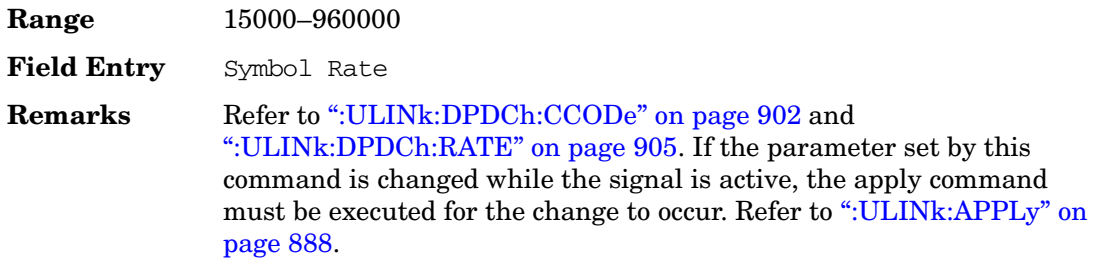

### **:ULINk:DPDCh:RBER**

**Supported** All with Option 400

[:SOURce]:RADio:WCDMa:TGPP[:BBG]:ULINk:DPDCh:RBER?

This query returns inserted error bit rate which is specified by the transport channel cycle length and transport channel error length commands.

Inserted error bit rate is calculated by the following formula: TrCH BER ErrLen/TrCH BER Cycle. Refer to [":ULINk:DPDCh:TBER\[:CLENgth\]" on page 907](#page-334-0) and [":ULINk:DPDCh:TBER:ELENgth" on page 908](#page-335-0).

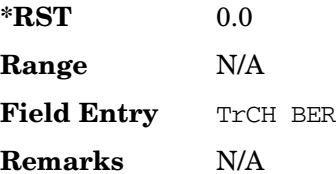

## <span id="page-333-0"></span>**:ULINk:DPDCh:SLOTformat**

**Supported** All with Option 400

[:SOURce]:RADio:WCDMa:TGPP[:BBG]:ULINk:DPDCh:SLOTformat <val> [:SOURce]:RADio:WCDMa:TGPP[:BBG]:ULINk:DPDCh:SLOTformat?

This command sets the slot format for the uplink dedicated physical data channel (DPDCH).

There are commands that are associated with the slot format and they are the channelization code and the symbol rate.

If the slot format is changed, so will the symbol rate. If the symbol rate is changed, so will the slot format. In addition, the channelization code will change. If current channelization code exceed the new maximum value for the specified slot format or symbol rate, a setting conflict error is generated and the value is clipped to the

maximum value. Refer to [Table 3 on page 907](#page-334-1).

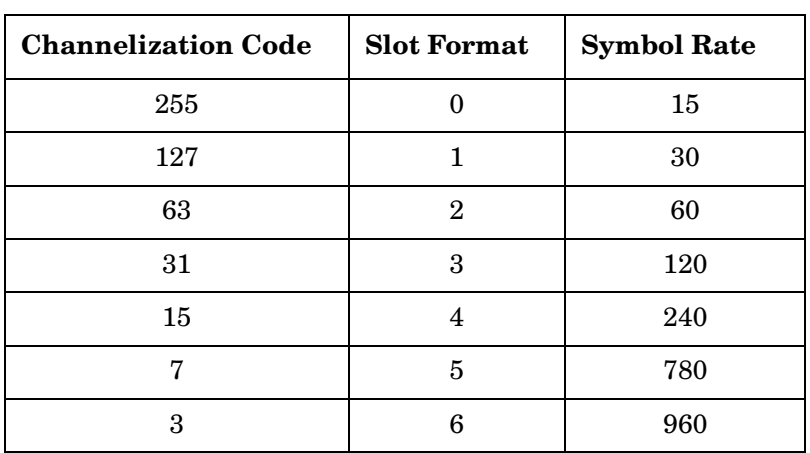

<span id="page-334-1"></span>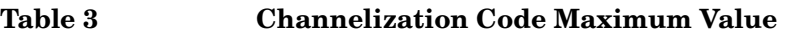

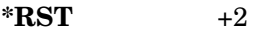

**Range** 0−6

**Field Entry** Slot Format

**Remarks** Refer to [":ULINk:DPDCh:CCODe" on page 902](#page-329-0) and [":ULINk:DPDCh:RATE" on page 905.](#page-332-0) If the parameter set by this command is changed while the signal is active, the apply command must be executed for the change to occur. Refer to [":ULINk:APPLy" on](#page-315-0)  [page 888](#page-315-0).

# <span id="page-334-0"></span>**:ULINk:DPDCh:TBER[:CLENgth]**

Supported All with Option 400

[:SOURce]:RADio:WCDMa:TGPP[:BBG]:ULINk:DPDCh:TBER[:CLENgth] <val>

[:SOURce]:RADio:WCDMa:TGPP[:BBG]:ULINk:DPDCh:TBER[:CLENgth]?

This command sets the cycle length of the Transport Channel BER insertion of dedicated physical channel (DPCH).

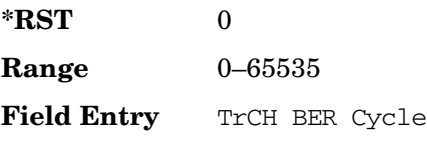

**Remarks** A zero in the TrCH BER Cycle field, disables the error insertion function (error rate equals 0%).

### <span id="page-335-0"></span>**:ULINk:DPDCh:TBER:ELENgth**

#### Supported All with Option 400

[:SOURce]:RADio:WCDMa:TGPP[:BBG]:ULINk:DPDCh:TBER:ELENgth <val> [:SOURce]:RADio:WCDMa:TGPP[:BBG]:ULINk:DPDCh:TBER:ELENgth?

This command sets the error length of the Transport Channel BER.

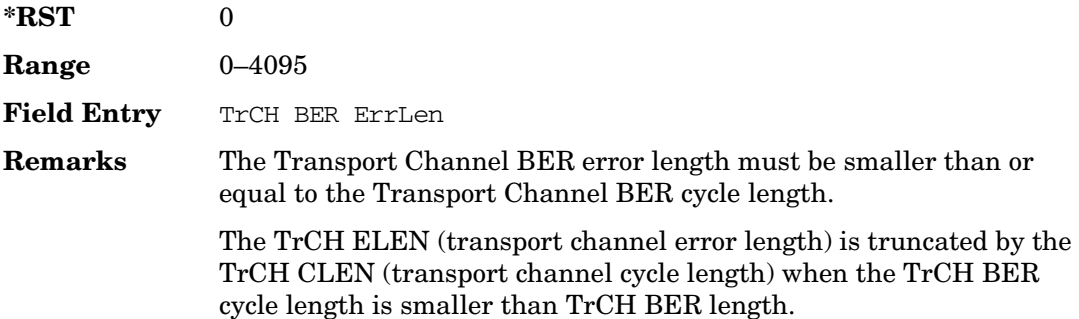

### **:ULINk:DPDCh:TPOWer**

Supported All with Option 400

[:SOURce]:RADio:WCDMa:TGPP[:BBG]:ULINk:DPDCh:TPOWer?

This query returns the "Total Power" value displayed on the user interface (UI). The power value is the relative power difference between the total in-channel signal power and the active channel reference power (0dB).

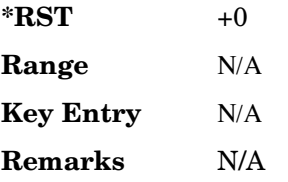

# **:ULINk:DPDCh[:STATe]**

**Supported** All with Option 400

```
[:SOURce]:RADio:WCDMa:TGPP[:BBG]:ULINk:DPDCh[:STATe] ON|OFF|1|0
[:SOURce]:RADio:WCDMa:TGPP[:BBG]:ULINk:DPDCh[:STATe]?
```
This command enables or disables the operating state for the uplink dedicated physical data channel (DPDCH).

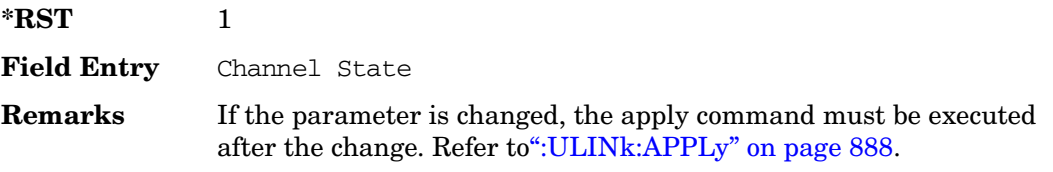

## **:ULINk:FCLock:INTerval**

#### **Supported** All with Option 400

```
[:SOURce]:RADio:WCDMa:TGPP[:BBG]:ULINk:FCLock:INTerval FCL10|FCL20| 
FCL40|FCL80|FCL2560
[:SOURce]:RADio:WCDMa:TGPP[:BBG]:ULINk:FCLock:INTerval?
```
This command selects the frame clock interval supplied to the source.

The frame clock interval is set in units of milliseconds (msec).

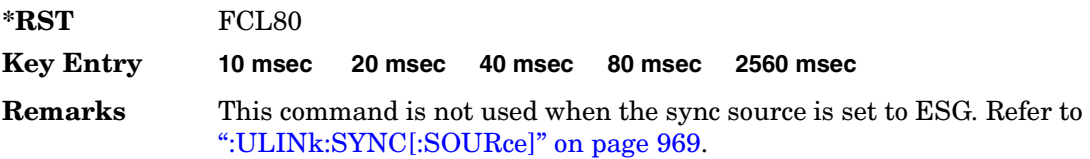

# **:ULINk:FCLock:POLarity**

#### **Supported** All with Option 400

[:SOURce]:RADio:WCDMa:TGPP[:BBG]:ULINk:FCLock:POLarity POSitive|NEGative [:SOURce]:RADio:WCDMa:TGPP[:BBG]:ULINk:FCLock:POLarity?

This command sets the polarity of the frame clock for the uplink synchronization source.

POSitive This choice sets the clock gate to trigger when the signal is high.

NEGative This choice sets the clock gate to trigger when the signal is low.

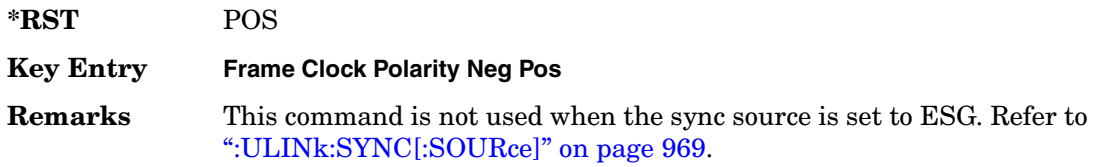

### <span id="page-337-0"></span>**:ULINk:FILTer**

#### **Supported** All with Option 400

[:SOURce]:RADio:WCDMa:TGPP[:BBG]:ULINk:FILTer RNYQuist|NUQuist|GAUSsian| RECTangle|IS95|IS95\_EQ|IS95\_MOD|IS95\_MOD\_EQ|AC4Fm| UGGaussian| "<user FIR>" [:SOURce]:RADio:WCDMa:TGPP[:BBG]:ULINk:FILTer?

This command selects the filter type for the uplink configuration.

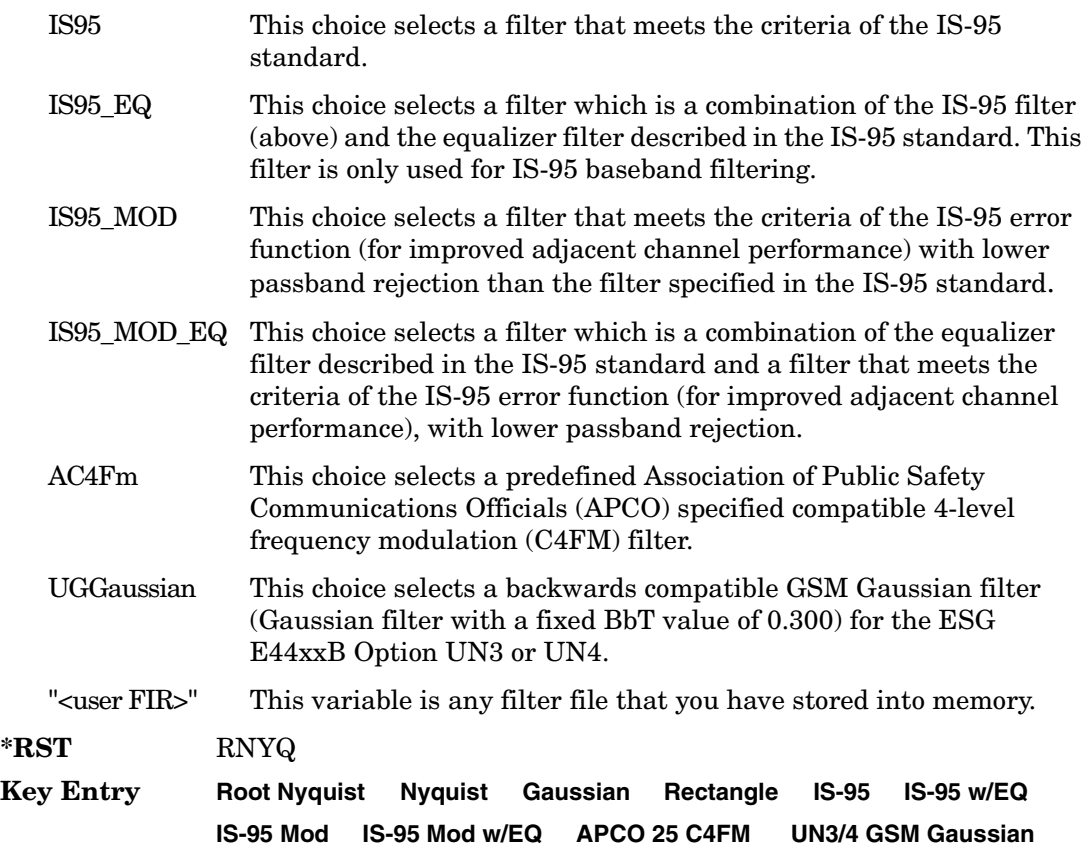

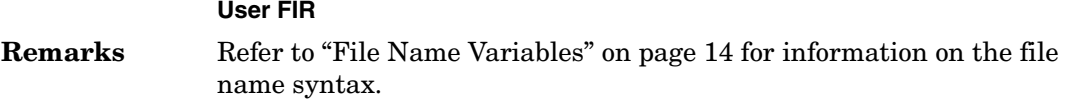

## **:ULINk:FILTer:ALPHa**

**Supported** All with Option 400

```
[:SOURce]:RADio:WCDMa:TGPP[:BBG]:ULINk:FILTer:ALPHa <val>
[:SOURce]:RADio:WCDMa:TGPP[:BBG]:ULINk:FILTer:ALPHa?
```
This command changes the alpha value for the Nyquist or root Nyquist filter.

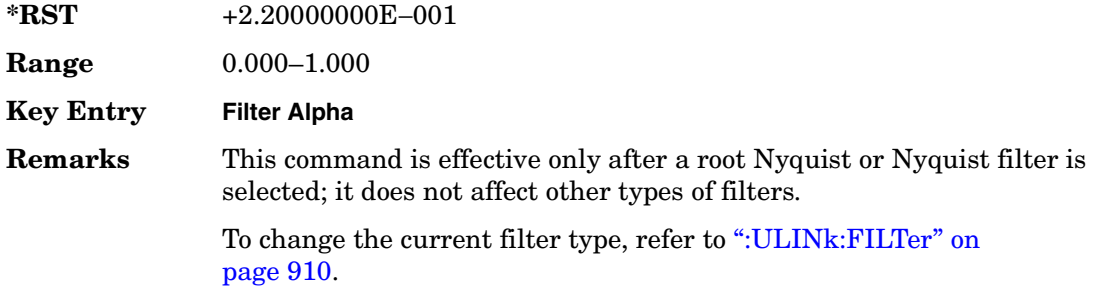

## **:ULINk:FILTer:BBT**

Supported All with Option 400

```
[:SOURce]:RADio:WCDMa:TGPP[:BBG]:ULINk:FILTer:BBT <value>
[:SOURce]:RADio:WCDMa:TGPP[:BBG]:ULINk:FILTer:BBT?
```
This command changes the bandwidth-multiplied-by-bit-time filter parameter value for the Gaussian filter.

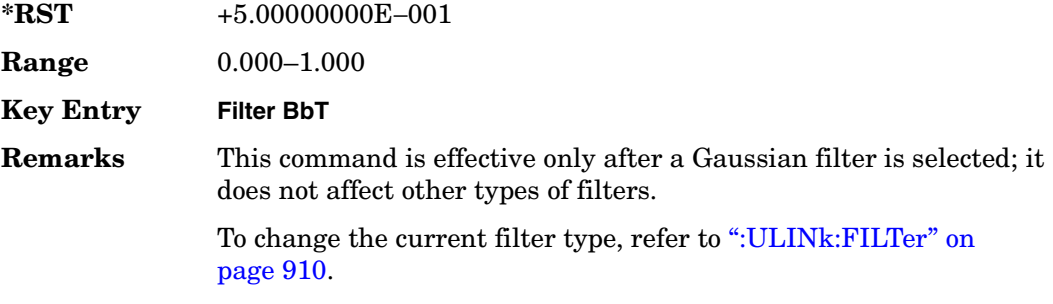

## **:ULINk:FILTer:CHANnel**

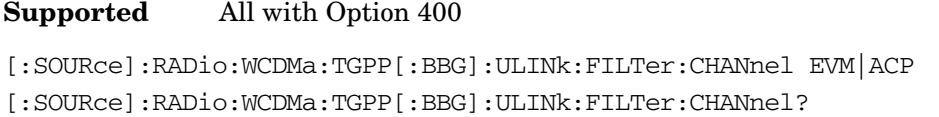

This command optimizes a filter for minimized error vector magnitude (EVM) or for minimized adjacent channel power (ACP).

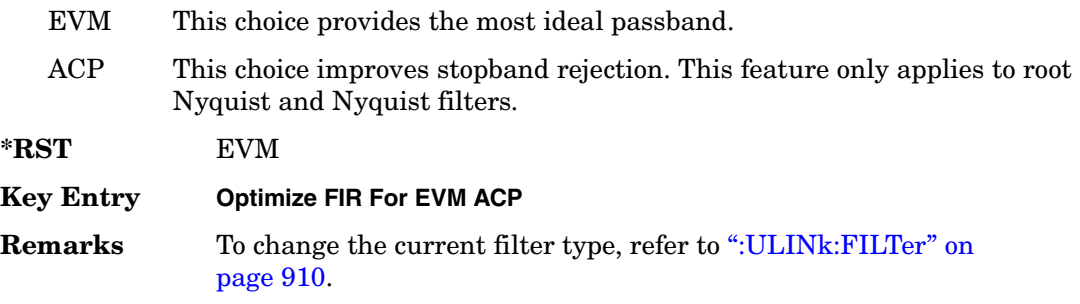

## **:ULINk:FOFFset**

**Supported** All with Option 400

[:SOURce]:RADio:WCDMa:TGPP[:BBG]:ULINk:FOFFset <val> [:SOURce]:RADio:WCDMa:TGPP[:BBG]:ULINk:FOFFset?

This command sets the SFN-CFN frame number offset. The command adds in delays of the internal frame counter by specifying the starting frame number count.

When the FOFFset is set to "0," the frame number starts at the system sync trigger.

An example of specifying a frame number count: Set the FOFFset to 2. This makes the signal generator to trigger 2 frames after the SFN RST.

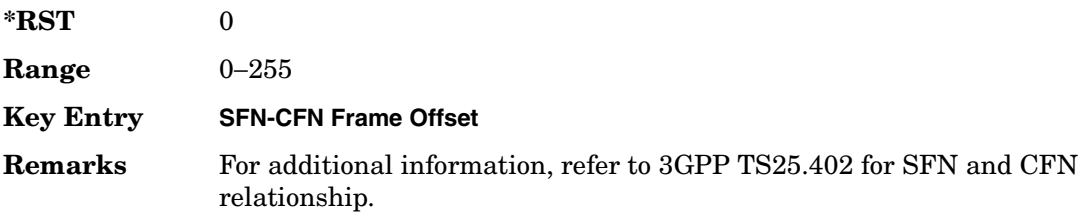

# **:ULINk:PADJust**

#### **Supported** All with Option 400

[:SOURce]:RADio:WCDMa:TGPP[:BBG]:ULINk:PADJust EQUal|SCALe

This command adjusts the code domain power levels of all uplink channels.

EQUal This choice will adjust all channel powers to equal power settings.

SCALe This choice will scale the channel power levels so that the sum of the powers are equal to 0 dB.

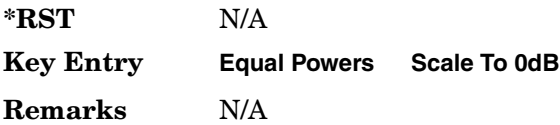

# <span id="page-340-0"></span>**:ULINk:PHYSical[1]:TYPE**

Supported All with Option 400

[:SOURce]:RADio:WCDMa:TGPP[:BBG]:ULINk:PHYSical[1]:TYPE PRACh|DPCCh [:SOURce]:RADio:WCDMa:TGPP[:BBG]:ULINk:PHYSical[1]:TYPE?

This command sets the physical channel type.

PRACh This choice selects a physical random access channel type.

DPCCh This choice selects a dedicated physical control channel type.

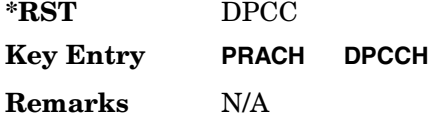

# **:ULINk:PMODe:TPControl:HOLD**

Supported All with Option 400

[:SOURce]:RADio:WCDMa:TGPP[:BBG]:ULINk:PMODe:TPControl:HOLD 1|0|ON|OFF [:SOURce]:RADio:WCDMa:TGPP[:BBG]:ULINk:PMODe:TPControl:HOLD?

This command sets the transmission power control of the dedicated physical channel (DPCH).

- ON This choice enables the power hold mode.
- OFF This choice disables the power hold mode and enables the dynamic

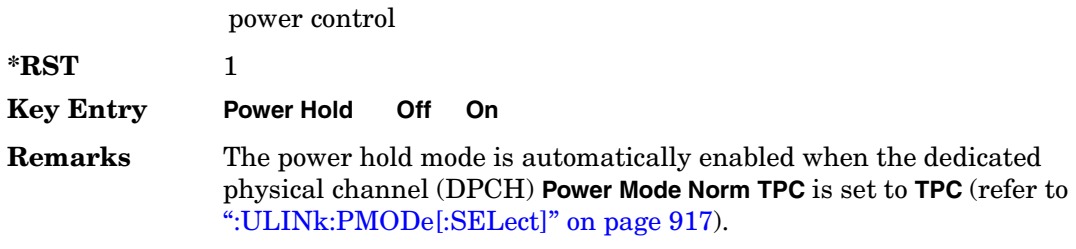

### **:ULINk:PMODe:TPControl:POWer:INITial**

**Supported** All with Option 400

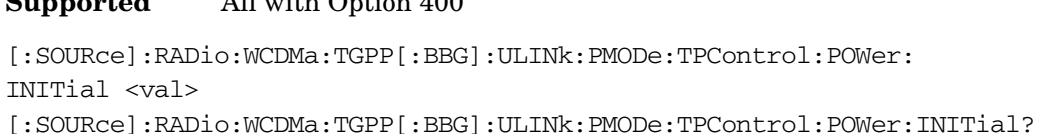

This command sets the initial power (in dB; relative to Max Power: 0.00 dB) of the DPCH power control.

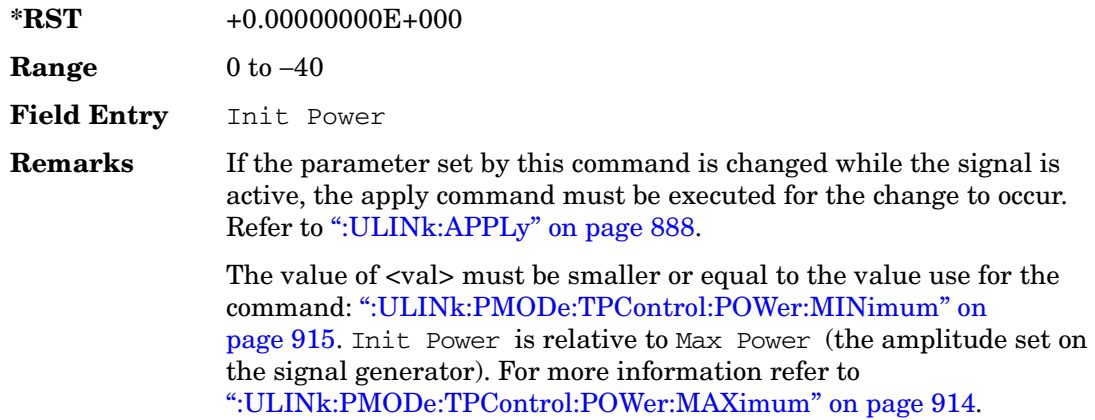

# <span id="page-341-0"></span>**:ULINk:PMODe:TPControl:POWer:MAXimum**

#### **Supported** All with Option 400

[:SOURce]:RADio:WCDMa:TGPP[:BBG]:ULINk:PMODe:TPControl:POWer:MAXimum?

This query returns the maximum power (in dB; relative to Max Power) of the dedicated physical channel (DPCH).

Max Power is a grayed out field that will always be 0.00 dB. The value of this field is a relative value to the maximum amplitude set for the signal generator. For example, if the

signal generator amplitude is set to -20 dBm, the Min Power set to -40 dB, and the Init Power is set to -10 dB, then the absolute initial power level will be -30 dBm (10 dBm below the signal generator amplitude) and the absolute minimum power will be -60 dBm (40 dBm below the signal generator amplitude).

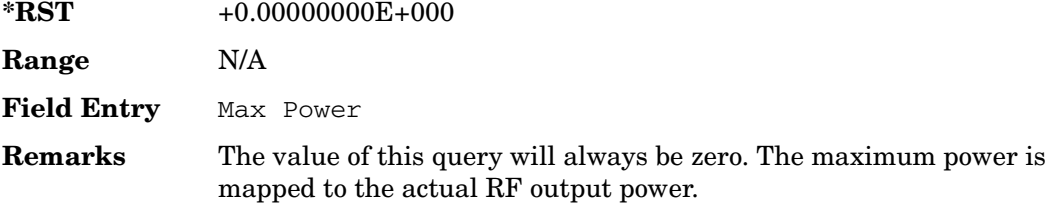

## <span id="page-342-0"></span>**:ULINk:PMODe:TPControl:POWer:MINimum**

**Supported** All with Option 400

[:SOURce]:RADio:WCDMa:TGPP[:BBG]:ULINk:PMODe:TPControl:POWer: MINimum <val>

[:SOURce]:RADio:WCDMa:TGPP[:BBG]:ULINk:PMODe:TPControl:POWer:MINimum?

This command sets the minimum power of the dedicated physical channel (DPCH).

The variable <val> is expressed in units of dB.

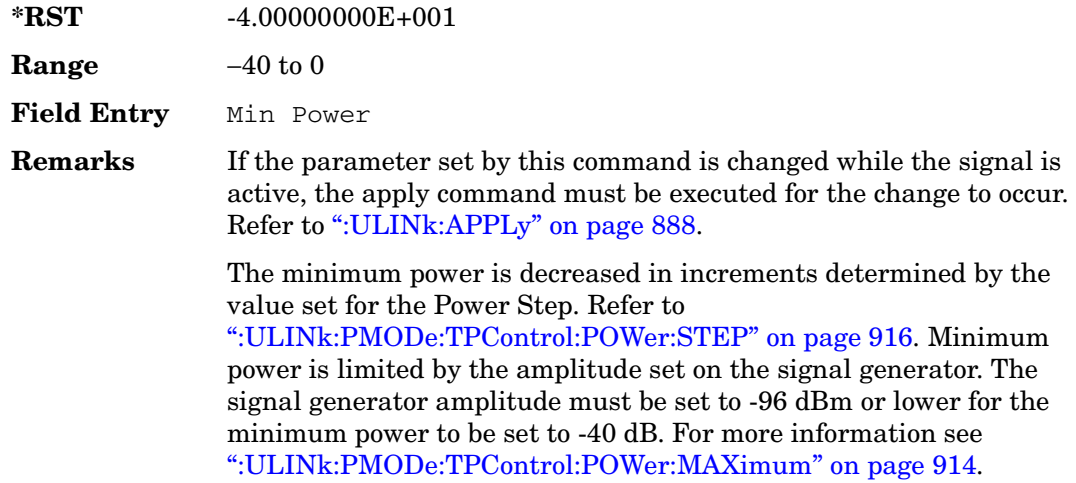

# **:ULINk:PMODe:TPControl:POWer:RESet**

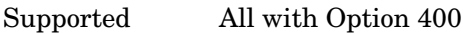

[:SOURce]:RADio:WCDMa:TGPP[:BBG]:ULINk:PMODe:TPControl:POWer:RESet [:SOURce]:RADio:WCDMa:TGPP[:BBG]:ULINk:PMODe:TPControl:POWer:MINimum?

This command resets the transmit power of the dedicated physical channel (DPCH) to the initial power.

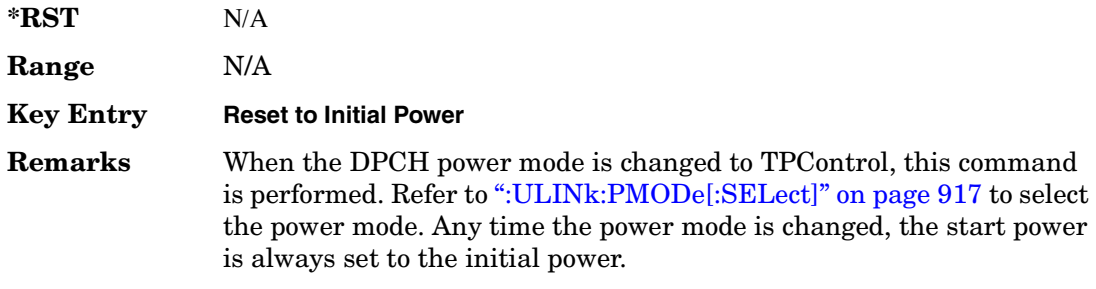

# <span id="page-343-0"></span>**:ULINk:PMODe:TPControl:POWer:STEP**

**Supported** All with Option 400

```
[:SOURce]:RADio:WCDMa:TGPP[:BBG]:ULINk:PMODe:TPControl:POWer:
STEP DB0_5|DB1_0|DB2_0|DB3_0
[:SOURce]:RADio:WCDMa:TGPP[:BBG]:ULINk:PMODe:TPControl:POWer:STEP?
```
This command set the power step of the dedicated physical channel (DPCH) power control. Initial power can only be increased in steps set by the power step.

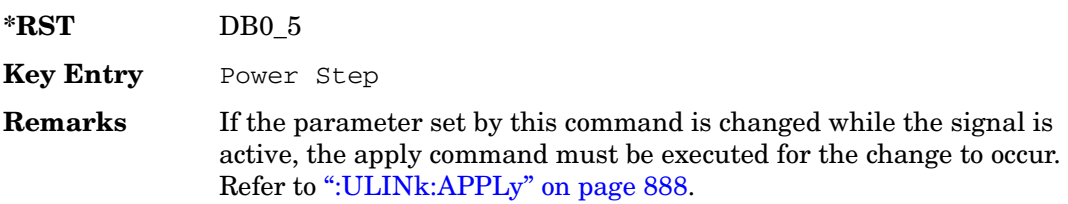

# **:ULINk:PMODe:TPControl:TRIGger:POLarity**

#### **Supported** All with Option 400

```
[:SOURce]:RADio:WCDMa:TGPP[:BBG]:ULINk:PMODe:TPControl:TRIGger:
POLarity POSitive|NEGative
[:SOURce]:RADio:WCDMa:TGPP[:BBG]:ULINk:PMODe:TPControl:TRIGger:POLarity?
```
This command set the transmit power control signal polarity of the uplink dedicated physical channel (DPCH).

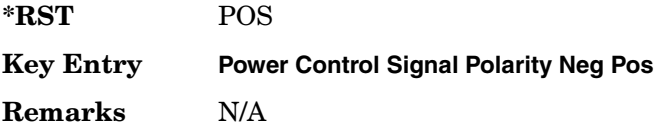

# <span id="page-344-0"></span>**:ULINk:PMODe[:SELect]**

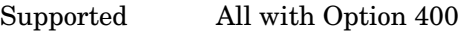

```
[:SOURce]:RADio:WCDMa:TGPP[:BBG]:ULINk:PMODe[:SELect] NORMal|TPControl
[:SOURce]:RADio:WCDMa:TGPP[:BBG]:ULINk:PMODe[:SELect]?
```
This command sets the dedicated physical channel (DPCH) power control mode.

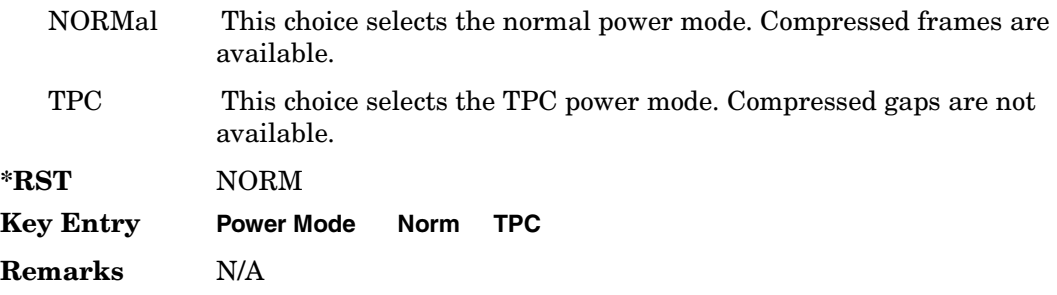

## **:ULINk:PRACh:AICH:NUMBer**

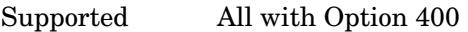

[:SOURce]:RADio:WCDMa:TGPP[:BBG]:ULINk:PRACh:AICH:NUMBer?

This query returns the number of received acquisition indication channel (AICH) trigger during one configured physical random access channel (PRACH) signal generation.

The result value can be queried after the PRACH signal generation is completed and until the next PRACH generation trigger is received.

The signal begins when the PRACH start trigger and ends when the specified number of signals are generated.

To specify a number of PRACHes, refer to [":ULINk:PRACh\[:SINGle\]:PREamble:NUMBer" on page 949.](#page-376-0)

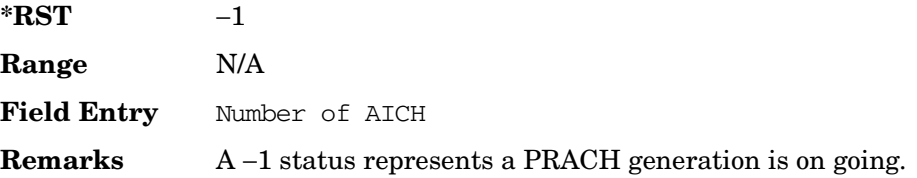

# **:ULINk:PRACh:AICH:POLarity**

#### **Supported** All with Option 400

```
[:SOURce]:RADio:WCDMa:TGPP[:BBG]:ULINk:PRACh:AICH:
POLarity POSition|NEGative
[:SOURce]:RADio:WCDMa:TGPP[:BBG]:ULINk:PRACh:AICH:POLarity?
```
This command sets the trigger signal polarity for the acquisition indication channel (AICH).

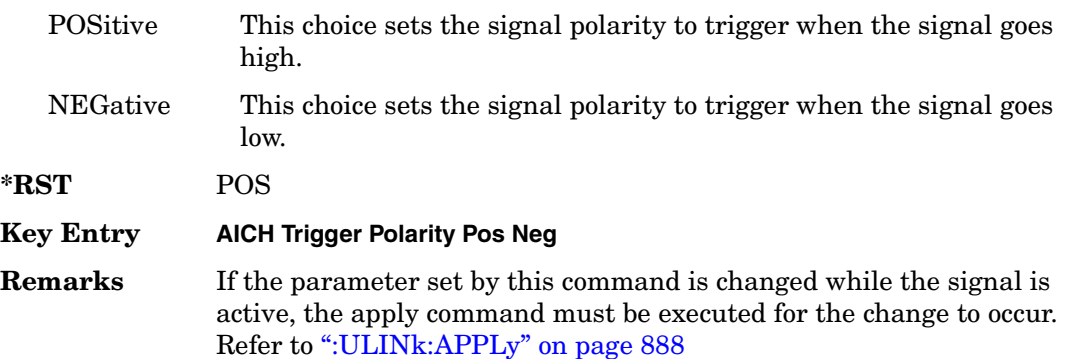

## **:ULINk:PRACh:AWGN:CN**

**Supported** All with Option 400 and 403

[:SOURce]:RADio:WCDMa:TGPP[:BBG]:ULINk:PRACh:AWGN:CN <val> [:SOURce]:RADio:WCDMa:TGPP[:BBG]:ULINk:PRACh:AWGN:CN?

This command sets the in band carrier to noise ratio.

The variable <val> is expressed in units of decibels (dB).

#### Receiver Test Digital Commands (continued)

**Wideband CDMA Base Band Generator Subsystem–Option 400 ([:SOURce]:RADio:WCDMa:TGPP[:BBG])**

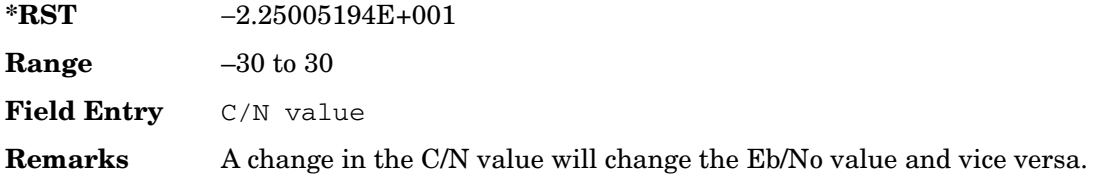

### **:ULINk:PRACh:AWGN:CPOWer**

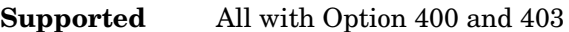

[:SOURce]:RADio:WCDMa:TGPP[:BBG]:ULINk:PRACh:AWGN:CPOWer?

This query returns the carrier power level when the physical random access channel's (PRACH) additive white gaussian noise (AWGN) is on.

**\*RST** −1.61435521E+002 **Range** N/A **Field Entry** C Power **Remarks** N/A

## **:ULINk:PRACh:AWGN:DRATe**

**Supported** All with Option 400 and 403

[:SOURce]:RADio:WCDMa:TGPP[:BBG]:ULINk:PRACh:AWGN:DRATe?

This query returns the data rate of the Eb reference channel.

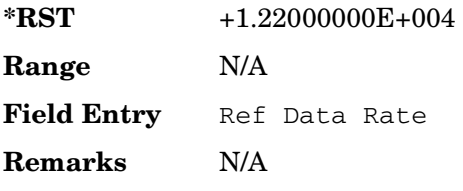

## **:ULINk:PRACh:AWGN:EBNO**

**Supported** All with Option 400 and 403

[:SOURce]:RADio:WCDMa:TGPP[:BBG]:ULINk:PRACh:AWGN:EBNO <val> [:SOURce]:RADio:WCDMa:TGPP[:BBG]:ULINk:PRACh:AWGN:EBNO?

This command sets the Eb/No value. The *Eb* is defined as carrier divided by the bit rate. *No* is noise power divided by the bandwidth (3.84 MHz). This ratio is only referred when

EREF is CONTrol or DATA.

The variable  $\langle \text{val} \rangle$  setting is affected by the carrier to noise ratio (C/N) and the data rate. A change to either of these values will affect your Eb/No setting. Use the formula in the range field to determine a correct Eb/No value.

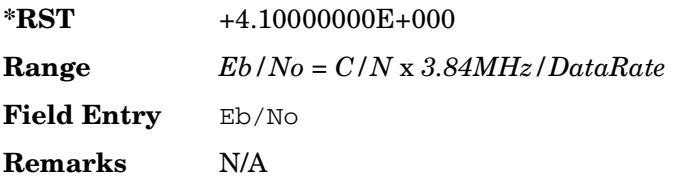

## **:ULINk:PRACh:AWGN:ECNO**

#### **Supported** All with Option 400 and 403

[:SOURce]:RADio:WCDMa:TGPP[:BBG]:ULINk:PRACh:AWGN:ECNO <val> [:SOURce]:RADio:WCDMa:TGPP[:BBG]:ULINk:PRACh:AWGN:ECNO?

This command sets the Ec/No value. The *Ec* is defined as carrier divided by the chip rate. *No* is the noise power divided by the bandwidth (3.84 MHz). This ratio is only referred when EREF is PREamble.

**\*RST** −2.05000000E+001 **Range** –30 to 30 **Field Entry** Ec/No value

**Remarks** N/A

## **:ULINk:PRACh:AWGN:EREF**

Supported All with Option 400 and 403

[:SOURce]:RADio:WCDMa:TGPP[:BBG]:ULINk:PRACh:AWGN: EREF PREamble|CONTrol|DATA|RACH [:SOURce]:RADio:WCDMa:TGPP[:BBG]:ULINk:PRACh:AWGN:EREF?

This command selects the Eb (Ec) reference. It is used for specifying the bit (chip) rate of physical/transport channel.

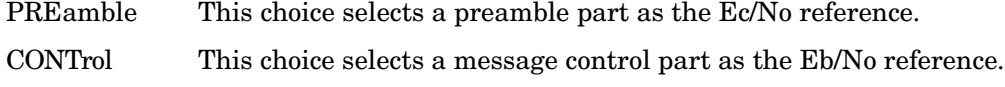

DATA This choice selects a message data part as the Eb/No reference.

Receiver Test Digital Commands (continued)

**Wideband CDMA Base Band Generator Subsystem–Option 400 ([:SOURce]:RADio:WCDMa:TGPP[:BBG])**

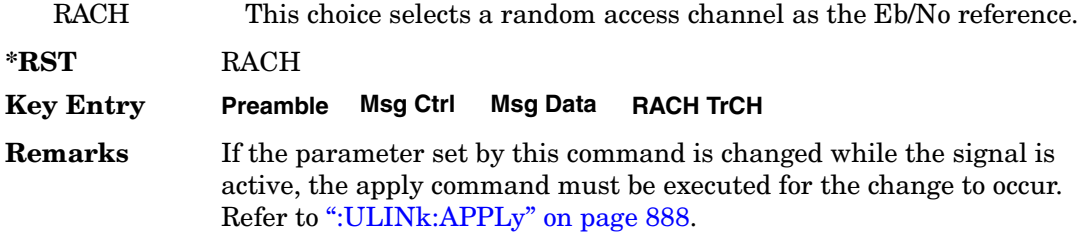

## **:ULINk:PRACh:AWGN:NPOWer**

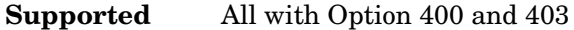

[:SOURce]:RADio:WCDMa:TGPP[:BBG]:ULINk:PRACh:AWGN:NPOWer?

This query returns the in-channel noise level when the additive white gaussian noise (AWGN) is on.

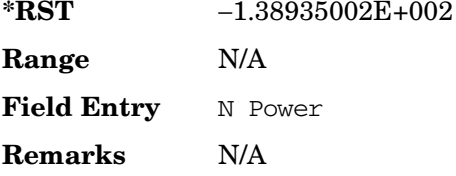

## **:ULINk:PRACh:AWGN:TICPower**

**Supported** All with Option 400 and 403

[:SOURce]:RADio:WCDMa:TGPP[:BBG]:ULINk:PRACh:AWGN:TICPower?

This query returns the in-channel power within the 3.84 MHz bandwidth.

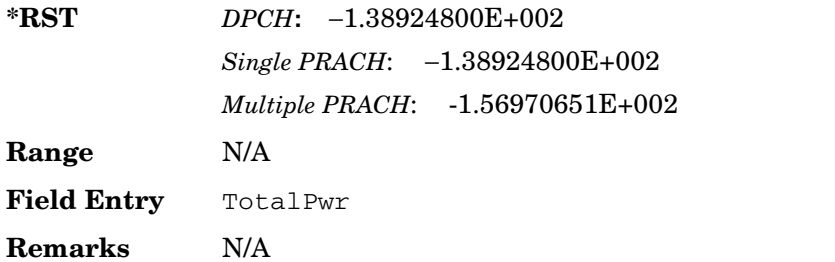

# **:ULINk:PRACh:AWGN[:STATe]**

Supported All with Option 400 and 403

[:SOURce]:RADio:WCDMa:TGPP[:BBG]:ULINk:PRACh:AWGN[:STATe] ON|OFF|1|0 [:SOURce]:RADio:WCDMa:TGPP[:BBG]:ULINk:PRACh:AWGN[:STATe]?

This command enables or disables the additive white gaussian noise (AWGN) for the physical random access channel (PRACH). The AWGN can only be turned on when PRACH is selected as the physical channel.

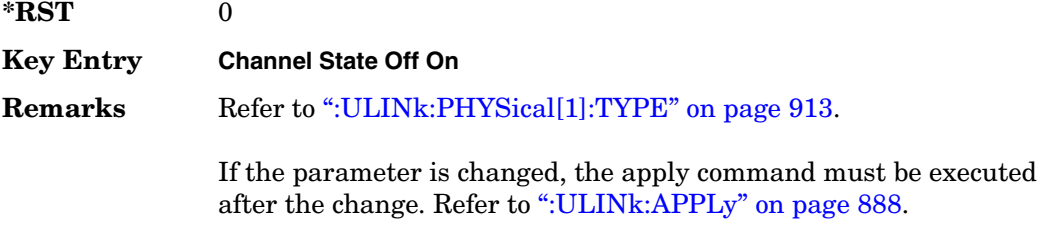

## <span id="page-349-0"></span>**:ULINk:PRACh:MESSage:CPARt:BETA**

#### **Supported** All with Option 400

[:SOURce]:RADio:WCDMa:TGPP[:BBG]:ULINk:PRACh:MESSage:CPARt:BETA <val> [:SOURce]:RADio:WCDMa:TGPP[:BBG]:ULINk:PRACh:MESSage:CPARt:BETA?

This command sets the beta ratio (amplitude ratio) for the physical random access channel (PRACH) message control part.

The variable <val> is an integer value. Changing the control power value (refer to, [":ULINk:PRACh:MESSage:CPARt:POWer" on page 924](#page-351-0) for more information on setting PRACH control power) changes the beta to power ratio, and the signal generator may not be able to compute a proper control beta value. If this occurs, the query will return a minus one  $(-1)$ .

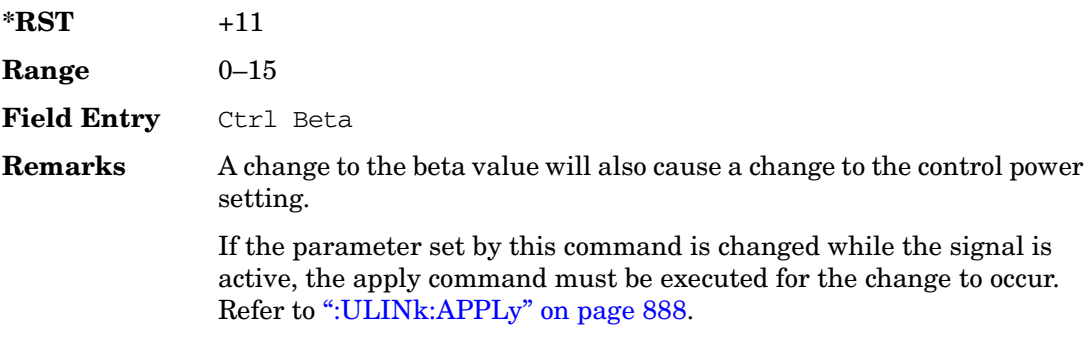

# **:ULINk:PRACh:MESSage:CPARt:DATA**

#### **Supported** All with Option 400

```
[:SOURce]:RADio:WCDMa:TGPP[:BBG]:ULINk:PRACh:MESSage:CPARt:
DATA PN9|PN15|FIX4|"<file name>"|STD
[:SOURce]:RADio:WCDMa:TGPP[:BBG]:ULINk:PRACh:MESSage:CPARt:DATA?
```
This command selects the data type to be inserted into the physical random access channel (PRACH) message control part.

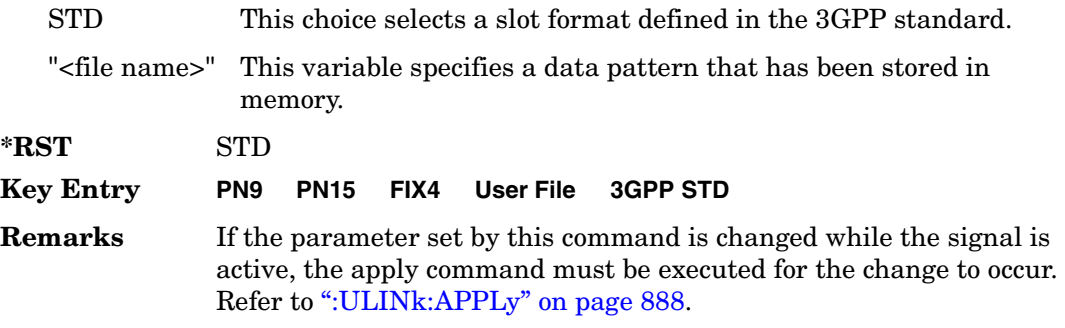

## **:ULINk:PRACh:MESSage:CPARt:DATA:FIX4**

Supported All with Option 400

```
[:SOURce]:RADio:WCDMa:TGPP[:BBG]:ULINk:PRACh:MESSage:CPARt:DATA:
FIX4 <val>
```
[:SOURce]:RADio:WCDMa:TGPP[:BBG]:ULINk:PRACh:MESSage:CPARt:DATA:FIX4?

This command sets a fixed 4 bit pattern for use as physical random access channel (PRACH) message part data.

While the variable <val> can be entered in binary, hexadecimal, or decimal formats, the query returns only binary units.

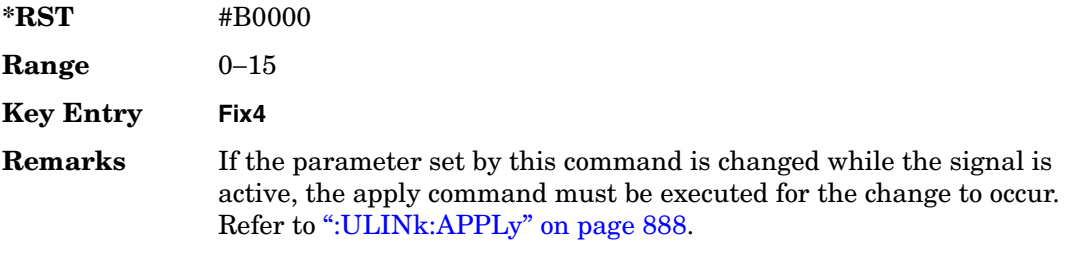

# <span id="page-351-0"></span>**:ULINk:PRACh:MESSage:CPARt:POWer**

#### **Supported** All with Option 400

[:SOURce]:RADio:WCDMa:TGPP[:BBG]:ULINk:PRACh:MESSage:CPARt:POWer <val> [:SOURce]:RADio:WCDMa:TGPP[:BBG]:ULINk:PRACh:MESSage:CPARt:POWer?

This command sets the power level for the physical random access channel (PRACH) message control part.

The variable <val> is expressed in units of decibels (dB).

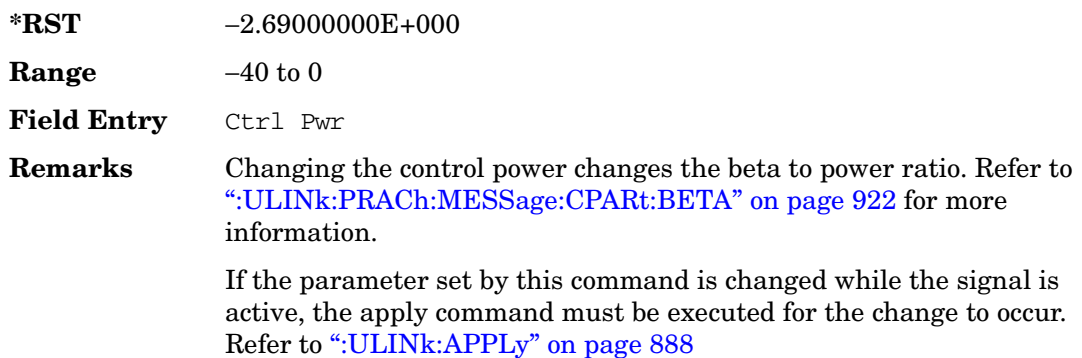

## **:ULINk:PRACh:MESSage:CPARt:RATE**

Supported All with Option 400

[:SOURce]:RADio:WCDMa:TGPP[:BBG]:ULINk:PRACh:MESSage:CPARt:RATE?

This query returns the message data part symbol rate for the physical random access channel (PRACH).

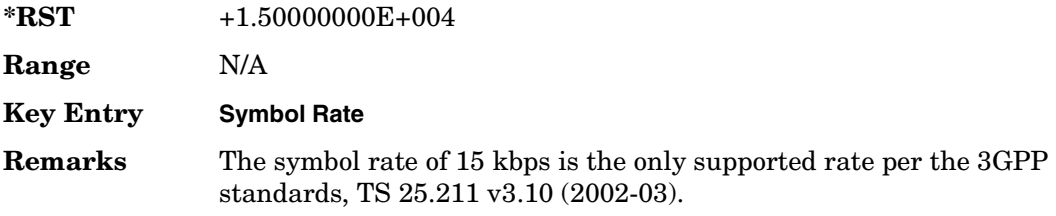

## **:ULINk:PRACh:MESSage:CPARt:SLOTformat**

#### **Supported** All with Option 400

[:SOURce]:RADio:WCDMa:TGPP[:BBG]:ULINk:PRACh:MESSage:CPARt:SLOTformat?

This query returns the message control part slot format for the physical random access channel (PRACH).

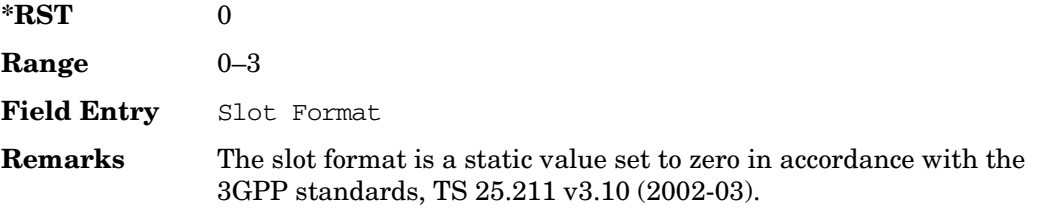

## **:ULINk:PRACh:MESSage:CPARt:TFCI:PATTern**

#### **Supported** All with Option 400

[:SOURce]:RADio:WCDMa:TGPP[:BBG]:ULINk:PRACh:MESSage:CPARt:TFCI: PATTern PN9|PN15|FIX|"<file name>" [:SOURce]:RADio:WCDMa:TGPP[:BBG]:ULINk:PRACh:MESSage:CPARt:TFCI:PATTern?

This command selects data type to be inserted into the transport format combination indicator (TFCI) of the message control part located in the physical random access channel (PRACH).

"<file name>" This variable specifies a data pattern that has been stored in memory.

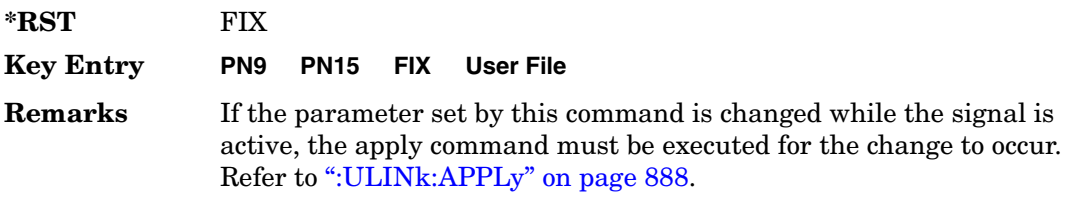

# **:ULINk:PRACh:MESSage:CPARt:TFCI:PATTern:FIX**

**Supported** All with Option 400

```
[:SOURce]:RADio:WCDMa:TGPP[:BBG]:ULINk:PRACh:MESSage:CPARt:TFCI:PATTern:
FIX <val>
[:SOURce]:RADio:WCDMa:TGPP[:BBG]:ULINk:PRACh:MESSage:CPARt:TFCI:PATTern:
FIX?
```
This command sets a fixed bit pattern to be inserted into the transport format combination indicator (TFCI).

While the variable <val> can be entered in binary, hexadecimal, or decimal formats, the query returns only decimal values.

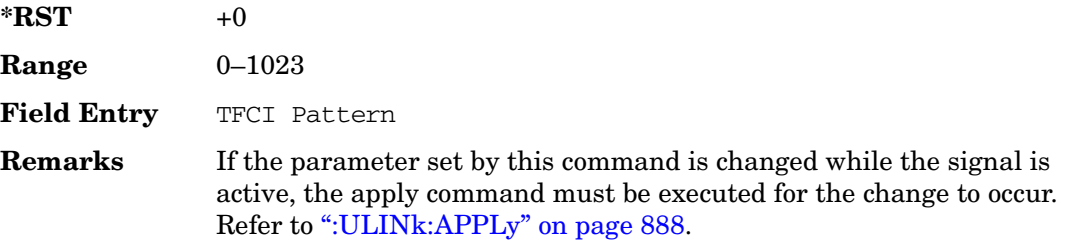

# **:ULINk:PRACh:MESSage:CPARt:TFCI[:STATe]**

**Supported** All with Option 400

[:SOURce]:RADio:WCDMa:TGPP[:BBG]:ULINk:PRACh:MESSage:CPARt:TFCI[:STATe]?

This query returns the transport format combination indicator (TFCI) bits to determine if they exist or not in the currently specified slot format. A query returned with a "1" determines a TFCI exists and a "0," no bits exist.

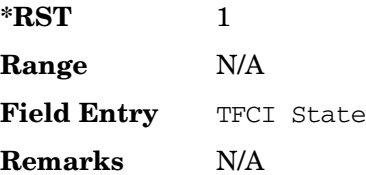

## <span id="page-354-0"></span>**:ULINk:PRACh:MESSage:DPARt:BETA**

**Supported** All with Option 400

```
[:SOURce]:RADio:WCDMa:TGPP[:BBG]:ULINk:PRACh:MESSage:DPARt:BETA <val>
[:SOURce]:RADio:WCDMa:TGPP[:BBG]:ULINk:PRACh:MESSage:DPARt:BETA?
```
This command sets the beta ratio (amplitude ratio) for the message data part of the physical random access channel (PRACH).

The variable <val> is an integer value. Changing the data power value (refer to, [":ULINk:PRACh:MESSage:DPARt:POWer" on page 928](#page-355-0) for more information on setting PRACH data power) changes the beta to power ratio, and the signal generator may not be able to compute a proper data beta value. If this occurs, the query will return a minus one (−1).

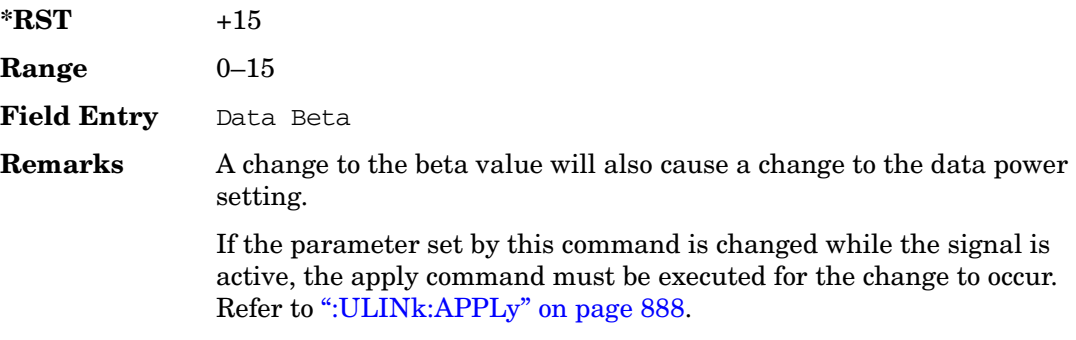

## **:ULINk:PRACh:MESSage:DPARt:DATA**

**Supported** All with Option 400

[:SOURce]:RADio:WCDMa:TGPP[:BBG]:ULINk:PRACh:MESSage:DPARt: DATA PN9|PN15|FIX4|"<file name>"|TRANspch [:SOURce]:RADio:WCDMa:TGPP[:BBG]:ULINk:PRACh:MESSage:DPARt:DATA?

This command sets the data type to be inserted into physical random access channel (PRACH) message data part.

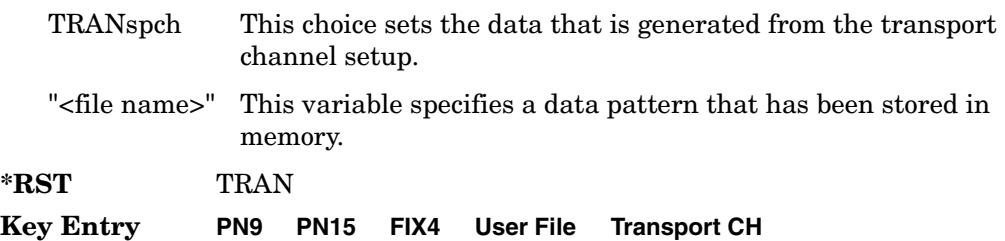

**Remarks** If the parameter set by this command is changed while the signal is active, the apply command must be executed for the change to occur. Refer to [":ULINk:APPLy" on page 888.](#page-315-0)

### **:ULINk:PRACh:MESSage:DPARt:DATA:FIX4**

Supported All with Option 400

```
[:SOURce]:RADio:WCDMa:TGPP[:BBG]:ULINk:PRACh:MESSage:DPARt:DATA:
FTX4 < 47a1[:SOURce]:RADio:WCDMa:TGPP[:BBG]:ULINk:PRACh:MESSage:DPARt:DATA:FIX4?
```
This command sets a pseudo-random pattern as output data type in the message data part of the physical random access channel (PRACH).

While the variable <val> is expressed in binary or decimal formats, the query returns only binary units

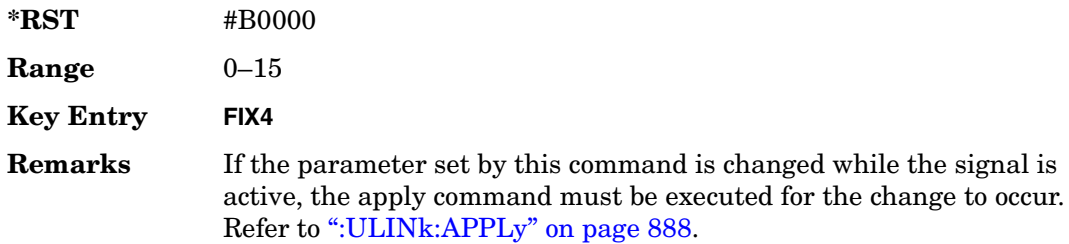

# <span id="page-355-0"></span>**:ULINk:PRACh:MESSage:DPARt:POWer**

**Supported** All with Option 400

[:SOURce]:RADio:WCDMa:TGPP[:BBG]:ULINk:PRACh:MESSage:DPARt:POWer <val> [:SOURce]:RADio:WCDMa:TGPP[:BBG]:ULINk:PRACh:MESSage:DPARt:POWer?

This command sets the power level for the physical random access channel (PRACH) message data part.

The variable <val> is expressed in units of decibels (dB).

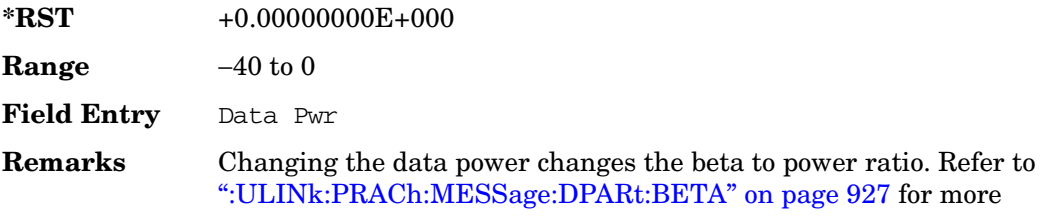

**Wideband CDMA Base Band Generator Subsystem–Option 400 ([:SOURce]:RADio:WCDMa:TGPP[:BBG])**

information.

If the parameter set by this command is changed while the signal is active, the apply command must be executed for the change to occur. Refer to [":ULINk:APPLy" on page 888](#page-315-0)

## <span id="page-356-1"></span>**:ULINk:PRACh:MESSage:DPARt:RATE**

**Supported** All with Option 400

```
[:SOURce]:RADio:WCDMa:TGPP[:BBG]:ULINk:PRACh:MESSage:DPARt:RATE 15KBPS
[:SOURce]:RADio:WCDMa:TGPP[:BBG]:ULINk:PRACh:MESSage:DPARt:RATE?
```
This command sets the symbol rate for the message data part of the physical random access channel (PRACH).

There are commands that are associated with the symbol rate and they are the channelization code and the slot format.

If the slot format is changed, so will the symbol rate. If the symbol rate is changed, so will the slot format. In addition, the channelization code will change. If current channelization code exceed the new maximum value for the specified slot format or symbol rate, a setting conflict error is generated and the value is clipped to the maximum value. Refer to [Table 4](#page-356-0).

<span id="page-356-0"></span>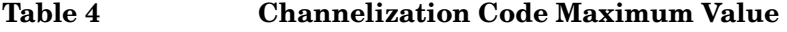

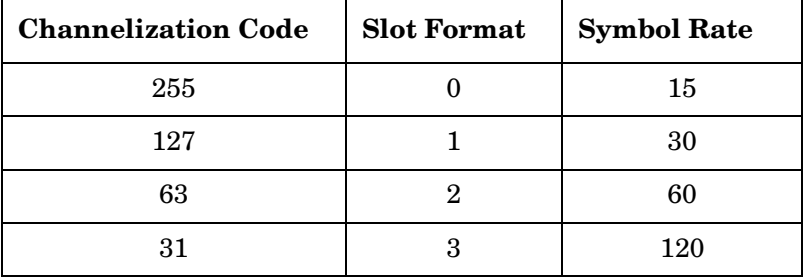

The variable <val> is expressed in units of kilo symbols per second (ksps).

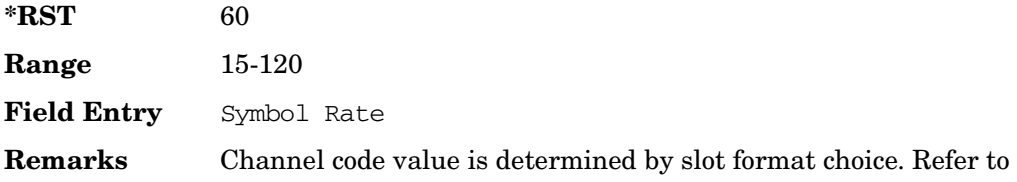

[":ULINk:PRACh:MESSage:DPARt:SLOTformat" on page 930](#page-357-0) and [":ULINk:PRACh\[:SINGle\]:MESSage:DPARt:CCODe" on page 947](#page-374-0).

If the parameter set by this command is changed while the signal is active, the apply command must be executed for the change to occur. Refer to [":ULINk:APPLy" on page 888.](#page-315-0)

# <span id="page-357-0"></span>**:ULINk:PRACh:MESSage:DPARt:SLOTformat**

#### **Supported** All with Option 400

[:SOURce]:RADio:WCDMa:TGPP[:BBG]:ULINk:PRACh:MESSage:DPARt: SLOTformat <val>

[:SOURce]:RADio:WCDMa:TGPP[:BBG]:ULINk:PRACh:MESSage:DPARt:SLOTformat?

This command sets the slot format value for the message data part of the physical random access channel (PRACH).

There are commands that are associated with the slot format and they are the channelization code and the symbol rate.

If the slot format is changed, so will the symbol rate. If the symbol rate is changed, so will the slot format. In addition, the channelization code will change. If current channelization code exceed the new maximum value for the specified slot format or symbol rate, a setting conflict error is generated and the value is clipped to the maximum value. Refer to [Table 5](#page-357-1).

| <b>Channelization Code</b> | <b>Slot Format</b> | <b>Symbol Rate</b> |
|----------------------------|--------------------|--------------------|
| 255                        |                    | 15                 |
| 127                        |                    | 30                 |
| 63                         |                    | 60                 |
| 31                         |                    | 120                |

<span id="page-357-1"></span>**Table 5 Channelization Code Maximum Value** 

The variable <val> is expressed in units of kilo symbols per second (ksps).

**\*RST** 2

**Range** 0−3

**Field Entry** Slot Format

**Wideband CDMA Base Band Generator Subsystem–Option 400 ([:SOURce]:RADio:WCDMa:TGPP[:BBG])**

**Remarks** Refer to [":ULINk:PRACh:MESSage:DPARt:RATE" on page 929](#page-356-1) and [":ULINk:PRACh\[:SINGle\]:MESSage:DPARt:CCODe" on page 947](#page-374-0).

> If the parameter set by this command is changed while the signal is active, the apply command must be executed for the change to occur. Refer to [":ULINk:APPLy" on page 888.](#page-315-0)

# **:ULINk:PRACh:MODE[:SELect]**

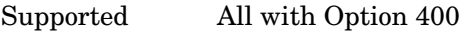

[:SOURce]:RADio:WCDMa:TGPP[:BBG]:ULINk:PRACh:MODE[:SELect] SINGle|MULTi [:SOURce]:RADio:WCDMa:TGPP[:BBG]:ULINk:PRACh:MODE[:SELect]?

This command sets the channel mode of the physical random access channel (PRACH).

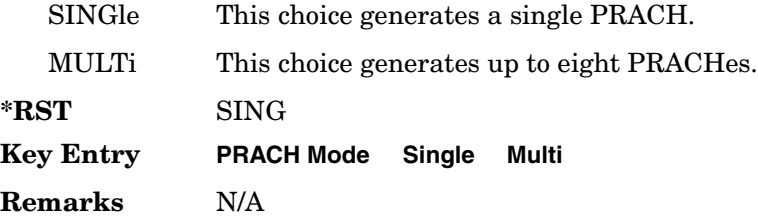

## **:ULINk:PRACh:MULTi:MESSage:TPOWer**

#### **Supported** All with Option 400

[:SOURce]:RADio:WCDMa:TGPP[:BBG]:ULINk:PRACh:MULTi:MESSage:TPOWer <val> [:SOURce]:RADio:WCDMa:TGPP[:BBG]:ULINk:PRACh:MULTi:MESSage:TPOWer?

This command sets the message total power value in the physical random access channel (PRACH). The total power indicates a power of one PRACH.

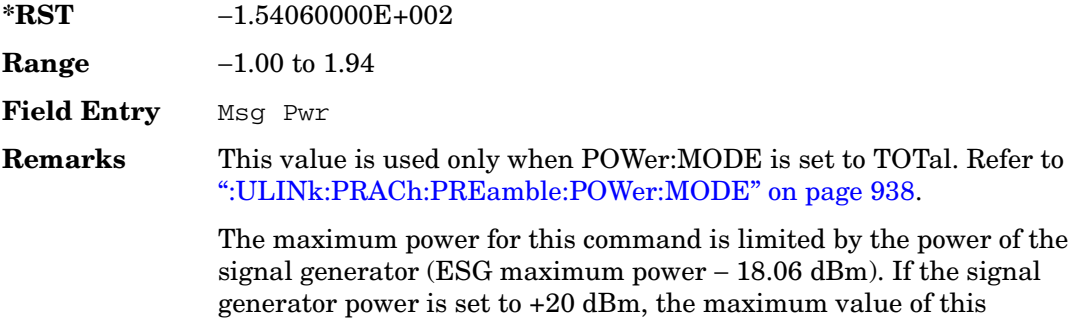

command is +1.94 dBm.

# **:ULINk:PRACh:MULTi:MESSage[:STATe]**

#### **Supported** All with Option 400

[:SOURce]:RADio:WCDMa:TGPP[:BBG]:ULINk:PRACh:MULTi:MESSage[:STATe] ON|OFF

[:SOURce]:RADio:WCDMa:TGPP[:BBG]:ULINk:PRACh:MULTi:MESSage[:STATe]?

This command enables or disables the message part of the physical random access channel (PRACH) for the multiple PRACH mode.

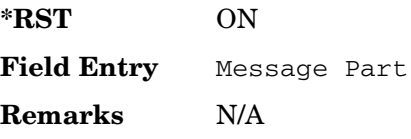

# **:ULINk:PRACh:MULTi:NUMBer**

#### **Supported** All with Option 400

[:SOURce]:RADio:WCDMa:TGPP[:BBG]:ULINk:PRACh:MULTi:NUMBer <val>|INFinity [:SOURce]:RADio:WCDMa:TGPP[:BBG]:ULINk:PRACh:MULTi:NUMBer?

This command specifies the number of the physical random access channel (PRACH) 80 ms configuration patterns to be transmitted after the PRACH start trigger has been received.

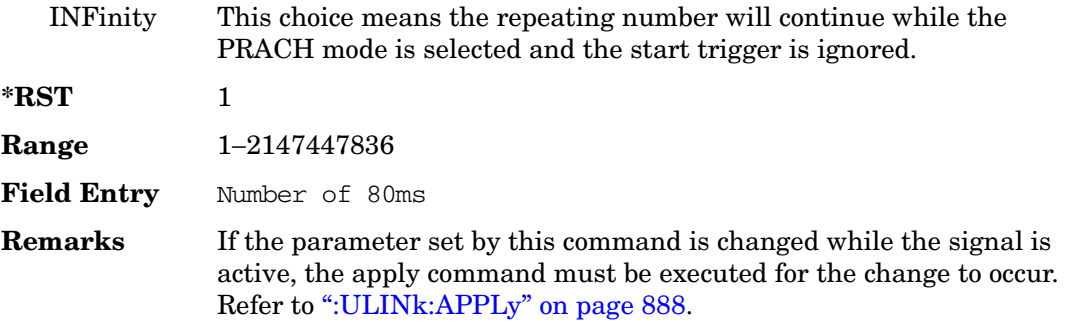
# **:ULINk:PRACh:MULTi:PREamble:NUMBer**

#### **Supported** All with Option 400

[:SOURce]:RADio:WCDMa:TGPP[:BBG]:ULINk:PRACh:MULTi:PREamble:NUMBer?

This query returns the number of Preambles on the multiple physical random access channel (PRACH) mode. This number is fixed to 1 in the current version.

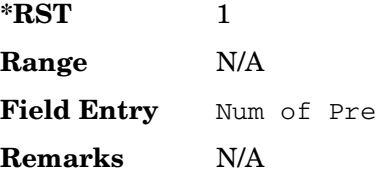

#### **:ULINk:PRACh:MULTi:PREamble:POWer:INITial**

#### **Supported** All with Option 400

[:SOURce]:RADio:WCDMa:TGPP[:BBG]:ULINk:PRACh:MULTi:PREamble:POWer: INITial?

This query returns the initial power of PRACH preambles on the multiple physical random access channel (PRACH) mode.

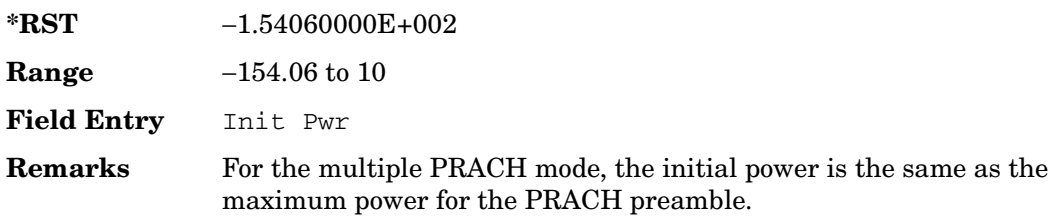

#### **:ULINk:PRACh:MULTi:PREamble:POWer:MAX**

**Supported** All with Option 400

[:SOURce]:RADio:WCDMa:TGPP[:BBG]:ULINk:PRACh:MULTi:PREamble:POWer:

 $Max <  $1$$ 

```
[:SOURce]:RADio:WCDMa:TGPP[:BBG]:ULINk:PRACh:MULTi:PREamble:POWer:
Max?
```
This command sets the power of the preamble on the multiple physical random access channel (PRACH) mode.

**\*RST** −1.54060000E+002

Receiver Test Digital Commands (continued) **Wideband CDMA Base Band Generator Subsystem–Option 400 ([:SOURce]:RADio:WCDMa:TGPP[:BBG])**

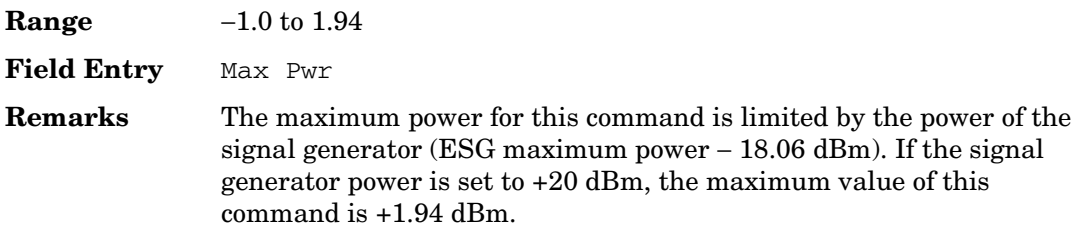

#### **:ULINk:PRACh:MULTi:PREamble:POWer:RSTep**

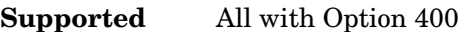

[:SOURce]:RADio:WCDMa:TGPP[:BBG]:ULINk:PRACh:MULTi:PREamble:POWer:RSTep?

This query returns will always return zero for the multiple physical random access channel (PRACH) mode. Power ramping is not supported for the multiple PRACH mode.

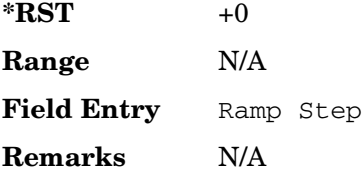

# **:ULINk:PRACh:MULTi:PREamble:PPM**

#### **Supported** All with Option 400

[:SOURce]:RADio:WCDMa:TGPP[:BBG]:ULINk:PRACh:MULTi:PREamble:PPM <val> [:SOURce]:RADio:WCDMa:TGPP[:BBG]:ULINk:PRACh:MULTi:PREamble:PPM?

This command sets the difference between the preamble and the message control part in the physical random access channel (PRACH).

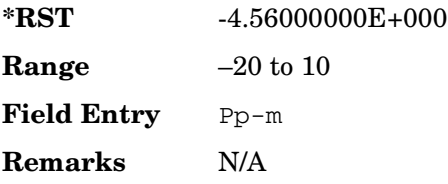

# **:ULINk:PRACh:MULTi:UE[1]|2|3|4|5|6|7|8:MESSage:CPARt: CCODe**

**Supported** All with Option 400

[:SOURce]:RADio:WCDMa:TGPP[:BBG]:ULINk:PRACh:MULTi:UE[1]|2|3|4|5|6|7|8: MESSage:CPARt:CCODe?

This query returns the channel code of the message control part of physical random access channel (PRACH) on the multiple PRACH mode.

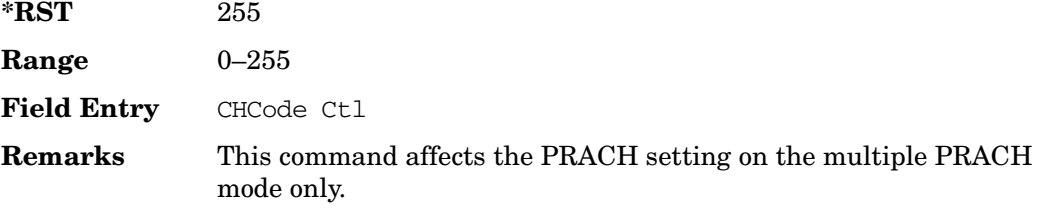

# **:ULINk:PRACh:MULTi:UE[1]|2|3|4|5|6|7|8:MESSage:DPARt: CCODe**

**Supported** All with Option 400

```
[:SOURce]:RADio:WCDMa:TGPP[:BBG]:ULINk:PRACh:MULTi:UE[1]|2|3|4|5|6|7|8:
MESSage:DPARt:CCODe?
```
This query returns the channel code of the message data part of physical random access channel (PRACH) on the multiple PRACH mode.

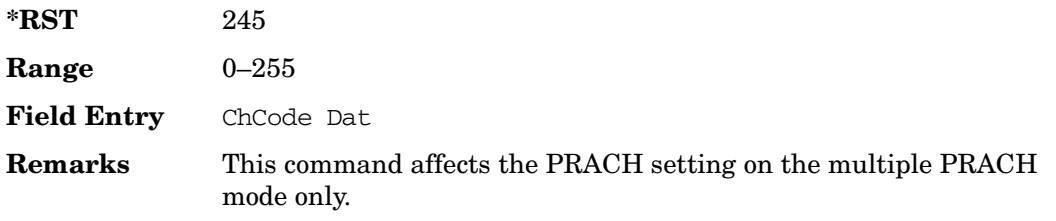

# **:ULINk:PRACh:MULTi:UE[1]|2|3|4|5|6|7|8:PREamble:SIGNature**

#### **Supported** All with Option 400

[:SOURce]:RADio:WCDMa:TGPP[:BBG]:ULINk:PRACh:MULTi:UE[1]|2|3|4|5|6|7|8: PREamble:SIGNature <val>

```
[:SOURce]:RADio:WCDMa:TGPP[:BBG]:ULINk:PRACh:MULTi:UE[1]|2|3|4|5|6|7|8:
PREamble:SIGNature?
```
This command sets the signature encoded in the multiple physical random access channel's (PRACH) preamble.

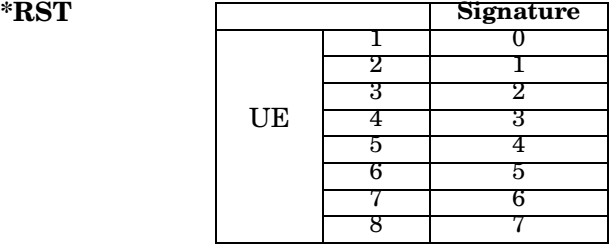

**Field Entry** Pre Sig

**Remarks** If the parameter set by this command is changed while the signal is active, the apply command must be executed for the change to occur. Refer to [":ULINk:APPLy" on page 888.](#page-315-0)

# **:ULINk:PRACh:MULTi:UE[1]|2|3|4|5|6|7|8:SPOSition[1]|2|3|4|5| 6|7|8[:ASLot]**

#### **Supported** All with Option 400

[:SOURce]:RADio:WCDMa:TGPP[:BBG]:ULINk:PRACh:MULTi:UE[1]|2|3|4|5|6|7|8: SPOSition[1]|2|3|4|5|6|7|8[:ASLot] <val>|OFF [:SOURce]:RADio:WCDMa:TGPP[:BBG]:ULINk:PRACh:MULTi:UE[1]|2|3|4|5|6|7|8: SPOSition[1]|2|3|4|5|6|7|8[:ASLot]?

This command sets each physical random access channel (PRACH) start access slot position within 80ms.

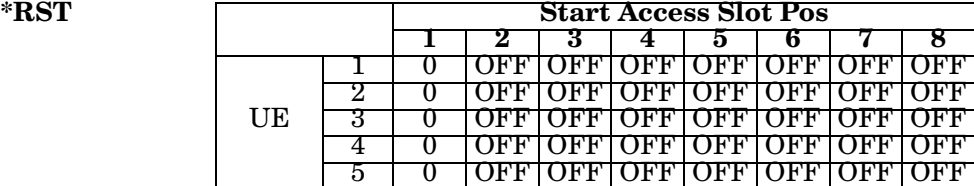

**Wideband CDMA Base Band Generator Subsystem–Option 400 ([:SOURce]:RADio:WCDMa:TGPP[:BBG])**

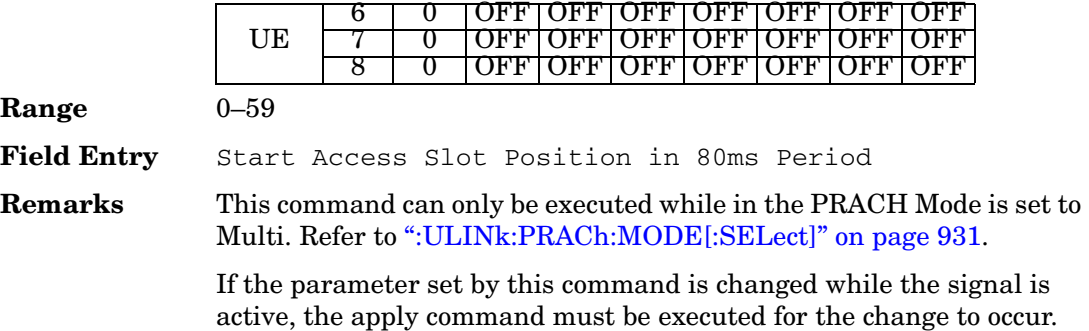

Refer to [":ULINk:APPLy" on page 888.](#page-315-0)

# **:ULINk:PRACh:MULTi:UE[1]|2|3|4|5|6|7|8[:STATe]**

#### **Supported** All with Option 400

```
[:SOURce]:RADio:WCDMa:TGPP[:BBG]:ULINk:PRACh:MULTi:UE[1]|2|3|4|5|6|7|8
[:STATe] 0|1|ON|OFF
[:SOURce]:RADio:WCDMa:TGPP[:BBG]:ULINk:PRACh:MULTi:UE[1]|2|3|4|5|6|7|8
[:STATe]?
```
This command enables or disables each physical random access channel (PRACH) individually on the multiple PRACH mode.

#### $*$ **RST**

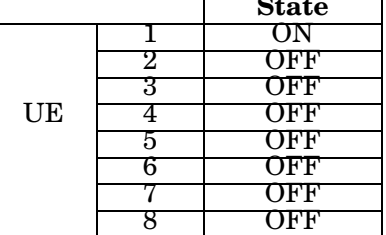

**Field Entry** On/Off

**Remarks** This command will not run if the power of all assigned physical random access channels exceed the power of the signal generator.

> If the parameter set by this command is changed while the signal is active, the apply command must be executed for the change to occur. Refer to [":ULINk:APPLy" on page 888.](#page-315-0)

#### **:ULINk:PRACh:PREamble:POWer:AVERage**

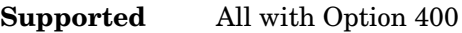

[:SOURce]:RADio:WCDMa:TGPP[:BBG]:ULINk:PRACh:PREamble:POWer:AVERage?

This query returns the average power of preambles that were sent before the acquisition indication channel (AICH) trigger was received.

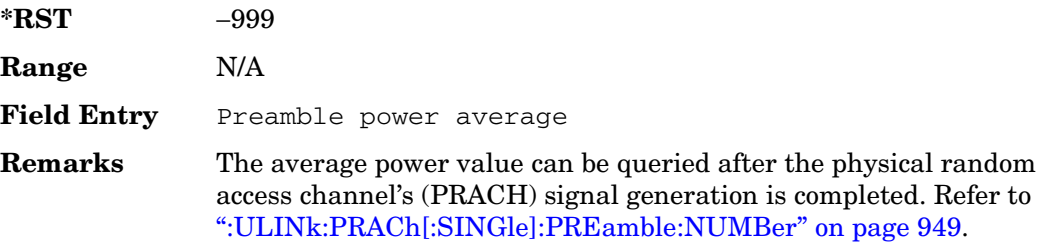

#### <span id="page-365-0"></span>**:ULINk:PRACh:PREamble:POWer:MODE**

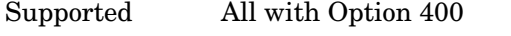

[:SOURce]:RADio:WCDMa:TGPP[:BBG]:ULINk:PRACh:PREamble:POWer: MODE PPM|TOTal

[:SOURce]:RADio:WCDMa:TGPP[:BBG]:ULINk:PRACh:PREamble:POWer:MODE?

This command sets the message power calculation mode for the physical random access channel (PRACH).

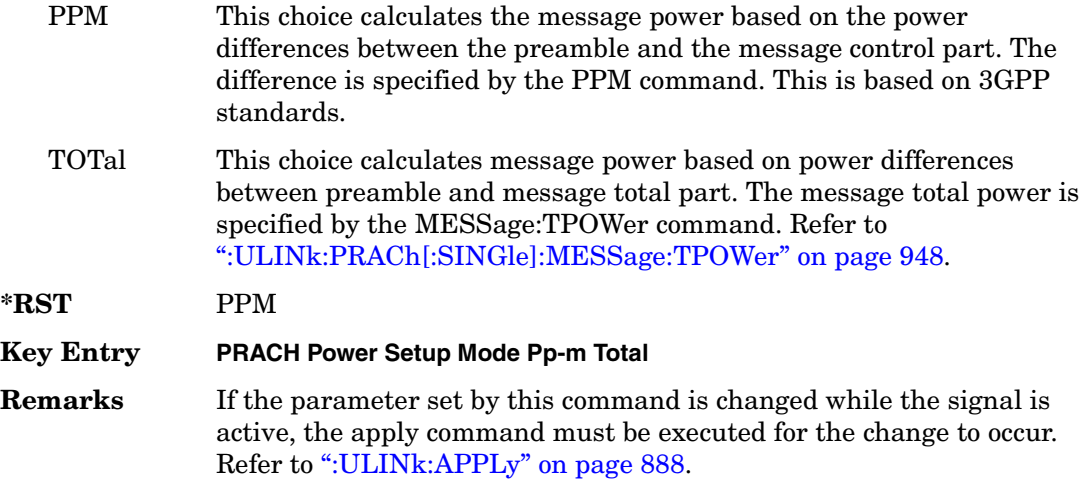

# **:ULINk:PRACh:RPARameter**

Supported All with Option 400

```
[:SOURce]:RADio:WCDMa:TGPP[:BBG]:ULINk:PRACh:RPARameter TB168|TB360
[:SOURce]:RADio:WCDMa:TGPP[:BBG]:ULINk:PRACh:RPARameter?
```
This command sets a set of parameters as defined in 3GPP Standard (TS25.104) Reference Measurement Channel for the uplink (UL) physical random access channel (PRACH).

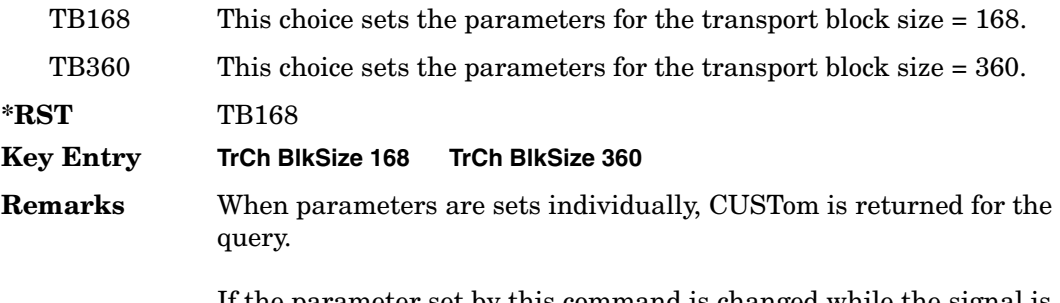

If the parameter set by this command is changed while the signal is active, the apply command must be executed for the change to occur. Refer to [":ULINk:APPLy" on page 888.](#page-315-0)

# **:ULINk:PRACh:SCRamblecode**

**Supported** All with Option 400

```
[:SOURce]:RADio:WCDMa:TGPP[:BBG]:ULINk:PRACh:SCRamblecode <val>
[:SOURce]:RADio:WCDMa:TGPP[:BBG]:ULINk:PRACh:SCRamblecode?
```
This command sets the physical random access channel's (PRACH) scrambling code.

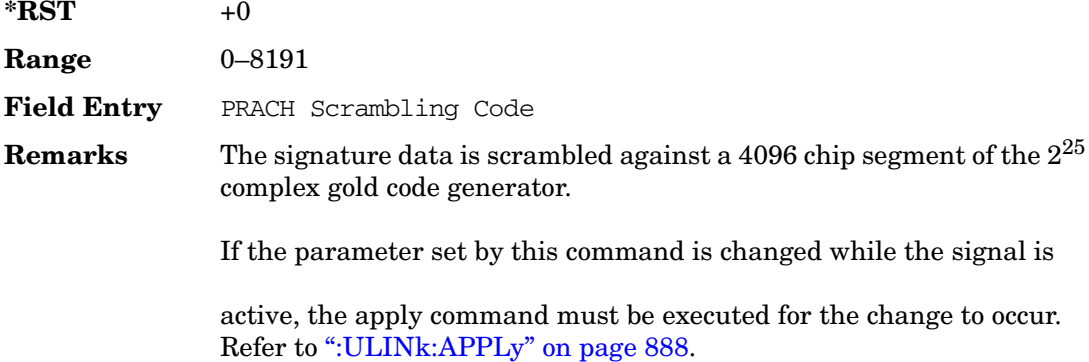

### **:ULINk:PRACh:SDELay**

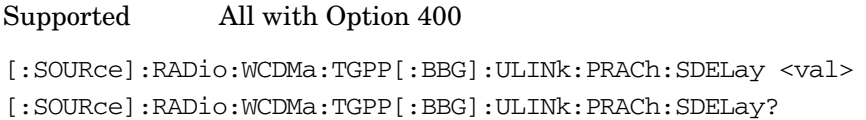

This command sets the number of timeslots to be delayed from the uplink synchronization source. One timeslot is equivalent to 2560 chips.

The variable <val> range is dependent on the Tp-a setting.

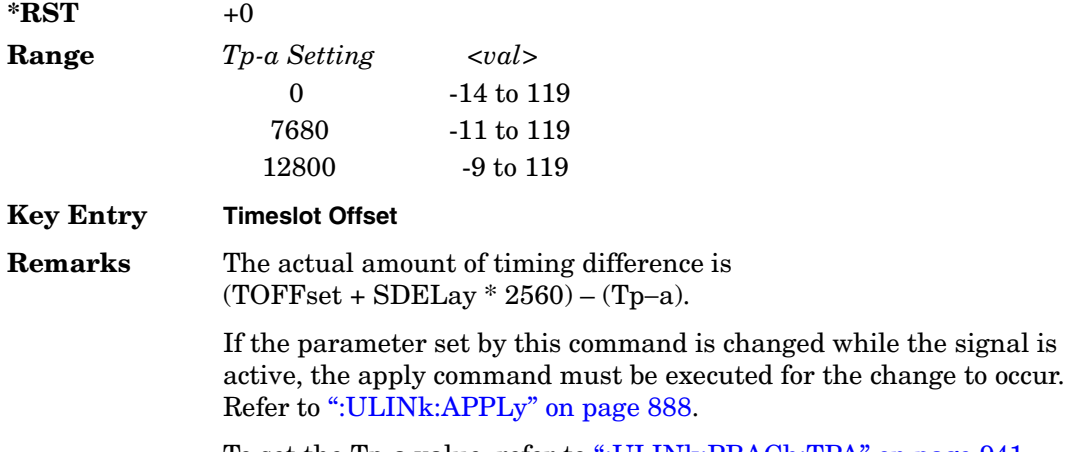

To set the Tp-a value, refer to [":ULINk:PRACh:TPA" on page 941.](#page-368-0)

# **:ULINk:PRACh:SUBChannel**

#### **Supported** All with Option 400

[:SOURce]:RADio:WCDMa:TGPP[:BBG]:ULINk:PRACh:SUBChannel <val> [:SOURce]:RADio:WCDMa:TGPP[:BBG]:ULINk:PRACh:SUBChannel?

This command sets the sub-channel number to send the first preamble of the physical random access channel's (PRACH).

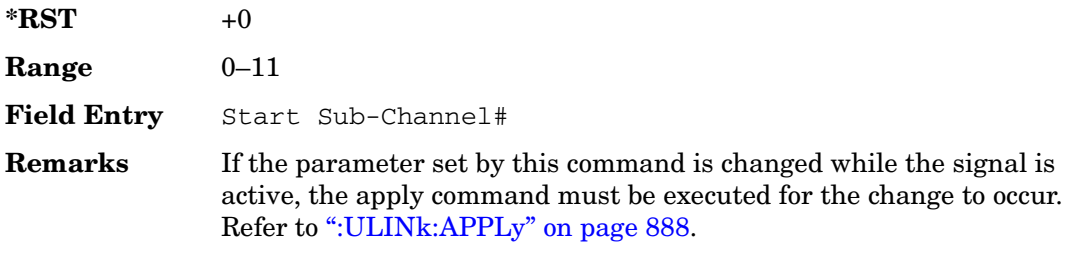

# **:ULINk:PRACh:TOFFset**

Supported All with Option 400

[:SOURce]:RADio:WCDMa:TGPP[:BBG]:ULINk:PRACh:TOFFset <val> [:SOURce]:RADio:WCDMa:TGPP[:BBG]:ULINk:PRACh:TOFFset?

This command sets additional timing offset for the physical random access channel (PRACH).

The timing offset is to adjust the time distance from the uplink PRACH frame timing which is the downlink's AICH framing timing minus the Tp−a to the actual uplink PRACH signal frame timing from the signal generator.

The downlink's AICH frame timing is provided by the synchronization signal. The

The variable <val> is expressed in chips.

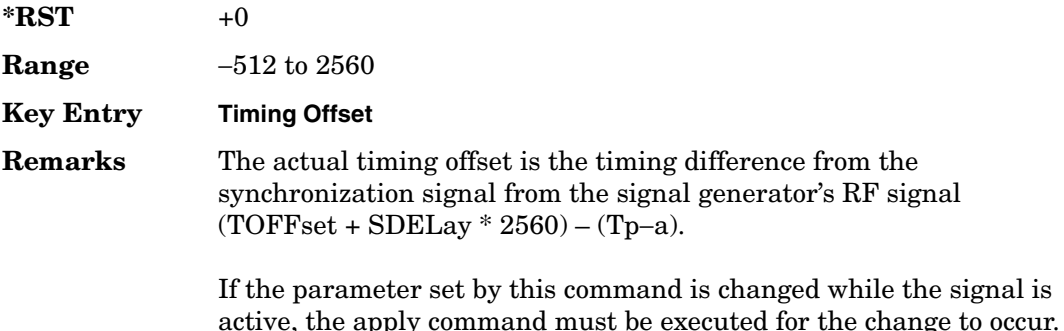

# <span id="page-368-0"></span>**:ULINk:PRACh:TPA**

Supported All with Option 400

```
[:SOURce]:RADio:WCDMa:TGPP[:BBG]:ULINk:PRACh:TPA 0|7680|12800
[:SOURce]:RADio:WCDMa:TGPP[:BBG]:ULINk:PRACh:TPA?
```
Refer to [":ULINk:APPLy" on page 888.](#page-315-0)

This command sets the time period (distance) between the physical random access channel's (PRACH) preamble to the acquisition indication channel's (AICH) frame.

The variable <val> is expressed in units of "chip".

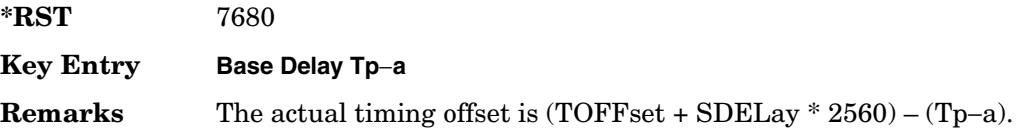

If the parameter set by this command is changed while the signal is active, the apply command must be executed for the change to occur. Refer to [":ULINk:APPLy" on page 888.](#page-315-0)

This command is not used when the sync source is set to ESG. Refer to [":ULINk:SYNC\[:SOURce\]" on page 969](#page-396-0).

#### **:ULINk:PRACh:TPM**

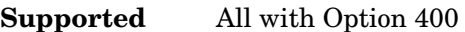

[:SOURce]:RADio:WCDMa:TGPP[:BBG]:ULINk:PRACh:TPM <val>

[:SOURce]:RADio:WCDMa:TGPP[:BBG]:ULINk:PRACh:TPM?

This command sets the time period between the preamble and the message part.

The variable <val> is expressed in access slot units.

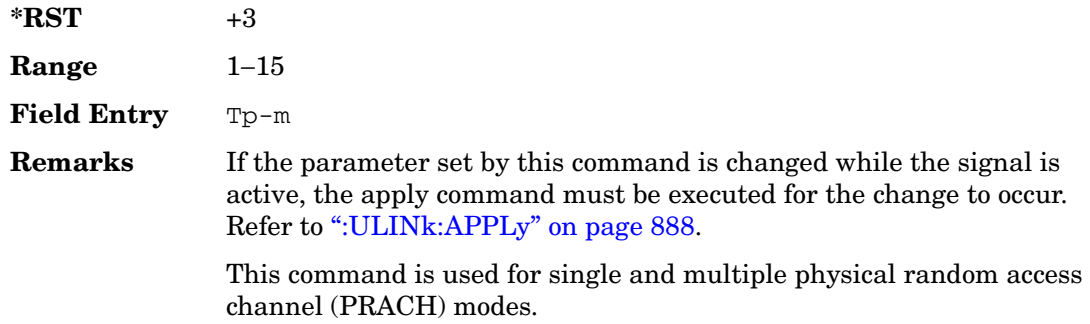

#### **:ULINk:PRACh:TPOWer**

Supported All with Option 400

[:SOURce]:RADio:WCDMa:TGPP[:BBG]:ULINk:PRACh:TPOWer?

This query returns the total power value of the physical random access channels (PRACH).

The value is the relative power difference between the total in-channel signal power of the PRACH message part and the active channel reference power (0dB) in the message part.

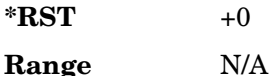

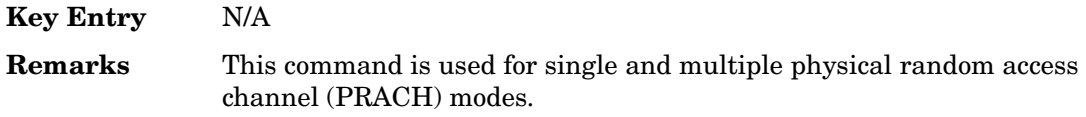

#### **:ULINk:PRACh:TPP**

#### **Supported** All with Option 400

[:SOURce]:RADio:WCDMa:TGPP[:BBG]:ULINk:PRACh:TPP <val>

[:SOURce]:RADio:WCDMa:TGPP[:BBG]:ULINk:PRACh:TPP?

This command sets the time period between the preamble and another preamble before the message part.

The variable <val> is expressed in access slot units.

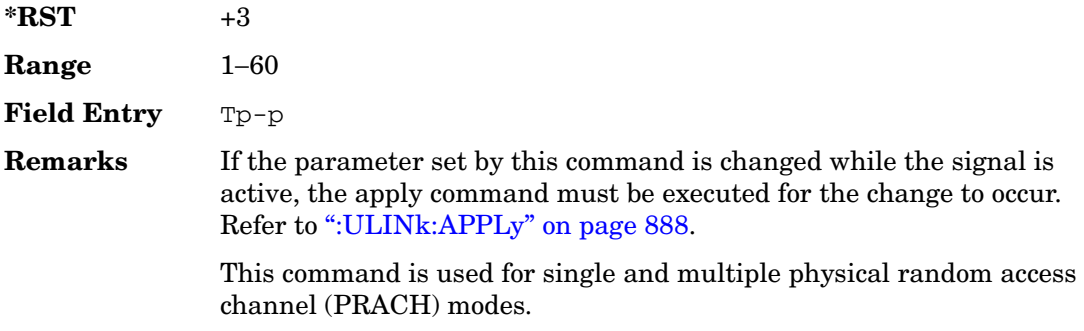

### <span id="page-370-0"></span>**:ULINk:PRACh:TRIGger**

Supported All with Option 400

[:SOURce]:RADio:WCDMa:TGPP[:BBG]:ULINk:PRACh:TRIGger

This command specifies the start of the physical random access channel's (PRACH) pattern.

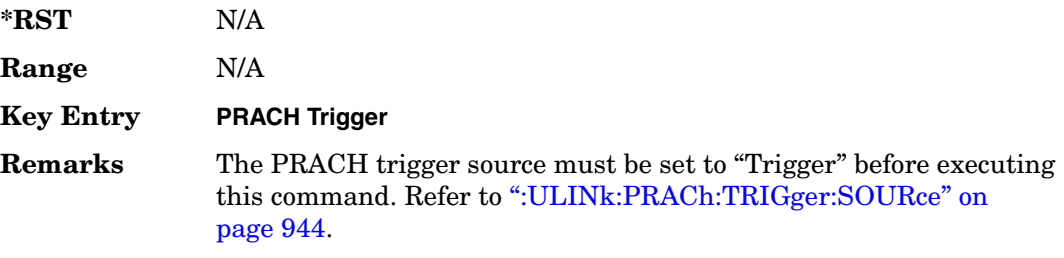

# <span id="page-371-1"></span>**:ULINk:PRACh:TRIGger:POLarity**

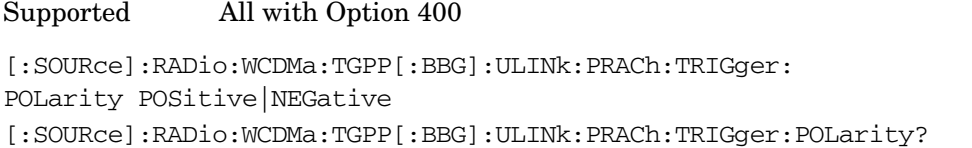

This command sets the trigger polarity of the physical random access channel type (PRACH).

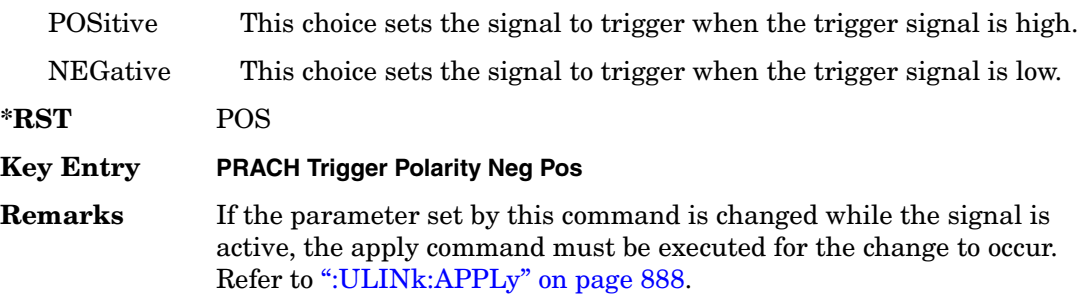

# <span id="page-371-0"></span>**:ULINk:PRACh:TRIGger:SOURce**

Supported All with Option 400

[:SOURce]:RADio:WCDMa:TGPP[:BBG]:ULINk:PRACh:TRIGger: SOURce IMMediate|TRIGger [:SOURce]:RADio:WCDMa:TGPP[:BBG]:ULINk:PRACh:TRIGger:SOURce?

This command sets the trigger source of the physical random access channel (PRACH).

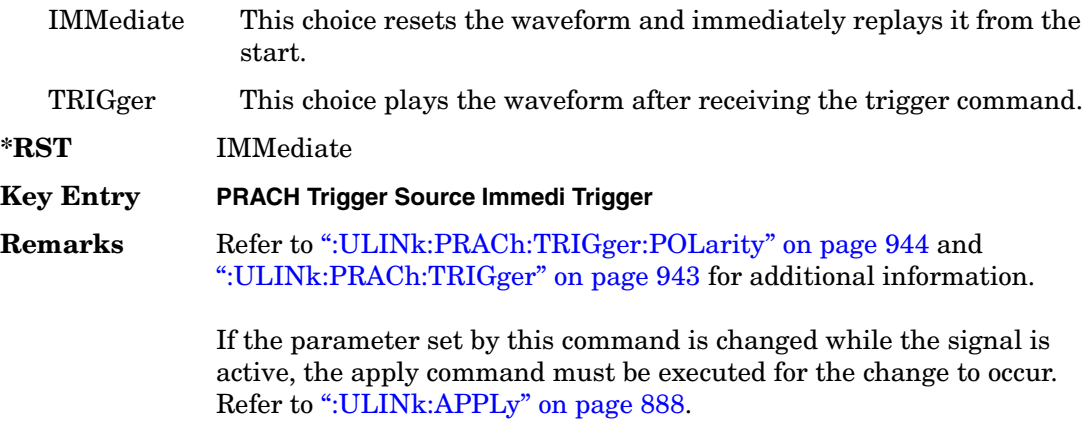

# **:ULINk:PRACh:TTI**

#### **Supported** All with Option 400

[:SOURce]:RADio:WCDMa:TGPP[:BBG]:ULINk:PRACh:TTI 10000|20000 [:SOURce]:RADio:WCDMa:TGPP[:BBG]:ULINk:PRACh:TTI?

This command sets the transmission time interval (TTI) period of the message part.

The choices are expressed in units of milliseconds (msec) where 20000=20 msec.

**\*RST** +20000

**Field Entry** TTI

**Remarks** If the parameter set by this command is changed while the signal is active, the apply command must be executed for the change to occur. Refer to [":ULINk:APPLy" on page 888.](#page-315-0)

# **:ULINk:PRACh[:SINGle]:MESSage[:STATe]**

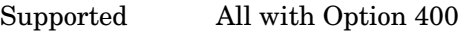

[:SOURce]:RADio:WCDMa:TGPP[:BBG]:ULINk:PRACh[:SINGle]:MESSage[:STATe] ON|OFF|AICH

[:SOURce]:RADio:WCDMa:TGPP[:BBG]:ULINk:PRACh[:SINGle]:MESSage[:STATe]?

This command enables or disables the message part of the physical random access channel (PRACH).

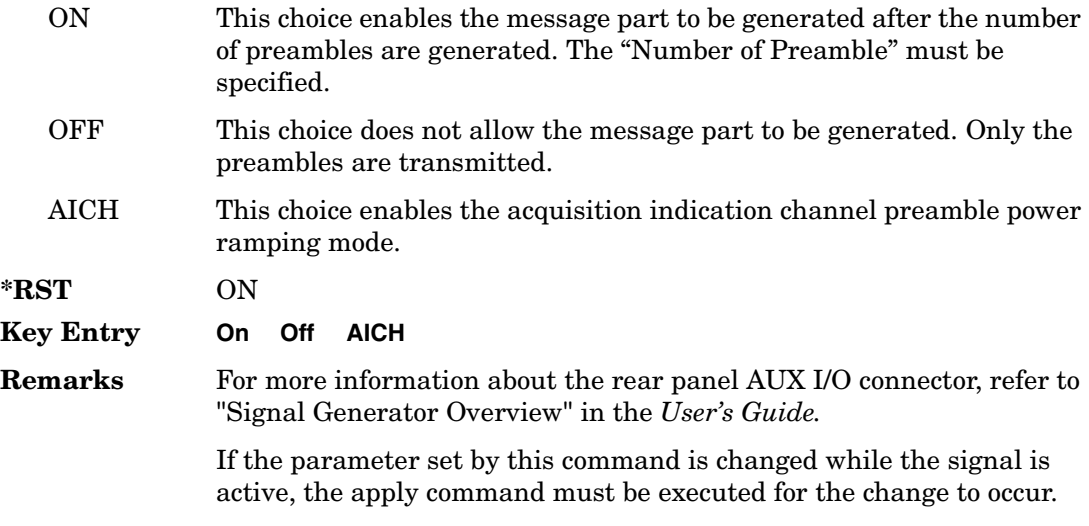

Refer to [":ULINk:APPLy" on page 888.](#page-315-0)

# **:ULINk:PRACh[:SINGle]:NUMBer**

#### **Supported** All with Option 400

```
[:SOURce]:RADio:WCDMa:TGPP[:BBG]:ULINk:PRACh[:SINGle]:
NUMBer <val>|INFinity
[:SOURce]:RADio:WCDMa:TGPP[:BBG]:ULINk:PRACh[:SINGle]:NUMBer?
```
This command specifies the number of the physical random access channel (PRACH) patterns to repeat after the PRACH start trigger has been received.

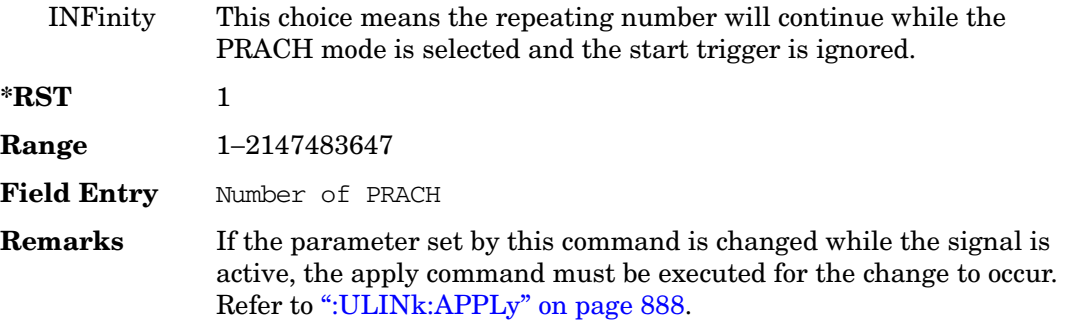

# **:ULINk:PRACh[:SINGle]:MESSage:CPARt:CCODe**

**Supported** All with Option 400

```
[:SOURce]:RADio:WCDMa:TGPP[:BBG]:ULINk:PRACh[:SINGle]:MESSage:CPARt:
CCODe <val>
[:SOURce]:RADio:WCDMa:TGPP[:BBG]:ULINk:PRACh[:SINGle]:MESSage:CPARt:
CCODe?
```
This command sets the channelization code for the physical random access channel (PRACH) message control part.

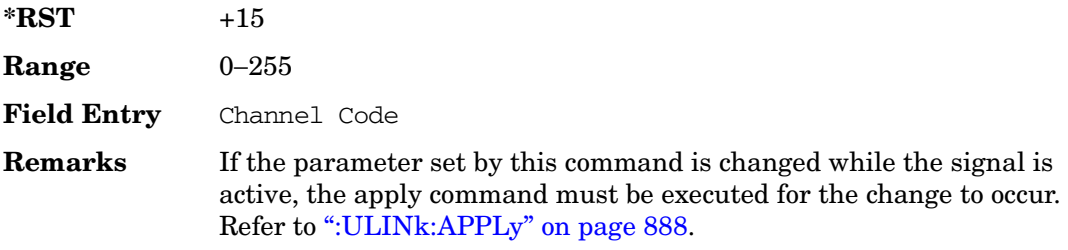

# **:ULINk:PRACh[:SINGle]:MESSage:DPARt:CCODe**

**Supported** All with Option 400

```
[:SOURce]:RADio:WCDMa:TGPP[:BBG]:ULINk:PRACh[:SINGle]:MESSage:DPARt:
CCODe <val>
[:SOURce]:RADio:WCDMa:TGPP[:BBG]:ULINk:PRACh[:SINGle]:MESSage:DPARt:
CCODe?
```
This command sets the channelization code for the physical random access channel (PRACH) message data part.

There are commands that are associated with the channelization code and they are the slot format and the symbol rate.

If the slot format is changed, so will the symbol rate. If the symbol rate is changed, so will the slot format. In addition, the channelization code will change. If current channelization code exceed the new maximum value for the specified slot format or symbol rate, a setting conflict error is generated and the value is clipped to the maximum value. Refer to [Table 8-2](#page-374-0).

<span id="page-374-0"></span>**Table 8-2 Channelization Code Maximum value** 

| <b>Channelization Code</b> | <b>Slot Format</b> | <b>Symbol Rate</b> |
|----------------------------|--------------------|--------------------|
| 255                        | 0                  | 15                 |
| 127                        |                    | 30                 |
| 63                         | $\overline{2}$     | 60                 |
| 31                         | 3                  | 120                |

 $*RST$  +0

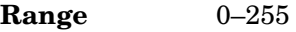

**Field Entry** Channel Code

**Remarks** Channel code value is determined by slot format choice. Refer to [":ULINk:PRACh:MESSage:DPARt:SLOTformat" on page 930](#page-357-0) and [":ULINk:PRACh:MESSage:DPARt:RATE" on page 929](#page-356-0).

> If the parameter set by this command is changed while the signal is active, the apply command must be executed for the change to occur. Refer to [":ULINk:APPLy" on page 888.](#page-315-0)

# <span id="page-375-0"></span>**:ULINk:PRACh[:SINGle]:MESSage:TPOWer**

**Supported** All with Option 400

```
[:SOURce]:RADio:WCDMa:TGPP[:BBG]:ULINk:PRACh[:SINGle]:MESSage:
TPOWer <val>
[:SOURce]:RADio:WCDMa:TGPP[:BBG]:ULINk:PRACh[:SINGle]:MESSage:TPOWer?
```
This command sets the message total power value for the single physical random access channel (PRACH) and multiple PRACH modes.

The variable <val> is expressed in units of decibels (dB). The RF output power is limited to the signal generator's specifications.

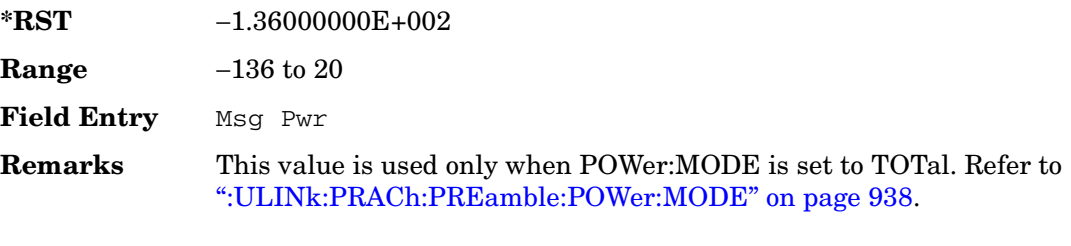

If the parameter set by this command is changed while the signal is active, the apply command must be executed for the change to occur. Refer to [":ULINk:APPLy" on page 888.](#page-315-0)

# **:ULINk:PRACh[:SINGle]:NUMBer**

**Supported** All with Option 400 [:SOURce]:RADio:WCDMa:TGPP[:BBG]:ULINk:PRACh[:SINGle]: NUMBer <val>|INFinity [:SOURce]:RADio:WCDMa:TGPP[:BBG]:ULINk:PRACh[:SINGle]:NUMBer?

This command specifies the number of the physical random access channel (PRACH) patterns to repeat after the PRACH start trigger has been received.

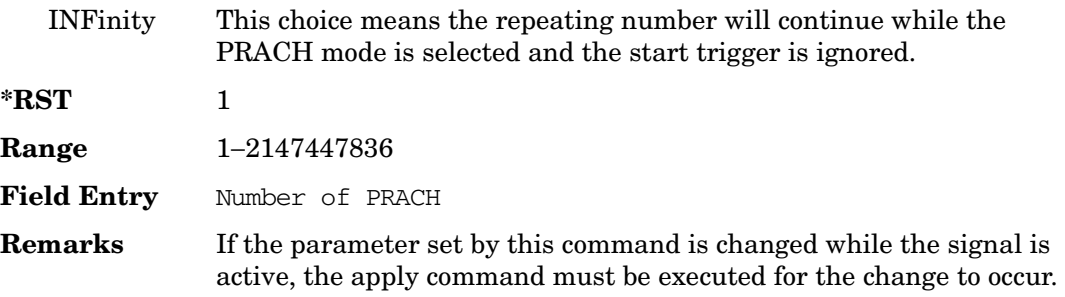

Refer to [":ULINk:APPLy" on page 888.](#page-315-0)

# <span id="page-376-0"></span>**:ULINk:PRACh[:SINGle]:PREamble:NUMBer**

#### **Supported** All with Option 400

```
[:SOURce]:RADio:WCDMa:TGPP[:BBG]:ULINk:PRACh[:SINGle]:PREamble:
NUMBer <val>|INFinity
[:SOURce]:RADio:WCDMa:TGPP[:BBG]:ULINk:PRACh[:SINGle]:PREamble:NUMBer?
```
This command specifies the number of preambles to repeat in one physical random access channel (PRACH) pattern.

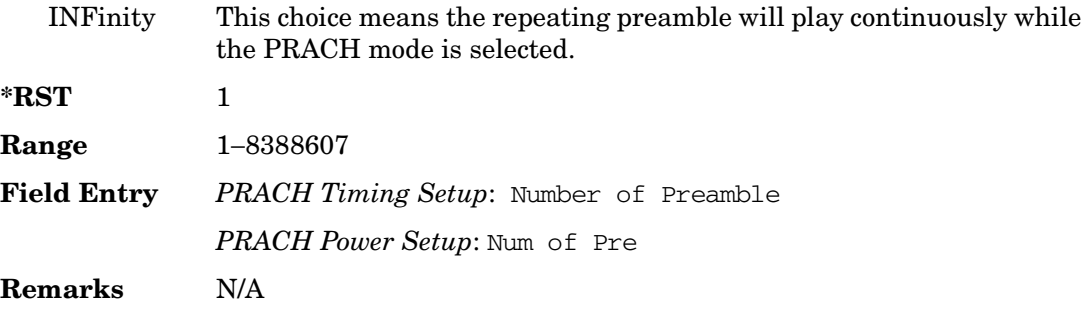

# **:ULINk:PRACh[:SINGle]:PREamble:POWer:INITial**

**Supported** All with Option 400

```
[:SOURce]:RADio:WCDMa:TGPP[:BBG]:ULINk:PRACh[:SINGle]:PREamble:
POWer:INITial?
```
This query returns the initial preamble power from POWer:Max value, RSTEp (ramp step) and PREamble:NUMBer commands.

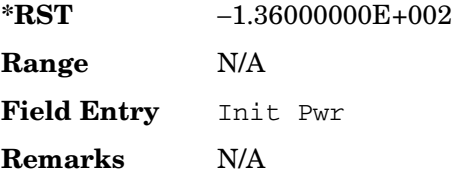

# **:ULINk:PRACh[:SINGle]:PREamble:POWer:MAX**

**Supported** All with Option 400

```
[:SOURce]:RADio:WCDMa:TGPP[:BBG]:ULINk:PRACh[:SINGle]:PREamble:
POWer:MAX <val>
[:SOURce]:RADio:WCDMa:TGPP[:BBG]:ULINk:PRACh[:SINGle]:PREamble:
POWer:MAX?
```
This command sets the maximum preamble power for the physical random access channel (PRACH).

In power ramping mode (RSTep is a non-zero value), the preamble power can go up until the acquisition indication channel's (AICH) signal is not received (maximum power).

The variable <val> is expressed in units of decibels (dB).

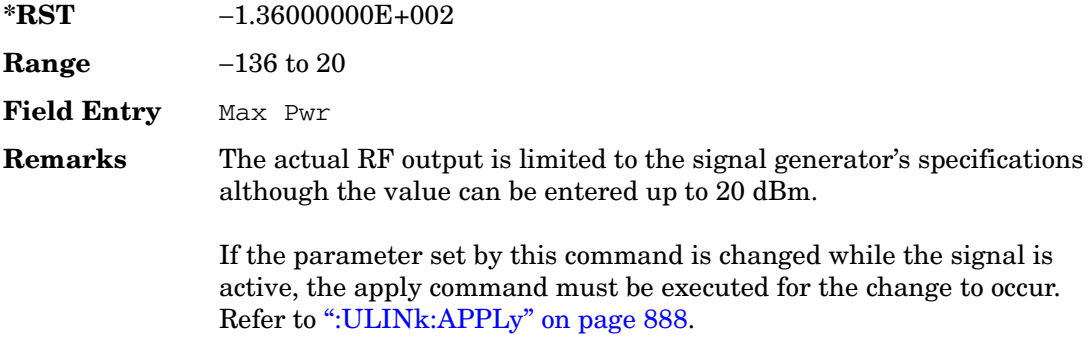

# **:ULINk:PRACh[:SINGle]:PREamble:POWer:RSTep**

#### **Supported** All with Option 400

[:SOURce]:RADio:WCDMa:TGPP[:BBG]:ULINk:PRACh[:SINGle]:PREamble:POWer: RSTep <val>

```
[:SOURce]:RADio:WCDMa:TGPP[:BBG]:ULINk:PRACh[:SINGle]:PREamble:POWer:
RSTep?
```
This command sets the power ramping steps for the single physical random access channel (PRACH) preamble.

The variable <val> is expressed in units of decibels (dB).

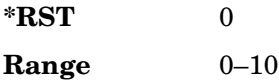

**Wideband CDMA Base Band Generator Subsystem–Option 400 ([:SOURce]:RADio:WCDMa:TGPP[:BBG])**

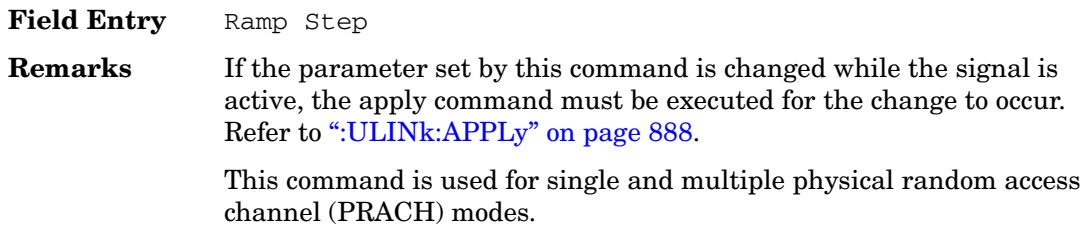

#### **:ULINk:PRACh[:SINGle]:PREamble:PPM**

#### **Supported** All with Option 400

[:SOURce]:RADio:WCDMa:TGPP[:BBG]:ULINk:PRACh[:SINGle]:PREamble:PPM <val> [:SOURce]:RADio:WCDMa:TGPP[:BBG]:ULINk:PRACh[:SINGle]:PREamble:PPM?

This command sets the power difference between the preamble and the message control part in the single physical random access channel (PRACH).

The variable <val> is expressed in units of decibels (dB).

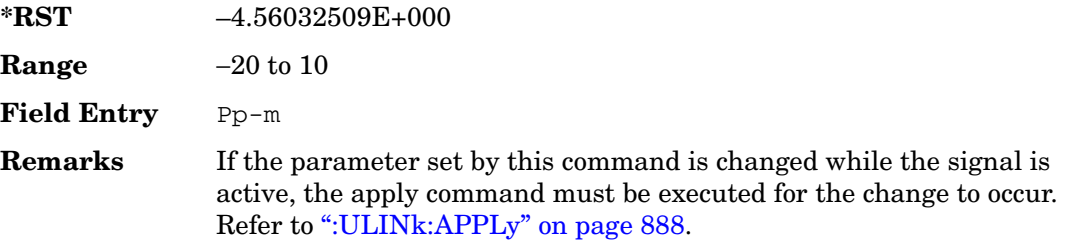

# **:ULINk:PRACh[:SINGle]:PREamble:SIGNature**

#### **Supported** All with Option 400

```
[:SOURce]:RADio:WCDMa:TGPP[:BBG]:ULINk:PRACh[:SINGle]:PREamble:
SIGNature <val>
[:SOURce]:RADio:WCDMa:TGPP[:BBG]:ULINk:PRACh[:SINGLe]:PREamble:
SIGNature?
```
This command sets the signature encoded in the single physical random access channel's (PRACH) preamble.

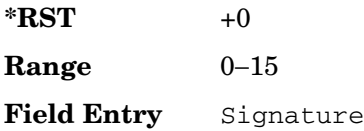

Receiver Test Digital Commands (continued) **Wideband CDMA Base Band Generator Subsystem–Option 400 ([:SOURce]:RADio:WCDMa:TGPP[:BBG])**

**Remarks** If the parameter set by this command is changed while the signal is active, the apply command must be executed for the change to occur. Refer to [":ULINk:APPLy" on page 888.](#page-315-0)

#### **:ULINk:RMCHannel**

Supported All with Option 400

[:SOURce]:RADio:WCDMa:TGPP[:BBG]:ULINk:RMCHannel RMC122|RMC64|RMC144| RMC384|UDI64|AMR122

[:SOURce]:RADio:WCDMa:TGPP[:BBG]:ULINk:RMCHannel?

This command configures the uplink reference measurement channel by providing a one command access to a typical service channel configuration.

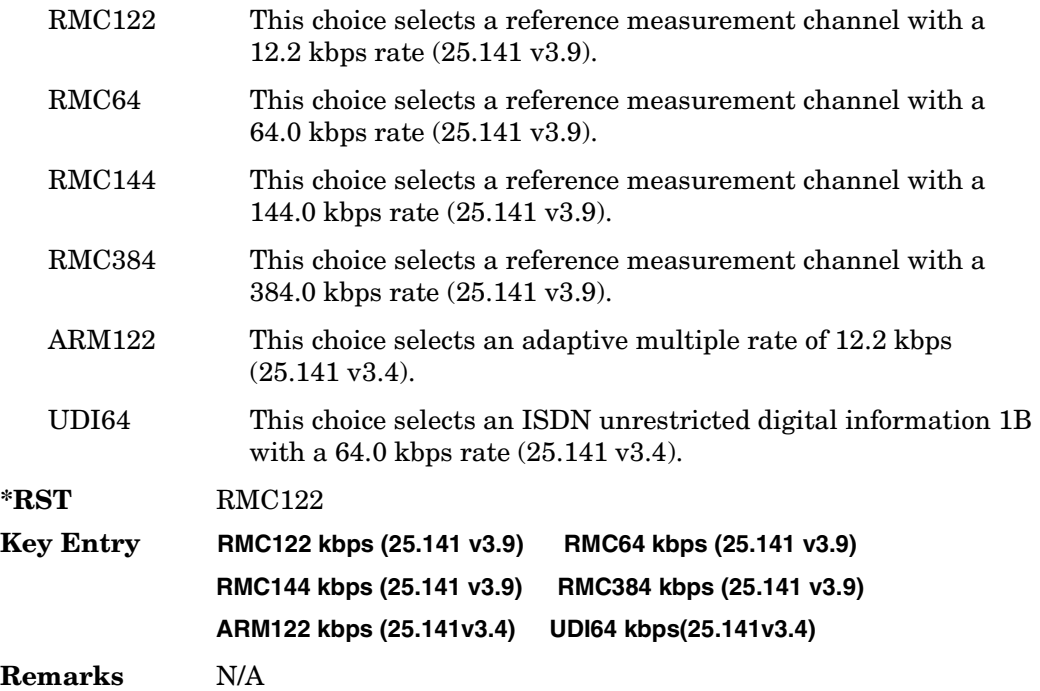

#### **:ULINk:RPANel:DPCH:INPut:ALTPower**

#### **Supported** All with Option 400

[:SOURce]:RADio:WCDMa:TGPP[:BBG]:ULINk:RPANel:DPCH:INPut:ALTPower?

This query returns the type of signal at the alternate power input (ALT PWR IN, AUX I/O connector pin#16) for the dedicated physical channel (DPCH) mode.

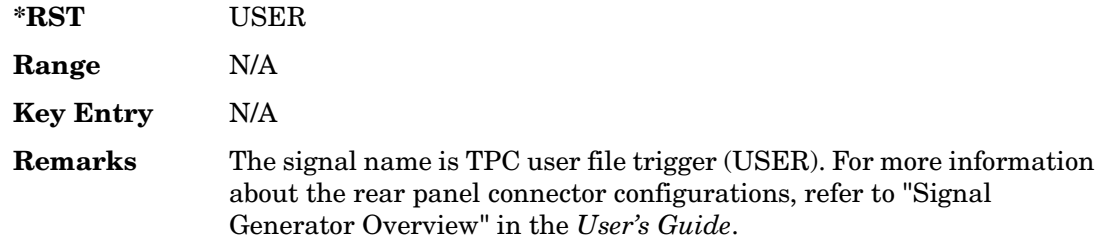

#### **:ULINk:RPANel:DPCH:INPut:BBGRef**

#### **Supported** All with Option 400

[:SOURce]:RADio:WCDMa:TGPP[:BBG]:ULINk:RPANel:DPCH:INPut:BBGRef?

This query returns the type of signal at the baseband generator reference input (BASEBAND GEN REF IN, rear panel connector) for the dedicated physical channel (DPCH) mode.

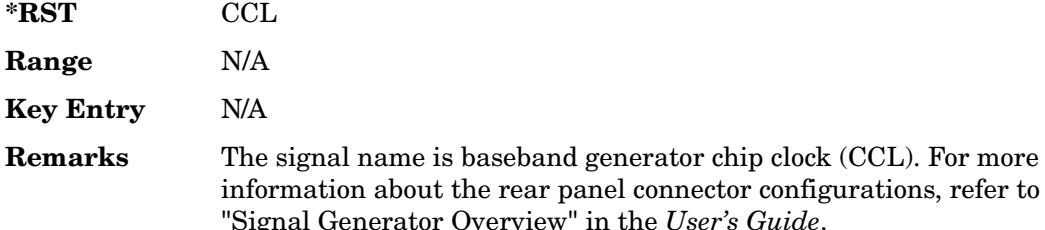

# **:ULINk:RPANel:DPCH:INPut:BGATe**

**Supported** All with Option 400

[:SOURce]:RADio:WCDMa:TGPP[:BBG]:ULINk:RPANel:DPCH:INPut:BGATe?

This query returns the type of signal at the gate burst (BURST GATE IN, rear panel connector) for the dedicated physical channel (DPCH) mode.

Generator Overview" in the *User's Guide*.

**\*RST** CSTT

Receiver Test Digital Commands (continued) **Wideband CDMA Base Band Generator Subsystem–Option 400 ([:SOURce]:RADio:WCDMa:TGPP[:BBG])**

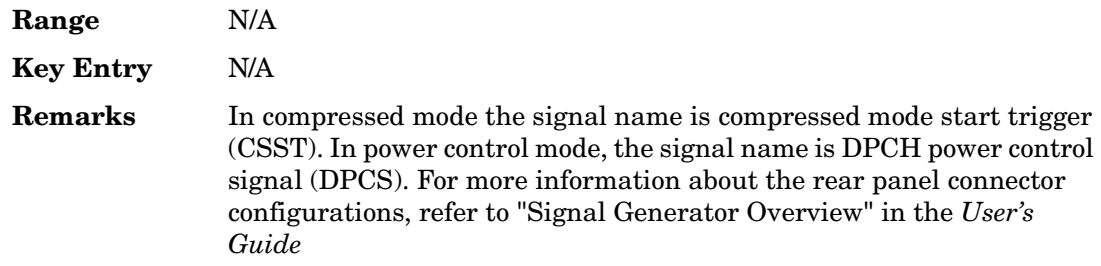

#### **:ULINk:RPANel:DPCH:INPut:PTRigger1**

**Supported** All with Option 400

[:SOURce]:RADio:WCDMa:TGPP[:BBG]:ULINk:RPANel:DPCH:INPut:PTRigger1?

This query returns the type of signal at the pattern trigger input 1 (PATT TRIG IN 1, rear panel) for the dedicated physical channel (DPCH) mode.

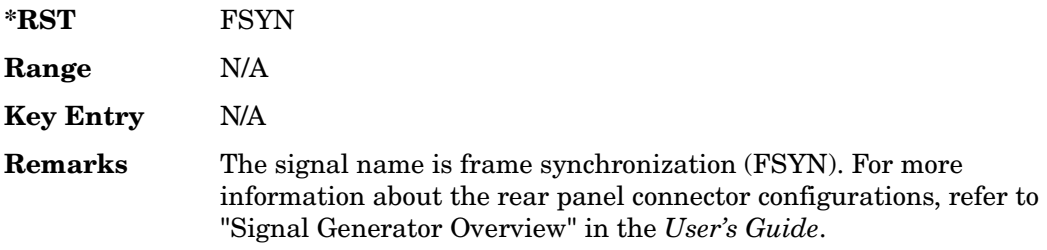

# **:ULINk:RPANel:DPCH:INPut:PTRigger2**

**Supported** All with Option 400

[:SOURce]:RADio:WCDMa:TGPP[:BBG]:ULINk:RPANel:DPCH:INPut:PTRigger2?

This query returns the type of signal at the pattern trigger input 2 (PATT TRIG IN 2, AUX I/O connector pin#17) for the dedicated physical channel (DPCH) mode.

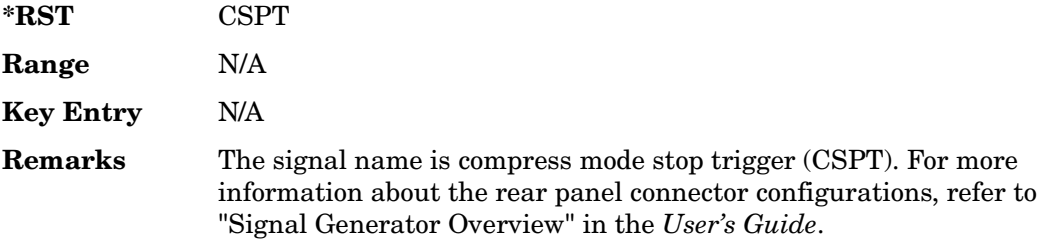

# **:ULINk:RPANel:DPCH:OUTPut:DCLock**

#### **Supported** All with Option 400

[:SOURce]:RADio:WCDMa:TGPP[:BBG]:ULINk:RPANel:DPCH:OUTPut: DCLock RPSO|RPS1|RPS2|RPS3|RPS4|RPS5|RPS6|RPS7|RPS8|RPS9|RPS10 [:SOURce]:RADio:WCDMa:TGPP[:BBG]:ULINk:RPANel:DPCH:OUTPut:DCLock?

<span id="page-382-0"></span>This command assigns a signal to the data clock output at the selected rear panel AUX I/O connector pin#6. Refer to [Table 6 on page 955](#page-382-0) for command parameters and output signal type.

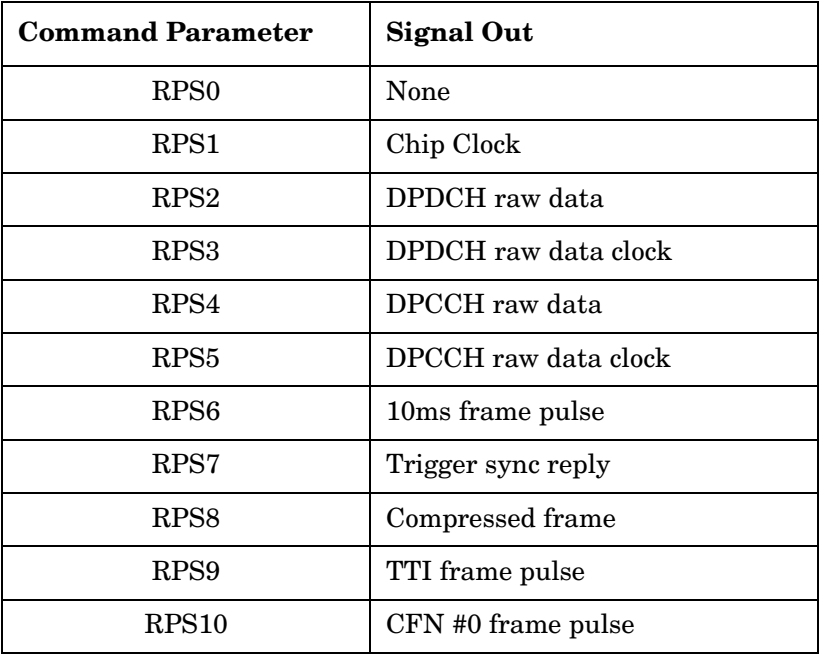

#### **Table 6 Rear Panel Signal (RPS) Output Type**

**\*RST** RPS1

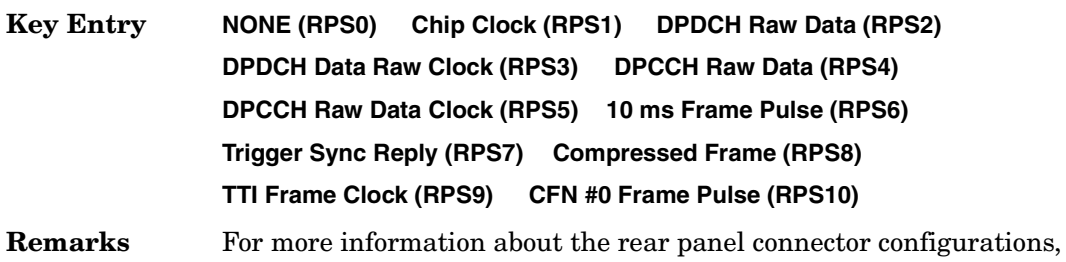

refer to "Signal Generator Overview" in the *User's Guide*.

# **:ULINk:RPANel:DPCH:OUTPut:DOUT**

#### Supported All with Option 400

[:SOURce]:RADio:WCDMa:TGPP[:BBG]:ULINk:RPANel:DPCH:OUTPut: DOUT RPSO|RPS1|RPS2|RPS3|RPS4|RPS5|RPS6|RPS7|RPS8|RPS9|RPS10 [:SOURce]:RADio:WCDMa:TGPP[:BBG]:ULINk:RPANel:DPCH:OUTPut:DOUT?

This command assigns a signal to the data output at the selected rear panel AUX I/O connector pin#7. Refer to [Table 6 on page 955](#page-382-0) for command parameters and output signal type.

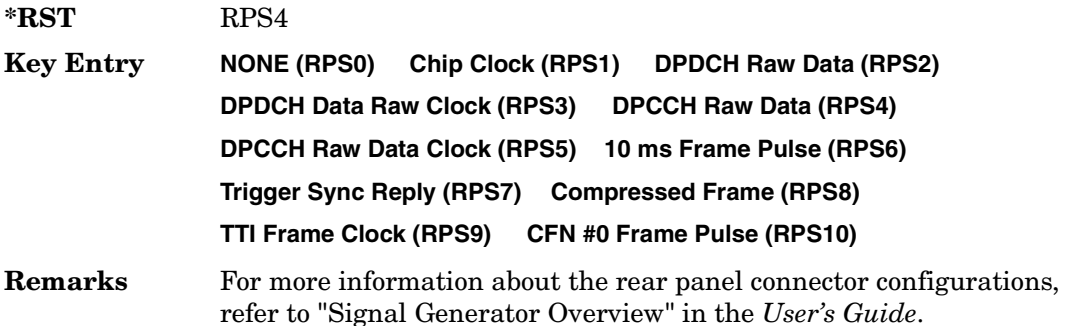

# **:ULINk:RPANel:DPCH:OUTPut:EVENt1**

Supported All with Option 400

[:SOURce]:RADio:WCDMa:TGPP[:BBG]:ULINk:RPANel:DPCH:OUTPut: EVENt1 RPSO|RPS1|RPS2|RPS3|RPS4|RPS5|RPS6|RPS7|RPS8|RPS9|RPS10 [:SOURce]:RADio:WCDMa:TGPP[:BBG]:ULINk:RPANel:DPCH:OUTPut:EVENt1?

This command assigns a signal to the EVENT 1 at the rear panel output connector. Refer to [Table 6 on page 955](#page-382-0) for command parameters and output signal type.

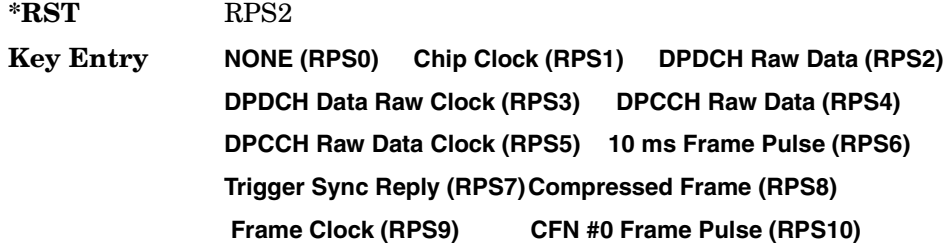

**Remarks** For more information about the rear panel connector configurations, refer to "Signal Generator Overview" in the *User's Guide*.

# **:ULINk:RPANel:DPCH:OUTPut:EVENt2**

Supported All with Option 400

```
[:SOURce]:RADio:WCDMa:TGPP[:BBG]:ULINk:RPANel:DPCH:OUTPut:
EVENt2 RPSO|RPS1|RPS2|RPS3|RPS4|RPS5|RPS6|RPS7|RPS8|RPS9|RPS10
[:SOURce]:RADio:WCDMa:TGPP[:BBG]:ULINk:RPANel:DPCH:OUTPut:EVENt2?
```
This command assigns a signal to the EVENT 2 at the rear panel output connector. Refer to [Table 6 on page 955](#page-382-0) for command parameters and output signal types.

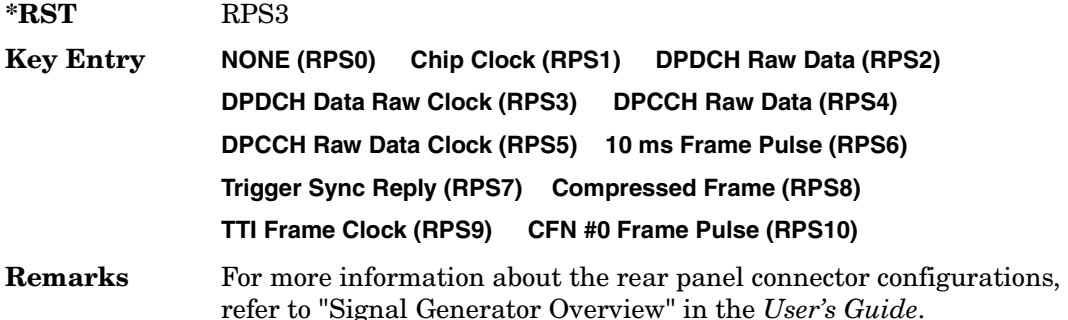

# **:ULINk:RPANel:DPCH:OUTPut:EVENt3**

Supported All with Option 400

```
[:SOURce]:RADio:WCDMa:TGPP[:BBG]:ULINk:RPANel:DPCH:OUTPut:
EVENt3 RPSO|RPS1|RPS2|RPS3|RPS4|RPS5|RPS6|RPS7|RPS8|RPS9|RPS10
[:SOURce]:RADio:WCDMa:TGPP[:BBG]:ULINk:RPANel:DPCH:OUTPut:EVENt3?
```
This command assigns a signal to the EVENT 3 output at the selected rear panel AUX I/O connector pin#19. Refer to [Table 6 on page 955](#page-382-0) for command parameters and output signal type.

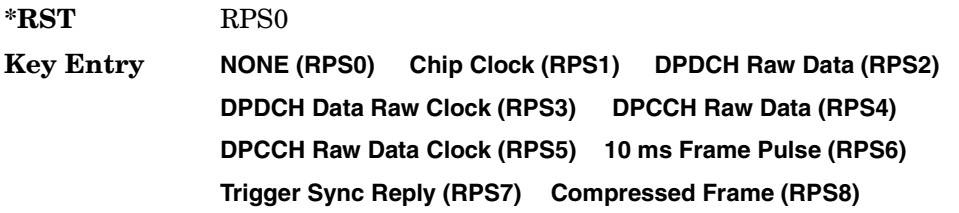

#### **TTI Frame Clock (RPS9) CFN #0 Frame Pulse (RPS10)**

**Remarks** For more information about the rear panel connector configurations, refer to "Signal Generator Overview" in the *User's Guide*.

#### **:ULINk:RPANel:DPCH:OUTPut:EVENt4**

Supported All with Option 400

[:SOURce]:RADio:WCDMa:TGPP[:BBG]:ULINk:RPANel:DPCH:OUTPut: EVENt4 RPSO|RPS1|RPS2|RPS3|RPS4|RPS5|RPS6|RPS7|RPS8|RPS9|RPS10 [:SOURce]:RADio:WCDMa:TGPP[:BBG]:ULINk:RPANel:DPCH:OUTPut:EVENt4?

This command assigns a signal to the EVENT 4 output at the selected rear panel AUX I/O connector pin#18. Refer to [Table 6 on page 955](#page-382-0) for command parameters and output signal type.

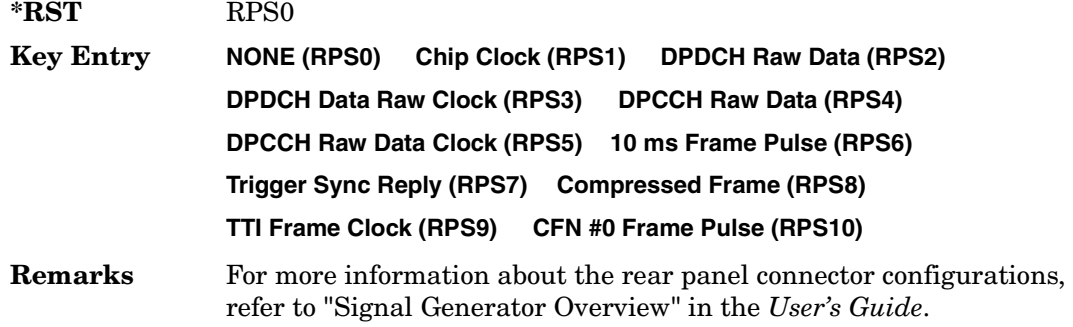

#### **:ULINk:RPANel:DPCH:OUTPut:SSYNc**

Supported All with Option 400

[:SOURce]:RADio:WCDMa:TGPP[:BBG]:ULINk:RPANel:DPCH:OUTPut: SSYNc RPSO|RPS1|RPS2|RPS3|RPS4|RPS5|RPS6|RPS7|RPS8|RPS9|RPS10 [:SOURce]:RADio:WCDMa:TGPP[:BBG]:ULINk:RPANel:DPCH:OUTPut:SSYNc?

This command assigns a signal to SYM SYNC OUT at the selected rear panel AUX I/O connector pin#5. Refer to [Table 6 on page 955](#page-382-0) for command parameters and output signal type.

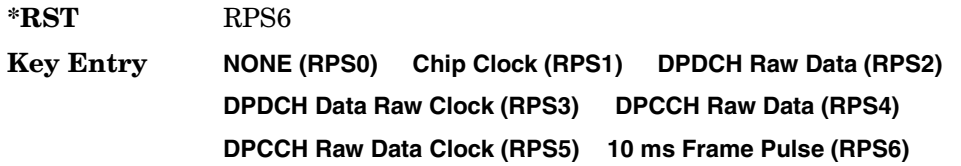

**Trigger Sync Reply (RPS7) Compressed Frame (RPS8) TTI Frame Clock (RPS9) CFN #0 Frame Pulse (RPS10)**

**Remarks** For more information about the rear panel connector configurations, refer to "Signal Generator Overview" in the *User's Guide*.

# **:ULINk:RPANel:PRACh:INPut:ALTPower**

**Supported** All with Option 400

[:SOURce]:RADio:WCDMa:TGPP[:BBG]:ULINk:RPANel:PRACh:INPut:ALTPower?

This query returns the signal type at the ALT PWR IN (alternate power in) connector pin for the physical random access channel (PRACH) mode.

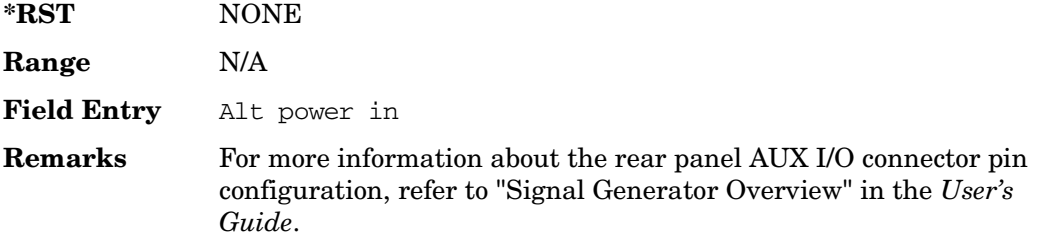

# **:ULINk:RPANel:PRACh:INPut:BBGRef**

**Supported** All with Option 400

[:SOURce]:RADio:WCDMa:TGPP[:BBG]:ULINk:RPANel:PRACh:INPut:BBGRef?

This query returns the type of signal at the baseband generator reference input (BASEBAND GEN REF IN, rear panel connector) for the physical random access channel (PRACH) mode.

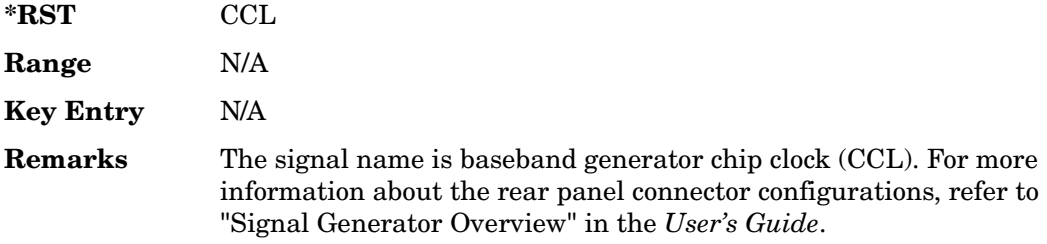

# **:ULINk:RPANel:PRACh:INPut:BGATe**

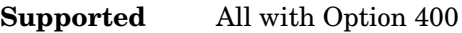

[:SOURce]:RADio:WCDMa:TGPP[:BBG]:ULINk:RPANel:PRACh:INPut:BGATe?

This query returns the signal type at the BURST GATE IN connector for the physical random access channel (PRACH) mode.

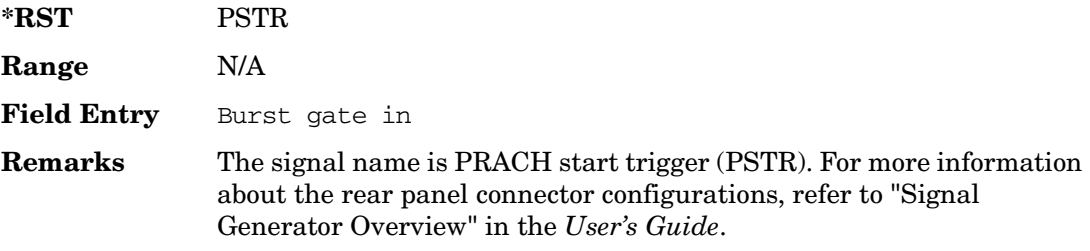

#### **:ULINk:RPANel:PRACh:INPut:PTRigger1**

#### **Supported** All with Option 400

[:SOURce]:RADio:WCDMa:TGPP[:BBG]:ULINk:RPANel:PRACh:INPut:PTRigger1?

This query returns the signal type at the pattern trigger in 1 (PATT TRIG IN) connector for the physical random access channel (PRACH) mode.

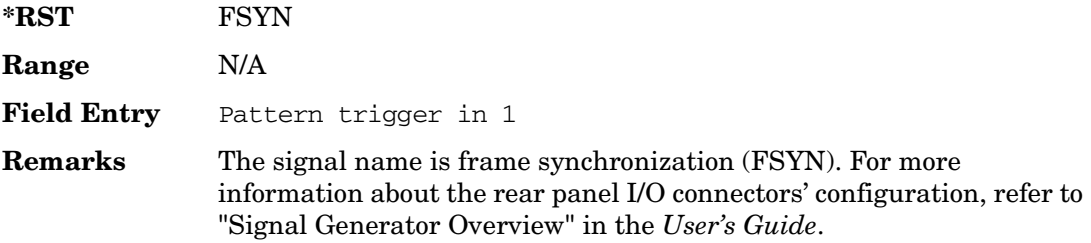

#### **:ULINk:RPANel:PRACh:INPut:PTRigger2**

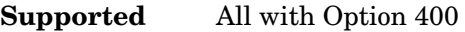

[:SOURce]:RADio:WCDMa:TGPP[:BBG]:ULINk:RPANel:PRACh:INPut:PTRigger2?

This query returns the signal type at the pattern trigger input 2 (PATT TRIG IN 2) AUX I/O connector pin#17) for the physical random access channel (PRACH) mode.

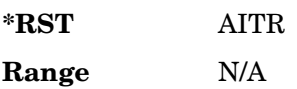

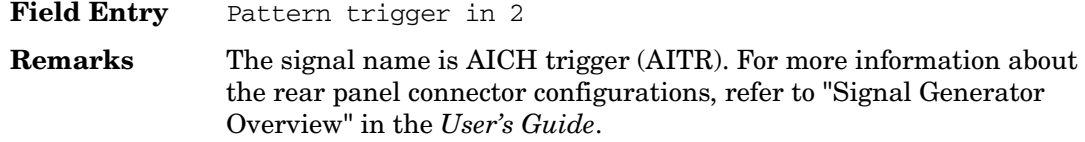

#### <span id="page-388-0"></span>**:ULINk:RPANel:PRACh:OUTPut:DCLock**

#### **Supported** All with Option 400

[:SOURce]:RADio:WCDMa:TGPP[:BBG]:ULINk:RPANel:PRACh:OUTPut: DCLock RPS0|RPS1|RPS6|RPS7|RPS11|RPS12|RPS13|RPS14|RPS15|RPS16| RPS17|RPS19|RPS20|RPS21|RPS22|RPS23|RPS24|RPS25 [:SOURce]:RADio:WCDMa:TGPP[:BBG]:ULINk:RPANel:PRACh:OUTPut:DCLock?

This command assigns a signal at the data clock output for the selected rear panel AUX I/O connector pin#6.

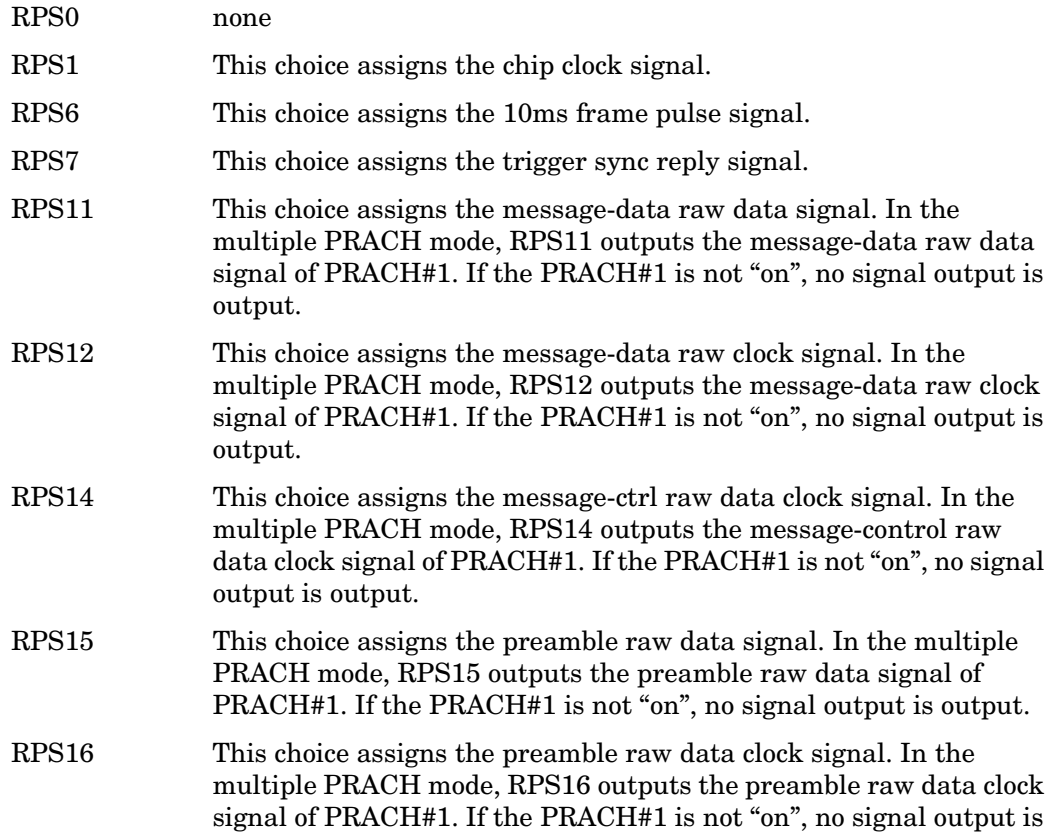

output.

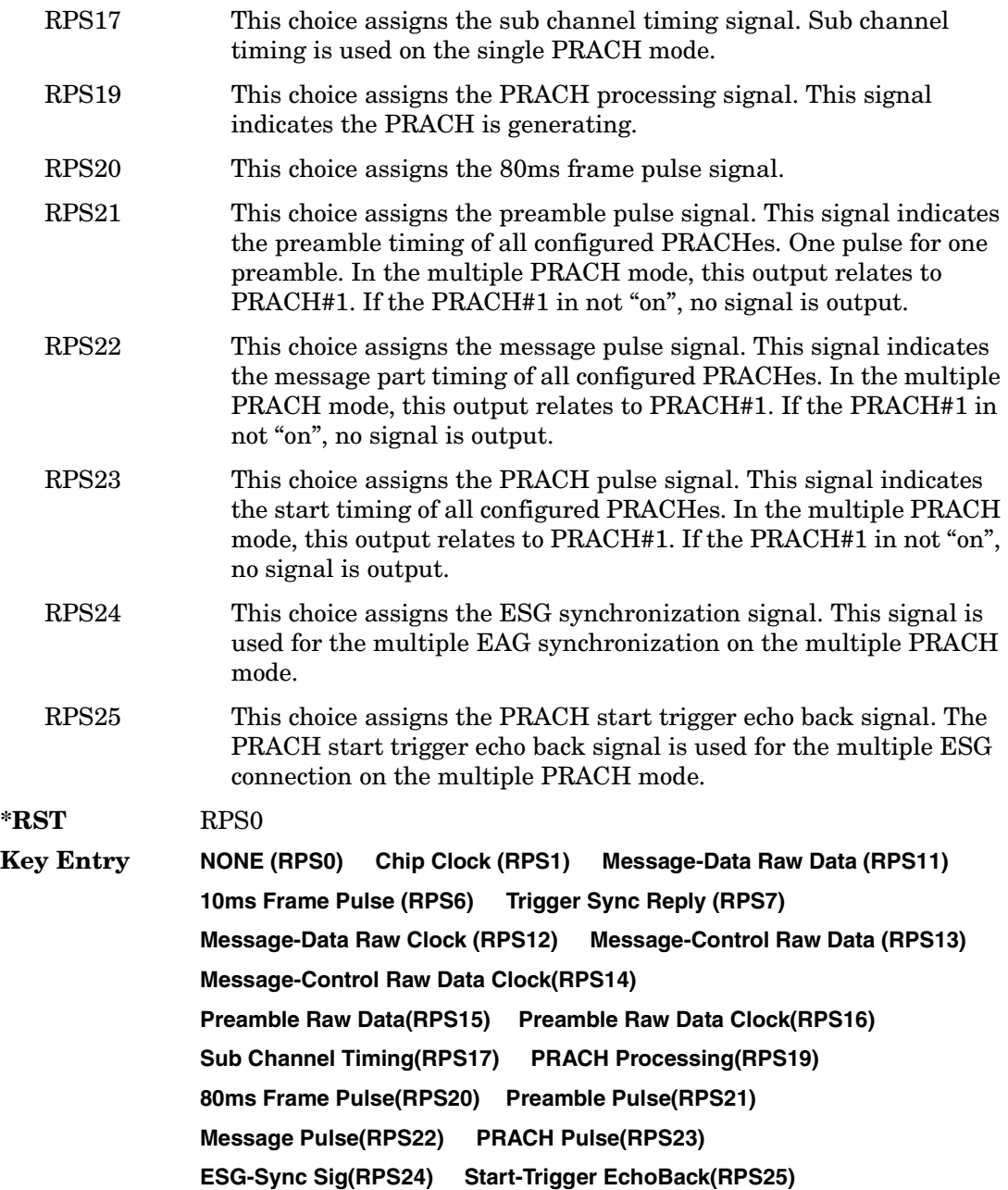

Receiver Test Digital Commands (continued) **Wideband CDMA Base Band Generator Subsystem–Option 400 ([:SOURce]:RADio:WCDMa:TGPP[:BBG])**

**Remarks** For more information about the rear panel connector configurations, refer to "Signal Generator Overview" in the *User's Guide*.

#### **:ULINk:RPANel:PRACh:OUTPut:DOUT**

#### **Supported** All with Option 400

[:SOURce]:RADio:WCDMa:TGPP[:BBG]:ULINk:RPANel:PRACh:OUTPut: DOUT RPS0|RPS1|RPS6|RPS7|RPS11|RPS12|RPS13|RPS14|RPS14|RPS15|RPS16| RPS17|RPS19|RPS20|RPS21|RPS22|RPS23|RPS24|RPS25 [:SOURce]:RADio:WCDMa:TGPP[:BBG]:ULINk:RPANel:PRACh:OUTPut:DOUT?

This command assigns a signal to the data output at the selected rear panel AUX I/O connector pin#7.

For parameter descriptions refer to [":ULINk:RPANel:PRACh:OUTPut:DCLock" on](#page-388-0)  [page 961](#page-388-0).

**\*RST** RPS0

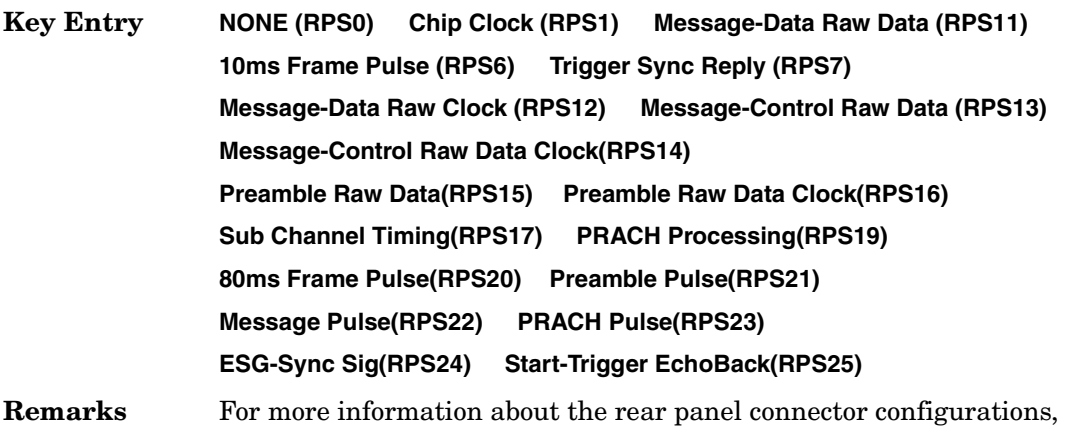

refer to "Signal Generator Overview" in the *User's Guide*.

# **:ULINk:RPANel:PRACh:OUTPut:EVENt1**

#### **Supported** All with Option 400

[:SOURce]:RADio:WCDMa:TGPP[:BBG]:ULINk:RPANel:PRACh:OUTPut: EVENt1 RPS0|RPS1|RPS6|RPS7|RPS11|RPS12|RPS13|RPS14|RPS14|RPS15|RPS16| RPS17|RPS19|RPS20|RPS21|RPS22|RPS23|RPS24|RPS25 [:SOURce]:RADio:WCDMa:TGPP[:BBG]:ULINk:RPANel:PRACh:OUTPut:EVENt1?

This command assigns a signal to the EVENT 1 at the selected rear panel connector.

For parameter descriptions refer to [":ULINk:RPANel:PRACh:OUTPut:DCLock" on](#page-388-0)  [page 961](#page-388-0).

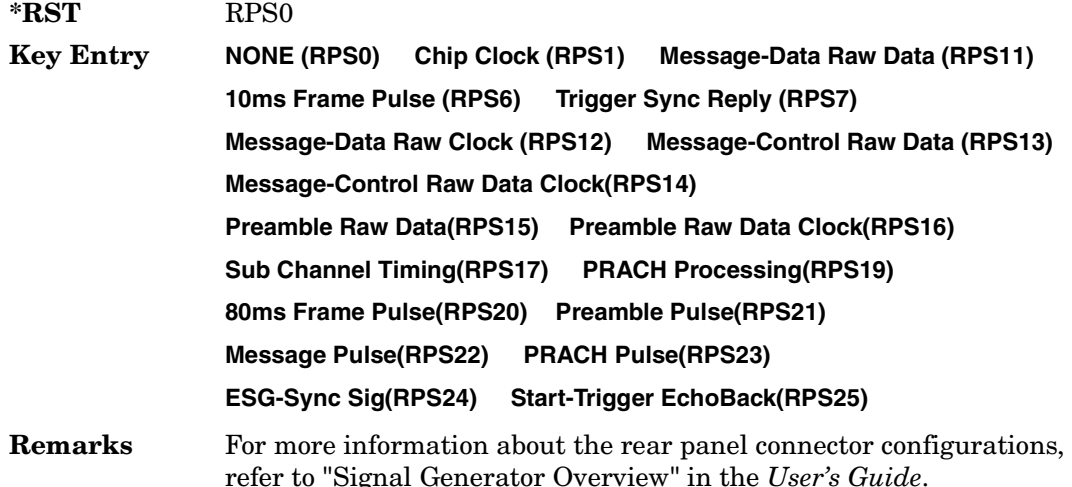

#### **:ULINk:RPANel:PRACh:OUTPut:EVENt2**

#### **Supported** All with Option 400

[:SOURce]:RADio:WCDMa:TGPP[:BBG]:ULINk:RPANel:PRACh:OUTPut: EVENt2 RPS0|RPS1|RPS6|RPS7|RPS11|RPS12|RPS13|RPS14|RPS14|RPS15|RPS16| RPS17|RPS19|RPS20|RPS21|RPS22|RPS23|RPS24|RPS25 [:SOURce]:RADio:WCDMa:TGPP[:BBG]:ULINk:RPANel:PRACh:OUTPut:EVENt2?

This command assigns a signal to the EVENT 2 at the rear panel connector.

For parameter descriptions refer to [":ULINk:RPANel:PRACh:OUTPut:DCLock" on](#page-388-0)  [page 961](#page-388-0).

Receiver Test Digital Commands (continued)

**Wideband CDMA Base Band Generator Subsystem–Option 400 ([:SOURce]:RADio:WCDMa:TGPP[:BBG])**

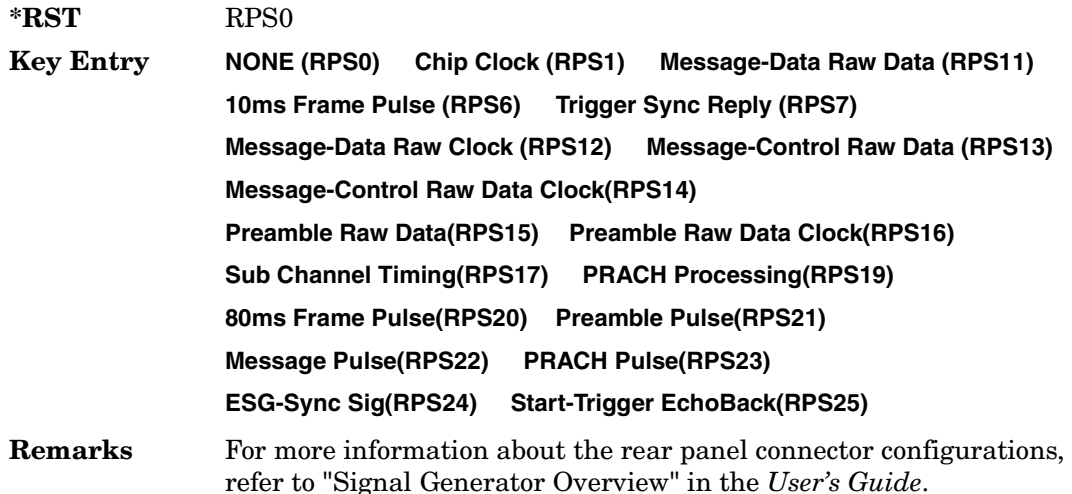

#### **:ULINk:RPANel:PRACh:OUTPut:EVENt3**

#### **Supported** All with Option 400

[:SOURce]:RADio:WCDMa:TGPP[:BBG]:ULINk:RPANel:PRACh:OUTPut: EVENt3 RPS0|RPS1|RPS6|RPS7|RPS11|RPS12|RPS13|RPS14|RPS14|RPS15|RPS16| RPS17|RPS19|RPS20|RPS21|RPS22|RPS23|RPS24|RPS25 [:SOURce]:RADio:WCDMa:TGPP[:BBG]:ULINk:RPANel:PRACh:OUTPut:EVENt3?

This command assigns a signal to the EVENT 3 output at the selected rear panel AUX I/O connector pin#19.

For parameter descriptions refer to [":ULINk:RPANel:PRACh:OUTPut:DCLock" on](#page-388-0)  [page 961](#page-388-0).

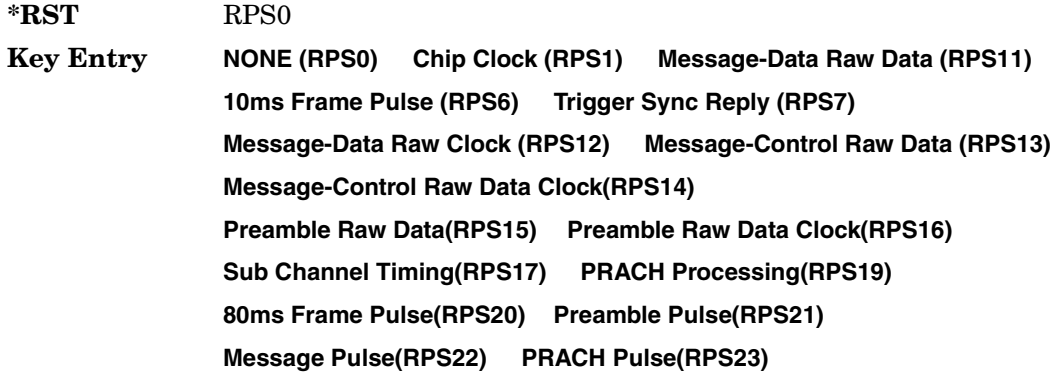

#### **ESG-Sync Sig(RPS24) Start-Trigger EchoBack(RPS25)**

**Remarks** For more information about the rear panel connector configurations, refer to "Signal Generator Overview" in the *User's Guide*.

#### **:ULINk:RPANel:PRACh:OUTPut:EVENt4**

#### **Supported** All with Option 400

[:SOURce]:RADio:WCDMa:TGPP[:BBG]:ULINk:RPANel:PRACh:OUTPut: EVENt4 4RPS0|RPS1|RPS6|RPS7|RPS11|RPS12|RPS13|RPS14|RPS14|RPS15|RPS16| RPS17|RPS19|RPS20|RPS21|RPS22|RPS23|RPS24|RPS25 [:SOURce]:RADio:WCDMa:TGPP[:BBG]:ULINk:RPANel:PRACh:OUTPut:EVENt4?

This command assigns a signal to the EVENT 4 output at the selected rear panel AUX I/O connector pin#18.

For parameter descriptions refer to [":ULINk:RPANel:PRACh:OUTPut:DCLock" on](#page-388-0)  [page 961](#page-388-0).

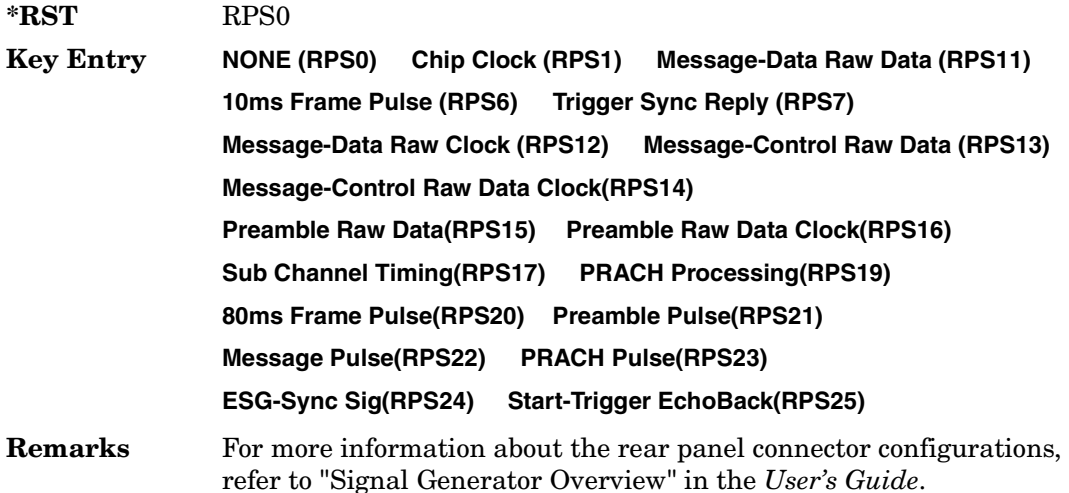

# **:ULINk:RPANel:PRACh:OUTPut:SSYNc**

#### **Supported** All with Option 400

[:SOURce]:RADio:WCDMa:TGPP[:BBG]:ULINk:RPANel:PRACh:OUTPut: SSYNc RPS0|RPS1|RPS6|RPS7|RPS11|RPS12|RPS13|RPS14|RPS14|RPS15|RPS16| RPS17|RPS19|RPS20|RPS21|RPS22|RPS23|RPS24|RPS25 [:SOURce]:RADio:WCDMa:TGPP[:BBG]:ULINk:RPANel:PRACh:OUTPut:SSYNc?

This command assigns a signal to SYM SYNC OUT at the selected rear panel AUX I/O connector pin#5.

For parameter descriptions refer to [":ULINk:RPANel:PRACh:OUTPut:DCLock" on](#page-388-0)  [page 961](#page-388-0).

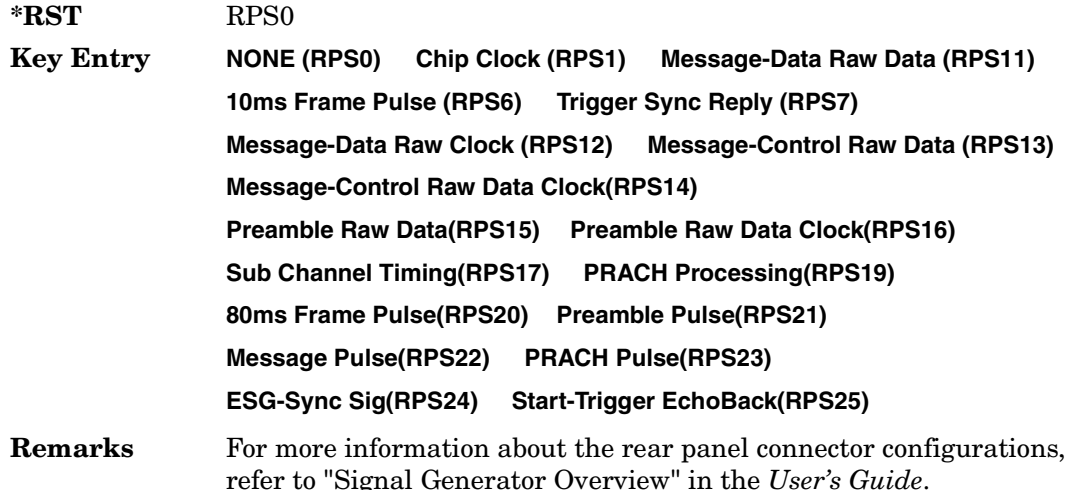

#### **:ULINk:SCRamblecode**

#### **Supported** All with Option 400

[:SOURce]:RADio:WCDMa:TGPP[:BBG]:ULINk:SCRamblecode <val> [:SOURce]:RADio:WCDMa:TGPP[:BBG]:ULINk:SCRamblecode?

This command sets the uplink scramble code.

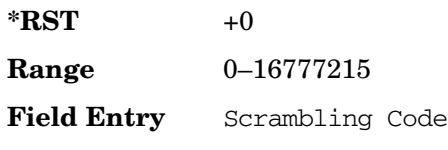

**Remarks** N/A

#### **:ULINk:SDELay**

#### **Supported** All with Option 400

[:SOURce]:RADio:WCDMa:TGPP[:BBG]:ULINk:SDELay <val> [:SOURce]:RADio:WCDMa:TGPP[:BBG]:ULINk:SDELay?

This command sets the number of timeslots to be delayed for the dedicated physical channel (DPCH).

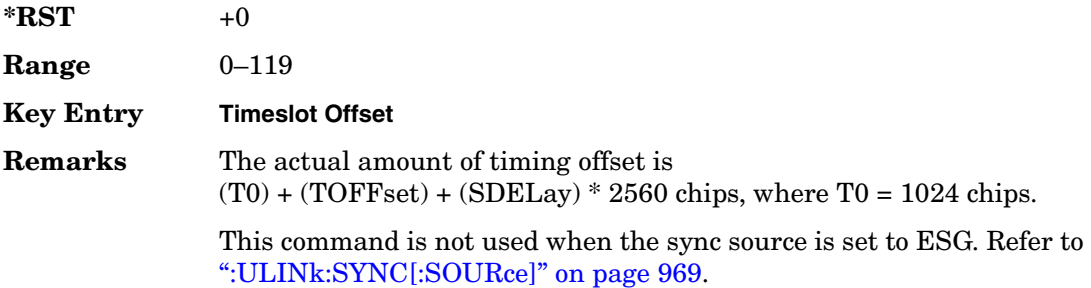

#### **:ULINk:SFNRst:POLarity**

#### **Supported** All with Option 400

```
[:SOURce]:RADio:WCDMa:TGPP[:BBG]:ULINk:SFNRst:POLarity POSitive|NEGative
[:SOURce]:RADio:WCDMa:TGPP[:BBG]:ULINk:SFNRst:POLarity?
```
This command sets the polarity of the system frame number reset signal for the uplink synchronization source.

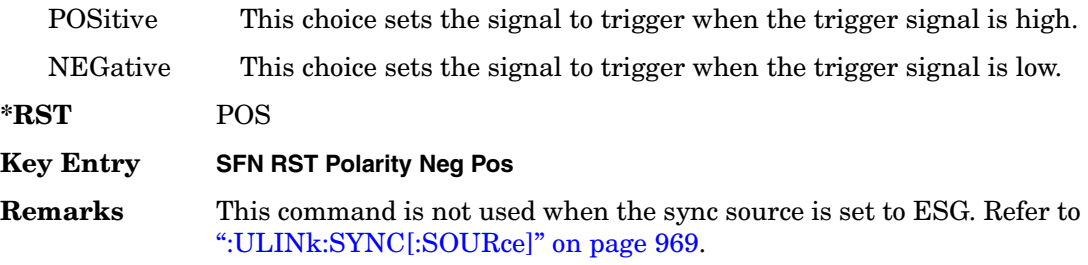
## **:ULINk:SYNC:MODE**

#### **Supported** All with Option 400

[:SOURce]:RADio:WCDMa:TGPP[:BBG]:ULINk:SYNC:MODE SINGle|CONTinuous [:SOURce]:RADio:WCDMa:TGPP[:BBG]:ULINk:SYNC:MODE?

This command selects the uplink frame synchronization triggering mode.

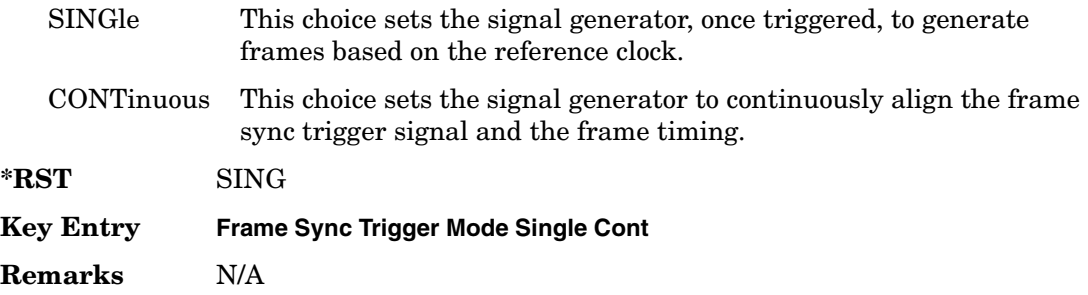

## <span id="page-396-0"></span>**:ULINk:SYNC[:SOURce]**

**Supported** All with Option 400

```
[:SOURce]:RADio:WCDMa:TGPP[:BBG]:ULINk:SYNC[:SOURce] SFN_RST|FCLock|ESG 
[:SOURce]:RADio:WCDMa:TGPP[:BBG]:ULINk:SYNC[:SOURce]?
```
This command selects the uplink frame synchronization source type.

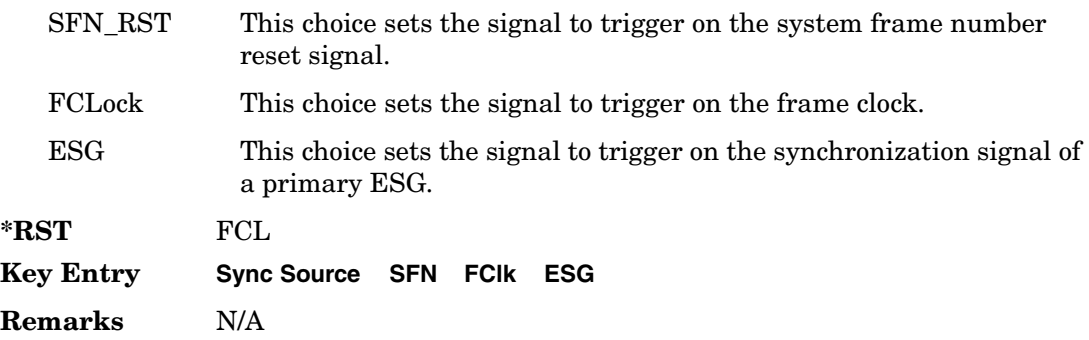

### **:ULINk:TGAP:POFFset**

**Supported** All with Option 400

[:SOURce]:RADio:WCDMa:TGPP[:BBG]:ULINk:TGAP:POFFset <val>|AUTO [:SOURce]:RADio:WCDMa:TGPP[:BBG]:ULINk:TGAP:POFFset?

This command specifies the amount of power to be increased when the data is being compressed for the transmission gap power offset.

AUTO This choice sets the power to increase using the gap pattern parameters calculation based on 3GPP standard. When AUTO is selected, the query returns "AUTO" as the value.

The variable <val> is expressed in units of decibels (dB).

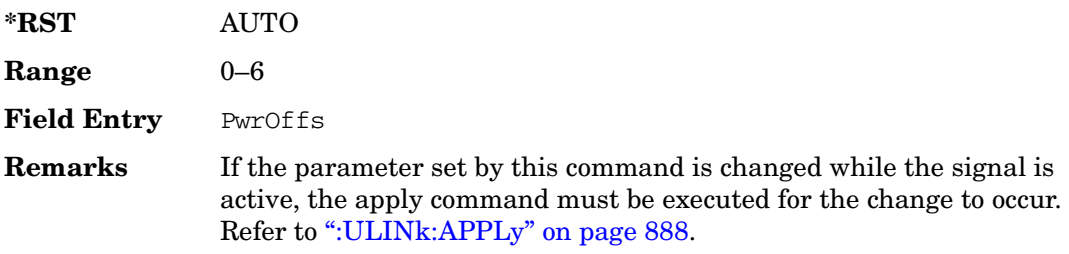

## **:ULINk:TGAP:PSI[1]|2|3|4|5|6:CFN**

**Supported** All with Option 400

[:SOURce]:RADio:WCDMa:TGPP[:BBG]:ULINk:TGAP:PSI[1]|2|3|4|5|6:CFN <val> [:SOURce]:RADio:WCDMa:TGPP[:BBG]:ULINk:TGAP:PSI[1]|2|3|4|5|6:CFN?

This command sets the connection frame number (CFN) for the first radio frame of the first pattern 1.

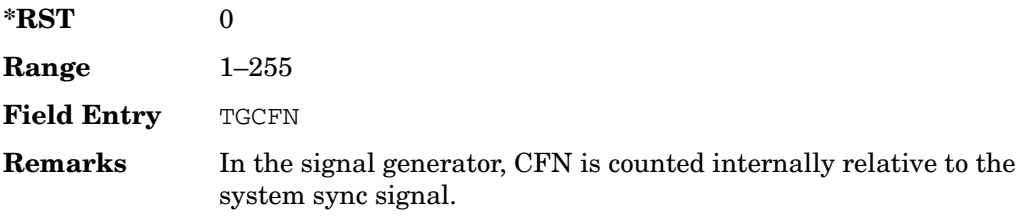

## **:ULINk:TGAP:PSI[1]:CMMethod**

#### **Supported** All with Option 400

[:SOURce]:RADio:WCDMa:TGPP[:BBG]:ULINk:TGAP:PSI[1]:CMMethod SF2|HIGHer [:SOURce]:RADio:WCDMa:TGPP[:BBG]:ULINk:TGAP:PSI[1]:CMMethod?

This command selects the compressed mode (CM) method.

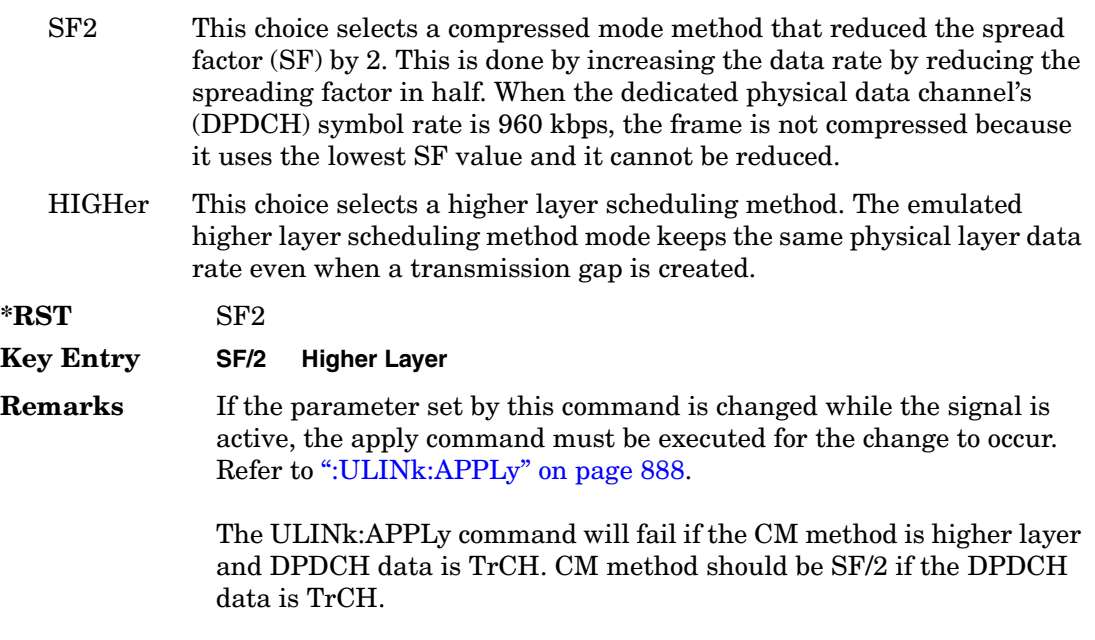

## **:ULINk:TGAP:PSI[1]|2|3|4|5|6:D**

#### **Supported** All with Option 400

```
[:SOURce]:RADio:WCDMa:TGPP[:BBG]:ULINk:TGAP:PSI[1]|2|3|4|5|6:D 
<val>|UNDefined
[:SOURce]:RADio:WCDMa:TGPP[:BBG]:ULINk:TGAP:PSI[1]|2|3|4|5|6:D?
```
This command sets the transmission gap distance. The command specifies the number of slots between the starting slots of two consecutive transmission gaps within a transmission gap pattern.

UNDefined This choice sets one transmission gap. When UNDefined is selected, then there is only one transmission gap within the transmission gap pattern.

Receiver Test Digital Commands (continued)

**Wideband CDMA Base Band Generator Subsystem–Option 400 ([:SOURce]:RADio:WCDMa:TGPP[:BBG])**

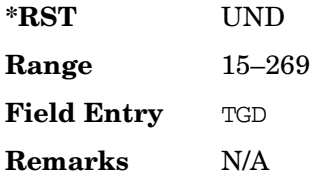

## **:ULINk:TGAP:PSI[1]|2|3|4|5|6:L1**

**Supported** All with Option 400

```
[:SOURce]:RADio:WCDMa:TGPP[:BBG]:ULINk:TGAP:PSI[1]|2|3|4|5|6:L1 
3|4|5|7|10|14
[:SOURce]:RADio:WCDMa:TGPP[:BBG]:ULINk:TGAP:PSI[1]|2|3|4|5|6:L1?
```
This command specifies the length of the first transmission gap (TGL1). The length is expressed in number of slots.

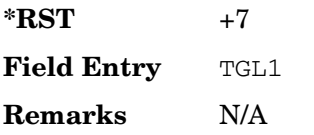

## **:ULINk:TGAP:PSI[1]|2|3|4|5|6:L2**

**Supported** All with Option 400

```
[:SOURce]:RADio:WCDMa:TGPP[:BBG]:ULINk:TGAP:PSI[1]|2|3|4|5|6:L2 
3|4|5|7|10|14|OMITted
[:SOURce]:RADio:WCDMa:TGPP[:BBG]:ULINk:TGAP:PSI[1]|2|3|4|5|6:L2?
```
This command specifies the length of the second transmission gap (TGL2).

The variable <val> is expressed in number of slots. When OMITted is selected, TGL2=TGL1.

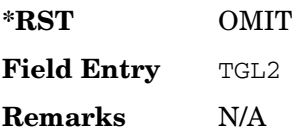

# **:ULINk:TGAP:PSI[1]|2|3|4|5|6:PL1**

**Supported** All with Option 400

```
[:SOURce]:RADio:WCDMa:TGPP[:BBG]:ULINk:TGAP:PSI[1]|2|3|4|5|6:PL1 <val>
[:SOURce]:RADio:WCDMa:TGPP[:BBG]:ULINk:TGAP:PSI[1]|2|3|4|5|6:PL1?
```
This command specifies the duration of the transmission gap pattern length 1 (TGPL1). The pattern length is expressed in number of frames.

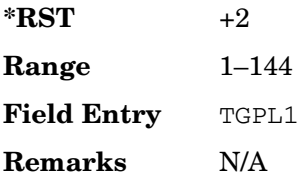

# **:ULINk:TGAP:PSI[1]|2|3|4|5|6:PL2**

### **Supported** All with Option 400

```
[:SOURce]:RADio:WCDMa:TGPP[:BBG]:ULINk:TGAP:PSI[1]|2|3|4|5|6:PL2 
<val>|OMITted
[:SOURce]:RADio:WCDMa:TGPP[:BBG]:ULINk:TGAP:PSI[1]|2|3|4|5|6:PL2?
```
This command specifies the duration of the transmission gap pattern length 2 (TGPL2).

The variable <val> is expressed in number of frames. When OMITted is selected, TGPL2=TGPL1.

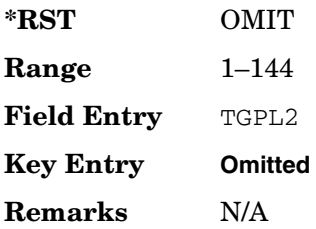

## **:ULINk:TGAP:PSI[1]|2|3|4|5|6:POWer**

#### **Supported** All with Option 400

[:SOURce]:RADio:WCDMa:TGPP[:BBG]:ULINk:TGAP:PSI[1]|2|3|4|5|6:POWer?

This query returns each power level for a compressed slot.

The return string has five real numbers followed by dBm (for normal power) or dB (for

before/after gap power) separated by a single space character. When a value does not exist because of a specified compressed pattern (Example: Gap2 does not exist when TGD is "UNDefined"), it returns "−dB."

Normal power value represents an actual power level in dBm and relative power is represented in dB.

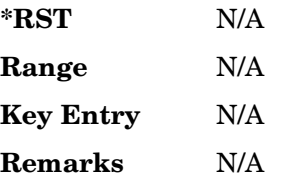

## **:ULINk:TGAP:PSI[1]|2|3|4|5|6:PRC**

**Supported** All with Option 400

```
[:SOURce]:RADio:WCDMa:TGPP[:BBG]:ULINk:TGAP:PSI[1]|2|3|4|5|6:PRC 
<val>|INFinity
[:SOURce]:RADio:WCDMa:TGPP[:BBG]:ULINk:TGAP:PSI[1]|2|3|4|5|6:PRC?
```
This command sets the transmission gap pattern repetition count. The pattern repetition count (PRC) sets the number of transmission gap patterns within the transmission gap pattern sequence.

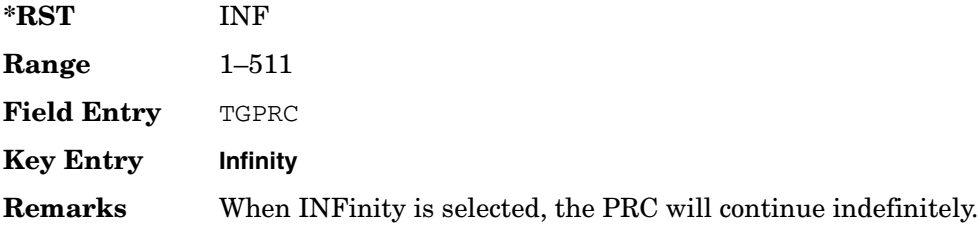

# **:ULINk:TGAP:PSI[1]|2|3|4|5|6:PS**

**Supported** All with Option 400

[:SOURce]:RADio:WCDMa:TGPP[:BBG]:ULINk:TGAP:PSI[1]|2|3|4|5|6:PS ACTive|INACtive

[:SOURce]:RADio:WCDMa:TGPP[:BBG]:ULINk:TGAP:PSI[1]|2|3|4|5|6:PS?

This command sets the transmission gap pattern status.

ACTive This choice sets the compressed mode active.

#### Receiver Test Digital Commands (continued)

**Wideband CDMA Base Band Generator Subsystem–Option 400 ([:SOURce]:RADio:WCDMa:TGPP[:BBG])**

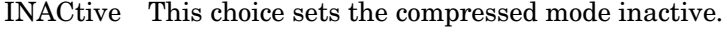

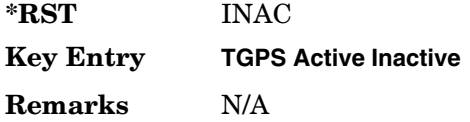

## **:ULINk:TGAP:PSI[1]|2|3|4|5|6:SN**

**Supported** All with Option 400

```
[:SOURce]:RADio:WCDMa:TGPP[:BBG]:ULINk:TGAP:PSI[1]|2|3|4|5|6:SN <val>
[:SOURce]:RADio:WCDMa:TGPP[:BBG]:ULINk:TGAP:PSI[1]|2|3|4|5|6:SN?
```
This command specifies the timeslot number of the first transmission gap within the first radio frame.

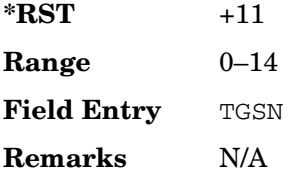

### **:ULINk:TGAP:RPARameter**

**Supported** All with Option 400

```
[:SOURce]:RADio:WCDMa:TGPP[:BBG]:ULINk:TGAP:
RPARameter DREF11|DREF12|DREF21|DREF22
[:SOURce]:RADio:WCDMa:TGPP[:BBG]:ULINk:TGAP:RPARameter?
```
This command sets the downlink reference compressed mode parameters as defined in 3GPP Standard TS25.101.

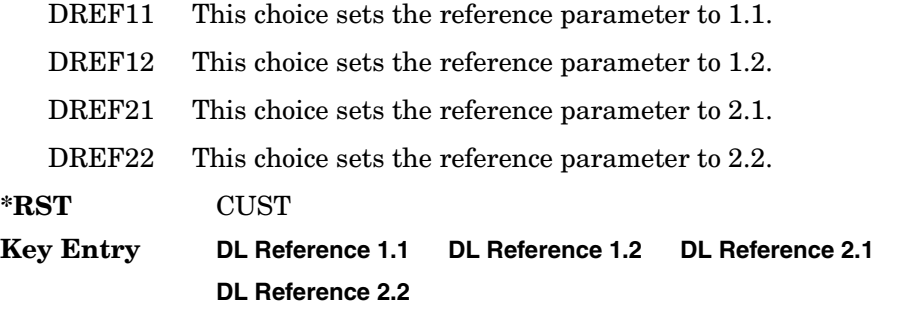

**Remarks** The query returns CUSTom when the parameters are set individually.

### **:ULINk:TGAP:SCFN**

#### **Supported** All with Option 400

[:SOURce]:RADio:WCDMa:TGPP[:BBG]:ULINk:TGAP:SCFN <val> [:SOURce]:RADio:WCDMa:TGPP[:BBG]:ULINk:TGAP:SCFN?

This command sets the stop connection frame number (CFN) when the stop trigger is used.

When the stop trigger is received at the signal generator, the next stop CFN, the compressed mode will finish even if the transmission gap pattern repetition count (TGPRC) is still remaining.

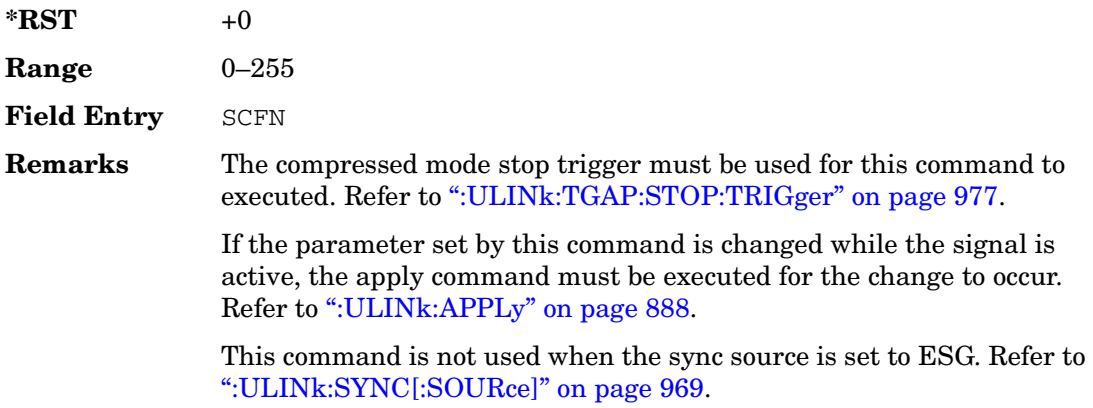

### **:ULINk:TGAP[:STATe]**

#### **Supported** All with Option 400

[:SOURce]:RADio:WCDMa:TGPP[:BBG]:ULINk:TGAP[:STATe] ON|OFF|1|0

[:SOURce]:RADio:WCDMa:TGPP[:BBG]:ULINk:TGAP[:STATe]?

This command enables or disables the uplink transmission gap pattern.

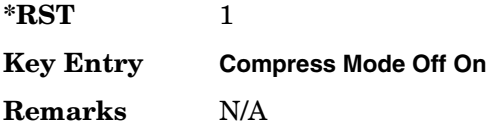

## **:ULINk:TGAP:STARt:TRIGger**

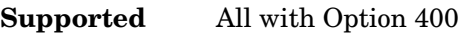

[:SOURce]:RADio:WCDMa:TGPP[:BBG]:ULINk:TGAP:STARt:TRIGger

This command starts the compressed mode trigger.

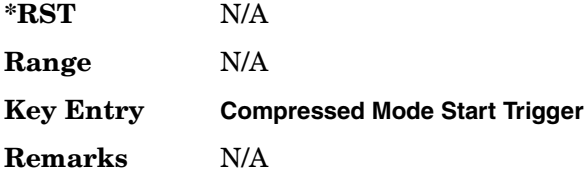

## **:ULINk:TGAP:STARt:TRIGger:POLarity**

#### **Supported** All with Option 400

[:SOURce]:RADio:WCDMa:TGPP[:BBG]:ULINk:TGAP:STARt:TRIGger: POLarity POSitive|NEGative [:SOURce]:RADio:WCDMa:TGPP[:BBG]:ULINk:TGAP:STARt:TRIGger:POLarity?

This command sets the compressed mode start trigger signal polarity.

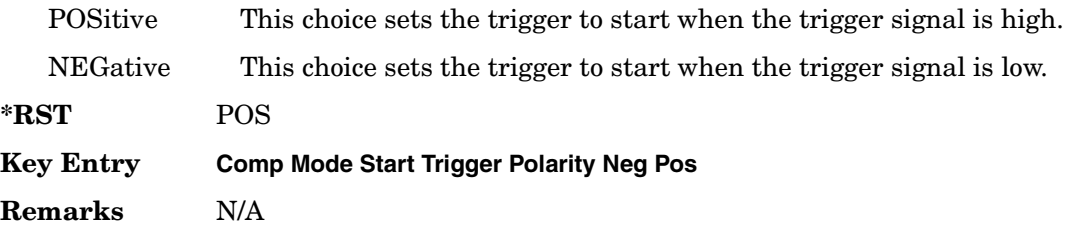

### <span id="page-404-0"></span>**:ULINk:TGAP:STOP:TRIGger**

**Supported** All with Option 400

[:SOURce]:RADio:WCDMa:TGPP[:BBG]:ULINk:TGAP:STARt:TRIGger

This command stops the compressed mode trigger.

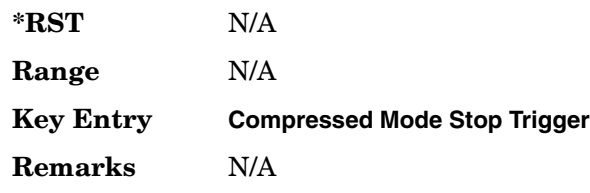

## **:ULINk:TGAP:STOP:TRIGger:POLarity**

### **Supported** All with Option 400

[:SOURce]:RADio:WCDMa:TGPP[:BBG]:ULINk:TGAP:STOP:TRIGger: POLarity POSitive|NEGative [:SOURce]:RADio:WCDMa:TGPP[:BBG]:ULINk:TGAP:STOP:TRIGger:POLarity?

This command sets the compressed mode stop trigger signal polarity.

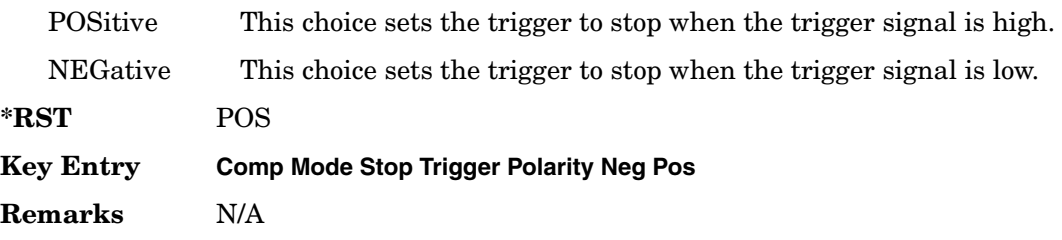

### **:ULINk:TOFFset**

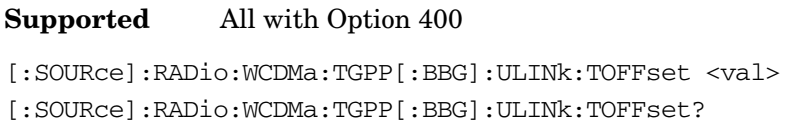

This command sets additional timing offset for the dedicated physical channel (DPCH). Timing offset is the time delay between the downlink signal and the uplink signal. The downlink signal timing is provided by the synchronization signal.

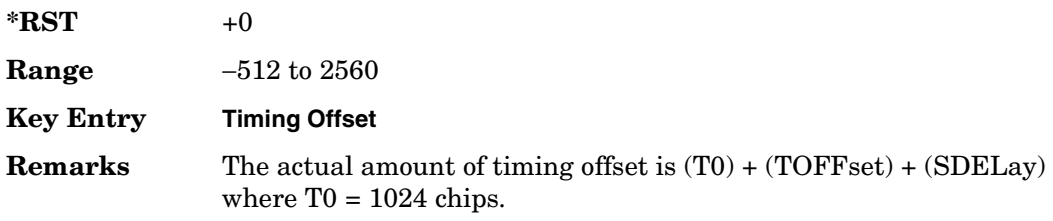

### **:ULINk:TSTatus:COMPressed**

**Supported** All with Option 400

[:SOURce]:RADio:WCDMa:TGPP[:BBG]:ULINk:TSTatus:COMPressed?

This query returns the status of compressed pattern generation.

A "0" response indicates the compressed mode pattern signal is not generating. A "1"

**Wideband CDMA Base Band Generator Subsystem–Option 400 ([:SOURce]:RADio:WCDMa:TGPP[:BBG])**

response indicates that the compressed mode pattern signal is generating.

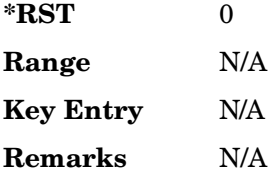

### **:ULINk:TSTatus:RACH**

**Supported** All with Option 400

[:SOURce]:RADio:WCDMa:TGPP[:BBG]:ULINk:TSTatus:RACH?

This query returns the status of the physical random access channel (PRACH).

A "0" response indicates the PRACH signal is not generating. A "1" response indicates that the PRACH signal is generating.

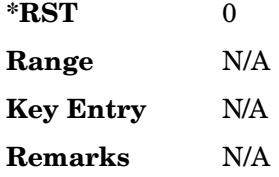

### **:ULINk:TSTatus:RECeive**

#### **Supported** All with Option 400

[:SOURce]:RADio:WCDMa:TGPP[:BBG]:ULINk:TSTatus:RECeive?

This query returns the frame synchronization signal reception status.

When the frame synchronization signal is received after synchronization configuration, the received value becomes "1." If the signal is not received, the value is "0."

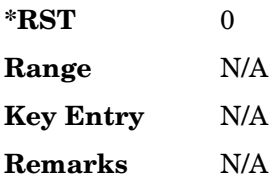

### **:ULINk:TSTatus:SYNC**

#### **Supported** All with Option 400

[:SOURce]:RADio:WCDMa:TGPP[:BBG]:ULINk:TSTatus:SYNC?

This query returns the frame synchronization status.

A "0" status indicates frame synchronization is fine or no frame synchronization signal is received). A "1" indicates frame synchronization is out sync and the synchronization signal does not match with the signal generator's timing. The signal generator will generate incorrect data.

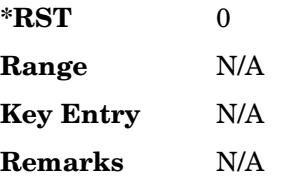

## **:ULINk:[TGRoup[1]]:DCH[1]|2|3|3|5|6:BLKSize**

<span id="page-407-0"></span>**Supported** All with Option 400

```
[:SOURce]:RADio:WCDMa:TGPP[:BBG]:ULINk:[TGRoup[1]]:DCH[1]|
2|3|4|5|6:BLKSize <val>
[:SOURce]:RADio:WCDMa:TGPP[:BBG]:ULINk:[TGRoup[1]]:DCH[1]|
```

```
2|3|4|5|6:BLKSize?
```
This command sets the block size for the selected uplink dedicated channel (DCH).

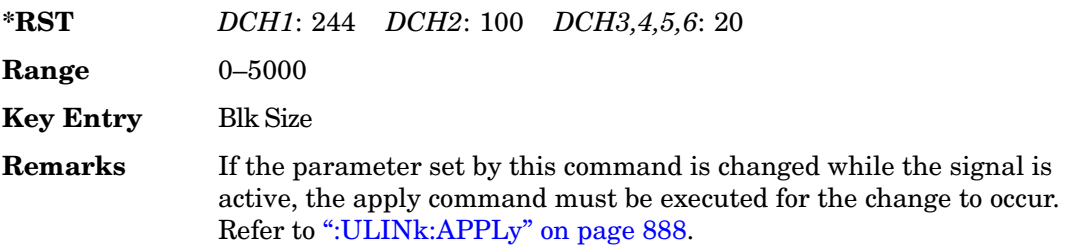

# **:ULINk[:TGRoup[1]]:DCH[1]|2|3|4|5|6:BPFRame**

**Supported** All with Option 400

```
[:SOURce]:RADio:WCDMa:TGPP[:BBG]:ULINk[:TGRoup[1]]:DCH[1]|2|3|4|5|6:
BPFRame?
```
This query returns the block per frame for the selected dedicated transport channel (DCH).

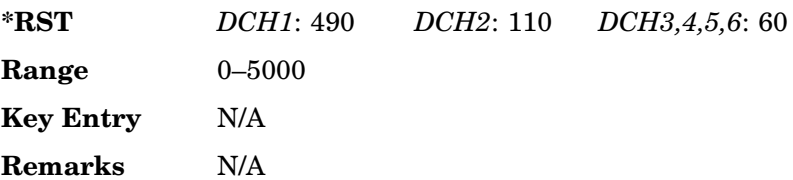

# **:ULINk[:TGRoup[1]]:DCH[1]|2|3|4|5|6:BRATe**

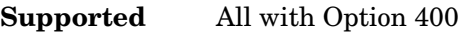

```
[:SOURce]:RADio:WCDMa:TGPP[:BBG]:ULINk[:TGRoup[1]]:DCH[1]|2|3|4|5|6:
BRATe?
```
This query returns the bit rate for the selected dedicated transport channel (DCH).

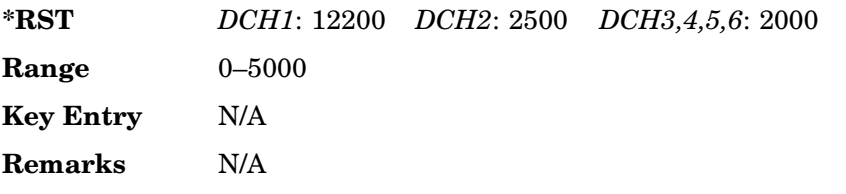

# **:ULINk:[TGRoup[1]]:DCH[1]|2|3|3|5|6:CODE**

<span id="page-408-0"></span>**Supported** All with Option 400

[:SOURce]:RADio:WCDMa:TGPP[:BBG]:ULINk:[TGRoup[1]]:DCH[1]| 2|3|4|5|6:CODE HCONv|TCONv|TURBo|NONE [:SOURce]:RADio:WCDMa:TGPP[:BBG]:ULINk:[TGRoup[1]]:DCH[1]| 2|3|4|5|6:CODE?

This command sets the encoder type for the uplink dedicated channel (DCH) selected.

HCONv This choice selects a coding with the 1/2 rate convolutional encoder.

TCONv This choice selects a coding with the 1/3 rate convolutional encoder.

Receiver Test Digital Commands (continued) **Wideband CDMA Base Band Generator Subsystem–Option 400 ([:SOURce]:RADio:WCDMa:TGPP[:BBG])**

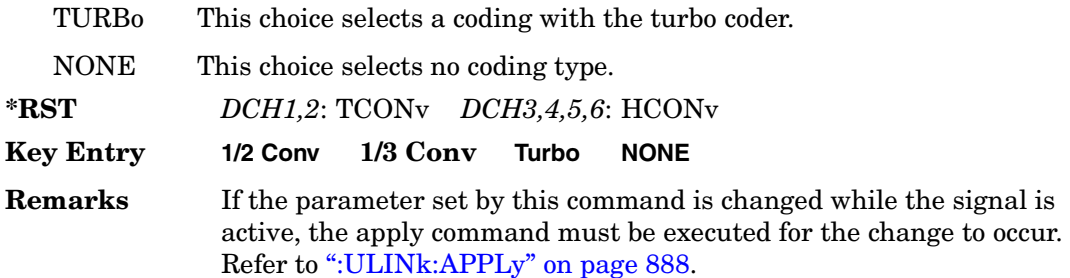

## **:ULINk:[TGRoup[1]]:DCH[1]|2|3|3|5|6:CRC**

**Supported** All with Option 400

```
[:SOURce]:RADio:WCDMa:TGPP[:BBG]:ULINk:[TGRoup[1]]:DCH[1]|
2|3|4|5|6:CRC 0|8|12|16|24
[:SOURce]:RADio:WCDMa:TGPP[:BBG]:ULINk:[TGRoup[1]]:DCH[1]|
2|3|4|5|6:CRC?
```
This command specifies the number of cyclic redundancy code (CRC) bits to be added to each transport channel block.

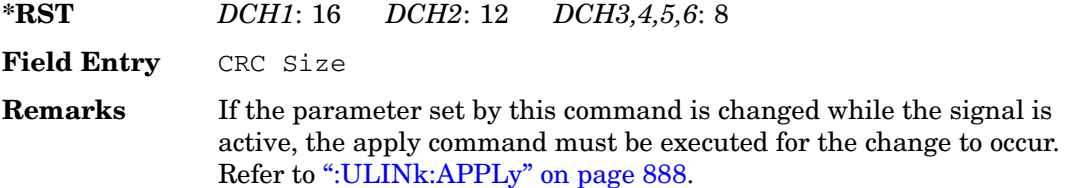

# **:ULINk:[TGRoup[1]]:DCH[1]|2|3|3|5|6:DATA**

### **Supported** All with Option 400

```
[:SOURce]:RADio:WCDMa:TGPP[:BBG]:ULINk:[TGRoup[1]]:DCH[1]|
2|3|4|5|6:DATA PN9|FIX4|"<file name>"
[:SOURce]:RADio:WCDMa:TGPP[:BBG]:ULINk:[TGRoup[1]]:DCH[1]|
2|3|4|5|6:DATA?
```
This command configures the data type to be inserted into the selected uplink dedicated channel (DCH).

```
"<file name>" This variable specifies a data pattern that has been stored in 
               memory.
```
#### Receiver Test Digital Commands (continued)

**Wideband CDMA Base Band Generator Subsystem–Option 400 ([:SOURce]:RADio:WCDMa:TGPP[:BBG])**

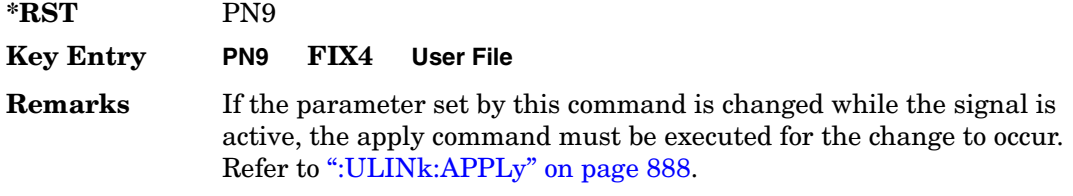

### **:ULINk[:TGRoup[1]]:DCH[1]|2|3|4|5|6:DATA:BER:ACTual**

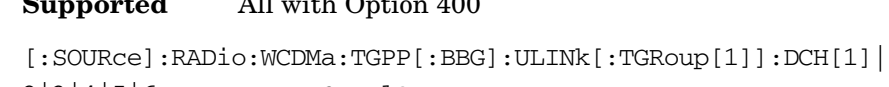

2|3|4|5|6:DATA:BER:ACTual?

**Supported** All with Option 400

This query returns the actual inserted error ratio in the uplink dedicated channel (DCH) selected.

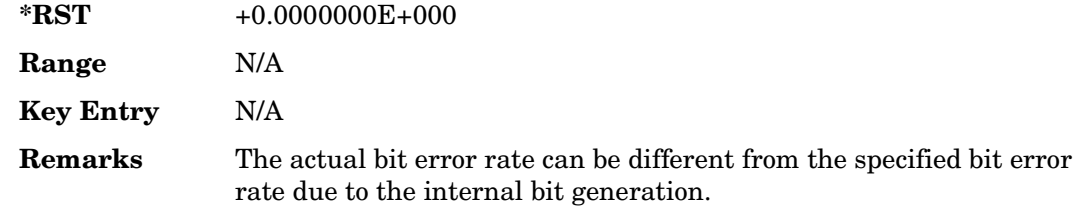

## **:ULINk[:TGRoup[1]]:DCH[1]|2|3|4|5|6:DATA:BER:ERRor:BIT**

**Supported** All with Option 400

```
[:SOURce]:RADio:WCDMa:TGPP[:BBG]:ULINk[:TGRoup[1]]:DCH[1]|2|3|4|5|6:
DATA:BER:ERRor:BIT?
```
This query returns the actual error bits inserted in total number of bits.

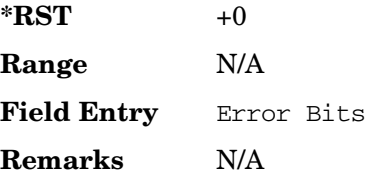

# **:ULINk[:TGRoup[1]]:DCH[1]|2|3|4|5|6:DATA:BER:TOTal:BIT**

### **Supported** All with Option 400

[:SOURce]:RADio:WCDMa:TGPP[:BBG]:ULINk[:TGRoup[1]]:DCH[1]|2|3|4|5|6: DATA:BER:TOTal:BIT?

This query returns the total number of bits inserted for the bit error ratio calculation.

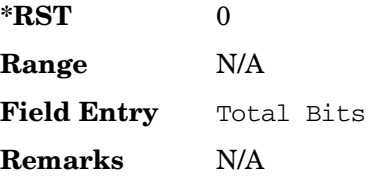

## **:ULINk[:TGRoup[1]]:DCH[1]|2|3|4|5|6:DATA:BER[:VALue]**

#### <span id="page-411-0"></span>**Supported** All with Option 400

```
[:SOURce]:RADio:WCDMa:TGPP[:BBG]:ULINk[:TGRoup[1]]:DCH[1]|2|3|4|5|6:
DATA:BER[:VALue] <val>
[:SOURce]:RADio:WCDMa:TGPP[:BBG]:ULINk[:TGRoup[1]]:DCH[1]|2|3|4|5|6:
DATA:BER[:VALue]?
```
This command specifies the bit error rate (BER) value to be inserted into the selected uplink dedicated channel (DCH).

The variable  $\langle \text{val} \rangle$  is expressed in decimal form, but it is a percent ratio (1.0=100%).

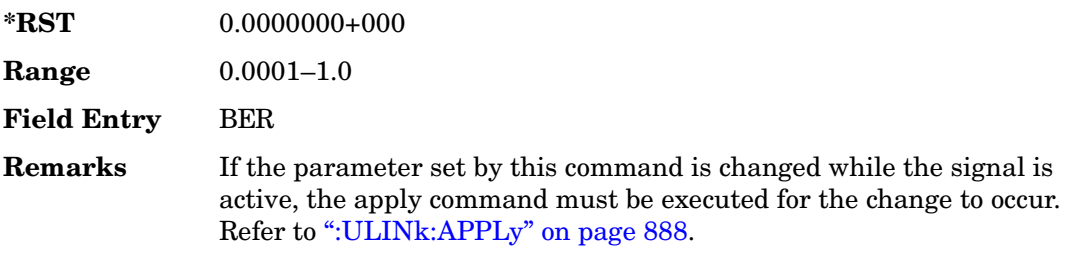

## **:ULINk[:TGRoup[1]]:DCH[1]|2|3|4|5|6:DATA:BLER:ACTual**

<span id="page-412-0"></span>**Supported** All with Option 400

[:SOURce]:RADio:WCDMa:TGPP[:BBG]:ULINk[:TGRoup[1]]:DCH[1]| 2|3|4|5|6:DATA:BLER:ACTual?

This query returns the actual block error ratio inserted.

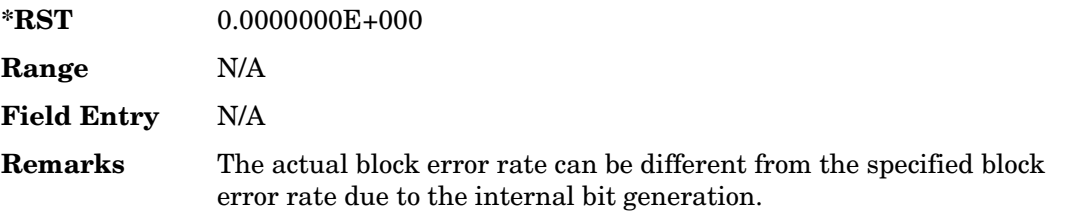

## **:ULINk[:TGRoup[1]|2:DCH[1]|2|3|4|5|6:DATA:BLER:ERRor:BLOCk**

**Supported** All with Option 400

```
[:SOURce]:RADio:WCDMa:TGPP[:BBG]:ULINk[:TGRoup[1]|2:DCH[1]|2|3|4|5|6:
DATA:BLER:ERRor:BLOCk?
```
This query returns the number of error blocks inserted.

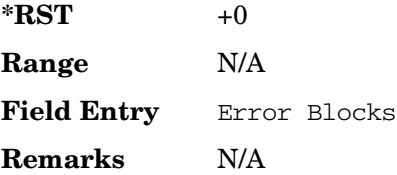

## **:ULINk[:TGRoup[1]|2:DCH[1]|2|3|4|5|6:DATA:BLER:TOTal:BLOCk**

**Supported** All with Option 400

[:SOURce]:RADio:WCDMa:TGPP[:BBG]:ULINk[:TGRoup[1]|2:DCH[1]|2|3|4|5|6: DATA:BLER:TOTal:BLOCk?

This query returns the error blocks actually inserted in total number of blocks.

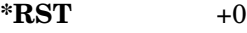

**Range** N/A

**Field Entry** Total Blocks

<span id="page-413-1"></span>**Remarks** N/A

### **:ULINk[:TGRoup[1]]:DCH[1]|2|3|4|5|6:DATA:BLER[:VALue]**

#### **Supported** All with Option 400

```
[:SOURce]:RADio:WCDMa:TGPP[:BBG]:ULINk[:TGRoup[1]]:DCH[1]|2|3|4|5|6:
DATA:BLER[:VALue] <val>
[:SOURce]:RADio:WCDMa:TGPP[:BBG]:ULINk[:TGRoup[1]]:DCH[1]|2|3|4|5|6:
DATA:BLER[:VALue]?
```
This command specifies the block error rate (BLER) value to be inserted into the selected uplink dedicated channel (DCH).

The variable  $\langle \text{val} \rangle$  is expressed in decimal form, but it is a percent ratio (1.0=100%).

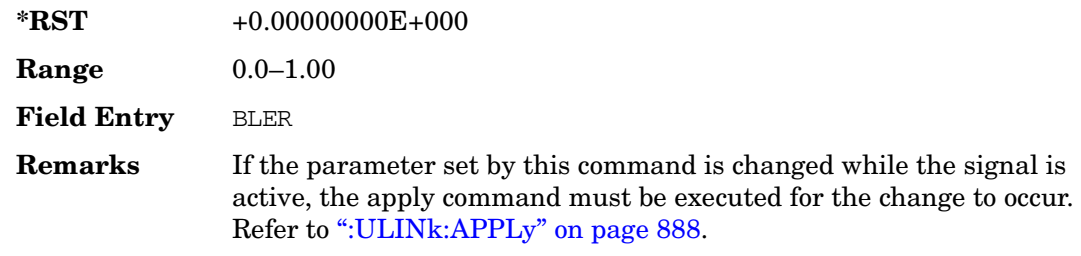

## **:ULINk[:TGRoup[1]]:DCH[1]|2|3|4|5|6:DATA:EINSert**

#### <span id="page-413-0"></span>**Supported** All with Option 400

```
[:SOURce]:RADio:WCDMa:TGPP[:BBG]:ULINk[:TGRoup[1]]:DCH[1]|2|3|4|5|6:
DATA:EINSert BLER|BER|NONE
[:SOURce]:RADio:WCDMa:TGPP[:BBG]:ULINk[:TGRoup[1]]:DCH[1]|2|3|4|5|6:
DATA:EINSert?
```
This command selects the error insertion mode.

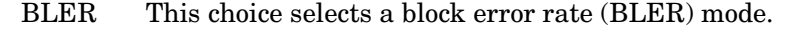

- BER This choice selects a bit error rate (BER) mode.
- NONE This choice selects no BLER or BER mode (no error blocks or bits inserted).

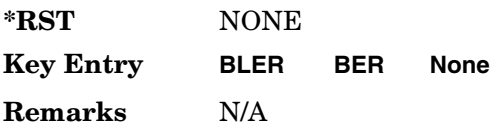

# **:ULINk[:TGRoup[1]]:DCH[1]|2|3|4|5|6:DATA:FIX4**

**Supported** All with Option 400

```
[:SOURce]:RADio:WCDMa:TGPP[:BBG]:ULINk[:TGRoup[1]]:DCH[1]|2|3|4|5|6:
DATA:FIX4 <val>
[:SOURce]:RADio:WCDMa:TGPP[:BBG]:ULINk[:TGRoup[1]]:DCH[1]|2|3|4|5|6:
DATA:FIX4?
```
This command sets the 4 bit data pattern for the selected uplink dedicated channel (DCH).

While the variable  $\langle \text{val} \rangle$  can be entered in binary, hexadecimal, or decimal formats, the query returns only binary units.

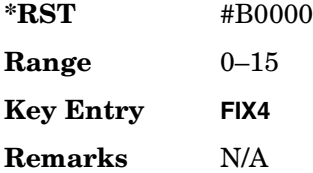

# **:ULINk[:TGRoup[1]]:DCH[1]|2|3|4|5|6:NBLock**

**Supported** All with Option 400

```
[:SOURce]:RADio:WCDMa:TGPP[:BBG]:ULINk[:TGRoup[1]]:DCH[1]|2|3|4|5|6:
NBLock <val>
[:SOURce]:RADio:WCDMa:TGPP[:BBG]:ULINk[:TGRoup[1]]:DCH[1]|2|3|4|5|6:
NBLock?
```
This command specifies the number of transport blocks coded on to the selected dedicated channel (DCH).

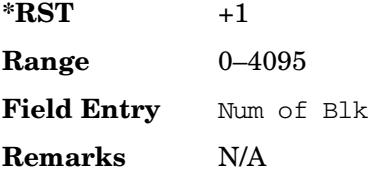

# **:ULINk[:TGRoup [1]]:DCH[1]|2|3|4|5|6:PPERcentage**

**Supported** All with Option 400

```
[:SOURce]:RADio:WCDMa:TGPP[:BBG]:ULINk[:TGRoup[1]]:DCH[1]|2|3|4|5|6:
PPERcentage?
```
This query returns the percentage of the total bits removed from or added to the fully coded channel.

The value is returned in the unit of percent and a negative value means repetition.

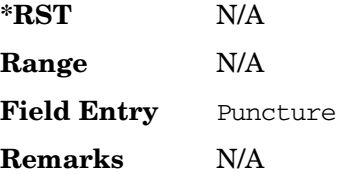

# **:ULINk[:TGRoup[1]]:DCH[1]|2|3|4|5|6:RMATch**

**Supported** All with Option 400

```
[:SOURce]:RADio:WCDMa:TGPP[:BBG]:ULINk[:TGRoup[1]]:DCH[1]|2|3|4|5|6:
RMATch <val>
[:SOURce]:RADio:WCDMa:TGPP[:BBG]:ULINk[:TGRoup[1]]:DCH[1]|2|3|4|5|6:
```
RMATch?

This command specifies the rate matching parameters of each dedicated channel (DCH) selected.

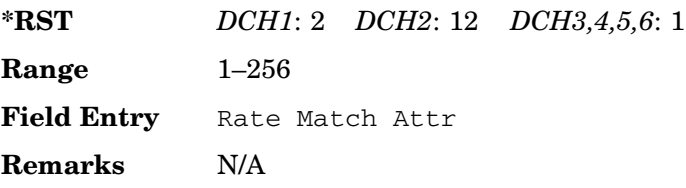

# **:ULINk[:TGRoup[1]]:DCH[1]|2|3|4|5|6:TTI**

**Supported** All with Option 400

[:SOURce]:RADio:WCDMa:TGPP[:BBG]:ULINk[:TGRoup[1]]:DCH[1]|2|3|4|5|6: TTI 10000|20000|40000|80000 [:SOURce]:RADio:WCDMa:TGPP[:BBG]:ULINk[:TGRoup[1]]:DCH[1]|2|3|4|5|6:TTI?

This command sets the transmission time interval (TTI) period for the dedicated channel

(DCH) selected. TTI is the time interval of the amount of data to be transmitted.

The choices are expressed in units of milliseconds (msec) where 20000 = 20 msec.

**\*RST** *DCH1*: 20000 *DCH2*: 40000 *DCH3,4,5,6*: 10000

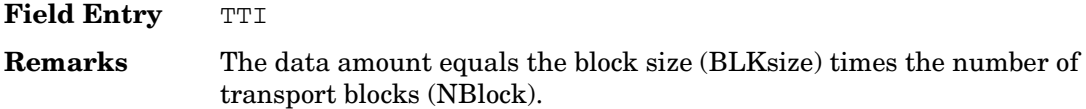

## **:ULINk[:TGRoup[1]]:DCH[1]|2|3|4|5|6[:STATe]**

**Supported** All with Option 400

```
[:SOURce]:RADio:WCDMa:TGPP[:BBG]:ULINk[:TGRoup[1]]:DCH[1]|
2|3|4|5|6[:STATe] ON|OFF|1|0
[:SOURce]:RADio:WCDMa:TGPP[:BBG]:ULINk[:TGRoup[1]]:DCH[1]|
2|3|4|5|6[:STATe]?
```
This command enables or disables the operating state of the dedicated channel (DCH) selected.

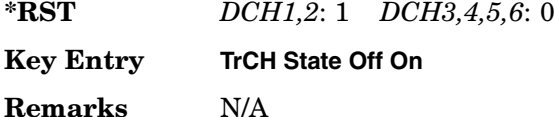

## **:ULINk[:TGRoup[1]]:RACH[1]:BLKSize**

#### <span id="page-416-0"></span>**Supported** All with Option 400

```
[:SOURce]:RADio:WCDMa:TGPP[:BBG]:ULINk[:TGRoup[1]]:RACH[1]:BLKSize <val>
[:SOURce]:RADio:WCDMa:TGPP[:BBG]:ULINk[:TGRoup[1]]:RACH[1]:BLKSize?
```
This command sets the transport block size for the random access channel (RACH) coding where the input data is carried.

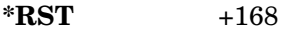

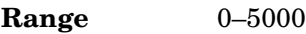

**Field Entry** Blk Size

**Remarks** If the parameter set by this command is changed while the signal is active, the apply command must be executed for the change to occur. Refer to [":ULINk:APPLy" on page 888.](#page-315-0)

## **:ULINk[:TGRoup [1]]:RACH[1]:BPFRame**

#### **Supported** All with Option 400

[:SOURce]:RADio:WCDMa:TGPP[:BBG]:ULINk[:TGRoup[1]]:RACH[1]:BPFRame?

This query returns the bits per frame for the selected random access channel (RACH).

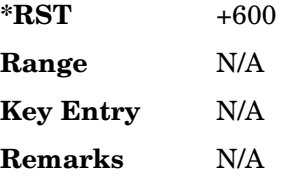

## **:ULINk[:TGRoup [1]]:RACH[1]:BRATe**

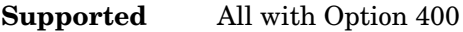

[:SOURce]:RADio:WCDMa:TGPP[:BBG]:ULINk[:TGRoup[1]]:RACH[1]:BRATe?

This query returns the bit rate for the random access transport channel (RACH).

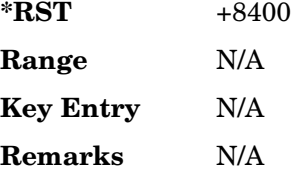

### **:ULINk[:TGRoup[1]]:RACH[1]:CODE**

**Supported** All with Option 400

[:SOURce]:RADio:WCDMa:TGPP[:BBG]:ULINk[:TGRoup[1]]:RACH[1]:CODE?

This query returns the type of channel coding for error protection.

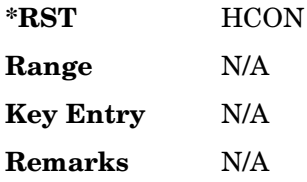

## **:ULINk[:TGRoup[1]]:RACH[1]:CRC**

#### **Supported** All with Option 400

```
[:SOURce]:RADio:WCDMa:TGPP[:BBG]:ULINk[:TGRoup[1]]:RACH[1]:
CRC 0|8|12|16|24
[:SOURce]:RADio:WCDMa:TGPP[:BBG]:ULINk[:TGRoup[1]]:RACH[1]:CRC?
```
This command specifies the number of cyclic redundancy code (CRC) bits that are to be added to each transport channel block.

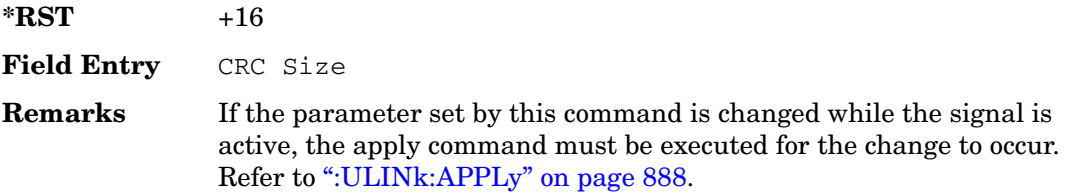

## **:ULINk[:TGRoup[1]]:RACH[1]:DATA**

#### **Supported** All with Option 400

```
[:SOURce]:RADio:WCDMa:TGPP[:BBG]:ULINk[:TGRoup[1]]:RACH[1]:DATA PN9|
FIX4|"<file name>"
[:SOURce]:RADio:WCDMa:TGPP[:BBG]:ULINk[:TGRoup[1]]:RACH[1]:DATA?
```
This command sets the type of data to be inserted into the random access channel (RACH).

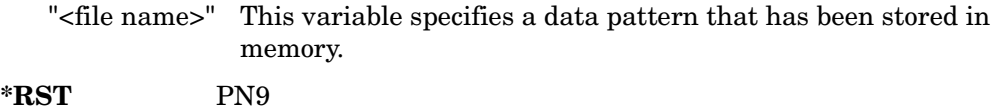

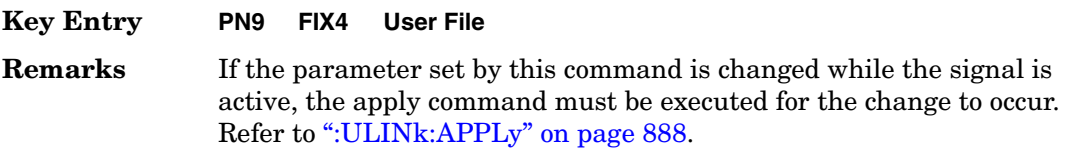

## **:ULINk[:TGRoup[1]]:RACH[1]:DATA:BER:ACTual**

<span id="page-419-0"></span>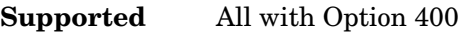

```
[:SOURce]:RADio:WCDMa:TGPP[:BBG]:ULINk[:TGRoup[1]]:RACH[1]:DATA:BER:
ACT112
```
This query returns the actual error ratio inserted.

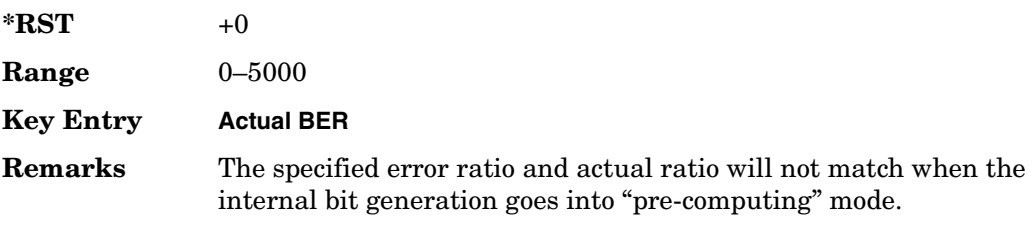

## **:ULINk[:TGRoup[1]]:RACH[1]:DATA:BER:ERRor:BIT**

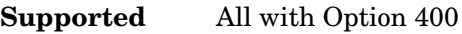

```
[:SOURce]:RADio:WCDMa:TGPP[:BBG]:ULINk[:TGRoup[1]]:RACH[1]:DATA:BER:
ERRor:BIT?
```
This query returns the actual error bits inserted for the total number of bits.

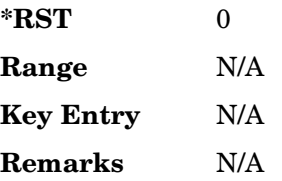

## **:ULINk[:TGRoup[1]]:RACH[1]:DATA:BER:TOTal:BIT**

**Supported** All with Option 400

[:SOURce]:RADio:WCDMa:TGPP[:BBG]:ULINk[:TGRoup[1]]:RACH[1]:DATA:BER: TOTal:BIT?

This query returns the total number of bits inserted for the bit error ratio calculation.

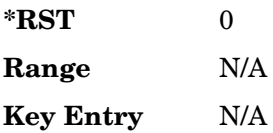

Receiver Test Digital Commands (continued) **Wideband CDMA Base Band Generator Subsystem–Option 400 ([:SOURce]:RADio:WCDMa:TGPP[:BBG])**

**Remarks** The specified error ratio and actual ratio will not match when the internal bit generation goes into "pre-computing" mode.

### **:ULINk[:TGRoup[1]]:RACH[1]:DATA:BER[:VALue]**

<span id="page-420-1"></span>**Supported** All with Option 400

```
[:SOURce]:RADio:WCDMa:TGPP[:BBG]:ULINk[:TGRoup[1]]:RACH[1]:DATA:
BER[:VALue] <val>
[:SOURce]:RADio:WCDMa:TGPP[:BBG]:ULINk[:TGRoup[1]]:RACH[1]:DATA:
BER[:VALue]?
```
This command sets the bit error rate value for the random access channel (RACH).

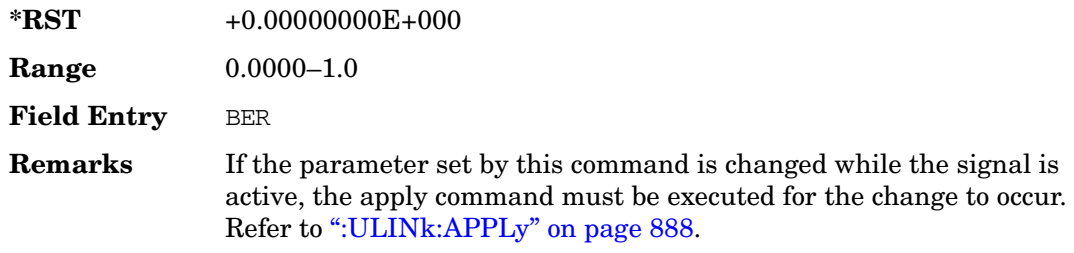

### **:ULINk[:TGRoup[1]]:RACH[1]:DATA:BLER:ACTual**

<span id="page-420-0"></span>**Supported** All with Option 400

```
[:SOURce]:RADio:WCDMa:TGPP[:BBG]:ULINk[:TGRoup[1]]:RACH[1]:DATA:
BLER:ACTual?
```
This query returns the actual error ratio inserted.

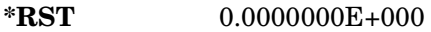

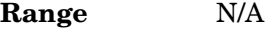

**Key Entry** N/A

**Remarks** The specified error ratio and actual error ratio will not match when the internal bit generation goes into "pre-computing" mode.

## **:ULINk[:TGRoup[1]]:RACH[1]:DATA:BLER:ERRor:BLOCk**

#### **Supported** All with Option 400

[:SOURce]:RADio:WCDMa:TGPP[:BBG]:ULINk[:TGRoup[1]]:RACH[1]:DATA: BLER:ERRor:BLOCk?

This query returns the actual block errors inserted in the total number of blocks.

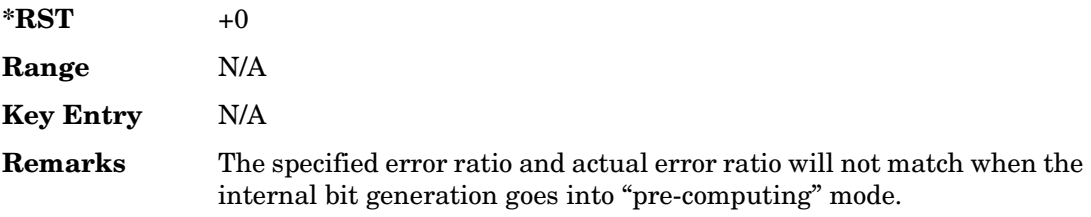

## **:ULINk[:TGRoup[1]]:RACH[1]:DATA:BLER:TOTal:BLOCk**

**Supported** All with Option 400

```
[:SOURce]:RADio:WCDMa:TGPP[:BBG]:ULINk[:TGRoup[1]]:RACH[1]:DATA:
BLER:TOTal:BLOCk?
```
This query returns the total blocks inserted for the block error ratio calculation.

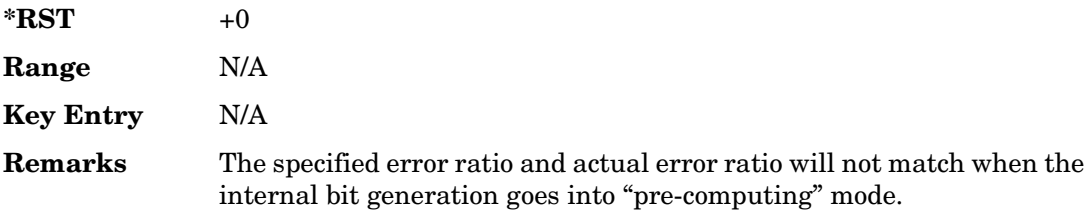

### **:ULINk[:TGRoup[1]]:RACH[1]:DATA:BLER[:VALue]**

#### <span id="page-421-0"></span>**Supported** All with Option 400

```
[:SOURce]:RADio:WCDMa:TGPP[:BBG]:ULINk[:TGRoup[1]]:RACH[1]:DATA:
BLER[:VALue] <val>
[:SOURce]:RADio:WCDMa:TGPP[:BBG]:ULINk[:TGRoup[1]]:RACH[1]:DATA:
BLER[:VALue]?
```
This command sets the inserted block error rate value.

The variable  $\langle \text{val} \rangle$  is expressed in decimal form, but it is a percent ratio (1.0=100%).

### <span id="page-422-0"></span>Receiver Test Digital Commands (continued)

**Wideband CDMA Base Band Generator Subsystem–Option 400 ([:SOURce]:RADio:WCDMa:TGPP[:BBG])**

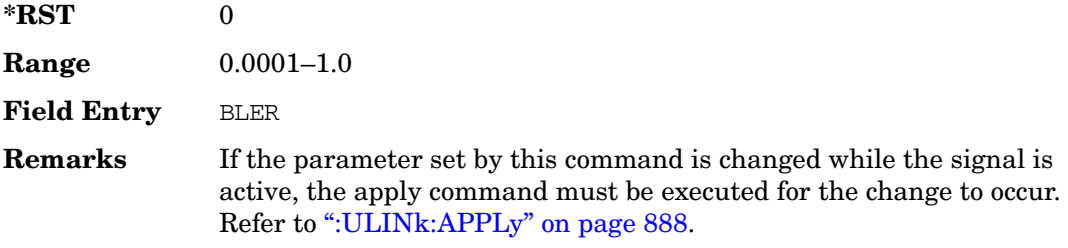

### **:ULINk[:TGRoup[1]]:RACH[1]:DATA:EINSert**

**Supported** All with Option 400

```
[:SOURce]:RADio:WCDMa:TGPP[:BBG]:ULINk[:TGRoup[1]]:RACH[1]:DATA:
EINSert BLER|BER|NONE
[:SOURce]:RADio:WCDMa:TGPP[:BBG]:ULINk[:TGRoup[1]]:RACH[1]:DATA:EINSert?
```
This command selects an error mode or no error insertion.

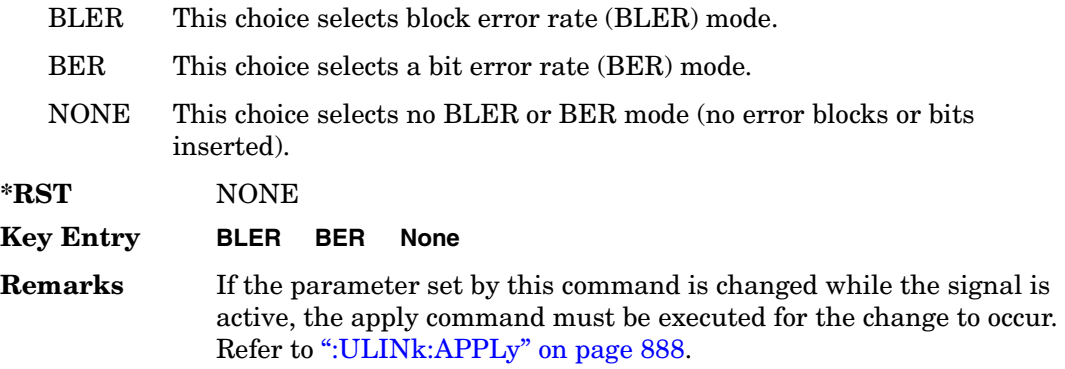

### **:ULINk[:TGRoup[1]]:RACH[1]:DATA:FIX4**

**Supported** All with Option 400

```
[:SOURce]:RADio:WCDMa:TGPP[:BBG]:ULINk[:TGRoup[1]]:RACH[1]:DATA:
FIX4 < va1[:SOURce]:RADio:WCDMa:TGPP[:BBG]:ULINk[:TGRoup[1]]:RACH[1]:DATA:FIX4?
```
This command sets a fixed 4 bit pattern for use as a data pattern.

While the variable  $\langle \text{val} \rangle$  can be entered in binary, hexadecimal, or decimal formats, the query returns only binary units.

**\*RST** #B0000

Receiver Test Digital Commands (continued) **Wideband CDMA Base Band Generator Subsystem–Option 400 ([:SOURce]:RADio:WCDMa:TGPP[:BBG])**

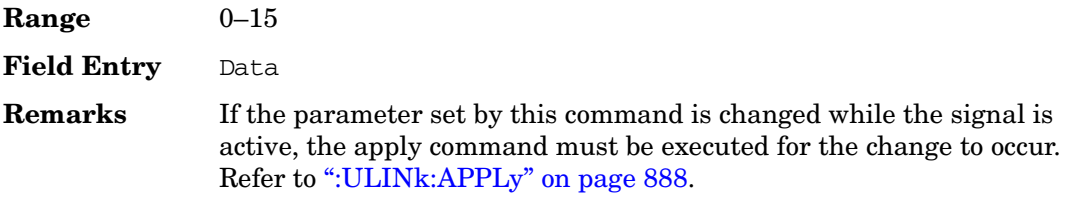

### **:ULINk[:TGRoup[1]]:RACH[1]:NBLock**

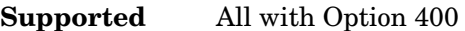

[:SOURce]:RADio:WCDMa:TGPP[:BBG]:ULINk[:TGRoup[1]]:RACH[1]:NBLock <val> [:SOURce]:RADio:WCDMa:TGPP[:BBG]:ULINk[:TGRoup[1]]:RACH[1]:NBLock?

This command sets the number of transport blocks coded into one random access channel (RACH).

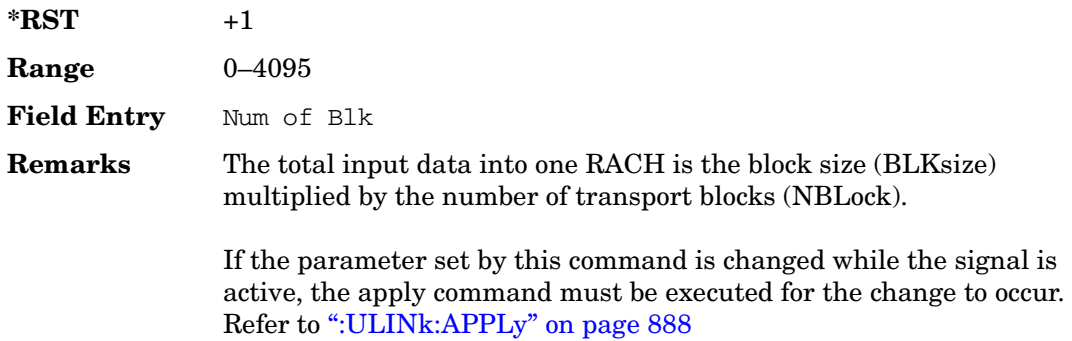

## **:ULINk[:TGRoup [1]]:RACH[1]:PPERcentage**

#### **Supported** All with Option 400

[:SOURce]:RADio:WCDMa:TGPP[:BBG]:ULINk[:TGRoup[1]]:RACH[1]:PPERcentage?

This query returns the percentage of the total bits removed from or added to the fully coded channel.

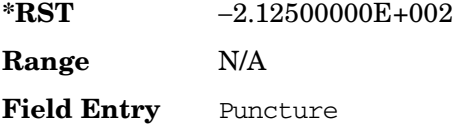

**Remarks** N/A

## **:ULINk[:TGRoup[1]]:RACH[1]:RMATch**

### **Supported** All with Option 400

[:SOURce]:RADio:WCDMa:TGPP[:BBG]:ULINk:RACH[1]:RMATch?

This query returns the rate match parameters of each random access channel (RACH).

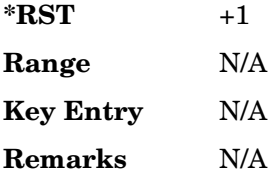

## **:ULINk[:TGRoup[1]]:RACH[1]:TTI**

#### **Supported** All with Option 400

```
[:SOURce]:RADio:WCDMa:TGPP[:BBG]:ULINk[:TGRoup[1]]:RACH[1]:
TTI 10000|20000
[:SOURce]:RADio:WCDMa:TGPP[:BBG]:ULINk[:TGRoup[1]]:RACH[1]:TTI?
```
This command sets the transmission time interval (TTI) period for the random access channel (RACH).

The choices are expressed in units of milliseconds (msec) where 20000=20 msec.

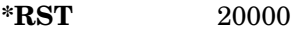

**Field Entry** TTI

**Remarks** If the parameter set by this command is changed while the signal is active, the apply command must be executed for the change to occur. Refer to [":ULINk:APPLy" on page 888.](#page-315-0)

### **:ULINk[:TGRoup[1]]:RACH[1][:STATe]**

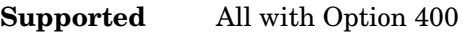

[:SOURce]:RADio:WCDMa:TGPP[:BBG]:ULINk[:TGRoup[1]]:RACH[1][:STATe]?

This query returns the state of the random access channel (RACH).

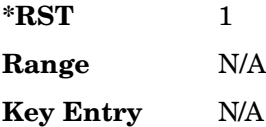

Receiver Test Digital Commands (continued) **Wideband CDMA Base Band Generator Subsystem–Option 400 ([:SOURce]:RADio:WCDMa:TGPP[:BBG])**

**Remarks** N/A

## **[:STATe]**

#### **Supported** All with Option 400

[:SOURce]:RADio:WCDMa:TGPP[:BBG][:STATe] ON|OFF|1|0 [:SOURce]:RADio:WCDMa:TGPP[:BBG][:STATe]?

This command enables or disables W-CDMA functionality.

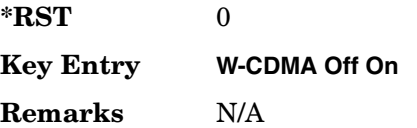

#### **Symbols**

# of Blocks field, [884](#page-311-0) # of Carriers softkey, 280, 283 # Points softkey, 58 # Skipped Points softkey, 297 ΦM Dev, 198 ΦM Dev Couple Off On, 199 FM ΦM Normal High BW, 194 ΦM Off On, 198 ΦM Path 1 2, 193 ΦM Stop Rate, 195 ΦM Sweep Time, 196 ΦM Tone 2 Ampl Percent of Peak, 196

#### **Numerics**

0.7V,1.4V,1.65V,2.5V softkey, 388 1 DPCH softkey, 331, 336 1.23 MHz softkey, 264 1.25 MHz softkey, 264 1/2 Conv softkey, [882,](#page-309-0) [883,](#page-310-0) [981](#page-408-0) 1/3 Conv softkey[,](#page-336-0) [882](#page-309-0)[,](#page-336-0) [883](#page-310-0)[,](#page-336-0) [981](#page-408-0) 10 msec softkey, 909 1048576 softkey, 213 [10ms F](#page-292-0)r[ame](#page-293-0) [Pul](#page-294-0)s[e \(DRPS11\) softkey,](#page-295-0) [863](#page-290-0)[,](#page-295-0) [865](#page-292-0), [866,](#page-293-0) [867](#page-294-0), [868](#page-295-0) 10ms Frame Pulse (RPS6) softkey *[See](#page-382-0)* wideband CDMA base band generator subsystem keys and fields 12.2 kbps (34.121 v3.8) softkey, [843](#page-270-0) 131072 softkey, 213 144 kbps (34.121 v3.8) softkey, [843](#page-270-0) 16 1's & 16 0's softkey *See* custom subsystem keys *See* DECT subsystem keys *See* EDGE subsystem keys *[See](#page-76-0)* GSM subsystem keys *[See](#page-116-0)* NADC subsystem keys *[See](#page-150-0)* PDC subsystem keys *[See](#page-186-0)* PHS subsystem keys *[See](#page-223-0)* TETRA subsystem keys 16384 softkey, 213 16-Lvl FSK softkey *See* DECT subsystem keys *[See](#page-197-0)* PHS subsystem keys 16PSK softkey *See* custom subsystem keys *See* DECT subsystem keys *See* Dmodulation subsystem keys *See* EDGE subsystem keys *[See](#page-82-0)* GSM subsystem keys *[See](#page-123-0)* NADC subsystem keys

*16PSK softkey (continued) [See](#page-157-0)* PDC subsystem keys *[See](#page-197-0)* PHS subsystem keys *[See](#page-229-0)* TETRA subsystem keys 16QAM softkey *See* custom subsystem keys *See* DECT subsystem keys *See* Dmodulation subsystem keys *See* EDGE subsystem keys *[See](#page-82-0)* GSM subsystem keys *[See](#page-123-0)* NADC subsystem keys *[See](#page-157-0)* PDC subsystem keys *[See](#page-197-0)* PHS subsystem keys *[See](#page-229-0)* TETRA subsystem keys 2 Carriers softkey, 332 2 SR3 Carriers softkey, 249 2.100 MHz softkey, 210, 223, 246, 273, 294, 312, 329, 445 20 msec softkey, 909 2560 msec softkey, [909](#page-336-0) 256QAM softkey *See* custom subsystem keys *See* DECT subsystem keys *See* Dmodulation subsystem keys *See* EDGE subsystem keys *[See](#page-82-0)* GSM subsystem keys *[See](#page-123-0)* NADC subsystem keys *[See](#page-157-0)* PDC subsystem keys *[See](#page-197-0)* PHS subsystem keys *[See](#page-229-0)* TETRA subsystem keys 262144 softkey, 213 2-Lvl FSK softkey *See* custom subsystem keys *See* DECT subsystem keys *See* Dmodulation subsystem keys *See* EDGE subsystem keys *[See](#page-82-0)* GSM subsystem keys *[See](#page-123-0)* NADC subsystem keys *[See](#page-157-0)* PDC subsystem keys *[See](#page-197-0)* PHS subsystem keys *[See](#page-229-0)* TETRA subsystem keys 2nd Scr Offset field, [845,](#page-272-0) [853](#page-280-0) 3 Carriers softkey, 231, 249, 332 3 DPCH softkey, 331, 336 [3.84MH](#page-293-0)[z ch](#page-294-0)i[p-clk \(DRPS4\) softkey,](#page-295-0) [863](#page-290-0)[,](#page-295-0) [865](#page-292-0)[,](#page-295-0) [866](#page-293-0), [867,](#page-294-0) [868](#page-295-0) 32 1's & 32 0's softkey *See* custom subsystem keys *See* DECT subsystem keys *See* EDGE subsystem keys

*32 1's & 32 0's softkey (continued) [See](#page-76-0)* GSM subsystem keys *[See](#page-116-0)* NADC subsystem keys *[See](#page-150-0)* PDC subsystem keys *[See](#page-186-0)* PHS subsystem keys *[See](#page-223-0)* TETRA subsystem keys 32 Ch Fwd softkey, 229, 232 32768 softkey, 213 32QAM softkey *See* custom subsystem keys *See* DECT subsystem keys *See* Dmodulation subsystem keys *See* EDGE subsystem keys *[See](#page-82-0)* GSM subsystem keys *[See](#page-123-0)* NADC subsystem keys *[See](#page-157-0)* PDC subsystem keys *[See](#page-197-0)* PHS subsystem keys *[See](#page-229-0)* TETRA subsystem keys 384 kbps (34.121 v3.8) softkey, [843](#page-270-0) 4 1's & 4 0's softkey *See* custom subsystem keys *See* DECT subsystem keys *See* EDGE subsystem keys *[See](#page-76-0)* GSM subsystem keys *[See](#page-116-0)* NADC subsystem keys *[See](#page-150-0)* PDC subsystem keys *[See](#page-186-0)* PHS subsystem keys *[See](#page-223-0)* TETRA subsystem keys 4 Carriers softkey, 231, 249, 332 40 msec softkey, 909 40.000 MHz softkey,207,210,218,223[,](#page-336-0) 242[,](#page-336-0) 246, 269, 273, 290, 294, 309, 312, 327, 329, 438, 445 4-Lvl FSK softkey *See* custom subsystem keys *See* DECT subsystem keys *See* Dmodulation subsystem keys *See* EDGE subsystem keys *[See](#page-82-0)* GSM subsystem keys *[See](#page-123-0)* NADC subsystem keys *[See](#page-157-0)* PDC subsystem keys *[See](#page-197-0)* PHS subsystem keys *[See](#page-229-0)* TETRA subsystem keys 4QAM softkey *See* custom subsystem keys *See* DECT subsystem keys *See* Dmodulation subsystem keys *See* EDGE subsystem keys *[See](#page-82-0)* GSM subsystem keys *[See](#page-123-0)* NADC subsystem keys

*4QAM softkey (continued) [See](#page-157-0)* PDC subsystem keys *[See](#page-197-0)* PHS subsystem keys *[See](#page-229-0)* TETRA subsystem keys 5 Channel softkey, 255 524288 softkeys, 213 64 1's & 64 0's softkey *See* custom subsystem keys *See* DECT subsystem keys *See* EDGE subsystem keys *[See](#page-76-0)* GSM subsystem keys *[See](#page-116-0)* NADC subsystem keys *[See](#page-150-0)* PDC subsystem keys *[See](#page-186-0)* PHS subsystem keys *[See](#page-223-0)* TETRA subsystem keys 64 Ch Fwd softkey, 229, 232 64 kbps (34.121 v3.8) softkey, [843](#page-270-0) 64QAM softkey *See* custom subsystem keys *See* DECT subsystem keys *See* Dmodulation subsystem keys *See* EDGE subsystem keys *[See](#page-82-0)* GSM subsystem keys *[See](#page-123-0)* NADC subsystem keys *[See](#page-157-0)* PDC subsystem keys *[See](#page-197-0)* PHS subsystem keys *[See](#page-229-0)* TETRA subsystem keys 65536 softkey, 213 8 1's & 8 0's softkey *See* custom subsystem keys *See* DECT subsystem keys *See* EDGE subsystem keys *[See](#page-76-0)* GSM subsystem keys *[See](#page-116-0)* NADC subsystem keys *[See](#page-150-0)* PDC subsystem keys *[See](#page-186-0)* PHS subsystem keys *[See](#page-223-0)* TETRA subsystem keys 8 Bit Pattern softkey, 438 8 Channel softkey, 255 80 msec softkey, 909 [80ms F](#page-292-0)r[ame](#page-293-0) [Pul](#page-294-0)[s](#page-336-0)[e \(DRPS13\) softkey,](#page-295-0) [863](#page-290-0)[,](#page-295-0) [865](#page-292-0), [866,](#page-293-0) [867](#page-294-0), [868](#page-295-0) 80ms Frame Pulse (RPS20) softkey *[See](#page-388-0)* wideband CDMA base band generator subsystem keys and fields 8648A/B/C/D softkey, 158, 160 8656B,8657A/B softkey, 158, 160 8657D NADC softkey, 158, 160 8657D PDC softkey, 158, 160 8657J PHS softkey, 158, 160

8-Lvl FSK softkey *See* DECT subsystem keys *[See](#page-197-0)* PHS subsystem keys 8PSK softkey *See* custom subsystem keys *See* DECT subsystem keys *See* Dmodulation subsystem keys *See* EDGE subsystem keys *[See](#page-82-0)* GSM subsystem keys *[See](#page-123-0)* NADC subsystem keys *[See](#page-157-0)* PDC subsystem keys *[See](#page-197-0)* PHS subsystem keys *[See](#page-229-0)* TETRA subsystem keys 9 Ch Fwd softkey, 229, 232 9 Channel softkey, 248

### **A**

A field softkey *See* DEC[T subsystem keys](#page-262-0) A softkey, 835 Access softkey, [669](#page-96-0) ACS softkey, [871](#page-298-0) Active softkey, [876](#page-303-0) Actual BER softkey, [992](#page-419-0) Actual BLER field, [985](#page-412-0), 993 Add Comment To Seq[n] Reg[nn] softkey, 120 Adjust Gain softkey, 405 Adjust Phase softkey, 49 AICH softkey, 945 AICH Trigger [Polarity Pos](#page-372-0) Neg softkey, [918](#page-345-0) ALC BW Normal Narrow, 59 ALC BW Normal Narrow softkey, 23 ALC Off On softkey, 60 All Down softkey, [847](#page-274-0), [899](#page-326-0) All softkey, 104, 119 All Timeslots softkey *See* DECT subsystem keys *See* EDGE subsystem keys *[See](#page-97-0)* GSM subsystem keys *[See](#page-133-0)* NADC subsystem keys *[See](#page-168-0)* PDC subsystem keys *[See](#page-200-0)* PHS subsystem keys *[See](#page-248-0)* TETRA subsystem keys All Up softkey, [847,](#page-274-0) [899](#page-326-0) Alt Amp Delta softkey, 60 Alt Ampl Off On s[oftkey,](#page-386-0) 61 Alt power in field, 959 AM softkeys AM Depth, 177 AM Depth Couple Off On, 178 AM Off On, 177

AM softkeys (*continued*) AM Off On softkey, 173 AM Path 1 2, 172 AM Stop Rate, 174 AM Sweep Rate, 175 AM Tone 2 Ampl Percent Of Peak, 175 AM Tone 2 Rate, 174 AM\_ADDR softkey, 436 Ampl softkeys Ampl, 63 Ampl Offset, 65 Ampl Ref Off On, 63 Ampl Ref Set, 63 Ampl Start, 64 Ampl Stop, 64 Amplitude hardkey, 63, 65 amplitude modulation subsystem keys AM Depth, 177 AM Depth Couple Off On, 178 AM Off On, 173, 177 AM Path 1 2, 172 AM Stop Rate, 174 AM Sweep Rate, 175 AM Tone 2 Ampl Percent Of Peak, 175 AM Tone 2 Rate, 174 Bus, 176 Dual-Sine, 175 Ext, 176 Ext Coupling DC AC, 173 Ext1, 176 Ext2, 176 Free Run softkey, 176 Incr Set, 172, 178 Internal, 176 Noise, 175 Ramp, 175 Sine, 175 Square, 175 Swept-Sine, 175 Triangle, 175 Trigger Key, 176 AMR 12.2 kbps softkey, [843](#page-270-0), [952](#page-379-0) APCO 25 C4FM softkey *See* CDMA ARB subsystem keys *See* CDMA2000 ARB subsystem keys *See* CDMA2000 BBG subsystem keys and fields *See* custom subsystem keys *See* DECT subsystem keys

*APCO 25 C4FM softkey (continued) See* Dmodulation subsystem keys *See* EDGE subsystem keys *[See](#page-60-0)* GPS subsystem keys *[See](#page-79-0)* GSM subsystem keys *[See](#page-119-0)* NADC subsystem keys *[See](#page-153-0)* PDC subsystem keys *[See](#page-194-0)* PHS subsystem keys *[See](#page-226-0)* TETRA subsystem keys *See* wideband CDMA ARB subsystem keys *[See](#page-275-0)* wideband CDMA base band generator subsystem keys and fields APCO 25 w/C4FM softkey, 280, 282 APCO 25 w/C4QPSK softkey, 280, 282 APCO 25 w/CQPSK softkey, 541 Apply C[han](#page-257-0)[nel Setup softkey,](#page-315-1) 253[,](#page-315-1) 257[,](#page-315-1) 339[,](#page-315-1) 348, [830,](#page-257-0) [888](#page-315-1) Arb AWGN Off On softkey, 215 ARB Off On softkey, 308 ARB Reference Ext Int softkey *See* AWGN subsystem keys *See* bluetooth subsystem keys *See* CDMA ARB subsystem keys *See* CDMA2000 ARB subsystem keys *See* Dmodulation subsystem keys *See* dual ARB subsystem keys *See* multitone subsystem keys *See* wideband CDMA ARB subsystem keys ARB Sample Clock softkey, 214, 229, 263, 279, 302, 317, 354, 450<br>Atten Hold Off On softkey, 62 automatic leveling control, 60 Aux I/O Trigger Polarity Pos Neg softkey, 431 Aux softkey *See* sense subsystem keys AWGN Off On softkey, 440 AWGN subsystem keys 1048576, 213 131072, 213 16384, 213 2.100 MHz, 210 262144, 213 32768, 213 40.000 MHz, 207, 210 524288, 213 65536, 213 Arb AWGN Off On, 215 ARB Reference Ext Int, 214 ARB Sample Clock, 214 Bandwidth, 207

AWGN subsystem keys (*continued*) Clear Header, 208 I/Q Mod Filter Manual Auto, 210 I/Q Output Filter Manual Auto, 208 Marker 1, 211 Marker 1 Polarity Neg Pos, 212 Marker 2, 211 Marker 2 Polarity Neg Pos, 212 Marker 3, 211 Marker 3 Polarity Neg Pos, 212 Marker 4, 211 Marker 4 Polarity Neg Pos, 213 Modulator Atten Manual Auto, 209 Noise Seed Fixed Random, 215 None, 211 Reference Freq, 213 Save Setup To Header, 208 Through, 207, 210 Waveform Length, 213

#### **B**

B softkey, [808,](#page-235-0) [813](#page-240-0), [835](#page-262-0) B1 softkey, [806](#page-233-0), [811](#page-238-0) B2 softkey, [806](#page-233-1), [811](#page-238-1) Bandwidth softkey, 207, 435 Base Delay Tp-a softkey, [941](#page-368-0) BBG Chip Clock Ext Int softkey *[See](#page-256-0)* wideband CDMA base band generator subsystem keys and fields BBG Data Clock Ext Int softkey *See* custom subsystem keys *See* DECT subsystem keys *[See](#page-66-0)* GSM subsystem keys *[See](#page-106-0)* NADC subsystem keys *[See](#page-176-0)* PHS subsystem keys *[See](#page-213-0)* TETRA subsystem keys BBG Data Clock field, 451 BBG Ref Ext Int softkey *See* custom subsystem keys *See* DECT subsystem keys *See* EDGE subsystem keys *[See](#page-78-0)* GSM subsystem keys *[See](#page-118-0)* NADC subsystem keys *[See](#page-152-0)* PDC subsystem keys *[See](#page-193-0)* PHS subsystem keys *[See](#page-225-0)* TETRA subsystem keys BBG1 softkey, 26, 38 BD\_ADDR softkey, 436 Begin Data Format Pattern Framed softkey *See* DECT subsystem keys

*Begin Data Format Pattern Framed softkey (continued) See* EDGE subsystem keys *[See](#page-75-0)* GSM subsystem keys *[See](#page-114-0)* NADC subsystem keys *[See](#page-149-0)* PDC subsystem keys *[See](#page-185-0)* PHS subsystem keys *[See](#page-222-0)* TETRA subsystem keys Begin Frame softkey *See* DECT subsystem keys *See* EDGE subsystem keys *[See](#page-97-0)* GSM subsystem keys *[See](#page-133-0)* NADC subsystem keys *[See](#page-168-0)* PDC subsystem keys *[See](#page-200-0)* PHS subsystem keys *[See](#page-248-0)* TETRA subsystem keys Begin Timeslot # softkey *See* DECT subsystem keys *See* EDGE subsystem keys *[See](#page-97-0)* GSM subsystem keys *[See](#page-133-0)* NADC subsystem keys *[See](#page-168-0)* PDC subsystem keys *[See](#page-200-0)* PHS subsystem keys *[See](#page-248-0)* TETRA subsystem keys BER Display % [Exp softkey,](#page-420-1) 371 BER field, [984,](#page-411-0) 993 BER Mode Off On softkey *See* sense subsystem keys BER softkey, [986](#page-413-0), [995](#page-422-0) BERT Off On softkey, 428 BERT Resync [Off On softkey,](#page-329-0) 427 Beta field, [892,](#page-319-0) 902 Binary softkey, 93, 121 binary values, 17 Bit Count softkey *See* sense subsystem keys Bit Delay Off On softkey, 430 Bit Rate field *See* CDMA2000 BBG subsystem keys and fields Bit softkey, 93 BLER field, [986](#page-413-1), [994](#page-421-0) BLER softkey, [986,](#page-413-0) [995](#page-422-0) Blk Set Size field, [881](#page-308-0) Blk Size field, [880](#page-307-0), [980,](#page-407-0) [989](#page-416-0) Block Count softkey *See* calculate subsystem keys *See* sense subsystem keys Block Erasure softkey *See* sense subsystem keys Blocking softkey, [871](#page-298-0)

Bluetooth Off On softkey, 450 Bluetooth softkey, 541 bluetooth subsystem keys 2.100 MHz, 445 40.000 MHz, 438, 445 8 Bit Pattern, 438 AM\_ADDR, 436 ARB Reference Ext Int, 449 ARB Sample Clock, 450 AWGN Off On, 440 BD\_ADDR, 436 Bluetooth Off On, 450 Burst Off On, 437 Burst Power Ramp, 450 C/N[1 MHz], 440 Clear Header, 439 Clock/Gate Delay, 437 Continuous PN9, 438 Drift Deviation, 441 Freq Drift Type Linear Sine, 442 Freq Offset, 443 I/Q Mod Filter Manual Auto, 446 I/Q Output Filter Manual Auto, 439 Impairments Off On, 440 Marker 1, 446, 447 Marker 1 Polarity Neg Pos, 447 Marker 2, 446, 447 Marker 2 Polarity Neg Pos, 447 Marker 3, 446, 447 Marker 3 Polarity Neg Pos, 448 Marker 4, 446, 447 Marker 4 Polarity Neg Pos, 448 Mod Index, 443 Modulator Atten Manual Auto, 444, 445 Noise Seed, 441 None, 446, 447 Packet (DH1), 448 Reference Freq, 449 Save Setup To Header, 439 Symbol Timing Err, 444 Through, 438, 445 Truncated PN9, 438 boolean SCPI parameters, 10 boolean, numeric response data, 12 BPSK softkey *See* custom subsystem keys *See* DECT subsystem keys *See* Dmodulation subsystem keys *See* EDGE subsystem keys

*BPSK softkey (continued) [See](#page-82-0)* GSM subsystem keys *[See](#page-123-0)* NADC subsystem keys *[See](#page-157-0)* PDC subsystem keys *[See](#page-197-0)* PHS subsystem keys *[See](#page-229-0)* TETRA subsystem keys Brightness softkey, 83 Build New Waveform Sequence softkey, 302 Burst Envelope Int [Ext Off softkey, 23](#page-387-0) Burst gate in field, 960 Burst Gate In Polarity Neg Pos softkey, 129,<br>131 Burst Off On softkey, 437 Burst Power Ramp softkey, 450 Bus softkey *See* amplitude modulation subsystem keys *See* CDMA ARB subsystem keys *See* CDMA2000 ARB subsystem keys *See* DECT subsystem keys *See* Dmodulation subsystem keys *See* dual ARB subsystem keys *See* EDGE subsystem keys *See* frequency modulation subsystem keys *[See](#page-84-0)* GSM subsystem keys *See* list/sweep subsystem keys *See* low frequency output subsystem keys *[See](#page-125-0)* NADC subsystem keys *[See](#page-159-0)* PDC subsystem keys *See* phase modulation subsystem keys *[See](#page-199-0)* PHS subsystem keys *See* sense subsystem keys *[See](#page-231-0)* TETRA subsystem keys *See* trigger subsystem keys *See* wideband CDMA ARB subsystem keys

### **C**

C Power field, [889](#page-316-0), [919](#page-346-0) C/N softkey, 480, 491 C/N value field, [830,](#page-257-1) [888,](#page-315-2) [918](#page-345-1) C/N[1 MHz] softkey, 440 C4FM softkey, [770](#page-197-0) calculate subsystem keys BER Display % Exp, 371 Block Count, 393 Class II RBER, 368, 369 Class lb RBER, 368, 369 Cycle End, 370 Error Rate, 362, 363, 364, 365, 366, 367, 368 Exceeds Any Limit, 369 Fail Hold, 370

calculate subsystem keys (*continued*) Frame Erasure, 369 No Limits, 363, 367, 368, 369 Pass/Fail Limits, 370 Pass/Fail Off On, 371 Update Display Cycle End Cont, 372 calibration subsystem keys DCFM/DCΦM Cal, 68 Execute Cal, 69 I/Q Calibration, 68 Revert to Default Cal Settings, 69 Start Frequency, 70 Stop Frequency, 71 Carrier Phases Fixed [Random softkey,](#page-166-0) 281 CC softkey, [734](#page-161-0)[,](#page-126-0) [737](#page-164-0)[, 739](#page-126-0) CDL softkey, 699 CDMA ARB subsystem keys 2.100 MHz, 223 3 Carriers, 231 32 Ch Fwd, 229, 232 4 Carriers, 231 40.000 MHz, 218, 223 64 Ch Fwd, 229, 232 9 Ch Fwd, 229, 232 APCO 25 C4FM, 219 ARB Reference Ext Int, 228 ARB Sample Clock, 229 Bus, 235 CDMA Off On, 238 Chip Rate, 218 Clear Header, 221 Clip  $|I+jQ|$  To, 217 Clip  $|I|$  To, 216  $Clip |Q|$  To, 217 Clip At PRE POST FIR Filter, 216 Clipping Type  $|I+jQ|$   $|I|, |Q|, 217$ Continuous, 234 CPICH, 341 Custom CDMA Multicarrier, 231 Custom CDMA State, 229, 232 Equal Powers, 230 Ext, 235 Ext Delay Off On, 237 Ext Delay Time, 237 Ext Polarity Neg Pos, 237 Filter Alpha, 220 Filter BbT, 221 Free Run, 234 Gate Active Low High, 235
CDMA ARB subsystem keys (*continued*) Gated, 234 Gaussian, 219 I/Q Mapping Normal Invert, 222 I/Q Mod Filter Manual Auto, 224 I/Q Output Filter Manual Auto, 219 Immediate, 228 IS-2000 SR3 DS, 219 IS-95, 219 IS-95 Mod, 219 IS-95 Mod w/EQ, 219 IS-95 w/EQ, 219 IS-97 Levels, 230 Marker 1, 224, 225 Marker 1 Polarity Neg Pos, 225 Marker 2, 224, 225 Marker 2 Polarity Neg Pos, 226 Marker 3, 224, 225 Marker 3 Polarity Neg Pos, 226 Marker 4, 224, 225 Marker 4 Polarity Neg Pos, 226 Modulator Atten Manual Auto, 222, 223 Multicarrier Off On, 229 None, 224, 225 Nyquist, 219 Off, 228 On, 228 Optimize FIR For EVM ACP, 221 Oversample Ratio, 227 Paging, 230 Patt Trig In 1, 236 Patt Trig In 2, 236 Pilot, 229, 230, 232 Rectangle, 219 Reference Freq, 227 Reset & Run, 234 Reverse, 229 Root Nyquist, 219 Save Setup To Header, 222 Scale to 0dB, 230 Single, 234 Store Custom CDMA State, 233 Store Custom Multicarrier, 232 Sync, 230 Through, 218, 223 Traffic, 230 Trigger & Run, 234 Trigger Key, 235 UN3/4 GSM Gaussian, 219

CDMA ARB subsystem keys (*continued*) User FIR, 219 Waveform Length, 238 WCDMA, 219 CDMA Freq field, 473 CDMA Off On softkey, 238 CDMA softkey, 94 CDMA2000 ARB subsystem keys 1.23 MHz, 264 1.25 MHz, 264 2 SR3 Carriers, 249 2.100 MHz, 246 3 Carriers, 249 4 Carriers, 249 40.000 MHz, 242, 246 5 Channel, 255 8 Channel, 255 9 Channel, 248 APCO 25 C4FM, 243 Apply Channel Setup, 253, 257 ARB Reference Ext Int, 261 ARB Sample Clock, 263 Bus, 266 CDMA2000 Off On, 268 Clear Header, 245 Clip |I+jQ| To, 241 Clip |I| To, 240 Clip  $|Q|$  To, 241 Clip At PRE POST FIR Filter, 240 Clipping Type  $|I+jQ|$   $|I|, |Q|, 241$ Config, 253, 257 Continuous, 264 Custom CDMA2000 Carrier, 248, 250 Custom CDMA2000 Multicarrier, 249 Custom CDMA2000 State, 255 Edit Channel Setup, 253, 257 Equal Powers, 254, 258 Ext, 266 Ext Delay Off On, 267 Ext Delay Time, 267 Ext Polarity Neg Pos, 268 Filter Alpha, 244 Filter BbT, 244 Free Run, 265 Gate Active Low High, 265 Gated, 264 Gaussian, 243 I/Q Mapping Normal Invert, 247 I/Q Mod Filter Manual Auto, 247

CDMA2000 ARB subsystem keys (*continued*) I/Q Output Filter Manual Auto, 242 Immediate, 262 Insert Row, 253, 257 IS-2000 SR3 DS, 243 IS-95, 243 IS-95 Mod, 243 IS-95 Mod w/EQ, 243 IS-95 w/EQ, 243 Link Forward Reverse, 248 Marker 1, 259 Marker 1 Polarity Neg Pos, 260 Marker 2, 259 Marker 2 Polarity Neg Pos, 260 Marker 3, 259 Marker 3 Polarity Neg Pos, 260 Marker 4, 259 Marker 4 Polarity Neg Pos, 261 Modulator Atten Manual Auto, 246 Multicarrier Off On, 248 None, 259 Nyquist, 243 Off, 262 On, 262 Optimize FIR For EVM ACP, 245 Patt Trig In 1, 266 Patt Trig In 2, 266 Pilot, 248, 255 PN Offset, 253, 257 Radio Config, 255 Rate, 253, 257 Rectangle, 243 Reference Freq, 261 Reset & Run, 265 Root Nyquist, 243 Save Setup To Header, 245 Scale to 0dB, 254, 258 Single, 264 Spread Rate 1, 248, 255, 263 Spread Rate 3, 248, 255, 263 Spreading Type Direct Mcarrier, 248, 264 SR1 9 Channel, 250 SR1 Pilot, 250 SR3 Direct 9 Channel, 250 SR3 Direct Pilot, 250 SR3 Mcarrier 9 Channel, 250 SR3 MCarrier Pilot, 250 Store Custom CDMA State, 252, 256 Store Custom Multicarrier, 250

CDMA2000 ARB subsystem keys (*continued*) Through, 242, 246 Trigger & Run, 265 Trigger Key, 266 UN3/4 GSM Gaussian, 243 User FIR, 243 Walsh Code, 253, 257 WCDMA, 243 CDMA2000 BBG subsystem keys and fields APCO 25 C4FM, 453, 487 BBG Data Clock, 451 Bit Rate, 461, 465, 471, 484, 495, 497, 501, 506, 512, 516, 520 C/N, 480, 491 CDMA Freq, 473 CDMA2000 Off On, 523 Change, 482 Chip Rate, 452, 486 DAYLT, 473 EbNo, 456, 462, 468, 474, 483, 493, 499, 501, 505, 510, 514, 517 EcNo, 466, 502, 507 Equal Powers, 482, 490 Even Second Delay, 452, 487 Ext, 455, 467, 496 Ext CDMA Freq, 474 External, 486 Falling, 522 Field 1, 463 Field 2, 464 Field 3, 464 Filter Alpha, 454, 488 Filter BbT, 454, 457, 489 FIX4, 455, 456, 467, 468, 492, 493, 496, 498, 499, 504, 509, 510, 513, 517 Frame Length, 494, 496, 500, 511, 514, 518 Frame Offset, 469, 494, 497, 500, 505, 511, 515, 518 FSYNCH Type, 478 Full, 503, 508 Gaussian, 453, 487 Half, 503, 508 Header, 459, 470 Internal, 486 Inverted, 491 IS-95, 453, 487 IS-95 MOD, 487 IS-95 Mod, 453 IS-95 MOD w/EQ, 487

CDMA2000 BBG subsystem keys and fields (*continued*) IS-95 Mod w/EQ, 453 IS-95 w/EQ, 453, 487 Leap Seconds, 475 Link Forward Reverse, 451 Long Code Mask, 490 Long Code State, 455, 490 LTM OFF, 475 Message Type, 476 Network ID, 476 Noise Off On, 480, 492 Normal, 491 Nyquist, 453, 487 Optimize FIR For EVM ACP, 455, 489 P Rev, 477 P Rev Min, 475 Paging Indicator, 483 Permuted ESN, 458, 469 Phase Polarity, 482 PN Offset, 486 PN15, 455, 467, 492, 496, 498, 504, 509, 513, 517 PN9, 455, 467, 492, 496, 498, 504, 509, 513, 517 Power, 459, 465, 467, 470, 476, 481, 484, 494, 497, 500, 503, 506, 508, 511, 515, 519 PRAT, 477 QOF, 460, 470 Quarter, 503, 508 Radio Config, 461, 471, 495, 498, 506, 512, 515, 519 RadioConfig 1/2 Access, 451 RadioConfig 1/2 Traffic, 451 RadioConfig 3/4 Common Control, 451 RadioConfig 3/4 Enhanced Access, 451 RadioConfig 3/4 Traffic, 451 Ramp, 459 Ramp Time, 460 Rectangle, 453, 487 Reserved, 477 Rising, 522 Root Nyquist, 453, 487 Scale to 0dB, 482, 490 Spread Rate, 485 State, 466, 467, 473, 479, 481, 485, 495, 498, 502, 504, 507, 509, 513, 516, 521 State field, 462 System ID, 478

CDMA2000 BBG subsystem keys and fields (*continued*) Time, 479 Trigger Advance, 522 Turbo Coding, 472, 520 UN3/4 GSM Gaussian, 453, 487 User File, 455, 462, 467, 492, 496, 498, 504, 509, 513, 517 User FIR, 453, 487 Walsh, 465, 472, 479, 481, 485, 501, 503, 507, 509, 512, 516, 520 Walsh field, 461 CDMA2000 Off On softkey, 268, 523 CDPD softkey, 280, 282, 541 CDVCC softkey, [700](#page-127-0), [703](#page-130-0) CFN #0 Frame Pulse (RPS10) softkey *[See](#page-382-0)* wideband CDMA base band generator subsystem keys and fields Chan Code field, [841,](#page-268-0) [851](#page-278-0) Chan Code softkey, [840](#page-267-0) Change field, 482 Channel Code field, [902,](#page-329-0) [946](#page-373-0) *[See](#page-283-0)* wideband CDMA base band generator subsystem keys and fields Channel softkey, 340, 348 Channel State field, [901,](#page-328-0) [909](#page-336-0) Channel State Off On softkey, [922](#page-349-0) *[See](#page-260-0)* wideband CDMA base band generator subsystem keys and fields ChCode Ctl field, [935](#page-362-0) ChCode Dat field, [935](#page-362-1) Chip Clock (RPS1) softkey *[See](#page-382-0)* wideband CDMA base band generator subsystem keys and fields Chip Rate field, 452, 486, [839](#page-266-0), [892](#page-319-0) Chip Rate softkey, 218, 324 Class Ib Bit Error softkey, 421, 422 Class II Bit Error softkey, 422 Class II RBER softkey, 368, 369 Class lb RBER softkey, 368, 369 Clear Header softkey, 208, 221, 245, 272, 291, 310, 326, 439 Clip  $|I+jQ|$  To softkey, 217, 241  $\text{Clip } |I|$  To softkey, 216, 240, 322, 333  $\text{Clip } |Q|$  To softkey,  $217, 241, 323, 333$ Clip At PRE POST FIR Filter, 216 Clip At PRE POST FIR Filter softkey, 240, 322 Clip Type |I+jQ| To softkey, 323, 334 Clipping Type  $|I+jQ| |I|, |Q|$  softkey, 217, 241, 290, 323, 334 Clock Delay Off On softkey, 386

Clock Polarity Neg Pos softkey, 387 Clock Time Delay softkey, 386 Clock/Gate Delay softkey, 437 command tree, SCPI, 7 Common Mode I/Q Offset softkey, 26 communication subsystem keys Default Gateway, 72 GPIB Address, 72 Hostname, 73 IP Address, 73 Meter Address, 74 Meter Channel A B, 74 Meter Timeout, 75 Power Meter, 75 Reset RS-232, 76 RS-232 Baud Rate, 76 RS-232 ECHO Off On, 76 RS-232 Timeout, 77 Subnet Mask, 73 Comp Mode [Start Trigger Polarity Neg Pos](#page-404-0)  softkey, 977 Comp Mode Star[t Trigger Polarity Pos Neg](#page-306-0)  softkey, [878,](#page-305-0) 879 Comp Mode [Stop Trigger Polarity Neg Pos](#page-405-0)  softkey, 978 Comp Mode [Stop Trigger Polarity Pos Neg](#page-305-1)  softkey, 878 Compressed Frame (RPS8) softkey *[See](#page-382-0)* wideband CDMA base band generator subsystem keys and fields Compressed Mode Off On softkey, [976](#page-403-0) [Compre](#page-304-0)[ssed Mode Start Trigger softkey,](#page-404-1) [850](#page-277-0)[,](#page-404-1) [877](#page-304-0), [977](#page-404-1) [Compressed Mode Stop Trigger softkey,](#page-404-2) [878](#page-305-2),<br>977 Config softkey, 253, 257 Configure Cal Array softkey, 20 Continuous PN9 softkey, 438 Continuous softkey *See* CDMA ARB subsystem keys *See* CDMA2000 ARB subsystem keys *See* custom subsystem keys *See* DECT subsystem keys *See* Dmodulation subsystem keys *See* dual ARB subsystem keys *See* EDGE subsystem keys *[See](#page-100-0)* GSM subsystem keys *[See](#page-136-0)* NADC subsystem keys *[See](#page-171-0)* PDC subsystem keys *[See](#page-203-0)* PHS subsystem keys *[See](#page-251-0)* TETRA subsystem keys

*Continuous softkey (continued) See* wideband CDMA ARB subsystem keys Copy File softkey, 104, 109, 110, 123 correction subsystem keys Configure Cal Array, 20 Flatness Off On, 22 Load From Selected File, 20 Preset List, 21 Store To File, 21 CPICH softkey, 341 CRC Size field, [882](#page-309-0), [982](#page-409-0), [991](#page-418-0) creating a wa[veform, multitone,](#page-88-0) 309 CS-1 softkey, 661 CSID softkey, [761,](#page-188-0) [781](#page-208-0) Ctrl Beta field, [922](#page-349-1) Ctrl Pwr field, 924 Custom CDM[A Multicarrier softkey,](#page-351-0) 231 Custom CDMA State softkey, 229, 232 Custom CDMA2000 Carrier softkey, 248, 250 Custom CDMA2000 Multicarrier softkey, 249 Custom CDMA2000 State softkey, 255 Custom Digital Mod State softkey, 280, 282 Custom Off On softkey, 545 Custom softkey, 562, 573, 622, [669](#page-96-0), [765](#page-192-0) custom subsystem keys 16 1's & 16 0's, 532 16PSK, 538 16QAM, 538 256QAM, 538 2-Lvl FSK, 538 32 1's & 32 0's, 532 32QAM, 538 4 1's & 4 0's, 532 4-Lvl FSK, 538 4QAM, 538 64 1's & 64 0's, 532 64QAM, 538 8 1's & 8 0's, 532 8PSK, 538 APCO 25 C4FM, 535 APCO 25 w/CQPSK, 541 BBG Data Clock Ext Int, 524 BBG Ref Ext Int, 534 Bluetooth, 541 BPSK, 538 Bus, 543 CDPD, 541 Continuous, 541 Custom Off On, 545 D8PSK, 538

custom subsystem keys (*continued*) Diff Data Encode Off On, 532 Ext, 532, 543 Ext BBG Ref Freq, 534 Ext Data Clock Normal Symbol, 533 Ext Delay Bits, 544 Ext Delay Off On, 544 Ext Polarity Neg Pos, 545 Fall Delay, 527, 528 Fall Time, 527, 528 Filter Alpha, 524 Filter BbT, 525 FIX4, 532 Free Run, 542 Freq Dev, 536 Gate Active Low High, 542 Gated, 541 Gaussian, 535 Gray Coded QPSK, 538 I/Q Scaling, 536 IS-95, 535 IS-95 Mod, 535 IS-95 Mod w/EQ, 535 IS-95 OQPSK, 538 IS-95 QPSK, 538 IS-95 w/EQ, 535 MSK, 538 None, 541 Nyquist, 535 Optimize FIR For EVM ACP, 531 OQPSK, 538  $\pi$ /4 DQPSK, 538 Patt Trig In 1, 543 Patt Trig In 2, 543 Phase Dev, 537 Phase Polarity Normal Invert, 539 PN11, 532 PN15, 532 PN20, 532 PN23, 532 PN9, 532 QPSK, 538 Rectangle, 535 Reset & Run, 542 Rise Delay, 529 Rise Time, 530 Root Nyquist, 535 Single, 541 Symbol Rate, 539

custom subsystem keys (*continued*) Trigger & Run, 542 Trigger Key, 543 UN3/4 GSM Gaussian, 535 User File, 532 User FIR, 535 User FSK, 537, 538 User I/Q, 538 Custom TS softkey, 621, [660,](#page-87-0) [667](#page-94-0) Custom WCDMA State softkey, 346 Cycle Count softkey, 430 Cycle End softkey, 370

#### **D**

D8PSK softkey *See* custom subsystem keys *See* DECT subsystem keys *See* Dmodulation subsystem keys *See* EDGE subsystem keys *[See](#page-82-0)* GSM subsystem keys *[See](#page-123-0)* NADC subsystem keys *[See](#page-157-0)* PDC subsystem keys *[See](#page-197-0)* PHS subsystem keys *[See](#page-229-0)* TETRA subsystem keys Data Beta field, 927 Data Clock Out [Neg Pos softkey,](#page-354-0) 132 Data Clock Polarity Neg Pos softkey, 129,<br>131, 134 Data field, [904,](#page-331-0) 995 Data Mode Raw Enc TLM softkey, [632](#page-59-0) Data Out Polarity Neg Pos softkey, 133, 135 Data Polarity N[eg Pos softkey,](#page-355-0) 129[,](#page-355-0) 131[,](#page-355-0) 387 Data Pwr field, 928 Data Rate field, [852](#page-279-0) data subsystem keys Error Out, 380 PN9, 380 Reference Out, 380 DATA/CLK/SYNC Rear Outputs Off On softkey, 134 DAYLT field, 473 dBm softkey, 169 dBuV softkey, 169 dBuVemf softkey, 169 DC softkey, 190 DCFM/DCΦM [Cal softkey,](#page-317-0) 68 DCH1 softkey, 890 DCH<sub>2</sub> softkey, [890](#page-317-0) DCH3 softkey, [890](#page-317-0) DCH4 softkey, [890](#page-317-0) DCH<sub>5</sub> softkey, [890](#page-317-0)

DCH<sub>6</sub> softkey, [890](#page-317-0) decimal values, 17 Dect Off On softkey, 595 DECT softkey, 280, 282 DECT subsystem keys 16 1's & 16 0's, 555, 562, 565, 568, 570, 572, 574, 578, 581, 584, 586 16-Lvl FSK, 555 16PSK, 561 16QAM, 561 256QAM, 561 2-Lvl FSK, 561 32 1's & 32 0's, 555, 562, 565, 568, 570, 572, 574, 578, 581, 584, 586 32QAM, 561 4 1's & 4 0's, 555, 562, 565, 568, 570, 572, 574, 578, 581, 584, 586 4-Lvl FSK, 561 4QAM, 561 64 1's & 64 0's, 555, 562, 565, 568, 570, 572, 574, 578, 581, 584, 586 64QAM, 561 8 1's & 8 0's, 555, 562, 565, 568, 570, 572, 574, 578, 581, 584, 586 8-Lvl FSK, 555 8PSK, 561 A field, 563, 566, 569, 571, 575, 576, 577, 580, 582, 585 All Timeslots, 588 APCO 25 C4FM, 558 BBG Data Clock Ext Int, 546 BBG Ref Ext Int, 557 Begin Frame, 588 Begin Timeslot #, 588, 589 BPSK, 561 Bus, 587, 593 Continuous, 591 Custom, 562, 573 D8PSK, 561 Data Format Pattern Framed, 554 Dect Off On, 595 DM0, 562, 565, 568, 570, 572, 574, 578, 581, 584, 586 DM1, 562, 565, 568, 570, 572, 574, 578, 581, 584, 586 Dummy Bearer 1, 573 Dummy Bearer 2, 573 Ext, 555, 562, 565, 568, 570, 572, 574, 578, 581, 584, 586, 587, 593

DECT subsystem keys (*continued*) Ext Data Clock Normal Symbol, 556 Ext Delay Bits, 594 Ext Delay Off On, 595 Ext Polarity Neg Pos, 594 FACC, 562, 565, 568, 570, 572, 574, 578, 581,<br>584, 586 Fall Delay, 549, 550 Fall Time, 549, 550 FDEV1\_FS, 562, 565, 568, 570, 572, 574, 578, 581, 584, 586 FDEV1\_HS, 562, 565, 568, 570, 572, 574, 578, 581, 584, 586 FDEV2\_FS, 562, 565, 568, 570, 572, 574, 578, 581, 584, 586 Filter Alpha, 546 Filter BbT, 547 FIX4, 555, 562, 563, 565, 568, 570, 572, 573, 574, 578, 579, 581, 582, 584, 586 Free Run, 592 Freq Dev, 559 Gate Active Low High, 592 Gated, 591 Gaussian, 558 Gray Coded QPSK, 561 I/Q Scaling, 559 IS-95, 558 IS-95 Mod, 558 IS-95 Mod w/EQ, 558 IS-95 OQPSK, 561 IS-95 QPSK, 561 IS-95 w/EQ, 558 Low Capacity, 562, 573 Low Capacity with Z field, 562, 573 MSK, 561 Nyquist, 558 Optimize FIR For EVM ACP, 554 OQPSK, 561 P, 564, 567, 569, 571, 575, 576, 577, 580, 583,<br>585  $\pi$ /4 DQPSK,  $561$ Patt Trig In 1, 593 Patt Trig In 2, 593 Phase Dev, 560 Phase Polarity Normal Invert, 562 PN11, 555, 562, 565, 568, 570, 572, 574, 581, 584, 586 PN15, 555, 562, 565, 568, 570, 572, 574, 578, 581, 584, 586

DECT subsystem keys (*continued*) PN20, 555, 562, 565, 568, 570, 572, 574, 581, 584, 586 PN23, 555, 562, 565, 568, 570, 572, 574, 581, 584, 586 PN9, 555, 562, 565, 568, 570, 572, 574, 578, 581, 584, 586 PN9 Mode Normal Quick, 548 QPSK, 561 Recall Secondary Frame State, 587 Rectangle, 558 Reset & Run, 592 Restore DECT Factory Default, 556 Rise Delay, 551, 552 Rise Time, 552, 553 Root Nyquist, 558 S, 564, 567, 569, 572, 575, 577, 578, 581, 583, 585 Save Secondary Frame State, 587 Secondary Frame Off On, 588 Sine, 531, 553 Single, 591 Symbol Rate, 590 Sync Out Offset, 589 Timeslot Ampl Main Delta, 566, 579 Timeslot Off On, 566, 579 Traffic Bearer, 562, 573 Traffic Bearer with Z field, 562, 573 Trigger & Run, 592 Trigger Key, 587, 593 UN3/4 GSM Gaussian, 558 User File, 531, 553, 555, 562, 565, 568, 570, 572, 574, 578, 581, 584, 586 User FIR, 558 User FSK, 560, 561 User I/Q, 561 Default Gateway softkey, 72 Delay Bits softkey, 429 Delete All NVWFM Files softkey, 123 Delete All WFM Files softkey, 124 Delete All WFM1 Files softkey, 124 Delete File softkey, 124 Delete softkeys Delete All ARB CDMA Files, 112 Delete All ARB DMOD Files, 112 Delete All ARB DWCDMA Files, 113 Delete All ARB FCDMA Files, 113 Delete All ARB MCDMA Files, 115 Delete All ARB MDMOD Files, 115

Delete softkeys (*continued*) Delete All ARB MDWCDMA Files, 115 Delete All ARB MFCDMA Files, 116 Delete All ARB MTONE Files, 116 Delete All ARB RCDMA Files, 116 Delete All ARB UWCDMA Files, 118 Delete All Binary Files, 111 Delete All Bit Files, 112 Delete All Files, 111 Delete All FIR Files, 113 Delete All FSK Files, 114 Delete All I/Q Files, 114 Delete All List Files, 114 Delete All SEQ Files, 117 Delete All SHAPE Files, 117 Delete All State Files, 117 Delete All UFLT Files, 118 Delete File, 118 Diagnostic Info softkey, 78, 79, 80, 81, 87 diagnostic subsystem keys Diagnostic Info, 78, 79, 80, 81 Installed Board Info, 78 Options Info, 80 Diff Data Encode Off On softkey, 532, [650](#page-77-0) Diff. Mode I Offset softkey, 27 Diff. Mode Q Offset softkey, 27 Digital Modulation Off On softkey, 289 digital modulation subsystem keys ALC BW Normal Narrow, 23 BBG1, 26, 38 Burst Envelope Int Ext Off, 23 Common Mode I/Q Offset, 26 Diff. Mode I Offset, 27 Diff. Mode Q Offset, 27 Ext 50 Ohm, 26, 38 Ext 600 Ohm, 26, 38 Ext In 600 Ohm I Offset, 28 Ext In 600 Ohm Q Offset, 29 High Crest Mode Off On, 24 I Offset, 30 I/Q Adjustments Off On, 32 I/Q Gain Balance Source 1, 29 I/Q Off On, 38 I/Q Out Gain Balance, 28 I/Q Output Atten, 29 I/Q Skew, 32 Int I/Q Skew Corrections Off Int Ext, 37 Int Phase Polarity Normal Invert, 25, 36 Off, 26, 38

digital modulation subsystem keys (*continued*) Q Offset, 30 Quadrature Skew, 31 discrete response data, 12 discrete SCPI parameters, 10 display contrast hardkeys, 84 display subsystem keys Brightness, 83 display contrast, 84 Inverse Video Off On, 84 Update in Remote Off On, 85 DL Reference 1.1 softkey, [975](#page-402-0) wideband CDMA base band generator subsystem softkeys DL Reference 1.1, [876](#page-303-0) DL Reference 1.2 softkey, [975](#page-402-0) wideband CDMA base band generator subsystem softkeys DL Reference 1.2, [876](#page-303-0) DL Reference 2.1 softkey, [975](#page-402-0) wideband CDMA base band generator subsystem softkeys DL Reference 2.1, [876](#page-303-0) DL Reference 2.2 softkey, [975](#page-402-0) wideband CDMA base band generator subsystem softkeys DL Reference 2.2, [876](#page-303-0) DM0 softkey *See* DECT subsystem keys DM1 softkey *See* DECT subsystem keys DMOD softkey, 94 Dmodulation subsystem keys # of Carriers, 280, 283 16PSK, 276 16QAM, 276 2.100 MHz, 273 256QAM, 276 2-Lvl FSK, 276 32QAM, 276 40.000 MHz, 269, 273 4-Lvl FSK, 276 4QAM, 276 64QAM, 276 8PSK, 276 APCO 25 C4FM, 270 APCO 25 w/C4FM, 280, 282 APCO 25 w/C4QPSK, 280, 282 ARB Reference Ext Int, 278

Dmodulation subsystem keys (*continued*) ARB Sample Clock, 279 BPSK, 276 Bus, 286 Carrier Phases Fixed Random, 281 CDPD, 280, 282 Clear Header, 272 Continuous, 285 Custom Digital Mod State, 280, 282 D8PSK, 276 DECT, 280, 282 Digital Modulation Off On, 289 EDGE, 280, 282 Ext, 286 Ext Delay Off On, 287 Ext Delay Time, 287 Ext Polarity Neg Pos, 288 Filter Alpha, 271 Filter BbT, 271 Free Run, 285 Freq Dev, 275 Freq Spacing, 280 Gate Active Low High, 286 Gated, 285 Gaussian, 270 Gray Coded QPSK, 276 GSM, 280, 282 I/Q Mod Filter Manual Auto, 274 I/Q Output Filter Manual Auto, 269 Immediate, 279 Initialize Table, 282 Insert Row, 250, 282 IS-2000 SR3 DS, 270 IS-95, 270 IS-95 Mod, 270 IS-95 Mod w/EQ, 270 IS-95 OQPSK, 276 IS-95 QPSK, 276 IS-95 w/EQ, 270 Load/Store, 281 Marker 1, 274, 275 Marker 1 Polarity Neg Pos, 276 Marker 2, 274, 275 Marker 2 Polarity Neg Pos, 277 Marker 3, 274, 275 Marker 3 Polarity Neg Pos, 277 Marker 4, 274, 275 Marker 4 Polarity Neg Pos, 277 Modulator Atten Manual Auto, 273

Dmodulation subsystem keys (*continued*) MSK, 276 Multicarrier Off On, 280 NADC, 280, 282 None, 274, 275 Nyquist, 270 Off, 279 On, 279 Optimize FIR For EVM ACP, 272 OQPSK, 276 π/4 DQPSK, 276 Patt Trig In 1, 288 Patt Trig In 2, 288 PDC, 280, 282 PHS, 280, 282 PWT, 280, 282 QPSK, 276 Rectangle, 270 Reference Freq, 213, 278 Reset & Run, 285 Root Nyquist, 270 Save Setup To Header, 272 Select File, 250, 280 Single, 285 Store Custom Dig Mod State, 283 Symbol Rate, 283 TETRA, 280, 282 Through, 269, 273 Trigger & Run, 285 Trigger Key, 286 UN3/4 GSM Gaussian, 270 User FIR, 270 User FSK, 276 User I/Q, 276 WCDMA, 270 Dn Custom Cont softkey, [820](#page-247-0) Dn Normal Cont softkey, [820](#page-247-0) Dn Normal Disc softkey, [820](#page-247-0) Dn Sync Cont softkey, [820](#page-247-0) Dn Sync Disc softkey, [820](#page-247-0) Do Power Search softk[ey,](#page-60-0) 59[,](#page-60-0) 60 Doppler Shift softkey, 633 Down Custom softkey, [706,](#page-133-0) [740](#page-167-0) Down TCH All softkey, [706,](#page-133-0) [740](#page-167-0) Down TCH softkey, [706](#page-133-0), [740](#page-167-0) Down/Up softkey, [847,](#page-274-0) [899](#page-326-0) Downlink MCS-1 softkey, [661](#page-88-0) Downlink MCS-5 softkey, 614 Downlink MCS-9 softkey, 614 DPCCH + 1 DPDCH softkey, 346

DPCCH + 2 DPDCH softkey, 346 DPCCH + 3 DPCCH softkey, 346 DPCCH + 4 DPDCH softkey, 346 DPCCH + 5 DPDCH softkey, 346 [DPCCH](#page-290-0) [Pilo](#page-292-0)[t da](#page-293-0)t[a-clk](#page-294-0) [\(DRPS23\) softkey,](#page-295-0) [863](#page-290-0), [865,](#page-292-0) [866](#page-293-0), [867](#page-294-0)[,](#page-323-0) [868](#page-295-0) DPCCH Power field, 896 DPCCH Raw Data (RPS4) softkey *[See](#page-382-0)* wideband CDMA base band generator subsystem keys and fields DPCCH Raw Data Clock (RPS5) softkey *[See](#page-382-0)* wideband CDMA base band generator subsystem keys and fields DPCCH softkey, 346, [890](#page-317-0), 913 [DPCCH](#page-290-0) [TFC](#page-292-0) [I d](#page-293-0)a[ta-c](#page-294-0)l[k \(DRPS22\) softkey,](#page-295-0) [863](#page-290-0), [865,](#page-292-0) [866](#page-293-0), [867](#page-294-0), [868](#page-295-0) [DPCCH](#page-290-0) [TPC](#page-292-0) [ind](#page-293-0)i[cato](#page-294-0)[r \(DRPS21\) softkey,](#page-295-0) [863](#page-290-0), [865,](#page-292-0) [866](#page-293-0), [867](#page-294-0), [868](#page-295-0) DPCH + 1 softkey, [831,](#page-258-0) 832 DPCH + 2 softkey, [831,](#page-258-0) [832](#page-259-0) DPCH Channel Balance softkey, [839](#page-266-1) DPCH Compressed Frame Indicator (DRPS32) softkey, [863](#page-290-0), [865](#page-292-0), [866,](#page-293-0) [867](#page-294-0), [868](#page-295-0) [DPCH](#page-292-0) d[ata](#page-293-0) [strea](#page-294-0)[m \(DRPS24\) softkey,](#page-295-0) [863](#page-290-0)[,](#page-295-0) [865](#page-292-0), [866,](#page-293-0) [867](#page-294-0), [868](#page-295-0) [DPCH](#page-292-0) d[ata-](#page-293-0)[clk \(](#page-294-0)0[\) \(DRPS28\) softkey,](#page-295-0) [863](#page-290-0)[,](#page-295-0) [865](#page-292-0), [866,](#page-293-0) [867](#page-294-0), [868](#page-295-0) [DPCH](#page-292-0) [Gap I](#page-293-0)[ndic](#page-294-0)[ator \(DRPS33\) softkey,](#page-295-0) [863](#page-290-0)[,](#page-295-0) [865](#page-292-0), [866,](#page-293-0) [867](#page-294-0), [868](#page-295-0) DPCH softkey, 341 [DPCH](#page-290-0) [Time](#page-292-0)[Slot](#page-293-0) [puls](#page-294-0)e [\(DRPS25\) softkey,](#page-295-0) [863](#page-290-0), [865,](#page-292-0) [866](#page-293-0), [867](#page-294-0), [868](#page-295-0) [DPCH1](#page-290-0)[0ms](#page-292-0) [Fram](#page-293-0)[e-P](#page-294-0)u[lse \(DRPS26\) softkey,](#page-295-0) [863](#page-290-0), [865,](#page-292-0) [866](#page-293-0), [867](#page-294-0), [868](#page-295-0) DPDCH data-clk withDTX (DRPS20) softkey, [863,](#page-290-0) [865,](#page-292-0) [866](#page-293-0), [867,](#page-294-0) [868](#page-295-0) DPDCH data-clk WithOutDTX [\(DRPS30\)](#page-295-0)  softkey, [863,](#page-290-0) [865,](#page-292-0)[866](#page-293-0)[,](#page-331-1) [867](#page-294-0)[, 868](#page-331-1) DPDCH Power field, 904 DPDCH Raw Data (RPS2) softkey *[See](#page-382-0)* wideband CDMA base band generator subsystem keys and fields DPDCH Raw DataClock (RPS3) softkey *[See](#page-382-0)* wideband CDMA base band generator subsystem [keys and fields](#page-317-0) DPDCH softkey, 890 Drift Deviation softkey, 441 dual ARB subsystem Through, 290 dual ARB subsystem keys # Skipped Points, 297 2.100 MHz, 294

dual ARB subsystem keys (*continued*) 40.000 MHz, 290, 294 ARB Off On, 308 ARB Reference Ext Int, 24, 25, 33, 34, 35, 36, 300 ARB Sample Clock, 302 Build New Waveform Sequence, 302 Bus, 305 Clear Header, 291 Clipping Type  $|I+jQ|$   $|I|, |Q|, 290$ Continuous, 305 Edit Repetitions, 302 Edit Selected Waveform Sequence, 302 Ext, 305 Ext Delay Off On, 307 Ext Delay Time, 306 Ext Polarity Neg Pos, 307 First Mkr Point, 295, 297 Free Run, 304 Gate, 303 Gate Active Low High, 304 I/Q Mod Filter Manual Auto, 295 I/Q Output Filter Manual Auto, 292, 293 Immediate, 301 Last Mkr Point, 295, 297 Marker 1, 298 Marker 1 2, 295, 297 Marker 1 Polarity Neg Pos, 299 Marker 2, 298 Marker 2 Polarity Neg Pos, 299 Marker 3, 298 Marker 3 Polarity Neg Pos, 299 Marker 4, 298 Marker 4 Polarity Neg Pos, 300 Modulator Atten Manual Auto, 294 None, 298 Off, 301 On, 301 Patt Trig In 1, 306 Patt Trig In 2, 306 Reference Freq, 300 Reset & Run, 304 Save Setup To Header, 292 Scaling, 302 Segment Advance, 303 Select Waveform, 307 Set Marker Off All Points, 296 Single, 303, 305 Through, 290, 294

dual ARB subsystem keys (*continued*) Toggle Marker 1, 302 Trigger & Run, 304 Trigger Key, 305 Waveform Runtime Scaling, 301 Dual-Sine softkey, 175, 183, 190, 196 Dummy Bearer 1 softkey, 573 Dummy Bearer 2 [softkey,](#page-96-0) 573 Dummy softkey, 669 DWCDMA softkey, 95 Dwell Type List Step softkey, 52

#### **E**

Eb/No field, [919](#page-346-0) Eb/No value (dB) field, [889](#page-316-0) EbNo field *See* CDMA2000 BBG subsystem keys and fields Ec/No value field, [831](#page-258-1), [920](#page-347-0) EcNo field, 466, 502, 507 EDGE BERT Off On softkey, 411 EDGE Off On softkey, 630 EDGE softkey, 280, 282, 607 EDGE subsystem keys 16 1's & 16 0's, 604, 613, 614 16PSK, 610 16QAM, 610 256QAM, 610 2-Lvl FSK, 610 32 1's & 32 0's, 604, 613, 614 32QAM, 610 4 1's & 4 0's, 604, 613, 614 4-Lvl FSK, 610 4QAM, 610 64 1's & 64 0's, 604, 613, 614 64QAM, 610 8 1's & 8 0's, 604, 613, 614 8PSK, 610 All Timeslots, 623 APCO 25 C4FM, 607 BBG Ref Ext Int, 606 Begin Frame, 623 Begin Timeslot #, 623, 624 BPSK, 610 Bus, 612, 627 Continuous, 626 Custom, 622 Custom TS, 621 D8PSK, 610 Data Format Pattern Framed, 603

EDGE subsystem keys (*continued*) Downlink MCS-5, 614 Downlink MCS-9, 614 EDGE, 607 EDGE Off On, 630 E-TCH/F43.2, 614 Ext, 604, 612, 613, 614, 627 Ext BBG Ref Freq, 606 Ext Data Clock Ext Int, 596 Ext Data Clock Normal Symbol, 605 Ext Delay Bits, 628 Ext Delay Off On, 629 Ext Polarity Neg Pos, 630 Fall Delay, 597, 598 Fall Time, 598, 599 Filter Alpha, 596 Filter BbT, 597 FIX4, 604, 613, 614, 618 Free Run, 626 Freq Dev, 608 G, 614, 620 Gate Active Low High, 627 Gated, 626 Gaussian, 607 Gray Coded QPSK, 610 I/Q Scaling, 608 IS-95, 607 IS-95 Mod, 607 IS-95 Mod w/EQ, 607 IS-95 OQPSK, 610 IS-95 QPSK, 610 IS-95 w/EQ, 607 MSK, 610 Normal, 622 Normal All, 622 Nyquist, 607 Optimize FIR For EVM ACP, 603 OQPSK, 610  $\pi$ /4 DQPSK, 610 Patt Trig In 1, 628 Patt Trig In 2, 628 Phase Dev, 609 Phase Polarity Normal Invert, 611 PN11, 604, 613, 614 PN15, 604, 613, 614, 617, 618, 619, 620 PN20, 604, 613, 614 PN23, 604, 613, 614 PN9, 604, 613, 614, 617, 618, 619, 620 QPSK, 610

EDGE subsystem keys (*continued*) Recall Secondary Frame State, 611 Rectangle, 607 Reset & Run, 626 Restore EDGE Factory Default, 604 Rise Delay, 600 Rise Time, 601, 602 Root Nyquist, 607 Save Secondary Frame State, 611 Secondary Frame Off On, 612 Sine, 602 Single, 626 Symbol Rate, 624 Sync Out Offset, 623 T1, 621 T2, 621 Timeslot Ampl Main Delta, 622 Timeslot Off On, 622 Trigger & Run, 626 Trigger Key, 612, 627 TSC0, 621 TSC1, 621 TSC2, 621 TSC3, 621 TSC4, 621 TSC5, 621 TSC6, 621 TSC7, 621 UN3/4 GSM Gaussian, 607 Uncoded, 614 Uplink MCS-5, 614 Uplink MCS-9, 614 User File, 602, 604, 613, 614 User FIR, 607 User FSK, 609, 610 User I/Q, 610 Edit Channel Setup softkey, 253, 257 Edit Repetitions softkey, 302 Edit Selected Waveform Sequence softkey,<br>302 Equal Energy per Symbol softkey, 344 Equal Powers softkey *See* CDMA ARB subsystem keys *See* CDMA2000 ARB subsystem keys *See* CDMA2000 BBG subsystem keys and fields *[See](#page-282-0)* wideband CDMA base band generator subsystem keys and fields Error BER softkey, [992](#page-419-0)

Error Bits softkey, [983](#page-410-0) Error Blocks field, [985](#page-412-0) Error Count softkey, 411 *See* sense subsystem keys Error Info softkey, 157 Error Out softkey, 380 Error Rate softkey *See* calculate subsystem keys *See*calcula[te subsystem keys](#page-86-0) ET softkey, 659 E-TCH/F $43.2$  softkey, 614 Even Second Delay field, 452, 487 Event 1 Polarity Neg Pos softkey, 133, 135 Event 2 Polarity Neg Pos softkey, 133, 135 Exceeds Any Limit softkey, 369 Exceeds Any Thresholds softkey *See* sense subsystem keys Execute Cal softkey, 69 Ext 50 Ohm softkey, 26, 38 Ext 600 Ohm softkey, 26, 38 Ext BBG Ref Freq softkey *See* custom subsystem keys *See* EDGE subsystem keys *See* GSM subsystem keys *[See](#page-118-0)* NADC subsystem keys *[See](#page-153-0)* PDC subsystem keys *[See](#page-194-0)* PHS subsystem keys *[See](#page-226-0)* TETRA subsystem keys Ext CDMA Freq field, 474 Ext Clock Rate x1 x2 x4 softkey, [829](#page-256-0) Ext Data Clock Ext Int softkey *See* EDGE subsystem keys *[See](#page-141-0)* PDC subsystem keys Ext Data Clock Normal Symbol softkey *See* custom subsystem keys *See* DECT subsystem keys *See* EDGE subsystem keys *[See](#page-78-0)* GSM subsystem keys *[See](#page-117-0)* NADC subsystem keys *[See](#page-152-0)* PDC subsystem keys *[See](#page-193-0)* PHS subsystem keys *[See](#page-225-0)* TETRA subsystem keys Ext Delay Bits softkey *See* custom subsystem keys *See* DECT subsystem keys *See* EDGE subsystem keys *[See](#page-103-0)* GSM subsystem keys *[See](#page-139-0)* NADC subsystem keys *[See](#page-173-0)* PDC subsystem keys *[See](#page-206-0)* PHS subsystem keys *[See](#page-254-0)* TETRA subsystem keys

Ext Delay Off On softkey *See* CDMA ARB subsystem keys *See* CDMA2000 ARB subsystem keys *See* custom subsystem keys *See* DECT subsystem keys *See* Dmodulation subsystem keys *See* dual ARB subsystem keys *See* EDGE subsystem keys *[See](#page-104-0)* GSM subsystem keys *[See](#page-139-1)* NADC subsystem keys *[See](#page-174-0)* PDC subsystem keys *[See](#page-206-1)* PHS subsystem keys *[See](#page-254-1)* TETRA subsystem keys *See* wideband CDMA ARB subsystem keys Ext Delay Time softkey, 237, 267, 287, 306, 357 Ext Frame Trigger Delay softkey, 394 Ext In 600 Ohm I Offset softkey, 28 Ext In 600 Ohm Q Offset softkey, 29 Ext Polarity Neg Pos softkey *See* CDMA ARB subsystem keys *See* CDMA2000 ARB subsystem keys *See* custom subsystem keys *See* DECT subsystem keys *See* Dmodulation subsystem keys *See* dual ARB subsystem keys *See* EDGE subsystem keys *[See](#page-104-1)* GSM subsystem keys *[See](#page-139-2)* NADC subsystem keys *[See](#page-174-1)* PDC subsystem keys *[See](#page-207-0)* PHS subsystem keys *[See](#page-255-0)* TETRA subsystem keys *See* wideband CDMA ARB subsystem keys Ext softkey *See* amplitude modulation subsystem keys *See* CDMA ARB subsystem keys *See* CDMA2000 ARB subsystem keys *See* CDMA2000 BBG subsystem keys and fields *See* custom subsystem keys *See* DECT subsystem keys *See* Dmodulation subsystem keys *See* dual ARB subsystem keys *See* EDGE subsystem keys *See* frequency modulation subsystem keys *[See](#page-76-0)* GSM subsystem keys *See* list/sweep subsystem keys *See* low frequency output subsystem keys *[See](#page-116-0)* NADC subsystem keys

*Ext softkey (continued) [See](#page-150-0)* PDC subsystem keys *See* phase modulation subsystem keys *[See](#page-186-0)* PHS subsystem keys *See* sense subsystem keys *[See](#page-223-0)* TETRA subsystem keys *See* trigger subsystem keys *See* wideband CDMA ARB subsystem keys *[See](#page-274-0)* wideband CDMA base band generator subsystem keys and fields Ext softkeys Ext Coupling DC AC, 173, 181, 194 Ext Detector, 61 Ext Pulse, 203 Ext1, 176, 184, 197 Ext2, 176, 184, 197 extended numeric SCPI parameter, 9 External Frame Trigger Polarity Neg Pos softkey, 395 External softkey, 486

### **F**

FACC softkey *See* DECT subsystem keys Fail Hold softkey, 370 Fall Delay softkey *See* custom subsystem keys *See* DECT subsystem keys *See* EDGE subsystem keys *[See](#page-69-0)* GSM subsystem keys *[See](#page-109-0)* NADC subsystem keys *[See](#page-144-0)* PDC subsystem keys *[See](#page-180-0)* PHS subsystem keys *[See](#page-217-0)* TETRA subsystem keys Fall Time softkey *See* custom subsystem keys *See* DECT subsystem keys *See* EDGE subsystem keys *[See](#page-70-0)* GSM subsystem keys *[See](#page-110-0)* NADC subsystem keys *[See](#page-144-1)* PDC subsystem keys *[See](#page-180-1)* PHS subsystem keys *[See](#page-217-1)* TETRA subsystem keys Falling softkey, 522 FBI State field, [895](#page-322-0) FCDMA softkey, 95 FCOR softkey, [808](#page-235-0), [813](#page-240-0) FCorr softkey, [669](#page-96-0) FDEV1\_FS softkey *See* DECT subsystem keys

FDEV1\_HS softkey *See* DECT subsystem keys FDEV2\_FS softkey *See* DECT subsystem keys Field 1 field, 463 Field 2 field, 464 Field 3 field, 464 file systems, 121 types, 121 Filter Alpha softkey, [911](#page-338-0) *See* CDMA ARB subsystem keys *See* CDMA2000 ARB subsystem keys *See* CDMA2000 BBG subsystem keys and fields *See* custom subsystem keys *See* DECT subsystem keys *See* Dmodulation subsystem keys *See* EDGE subsystem keys *[See](#page-61-0)* GPS subsystem keys *[See](#page-66-0)* GSM subsystem keys *[See](#page-106-0)* NADC subsystem keys *[See](#page-141-1)* PDC subsystem keys *[See](#page-176-0)* PHS subsystem keys *[See](#page-213-0)* TETRA subsystem keys *See* wideband CDMA ARB subsystem keys *[See](#page-276-0)* wideband CDMA base band generator subsystem keys and fields Filter BbT softkey, [911](#page-338-1) *See* CDMA ARB subsystem keys *See* CDMA2000 ARB subsystem keys *See* CDMA2000 BBG subsystem keys and fields *See* custom subsystem keys *See* DECT subsystem keys *See* Dmodulation subsystem keys *See* EDGE subsystem keys *[See](#page-62-0)* GPS subsystem keys *[See](#page-67-0)* GSM subsystem keys *[See](#page-107-0)* NADC subsystem keys *[See](#page-142-0)* PDC subsystem keys *[See](#page-177-0)* PHS subsystem keys *[See](#page-214-0)* TETRA subsystem keys *See* wideband CDMA ARB subsystem keys *[See](#page-276-1)* wideband CDMA base band generator subsystem keys and fields FIR softkey, 96 First Mkr Point softkey, 295, 297 First Spread Code softkey, 340, 348 FIX softkey, [895](#page-322-1)

FIX4 softkey, [894,](#page-321-0) [923,](#page-350-0) [928](#page-355-1) *See* CDMA2000 BBG subsystem keys and fields *See* custom subsystem keys *See* DECT subsystem keys *See* EDGE subsystem keys *[See](#page-59-1)* GPS subsystem keys *[See](#page-76-0)* GSM subsystem keys *[See](#page-116-0)* NADC subsystem keys *[See](#page-150-0)* PDC subsystem keys *[See](#page-186-0)* PHS subsystem keys *[See](#page-223-0)* TETRA subsystem keys *[See](#page-269-0)* wideband CDMA baseband generator subsystem keys and fields Flat Noise BW field, [890](#page-317-1) Flatness Off On softkey, 22 FM softkeys FM Dev, 185 FM Dev Couple Off On, 185 FM Off On, 184 FM Path 1 2, 180 FM Stop Rate, 182 FM Sweep Rate, 183 FM Tone 2 Amp Percent of Peak, 182 FM Tone 2 Rate, 182 forgiving listening and precise talking, 8 Frame Clock Polarity Neg Pos softkey, [909](#page-336-1) Frame Count softkey *See* sense subsystem keys Frame Erasure softkey, 422 *See* calculate subsystem keys Frame Length field *See* CDMA2000 BBG subsystem keys and fields Frame Offset field *See* CDMA2000 BBG subsystem keys and fields Frame offset field, 511 Frame Repeat Single Cont softkey, [696](#page-123-1) Frame Sync [Trigger Mode Single Cont](#page-396-0)  softkey, 969 Frame Trigger Source Int Ext softkey, 395 Free Run softkey *See* amplitude modulation subsystem keys *See* CDMA ARB subsystem keys *See* CDMA2000 ARB subsystem keys *See* custom subsystem keys *See* DECT subsystem keys *See* Dmodulation subsystem keys *See* dual ARB subsystem keys

*Free Run softkey (continued) See* EDGE subsystem keys *See* frequency modulation subsystem keys *[See](#page-101-0)* GSM subsystem keys *See* list/sweep subsystem keys *See* low frequency output subsystem keys *[See](#page-137-0)* NADC subsystem keys *[See](#page-171-1)* PDC subsystem keys *See* phase modulation subsystem keys *[See](#page-204-0)* PHS subsystem keys *[See](#page-252-0)* TETRA subsystem keys *See* trigger subsystem keys *See* wideband CDMA ARB subsystem keys Freq Dev softkey *See* custom subsystem keys *See* DECT subsystem keys *See* Dmodulation subsystem keys *See* EDGE subsystem keys *[See](#page-80-0)* GSM subsystem keys *[See](#page-121-0)* NADC subsystem keys *[See](#page-155-0)* PDC subsystem keys *[See](#page-227-0)* TETRA subsystem keys Freq Drift Type Linear Sine softkey, 442 Freq Offset softkey, 443 Freq softkeys Freq, 44 Freq Multiplier, 44 Freq Offset, 43, 45 Freq Ref Off On, 46 Freq Ref Set, 45 Freq Start, 46, 47 Freq Spacing softkey, 280, 318, 319 Frequency hardkey, 40, 42, 43, 44, 47, 48 frequency modulation subsystem keys Bus, 183 Dual-Sine, 183 Ext, 183 Ext Coupling DC AC, 181 Ext1, 184 Ext2, 184 FM Dev, 185 FM Dev Couple Off On, 185 FM Off On, 184 FM Path 1 2, 180 FM Stop Rate, 182 FM Sweep Rate, 183 FM Tone 2 Amp Percent of Peak, 182 FM Tone 2 Rate, 182 Free Run, 183

frequency modulation subsystem keys (*continued*) Incr Set, 180 Internal 1, 184 Internal 2, 184 Noise, 183 Ramp, 183 Sine, 183 Square, 183 Swept-Sine, 183 Triangle, 183 Trigger Key, 183 frequency subsystem keys Adjust Phase, 49 Freq, 44 Freq Multiplier, 44 Freq Offset, 43, 45 Freq Ref Off On, 46 Freq Ref Set, 45 Freq Start, 46, 47 Frequency, 40, 42, 43, 44, 47, 48 Phase Ref Set, 48 Ref Oscillator Source Auto Off On, 49 FSK softkey, 96 FSYNCH Type field, 478 Full softkey, 503, 508 Function Generator softkey, 191

### **G**

G softkey, 614, 620 Gain Unit dB Lin Index softkey, 349 Gate Active Low High softkey *See* CDMA ARB subsystem keys *See* CDMA2000 ARB subsystem keys *See* custom subsystem keys *See* DECT subsystem keys *See* Dmodulation subsystem keys *See* dual ARB subsystem keys *See* EDGE subsystem keys *[See](#page-101-1)* GSM subsystem keys *[See](#page-137-1)* NADC subsystem keys *[See](#page-172-0)* PDC subsystem keys *[See](#page-204-1)* PHS subsystem keys *[See](#page-252-1)* TETRA subsystem keys *See* wideband CDMA ARB subsystem keys Gate Clk Delay softkey, 383 Gate Delay Off On softkey, 384 Gate Mode Time Clk softkey, 383 Gate Off On softkey, 385 Gate Polarity Neg Pos softkey, 385

Gate softkey, 303 Gate Time Delay softkey, 384 Gated softkey *See* CDMA ARB subsystem keys *See* CDMA2000 ARB subsystem keys *See* custom subsystem keys *See* DECT subsystem keys *See* Dmodulation subsystem keys *See* EDGE subsystem keys *[See](#page-100-0)* GSM subsystem keys *[See](#page-136-0)* NADC subsystem keys *[See](#page-171-0)* PDC subsystem keys *[See](#page-203-0)* PHS subsystem keys *[See](#page-251-0)* TETRA subsystem keys *See* wideband CDMA ARB subsystem keys Gaussian softkey *See* CDMA ARB subsystem keys *See* CDMA2000 ARB subsystem keys *See* CDMA2000 BBG subsystem keys and fields *See* custom subsystem keys *See* DECT subsystem keys *See* Dmodulation subsystem keys *See* EDGE subsystem keys *[See](#page-60-1)* GPS subsystem keys *[See](#page-79-0)* GSM subsystem keys *[See](#page-119-0)* NADC subsystem keys *[See](#page-153-1)* PDC subsystem keys *[See](#page-194-1)* PHS subsystem keys *[See](#page-226-1)* TETRA subsystem keys *See* wideband CDMA ARB subsystem keys *[See](#page-275-0)* wideband CDMA base band generator subsystem keys and fields Goto Row softkey, 316 GPIB Address softkey, 72 GPS  $Ref(6)$  softkey,  $637$ GPS Ref Clk Ext Int softkey, [637](#page-64-1) GPS subsystem Data Mode Raw Enc TLM, [632](#page-59-2) GPS subsystem keys APCO 25 C4FM, [633](#page-60-1) Data Mode Ra[w Enc TLM,](#page-60-0) [632](#page-59-0) Doppler Shift, 633 Filter Alpha, [634](#page-61-0) Filter BbT, [635](#page-62-0) FIX4, [632](#page-59-1) Gaussian, [633](#page-60-1) GPS Ref (f0), [637](#page-64-0) GPS Ref Clk Ext Int, [637](#page-64-1) IQ Phase Normal Invert, [635](#page-62-1)

GPS su[bsystem keys \(](#page-60-1)*continued*) IS-95, 633 IS-95 Mod, [633](#page-60-1) IS-95 Mod w/EQ, [633](#page-60-1) IS-95 w/EQ, [633](#page-60-1) Nyquist, 633 Optimize [FI](#page-60-1)[R For EVM ACP,](#page-63-0) [635](#page-62-2) P Code Pwr, 636 PN15, [632](#page-59-1) PN9, 632 Rang[ing Code C/A P C/A+P,](#page-59-1) [636](#page-63-1) Real-time [GPS Off On,](#page-60-1) [638](#page-65-0) Rectangle, 633 Root Nyquist, [633](#page-60-1) Satellite ID, [638](#page-65-1) UN3/4 GS[M Gaussian,](#page-59-1) [633](#page-60-1) User File, 632 User FIR, [633](#page-60-1) Gray Coded QPSK softkey *See* custom subsystem keys *See* DECT subsystem keys *See* Dmodulation subsystem keys *See* EDGE subsystem keys *[See](#page-82-0)* GSM subsystem keys *[See](#page-123-0)* NADC subsystem keys *[See](#page-157-0)* PDC subsystem keys *[See](#page-197-0)* PHS subsystem keys *[See](#page-229-0)* TETRA subsystem keys GSM BERT Off On s[oftkey,](#page-104-2) 425 GSM Off On softkey, 677 GSM softkey, 280, 282 GSM subsystem keys 16 1's & [16 0's,](#page-82-0) [649](#page-76-0)[,](#page-82-0) [658](#page-85-0)[,](#page-82-0) [660](#page-87-1)[,](#page-82-0) [661](#page-88-0)[,](#page-82-0) [668](#page-95-0) 16PSK, 655 16QAM, [655](#page-82-0) 256QAM, [655](#page-82-0) 2-Lvl FSK, 655 32 1's & [32 0's,](#page-82-0) [649](#page-76-0)[,](#page-82-0) [658](#page-85-0)[,](#page-82-0) [660](#page-87-1)[,](#page-82-0) [661](#page-88-0)[,](#page-82-0) [668](#page-95-0) 32QAM, 655 4 1's & 4 0'[s,](#page-82-0) [649](#page-76-0)[,](#page-82-0) [658](#page-85-0)[,](#page-82-0) [660](#page-87-1)[,](#page-82-0) [661](#page-88-0)[,](#page-82-0) [668](#page-95-0) 4-Lvl FSK, 655 4QAM, 655 64 1's & [64 0's,](#page-82-0) [649](#page-76-0)[,](#page-82-0) [658](#page-85-0)[,](#page-82-0) [660](#page-87-1)[,](#page-82-0) [661](#page-88-0)[,](#page-82-0) [668](#page-95-0) 64QAM, 655 8 1's & [8 0's,](#page-82-0) [649](#page-76-0)[,](#page-82-0) [658](#page-85-0)[,](#page-82-0) [660](#page-87-1)[,](#page-82-0) [661](#page-88-0)[,](#page-82-0) [668](#page-95-0) 8PSK, 655 Access, [669](#page-96-0) All Timeslots, [670](#page-97-0) APCO 25 C4FM, [652](#page-79-0)

GSM subsystem keys (*continued*) BBG Data Clock Ext Int, [639](#page-66-1) BBG Ref Ext Int, [651](#page-78-1) Begin Frame, [670](#page-97-0) Begin [Timeslot #,](#page-82-0) [670](#page-97-0)[,](#page-82-0) [671](#page-98-0) BPSK, 655 Bus, [657,](#page-84-0) [675](#page-102-0) Continuous, [673](#page-100-0) CS-1, [661](#page-88-0) Custom, [669](#page-96-0) Custom TS, [660](#page-87-0), [667](#page-94-0) D8PSK, 655 Data Fo[rmat Pattern Framed,](#page-82-0) [648](#page-75-0) Diff Data Encode Off On, [650](#page-77-0) Downlin[k MCS-1,](#page-96-0) [661](#page-88-0) Dummy, 669 ET, 659 Ext,[649](#page-76-0)[,](#page-86-0) [657](#page-84-0)[,](#page-86-0) [658](#page-85-0)[,](#page-86-0) [660](#page-87-1)[,](#page-86-0) [668](#page-95-0)[,](#page-86-0) [675](#page-102-0) Ext BBG Ref Freq, 557, [652](#page-79-1) Ext Data Clock [Normal Symbol,](#page-103-0) [651](#page-78-0) Ext Delay Bits, 676 Ext Delay Off On, [677](#page-104-0) Ext Polarity Neg Pos, [677](#page-104-1) Fall Delay, [642](#page-69-0), [643](#page-70-1) Fall Time, [643](#page-70-0), [644](#page-71-0) FCorr, [669](#page-96-0) Filter Alpha, [639](#page-66-0) Filter BbT, 640 FIX4, [649](#page-76-0),[658](#page-85-0)[,](#page-101-0) [660](#page-87-1)[,](#page-101-0) [661](#page-88-0)[,](#page-101-0) [665](#page-92-0)[,](#page-101-0) [668](#page-95-0)[,](#page-101-0) [669](#page-96-1) Free Run, 674 Freq Dev, [653](#page-80-0) Gate A[ctive Low High,](#page-100-0) [674](#page-101-1) Gated, 673 Gaussian, [652](#page-79-0) Gray Coded QPSK, [655](#page-82-0) GSM Off On, [677](#page-104-2) I/Q Scaling, [653](#page-80-1) IS-95, [652](#page-79-0) IS-95 Mod, [652](#page-79-0) IS-95 Mod w/EQ, [652](#page-79-0) IS-95 OQPSK, [655](#page-82-0) IS-95 QPSK, [655](#page-82-0) IS-95 w/EQ, [652](#page-79-0) MSK, [655](#page-82-0) Normal, [669](#page-96-0) Normal All, [669](#page-96-0) Nyquist, 652 Optimize FIR For EVM ACP[,](#page-79-0) [648](#page-75-1) OQPSK, [655](#page-82-0)

ΓΣΜ συβσψστ[εµ κεψσ \(](#page-82-0)*continued*)  $\pi$ /4 DQPSK, 655 Patt Trig In 1, [675](#page-102-1) Patt Trig In 2, [675](#page-102-1) Phase Dev, 654 Phase Pola[rity Normal Invert,](#page-95-0) [656](#page-83-0) PN11, [649,](#page-76-0) 668 PN15, [649,](#page-76-0) [658](#page-85-0)[,](#page-95-0) [660](#page-87-1)[,](#page-95-0) [661](#page-88-0)[,](#page-95-0) [665](#page-92-1)[,](#page-95-0) [666](#page-93-0)[, 668](#page-95-0) PN20, [649,](#page-76-0) 668 PN23, [649,](#page-76-0) 668 PN9, [649](#page-76-0), [658](#page-85-0)[,](#page-95-0) [660](#page-87-1)[,](#page-95-0) [661](#page-88-0)[,](#page-95-0) [665](#page-92-1)[,](#page-95-0) [666](#page-93-1)[, 668](#page-95-0) PN9 M[ode Normal Quick,](#page-82-0) [642](#page-69-1) QPSK, 655 Recall Sec[ondary Frame State,](#page-79-0) [656](#page-83-1) Rectangle, 652 Reset & Run, [674](#page-101-0) Restore Fac[tory Default,](#page-72-0) [649](#page-76-1) Rise Delay, 645 Rise Time, [646](#page-73-0) Root Nyquist, [652](#page-79-0) S, 666 Sa[ve Secondary Frame State,](#page-93-2) [657](#page-84-1) Secon[dary Frame Off On,](#page-74-0) [658](#page-85-1) Sine, 647 Single, [673](#page-100-0) SS, [659](#page-86-1) Symbol Rate, [671](#page-98-1) Sync, [669](#page-96-0) Sync Out Offset, [670](#page-97-1) TCH/FS, [661](#page-88-0) Timeslot Ampl M[ain Delta,](#page-95-2) [668](#page-95-1) Timeslot Off On, 668 Trigger & Run, [674](#page-101-0) Trig[ger Key,](#page-96-2) [657](#page-84-0)[,](#page-96-2) [675](#page-102-0) TS, 669 TSC0, [660](#page-87-0), [667](#page-94-0) TSC1, [660](#page-87-0), [667](#page-94-0) TSC2, [660](#page-87-0), [667](#page-94-0) TSC3, [660](#page-87-0), [667](#page-94-0) TSC4, [660](#page-87-0), [667](#page-94-0) TSC5, [660](#page-87-0), [667](#page-94-0) TSC6, [660](#page-87-0), [667](#page-94-0) TSC7, [660](#page-87-0), [667](#page-94-0) UN3/4 GSM Gaussian, [652](#page-79-0) Uplink MCS-1, [661](#page-88-0) User File, [647](#page-74-0)[,](#page-79-0) [649](#page-76-0)[,](#page-79-0) [658](#page-85-0)[,](#page-79-0) [660](#page-87-1)[,](#page-79-0) [661](#page-88-0)[,](#page-79-0) [668](#page-95-0) User FIR, 652 User FSK, [654](#page-81-1), [655](#page-82-0) User I/Q, [655](#page-82-1)

#### **H**

Half softkey, 503, 508 Header field, 459, 470 Help Mode Single Cont softkey, 157, 158 hexadecimal values, 17 High Amplitude softkey *See* sense subsystem keys High Crest Mode Off [On softkey,](#page-398-0) 24 Higher Layer softkey, 971 Hostname softkey, 73

### **I**

I Offset softkey, 30 I/Q Adjustments Off On softkey, 32 I/Q Calibration softkey, 68 I/Q Gain Balance Source 1 softkey, 29 I/Q Mapping Normal Invert softkey, 222, 247, I/Q Mod Filter Manual Auto softkey, 210, 224, 247, 274, 295, 312, 329, 446 I/Q Off On softkey, 38 I/Q Out Gain Balance softkey, 28 I/Q Output Atten softkey, 29 I/Q Output Filter Manual Auto softkey, 208, 219, 242, 269, 292, 293, 310, 327, 439 I/Q Scaling softkey *See* custom subsystem keys *See* DECT subsystem keys *See* EDGE subsystem keys *[See](#page-80-1)* GSM subsystem keys *[See](#page-120-0)* NADC subsystem keys *[See](#page-155-1)* PDC subsystem keys *[See](#page-195-0)* PHS subsystem keys *[See](#page-227-1)* TETRA subsystem keys I/Q Skew softkey, 32 I/Q softkey, 97 IDLE softkey, [762](#page-189-0), [782](#page-209-0) IEEE 488.2 common command keys Diagnostic Info, 87 RECALL Reg, 89 Run Complete Self Test, 92 Save Reg, 90 Save Seq[n] Reg[nn], 90 Select Seq, 89 Immediate softkey, 228, 262, 279, 301 *See* sense subsystem keys Impairments Off On softkey, 440 Impedance 75 Ohm High softkey, 388 Incr Set hardkey *See* amplitude modulation subsystem keys *See* frequency modulation subsystem keys

*Incr Set hardkey (continued) See* phase modulation subsystem keys Increment Scramble Code softkey, 335 Increment Timing Of[fset softkey,](#page-401-0) 338 Infinity softkey, [875,](#page-302-0) 974 Init Power field, [914](#page-341-0) Init Pwr field, [933,](#page-360-0) [949](#page-376-0) Initial Bit Count softkey, 410 Initial Block Count softkey, 398, 402 Initial Frame Count softkey, 420 Initialize Phase Fixed Random softkey, 320 Initialize Table softkey, 282 input subsystem keys 0.7V, 388 1.4V, 388 1.6V, 388 2.5V, 388 Clock Delay Off On, 386 Clock Polarity Neg Pos, 387 Clock Time Delay, 386 Data Polarity Neg Pos, 387 Gate Clk Delay, 383 Gate Delay Off On, 384 Gate Mode Time Clk, 383 Gate Off On, 385 Gate Polarity Neg Pos, 385 Gate Time Delay, 384 Impedance 75 Ohm High, 388 Resolution, 385 Insert Row softkey, 250, 253, 257, 282 Installed Board Info softkey, 78 Int I/Q Skew Corrections Off Int Ext softkey, 37 Int softkeys Int Doublet, 203 Int Free-Run, 203 Int Gated, 203 Int Phase Polarity Normal Invert, 25, 36 Int Triggered, 203 integer response data, 11 Intermod softkey, [871](#page-298-0) Internal softkeys Internal, 61, 176, 486 Internal 1, 184, 197 Internal 2, 184, 197 Internal Monitor, 191 Internal Square, 203 Inverse Video Off On softkey, 84 Inverted softkey, 491 IP Address softkey, 73 IQ Phase Normal Invert softkey, [635](#page-62-1)

IS-2000 SR3 DS softkey *See* CDMA ARB subsystem keys *See* CDMA2000 ARB subsystem keys *See* Dmodulation subsystem keys *See* wideband CDMA ARB subsystem keys IS-95 Mod softkey *See* CDMA ARB subsystem keys *See* CDMA2000 ARB subsystem keys *See* CDMA2000 BBG subsystem keys and fields *See* custom subsystem keys *See* DECT subsystem keys *See* Dmodulation subsystem keys *See* EDGE subsystem keys *[See](#page-60-1)* GPS subsystem keys *[See](#page-79-0)* GSM subsystem keys *[See](#page-119-0)* NADC subsystem keys *[See](#page-153-1)* PDC subsystem keys *[See](#page-194-1)* PHS subsystem keys *[See](#page-226-1)* TETRA subsystem keys *See* wideband CDMA ARB subsystem keys *[See](#page-275-0)* wideband CDMA base band subsystem keys and fields IS-95 Mod w/EQ softkey *See* CDMA ARB subsystem keys *See* CDMA2000 ARB subsystem keys *See* CDMA2000 BBG subsystem keys and fields *See* custom subsystem keys *See* DECT subsystem keys *See* Dmodulation subsystem keys *See* EDGE subsystem keys *[See](#page-60-1)* GPS subsystem keys *[See](#page-79-0)* GSM subsystem keys *[See](#page-119-0)* NADC subsystem keys *[See](#page-153-1)* PDC subsystem keys *[See](#page-194-1)* PHS subsystem keys *[See](#page-226-1)* TETRA subsystem keys *See* wideband CDMA ARB subsystem keys *[See](#page-275-0)* wideband CDMA base band generator subsystem keys and fields IS-95 OQPSK softkey *See* custom subsystem keys *See* DECT subsystem keys *See* Dmodulation subsystem keys *See* EDGE subsystem keys *[See](#page-82-0)* GSM subsystem keys *[See](#page-123-0)* NADC subsystem keys *[See](#page-157-0)* PDC subsystem keys

*IS-95 OQPSK softkey (continued) [See](#page-197-0)* PHS subsystem keys *[See](#page-229-0)* TETRA subsystem keys IS-95 QPSK softkey *See* custom subsystem keys *See* DECT subsystem keys *See* Dmodulation subsystem keys *See* EDGE subsystem keys *[See](#page-82-0)* GSM subsystem keys *[See](#page-123-0)* NADC subsystem keys *[See](#page-157-0)* PDC subsystem keys *[See](#page-197-0)* PHS subsystem keys *[See](#page-229-0)* TETRA subsystem keys IS-95 softkey *See* CDMA ARB subsystem keys *See* CDMA2000 ARB subsystem keys *See* CDMA2000 BBG subsystem keys and fields *See* custom subsystem keys *See* DECT subsystem keys *See* Dmodulation subsystem keys *See* EDGE subsystem keys *[See](#page-60-1)* GPS subsystem keys *[See](#page-79-0)* GSM subsystem keys *[See](#page-119-0)* NADC subsystem keys *[See](#page-153-1)* PDC subsystem keys *[See](#page-194-1)* PHS subsystem keys *[See](#page-226-1)* TETRA subsystem keys *See* wideband CDMA ARB subsystem keys *[See](#page-275-0)* wideband CDMA base band generator subsystem keys and fields IS-95 w/EQ softkey *See* CDMA ARB subsystem keys *See* CDMA2000 ARB subsystem keys *See* CDMA2000 BBG subsystem keys and fields *See* custom subsystem keys *See* DECT subsystem keys *See* Dmodulation subsystem keys *See* EDGE subsystem keys *[See](#page-60-1)* GPS subsystem keys *[See](#page-79-0)* GSM subsystem keys *[See](#page-119-0)* NADC subsystem keys *[See](#page-153-1)* PDC subsystem keys *[See](#page-194-1)* PHS subsystem keys *[See](#page-226-1)* TETRA subsystem keys *See* wideband CDMA ARB subsystem keys IS-97 Levels softkey, 230

#### **L**

Last Mkr Point softkey, 295, 297 Leap Seconds field, 475 Left Alterna[te softkey,](#page-263-0) 340 Left softkey, 836 LF Out softkeys LF Out Amplitude, 187 LF Out Off On, 191 LF Out Stop Freq, 187, 188, 195 LF Out Sweep Rate, 189 LF Out Sweep Time, 190 LF Out Tone 2 Ampl % of Peak, 188 LF Out Tone 2 Freq, 187, 188, 195 Link Down Up softkey, 330, [887](#page-314-0) Link Forward Reverse softkey, 248, 451 List softkey, 97, 121 list/sweep subsystem keys # Points, 58 Bus, 55 Dwell Type List Step, 52 Ext, 55 Free Run softkey, 55 Load List From Step Sweep, 56 Manual Mode Off On, 54 Manual Point, 53 Preset List, 57 Step Dwell, 57 Sweep Direction Down Up, 51 Sweep Type List Step, 56 Trigger Key, 55 Load From Selected File softkey, 20, 119, 125,<br>317 Load List From Step Sweep softkey, 56 Load/Store softkey, 281 Long Code Mask field, 490 Long Code State field, 455, 490 Low Amplitude softkey, 397, 401 *See* sense subsystem keys Low Capacity softkey, 562, 573 Low Capacity with  $\check{\mathrm{Z}}$  field softkey, 562, 573 low frequency output subsystem keys Bus, 190 DC, 190 Dual-Sine, 190 Ext, 190 Free Run, 190 Function Generator, 191 Internal Monitor, 191 LF Out Amplitude, 187 LF Out Off On, 191

low frequency output subsystem keys (*continued*) LF Out Stop Freq, 187, 188, 195 LF Out Sweep Rate, 189 LF Out Sweep Time, 190 LF Out Tone 2 Ampl % of Peak, 188 LF Out Tone 2 Freq, 187, 188, 195 Noise, 190 Ramp, 190 Sine, 190 Square, 190 Swept-Sine, 190 Triangle, 190 Trigger Key, 190 LTM OFF field, 475

#### **M**

Manual Mode Off On softkey, 54 Manual Point softkey, 53 Marker 1 2 softkey, 295, 297 Marker 1 Polarity Neg Pos softkey, 212, 225, 260, 276, 299, 314, 351, 447 Marker 1 softkey, 211, 224, 225, 259, 274, 275, 298, 313, 350, 351, 446, 447 Marker 2 Polarity Neg Pos softkey, 212, 226, 260, 277, 299, 314, 352, 447 Marker 2 softkey, 211, 224, 225, 259, 274, 275, 298, 313, 350, 351, 446, 447 Marker 3 Polarity Neg Pos softkey, 212, 226, 260, 277, 299, 314, 352, 448 Marker 3 softkey, 211, 224, 225, 259, 274, 275, 298, 313, 350, 351, 446, 447 Marker 4 Polarity Neg Pos softkey, 213, 226, 261, 277, 300, 315, 352, 448 Marker 4 softkey, 211, 224, 225, 259, 274, 275, 298, 313, 350, 351, 446, 447 mass memory subsystem keys Binary, 121 Copy File, 123 Delete All NVWFM Files, 123 Delete All WFM Files, 124 Delete All WFM1 Files, 124 Delete File, 124 List, 121 Load From Selected File, 125 Rename File, 126 State, 121 Store To File, 126 User Flatness, 121 Max Input softkey, [871](#page-298-0) Max Power field, [914](#page-341-1)

Max Pwr field, [933,](#page-360-1) [950](#page-377-0) MCDMA softkey, 98 MDMOD softkey, 98 MDWCDMA softkey, 99 Measurement Mode BER% Search softkey,<br>419 Measurement Mode BLER% Search softkey,<br>405 memory subsystem keys Add Comment To Seq[n] Reg[nn], 120 All, 104, 119 Binary, 93 Bit, 93 CDMA, 94 Copy File, 104, 109, 110 Delete All ARB CDMA Files, 112 Delete All ARB DMOD Files, 112 Delete All ARB DWCDMA Files, 113 Delete All ARB FCDMA Files, 113 Delete All ARB MCDMA Files, 115 Delete All ARB MDWCDMA Files, 115 Delete All ARB MTONE Files, 116 Delete All ARB RCDMA Files, 116 Delete All ARB UWCDMA Files, 118 Delete All Binary Files, 111 Delete All Bit Files, 112 Delete All Files, 111 Delete All FIR Files, 113 Delete All FSK Files, 114 Delete All I/Q Files, 114 Delete All List Files, 114 Delete All MDMOD Files, 115 Delete All MFCDMA Files, 116 Delete All SEQ Files, 117 Delete All SHAPE Files, 117 Delete All State Files, 117 Delete All UFLT Files, 118 Delete File, 118 DMOD, 94 DWCDMA, 95 FCDMA, 95 FIR, 96 FSK, 96 I/Q, 97 List, 97 Load From Selected File, 119 MCDMA, 98 MDMOD, 98 MDWCDMA, 99 MFCDMA, 99

memory subsystem keys (*continued*) MTONE, 100 Oversample Ratio, 106 RCDMA, 100 Rename File, 119 SEQ, 101 SHAPE, 101 State, 102 Store To File, 120 User Flatness, 103 UWCDMA, 103 Message Data Raw Data (RPS11) softkey *[See](#page-388-0)* wideband CDMA base band generator subsystem keys and fields Message Part field, [932](#page-359-0) Message Pulse (RPS22) softkey *[See](#page-388-0)* wideband CDMA base band generator subsystem keys and fields Message Type field, 476 Message-Control Raw Data Clock (RPS12) softkey *[See](#page-388-0)* wideband CDMA base band generator subsystem keys and fields Meter Address softkeys, 74 Meter Channel A B softkey, 74 Meter Timeout softkey, 75 MFCDMA softkey, 99 Min Power field, [915](#page-342-0) Mod Index softkey,  $443$ Mod On/Off hardkey, 127 Modulator Atten Manual Auto softkey, 209, 222, 223, 246, 273[,](#page-347-1) 294[,](#page-347-1) 311[,](#page-347-1) 328[,](#page-347-1) 444[,](#page-347-1) 445 Msg Ctrl softkey, 920 Msg Data softkey, [920](#page-347-1) Msg Pwr field, [931,](#page-358-0) [948](#page-375-0) MSK softkey *See* custom subsystem keys *See* DECT subsystem keys *See* Dmodulation subsystem keys *See* EDGE subsystem keys *[See](#page-82-0)* GSM subsystem keys *[See](#page-123-0)* NADC subsystem keys *[See](#page-157-0)* PDC subsystem keys *[See](#page-197-0)* PHS subsystem keys *[See](#page-229-0)* TETRA subsystem keys MTONE softkey, 100 Multicarrier Off On softkey, 229, 248, 280 Multitone Off On softkey, 321 multitone subsystem keys 2.100 MHz, 312 40.000 MHz, 309, 312

multitone subsystem keys (*continued*) ARB Reference Ext Int, 315 ARB Sample Clock, 317 Clear Header, 310 Freq Spacing, 318, 319 Goto Row, 316 I/Q Mod Filter Manual Auto, 312 I/Q Output Filter Manual Auto, 310 Initialize Phase Fixed Random, 320 Load From Selected File, 317 Marker 1, 313 Marker 1 Polarity Neg Pos, 314 Marker 2, 313 Marker 2 Polarity Neg Pos, 314 Marker 3, 313 Marker 3 Polarity Neg Pos, 314 Marker 4, 313 Marker 4 Polarity Neg Pos, 315 Modulator Atten Manual Auto, 311 Multitone Off On, 321 None, 313 Number Of Tones, 318, 319 Random Seed Fixed Random, 320 Reference Freq, 315 Save Setup To Header, 310 Store To File, 318 Through, 309, 312 Toggle State, 316, 318 mV softkey, 169 mVemf softkey, 169

### **N**

N Power field, [891](#page-318-0), [921](#page-348-0) NADC Off On softkey, [713](#page-140-0) NADC softkey, 280, 282 NADC subsystem keys 16 1's & [16 0's,](#page-123-0) [689](#page-116-0)[,](#page-123-0) [699](#page-126-0)[,](#page-123-0) [701](#page-128-0)[,](#page-123-0) [703](#page-130-1)[,](#page-123-0) [705](#page-132-0) 16PSK, 696 16QAM, [696](#page-123-0) 256QAM, [696](#page-123-0) 2-Lvl FSK, 696 32 1's & [32 0's,](#page-123-0) [689](#page-116-0)[,](#page-123-0) [699](#page-126-0)[,](#page-123-0) [701](#page-128-0)[,](#page-123-0) [703](#page-130-1)[,](#page-123-0) [705](#page-132-0) 32QAM, 696 4 1's & 4 0'[s,](#page-123-0) [689](#page-116-0)[,](#page-123-0) [699](#page-126-0)[,](#page-123-0) [701](#page-128-0)[,](#page-123-0) [703](#page-130-1)[,](#page-123-0) [705](#page-132-0) 4-Lvl FSK, 696 4QAM, 696 64 1's & [64 0's,](#page-123-0) [689](#page-116-0)[,](#page-123-0) [699](#page-126-0)[,](#page-123-0) [701](#page-128-0)[,](#page-123-0) [703](#page-130-1)[,](#page-123-0) [705](#page-132-0) 64QAM, 696 8 1's & 8 0's, [689](#page-116-0), [699,](#page-126-0) [701](#page-128-0), [703](#page-130-1), [705](#page-132-0)

NADC s[ubsystem keys \(](#page-123-0)*continued*) 8PSK, 696 All Timeslots, [706](#page-133-1) APCO 25 C4FM, [692](#page-119-0) BBG Data Clock Ext Int, [679](#page-106-1) BBG Ref Ext Int, [691](#page-118-1) Begin Frame, [706](#page-133-1) Begin [Timeslot #,](#page-123-0) [706](#page-133-1)[,](#page-123-0) [707](#page-134-0) BPSK, 696 Bus, [698,](#page-125-0) [709](#page-136-1) CDL, [699](#page-126-1) CDVCC, [700](#page-127-0), [703](#page-130-0) Continuous, [709](#page-136-0) D8PSK, 696 Data Format P[attern Framed,](#page-133-0) [687](#page-114-0) Down Custom, 706 Down TCH, [706](#page-133-0) Down TCH All, [706](#page-133-0) Ext, [689](#page-116-0), [698,](#page-125-0) [699](#page-126-0), [701](#page-128-0)[,](#page-118-0) [703](#page-130-1)[,](#page-118-0) [705](#page-132-0)[,](#page-118-0) [709](#page-136-1) Ext BBG Ref Freq, 691 Ext Data Clock [Normal Symbol,](#page-139-0) [690](#page-117-0) Ext Delay Bits, 712 Ext Delay Off On, [712](#page-139-1) Ext Polarity Neg Pos, [712](#page-139-2) Fall Delay, [682](#page-109-0), [684](#page-111-0) Fall Time, [683](#page-110-0), [684](#page-111-1) Filter Alpha, [679](#page-106-0) Filter BbT, [680](#page-107-0) FIX4, [689](#page-116-0), [699,](#page-126-0) [701](#page-128-0), [703](#page-130-1), [705](#page-132-0) Frame Re[peat Single Cont,](#page-137-0) [696](#page-123-1) Free Run, 710 Freq Dev, [694](#page-121-0) Gate A[ctive Low High,](#page-136-0) [710](#page-137-1) Gated, 709 Gaussian, [692](#page-119-0) Gray Coded QPSK, [696](#page-123-0) I/Q Scaling, [693](#page-120-0) IS-95, [692](#page-119-0) IS-95 Mod, [692](#page-119-0) IS-95 Mod w/EQ, [692](#page-119-0) IS-95 OQPSK, [696](#page-123-0) IS-95 QPSK, [696](#page-123-0) IS-95 w/EQ, [692](#page-119-0) MSK, [696](#page-123-0) NADC Off On, [713](#page-140-0) Nyquist, 692 Optimize [FIR For EVM ACP,](#page-123-0) [688](#page-115-0) OQPSK, 696  $\pi$ /4 DQPSK, [696](#page-123-0)

NADC subsystem keys (*continued*) Patt Trig In 1, [711](#page-138-0) Patt Trig In 2, [711](#page-138-0) Phase Dev, [694](#page-121-1) PN11, [689,](#page-116-0) [699](#page-126-0), [701,](#page-128-0) [703,](#page-130-1) [705](#page-132-0) PN15, [689,](#page-116-0) [699](#page-126-0), [701,](#page-128-0) [703,](#page-130-1) [705](#page-132-0) PN20, [689,](#page-116-0) [699](#page-126-0), [701,](#page-128-0) [703,](#page-130-1) [705](#page-132-0) PN23, [689,](#page-116-0) [699](#page-126-0), [701,](#page-128-0) [703,](#page-130-1) [705](#page-132-0) PN9, [689](#page-116-0), [699,](#page-126-0) [701](#page-128-0), [703](#page-130-1), [705](#page-132-0) PN9 Mode Normal Quick, [682](#page-109-1) Polarit[y Normal Invert,](#page-123-0) [696](#page-123-2) QPSK, 696 Rate Full Half, [693](#page-120-1) Recall Sec[ondary Frame State,](#page-119-0) [697](#page-124-0) Rectangle, 692 Reset & Run, [710](#page-137-0) Restore NADC F[actory Default,](#page-113-0) [690](#page-117-1) Rise Delay, [685](#page-112-0), 686 Rise Time, [686](#page-113-1), [687](#page-114-1) Root Nyquist, [692](#page-119-0) SACCH, [700,](#page-127-1) [704](#page-131-0) Save Secondary Frame State, [697](#page-124-1) Secondary [Frame Off On,](#page-115-1) [698](#page-125-1) Sine, [682](#page-109-2), 688 Single, [709](#page-136-0) Symbol Rate, [707](#page-134-1) SYNC, [701](#page-128-1), [704](#page-131-1) Sync Out Offset, [706](#page-133-2) Timeslot Ampl M[ain Delta,](#page-129-1) [702](#page-129-0) Timeslot Off On, 702 Trigger & Run, [710](#page-137-0) Trigger Key, [698](#page-125-0), [709](#page-136-1) UN3/4 GSM [Gaussian,](#page-133-0) [692](#page-119-0) Up Custom, 706 Up TCH, [706](#page-133-0) Up TCH All, 706 User File, [682](#page-109-2)[,](#page-119-0) [688](#page-115-1)[,](#page-119-0) [689](#page-116-0)[,](#page-119-0) [699](#page-126-0)[,](#page-119-0) [701](#page-128-0)[,](#page-119-0) [703](#page-130-1)[,](#page-119-0) [705](#page-132-0) User FIR, 692 User FSK, [695](#page-122-0), [696](#page-123-0) User I/Q, [695](#page-122-1), [696](#page-123-0) Network ID field, 476 No Limits softkey *See* calculate subsystem keys No Thresholds softkey *See* sense subsystem keys Noise Off On softkey, 480, 492 Noise Seed Fixed Random softkey, 215 Noise Seed softkey, 441 Noise softkey, 175, 183, 190, 196

NONE (RPS0) softkey *[See](#page-382-0)* wideband CDMA base band generator subsystem keys and fields NONE softkey, 981 None softkey[,](#page-422-1) 211, 224, 225, 259, 274, 275,<br>
298, 313, 350, 351, 446, 447, 541, [882](#page-309-1), [883](#page-310-0),<br> [986](#page-413-0), [995](#page-422-1) Normal All softkey, 622, 669 Normal softkey, 491, 622[,](#page-423-0) [669](#page-96-0)[,](#page-423-0) [836](#page-263-0) Num of Blk field, [987](#page-414-0), 996 Num of Pre field, [933,](#page-360-2) [949](#page-376-1) Number of AICH field, [917](#page-344-0) Number of PRACH 80ms field, [932](#page-359-1) Number of PRACH field, [946](#page-373-1), [948](#page-375-1) Number of Preamble field, [949](#page-376-1) Number Of Tones softkey, 318, 319 numeric boolean response data, 12 numeric SCPI parameter, 8 numeric, extended SCPI parameter, 9 Nyquist softkey *See* CDMA ARB subsystem keys *See* CDMA2000 ARB subsystem keys *See* CDMA2000 BBG subsystem keys and fields *See* custom subsystem keys *See* DECT subsystem keys *See* Dmodulation subsystem keys *See* EDGE subsystem keys *[See](#page-60-1)* GPS subsystem keys *[See](#page-79-0)* GSM subsystem keys *[See](#page-119-0)* NADC subsystem keys *[See](#page-153-1)* PDC subsystem keys *[See](#page-194-1)* PHS subsystem keys *[See](#page-226-1)* TETRA subsystem keys *See* wideband CDMA ARB subsystem keys *[See](#page-275-0)* wideband CDMA base band generator subsystem keys and fields

### **O**

OCNS softkey, 341 octal values, 17 Off softkey, 26, 38, 228[,](#page-400-0) 262[,](#page-400-0) 279[,](#page-400-0) 301[,](#page-400-0) [945](#page-372-0) Omitted softkey, [875,](#page-302-1) 973 On softkey, 228, 262, 279, 301, [945](#page-372-0) On/Off field, [854,](#page-281-0) 937 OpenLoop Ant1 S[CH TS](#page-364-0)[TD OFF softkey, 879](#page-306-1) OpenLoop Ant1 softkey, 879 OpenLoop Ant2 SCH TS[TD OFF softkey, 879](#page-306-1) OpenLoop Ant2 softkey, 879 Optimize ACP ADJ ALT softkey, 330, 345

Optimize FIR For EVM ACP softkey, [912](#page-339-0) *See* CDMA ARB subsystem keys *See* CDMA2000 ARB subsystem keys *See* CDMA2000 BBG subsystem keys and fields *See* custom subsystem keys *See* DECT subsystem keys *See* Dmodulation subsystem keys *See* EDGE subsystem keys *[See](#page-62-2)* GPS subsystem keys *[See](#page-75-1)* GSM subsystem keys *[See](#page-115-0)* NADC subsystem keys *[See](#page-150-1)* PDC subsystem keys *[See](#page-185-0)* PHS subsystem keys *[See](#page-223-1)* TETRA subsystem keys *See* wideband CDMA ARB subsystem keys *[See](#page-276-2)* wideband CDMA base band generator subsystem keys and fields options 001/002 all subsystem, 206, 434 custom subsystem, 524 Dmodulation subsystem, 269 dual ARB subsystem, 290 multitone subsystem, 309 400 wideband CDMA ARB subsystem, 322 wideband CDM[A base band generator](#page-256-1)  subsystem, 829 401 CDMA ARB subsystem, 216 CDMA2000 ARB subsystem, 240 CDMA2000 BBG subsystem, 451 402 DECT subsystem, 546 EDGE subsystem, 596 GSM subsystem, [639](#page-66-2) NADC subsystem, [679](#page-106-2) PDC subsystem, [714](#page-141-2) PHS subsystem, [749](#page-176-1) TETRA subsystem, [786](#page-213-1) 403 AWGN real-time subsystem, 435 AWGN subsystem, 207 406 bluetooth subsystem, 436 409 GPS subsystem, [632](#page-59-3)

options (*continued*) UN7/300 calculate subsystem, 362 data subsystem, 373 input subsystem, 383, 389 sense subsystem, 393 Options Info softkey, 80 OQPSK softkey *See* custom subsystem keys *See* DECT subsystem keys *See* Dmodulation subsystem keys *See* EDGE subsystem keys *[See](#page-82-0)* GSM subsystem keys *[See](#page-123-0)* NADC subsystem keys *[See](#page-157-0)* PDC subsystem keys *[See](#page-197-0)* PHS subsystem keys *[See](#page-229-0)* TETRA subsystem keys Output Blanking Off On Auto softkey, 127 output subsystem keys Mod On/Off, 127 Output Blanking Off On Auto, 127 RF On/Off, 128 Oversample Ratio softkey, 106, 227

### **P**

P Code Pwr softkey, [636](#page-63-0) P Rev field, 477 P Rev Min field, 475 P softkey, 564 π/4 DQPSK softkey *See* custom subsystem keys *See* DECT subsystem keys *See* Dmodulation subsystem keys *See* EDGE subsystem keys *[See](#page-82-0)* GSM subsystem keys *[See](#page-123-0)* NADC subsystem keys *[See](#page-157-0)* PDC subsystem keys *[See](#page-197-0)* PHS subsystem keys *[See](#page-229-0)* TETRA subsystem keys Packet (DH1) softkey, 448 Paging Indicator field, 483, [859](#page-286-0) Paging softkey, 230 parameter types. *See* SCPI commands parameter types Pass Amplitude softkey, 398, 402 *See* sense subsystem keys Pass/Fail Limits softkey, 370 Pass/Fail Off On softkey, 371 paths, SCPI command tree, 7

Patt Trig In 1 softkey *See* CDMA ARB subsystem keys *See* CDMA2000 ARB subsystem keys *See* custom subsystem keys *See* DECT subsystem keys *See* Dmodulation subsystem keys *See* dual ARB subsystem keys *See* EDGE subsystem keys *[See](#page-102-1)* GSM subsystem keys *[See](#page-138-0)* NADC subsystem keys *[See](#page-173-1)* PDC subsystem keys *[See](#page-205-0)* PHS subsystem keys *[See](#page-253-0)* TETRA subsystem keys *See* wideband CDMA ARB subsystem keys subsystem keys Patt Trig In 2 softkey *See* CDMA ARB subsystem keys *See* CDMA2000 ARB subsystem keys *See* custom subsystem keys *See* DECT subsystem keys *See* Dmodulation subsystem keys *See* dual ARB subsystem keys *See* EDGE subsystem keys *[See](#page-102-1)* GSM subsystem keys *[See](#page-138-0)* NADC subsystem keys *[See](#page-173-1)* PDC subsystem keys *[See](#page-205-0)* PHS subsystem keys *[See](#page-253-0)* TETRA subsystem keys *See* wideband CDMA ARB subsystem keys subsystem keys Pattern Trig In Polarity Neg Pos softkey, 130,<br>132 Pattern trigger in 1 field, 960 Pattern trigger in 2 field, 960  $PCCPCH + \overline{S}CH + 3 DPCH$  softkey[,](#page-387-1) 331, 336 PCCPCH + SCH +1 DPCH softkey, 331, 336 PCCPCH + SCH softkey, 331, 336 [P-CCPC](#page-293-0)[H d](#page-294-0)[ata \(DRPS39\) softkey,](#page-295-0) [863](#page-290-0)[,](#page-295-0) [865](#page-292-0)[,](#page-295-0) [866](#page-293-0), [867,](#page-294-0) [868](#page-295-0) [P-CCPC](#page-292-0)[H d](#page-293-0)[ata-c](#page-294-0)l[k \(DRPS38\) softkey,](#page-295-0) [863](#page-290-0)[,](#page-295-0) [865](#page-292-0), [866,](#page-293-0) [867](#page-294-0), [868](#page-295-0) PCCPCH softkey, [831,](#page-258-0) 832 PDC Off On softkey, [747](#page-174-2) PDC softkey, 280, 282 PDC subsystem keys 16 1's & [16 0's,](#page-157-0) [723](#page-150-0)[,](#page-157-0) [733](#page-160-0)[,](#page-157-0) [735](#page-162-0)[,](#page-157-0) [736](#page-163-0)[,](#page-157-0) [738](#page-165-0) 16PSK, 730 16QAM, [730](#page-157-0) 256QAM, [730](#page-157-0) 2-Lvl FSK, [730](#page-157-0)

PDC subsystem keys (*continued*) 32 1's & [32 0's,](#page-157-0) [723](#page-150-0)[,](#page-157-0) [733](#page-160-0)[,](#page-157-0) [735](#page-162-0)[,](#page-157-0) [736](#page-163-0)[,](#page-157-0) [738](#page-165-0) 32QAM, 730 4 1's & 4 0'[s,](#page-157-0) [723](#page-150-0)[,](#page-157-0) [733](#page-160-0)[,](#page-157-0) [735](#page-162-0)[,](#page-157-0) [736](#page-163-0)[,](#page-157-0) [738](#page-165-0) 4-Lvl FSK, 730 4QAM, 730 64 1's & [64 0's,](#page-157-0) [723](#page-150-0)[,](#page-157-0) [733](#page-160-0)[,](#page-157-0) [735](#page-162-0)[,](#page-157-0) [736](#page-163-0)[,](#page-157-0) [738](#page-165-0) 64QAM, 730 8 1's & [8 0's,](#page-157-0) [723](#page-150-0)[,](#page-157-0) [733](#page-160-0)[,](#page-157-0) [735](#page-162-0)[,](#page-157-0) [736](#page-163-0)[,](#page-157-0) [738](#page-165-0) 8PSK, 730 All Timeslots, [741](#page-168-0) APCO 25 C4FM, [726](#page-153-1) BBG Ref Ext Int, [725](#page-152-1) Begin Frame, [741](#page-168-0) Begin [Timeslot #,](#page-157-0) [741](#page-168-0)[,](#page-157-0) [742](#page-169-0) BPSK, 730 Bus, [732,](#page-159-0) [745](#page-172-1) CC, [734](#page-161-0), [737,](#page-164-0) [739](#page-166-0) Continuous, [744](#page-171-0) D8PSK, 730 Data Format P[attern Framed,](#page-167-0) [722](#page-149-0) Down Custom, 740 Down TCH, [740](#page-167-0) Down TCH All, [740](#page-167-0) Ext, [723](#page-150-0), [732,](#page-159-0) [733](#page-160-0), [735](#page-162-0)[,](#page-153-0) [736](#page-163-0)[,](#page-153-0) [738](#page-165-0)[,](#page-153-0) [745](#page-172-1) Ext BBG Ref Freq, 726 Ext Data Clock Ext Int, [714](#page-141-0) Ext Data Clock [Normal Symbol,](#page-173-0) [725](#page-152-0) Ext Delay Bits, 746 Ext Delay Off On, [747](#page-174-0) Ext Polarity Neg Pos, [747](#page-174-1) Fall Delay, [717](#page-144-0), [718](#page-145-0) Fall Time, [717](#page-144-1), [719](#page-146-0) Filter Alpha, [714](#page-141-1) Filter BbT, 715 FIX4, [723](#page-150-0),[724](#page-151-0)[,](#page-171-1) [733](#page-160-0)[,](#page-171-1) [735](#page-162-0)[,](#page-171-1) [736](#page-163-0)[,](#page-171-1) [737](#page-164-1)[,](#page-171-1) [738](#page-165-0)[,](#page-171-1) [739](#page-166-1) Free Run, 744 Freq Dev, [728](#page-155-0) Gate A[ctive Low High,](#page-171-0) [745](#page-172-0) Gated, 744 Gaussian, [726](#page-153-1) Gray Coded QPSK, [730](#page-157-0) I/Q Scaling, [728](#page-155-1) IS-95, [726](#page-153-1) IS-95 Mod, [726](#page-153-1) IS-95 Mod w/EQ, [726](#page-153-1) IS-95 OQPSK, [730](#page-157-0) IS-95 QPSK, [730](#page-157-0) IS-95 w/EQ, [726](#page-153-1)

PDC su[bsystem keys \(](#page-157-0)*continued*) MSK, 730 Nyquist, 726 Optimize [FIR For EVM ACP,](#page-157-0) [723](#page-150-1) OQPSK, 730  $\pi$ /4 DQPSK, [730](#page-157-0) Patt Trig In 1, [746](#page-173-1) Patt Trig In 2, [746](#page-173-1) PDC Off On, [747](#page-174-2) Phase Dev, [729](#page-156-0) Phase Polarity Norm[al Invert,](#page-165-0) [731](#page-158-0) PN11, [723,](#page-150-0) [735](#page-162-0), [736,](#page-163-0) 738 PN15, [723,](#page-150-0) [733](#page-160-0), [735,](#page-162-0) [736,](#page-163-0) [738](#page-165-0) PN20, [723,](#page-150-0) [735](#page-162-0), [736,](#page-163-0) [738](#page-165-0) PN23, [723,](#page-150-0) [735](#page-162-0), [736,](#page-163-0) [738](#page-165-0) PN9, [723](#page-150-0), [733,](#page-160-0) [735](#page-162-0), [736](#page-163-0), [738](#page-165-0) PN9 M[ode Normal Quick,](#page-157-0) [716](#page-143-0) QPSK, 730 Rate Full Half, [727](#page-154-0) Recall Sec[ondary Frame State,](#page-153-1) [731](#page-158-1) Rectangle, 726 Reset & Run, [744](#page-171-1) Restore PDC Fa[ctory Default,](#page-147-0) [724](#page-151-1) Rise Delay, [719](#page-146-1), 720 Rise Time, [721](#page-148-0) Root Nyquist, [726](#page-153-1) SACCH, [734,](#page-161-1) [737,](#page-164-2) [739](#page-166-2) Save Secondary Frame State, [731](#page-158-2) Secon[dary Frame Off On,](#page-149-1) [732](#page-159-1) Sine, 722 Single, [744](#page-171-0) SW, [734,](#page-161-2) [738,](#page-165-1) [740](#page-167-1) Symbol Rate, [742](#page-169-1) Sync Out Offset, [741](#page-168-1) Timeslot Ampl M[ain Delta,](#page-163-2) [736](#page-163-1) Timeslot Off On, 736 Trigger & Run, [744](#page-171-1) Trigger Key, [732](#page-159-0), [745](#page-172-1) UN3/4 GSM [Gaussian,](#page-167-0) [726](#page-153-1) Up Custom, 740 Up TCH, [740](#page-167-0) Up TCH All, [740](#page-167-0) Up VOX, 740 User File[,](#page-167-0) [722](#page-149-1)[,](#page-153-1) [723](#page-150-0)[,](#page-153-1) [733](#page-160-0)[,](#page-153-1) [735](#page-162-0)[,](#page-153-1) [736](#page-163-0)[,](#page-153-1) [738](#page-165-0) User FIR, 726 User FSK, [729](#page-156-1), [730](#page-157-0) User I/Q, [730](#page-157-1) Performance Req softkey, [871](#page-298-0) Permuted ESN field, 458, 469

Phase Dev softkey *See* custom subsystem keys *See* DECT subsystem keys *See* EDGE subsystem keys *[See](#page-81-0)* GSM subsystem keys *[See](#page-121-1)* NADC subsystem keys *[See](#page-156-0)* PDC subsystem keys *[See](#page-195-1)* PHS subsystem keys *[See](#page-228-0)* TETRA subsystem keys phase modulation subsystem keys ΦM Sweep Time softkey, 196 FM ΦM Normal High BW softkey, 194 ΦM Dev Couple Off On, 199 ΦM Dev softkey, 198 ΦM Off On softkey, 198 ΦM Path 1 2, 193 ΦM Tone 2 Ampl Percent of Peak, 196 ΦM Tone 2 Rate, 195 Bus, 197 Dual-Sine, 196 Ext, 197 Ext Coupling DC AC, 194 Ext1, 197 Ext2, 197 Free Run, 197 Incr Set, 193, 199 Internal 1, 197 Internal 2, 197 Noise, 196 Ramp, 196 Sine, 196 Square, 196 Swept-Sine, 196 Triangle, 196 Trigger Key, 197 Phase Polarity field, 482 Phase Polarity Normal Invert softkey *See* custom subsystem keys *See* DECT subsystem keys *See* EDGE subsystem keys *[See](#page-83-0)* GSM subsystem keys *[See](#page-158-0)* PDC subsystem keys *[See](#page-198-0)* PHS subsystem keys *[See](#page-230-0)* TETRA subsystem keys *[See](#page-287-0)* wideband CDMA base band generator subsystem keys and fields Phase Polarity Normal Inverted softkey, [887](#page-314-1) Phase Ref Set softkey, 48 PHS Off On softkey, [785](#page-212-0)

PHS softkey, 280, 282 PHS subsystem keys 16 1's & 16 0['s,](#page-197-0) [759](#page-186-0)[,](#page-197-0) [760](#page-187-0)[,](#page-197-0) [764](#page-191-0)[,](#page-197-0) [780](#page-207-1)[,](#page-197-0) [784](#page-211-0) 16-Lvl FSK, 770 16PSK, [770](#page-197-0) 16QAM, [770](#page-197-0) 256QAM, [770](#page-197-0) 2-Lvl FSK, 770 32 1's & [32 0's,](#page-197-0) [759](#page-186-0)[,](#page-197-0) [760](#page-187-0)[,](#page-197-0) [764](#page-191-0)[,](#page-197-0) [780](#page-207-1)[,](#page-197-0) [784](#page-211-0) 32QAM, 770 4 1's & 4 0'[s,](#page-197-0) [759](#page-186-0)[,](#page-197-0) [760](#page-187-0)[,](#page-197-0) [764](#page-191-0)[,](#page-197-0) [780](#page-207-1)[,](#page-197-0) [784](#page-211-0) 4-Lvl FSK, 770 4QAM, 770 64 1's & [64 0's,](#page-197-0) [759](#page-186-0)[,](#page-197-0) [760](#page-187-0)[,](#page-197-0) [764](#page-191-0)[,](#page-197-0) [780](#page-207-1)[,](#page-197-0) [784](#page-211-0) 64QAM, 770 8 1's & 8 0'[s,](#page-197-0) [759](#page-186-0)[,](#page-197-0) [760](#page-187-0)[,](#page-197-0) [764](#page-191-0)[,](#page-197-0) [780](#page-207-1)[,](#page-197-0) [784](#page-211-0) 8-Lvl FSK, 770 8PSK, [770](#page-197-0) All Timeslots, [773](#page-200-0) APCO 25 C4FM, [767](#page-194-1) BBG Data Clock Ext Int, [749](#page-176-2) BBG Ref Ext Int, [766](#page-193-1) Begin Frame, [773](#page-200-0) Begin [Timeslot #,](#page-197-0) [773](#page-200-0)[,](#page-197-0) [774](#page-201-0) BPSK, 770 Bus, [772,](#page-199-0) [778](#page-205-1) C4FM, [770](#page-197-0) Continuous, [776](#page-203-0) CSID, [761](#page-188-0), [781](#page-208-0) Custom, [765](#page-192-0) D8PSK, 770 Data Format Pattern Framed[,](#page-197-0) [758](#page-185-1) Ext, [759](#page-186-0), [760,](#page-187-0) [764](#page-191-0), [772](#page-199-0)[,](#page-194-0) [778](#page-205-1)[,](#page-194-0) [780](#page-207-1)[,](#page-194-0) [784](#page-211-0) Ext BBG Ref Freq, 767 Ext Data Clock [Normal Symbol,](#page-206-0) [766](#page-193-0) Ext Delay Bits, 779 Ext Delay Off On, [779](#page-206-1) Ext Polarity Neg Pos, [780](#page-207-0) Fall Delay, [753](#page-180-0), [754](#page-181-0) Fall Time, [753](#page-180-1), [754](#page-181-1) Filter Alpha, [749](#page-176-0) Filter BbT, [750](#page-177-0) FIX4, [759](#page-186-0),[760](#page-187-0)[,](#page-204-0) [764](#page-191-0)[,](#page-204-0) [780](#page-207-1)[,](#page-204-0) [784](#page-211-0) Free Run, 777 Gate A[ctive Low High,](#page-203-0) [777](#page-204-1) Gated, 776 Gaussian, [767](#page-194-1) Gray Coded QPSK, [770](#page-197-0) I/Q Scaling, [768](#page-195-0)

PHS subsystem keys (*continued*) IDLE, [762](#page-189-0), [782](#page-209-0) IS-95, [767](#page-194-1) IS-95 Mod, [767](#page-194-1) IS-95 Mod w/EQ, [767](#page-194-1) IS-95 OQPSK, [770](#page-197-0) IS-95 QPSK, [770](#page-197-0) IS-95 w/EQ, [767](#page-194-1) MSK, [770](#page-197-0) Nyquist, 767 Optimize [FIR For EVM ACP,](#page-197-0) [758](#page-185-0) OQPSK, 770 π/4 DQPSK, [770](#page-197-0) Patt Trig In 1, [778](#page-205-0) Patt Trig In 2, [778](#page-205-0) Phase Dev, [768,](#page-195-1) [769](#page-196-0) Phase Polari[ty Normal Invert,](#page-212-0) [771](#page-198-0) PHS Off On, 785 PN11, [759,](#page-186-0) [760](#page-187-0), [764,](#page-191-0) [780,](#page-207-1) [784](#page-211-0) PN15, [759,](#page-186-0) [760](#page-187-0), [764,](#page-191-0) [780,](#page-207-1) [784](#page-211-0) PN20, [759,](#page-186-0) [760](#page-187-0), [764,](#page-191-0) [780,](#page-207-1) [784](#page-211-0) PN23, [759,](#page-186-0) [760](#page-187-0), [764,](#page-191-0) [780,](#page-207-1) [784](#page-211-0) PN9, [759](#page-186-0), [760,](#page-187-0) [764](#page-191-0), [780](#page-207-1), [784](#page-211-0) PN9 Mode [Normal Quick,](#page-209-1) [751](#page-178-0) PSID, [762](#page-189-1), 782 QPSK, 770 Recall Sec[ondary Frame State,](#page-194-1) [771](#page-198-1) Rectangle, 767 Reset & Run, [777](#page-204-0) Restore PHS Fac[tory Default,](#page-183-0) [760](#page-187-1) Rise Delay, [755](#page-182-0), 756 Rise Time, [756](#page-183-1), [757](#page-184-0) Root Nyquist, [767](#page-194-1) SA, [763](#page-190-0), 783 Save Sec[ondary F](#page-210-0)[rame State,](#page-179-0) [772](#page-199-1) Scramble Off On, 752 Scramble Seed, [752](#page-179-1) Secon[dary Frame Off On,](#page-184-1) [773](#page-200-1) Sine, 757 Single, [776](#page-203-0) Symbol Rate, [775](#page-202-0) SYNC, [765](#page-192-0) Sync [Out Offset,](#page-192-0) [774](#page-201-1) TCH, 765 TCH All, 765 Timeslot [Ampl Main](#page-192-0) [Delta,](#page-210-1) [761](#page-188-1)[,](#page-210-1) [781](#page-208-1) Timeslot Off On, [763,](#page-190-1) 783 Timeslot Type, [785](#page-212-1) Trigger & Run, [777](#page-204-0)

PHS subsystem keys (*continued*) Trigger Key, [772](#page-199-0), [778](#page-205-1) UN3/4 GSM Gaussian, [767](#page-194-1) User File, [757](#page-184-1)[,](#page-194-1) [759](#page-186-0)[,](#page-194-1) [760](#page-187-0)[,](#page-194-1) [764](#page-191-0)[,](#page-194-1) [780](#page-207-1)[,](#page-194-1) [784](#page-211-0) User FIR, 767 User FSK, [769](#page-196-1), [770](#page-197-0) User I/Q, [770](#page-197-1) UW, [762,](#page-189-2) [764](#page-191-1), [782,](#page-209-2) [784](#page-211-1) PI Bits field, 858 [PICH 1](#page-290-0)[0ms](#page-292-0) [Fra](#page-293-0)[m](#page-285-0)[ePu](#page-294-0)[l](#page-285-0)[se \(DRPS37\) softkey,](#page-295-0) [863](#page-290-0), [865,](#page-292-0) [866](#page-293-0), [867](#page-294-0), [868](#page-295-0) [PICH d](#page-294-0)[ata \(DRPS35\) softkey,](#page-295-0) [863](#page-290-0)[,](#page-295-0) [865](#page-292-0)[,](#page-295-0) [866](#page-293-0)[,](#page-295-0) [867](#page-294-0), [868](#page-295-0) [PICH d](#page-293-0)[ata-c](#page-294-0)[lk \(DRPS34\) softkey,](#page-295-0) [863](#page-290-0)[,](#page-295-0) [865](#page-292-0)[,](#page-295-0) [866](#page-293-0), [867,](#page-294-0) [868](#page-295-0) PICH softkey, 341, [831,](#page-258-0) 832 [PICH T](#page-292-0)i[meS](#page-293-0)[lot P](#page-294-0)[ulse \(DRPS36\) softkey,](#page-295-0) [863](#page-290-0)[,](#page-295-0) [865](#page-292-0), [866,](#page-293-0) [867](#page-294-0), [868](#page-295-0) Pilot softkey, 229, 230[,](#page-262-0) 232[,](#page-262-0) 248[, 255](#page-262-0) Playback Ratio field, 835 PN Offset field, 486 PN Offset softkey, 253, 257 PN11 softkey *See* custom subsystem keys *See* DECT subsystem keys *See* EDGE subsystem keys *[See](#page-76-0)* GSM subsystem keys *[See](#page-116-0)* NADC subsystem keys *[See](#page-150-0)* PDC subsystem keys *[See](#page-186-0)* PHS subsystem keys *See* sense subsystem keys *[See](#page-223-0)* TETRA subsystem keys PN15 softkey *See* CDMA2000 BBG subsystem keys and fields *See* custom subsystem keys *See* DECT subsystem keys *See* EDGE subsystem keys *[See](#page-59-1)* GPS subsystem keys *[See](#page-76-0)* GSM subsystem keys *[See](#page-116-0)* NADC subsystem keys *[See](#page-150-0)* PDC subsystem keys *[See](#page-186-0)* PHS subsystem keys *See* sense subsystem keys *[See](#page-223-0)* TETRA subsystem keys *[See](#page-278-1)* wideband CDMA base band generator subsystem keys and fields PN20 softkey *See* custom subsystem keys *See* DECT subsystem keys

*PN20 softkey (continued) See* EDGE subsystem keys *[See](#page-76-0)* GSM subsystem keys *[See](#page-116-0)* NADC subsystem keys *[See](#page-150-0)* PDC subsystem keys *[See](#page-186-0)* PHS subsystem keys *See* sense subsystem keys *[See](#page-223-0)* TETRA subsystem keys PN23 softkey *See* custom subsystem keys *See* DECT subsystem keys *See* EDGE subsystem keys *[See](#page-76-0)* GSM subsystem keys *[See](#page-116-0)* NADC subsystem keys *[See](#page-150-0)* PDC subsystem keys *[See](#page-186-0)* PHS subsystem keys *See* sense subsystem keys *[See](#page-223-0)* TETRA subsystem keys PN9 Mode Normal Quick softkey *See* DECT subsystem keys *[See](#page-69-1)* GSM subsystem keys *[See](#page-109-1)* NADC subsystem keys *[See](#page-143-0)* PDC subsystem keys *[See](#page-178-0)* PHS subsystem keys *[See](#page-215-0)* TETRA subsystem keys PN9 Mode Preset softkey, 161 PN9 softkey *See* CDMA2000 BBG subsystem keys and fields *See* custom subsystem keys *See* data subsystem keys *See* DECT subsystem keys *See* EDGE subsystem keys *[See](#page-59-1)* GPS subsystem keys *[See](#page-76-0)* GSM subsystem keys *[See](#page-116-0)* NADC subsystem keys *[See](#page-150-0)* PDC subsystem keys *[See](#page-186-0)* PHS subsystem keys *See* sense subsystem keys *[See](#page-223-0)* TETRA subsystem keys *[See](#page-278-1)* wideband CDMA base band generator subsystem keys and fields Polarity Normal Invert softkey, [696](#page-123-2) Power Cont[rol Signal Polarity Neg Pos](#page-344-1)  softkey, 917 Power field *See* CDMA2000 BBG subsystem keys and fields *[See](#page-269-1)* wideband CDMA baseband generator subsystem keys and fields

Power Hold Off On softkey, [913](#page-340-1) Power Meter softkey, 75 Power Mode Norm TPC softkey, [917](#page-344-2) Power On Last Preset softkey, 159 Power Search Manual Auto softkey, 59, 60 Power softkey, 348 power subsystem keys ALC BW Normal Narrow, 59 ALC Off On, 60 Alt Amp Delta, 60 Alt Ampl Off On, 61 Ampl, 63 Ampl Offset, 65 Ampl Ref Off On, 63 Ampl Ref Set, 63 Ampl Start, 64 Ampl Stop, 64 Amplitude, 63, 65 Atten Hold Off On, 62 Do Power Search, 59, 60 Ext Detector, 61 Internal, 61 Power Search Manual Auto, 59, 60 Source Module, 61 PPCCPCH softkey, 341, 342 Pp-m field, [934](#page-361-0), 951 PRACH Mode S[ingle Multi softkey,](#page-378-0) [931](#page-358-1) PRACH Po[wer Setup Mode Pp-m Total](#page-365-0)  softkey, 938 PRACH Processing (RPS19) softkey *[See](#page-388-0)* wideband CDMA base band generator subsystem keys and fields PRACH Scrambl[ing Code field,](#page-340-0) [939](#page-366-0) PRACH softkey, 913 PRACH Trigger Polarity [Neg Pos softkey,](#page-370-0) [944](#page-371-0) PRACH Trigger softkey, 943 PRACH Tri[gger Source Immedi Trigger](#page-371-1)  softkey, 944 PRAT field, 477 Pre Sig field, 936 Preamble po[wer average field,](#page-363-0) [938](#page-365-1) Preamble Pulse (RPS21) softkey *[See](#page-388-0)* wideband CDMA base band generator subsystem keys and fields Preamble Raw Data (RPS15) softkey *[See](#page-388-0)* wideband CDMA base band generator subsystem keys and fields Preamble Raw Data Clock (RPS16) softkey *[See](#page-388-0)* wideband CDMA base band generator subsystem keys and fields Preamble softkey, [920](#page-347-1)

precise talking and forgiving listening, 8 Preset hardkey, 160 Preset List softkey, 21, 57 Preset Normal User softkey, 162 PSCH softkey, 341 PSCH State field, [861](#page-288-0) PSID softkey, [762](#page-189-1), [782](#page-209-1) pulse modulation subsystem keys Ext Pulse, 203 Int Doublet, 203 Int Free-Run, 203 Int Gated, 203 Int Triggered, 203 Internal Square, 203 Pulse Delay, 66 Pulse Off On, 204 Pulse Period, 201 Pulse Rate, 201 Pulse Width, 202 Pulse softkeys Pulse Delay, 66 Pulse Off On, 204 Pulse Period, 201 Pulse Rate, 201 Pulse Width, 202 Puncture fields, [988](#page-415-0), [996](#page-423-1) Puncture softkey, [873](#page-300-0) PwrOffs field, [872,](#page-299-0) [970](#page-397-0) PWT softkey, 280, 282

### **Q**

Q Offset softkey, 30 QOF field, 460, 470 QPSK softkey *See* custom subsystem keys *See* DECT subsystem keys *See* Dmodulation subsystem keys *See* EDGE subsystem keys *[See](#page-82-0)* GSM subsystem keys *[See](#page-123-0)* NADC subsystem keys *[See](#page-157-0)* PDC subsystem keys *[See](#page-197-0)* PHS subsystem keys *[See](#page-229-0)* TETRA subsystem keys Quadrature Skew softkey, 31 Quarter softkey, 503, 508 quotes, SCPI command use of, 16

#### **R**

RACH TrCH softkey, [920](#page-347-1)

Radio Config field *See* CDMA2000 BBG subsystem keys and fields Radio Config softkey, 255 RadioConfig 1/2 Access softkey, 451 RadioConfig 1/2 Traffic softkey, 451 RadioConfig 3/4 Common Control softkey, 451 RadioConfig 3/4 Enhanced Access softkey,<br>451 RadioConfig 3/4 Traffic softkey, 451 Ramp field, 459 Ramp softkey, 175, 183[,](#page-377-1) 190[,](#page-377-1) 196 Ramp Step field, [934,](#page-361-1) 950 Ramp Time field, 460 Random Seed Fixed Random softkey, 320 Random softkey, 340, 348 Ranging Code  $\check{C}/A$  P  $\check{C}/A+P$  [softkey,](#page-154-0) [636](#page-63-1) Rate Full Half softkey, [693](#page-120-1), 727 Rate Match Attr field, [886](#page-313-0), [988](#page-415-1), [997](#page-424-0) Rate softkey, 253, 257 RCDMA softkey, 100 real response data, 11 Real-time AWGN Off On softkey, 435 real-time AWGN subsystem keys Bandwidth, 435 Real-time AWGN Off On, 435 Real-time GPS Off On softkey, [638](#page-65-0) RECALL Reg softkey, 89 Recall Secondary Frame State softkey *See* DECT subsystem keys *See* EDGE subsystem keys *[See](#page-83-1)* GSM subsystem keys *[See](#page-124-0)* NADC subsystem keys *[See](#page-158-1)* PDC subsystem keys *[See](#page-198-1)* PHS subsystem keys *[See](#page-230-1)* TETRA subsystem keys Rectangle softkey *See* CDMA ARB subsystem keys *See* CDMA2000 ARB subsystem keys *See* CDMA2000 BBG subsystem keys and fields *See* custom subsystem keys *See* DECT subsystem keys *See* Dmodulation subsystem keys *See* EDGE subsystem keys *[See](#page-60-1)* GPS subsystem keys *[See](#page-79-0)* GSM subsystem keys *[See](#page-119-0)* NADC subsystem keys *[See](#page-153-1)* PDC subsystem keys *[See](#page-194-1)* PHS subsystem keys

*Rectangle softkey (continued) [See](#page-226-1)* TETRA subsystem keys *See* wideband CDMA ARB subsystem keys *[See](#page-275-0)* wideband CDMA base band generator subsystem keys and fields Ref Data Rate field, [889](#page-316-1), 919 Ref Oscillator Source A[uto Off On softkey,](#page-298-0) 49 Ref Sensitivity softkey, 871 Reference Freq softkey, 449 *See* AWGN subsystem keys *See* bluetooth subsystem keys *See* CDMA ARB subsystem keys *See* CDMA2000 ARB subsystem keys *See* Dmodulation subsystem keys *See* dual ARB subsystem keys *See* multitone subsystem keys *See* wideband CDMA ARB subsystem keys Reference Out softkey, 380 Rename File, 119 Rename File softkey, 126 Reserved field, 477 Reset & Run softkey *See* CDMA ARB subsystem keys *See* CDMA2000 ARB subsystem keys *See* custom subsystem keys *See* DECT subsystem keys *See* Dmodulation subsystem keys *See* dual ARB subsystem keys *See* EDGE subsystem keys *[See](#page-101-0)* GSM subsystem keys *[See](#page-137-0)* NADC subsystem keys *[See](#page-171-1)* PDC subsystem keys *[See](#page-204-0)* PHS subsystem keys *[See](#page-252-0)* TETRA subsystem keys *See* wideband CDMA ARB subsystem keys Reset RS-232 softkey, 76 Reset to Initial Power softkey, [916](#page-343-0) Resolution softkey, 385 response data types. *See* SCPI commands response types Restore DECT Factory Default softkey, 556 Restore EDGE Factory Default s[oftkey,](#page-76-1) 604 Restore Factory Default softkey, 649 Restore NADC Factory Default softkey, [690](#page-117-1) Restore PDC Factory Default softkey, [724](#page-151-1) Restore PHS Factory Default softkey, [760](#page-187-1) Restore Sys Defaults softkey, 161 Restore TETRA Factory Default softkey, [797](#page-224-0) Resync Limits softkey, 427 Retrigger Mode Off On softkey, 354 Reverse softkey, 229

Revert to Default Cal Settings softkey, 69 RF On/Off hardkey, 128 Right Alternat[e softkey,](#page-263-0) 340 Right softkey, 836 Rise Delay softkey *See* custom subsystem keys *See* DECT subsystem keys *See* EDGE subsystem keys *[See](#page-72-0)* GSM subsystem keys *[See](#page-112-0)* NADC subsystem keys *[See](#page-146-1)* PDC subsystem keys *[See](#page-182-0)* PHS subsystem keys *[See](#page-219-0)* TETRA subsystem keys Rise Time softkey *See* custom subsystem keys *See* DECT subsystem keys *See* EDGE subsystem keys *[See](#page-73-0)* GSM subsystem keys *[See](#page-113-1)* NADC subsystem keys *[See](#page-148-0)* PDC subsystem keys *[See](#page-183-1)* PHS subsystem keys *[See](#page-220-0)* TETRA subsystem keys Rising softkey, 522 RMC 144 kbps (25.141 v3.9) softkey, [952](#page-379-0) RMC 384 kbps (25.141 v3.9) softkey, [952](#page-379-0) RMC 64 kbps (25.141 v3.9) softkey, [952](#page-379-0) RMC122 kbps (25.141 v3.9) softkey, [952](#page-379-0) Root Nyquist softkey *See* CDMA ARB subsystem keys *See* CDMA2000 ARB subsystem keys *See* CDMA2000 BBG subsystem keys and fields *See* custom subsystem keys *See* DECT subsystem keys *See* Dmodulation subsystem keys *See* EDGE subsystem keys *[See](#page-60-1)* GPS subsystem keys *[See](#page-79-0)* GSM subsystem keys *[See](#page-119-0)* NADC subsystem keys *[See](#page-153-1)* PDC subsystem keys *[See](#page-194-1)* PHS subsystem keys *[See](#page-226-1)* TETRA subsystem keys *See* wideband CDMA ARB subsystem keys *[See](#page-275-0)* wideband CDMA base band generator subsystem keys and fields route subsystem keys Burst Gate In Polarity Neg Pos, 129, 131 Data Clock Out Neg Pos, 132 Data Clock Polarity Neg Pos, 129, 131, 134 Data Out Polarity Neg Pos, 133, 135

route subsystem keys (*continued*) Data Polarity Neg Pos, 129, 131 DATA/CLK/SYNC Rear Outputs Off On,<br> $\frac{134}{134}$ Event 1 Polarity Neg Pos, 133, 135 Event 2 Polarity Neg Pos, 133, 135 Pattern Trig In Polarity Neg Pos, 132 Pattern Trig Polarity Neg Pos, 130 Symbol Sync Out Polarity Neg Pos, 134, 136 Symbol Sync Polarity Neg Pos, 130, 132 RS-232 Baud Rate softkey, 76 RS-232 ECHO 0ff On softkeys, 76 RS-232 Timeout softkeys, 77 Run Complete Self Test softkey, 92

#### **S**

S softkey, [666](#page-93-2) *See* DECT subsystem keys SA softkey, [763](#page-190-0), 783 SACCH softkey,[700](#page-127-1)[,](#page-210-0)[704](#page-131-0)[,](#page-65-1) [734](#page-161-1)[,](#page-65-1) [737](#page-164-2)[,](#page-65-1) [739](#page-166-2) Satellite ID softkey, 638 Save Reg softkey, 90 Save Secondary Frame State softkey *See* DECT subsystem keys *See* EDGE subsystem keys *[See](#page-84-1)* GSM subsystem keys *[See](#page-124-1)* NADC subsystem keys *[See](#page-158-2)* PDC subsystem keys *[See](#page-199-1)* PHS subsystem keys *[See](#page-231-0)* TETRA subsystem keys Save Seq[n] Reg[nn] softkey, 90 Save Setup To Header softkey, 208, 222, 245, 272, 292, 310, 326, 439 Save User Preset softkey, 162 Scale to 0dB softkey *See* CDMA ARB subsystem keys *See* CDMA2000 ARB subsystem keys *See* CDMA2000 BBG subsystem keys and fields *See* wideband CDMA ARB subsystem keys *[See](#page-282-0)* wideband CDMA base band generator subsystem keys and fields Scaling softkey, 302 SCCPCH softkey, 341, 342 SCFN field, [877](#page-304-1), 976 [SCH sl](#page-293-0)o[t-pu](#page-294-0)l[se \(DRPS10\) softkey,](#page-295-0) [863](#page-290-0)[,](#page-295-0) [865](#page-292-0)[,](#page-295-0) [866](#page-293-0), [867,](#page-294-0) [868](#page-295-0) SCPI command subsystems all, 206, 434 amplitude modulation, 172

SCPI command subsystems (*continued*) AWGN, 207 AWGN real-time, 435 bluetooth, 436 calculate, 362 calibration, 68 CDMA ARB, 216 CDMA2000 ARB, 240 CDMA2000 BBG, 451 communication, 72 correction, 20 custom, 524 data, 373 DECT, 546 diagnostic, 78 digital modulation, 23 display, 82 Dmodulation, 269 Dual ARB, 290 EDGE, 596 frequency, 40 frequency modulation, 180 GPS subsystem, [632](#page-59-3) GSM, 639 IEEE [488.](#page-66-2)2 common commands, 86 input, 383, 389 list/sweep, 51 low frequency output, 187 mass memory, 121 memory, 93 multitone, 309 NADC, [679](#page-106-2) output, 127 PDC, [714](#page-141-2) phase [modulation,](#page-176-1) 193 PHS, 749 power, 59 pulse, 66 pulse modulation, 201 route, 129 sense, 393 status, 137 system, 156 TETRA, [786](#page-213-1) trigger, 165 unit, 169 wideband CDMA ARB, 322 wideband CDMA base band generator, [829](#page-256-1)

SCPI commands command tree paths, 7 parameter and response types, 8 parameter types boolean, 10 discrete, 10 extended numeric, 9 numeric, 8 string, 11 response data types discrete, 12 integer, 11 numeric boolean, 12 real, 11 string, 12 root command, 7 SCPI softkey, 158, 160 Scramble Code softkey, 340, 346, 348 Scramble Off On softkey, [752,](#page-179-0) [789](#page-216-0) Scramble Offset softkey, 340, 348 Scramble Seed softkey, [752,](#page-179-1) [789](#page-216-1) Scrambling Code field, [869,](#page-296-0) [967](#page-394-0) Screen Saver Delay 1 hr softkey, 163 Screen Saver Mode softkeys, 163 Screen Saver Off On softkeys, 164 Second DPDCH I Q softkey, 346 Secondary Frame Off On softkey *See* DECT subsystem keys *See* EDGE subsystem keys *[See](#page-85-1)* GSM subsystem keys *[See](#page-125-1)* NADC subsystem keys *[See](#page-159-1)* PDC subsystem keys *[See](#page-200-1)* PHS subsystem keys *[See](#page-232-0)* TETRA subsystem keys Segment Advance softkey, 303 Select File softkey, 250, 280 Select Seq softkey, 89 Select Waveform softkey, 307 sense subsystem keys Adjust Gain, 405 Aux, 407, 424, 431 Aux I/O Trigger Polarity Pos Neg, 431 BER Mode Off On, 393, 396, 417 BERT Off On, 428 BERT Resync Off On, 427 Bit Count, 408, 410 Bit Delay Off On, 430 Block Count, 396, 398, 400, 413, 417 Block Erasure, 394, 399, 412, 413, 414, 418 sense subsystem keys (*continued*) Bus, 407, 424, 431 Class Ib Bit Error, 421, 422 Class II Bit Error, 422 Cycle Count, 430 Delay Bits, 429 EDGE BERT Off On, 411 Error Count, 410, 411, 428 Exceeds Any Thresholds, 422 Ext, 407, 424, 431 Ext Frame Trigger Delay, 394 External Frame Polarity Net Pos, 395 Frame Count, 416, 420 Frame Erasure, 422 Frame Trigger Source Int Ext, 395 GSM BERT Off On, 425 High Amplitude, 397, 401, 408 Immediate, 407, 424, 431 Initial Bit Count, 410 Initial Block Count, 398, 402 Initial Frame Count, 420 Low Amplitude, 397, 401, 409, 416 Measurement Mode BER% Search, 419 Measurement Mode BLER% Search, 405 No Thresholds, 394, 399, 414, 418, 422, 429 Pass Amplitude, 398, 402, 409 PN11, 427 PN15, 427 PN20, 427 PN23, 427 PN9, 427 Resync Limits, 427 Spcl Pattern 0's 1's, 426 Spcl Pattern Ignore Off On, 426 Spectrum Invert Off On, 405, 421 Stop Measurement, 404, 418 Sync Source BCH PDCH, 406 Sync Source BCH TCH, 424 Synchronize to BCH/PDCH, 406 Synchronize to BCH/TCH, 423 Target BER %, 396, 400 Timeslot, 404, 419 Total Bits, 429 Trigger Key, 407, 424, 431 Uplink Timing Advance, 407, 425 SEQ softkey, 101 Set Marker O[ff All Points softkey,](#page-398-0) 296 SF/2 softkey, 971 SF2 softkey, [873](#page-300-0)

[SFN re](#page-293-0)s[et-s](#page-294-0)i[gnal \(DRPS5\) softkey,](#page-295-0) [863](#page-290-0)[,](#page-295-0) [865](#page-292-0)[,](#page-295-0) [866](#page-293-0), [867,](#page-294-0) [868](#page-295-0) SFN RST Polarity softkey, 968 SFN-CFN Frame Offset softkey, [912](#page-339-1) SHAPE softkey, 101 Signature field, [951](#page-378-1) Sine softkey *See* amplitude modulation subsystem keys *See* DECT subsystem keys *See* EDGE subsystem keys *See* frequency modulation subsystem keys *[See](#page-74-0)* GSM subsystem keys *See* low frequency output subsystem keys *[See](#page-109-2)* NADC subsystem keys *[See](#page-149-1)* PDC subsystem keys *See* phase modulation subsystem keys *[See](#page-184-1)* PHS subsystem keys *[See](#page-222-0)* TETRA subsystem keys Single softkey *See* CDMA ARB subsystem keys *See* CDMA2000 ARB subsystem keys *See* custom subsystem keys *See* DECT subsystem keys *See* Dmodulation subsystem keys *See* dual ARB subsystem keys *See* EDGE subsystem keys *[See](#page-100-0)* GSM subsystem keys *[See](#page-136-0)* NADC subsystem keys *[See](#page-171-0)* PDC subsystem keys *[See](#page-203-0)* PHS subsystem keys *[See](#page-251-0)* TETRA subsystem keys *See* wideband CDMA ARB subsystem keys Single Sweep softkey, 166 Slot Format field, [836](#page-263-1), [844](#page-271-0), [896](#page-323-1), [906](#page-333-0), [925](#page-352-0), [930](#page-357-0) softkey, 119 Source Module softkey, 61 Spcl Pattern 0's 1's softkey, 426 Spcl Pattern Ignore Off On softkey, 426 Spectrum Invert Off On softkey *See* sense subsystem keys Spread Rate 1 softkey, 248, 255, 263 Spread Rate 3, 255 Spread Rate 3 softkey, 248, 263 Spread Rate field, 485 Spreading Type Direct Mcarrier, 248 Spreading Type Direct Mca[rrier softkey,](#page-298-0) 264 Spurious Response softkey, 871 Square softkey, 175, 183, 190, 196 SR<sub>1</sub> 9 Channel softkey, 250 SR1 Pilot softkey, 250 SR3 Direct 9 Channel softkey, 250

SR3 Direct Pilot softkey, 250 SR3 Mcarrier 9 Channel softkey, 250 SR3 MCarr[ier Pilot softkey,](#page-86-1) 250 SS softkey, 659 SSB softkey, [809](#page-236-0), 814 SSCH 2nd Scram[bl](#page-241-0)[e Group field,](#page-296-1) [870](#page-297-0) SSCH Power field, 869 SSCH softkey, 341 SSCH State field, [870](#page-297-1) Standard softkey, 340 Start Acc[ess Slot Position in 80ms Period](#page-363-1)  field, 936 Start Frequency softkey, 70 Start Sub-Channel# field, [940](#page-367-0) State field *See* CDMA2000 BBG subsystem keys and fields State softkey, 102, 121 STD softkey, [893](#page-320-0) Step Dwell softkey, 57 Step Power field, [916](#page-343-1) Stop Frequency softkey, 71 Stop Measurement softkey *See* sense subsystem keys Store Custom CDMA State softkey, 233, 252, 256 Store Custom Dig Mod State softkey, 283 Store Custom Multicarrier softkey, 232, 250 Store Custom W-CDMA State softkey, 335, 338 Store To File softkey, 21, 120, 126, 318, 347 string response data, 12 string SCPI parameter, 11 strings, quote usage, 16 STS softkey, [809,](#page-236-1) [814](#page-241-1) Sub Channel Timing (RPS17) softkey *[See](#page-388-0)* wideband CDMA base band generator subsystem keys and fields Subnet Mask softkey, 73 subsystems, SCPI commands *See* SCPI command subsystems SW softkey, [734,](#page-161-2) [738](#page-165-1), 740 Sweep Direction Dow[n Up softkey,](#page-167-1) 51 Sweep Repeat Single Cont softkey, 165 Sweep Type List Step softkey, 56 Swept-Sine softkey, 175, 183, 190, 196 Symbol Out Polarity Neg Po[s softkey,](#page-356-0) 134 Symbol Rate field, [896](#page-323-2), [905](#page-332-0), 929 Symbol Rate softkey, 283, 340, 348, 624, [924](#page-351-1) Symbol Sync Out Polarity Neg Pos softkey,<br><sup>136</sup> Symbol Sync Polarity Neg Pos softkey, 130, 132

Symbol Timing Err softkey, 444 [Sync O](#page-168-1)u[t Of](#page-201-1)[fset softkey,](#page-249-0) 589[,](#page-249-0) 623[,](#page-249-0) [670](#page-97-1)[,](#page-249-0) [706](#page-133-2)[,](#page-249-0) [741](#page-168-1), [774,](#page-201-1) [822](#page-249-0) SYNC softkey, [701](#page-128-1), [704,](#page-131-1) 765 Sync softkey, 230, 669 Sync Source BCH [PDCH softkey,](#page-96-0) 406 Sync Source BCH TCH softkey, 424 Sync Source SFN FClk ESG softkey, [969](#page-396-1) Synchronize to BCH/PDCH softkey, 406 Synchronize to BCH/TCH softkey, 423 System ID field, 478 system subsystem keys 8648A/B/C/D, 158, 160 8656B,8657A/B, 158, 160 8657D NADC, 158, 160 8657D PDC, 158, 160 8657J PHS, 158, 160 Error Info, 157 Help Mode Single Cont, 157, 158 PN9 Mode Preset, 161 Power On Last Preset, 159 Preset, 160 Preset Normal User, 162 Restore Sys Defaults, 161 Save User Preset, 162 SCPI, 158, 160 Screen Saver Delay 1 hr, 163 Screen Saver Mode, 163 Screen Saver Off On, 164 Time/Date, 156, 164 View Next Error Message, 157

#### **T**

T1 softkey, 621 T2 softkey, 621 Target BER % softkey *See* sense subsystem keys TCH All softkey, [765](#page-192-0) TCH softkey, [765](#page-192-0) TCH/FS softkey, [661](#page-88-0) tDPCH Offset field, 846 Test Model 1 w/16 [DPCH softkey,](#page-273-0) 331[,](#page-273-0) 336 Test Model 1 w/32 DPCH softkey, 331, 336 Test Model 1 w/64 DPCH softkey, 331, 336 Test Model 2 softkey, 331, 336 Test Model 3 w/16 DPCH softkey, 331, 336 Test Model 3 w/32 DPCH softkey, 331, 336 Test Model 4 softkey, 331, 336 Test Model 5 w/2HSPDSCH softkey, 331, 336 Test Model 5 w/4HSPDSCH softkey, 331, 336 Test Model 5 w/8HSPD[SCH softkey,](#page-255-1) 331[,](#page-255-1) 336 TETRA Off On softkey, 828 TETRA softkey, 280, 282 TETRA subsystem keys [16 1's &](#page-241-2) [16 0](#page-243-0)['s,](#page-244-0) [796](#page-223-0)[,](#page-245-0) [805](#page-232-1)[,](#page-246-0) [807](#page-234-0)[,](#page-246-0) [809](#page-236-2)[,](#page-246-0) [810](#page-237-0)[,](#page-246-0) [812](#page-239-0)[,](#page-246-0) [814](#page-241-2), [816](#page-243-0)[,](#page-229-0) [817](#page-244-0)[,](#page-229-0) [818](#page-245-0)[,](#page-229-0) [819](#page-246-0) 16PSK, 802 16QAM, [802](#page-229-0) 256QAM, [802](#page-229-0) 2-Lvl FSK, 802 [32 1's &](#page-241-2) [32 0](#page-243-0)['s,](#page-244-0) [796](#page-223-0)[,](#page-245-0) [805](#page-232-1)[,](#page-246-0) [807](#page-234-0)[,](#page-246-0) [809](#page-236-2)[,](#page-246-0) [810](#page-237-0)[,](#page-246-0) [812](#page-239-0)[,](#page-246-0) [814](#page-241-2), [816](#page-243-0)[,](#page-229-0) [817](#page-244-0)[,](#page-229-0) [818](#page-245-0)[,](#page-229-0) [819](#page-246-0) 32QAM, 802 [4 1's &](#page-241-2) [4 0's](#page-243-0),[796](#page-223-0),[805,](#page-232-1) [807](#page-234-0)[,](#page-246-0) [809](#page-236-2)[,](#page-246-0) [810](#page-237-0)[,](#page-246-0) [812](#page-239-0)[,](#page-246-0) [814](#page-241-2), [816](#page-243-0)[,](#page-229-0) [817](#page-244-0)[,](#page-229-0) [818](#page-245-0)[,](#page-229-0) [819](#page-246-0) 4-Lvl FSK, 802 4QAM, 802 [64 1's &](#page-241-2) [64 0](#page-243-0)['s,](#page-244-0) [796](#page-223-0)[,](#page-245-0) [805](#page-232-1)[,](#page-246-0) [807](#page-234-0)[,](#page-246-0) [809](#page-236-2)[,](#page-246-0) [810](#page-237-0)[,](#page-246-0) [812](#page-239-0)[,](#page-246-0) [814](#page-241-2), [816](#page-243-0)[,](#page-229-0) [817](#page-244-0)[,](#page-229-0) [818](#page-245-0)[,](#page-229-0) [819](#page-246-0) 64QAM, 802 [8 1's &](#page-241-2) [8 0's](#page-243-0),[796](#page-223-0),[805,](#page-232-1) [807](#page-234-0)[,](#page-246-0) [809](#page-236-2)[,](#page-246-0) [810](#page-237-0)[,](#page-246-0) [812](#page-239-0)[,](#page-246-0) [814](#page-241-2)[,](#page-229-0) [816](#page-243-0)[,](#page-229-0) [817](#page-244-0)[,](#page-229-0) [818](#page-245-0)[,](#page-229-0) [819](#page-246-0) 8PSK, 802 All Timeslots, [821](#page-248-0) APCO [25 C4FM,](#page-240-1) [799](#page-226-1) B, [808,](#page-235-1) 813 B1, [806](#page-233-0), [811](#page-238-0) B2, [806](#page-233-1), [811](#page-238-1) BBG Data Clock Ext Int, [786](#page-213-2) BBG Ref Ext Int, [798](#page-225-1) Begin Frame, [821](#page-248-0) Begin [Timeslot #,](#page-229-0) [821](#page-248-0)[,](#page-229-0) [822](#page-249-1) BPSK, 802 Bus, [804,](#page-231-1) [826](#page-253-1) Continuous, [824](#page-251-0) D8PSK, 802 Data Fo[rmat Patt](#page-229-0)[ern Framed,](#page-247-0) [795](#page-222-1) Dn Custom Cont, 820 Dn Normal Cont, [820](#page-247-0) Dn Normal Disc, [820](#page-247-0) Dn Sync Cont, [820](#page-247-0) Dn Sync Disc, 820 [Ext,](#page-243-0) [796](#page-223-0)[,](#page-244-0) [804](#page-231-1)[,](#page-245-0) [805](#page-232-1)[,](#page-246-0) [807](#page-234-0)[,](#page-253-1) [809](#page-236-2)[,](#page-253-1) [810](#page-237-0)[,](#page-253-1) [812](#page-239-0)[,](#page-253-1) [814](#page-241-2)[,](#page-253-1) [816](#page-243-0)[,](#page-223-0) [817](#page-244-0)[,](#page-231-1) [818](#page-245-0)[,](#page-232-1) [819](#page-246-0)[,](#page-226-0) [826](#page-253-1) Ext BBG Ref Freq, 799 Ext Data Clock [Normal Symbol,](#page-254-0) [798](#page-225-0) Ext Delay Bits, 827 Ext Delay Off On, [827](#page-254-1) Ext Polarity Neg Pos, [828](#page-255-0)

TETRA subsystem keys (*continued*) Fall Delay, [790](#page-217-0), [791](#page-218-0) Fall Time, [790](#page-217-1), [791](#page-218-1) FCOR, [808,](#page-235-0) [813](#page-240-0) Filter Alpha, [786](#page-213-0) Filter BbT, 787 [FIX4,](#page-241-2) [796](#page-223-0)[,](#page-242-0) [805](#page-232-1)[,](#page-243-0) [807](#page-234-0)[,](#page-244-1) [809](#page-236-2)[,](#page-245-1) [810](#page-237-1)[,](#page-246-1) [811](#page-238-2)[,](#page-247-1) [812](#page-239-0)[,](#page-247-1) [813](#page-240-2)[,](#page-247-1) [814](#page-241-2)[,](#page-223-0) [815](#page-242-0)[,](#page-252-0) [816](#page-243-0)[,](#page-252-0) [817](#page-244-1)[,](#page-252-0) [818](#page-245-1)[,](#page-252-0) [819](#page-246-1)[,](#page-252-0) [820](#page-247-1) Free Run, 825 Freq Dev, [800](#page-227-0) Gate A[ctive Low High,](#page-251-0) [825](#page-252-1) Gated, 824 Gaussian, [799](#page-226-1) Gray Coded QPSK, [802](#page-229-0) I/Q Scaling, [800](#page-227-1) IS-95, [799](#page-226-1) IS-95 Mod, [799](#page-226-1) IS-95 Mod w/EQ, [799](#page-226-1) IS-95 OQPSK, [802](#page-229-0) IS-95 QPSK, [802](#page-229-0) IS-95 w/EQ, [799](#page-226-1) MSK, [802](#page-229-0) Nyquist, 799 Optimize [FIR For EVM ACP,](#page-229-0) [796](#page-223-1) OQPSK, 802  $\pi$ /4 DQPSK,  $802$ Patt Trig In 1, [826](#page-253-0) Patt Trig In 2, [826](#page-253-0) Phase Dev, [801](#page-228-0) Phase Polarity Normal Invert, [803](#page-230-0) [PN11,](#page-244-0) [796](#page-223-0)[,](#page-245-0) [805](#page-232-1)[,](#page-246-0) [807](#page-234-0)[,](#page-246-0) [809](#page-236-2)[,](#page-246-0) [810](#page-237-0)[,](#page-246-0) [812](#page-239-0)[,](#page-246-0) [814](#page-241-2)[,](#page-246-0) [816](#page-243-0)[,](#page-246-0) [817](#page-244-0)[,](#page-223-0) [818](#page-245-0)[,](#page-232-1) [819](#page-246-0) [PN15,](#page-244-0) [796](#page-223-0)[,](#page-245-0) [805](#page-232-1)[,](#page-246-0) [807](#page-234-0)[,](#page-246-0) [809](#page-236-2)[,](#page-246-0) [810](#page-237-0)[,](#page-246-0) [812](#page-239-0)[,](#page-246-0) [814](#page-241-2)[,](#page-246-0) [816](#page-243-0)[,](#page-246-0) [817](#page-244-0)[,](#page-223-0) [818](#page-245-0)[,](#page-232-1) [819](#page-246-0) [PN20,](#page-244-0) [796](#page-223-0)[,](#page-245-0) [805](#page-232-1)[,](#page-246-0) [807](#page-234-0)[,](#page-246-0) [809](#page-236-2)[,](#page-246-0) [810](#page-237-0)[,](#page-246-0) [812](#page-239-0)[,](#page-246-0) [814](#page-241-2)[,](#page-246-0) [816](#page-243-0)[,](#page-246-0) [817](#page-244-0)[,](#page-223-0) [818](#page-245-0)[,](#page-232-1) [819](#page-246-0) [PN23,](#page-244-0) [796](#page-223-0)[,](#page-245-0) [805](#page-232-1)[,](#page-246-0) [807](#page-234-0)[,](#page-246-0) [809](#page-236-2)[,](#page-246-0) [810](#page-237-0)[,](#page-246-0) [812](#page-239-0)[,](#page-246-0) [814](#page-241-2)[,](#page-246-0) [816](#page-243-0)[,](#page-246-0) [817](#page-244-0)[,](#page-223-0) [818](#page-245-0)[,](#page-232-1) [819](#page-246-0) [PN9,](#page-244-0) [796](#page-223-0)[,](#page-245-0) [805](#page-232-1)[,](#page-246-0) [807](#page-234-0)[,](#page-246-0) [809](#page-236-2)[,](#page-246-0) [810](#page-237-0)[,](#page-246-0) [812](#page-239-0)[,](#page-246-0) [814](#page-241-2)[,](#page-246-0) [816](#page-243-0)[,](#page-246-0) [817](#page-244-0)[,](#page-223-0) [818](#page-245-0)[,](#page-232-1) [819](#page-246-0) PN9 M[ode Normal Quick, 788](#page-229-0) QPSK, 802 Recall Sec[ondary Frame State,](#page-226-1) [803](#page-230-1) Rectangle, 799 Reset & Run, [825](#page-252-0) Restore TETRA [Factory Default,](#page-220-1) [797](#page-224-0) Rise Delay, [792](#page-219-0), 793 Rise Time, [793](#page-220-0), [794](#page-221-0) Root Nyquist, [799](#page-226-1)

TETRA subsystem keys (*continued*) Save Secondary F[rame State,](#page-216-0) [804](#page-231-0) Scramble Off On, 789 Scramble Seed, [789](#page-216-1) Secon[dary Frame Off On,](#page-222-0) [805](#page-232-0) Sine, 795 Single, [824](#page-251-0) SSB, [809,](#page-236-0) [814](#page-241-0) STS, [809,](#page-236-1) [814](#page-241-1) Symbol Rate, [823](#page-250-0) Sync Out Offset, [822](#page-249-0) TETRA Off On, [828](#page-255-1) Timeslot Ampl M[ain Delta,](#page-243-1) [815](#page-242-1) Timeslot Off On, 816 Trigger & Run, [825](#page-252-0) Trigger Key, [804](#page-231-1), [826](#page-253-1) TS, [807,](#page-234-1) [812](#page-239-1), [816](#page-243-2), [817,](#page-244-2) [819](#page-246-2) UN3/4 GSM [Gaussian,](#page-247-0) [799](#page-226-1) Up Control 1, 820 Up Control 2, [820](#page-247-0) Up Custom, [820](#page-247-0) Up Normal, 820 [User Fi](#page-241-2)l[e,](#page-243-0) [795](#page-222-0)[,](#page-244-0) [796](#page-223-0)[,](#page-245-0) [805](#page-232-1)[,](#page-246-0) [807](#page-234-0)[,](#page-246-0) [809](#page-236-2)[,](#page-246-0) [810](#page-237-0)[,](#page-246-0) [812](#page-239-0)[,](#page-246-0) [814](#page-241-2), [816](#page-243-0)[,](#page-226-1) [817](#page-244-0)[,](#page-226-1) [818](#page-245-0)[,](#page-226-1) [819](#page-246-0) User FIR, 799 User FSK, [801](#page-228-1), [802](#page-229-0) User I/Q, 802 TFCI Field [Off](#page-229-1) [On softkey,](#page-272-0) 340[,](#page-272-0) 345[,](#page-272-0) 348[,](#page-272-0) 350 TFCI Pat field, 845 TFCI Pattern field, [897](#page-324-0), [926](#page-353-0) TFCI State [field,](#page-264-0) [898](#page-325-0)[,](#page-264-0) [926](#page-353-1) Tfirst field, 837 TGCFN field, [872](#page-299-1), [970](#page-397-1) TGD fiel[d,](#page-264-1) [873](#page-300-1)[,](#page-264-1) [971](#page-398-1) Tgl field, 837 TGL1 field, [874,](#page-301-0) [972](#page-399-0) TGL2 field, [874,](#page-301-1) [972](#page-399-1), [973](#page-400-0) TGPL1 field, [874](#page-301-2), [973](#page-400-1) TGPRC field, 974 TGPS Inactiv[e Active softkey,](#page-401-0) [974](#page-401-1) TGSN field, [876,](#page-303-1) 975 Through softkey, 207[,](#page-402-1) 210[,](#page-402-1) 218[,](#page-402-1) 223[,](#page-402-1) 242[,](#page-402-1) 246[,](#page-402-1) 269, 273, 290, 294, 309, 312, 327, 329, 438, 445 Time field, 479 Time/Date softkey, 156, 164 Timeslot Ampl Main Delta softkey *See* DECT subsystem keys *See* EDGE subsystem keys *[See](#page-129-0)* NADC subsystem keys *[See](#page-163-1)* PDC subsystem keys

*Timeslot Ampl Main Delta softkey (continued) [See](#page-188-1)* PHS subsystem keys *[See](#page-242-1)* TETRA subsystem keys Timeslot Off On softkey *See* DECT subsystem keys *See* EDGE subsystem keys *[See](#page-95-2)* GSM subsystem keys *[See](#page-129-1)* NADC subsystem keys *[See](#page-190-1)* PHS subsystem keys *[See](#page-243-1)* TETRA subsystem keys Timeslot Offset softkey, [940](#page-367-1) Timeslot softkey *See* sense subsystem keys Timeslot Type softkey, [785](#page-212-1) Timing Offset softk[ey,](#page-280-0) [941](#page-368-0)[,](#page-280-0) [968](#page-395-1)[,](#page-280-0) [978](#page-405-1) tOCNS Offset field, 853 Toggle Marker 1 softkey, 302 Toggle State sof[tkey,](#page-411-0) 316[,](#page-411-0) 318 Total Bits field, 984 Total Bits softkey, 429 Total Block field, [985](#page-412-1) TotalPwr field, [891](#page-318-1), [921](#page-348-1) TPC Pat Steps field, 898 TPC Pat Trig Pola[rity Neg Pos softkey,](#page-326-1) [900](#page-327-0) TPC Pattern field, 899 TPC Steps field, [846](#page-273-1) TPC UserF[ile Trig field,](#page-369-0) [900](#page-327-1) Tp-m field, 942 Tp-p field, 943 Traffic Be[arer softkey,](#page-370-1) 562[, 573](#page-370-1) Traffic Bearer with  $\check{\mathrm{Z}}$  field softkey, 562, 573 Traffic softkey, 230 Transp Chan A softkey, [841](#page-268-1) Transp Chan B softkey, 841 Transp Position Flexib[le Fixed softkey,](#page-282-1) [885](#page-312-0) Transport CH sof[tkey, 855](#page-333-1) TrCH BER field, 906 TrCh BlkSize 168 softkey, [939](#page-366-1) TrCh BlkSize 360 softkey, [939](#page-366-1) TrCH State Off On softkey, [997](#page-424-1) TrCHl State Off On softkey, [887](#page-314-2) Triangle softkey, 175, 183, 190, 196 Trigger & Run softkey *See* CDMA ARB subsystem keys *See* CDMA2000 ARB subsystem keys *See* custom subsystem keys *See* DECT subsystem keys *See* Dmodulation subsystem keys *See* dual ARB subsystem keys *See* EDGE subsystem keys *[See](#page-101-0)* GSM subsystem keys

*Trigger & Run softkey (continued) [See](#page-137-0)* NADC subsystem keys *[See](#page-171-1)* PDC subsystem keys *[See](#page-204-0)* PHS subsystem keys *[See](#page-252-0)* TETRA subsystem keys *See* wideband CDMA ARB subsystem keys Trigger Advance field, 522 Trigger In Polarity Neg Pos softkey, 167 Trigger Key softkey *See* amplitude modulation subsystem keys *See* CDMA ARB subsystem keys *See* CDMA2000 ARB subsystem keys *See* DECT subsystem keys *See* Dmodulation subsystem keys *See* dual ARB subsystem keys *See* EDGE subsystem keys *See* frequency modulation subsystem keys *[See](#page-84-0)* GSM subsystem keys *See* list/sweep subsystem keys *See* low frequency output subsystem keys *[See](#page-125-0)* NADC subsystem keys *[See](#page-159-0)* PDC subsystem keys *See* phase modulation subsystem keys *[See](#page-199-0)* PHS subsystem keys *See* sense subsystem keys *[See](#page-231-1)* TETRA subsystem keys *See* trigger subsystem keys *See* wideband CDMA ARB subsystem keys Trigger Out Polarity Neg Pos softkey, 166 trigger subsystem keys Bus, 167, 521 Ext, 167, 521 Free Run, 167, 521 Single Sweep, 166 Sweep Repeat Single Cont, 165 Trigger In Polarity Neg Pos, 167 Trigger Key, 167, 521 Trigger Out Polarity Neg Pos, 166 Trigger Sync Reply (RPS7) softkey *[See](#page-382-0)* wideband CDMA base band generator subsystem keys and fields Truncated PN9 softkey, 438 TS softkey, [669,](#page-96-2) [807](#page-234-1), [812](#page-239-1)[,](#page-94-0) [816](#page-243-2)[,](#page-94-0) [817](#page-244-2)[,](#page-94-0) [819](#page-246-2) TSC0 softkey, 621, [660](#page-87-0), 667 TSC1 softkey, 621, [660](#page-87-0), [667](#page-94-0) TSC2 softkey, 621, [660](#page-87-0), [667](#page-94-0) TSC3 softkey, 621, [660](#page-87-0), [667](#page-94-0) TSC4 softkey, 621, [660](#page-87-0), [667](#page-94-0) TSC5 softkey, 621, [660](#page-87-0), [667](#page-94-0) TSC6 softkey, 621, [660](#page-87-0), [667](#page-94-0)
TSC7, [660](#page-87-0), 667 TSC7 softk[ey,](#page-94-0) 621[,](#page-94-0) [660](#page-87-0)[, 667](#page-94-0) TTI field, [886](#page-313-0), [945,](#page-372-0) [988,](#page-415-0) [997](#page-424-0) TTI Frame Clock (RPS9) softkey *[See](#page-382-0)* wideband CDMA base band generator subsystem keys and fields Turbo Coding field, 472, 520 Turbo softkey, [882](#page-309-0), [883](#page-310-0), [981](#page-408-0) Type softkey, 340, 348

#### **U**

UDI 64 kbps softkey, 952 UDI ISDN (25.101 v3[.5\) softkey,](#page-379-0) [843](#page-270-0) UN3/4 GSM Gaussian softkey *See* CDMA ARB subsystem keys *See* CDMA2000 ARB subsystem keys *See* CDMA2000 BBG subsystem keys and fields *See* custom subsystem keys *See* DECT subsystem keys *See* Dmodulation subsystem keys *See* EDGE subsystem keys *[See](#page-60-0)* GPS subsystem keys *[See](#page-79-0)* GSM subsystem keys *[See](#page-119-0)* NADC subsystem keys *[See](#page-153-0)* PDC subsystem keys *[See](#page-194-0)* PHS subsystem keys *[See](#page-226-0)* TETRA subsystem keys *See* wideband CDMA ARB subsystem keys *[See](#page-275-0)* wideband CDMA base band generator subsystem keys and fields Uncoded softkey, 614 unit subsystem keys dBm, 169 dBuV, 169 dBuVemf, 169 mV, 169 mVemf, 169 uV, 169 uVemf, 169 Up Control 1 softkey, [820](#page-247-0) Up Control 2 softkey, [820](#page-247-0) UpCustom softkey, [706](#page-133-0)[,](#page-247-0) [740](#page-167-0)[, 820](#page-247-0) Up Normal softkey, 820 Up TCH All softkey, [706,](#page-133-0) [740](#page-167-0) Up TCH softkey, [706,](#page-133-0) [740](#page-167-0) Up VOX softkey, [740](#page-167-0) Up/Down softkey, [847,](#page-274-0) 899 Update Display Cycle [End Cont so](#page-326-0)ftkey, 372 Update in Remote Off On softkey, 85

Uplink MCS-1 softkey, [661](#page-88-0) Uplink MCS-5 softkey, 614 Uplink MCS-9 softkey, 614 Uplink Timing Advance softkey *See* sense subsystem keys User File softkey *See* CDMA2000 BBG subsystem keys and fields *See* custom subsystem keys *See* DECT subsystem keys *See* EDGE subsystem keys *[See](#page-59-0)* GPS subsystem keys *[See](#page-76-0)* GSM subsystem keys *[See](#page-116-0)* NADC subsystem keys *[See](#page-150-0)* PDC subsystem keys *[See](#page-186-0)* PHS subsystem keys *[See](#page-223-0)* TETRA subsystem keys *[See](#page-268-0)* wideband CDMA base band generator subsystem keys and fields User FIR softkey *See* CDMA ARB subsystem keys *See* CDMA2000 ARB subsystem keys *See* CDMA2000 BBG subsystem keys and fields *See* custom subsystem keys *See* DECT subsystem keys *See* Dmodulation subsystem keys *See* EDGE subsystem keys *[See](#page-60-0)* GPS subsystem keys *[See](#page-79-0)* GSM subsystem keys *[See](#page-119-0)* NADC subsystem keys *[See](#page-153-0)* PDC subsystem keys *[See](#page-194-0)* PHS subsystem keys *[See](#page-226-0)* TETRA subsystem keys *See* wideband CDMA ARB subsystem keys *[See](#page-275-0)* wideband CDMA base band generator subsystem keys and fields User Flatness softkey, 103, 121 User FSK softkey *See* custom subsystem keys *See* DECT subsystem keys *See* Dmodulation subsystem keys *See* EDGE subsystem keys *[See](#page-81-0)* GSM subsystem keys *[See](#page-122-0)* NADC subsystem keys *[See](#page-156-0)* PDC subsystem keys *[See](#page-196-0)* PHS subsystem keys *[See](#page-228-0)* TETRA subsystem keys User I/Q softkey *See* custom subsystem keys

*User I/Q softkey (continued) See* DECT subsystem keys *See* Dmodulation subsystem keys *See* EDGE subsystem keys *[See](#page-82-0)* GSM subsystem keys *[See](#page-122-1)* NADC subsystem keys *[See](#page-157-0)* PDC subsystem keys *[See](#page-197-0)* PHS subsystem keys *[See](#page-229-0)* TETRA subsystem keys uV softkey, 169 uVemf softkey, 169 UW softkey, [762,](#page-189-0) [764](#page-191-0), [782](#page-209-0), [784](#page-211-0) UWCDMA softkey, 103

### **V**

View Next Error Message softkey, 157

#### **W**

Walsh Code softkey, 253, 257 Walsh field *See* CDMA2000 BBG subsystem keys and fields Waveform Length softkey, 213, 238 Waveform Runtime Scaling softkey, 301 waveform, creating a multitone, 309 W-CDMA Off On softkey, 359, [998](#page-425-0) WCDMA softkey *See* CDMA ARB subsystem keys *See* CDMA2000 ARB subsystem keys *See* Dmodulation subsystem keys *See* wideband CDMA ARB subsystem keys wideband CDMA ARB subsystem keys 1 DPCH, 331, 336 2 Carriers, 332 2.100 MHz, 329 3 Carriers, 332 3 DPCH, 331, 336 4 Carriers, 332 40.000 MHz, 327, 329 APCO 25 C4FM, 324 Apply Channel Setup, 339, 348 ARB Reference Ext Int, 353 ARB Sample Clock, 354 Bus, 357 Channel, 340, 348 Chip Rate, 324 Clear Header, 326 Clip |I| To, 322, 333 Clip |Q| To, 323, 333

wideband CDMA ARB subsystem keys (*continued*) Clip At PRE POST FIR Filter, 322 Clip Type  $|I+jQ|$  To, 323, 334 Clipping Type  $|I+jQ|$   $|I|, |Q|, 323, 334$ Continuous, 356 Custom WCDMA State, 346 DPCCH, 346 DPCCH + 1 DPDCH, 346 DPCCH + 2 DPDCH, 346 DPCCH + 3 DPDCH, 346 DPCCH + 4 DPDCH, 346 DPCCH + 5 DPDCH, 346 DPCH, 341 Equal Energy per Symbol, 344 Ext Delay Off On, 358 Ext Delay Time, 357 Ext Key, 357 Ext Polarity Neg Pos, 358 Filter Alpha, 325 Filter BbT, 325 First Spread Code, 340, 348 Free Run, 355 Gain Unit dB Lin Index, 349 Gate Active Low High, 356 Gated, 356 Gaussian, 324 I/Q Mapping Norma Invert, 328 I/Q Mod Filter Manual Auto, 329 I/Q Output Filter Manual Auto, 327 Increment Scramble Code, 335 Increment Timing Offset, 338 IS-2000 SR3 DS, 324 IS-95, 324 IS-95 Mod, 324 IS-95 Mod w/EQ, 324 IS-95 w/EQ, 324 Left Alternate, 340 Link Down Up, 330 Marker 1, 350, 351 Marker 1 Polarity Neg Pos, 351 Marker 2, 350, 351 Marker 2 Polarity Neg Pos, 352 Marker 3, 350, 351 Marker 3 Polarity Neg Pos, 352 Marker 4, 350, 351 Marker 4 Polarity Neg Pos, 352 Modulator Atten Manual Auto, 328 None, 350, 351

wideband CDMA ARB subsystem keys (*continued*) Nyquist, 324 OCNS, 341 Optimize ACP ADJ ALT, 330, 345 Optimize FIR For EVM ACP, 326 Patt Trig In 1, 358 Patt Trig In 2, 358 PCCPCH + SCH, 331, 336 PCCPCH + SCH + 1 DPCH, 331, 336 PCCPCH + SCH + 3 DPCH, 331, 336 PICH, 341 Power, 348 PPCCPCH, 341, 342 PSCH, 341 Random, 340, 348 Rectangle, 324 Reference Freq, 353 Reset & Run, 355 Retrigger Mode Off On, 354 Right Alternate, 340 Root Nyquist, 324 Save Setup To Header, 326 Scale to 0dB, 344 SCCPCH, 341, 342 Scramble Code, 340, 346, 348 Scramble Offset, 340, 348 Second DPDCH I Q, 346 Single, 356 SSCH, 341 Standard, 340 Store Custom W-CDMA State, 335, 338 Store To File, 347 Symbol Rate, 340, 348 Test Model 1 w/16 DPCH, 331, 336 Test Model 1 w/32 DPPCH, 331, 336 Test Model 1 w/64 DPCH, 331, 336 Test Model 2, 331, 336 Test Model 3 w/16 DPCH, 331, 336 Test Model 3 w/32 DPCH, 331, 336 Test Model 4, 331, 336 Test Model 5 w/2HSPDSCH, 331, 336 Test Model 5 w/4HSPDSCH, 331, 336 Test Model 5 w/8HSPDSCH, 331, 336 TFCI Field Off On, 340, 345, 348, 350 Through, 327, 329 Trigger & Run, 355 Trigger Key, 357 Type, 340, 348

wideband CDMA ARB subsystem keys (*continued*) UN3/4 GSM Gaussian, 324 User FIR, 324 WCDMA, 324 W-CDMA Off On, 359 wideband CDMA base band generator subsyste[m keys and fields](#page-311-0) # of Blocks, 884 1/2 Conv, [882](#page-309-0), [883,](#page-310-0) [981](#page-408-0) 1/3 Conv, [882](#page-309-0), [883,](#page-310-0) [981](#page-408-0) 10 msec, 909 [10ms F](#page-294-0)r[ame Pulse \(DRPS11\),](#page-295-0) [863](#page-290-0)[,](#page-295-0) [865](#page-292-0)[,](#page-295-0) [866](#page-293-0), [867](#page-294-0), [868](#page-295-0) [10ms F](#page-392-0)r[ame](#page-393-0) [Pulse \(RPS6\),](#page-394-0) [961](#page-388-0)[,](#page-394-0) [963](#page-390-0)[,](#page-394-0) [964](#page-391-0)[,](#page-394-0) [965](#page-392-0), [966,](#page-393-0) [967](#page-394-0) 12.2 kbps (34.121 v3.8), 843 144 kbps [\(34.121 v3.8\),](#page-336-0) [843](#page-270-0) 20 msec, 909 2560 msec, [909](#page-336-0) 2nd Scr Offset, [845,](#page-272-0) [853](#page-280-0) [3.84MH](#page-294-0)[z chip-clk \(DRPS4\),](#page-295-0) [863](#page-290-0)[,](#page-295-0) [865](#page-292-0)[,](#page-295-0) [866](#page-293-0)[,](#page-295-0) [867](#page-294-0), [868](#page-295-0) 384 kbps [\(34.121 v3.8\), 843](#page-336-0) 40 msec, 909 64 kbps (34.121 v3.8), [843](#page-270-0) 80 msec, 909 [80ms F](#page-294-0)r[ame Pulse \(DRPS13\),](#page-295-0) [863](#page-290-0)[,](#page-295-0) [865](#page-292-0)[,](#page-295-0) [866](#page-293-0)[,](#page-295-0) [867](#page-294-0), [868](#page-295-0) [80ms F](#page-392-0)r[ame](#page-393-0) [Pulse \(RPS20\),](#page-394-0) [961](#page-388-0)[,](#page-394-0) [963](#page-390-0)[,](#page-394-0) [964](#page-391-0)[,](#page-394-0) [965](#page-392-0)[,](#page-262-0) [966](#page-393-0)[,](#page-262-0) [967](#page-394-0) A, 835 ACS, [871](#page-298-0) Active, [876](#page-303-0) Actual BER, [992](#page-419-0) Actual [BLER,](#page-372-1) [985](#page-412-0)[,](#page-372-1) [993](#page-420-0) AICH, 945 AICH Trigger [Polarity Pos Neg,](#page-326-0) [918](#page-345-0) All Down, [847,](#page-274-0) 899 All Up, [847,](#page-274-0) [899](#page-326-0) Alt power in, [959](#page-386-0) AMR 12.2 kbps, [843](#page-270-0), [952](#page-379-0) APCO 25 C4FM, [848](#page-275-0), [910](#page-337-0) Ap[ply Channel Setup,](#page-262-0) [830](#page-257-0)[,](#page-262-0) [888](#page-315-0) B, 835 Base Delay Tp-a, [941](#page-368-0) BBG Chip Clock Ext Int, [829](#page-256-0) BBG Data Clock Ext In, [833](#page-260-0) BER, [984](#page-411-0), [986](#page-413-0), [993,](#page-420-1) [995](#page-422-0)

wideband CDMA base band generator subsyste[m keys and fields \(](#page-329-0)*continued*) Beta, [892](#page-319-0), 902 BLER, [986](#page-413-1), [994,](#page-421-0) [995](#page-422-0) Blk Set Size, [881](#page-308-0) Blk Size, [880](#page-307-0)[,](#page-298-0) [980](#page-407-0)[,](#page-298-0) [989](#page-416-0) Blocking, 871 Burst gate in, [960](#page-387-0) C Power, [889](#page-316-0) C Power value, [919](#page-346-0) C/N value, [830,](#page-257-1) [888](#page-315-1), [918](#page-345-1) CFN #0 Frame Pulse [\(RPS10\),](#page-278-0) [955](#page-382-0) Chan Code, [840](#page-267-0), [841](#page-268-1), 851 Channel Code, [857,](#page-284-0) [893](#page-320-0)[,](#page-283-0) [902](#page-329-1)[,](#page-283-0) [946](#page-373-0)[,](#page-283-0) [947](#page-374-0) Channel Code field, 856 Channel State, [901](#page-328-0), [909](#page-336-1) [Channe](#page-274-1)[l Sta](#page-277-0)[te O](#page-281-0)f[f On](#page-284-1),[833](#page-260-1)[,](#page-417-0) [838,](#page-265-0) [839](#page-266-0), [840](#page-267-1),<br>[847](#page-274-1), [850,](#page-277-0) [854](#page-281-0), [857](#page-284-1), [859](#page-286-0), [868](#page-295-1), [892](#page-319-1), [922](#page-349-0),<br>[981](#page-408-1), [989,](#page-416-1) [990](#page-417-0) ChCode Ctl, 935 ChCode Dat, 935 [Chip C](#page-393-0)l[ock \(RPS1\),](#page-394-0) [955](#page-382-0)[,](#page-394-0) [961](#page-388-0)[,](#page-394-0) [963](#page-390-0)[,](#page-394-0) [964](#page-391-0)[,](#page-394-0) [965](#page-392-0)[,](#page-394-0) [966](#page-393-0), [967](#page-394-0) Chip Rate, [839](#page-266-1), 892 Comp Mode Start Trigger Polarity Neg Pos[, 977](#page-404-0) [Comp M](#page-305-0)[ode Start Trigger Polarity Pos Neg,](#page-306-0) [878](#page-305-0), [879](#page-306-0) Comp Mode Stop Trigger Polarity Neg Pos,<br>978 Comp Mode Stop Trigger Polarity Pos Neg[, 878](#page-305-1) Compressed Mode Off On, 976 Compressed Mode Start Trigger[,](#page-404-1) [850](#page-277-1)[,](#page-404-1) [877,](#page-304-0) [977](#page-404-1) Compressed Mode S[top Trigger,](#page-418-0) [878](#page-305-2)[,](#page-418-0) [977](#page-404-2) CRC Size, [882](#page-309-1)[,](#page-349-1) [982](#page-409-0)[, 991](#page-349-1) Ctrl Beta, 922 Ctrl Pwr, [924](#page-351-0) Data, [904](#page-331-0) Data Beta, [927](#page-354-0) Data field, [995](#page-422-1) Data Pwr, [928](#page-355-0) Data Rate, [852](#page-279-0) DCH1, [890](#page-317-0) DCH2, [890](#page-317-0) DCH3, [890](#page-317-0) DCH4, [890](#page-317-0) DCH5, [890](#page-317-0)

wideband CDMA base band generator subs[ystem keys and fields \(](#page-317-0)*continued*) DCH6, 890 DL Reference 1.1, [975](#page-402-0) DL Reference 1.2, [975](#page-402-0) DL Reference 2.1, [975](#page-402-0) DL Reference 2.2, [975](#page-402-0) Down/Up, [847](#page-274-0), [899](#page-326-0) DPCCH, [890,](#page-317-0) 913 [DPCCH](#page-293-0) [Pilo](#page-294-0)[t data-clk \(DRPS23\),](#page-295-0) [863](#page-290-0)[,](#page-295-0) [865](#page-292-0)[,](#page-295-0) [866](#page-293-0), [867,](#page-294-0) [868](#page-295-0) DPCCH Power, 896 DPCCH Raw Data (RPS4), [955](#page-382-0) DPCCH Raw Data Clock (RPS5), [955](#page-382-0) [DPCCH](#page-293-0) [TFC](#page-294-0)[I data-clk \(DRPS22\),](#page-295-0) [863](#page-290-0)[,](#page-295-0) [865](#page-292-0)[,](#page-295-0) [866](#page-293-0), [867,](#page-294-0) [868](#page-295-0) [DPCCH](#page-293-0) [TPC](#page-294-0) [indicator \(DRPS21\),](#page-295-0) [863](#page-290-0)[,](#page-295-0) [865](#page-292-0)[,](#page-295-0) [866](#page-293-0), [867,](#page-294-0) [868](#page-295-0) DPCH + 1, [831,](#page-258-0) 832 DPCH + 2, [831,](#page-258-0) 832 [DPCH](#page-292-0) 1[0ms](#page-293-0) [Fra](#page-294-0)[me-Pulse \(DRPS26\),](#page-295-0) [863](#page-290-0)[,](#page-295-0) [865](#page-292-0), [866,](#page-293-0) [867](#page-294-0), [868](#page-295-0) DPCH Channel Balance, 839 DPCH Compressed Frame Indicator (DRPS32), [863](#page-290-0), [865](#page-292-0), [866,](#page-293-0) [867](#page-294-0), [868](#page-295-0) [DPCH](#page-293-0) d[ata](#page-294-0) [stream \(DRPS24\),](#page-295-0) [863](#page-290-0)[,](#page-295-0) [865](#page-292-0)[,](#page-295-0) [866](#page-293-0), [867,](#page-294-0) [868](#page-295-0) [DPCH](#page-294-0) d[ata-clk \(0\) \(DRPS28\),](#page-295-0) [863](#page-290-0)[,](#page-295-0) [865](#page-292-0)[,](#page-295-0) [866](#page-293-0)[,](#page-295-0) [867](#page-294-0), [868](#page-295-0) [DPCH](#page-293-0) [Gap](#page-294-0) I[ndicator \(DRPS33\),](#page-295-0) [863](#page-290-0)[,](#page-295-0) [865](#page-292-0)[,](#page-295-0) [866](#page-293-0), [867,](#page-294-0) [868](#page-295-0) [DPCH](#page-293-0) [Time](#page-294-0)[Slot pulse \(DRPS25\),](#page-295-0) [863](#page-290-0)[,](#page-295-0) [865](#page-292-0)[,](#page-295-0) [866](#page-293-0), [867](#page-294-0)[,](#page-317-0) [868](#page-295-0) DPDCH, 890 [DPDCH](#page-292-0) [dat](#page-293-0)[a-clk](#page-294-0) [withDTX \(DRPS20\),](#page-295-0) [863](#page-290-0)[,](#page-295-0) [865](#page-292-0), [866,](#page-293-0) [867](#page-294-0), [868](#page-295-0) [DPDCH](#page-290-0) [dat](#page-292-0)[a-clk](#page-293-0) [Wit](#page-294-0)h[OutDTX \(DRPS30\),](#page-295-0) [863](#page-290-0), [865,](#page-292-0) [866](#page-293-0)[,](#page-331-1) [867](#page-294-0)[,](#page-331-1) [868](#page-295-0) DPDCH Power, 904 DPDCH Raw Data (RPS2), [955](#page-382-0) DPDC[H Raw Data Clock \(RPS3\),](#page-346-1) [955](#page-382-0) Eb/No, 919 Eb/No value (dB), [889](#page-316-1) Ec/No value, [831](#page-258-1), [920](#page-347-0) Equal Powers, [855](#page-282-0), [913](#page-340-1) Error BER, [992](#page-419-1) Error Bits, [983](#page-410-0) Error Blocks, [985](#page-412-1) Ext, [847](#page-274-0)

wideband CDMA base band generator subsystem keys and fields (*continued*) Ext Clock [Rate x1 x2 x4,](#page-322-0) [829](#page-256-1) FBI State, 895 Filter Alpha, [849](#page-276-0), [911](#page-338-0) Filter BbT, [849](#page-276-1), [911](#page-338-1) FIX, 895 [FIX4,](#page-350-0) [842](#page-269-0)[,](#page-352-0) [855](#page-282-1)[,](#page-354-1) [856](#page-283-1)[,](#page-355-1) [858](#page-285-0)[,](#page-414-0) [883](#page-310-1)[,](#page-418-1) [884](#page-311-1)[,](#page-418-1) [894](#page-321-0)[,](#page-418-1) [903](#page-330-0)[,](#page-418-1) [923](#page-350-0)[,](#page-269-0) [925](#page-352-0)[,](#page-282-1) [927](#page-354-1)[,](#page-317-1) [928](#page-355-1)[,](#page-317-1) [987](#page-414-0)[,](#page-317-1) [991](#page-418-1) Flat Noise BW, 890 Frame Clock Polarity Neg Pos, [909](#page-336-2) Frame Sync Tr[igger Mode Single Cont,](#page-337-0) [969](#page-396-0) Gaussian, [848](#page-275-0), 910 Higher Layer, [971](#page-398-0) Infinity, [875,](#page-302-0) [974](#page-401-0) Init Power, [914](#page-341-0) Init Pwr, [933,](#page-360-0) [949](#page-376-0) Intermod, [871](#page-298-0) IS-95, [848](#page-275-0), [910](#page-337-0) IS-95 Mod, [848](#page-275-0), [910](#page-337-0) IS-95 Mod w[/EQ,](#page-337-0) [848](#page-275-0)[, 910](#page-337-0) IS-95 w/EQ, 910 Left, [836](#page-263-0) Link Down Up, [887](#page-314-0) Max Input, [871](#page-298-0) Max Power, [914](#page-341-1) Max Pwr, [933,](#page-360-1) 950 [Messag](#page-391-0)[e Da](#page-392-0)t[a Ra](#page-393-0)[w Data \(RPS11\),](#page-394-0) [961](#page-388-0)[,](#page-394-0) [963](#page-390-0)[,](#page-394-0) [964](#page-391-0), [965,](#page-392-0) [966](#page-393-0)[,](#page-359-0) [967](#page-394-0) Message Part, 932 [Messag](#page-393-0)[e Pulse \(RPS22\),](#page-394-0) [961](#page-388-0)[,](#page-394-0) [963](#page-390-0), [964](#page-391-0), [965](#page-392-0), [966](#page-393-0), [967](#page-394-0) [Messag](#page-391-0)[e-Co](#page-392-0)[ntrol](#page-393-0) [Raw Data \(RPS13\),](#page-394-0) [963](#page-390-0)[,](#page-394-0) [964](#page-391-0), [965,](#page-392-0) [966](#page-393-0), [967](#page-394-0) [Messag](#page-388-0)[e-Co](#page-390-0)[ntrol](#page-391-0) [Raw](#page-392-0) [Dat](#page-393-0)[a Clock \(RPS12\),](#page-394-0) [961](#page-388-0), [963,](#page-390-0)[964](#page-391-0)[,](#page-342-0) [965](#page-392-0)[,](#page-342-0) [966](#page-393-0)[,](#page-342-0) [967](#page-394-0) Min Power, 915 Msg Ctrl, [920](#page-347-1) Msg Data, [920](#page-347-1) Msg Pwr, [931,](#page-358-0) [948](#page-375-0) N Power, [891](#page-318-0), [921](#page-348-0) NONE, [981](#page-408-0) None, [882,](#page-309-0) [883,](#page-310-0) [986](#page-413-0), [995](#page-422-0) NONE (RPS0)[,](#page-394-0) [955](#page-382-0), [961,](#page-388-0) [963](#page-390-0), [964](#page-391-0)[,](#page-394-0) [965](#page-392-0), [966,](#page-393-0) [967](#page-394-0) Normal, 836 Num of Blk, [987](#page-414-1), [996](#page-423-0) Num of Pre, [933,](#page-360-2) [949](#page-376-1) Number of AICH, [917](#page-344-0)

wideband CDMA base band generator subsystem keys and fields (*continued*) Number of PRACH, [946](#page-373-1), [948](#page-375-1) Number of PRACH 80ms, [932](#page-359-1) Number of Preamble, [949](#page-376-1) Nyq[uist,](#page-372-1) [848](#page-275-0)[,](#page-372-1) [910](#page-337-0) Off, 945 Omi[tted,](#page-372-1) [875](#page-302-1)[,](#page-372-1) [973](#page-400-0) On, 945 On/Off, [854,](#page-281-1) [937](#page-364-0) OpenLoop Ant1, [879](#page-306-1) OpenLoop Ant1 [SCH TSTD OFF, 879](#page-306-1) OpenLoop Ant2, 879 OpenLoop Ant2 SCH TSTD OFF, [879](#page-306-1) Optimize FIR For [EVM ACP,](#page-286-1) [849](#page-276-2)[,](#page-286-1) [912](#page-339-0) Paging Indicator, 859 Pattern trigger in 1, [960](#page-387-1) Pattern trigger in 2, [960](#page-387-2) PCCPCH, [831](#page-258-0), 832 [P-CCPC](#page-294-0)[H data \(DRPS39\),](#page-295-0) [863](#page-290-0)[,](#page-295-0) [865](#page-292-0), [866](#page-293-0), [867](#page-294-0), [868](#page-295-0) [P-CCPC](#page-294-0)[H data-clk \(DRPS38\),](#page-295-0) [863](#page-290-0)[,](#page-295-0) [865](#page-292-0)[,](#page-295-0) [866](#page-293-0), [867](#page-294-0), [868](#page-295-0) Performance Req, 871 Phase Polarity Normal Invert, [860](#page-287-0) Phase P[olarity Normal Inverted,](#page-285-1) [887](#page-314-1) PI Bits, 858 PICH, [831](#page-258-0), 832 [PICH 1](#page-292-0)[0ms](#page-293-0) [Fram](#page-294-0)[ePulse \(DRPS37\),](#page-295-0) [863](#page-290-0)[,](#page-295-0) [865](#page-292-0), [866,](#page-293-0) [867](#page-294-0), [868](#page-295-0) PICH data (DRPS35)[,](#page-295-0) [863](#page-290-0)[,](#page-295-0) [865,](#page-292-0) [866](#page-293-0)[,](#page-295-0) [867](#page-294-0)[, 868](#page-295-0) [PICH d](#page-294-0)[ata-clk \(DRPS34\),](#page-295-0) [863](#page-290-0)[,](#page-295-0) [865](#page-292-0)[,](#page-295-0) [866](#page-293-0)[,](#page-295-0) [867](#page-294-0), [868](#page-295-0) [PICH T](#page-293-0)i[meS](#page-294-0)[lot Pulse \(DRPS36\),](#page-295-0) [863](#page-290-0)[,](#page-295-0) [865](#page-292-0)[,](#page-295-0) [866](#page-293-0), [867,](#page-294-0) [868](#page-295-0) Playback Ratio, 835 [PN15,](#page-326-0) [834](#page-261-0)[,](#page-330-0) [841](#page-268-0)[,](#page-350-0) [851](#page-278-1)[,](#page-352-0) [855](#page-282-1)[,](#page-354-1) [858](#page-285-0)[,](#page-354-1) [893](#page-320-1)[,](#page-354-1) [894](#page-321-1)[,](#page-354-1) [897](#page-324-0)[,](#page-354-1) [899](#page-326-0)[,](#page-261-0) [903](#page-330-0)[,](#page-268-0) [923](#page-350-0)[,](#page-278-1) [925](#page-352-0)[,](#page-282-1) [927](#page-354-1) [PN9,](#page-324-0) [834](#page-261-0)[,](#page-326-0) [841](#page-268-0)[,](#page-330-0) [851](#page-278-1)[,](#page-350-0) [855](#page-282-1)[,](#page-352-0) [858](#page-285-0)[,](#page-354-1) [883](#page-310-1)[,](#page-409-1) [893](#page-320-1)[,](#page-418-1) [894](#page-321-1)[,](#page-418-1) [897](#page-324-0)[,](#page-261-0) [899](#page-326-0)[,](#page-268-0) [903](#page-330-0)[,](#page-278-1) [923](#page-350-0)[,](#page-282-1) [925](#page-352-0)[,](#page-285-0) [927](#page-354-1)[,](#page-310-1) [982](#page-409-1)[,](#page-320-1) [991](#page-418-1) Power, [835](#page-262-2), [838,](#page-265-1) [842](#page-269-1), [852](#page-279-1), [856,](#page-283-2) [859,](#page-286-2) [860](#page-287-1) Power Control Sign[al Polarity Neg Pos,](#page-340-2) [917](#page-344-1) Power Hold Off On, 913 Power Mod[e Norm TPC,](#page-378-0) [917](#page-344-2) Pp-m, [934](#page-361-0), 951 PRACH, [913](#page-340-0) PRACH Mode Single Multi, [931](#page-358-1) PRACH Power Setup Mode Pp-m Total, [938](#page-365-0)

wideband CDMA base band generator subsystem keys and fields (*continued*) [PRACH](#page-392-0) [Pro](#page-393-0)c[essing \(RPS19\),](#page-394-0) [961](#page-388-0)[,](#page-394-0) [963](#page-390-0)[,](#page-394-0) [964](#page-391-0)[,](#page-394-0) [965](#page-392-0), [966,](#page-393-0) [967](#page-394-0) PRACH Scrambl[ing Code, 939](#page-370-0) PRACH Trigger, 943 PRACH Trigger Polarity Neg Pos, [944](#page-371-0) PRACH Trigger Source Immedi Trigger,<br>944 Pre Sig, 936 Preamble, [920](#page-347-1) Preamble power average, [938](#page-365-1) [Preamb](#page-393-0)[le Pulse \(RPS21\),](#page-394-0) [961](#page-388-0)[,](#page-394-0) [963](#page-390-0)[,](#page-394-0) [964](#page-391-0), [965](#page-392-0), [966](#page-393-0), [967](#page-394-0) [Preamb](#page-392-0)[le Ra](#page-393-0)[w Data \(RPS15\),](#page-394-0) [961](#page-388-0)[,](#page-394-0) [963](#page-390-0)[,](#page-394-0) [964](#page-391-0)[,](#page-394-0) [965](#page-392-0), [966,](#page-393-0) [967](#page-394-0) [Preamb](#page-390-0)[le R](#page-391-0)a[w D](#page-392-0)[ata C](#page-393-0)[lock \(RPS16\),](#page-394-0) [961](#page-388-0)[,](#page-394-0) [963](#page-390-0), [964,](#page-391-0) [965](#page-392-0)[,](#page-288-0) [966](#page-393-0)[,](#page-288-0) [967](#page-394-0) PSCH State, 861 Puncture, [873](#page-300-0), [988](#page-415-1), [996](#page-423-1) PwrOffs, [872,](#page-299-0) [970](#page-397-0) RACH TrCH, [920](#page-347-1) Ramp Step, [934,](#page-361-1) [950](#page-377-1) Rate Match Att[r,](#page-337-0) [886](#page-313-1)[,](#page-337-0) [988](#page-415-2)[,](#page-337-0) [997](#page-424-1) Rectangle, [848](#page-275-0), 910 Ref Data Rate, [889](#page-316-2), [919](#page-346-2) Ref Sensitivity, [871](#page-298-0) Reset [to Initial Power,](#page-263-0) [916](#page-343-0) Right, 836 RMC 144 kbps (25.141 v3.9), [952](#page-379-0) RMC 384 kbps (25.141 v3.9), [952](#page-379-0) RMC 64 kbps (25.141 v3.9), [952](#page-379-0) RMC122 kbps (25.[141 v3.9\),](#page-337-0) [952](#page-379-0) Root Nyquist, [848](#page-275-0), 910 Scale to 0dB, [855](#page-282-0), [913](#page-340-1) SCFN, [877](#page-304-1), 976 [SCH sl](#page-294-0)o[t-pulse \(DRPS10\),](#page-295-0) [863](#page-290-0)[,](#page-295-0) [865](#page-292-0), [866](#page-293-0), [867](#page-294-0), [868](#page-295-0) Scra[mbling Code,](#page-398-0) [869](#page-296-0)[, 967](#page-398-0) SF/2, 971 SF2, 873 [SFN re](#page-294-0)[s](#page-300-0)[et-signal \(DRPS5\),](#page-295-0) [863](#page-290-0)[,](#page-295-0) [865](#page-292-0), [866](#page-293-0), [867](#page-294-0), [868](#page-295-0) SFN RST Polarity, 968 SFN-CFN [Frame Offset,](#page-378-1) [912](#page-339-1) Signature, 951 Slot Format, [836,](#page-263-1) [844](#page-271-0)[,](#page-298-0) [896](#page-323-1)[,](#page-298-0) [906](#page-333-0)[,](#page-298-0) [925](#page-352-1)[,](#page-298-0) [930](#page-357-0) Spurious Response, 871 SSCH 2nd Scramble Group, [870](#page-297-0)

wideband CDMA base band generator subsystem [keys and fields \(](#page-296-1)*continued*) SSCH Power, 869 SSCH State, 870 Start Access [Slot Position in 80ms Period,](#page-297-1) [936](#page-363-1) Start [Sub-Channel#, 940](#page-320-1) STD, 893 Step Power, 916 [Sub Ch](#page-391-0)[anne](#page-392-0)[l Tim](#page-393-0)[ing \(RPS17\),](#page-394-0) [961](#page-388-0)[,](#page-394-0) [963](#page-390-0)[,](#page-394-0) [964](#page-391-0), [965,](#page-392-0) [966](#page-393-0), [967](#page-394-0) Symbol Rate, [896](#page-323-2), [905](#page-332-0), [924,](#page-351-1) 929 Sync Source S[FN FClk ESG,](#page-273-0) [969](#page-396-1) tDPCH Offset, 846 TFCI Pat, [845](#page-272-1) TFCI Pattern, [897](#page-324-1), [926](#page-353-0) TFCI [State,](#page-264-0) [898](#page-325-0)[,](#page-264-0) [926](#page-353-1) Tfirst, 837 TGCFN, [872](#page-299-1), [970](#page-397-1) TGD, [873,](#page-300-1) [971](#page-398-1) Tgl, [837](#page-264-1) TGL1, [874](#page-301-0), [972](#page-399-0) TGL2, [874](#page-301-1), [972](#page-399-1) TGPL1, [874](#page-301-2), [973](#page-400-1) TGPL2, [973](#page-400-0) TGPRC, [974](#page-401-0) TGPS Inact[ive Active,](#page-402-1) [974](#page-401-1) TGSN, [876,](#page-303-1) 975 Timeslot Offset, [940](#page-367-1) Timing Offset, [941](#page-368-1)[,](#page-280-1) [968](#page-395-1)[,](#page-280-1) [978](#page-405-1) tOCNS Offset, 853 Total Bits, [984](#page-411-1) Total Blocks, [985](#page-412-2) TotalPwr, [891](#page-318-1), [921](#page-348-1) TPC Pat Steps, [898](#page-325-1) TPC Pat Trig [Polarity Neg Pos,](#page-326-1) [900](#page-327-0) TPC Pattern, 899 TPC Steps, [846](#page-273-1) TPC [UserFile Trig,](#page-369-0) [900](#page-327-1) Tp-m, 942 Tp-p, [943](#page-370-1) Transp Chan A, [841](#page-268-0) Transp Chan B, [841](#page-268-0) Transp Positio[n Flexible Fixed,](#page-282-1) [885](#page-312-0) Transport CH, 855 TrCH BER, [906](#page-333-1) TrCh BlkSize 168, [939](#page-366-1) TrCh BlkSize 360, [939](#page-366-1) TrCH State Off On, [887,](#page-314-2) [997](#page-424-2)

wideband CDMA base band generator subsystem keys and fields (*continued*) [Trigger](#page-392-0) [Syn](#page-393-0)c [Reply \(RPS7\),](#page-394-0) [961](#page-388-0)[,](#page-394-0) [963](#page-390-0)[,](#page-394-0) [964](#page-391-0)[,](#page-394-0) [965](#page-392-0), [966,](#page-393-0) [967](#page-394-0) TTI, [886](#page-313-0), [945,](#page-372-0) [988](#page-415-0), 997 TTI Frame Cloc[k \(RPS9\),](#page-408-0) [955](#page-382-0) Turbo, [882](#page-309-0), [883](#page-310-0), 981 UDI 64 kbps, [952](#page-379-0) UDI ISDN (25.101 v3.5), [843](#page-270-0) UN3/4 GSM Gaussian, [848](#page-275-0) Up/Down, [847](#page-274-0), 899 [User Fi](#page-324-0)l[e,](#page-330-0) [841](#page-268-0)[,](#page-350-0) [847](#page-274-0)[,](#page-352-0) [855](#page-282-1)[,](#page-354-1) [858](#page-285-0)[,](#page-409-1) [883](#page-310-1)[,](#page-418-1) [893](#page-320-1)[,](#page-418-1) [894](#page-321-1)[,](#page-418-1) [897](#page-324-0), [903](#page-330-0)[,](#page-268-0) [923](#page-350-0)[,](#page-337-0) [925](#page-352-0)[,](#page-337-0) [927](#page-354-1)[,](#page-337-0) [982](#page-409-1)[,](#page-337-0) [991](#page-418-1) User FIR, [848,](#page-275-0) 910 W-CDMA Off On, [998](#page-425-0)